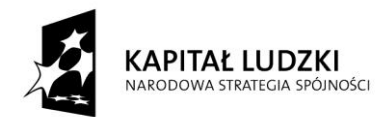

**UNIA EUROPEJSKA EUROPEJSKI** FUNDUSZ SPOŁECZNY

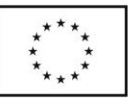

**Projekt współfinansowany przez Unię Europejską w ramach Europejskiego Funduszu Społecznego**

ZESPÓŁ SZKÓŁ SPOŁECZNYCH NR 3 BIAŁOSTOCKIEGO TOWARZYSTWA OŚWIATOWEGO

# **BIOLOGI@**

# Innowacyjny Program Nauczania Biologii i Informatyki

# Scenariusze zajęć

Biologia jako nauka Jedność i różnorodność organizmów Bakterie i wirusy. Organizmy beztkankowe Świat roślin Świat bezkręgowców Świat kręgowców

> *Anna Owsieniuk Monika Zaleska-Szczygieł Joanna Bagińska Bożena Hackiewicz Anna Karpowicz*

> > Białystok, 2013r.

# **Spis treści**

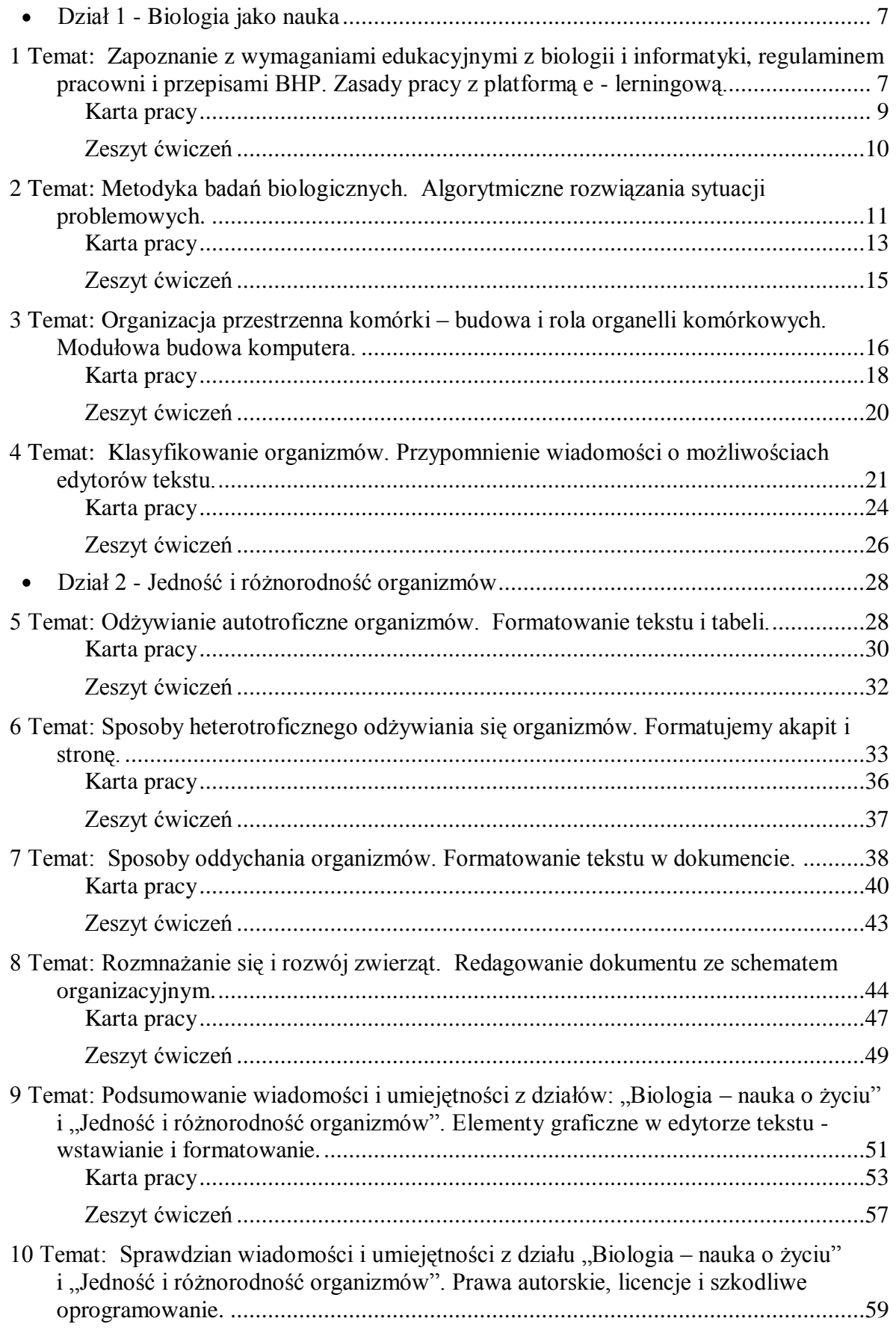

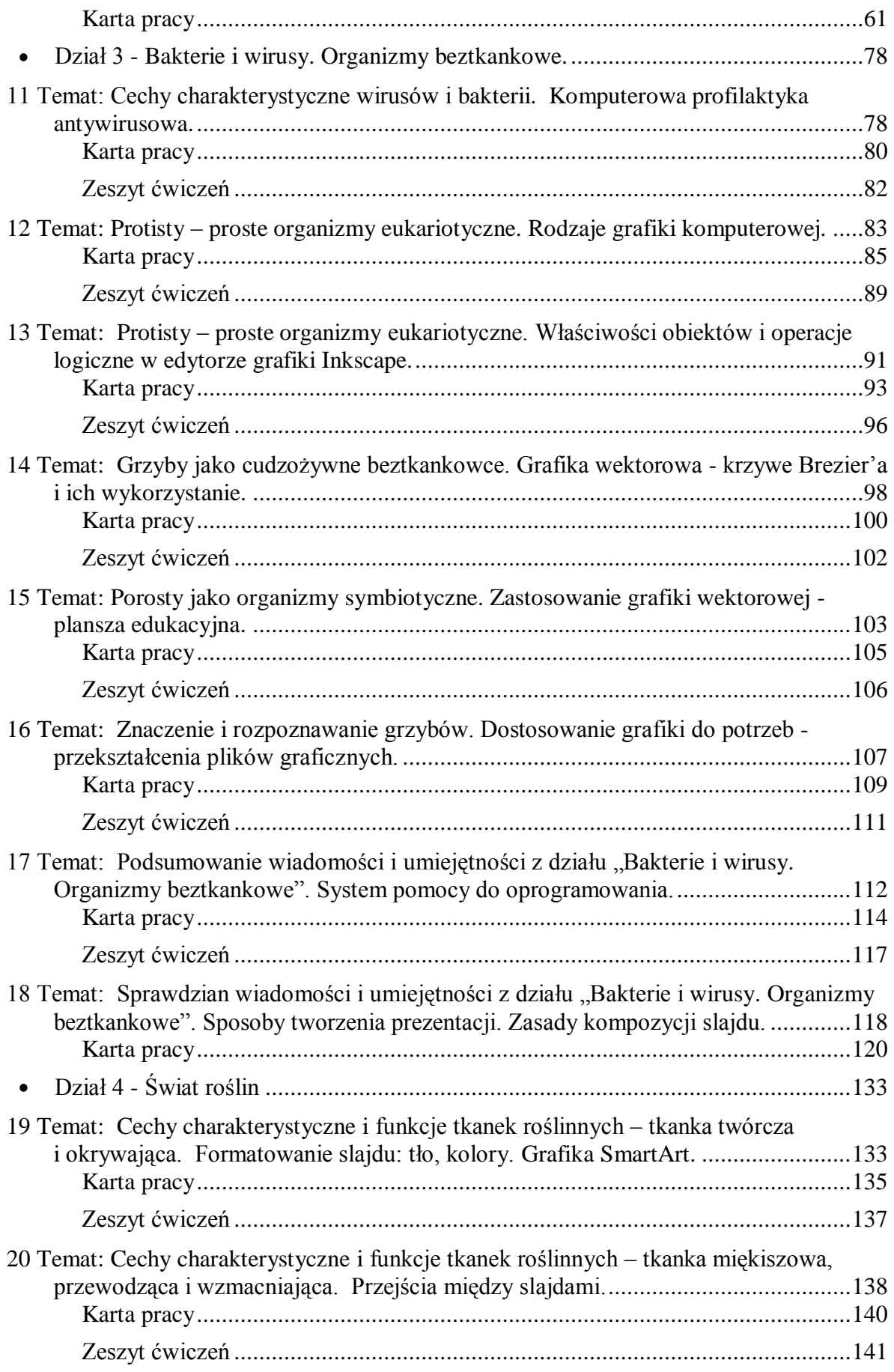

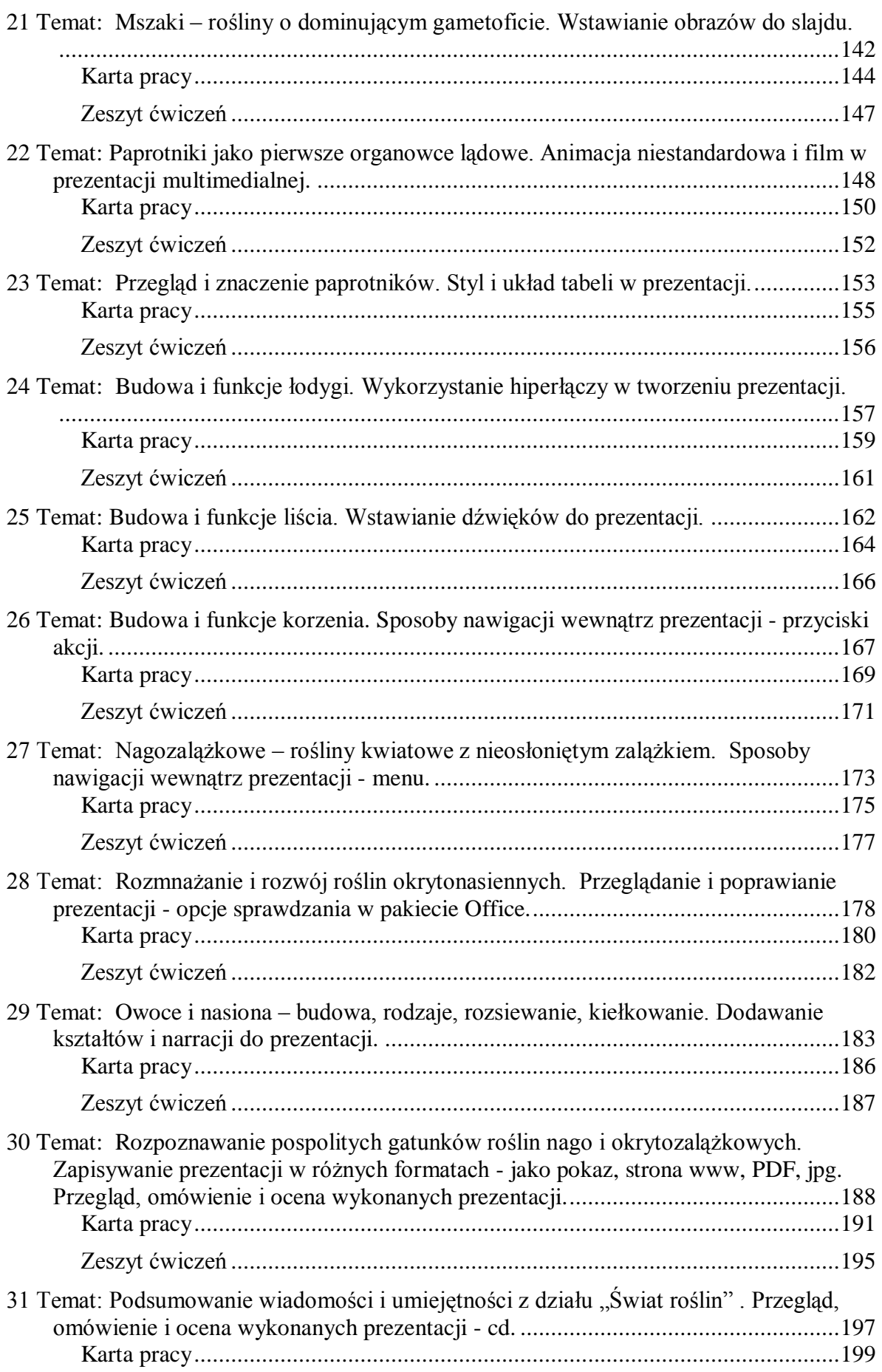

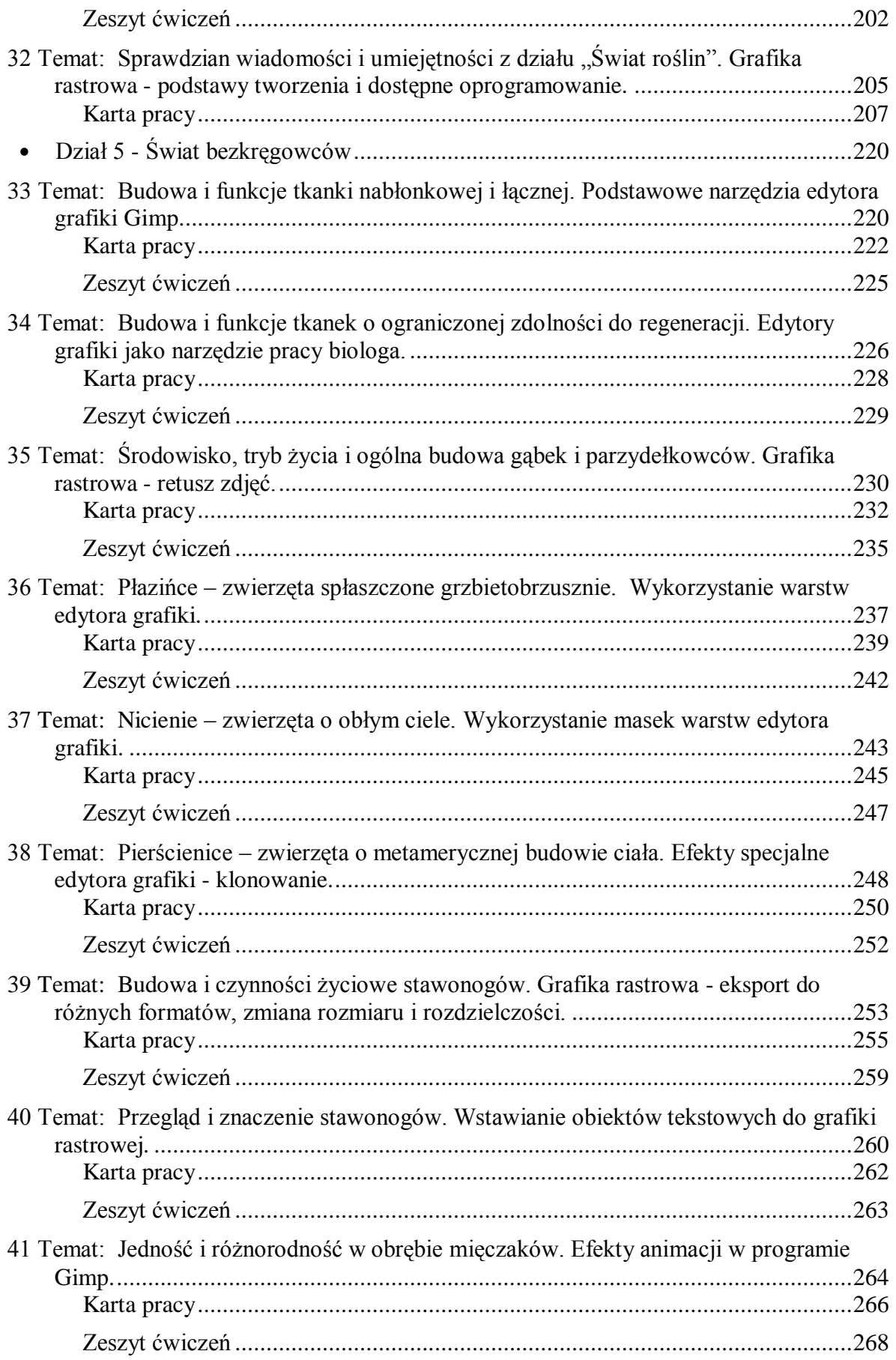

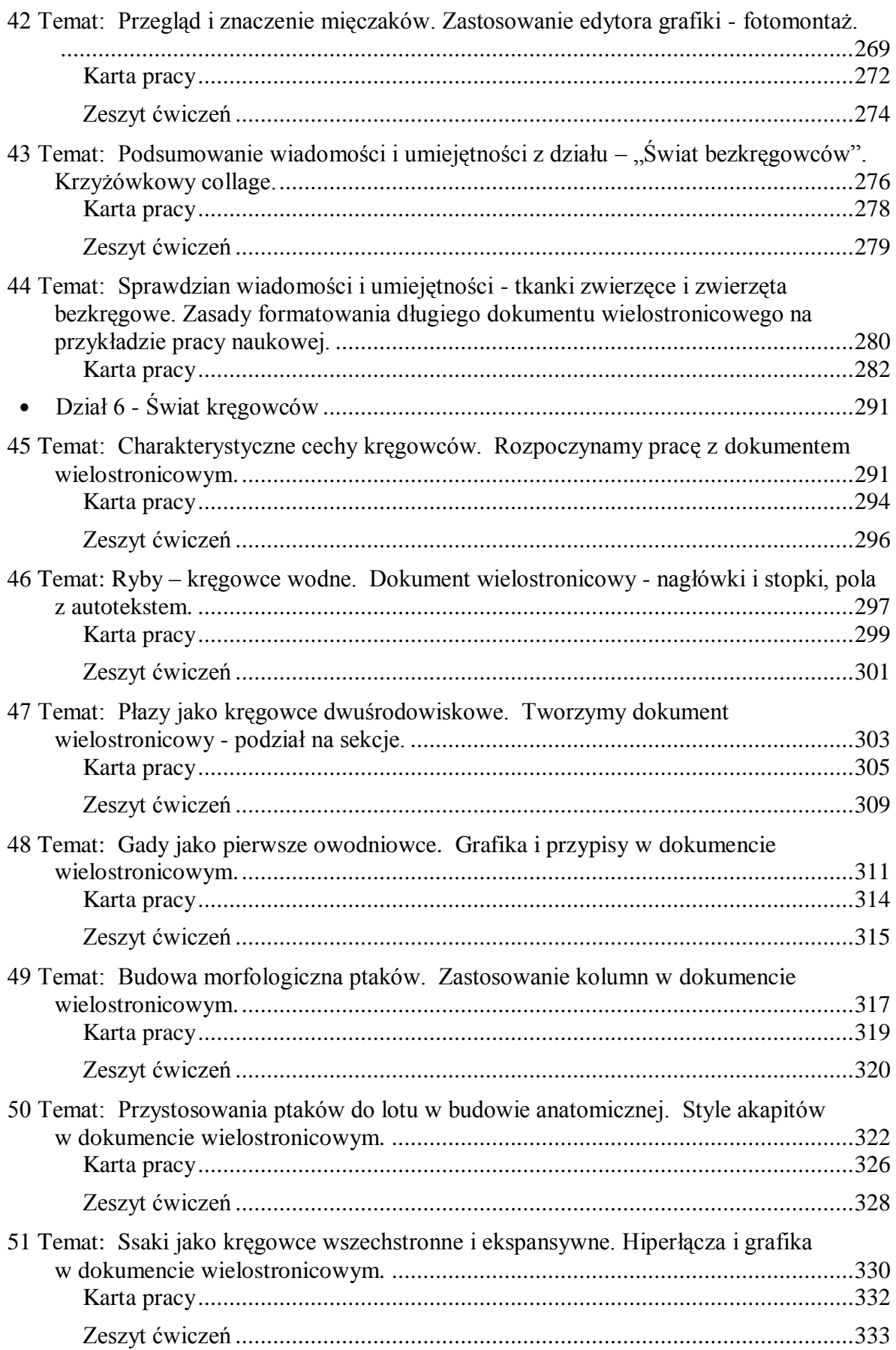

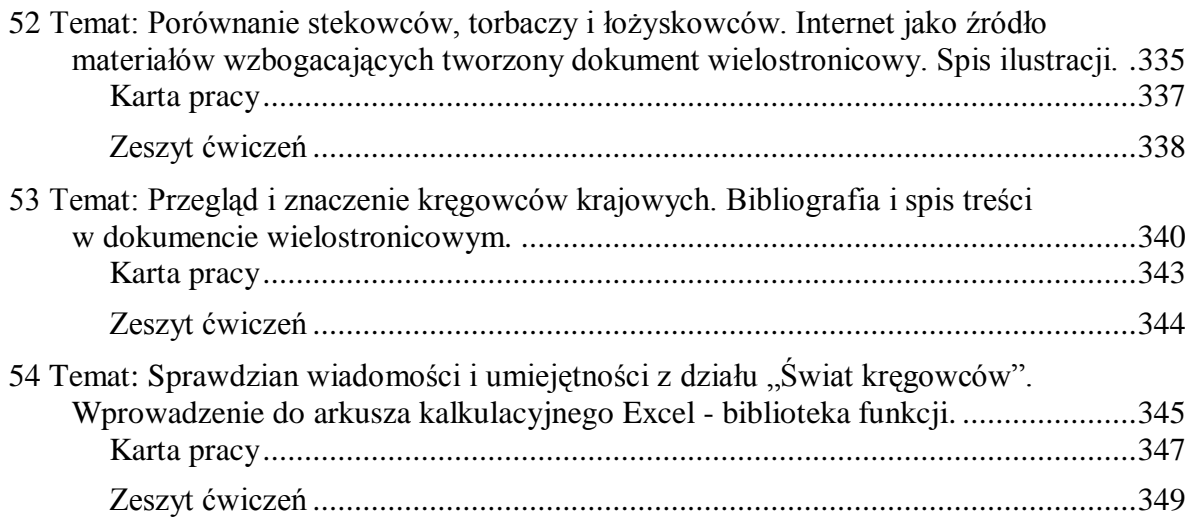

# <span id="page-7-0"></span>**Dział 1 - Biologia jako nauka**

# <span id="page-7-1"></span>**1 Temat:**

**Zapoznanie z wymaganiami edukacyjnymi z biologii i informatyki, regulaminem pracowni i przepisami BHP. Zasady pracy z platformą e - lerningową.**

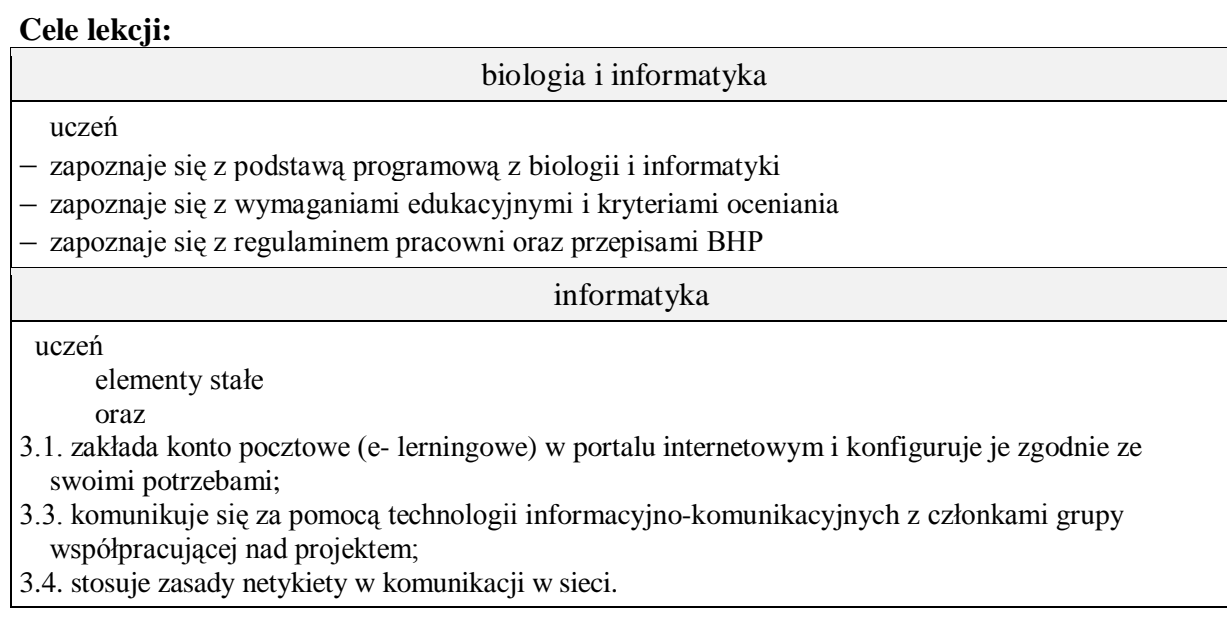

**Metody i formy pracy:** pogadanka, dyskusja, indywidualna, zbiorowa, praca z komputerem.

**Środki dydaktyczne:** podstawa programowa, wymagania edukacyjne, regulamin pracowni, zestawy komputerowe, zestaw komputerowy z oprogramowaniem, platforma e learningowa z załączoną kartą pracy, plik regulamin\_pracowni.docx.

# **Faza wprowadzająca**

- 1. Czynności organizacyjne.
- 2. Zapisanie tematu, zapoznanie uczniów z celami lekcji.

# **Faza realizacyjna**

- 1. Nauczyciel zapoznaje uczniów z podstawą programową.
- 2. Nauczyciel zapoznaje uczniów z kryteriami oceniania i wymaganiami edukacyjnymi.
- 3. Nauczyciel zapoznaje uczniów z przepisami BHP.
- 4. Nauczyciel omawia zasady pracy z platformą e lerningową.
- 5. Nauczyciel omawia z uczniami regulaminu pracowni.
- 6. Uczniowie logują się na platformie, pobierają regulamin pracowni, po przeczytaniu podpisują go i odsyłają na platformę - zadanie 1 - karta pracy.
- 7. Uczniowie modyfikują swoje profile zadanie 2\* karta pracy.

# **Faza podsumowująca**

- 1. Nauczyciel zadaje uczniom pytania dotyczące
	- znajomości regulaminu i przepisów BHP,
	- kryteriów oceniania i wymagań edukacyjnych
	- zasad pracy z e platformą.
- 2. Podsumowanie zajęć,

# **Zeszyt ćwiczeń**

zadanie 1,

# **Karta pracy**

# <span id="page-9-0"></span>**Temat:**

Zapoznanie z wymaganiami edukacyjnymi z biologii i informatyki, regulaminem pracowni i przepisami BHP. Zasady pracy z platformą e - lerningową.

# **Zadanie 1.**

Zaloguj się platformie, pobierz regulamin pracowni, przeczytaj, podpisz i prześlij na platformę.

# **Zadanie 2.**

Zmodyfikuj swój profil podając krótki opis swojej osoby lub wstawiając awatara.

# **Zeszyt ćwiczeń**

# <span id="page-10-0"></span>**Temat:**

Zapoznanie z wymaganiami edukacyjnymi z biologii i informatyki, regulaminem pracowni i przepisami BHP. Zasady pracy z platformą e - lerningową.

# **Zadanie 1.**

Sprawdź czy platforma działa w domu. Pamiętaj że administrator platformy ma możliwość

sprawdzenia daty i godziny twojego logowania.:

# <span id="page-11-0"></span>**2 Temat:**

# **Metodyka badań biologicznych. Algorytmiczne rozwiązania sytuacji problemowych.**

# **Cele lekcji:**

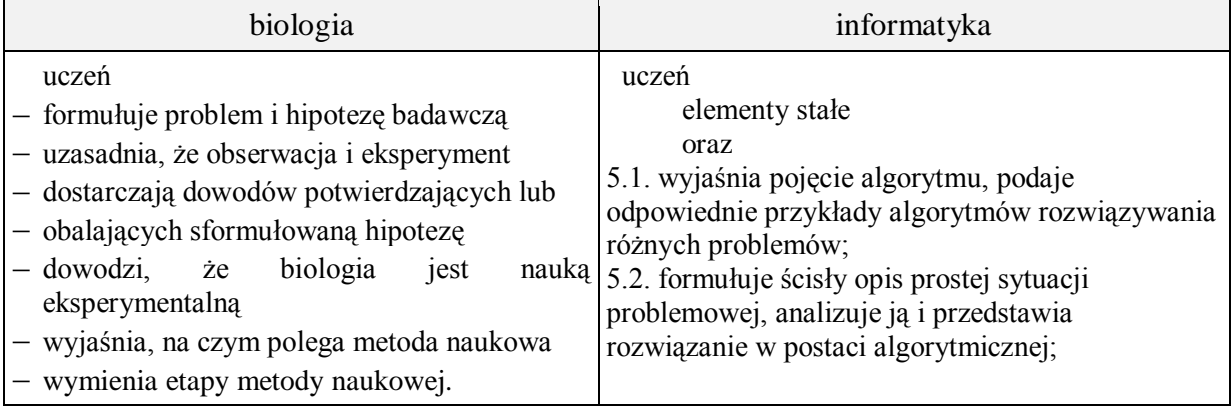

**Metody i formy pracy:** elementy wykładu, dyskusja dydaktyczna, obserwacje mikroskopowe, praca w grupach, praca indywidualna, praca z komputerem.

**Środki dydaktyczne:** podręcznik, instrukcje ćwiczeń, mikroskop, szkiełka podstawowe i nakrywkowe, zakraplacz, zlewka z wodą, liście sosny, nożyk, zestaw komputerowy z oprogramowaniem, platforma e - learningowa z załączoną kartą pracy.

# **Faza wprowadzająca**

- 1. Czynności organizacyjne.
- 2. Nauczyciel zadaje uczniom pytania mające na celu przypomnienie wiadomości z poprzednich lekcji, niezbędnych do realizacji bieżącego tematu, sprawdza pracę domową.
- 3. Wprowadzenie do tematu lekcji.
- 4. Zapisanie tematu, zapoznanie uczniów z celami lekcji.

# **Faza realizacyjna**

- 1. Nauczyciel wyjaśnia, na czym polega metoda naukowa. Omawia etapy metody naukowej.
- 2. Nauczyciel dzieli uczniów na 4 grupy. Grupy parzyste wykonują zadanie 1, grupy nieparzyste zadanie 2, w oparciu o wspólny tekst. Po 10- minutach osoby wskazane przez nauczyciela – po jednej z każdej z grup przechodzą do innej grupy (z parzystej do nieparzystej) i tam omawiają i przedstawiają wyniki swojej pracy.

Wymiana uczniów ma miejsce do czasu, aż wszystkie zadania zostaną omówione w każdej z grup. Na koniec nauczyciel wskazuje po jednej osobie z każdej z grup utworzonych na początku lekcji i omawia wspólnie z uczniami wyniki ich pracy.

Praca w grupach – zadanie 1 formułowanie problemów badawczych i hipotez badawczych, określanie dyscyplin biologicznych, przedmiotów ich badań – uzupełnienie tabeli zbiorczej.

3. Uczniowie dalej pracują w grupach utworzonych przy pierwszym zadaniu. zadnie 2 – przygotowanie mikroskopu do pracy zadanie 3\* – opracowanie instrukcji przygotowania preparatu do obserwacji mikroskopowej i zapisanie jej w formie algorytmu – lista kroków.

# **Faza podsumowująca**

- 1. Nauczyciel wyznacza wybranych przez siebie uczniów do wykonania w grupie preparatu mikroskopowego i jego obserwacji mikroskopowej – podsumowanie pracy grupy z mikroskopem i preparatem.
- 2. Burza mózgów nauczyciel prosi uczniów, by podali po dwie propozycje problemu badawczego oraz hipotezy badawczej, jakie można sformułować przygotowując omawianą obserwację mikroskopową.
- 3. Podsumowanie zajęć, ocena pracy.

# **Zeszyt ćwiczeń**

zadanie 1, 2\*, 3\*

# **Karta pracy**

# <span id="page-13-0"></span>**Temat:**

Metodyka badań biologicznych. Algorytmiczne rozwiązania sytuacji problemowych.

Ziemia jest jedną z kilku planet krążących wokół Słońca, które jest jedną z kilkuset miliardów gwiazd skupionych w Drodze Mlecznej, która z kolei jest jedną z kilkuset miliardów galaktyk w widzialnym Wszechświecie. Według naukowców z międzynarodowego zespołu badawczego, na wielu planetach znajdujących się wzdłuż Drogi Mlecznej, mogą istnieć różne formy życia. To oznaczałoby, ze być może kiedyś można będzie podjąć próby ich zasiedlenia. Wymaga to jednak przeprowadzenia wielu badań, które pozwoliłyby ocenić warunki życia na innych planetach.

# **Zadanie 1.**

Grupa I, III

Zaproponuj 4 różne problemy badawcze oraz 4 hipotezy, które mogą zostać rozwiązane w wyniku badań prowadzonych na jednej z planet Układu Słonecznego.

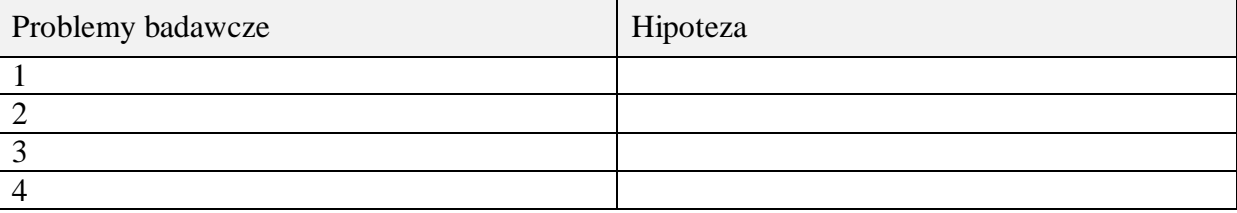

Grupa II, IV

Ustal skład zespołu naukowców – dyscypliny biologiczne, którzy mogą przeprowadzić odpowiednie badania, z określeniem przedmiotu badań.

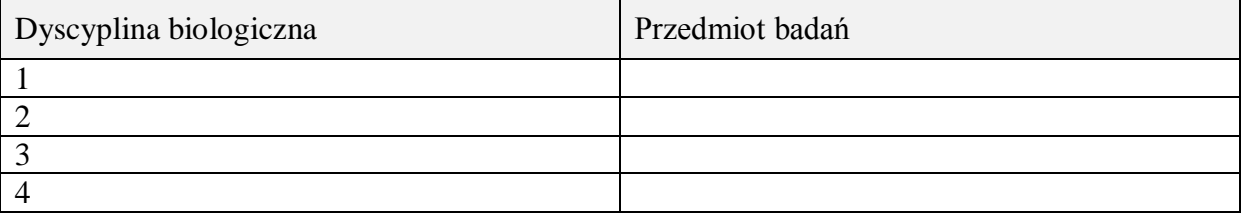

#### Podsumowanie pracy

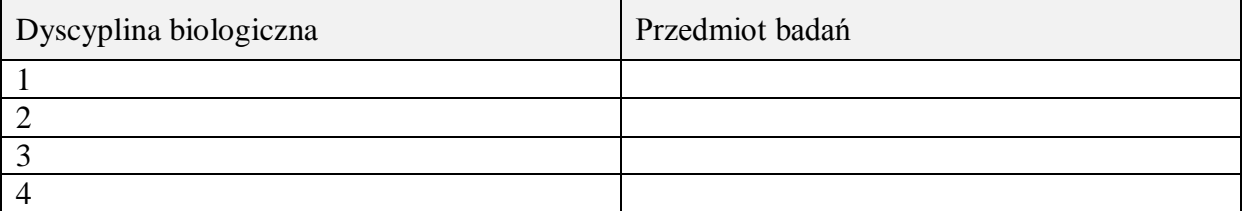

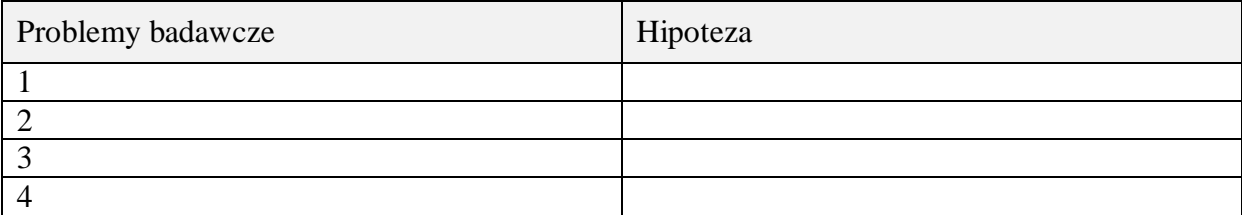

# **Zadanie 2.**

W oparciu o instrukcję z podręcznika str. 17 przygotuj mikroskop do pracy.

# **Zadanie 3.**

Na podstawie informacji z podręcznika opracuj instrukcję przygotowania preparatu do obserwacji mikroskopowej i zapisz ją w formie algorytmu – listy kroków do wykonania. Korzystając z przygotowanej instrukcji wykonajcie w grupach preparat mikroskopowy przekroju poprzecznego przez igłę sosny.

Lista kroków:

Pierwszy krok:

Drugi krok:

Trzeci krok:

# **Zeszyt ćwiczeń**

# <span id="page-15-0"></span>**Temat:**

Metodyka badań biologicznych. Algorytmiczne rozwiązania sytuacji problemowych.

# **Zadanie 1.**

Spośród wymienionych cech podkreśl tę, która różni obserwację od doświadczenia

- A. Analiza wyników
- B. Warunki
- C. Metoda badawcza
- D. Źródło wiedzy biologicznej

#### **Zadanie 2.**

Uczniowie zaobserwowali, że pelargonie stojące na parapecie okiennym mają liście zwrócone do okna ( światła).

A. Sformułuj problem badawczy pozwalający wyjaśnić zaobserwowane zjawisko.

…………………………………………………………………………………………………... …………………………………………………………………………………………………... . The same independent of the same independent of the same independent of the same independent of the same independent of the same independent of the same independent of the same independent of the same independent of the

B. Określ próbę kontrolną i badawczą, pozwalające wyjaśnić zaobserwowane zjawisko.

…………………………………………………………………………………………………... …………………………………………………………………………………………………... …………………………………………………………………………………………………...

#### **Zadanie 3.**

Zbuduj schemat blokowy postępowania w sytuacji gdy "Lampa nie działa", uwzględnij przypadek spalonej żarówki.

# <span id="page-16-0"></span>**3 Temat:**

# **Organizacja przestrzenna komórki – budowa i rola organelli komórkowych. Modułowa budowa komputera.**

# **Cele lekcji:**

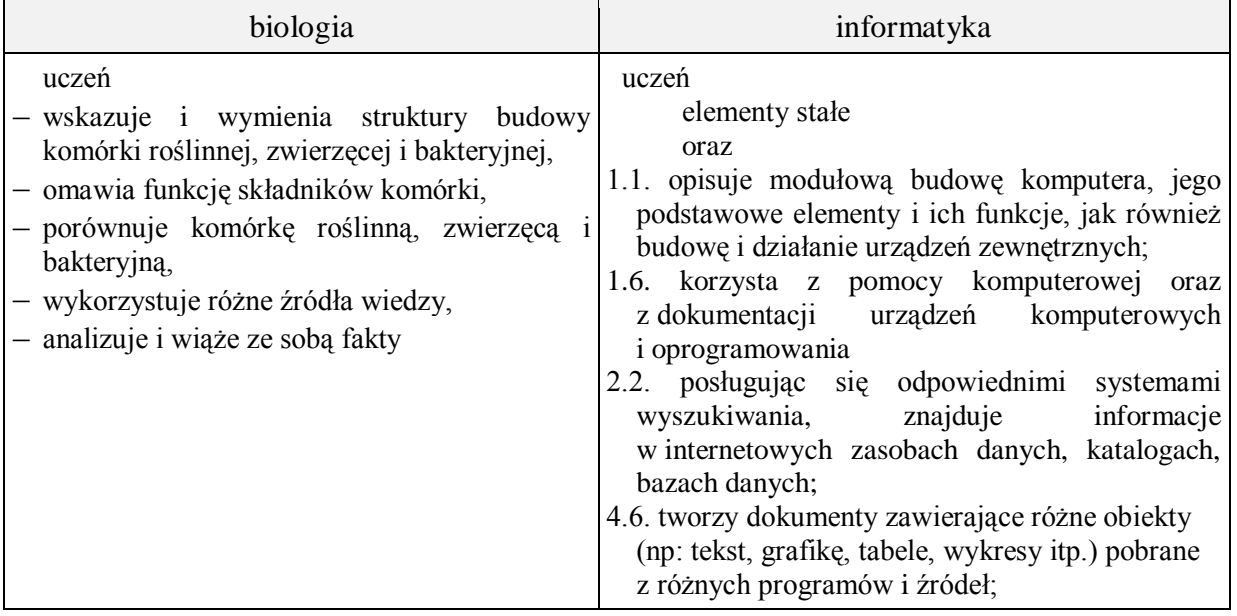

- **Metody i formy pracy:** obserwacja mikroskopowa, analiza foliogramów, dyskusja, praca z podręcznikiem, praca z komputerem, indywidualna, grupowa.
- **Środki dydaktyczne:** podręcznik, mikroskopy, preparaty trwałe tkanek roślinnych i zwierzęcych, foliogramy, przedstawiające budowę komórki roślinnej, zwierzęcej, bakteryjnej, zestaw komputerowy z oprogramowaniem, platforma e-learningowa z załączoną kartą pracy.

# **Faza wprowadzająca**

- 1. Czynności organizacyjne.
- 2. Nauczyciel zadaje uczniom pytania mające na celu przypomnienie wiadomości z poprzednich lekcji, niezbędnych do realizacji bieżącego tematu, sprawdza pracę domową.
- 3. Zapisanie tematu, zapoznanie uczniów z celami lekcji.

# **Faza realizacyjna**

- 1. Uczeń pod kierunkiem nauczyciela wyróżnia cztery rodzaje komórek: roślinną, zwierzęcą, bakteryjną, grzybową .
- 2. Uczeń analizuje foliogramy przedstawiające budowę komórek- roślinnej, zwierzęcej i bakteryjnej - karta pracy – zadanie 1. Nauczyciel na bieżąco sprawdza poprawność wykonywanego zadania.
- 3. Uczeń pod kierunkiem nauczyciela obserwuje mikroskopowo komórki roślinne i zwierzece.
- 4. Uczeń omawia funkcje poszczególnych składników komórki karta pracy zadanie 2.
- 5. Uczniowie wyszukują w internetowych bazach danych specyfikacji komputerowych i na ich podstawie (pod kontrolą nauczyciela) określają niezbędne elementy budowy komputera. Uczniowie wykonują zadanie 3 - karta pracy.
- 6. Uczniowie omawiają znaczenie i funkcje poszczególnych elementów wewnętrznych i zewnętrznych zestawu komputerowego. Nauczyciel na bieżąco koryguje i uzupełnia informacje. Uczniowie wykonują zadanie 4\* - karta pracy .
- 7. Uczeń dokonuje podziału komórek ze względu na obecność jądra komórkowego karta pracy zadanie 5.

# **Faza podsumowująca**

- 1. Uczniowie wskazują podobieństwa i różnice w budowie poznanych komórek.
- 2. Uczniowie udzielają odpowiedzi na postawione przez nauczyciela pytania:
	- Na podstawie znajomości budowy zestawu komputerowego wskaż ich odpowiedniki w laptopie.
	- Wskaż różnice między podstawowym a rozbudowanym zestawem komputerowym.

Nauczyciel na bieżąco koryguje i uzupełnia odpowiedzi uczniów.

# **Zeszyt ćwiczeń**

zadanie 1, 2, 3, 4\*

# **Karta pracy**

# <span id="page-18-0"></span>**Temat:**

Organizacja przestrzenna komórki – budowa i rola organelli komórkowych. Modułowa budowa komputera.

# **Zadanie 1.**

# **Podpisz elementy budowy poszczególnych komórek.**

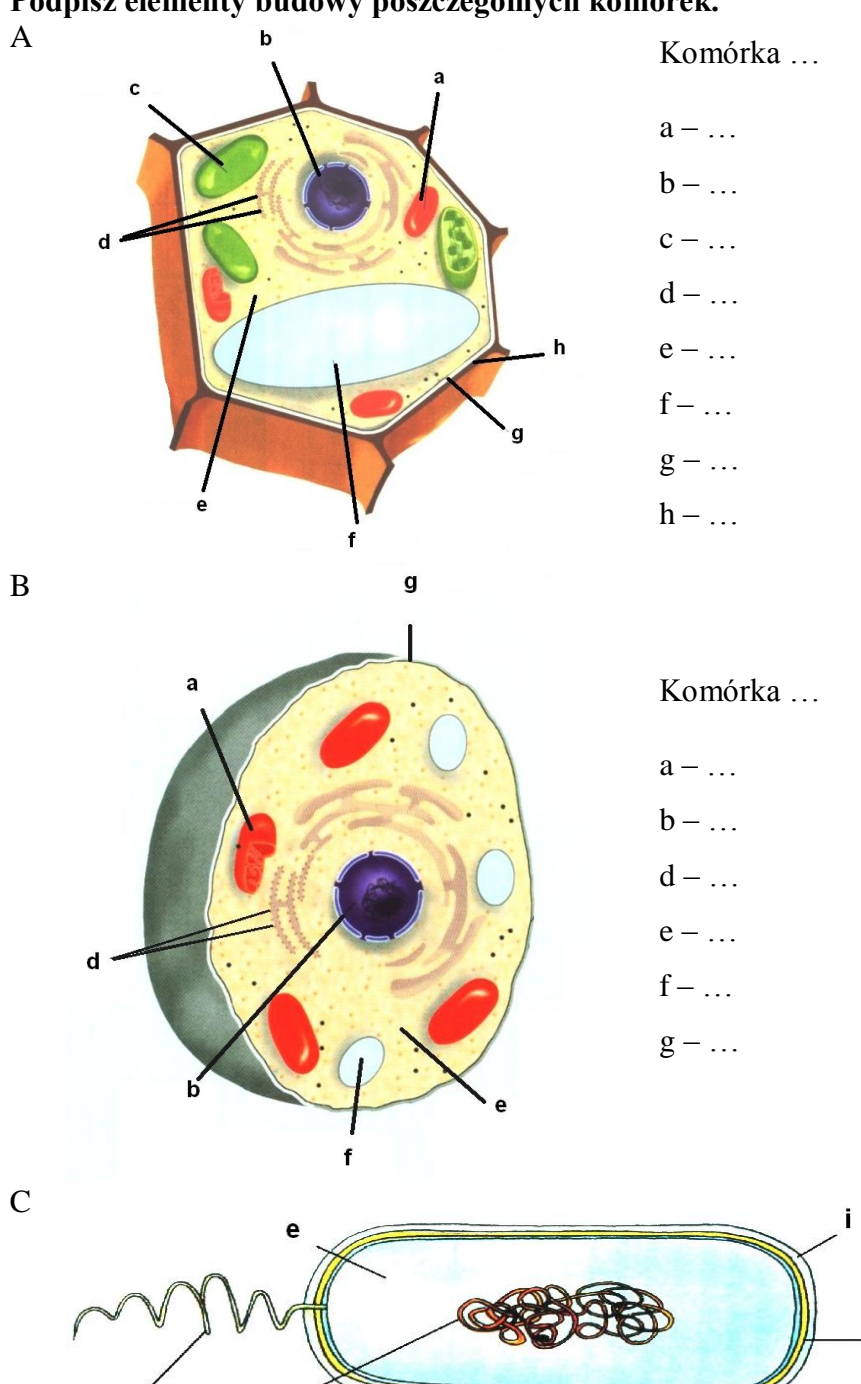

 $\mathbf k$ 

 $i - \ldots$ 

h

g

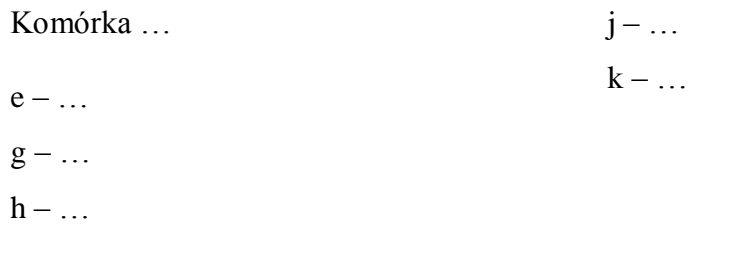

# **Zadanie 2.**

Zbuduj tabelę, w której umieścisz poniżej wymienione składniki komórkowe i napisz jaką pełnią rolę. W tabeli uwzględnij jako pierwszą kolumnę liczbę porządkową. Składniki, które należy uwzględnić:

jądro komórkowe, cytozol, błona komórkowa, ściana komórkowa, chloroplasty, mitochondria, aparat Golgiego, siateczka śródplazmatyczna, rybosomy

# **Zadanie 3.**

Korzystając z autokształtów "zbuduj" zestaw komputerowy i podpisz jego elementy. Urządzenia peryferyjne "podłącz" ukierunkowanymi strzałkami blokowymi.

# **Zadanie 4.**

Dokończ opis stosując listę wielopoziomową (znaczenie poszczególnych elementów wewnętrznych i zewnętrznych zestawu komputerowego).

1. Urządzenia wewnętrzne:

- 1.1 procesor  $-$  ...
- 1.2 karta grafiki …
- 1.3 …

2. Urządzenia zewnętrzne:

- 2.1 monitor  $\dots$
- 2.2 …

# **Zadanie 5.**

Zastąp znak "X" podanymi niżej pojęciami (w odpowiedniej formie gramatycznej). Wstawione wyrazy sformatuj w następujący sposób:

kolor czcionki – niebieski, wyróżnienie znaku – żółte, krój czcionki – arial, 16, italika (pamiętaj o klawiszu F1)

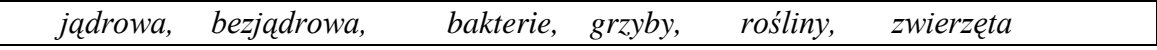

Komórki ze względu na obecność jądra komórkowego dzielimy na: X i X .

Do pierwszej grupy zaliczamy komórki X, a do drugiej komórki X, X i X.

# **Zeszyt ćwiczeń**

# <span id="page-20-0"></span>**Temat:**

Organizacja przestrzenna komórki – budowa i rola organelli komórkowych. Modułowa budowa komputera.

#### **Zadanie 1.**

W edytorze tekstu zaprojektuj tabelę porównującą występowanie organelli komórkowych w komórce roślinnej, zwierzęcej i bakteryjnej. Wpisz znak "+" gdy dany element występuje i znak  $\cdot$ -", jeżeli nie występuje.

Pracę prześlij na platformę e-learningową.

# **Zadanie 2.**

Na podstawie wiadomości z lekcji, w edytorze tekstu zbuduj tabelę, w której zamieścisz:

- a) Tylko urządzenie wejścia (WE)
- b) Tylko urządzenie wyjścia (WY)
- c) Tylko urządzenie wejścia/wyjścia (WE/WY)

Pracę prześlij na platformę e-learningową.

# **Zadanie 3.**

Dokończ zdanie:

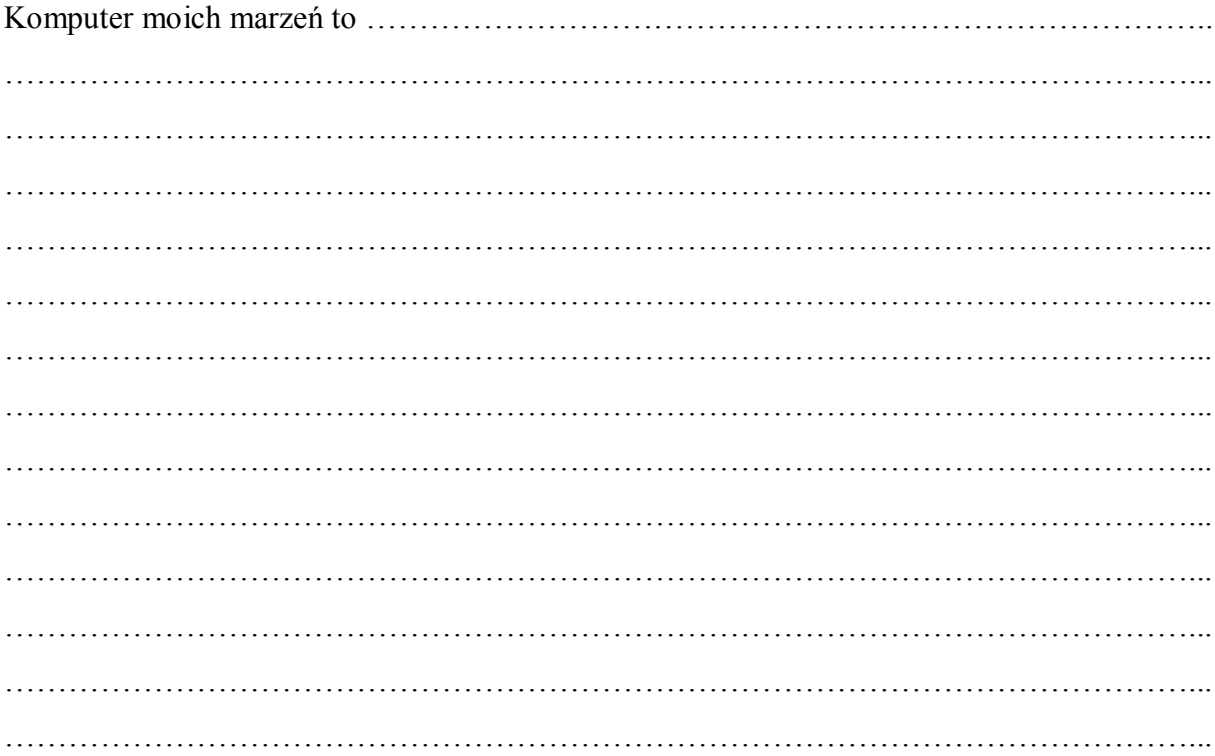

#### **Zadanie 4.**

Wykonaj z modeliny lub plasteliny model komórki roślinnej lub zwierzęcej.

# <span id="page-21-0"></span>**4 Temat:**

# **Klasyfikowanie organizmów. Przypomnienie wiadomości o możliwościach edytorów tekstu.**

# **Cele lekcji:**

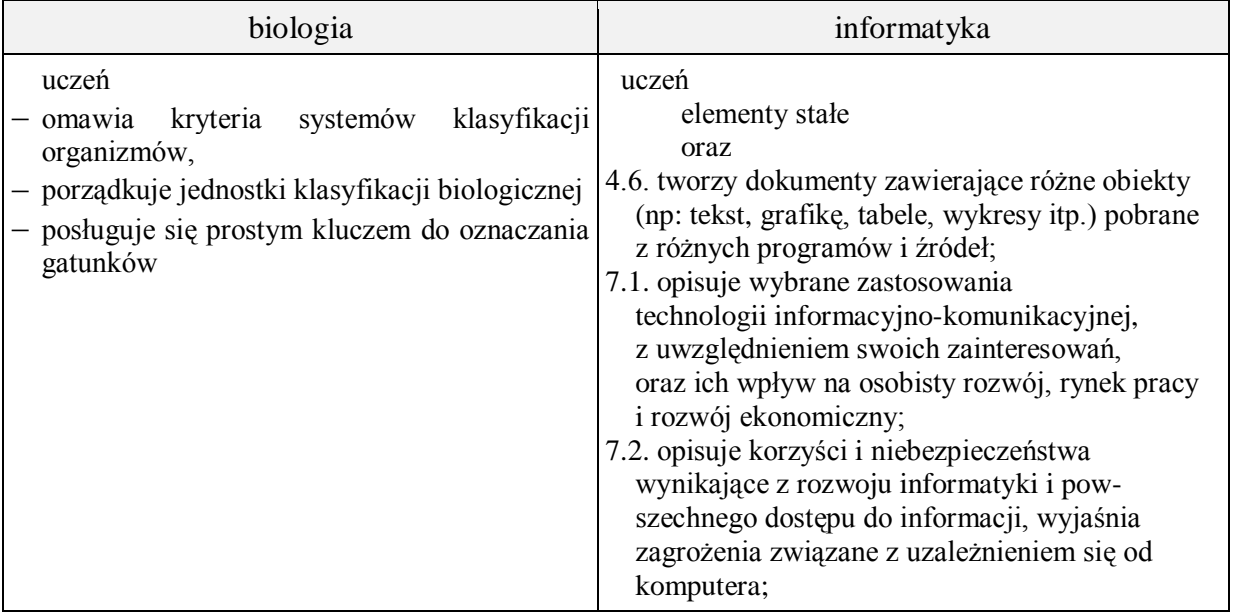

- **Metody i formy pracy:** praca z podręcznikiem, praca z komputerem, dyskusja, indywidualna, grupowa, zbiorowa.
- **Środki dydaktyczne:** podręcznik, foliogram Nowa Era Królestwa Świata Żywego, encyklopedia PWN, klucze do oznaczania gatunków, układanka, maszyna do pisania, zestaw komputerowy z oprogramowaniem, platforma e-learningowa z załączoną kartą pracy, pliki: kalwiatura.txt, zasady.doc

# **Faza wprowadzająca**

- 1. Czynności organizacyjne.
- 2. Nauczyciel zadaje uczniom pytania mające na celu przypomnienie wiadomości z poprzednich lekcji, niezbędnych do realizacji bieżącego tematu, sprawdza pracę domową.
- 3. Zapisanie tematu, zapoznanie uczniów z celami lekcji.

# **Faza realizacyjna**

- 1. Uczniowie pod kierunkiem nauczyciela .wyjaśniają czym się zajmuje dział biologii zwany systematyką – karta pracy zadanie 1 (wykorzystanie podręcznika ).
- 2. Uczniowie odszukują w podręczniku znaczenie pojęcia klasyfikacji karta pracy zadanie 2.
- 3. Uczniowie pod kierunkiem nauczyciela omawiają rodzaje klasyfikacji i podają jej kryteria – karta pracy -zadanie 3 (wykorzystanie podręcznika).
- 4. Uczniowie wymieniają królestwa świata żywego i podają kryteria ich podziału karta pracy – zadanie 4 (foliogram i podręcznik). Nauczyciel sprawdza poprawność wykonywanego zadania.
- 5. Uczniowie wymieniają jednostki systematyczne (taksonów) charakterystyczne dla świata roślin i zwierząt i wykonują zadania 5 z karty pracy. (wykorzystanie podręcznika ). Nauczyciel uzupełnia wypowiedzi uczniów.
- 6. Uczniowie wyjaśniają budowę nazwy gatunkowej karta pracy zadanie 6 (encyklopedia PWN i podręcznik). Nauczyciel sprawdza na bieżąco poprawność zadania.
- 7. Uczniowie pod kierunkiem nauczyciela pracują z kluczami do oznaczania gatunków (wykorzystanie dostępnych kluczy podręcznik i inne źródła).
- 8. Nauczyciel przedstawia krótką historię pisma i druku z uwzględnieniem e-booków, nawiązuje do możliwości pisania na maszynie oraz pracy nad edycja tekstu.
- 9. Uczniowie pobierają zamieszczony na platformie plik kalwiatura.txt i uzupełniając go, oceniają wygodę pracy, możliwości tego edytora tekstu. – zadanie 7 - karta pracy.
- 10. Uczniowie pobierają zamieszczony na platformie plik zasady.doc i uzupełniając go, oceniają wygodę pracy, możliwości tego edytora tekstu – zadanie 8 - karta pracy.
- 11. Uczniowie pobierają z platformy i rozwiązują krótkie zadania dotyczące możliwości zaawansowanego edytora tekstu – zadanie 9 - karta pracy
	- grafika wstaw na stronę kilka elementów graficznych,
	- indeksy górne i dolne,
	- sprawdzenie poprawności ortograficznej (nie wierzymy na 100%),
	- przenoszenie tekstu.

# **Faza podsumowująca**

- 1. Uczniowie zostają podzieleni na 6 grup. Każda otrzymuje układankę załącznik 1 materiał pomocniczy dla nauczyciela.
- 2. Nauczyciel wspólnie z uczniami dokonuje porównania interfejsu edytorów Word i Writer. Wskazuje na podobieństwa i różnice.
- 3. Nauczyciel prowadzi dyskusje nt. "Czy formatowanie dokumentu może być w jakiś sposób graniczone? (np. pdf)
- 4. Podsumowanie zajęć, ocena pracy.

# **Zeszyt ćwiczeń**

zadanie 1, 2, 3, 4\*

# **Materiał pomocniczy dla nauczyciela**

Załącznik nr 1 Zadanie 1. Ułóż w kolumnie przynależność systematyczną gatunku we właściwej kolejności. Zacznij od królestwa.

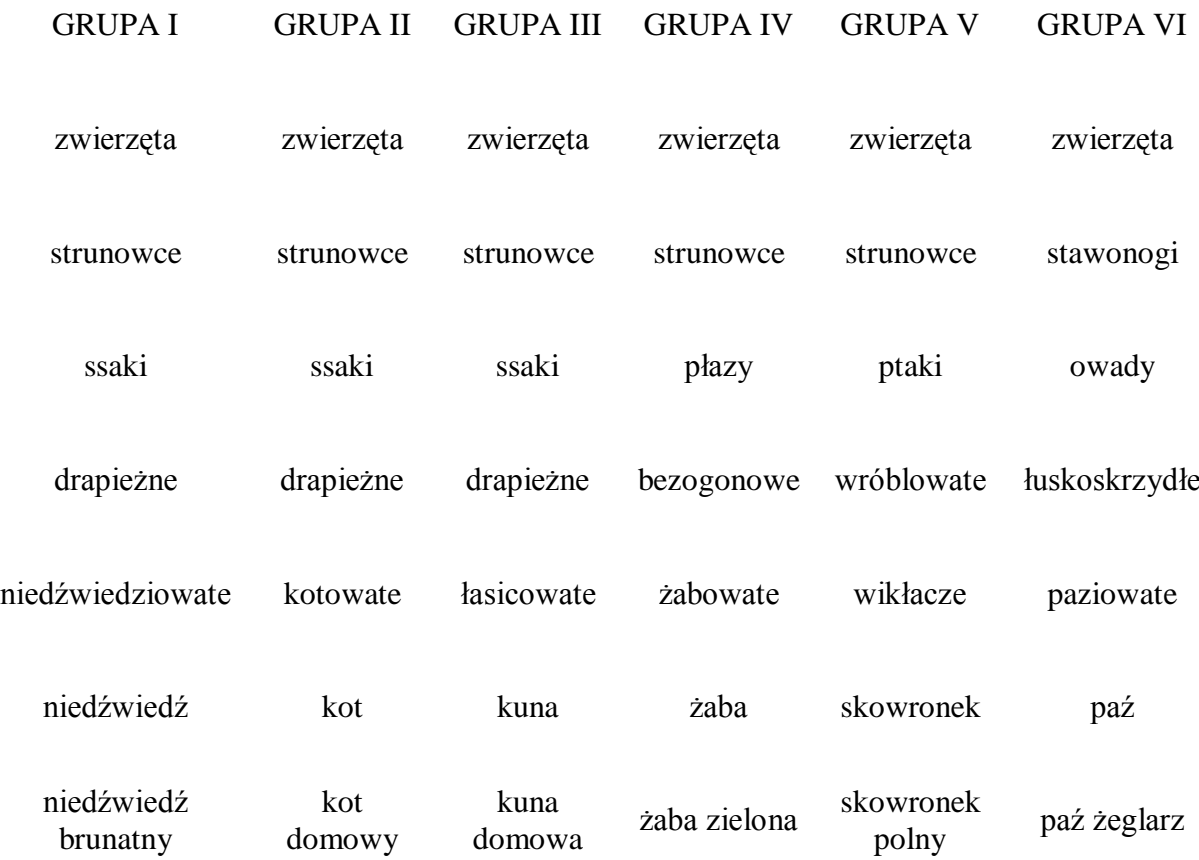

# **Karta pracy**

# <span id="page-24-0"></span>**Temat:**

Klasyfikowanie organizmów. Przypomnienie wiadomości o możliwościach edytorów tekstu.

# **Zadanie 1.**

Dokończ zdanie.

Systematyka to nauka zajmująca się …

#### **Zadanie 2.**

Dokończ zadanie.

Klasyfikacja biologiczna polega na …

#### **Zadanie 3.**

Uzupełnij tabelę dotyczącą systemów klasyfikacji organizmów żywych i uzupełnij zadania.

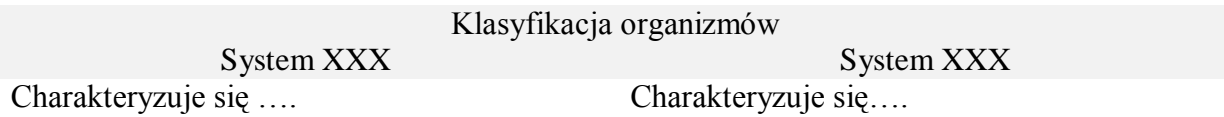

Twórcą klasyfikacji był … przyrodnik …

Językiem systematyków jest …

# **Zadanie 4.**

Wymień pięć królestw świata żywego:

- 1. …
- 2. …
- 3. …
- 4. …
- 5. …

Podaj kryteria dzięki którym dany organizm przypisuje się do danego królestwa.

…

# **Zadanie 5.**

Przeanalizuj podane poniżej jednostki systematyczne charakterystyczne dla świata zwierząt i roślin.

Wyróżnij na żółto te taksony którymi się różnią.

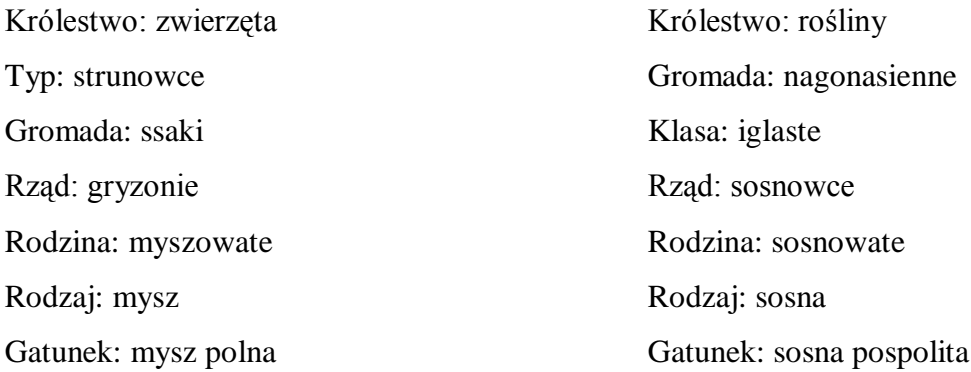

#### **Zadanie 6.**

a. Wyjaśnij pojęcie gatunku.

#### …

b. Napisz z ilu członów składa się nazwa gatunku i nazwij je.

…

c. Na podstawie nazwy gatunku psa domowego (Canis familiaris) wskaż nazwę gatunkową i nazwę rodzajową w wersji polskiej i łacińskiej.

…

# **Zadanie 7.**

Pobierz zamieszczony na platformie plik kalwiatura.txt i uzupełniając go, oceń wygodę pracy, możliwości tego edytora tekstu

# **Zadanie 8.**

Pobierz zamieszczony na platformie plik zasady.doc i uzupełniając go, oceń wygodę pracy, możliwości tego edytora tekstu

#### **Zadanie 8.**

Pobierz zamieszczone na platformie, krótkie zadania dotyczące możliwości zaawansowanego edytora tekstu. Uzupełnij je i pokaż nauczycielowi.

# **Zeszyt ćwiczeń**

# <span id="page-26-0"></span>**Temat:**

Klasyfikowanie organizmów. Przypomnienie wiadomości o możliwościach edytorów tekstu.

# **Zadanie 1.**

Wpisz nazwę jednostki systematycznej (królestwo, rodzina, rodzaj czy gatunek)

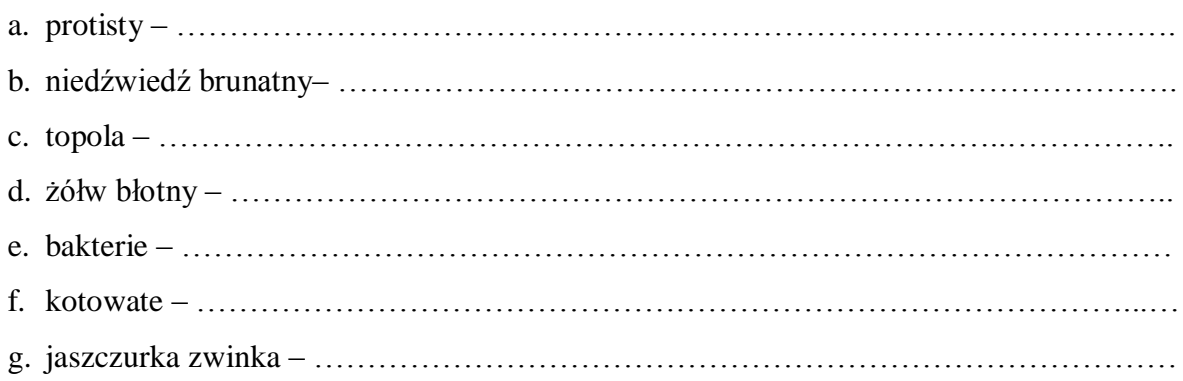

# **Zadanie 2.**

Podkreśl nazwę organizmu, który w poniższym zestawie nie pasuje do pozostałych. Uzasadnij odpowiedź.

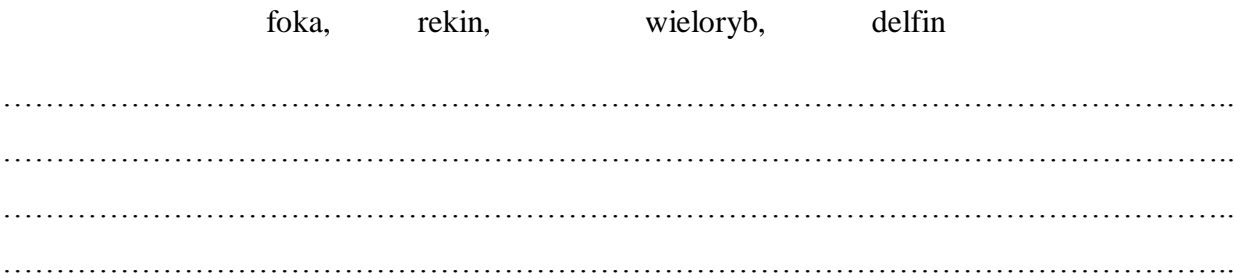

# **Zadanie 3.**

Uporządkuj podane nazwy zgodnie z zasadami klasyfikacji organizmów, rozpocznij od nazwy gatunkowej:

psowate, pies, pies domowy, strunowce, drapieżne, zwierzęta, ssaki.

Następnie każdej nazwie przyporządkuj jedną z wymienionych jednostek systematycznych:

gatunek , rodzaj, rodzina, rząd, gromada, typ, królestwo

…………………………………………………………………………………………………….. …………………………………………………………………………………………………….. ……………………………………………………………………………………………………..

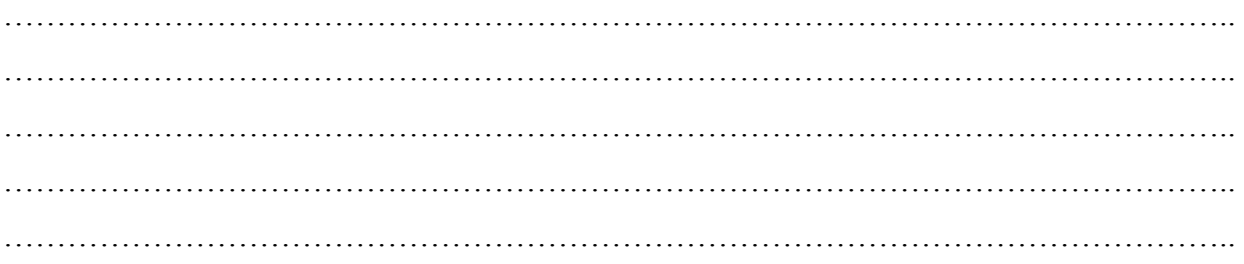

# Zadanie 4.

Ułóż klucz do oznaczania dowolnego gatunku drzewa iglastego lub liściastego. Wzoruj się na kluczu umieszczonym w podręczniku

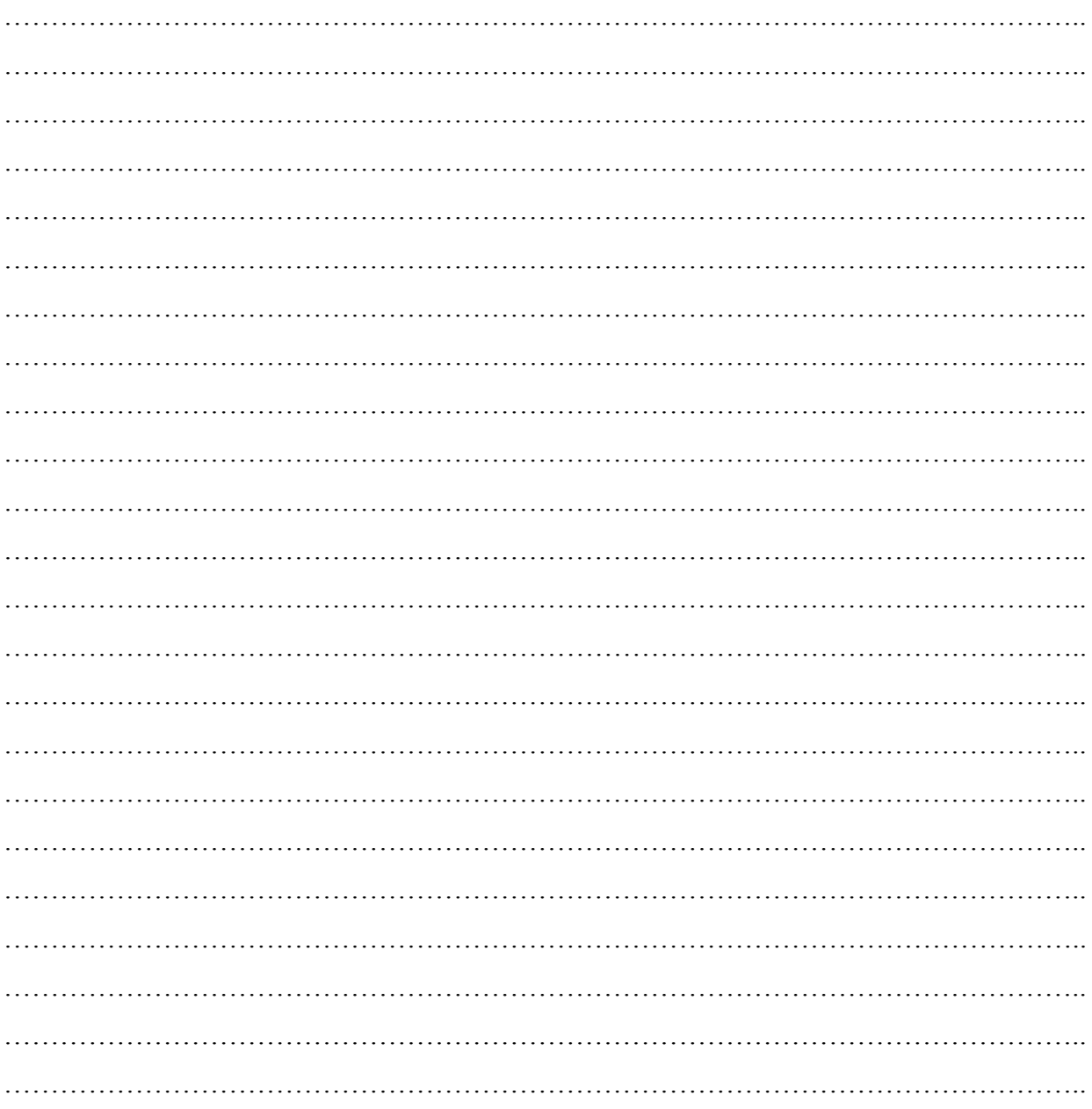

# <span id="page-28-0"></span>**Dział 2 - Jedność i różnorodność organizmów**

# <span id="page-28-1"></span>**5 Temat:**

# **Odżywianie autotroficzne organizmów. Formatowanie tekstu i tabeli.**

# **Cele lekcji:**

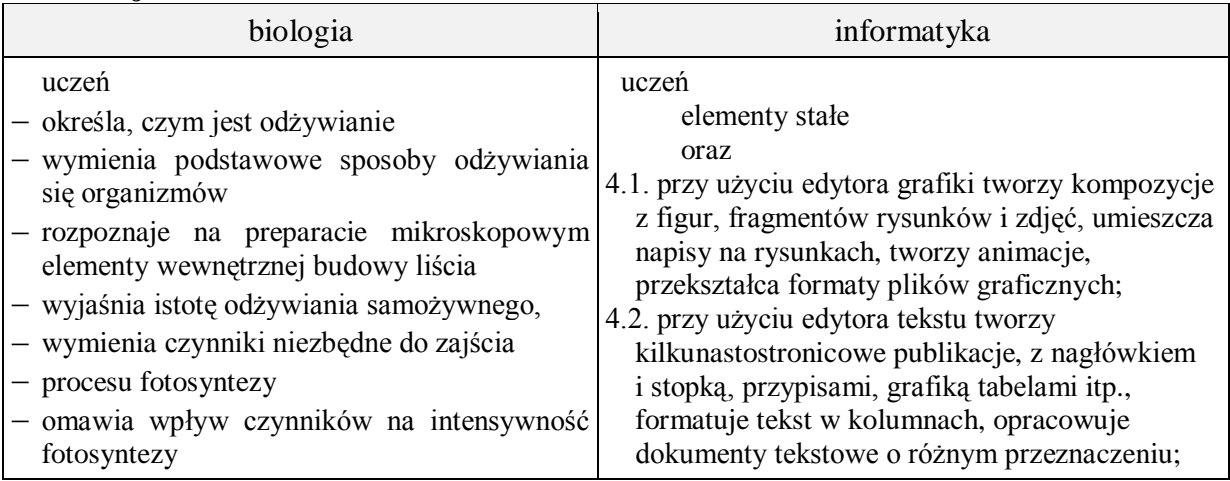

- **Metody i formy pracy:** pogadanka, dyskusja, praca z książką, praca z podręcznikiem, praca z komputerem, doświadczenie, obserwacja mikroskopowa, oglądanie filmów, praca z planszą, wykład ilustrowany.
- **Środki dydaktyczne:** płyta CD z podręcznika ucznia, foliogram z Nowej Ery fotosynteza, podręcznik, preparaty mikroskopowe (preparaty trwałe przekroju liścia) , mikroskopy , prezentacja multimedialna "Liść – wytwórnia pokarmu" z płyty nauczyciela i ucznia (Świat biologii "Nowa Era", plansza/foliogram/rysunek przedstawiająca budowę wewnętrzną liścia, zestaw komputerowy z oprogramowaniem, platforma e- learningowa z załączoną kartą pracy.

# **Faza wprowadzająca**

- 1. Czynności organizacyjne.
- 2. Nauczyciel zadaje uczniom pytania mające na celu przypomnienie wiadomości z poprzednich lekcji, niezbędnych do realizacji bieżącego tematu, sprawdza pracę domową.
- 3. Zapisanie tematu, zapoznanie uczniów z celami lekcji.

# **Faza realizacyjna**

- 1. Uczeń uruchamia z płyty CD fragment dotyczący funkcji liścia ("Puls Życia" Nowa Era). Odpowiada na pytania po wykonaniu zadań z karty pracy – zadanie 1, zadanie 2:
- 2. Jakie związki powstają w procesie fotosyntezy?
- 3. Jakie czynniki są niezbędne do zajścia procesu fotosyntezy?
- 4. Jakie gazy rośliny usuwają, a jakie pobierają podczas fotosyntezy i od czego to zależy?
- 5. Nauczyciel omawia budowę wewnętrzną liścia, korzystając z planszy przedstawiającej przekrój poprzeczny liścia.
- 6. Uczniowie w grupach prowadzą obserwacje mikroskopowe preparatów przedstawiających budowę wewnętrzną liścia i wykonują rysunki.
	- Nauczyciel nadzoruje prace grup i ewentualnie im pomaga.
- 7. Korzystając z podręcznika uczeń wymienia i omawia czynniki wpływające na intensywność fotosyntezy (karta pracy – zadanie 3\*).

# **Faza podsumowująca**

- 1. Uczeń wykonuje zadanie 4 i 5 karta pracy .
- 2. Zaprezentowanie przez uczniów wykonanych zadań.
- 3. Podsumowanie zajęć, ocena pracy.

# **Zeszyt ćwiczeń**

zadanie 1, 2\*

# **Karta pracy**

# <span id="page-30-0"></span>**Temat:**

Odżywianie autotroficzne organizmów. Formatowanie tekstu i tabeli.

# **Zadanie 1.**

Wyróżnij poprzez podwójne podkreślenie, równanie procesu fotosyntezy.

glukoza + tlen  $\rightarrow$  dwutlenek węgla + woda + energia

 $glukoza \rightarrow kwas$  mlekowy + energia

dwutlenek węgla + woda + energia → glukoza + tlen

glukoza  $\rightarrow$  alkohol etylowy + dwutlenek węgla + energia

#### **Zadanie 2.**

Zapisz wzorem chemicznym reakcję procesu fotosyntezy. Zastosuj odpowiednie indeksy.

…

# **Zadanie 3.**

Skopiuj poniższe pojęcia do odpowiednich komórek tabeli, dzieląc podane czynniki wpływające na intensywność procesu fotosyntezy na wewnętrzne i zewnętrzne. Wykorzystane pojęcia sformatuj (w owalu poniżej) poprzez zastosowanie efektu podwójnego

przekreślenia.

*sole mineralne, barwniki fotosyntetyczne, temperatura powietrza, woda, przestrzenie międzykomórkowe, dwutlenek węgla*

Dopisz w tabeli po jednym brakującym czynniku wewnętrznym i zewnętrznym. Zawartość tabeli sformatuj wg następujących kryteriów:

- ustawienie odstępów:

 $przed - 6$  pt

 $po - 0 pt$ 

- ustawienie interlinii: co najmniej 5 pt

- dopasuj tabelę do szerokości okna (zastosuj autoformatowanie).

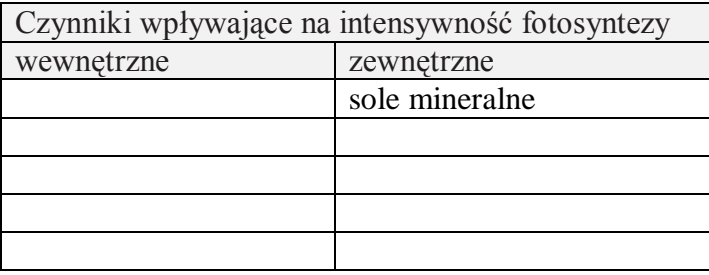

# **Zadanie 4.**

Według wzoru z zadania 3, sformatuj nagłówek tabeli. Wstaw symbol Wingdings 123 w odpowiednie rubryki tabeli, aby wskazać, czy dana substancja jest substratem, czy produktem w analizowanych reakcjach.

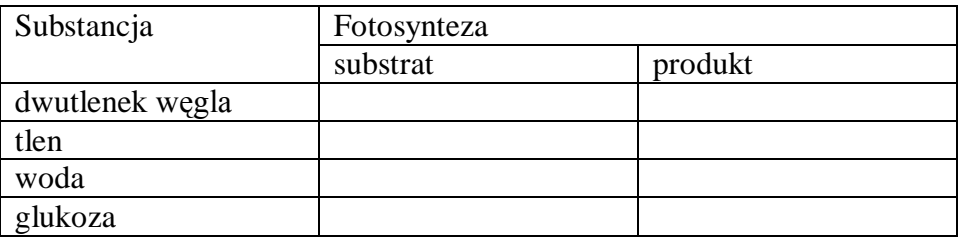

# **Zadanie 5.**

Wyróżnij fotografie tkanki miękiszowej, w której zachodzi proces fotosyntezy. Zastosuj do obrazka: obramowanie i cieniowanie/ramka/styl – podwójna linia, kolor – zielony, szerokość  $-$  3pkt.

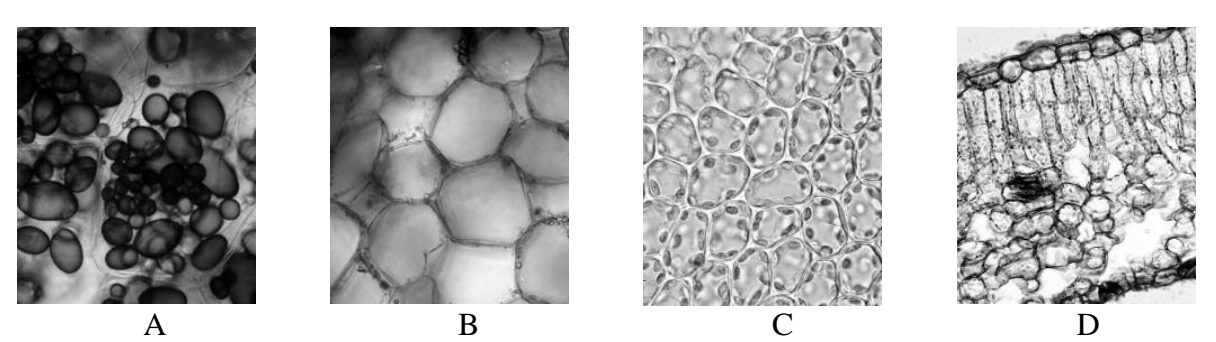

*zdjęcia na podstawie: Wydawnictwa Nowa Era*

# **Zeszyt ćwiczeń**

# <span id="page-32-0"></span>**Temat:**

Odżywianie autotroficzne organizmów. Formatowanie tekstu i tabeli.

# **Zadanie 1.**

Podaj dwie cechy budowy wewnętrznej liścia, świadczące o jego przystosowaniach do przeprowadzania procesu fotosyntezy.

………………………………………………………………………………………………… ………………………………………………………………………………………………… …………………………………………………………………………………………………

# **Zadanie 2.**

Na podstawie wykresu odpowiedz na pytania:

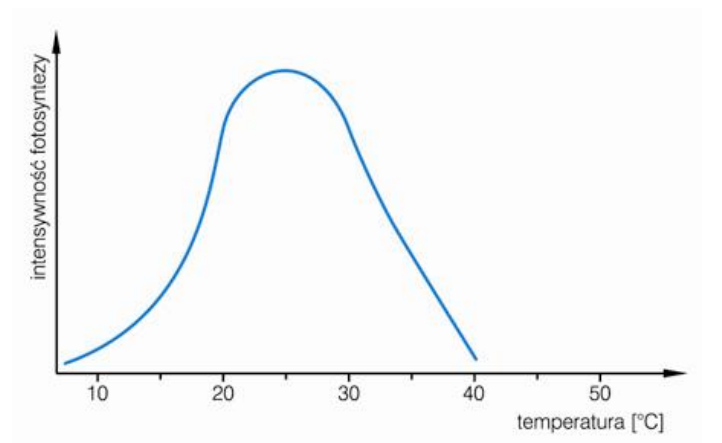

a) Jak zmienia się intensywność fotosyntezy wraz ze wzrostem temperatury?

………………………………………………………………………………………………… ………………………………………………………………………………………………… b) Jaka temperatura jest optymalna do przeprowadzania procesu fotosyntezy? ………………………………………………………………………………………………… …………………………………………………………………………………………………

# <span id="page-33-0"></span>**6 Temat:**

# **Sposoby heterotroficznego odżywiania się organizmów. Formatujemy akapit i stronę.**

# **Cele lekcji:**

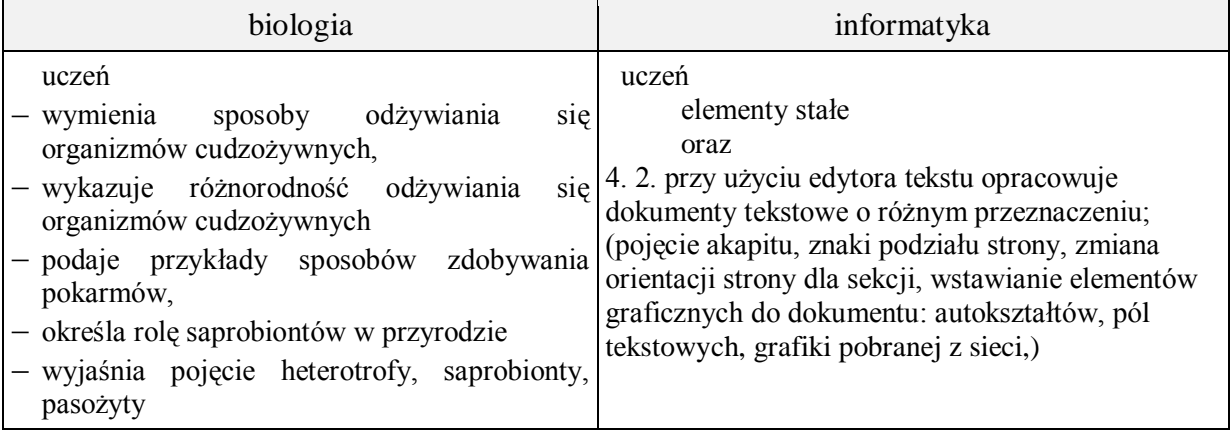

- **Metody i formy pracy:** pogadanka, dyskusja kierowana, praca z książką, praca z komputerem, mapa mentalna, indywidualna i grupowa.
- **Środki dydaktyczne:** podręcznik, płyta CD z podręcznika ucznia, zestaw komputerowy z oprogramowaniem, platforma e-learningowa z załączoną kartą pracy.

# **Faza wprowadzająca**

- 1. Czynności organizacyjne.
- 2. Nauczyciel zadaje uczniom pytania mające na celu przypomnienie wiadomości z poprzednich lekcji, niezbędnych do realizacji bieżącego tematu, sprawdza pracę domową.
- 3. Zapisanie tematu, zapoznanie uczniów z celami lekcji.

# **Faza realizacyjna**

- 1. Nauczyciel wyjaśnia pojęcie mapy medialnej, wymienia zagadnienia które należy uwzględnić przy jej rysowaniu i uzupełnianiu
	- podział organizmów cudzożywnych ze względu na ich sposób odżywiania,
	- przykłady organizmów odżywiających się w opisany sposób,
	- proponuje schemat (załącznik 1a).
- 2. Nauczyciel w formie dyskusji kierowanej naprowadza uczniów do potrzeby wstawienia ciągłych znaków podziału przed i po zadaniu 1; zmiany orientacji strony dla wydzielonej sekcji - załącznik 1) zadanie 1 karta pracy.
- 3. Uczniowie opracowują mapę mentalną.
- 4. Uczniowie uzupełniają zadania z karty pracy zadanie 2\* i zadanie 3 (formatowanie akapitu).

# **Faza podsumowująca**

- 1. Uczeń z wykorzystaniem płyty CD oraz podręcznika tłumaczy/rozszerza pojęcia karta pracy - zadanie 4.
- 2. Ćwiczenie interaktywne z płyty CD z podręcznika ucznia związane z pogrupowaniem organizmów w zależności od rodzaju zdobywanego pokarmu.
- 3. Podsumowanie zajęć, ocena pracy.

#### **Zeszyt ćwiczeń**

zadanie 1,

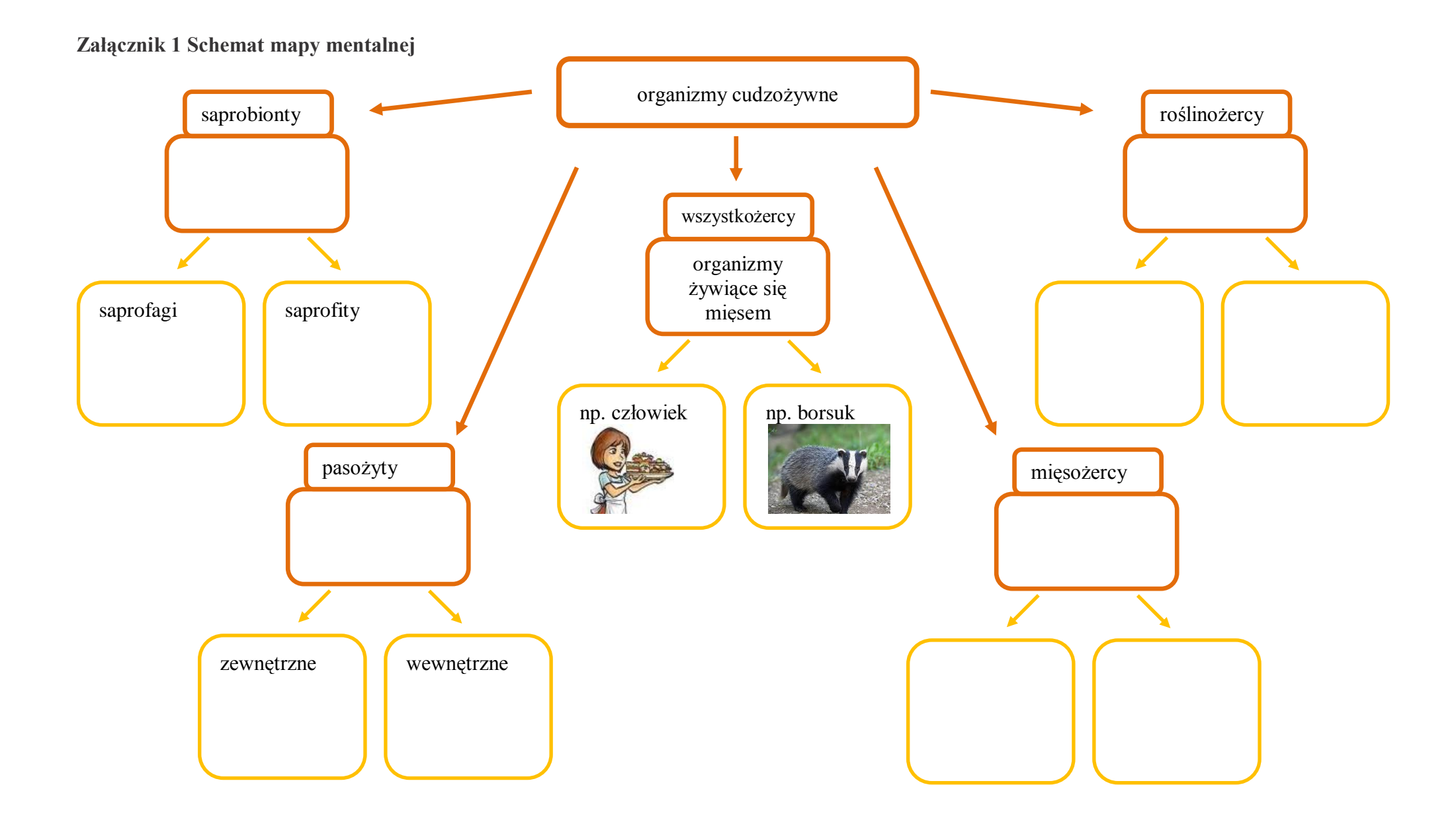
# **Karta pracy**

## **Temat:**

Sposoby heterotroficznego odżywiania się organizmów. Formatujemy akapit i stronę.

#### **Zadanie 1.**

- Dokonaj podziału sposobu odżywiana się organizmów heterotroficznych ze względu na rodzaj przyjmowanego pokarmu.
- Wstaw stronę przed Kartą pracy. Zatytułuj ją "Schemat mapy mentalnej".
- Zmień ustawienia strony. Zbuduj, korzystając z autokształtów i pola tekstowego, mapę mentalną a następnie wypełnij ją.

## **Zadanie 2.**

Korzystając z podpowiedzi a) - d), dokończ zdanie.

Odżywianie się to: …

- a) wieloetapowe przemiany związków organicznych, w których wyniku uwalniana jest energia.
- b) usuwanie z organizmu substancji zbędnych lub szkodliwych, powstałych podczas przemian składników pokarmowych.
- c) wytwarzanie potomstwa.
- d) pobieranie przez organizm substancji niezbędnych do podtrzymywania funkcji życiowych i rozwoju organizmu.

#### **Zadanie 3.**

W miejsce znaku XXX wstaw odpowiedni tekst. Zadbaj by akapit miał jednolity kolor.

Odżywianie się polega na dostarczaniu do wszystkich XXX ciała organizmu związków XXX:

cukrów, XXX i XXX. Związki te są źródłem XXX i XXX.

## **Zadanie 4.**

Wyjaśnij pojęcia:

- a. organizmy heterotroficzne …
- b. saprobionty …

# **Zeszyt ćwiczeń**

## **Temat:**

Sposoby heterotroficznego odżywiania się organizmów. Formatujemy akapit i stronę.

# **Zadanie 1.**

Na rysunkach przedstawiono dwa organizmy cudzożywne:

- a) nazwij je i zaklasyfikuj do królestwa organizmów
- b) napisz, czym się różni sposób odżywiania się tych organizmów.

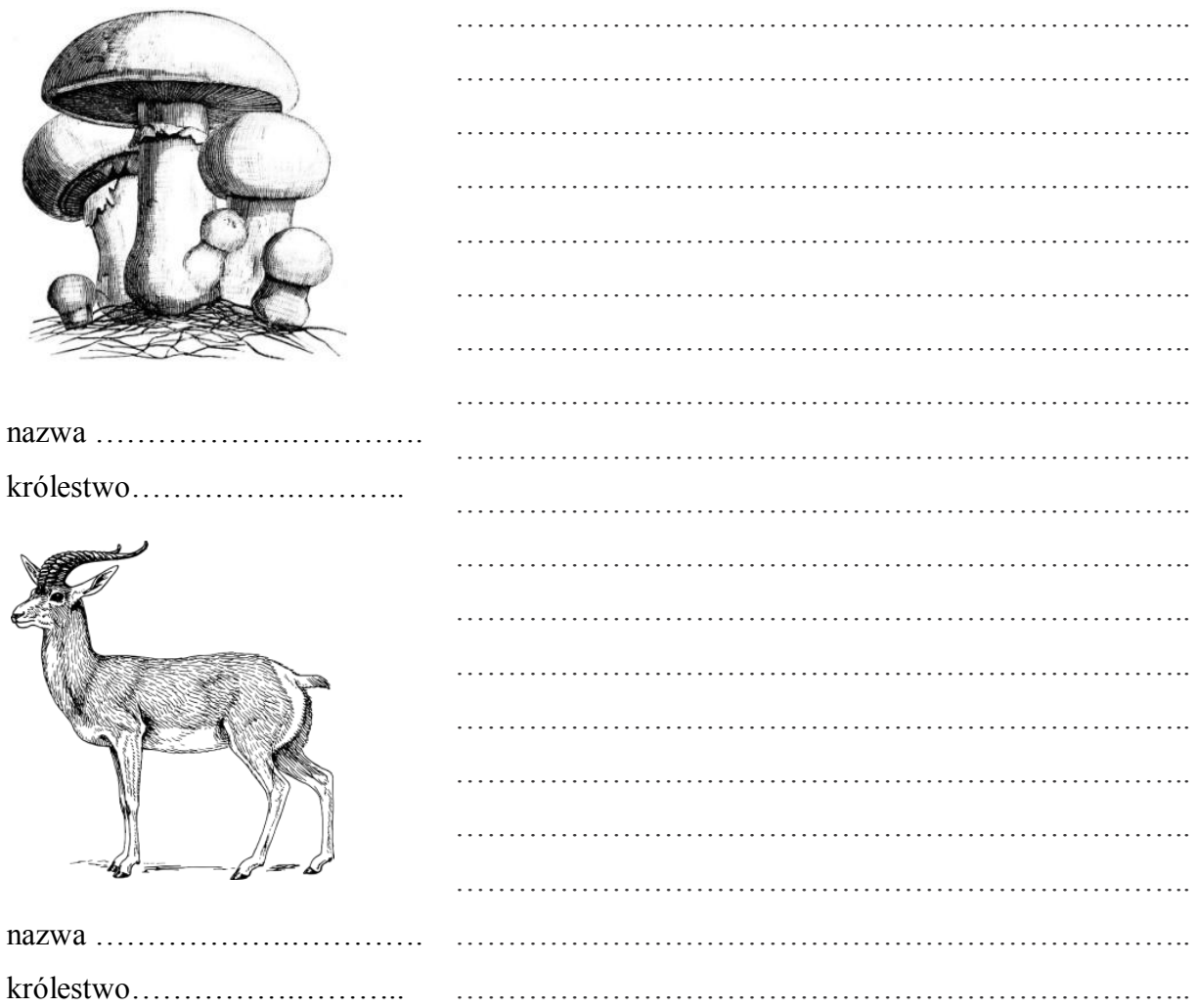

# **7 Temat:**

## **Sposoby oddychania organizmów. Formatowanie tekstu w dokumencie.**

#### **Cele lekcji:**

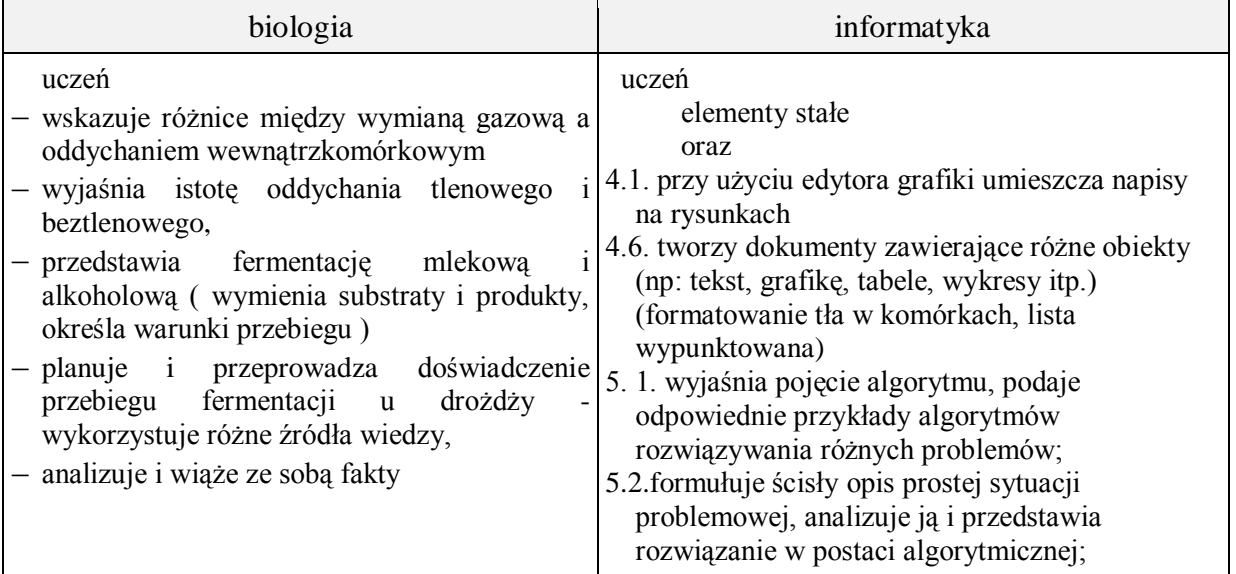

- **Metody i formy pracy:** doświadczenie, pogadanka,. praca z podręcznikiem, praca z komputerem, dyskusja, indywidualna, grupowa.
- **Środki dydaktyczne:** podręcznik, zestawy do wykonania doświadczenia, zestaw komputerowy z oprogramowaniem, platforma e-learningowa z załączoną kartą pracy.

# **Przebieg lekcji:**

### **Faza wprowadzająca**

- 1. Czynności organizacyjne.
- 2. Nauczyciel zadaje uczniom pytania mające na celu przypomnienie wiadomości z poprzednich lekcji, niezbędnych do realizacji bieżącego tematu, sprawdza pracę domową. Uczniowie wykonują zadanie 1 z karty pracy.
- 3. Zapisanie tematu, zapoznanie uczniów z celami lekcji.

# **Faza realizacyjna**

- 1. Uczniowie na podstawie podręcznika i pod kierunkiem nauczyciela wskazują różnice między wymianą gazową a oddychaniem wewnątrzkomórkowym. - karta pracy – zadanie 2.
- 2. Uczniowie na podstawie podręcznika wyróżniają sposoby oddychania komórkowego – karta pracy – zadanie 3. Nauczyciel sprawdza poprawność.
- 3. Uczniowie na podstawie podręcznika dokonują charakterystyki oddychania tlenowego – karta pracy – zadanie 4a. Nauczyciel koryguje wypowiedzi uczniów.
- 4. Nauczyciel dyskutuje z uczniami o sposobach wykorzystania energii powstałej w oddychaniu.
- 5. Uczniowie w grupach pod kierunkiem nauczyciela przeprowadzają i opisują wyniki doświadczenia – Fermentacja u drożdży (3 grupy ćwiczeniowe) – zadanie 5\*. Nauczyciel wspólnie z uczniami dokonuje analizy załączonej instrukcji postępowania: zastosowane nazewnictwa - opis algorytmu (czy ta instrukcja jest algorytmem?).
- 6. Uczniowie na podstawie przeprowadzonego doświadczenia i podręcznika dokonują charakterystyki oddychania beztlenowego (fermentacji ) – karta pracy – zadanie 4a.
- 7. Nauczyciel opisuje rodzaje fermentacji (skupienie się na fermentacji alkoholowej i mlekowej). Uczniowie wykonują zadanie 4b z karty pracy.

## **Faza podsumowująca**

- 1. Uczniowie wykonują zadanie 6 z karty pracy. Nauczyciel sprawdza poprawność.
- 2. Podsumowanie zajęć, ocena pracy.

## **Zeszyt ćwiczeń**

zadanie 1, 2\*, 3\*

# **Karta pracy**

### **Temat:**

Sposoby oddychania organizmów. Formatowanie tekstu w dokumencie.

#### **Zadanie 1.**

Rozwiąż krzyżówkę. Znajdź hasło będące tematem przewodnim lekcji. Hasło wyróżnij żółtym kolorem tła dla zaznaczonych komórek (pomoc - F1)

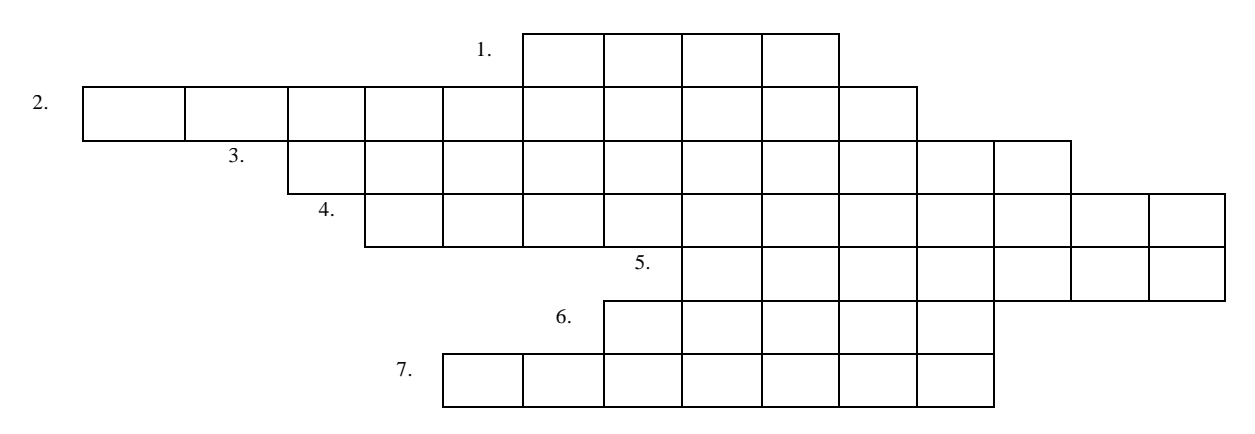

- 1. Produkt uboczny fotosyntezy
- 2. Proces dostarczania pokarmu każdej komórce
- 3. Organizm, który chwyta i zabija swoje ofiary
- 4. Organellum komórkowe, w którym zachodzi fotosynteza
- 5. Produkt główny fotosyntezy
- 6. Przykład zwierzęcia padlinożernego
- 7. Jeden z substratów fotosyntezy

## **Zadanie 2.**

Dokończ zadania.

Wymiana gazowa polega na …

Oddychanie to proces, w którym …

#### **Zadanie 3.**

Oddychanie komórkowe dzielimy na:

a) …

b) …

# **Zadanie 4.**

a) Uzupełnij tabelę, która porównuje oddychanie tlenowe i fermentację

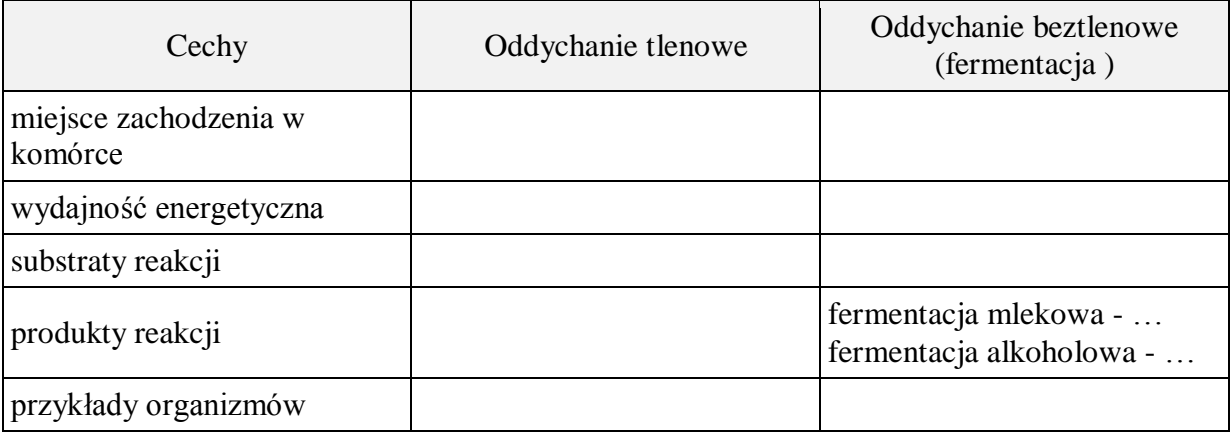

b) Zapisz słownie reakcje przebiegu:

- fermentacji alkoholowej …

- fermentacji mlekowej …

#### **Zadanie 5.**

Wykonaj wg instrukcji doświadczenie. Czy poniższa instrukcja "od a do h" jest opisem algorytmu? Jeżeli uważasz, że któreś wyrazy nie powinny być zastosowane do opisu algorytmu, wyróżnij je, a w nawiasie podaj zamiennik.

Fermentacja u drożdży

Materiały:

Suszone drożdże, woda, cukier, sól, 3 baloniki, trzy małe butelki plastikowe, kubek, świeczka

Wykonanie:

- a. Rozprowadzić 4 łyżeczki suszonych drożdży w niewielkiej ilości wody.
- b. Butelki oznacz literami C, S i wsyp odpowiednio 2 łyżeczki cukru i 2 łyżeczki soli, trzecią butelkę pozostaw pustą.
- c. Do wszystkich butelek wlej rozprowadzone w wodzie drożdże. Do każdej dolej do połowy wody.
- d. Na szyjki butelek naciągnij balony i obserwuj zmiany.
- e. Na stole postaw w kubku zapaloną świeczkę.
- f. Balonik, który wypełni się gazem, zdejmij delikatnie. Nie wypuść z niego gazu.
- g. Wlot balonu skieruj do wnętrza kubka, w którym pali się świeczka.
- h. Wyniki doświadczenia zanotuj.

Realizacja: Tekst opisujący doświadczenia przedstaw w postaci listy numerowanej.

Sformułuj problem badawczy …

Sformułuj hipotezę …

Zestaw kontrolny to - …

Zestaw badawczy to – …

Obserwacje:

Sformułuj dwa wnioski: …

# **Zadanie 6.**

Wstaw nagłówek tabeli, nazwij kolumny. Oceń prawdziwość zdań i wstaw dla zdań prawdziwych literę – P, a fałszywych – F.

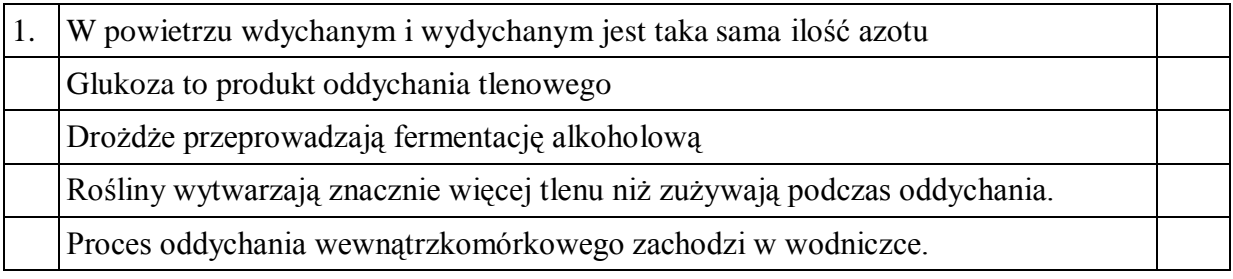

# **Zeszyt ćwiczeń**

## **Temat:**

Sposoby oddychania organizmów. Formatowanie tekstu w dokumencie.

#### **Zadanie 1.**

Uzupełnij tabelę porównującą proces fotosyntezy i oddychania tlenowego u roślin.

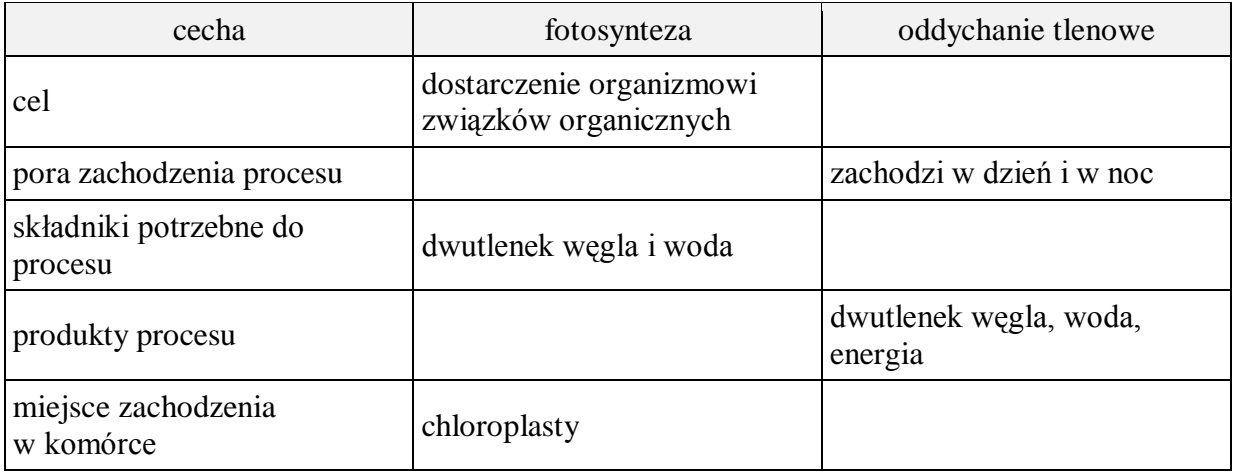

### **Zadanie 2.**

Podpisz elementy budowy mitochondrium zaznaczone na rysunku.

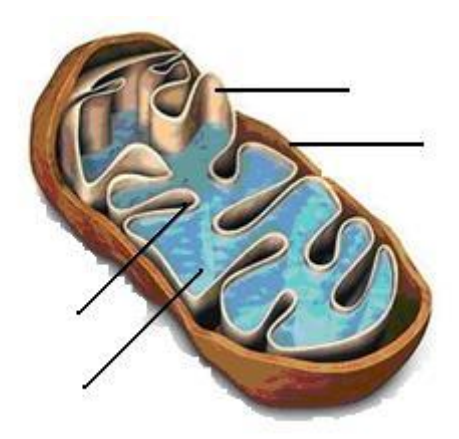

## **Zadanie 3.**

Wyjaśnij co oznacza pojęcie ATP i podaj jego rolę.

………………………………………………………………………………………………....... ………………………………………………………………………………………………....... ………………………………………………………………………………………………....... ………………………………………………………………………………………………....... ………………………………………………………………………………………………....... ………………………………………………………………………………………………......

# **8 Temat:**

## **Rozmnażanie się i rozwój zwierząt. Redagowanie dokumentu ze schematem organizacyjnym.**

#### **Cele lekcji:**

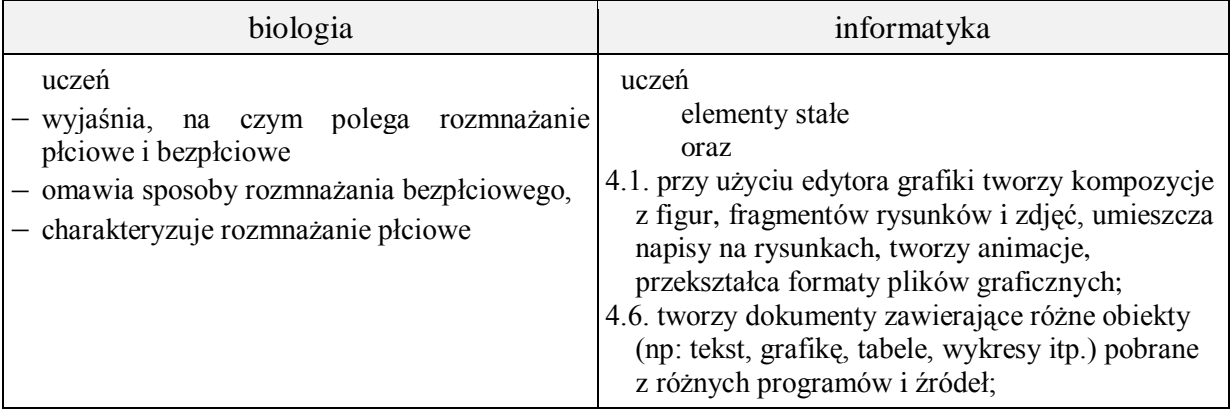

- **Metody i formy pracy:** praca z podręcznikiem, praca z komputerem, pogadanka, dyskusja, praca z mikroskopem, doświadczenie, indywidualna, grupowa.
- **Środki dydaktyczne: p**odręcznik, zdjęcia i ilustracje organizmów reprezentujących dany typ rozmnażania, pomoce do doświadczenia, mikroskopy, rozsypanka, zestaw komputerowy z oprogramowaniem, platforma e-learningowa z załączoną kartą pracy.

# **Przebieg lekcji:**

### **Faza wprowadzająca**

- 1. Czynności organizacyjne.
- 2. Nauczyciel zadaje uczniom pytania mające na celu przypomnienie wiadomości z poprzednich lekcji, niezbędnych do realizacji bieżącego tematu, sprawdza pracę domową.
- 3. Zapisanie tematu, zapoznanie uczniów z celami lekcji.

## **Faza realizacyjna**

- 1. Uczeń na podstawie podręcznika wyjaśnia pojęcie rozmnażania i dokonuje podziału na rozmnażanie płciowe i bezpłciowe – karta pracy – zadanie 1. Nauczyciel na bieżąco koryguje wypowiedzi uczniów.
- 2. Uczniowie wykonują zadanie 2 przygotowanie doświadczenia do zadania 6.
- 3. Uczeń wykonuje schemat obrazujący różnice między rozmnażaniem płciowym i bezpłciowym, nadaje atrybuty rysunkowi - karta pracy zadanie 3\*.
- 4. Uczniowie omawiają sposoby rozmnażania bezpłciowego z podaniem przykładów organizmów u których one występują (analiza zdjęć z podręcznika i Internetu) Nauczyciel na bieżąco koryguje wypowiedzi uczniów. Uczniowie wykonują zadanie 4 z karty pracy.
- 5. Uczniowie szukają w podręczniku odpowiedzi na poniższe pytania:
	- a. Jakie korzyści dla gatunku wynikają z rozmnażania płciowego?
	- b. Jak dzielimy organizmy pod względem płciowości?
	- c. Jakie wyróżniamy rodzaje zapłodnienia?
	- d. Jak dzielimy organizmy ze względu na miejsce rozwoju zarodka?
	- e. Jakie mogą być typy rozwoju organizmów?
	- f. Na czym polega przemiana pokoleń i u kogo występuje?
	- Uczniowie wykonując zadanie 5 z karty pracy wstawiają kształty (edytor tekstu)
- 6. Uczniowie wykonują preparaty mikroskopowe i dokonują obserwacji pączkujących drożdży.
- 7. Uczniowie wykorzystują Kształty do opisu wyników obserwacji mikroskopowej karta pracy – zadanie 6.

## **Faza podsumowująca**

- 1. Uczniowie układają rozsypankę materiał pomocniczy
- 2. Podpisz sposoby rozmnażania bezpłciowego przedstawione na rysunkach.

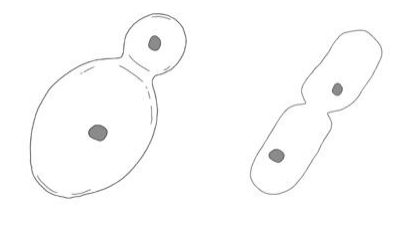

*płyta nauczyciela – Nowa Era*

**Zeszyt ćwiczeń**

# **Materiał dla nauczyciela**

Ułóż schemat obrazujący sposoby rozmnażania się organizmów

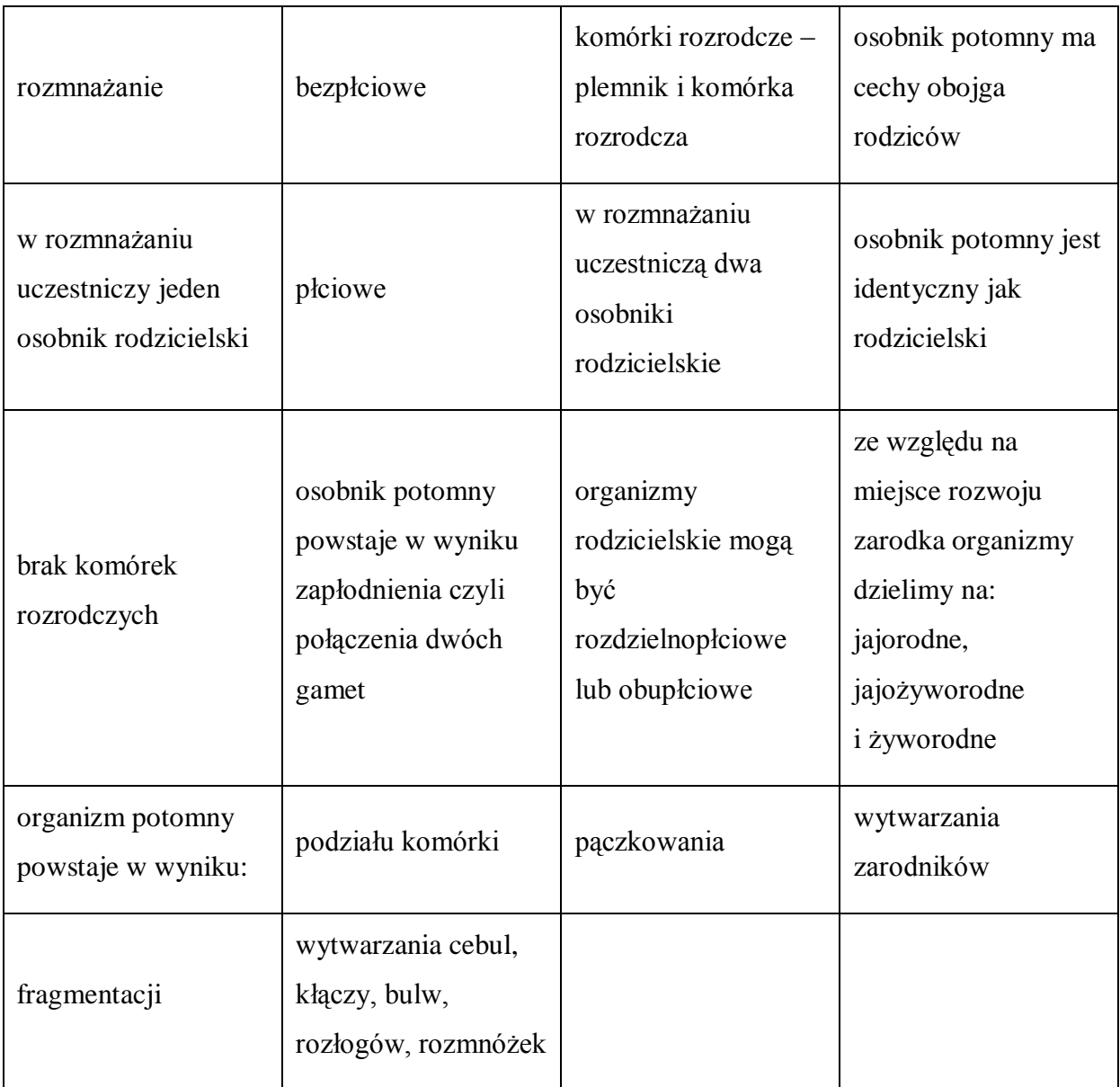

# **Karta pracy**

#### **Temat:**

Rozmnażanie się i rozwój zwierząt. Redagowanie dokumentu ze schematem organizacyjnym.

#### **Zadanie 1.**

Uzupełnij poniższy tekst, wpisująć w miejsce XXX odpowiednie wyrazy.

Rozmnażanie to proces życiowy , który prowadzi do XXX liczby osobników danego gatunku. Dzielimy je na: XXX i XXX .

#### **Zadanie 2.**

Wykonaj doświadczenie wg. instrukcji.

Potrzebne będą:

drożdże, szklanka mleka, 3 łyżki cukru, słoik, mikroskop, szkiełko podstawowe i nakrywkowe, zakraplacz

Wykonanie:

a. wymieszaj mleko z cukrem i niewielką ilością drożdży

b. po kilkunastu minutach sporządź z roztworu preparat mikroskopowy Dokonaj obserwacji i narysuj komórki drożdży

…

#### **Zadanie 3.**

Korzystając z narzędzi Wstawianie/Kształty, na podstawie podręcznika wykonaj schemat przedstawiający sposoby rozmnażania się organizmów żywych.

Wykonaj grupowanie elementów rysunku, następnie poprzez Formatowanie ustaw optymalne Położenie rysunku, dodaj Efekty cienia, …

# **Zadanie 4.**

Uzupełnij poniższy tekst dotyczący jednego z typów rozmnażania . W miejsce kropek wstaw podane pod tekstem wyrazy.

Rozmnażanie … polega min. na tym, że nowy organizm może powstać z małego fragmentu osobnika macierzystego. Taki fragment to … konwalii, … ziemniaka, … truskawki. Innym przypadkiem rozmnażania … jest …, kiedy to na osobniku macierzystym pojawia się uwypuklenie, które rozwinie się w miniaturę osobnika dorosłego. Takie zjawisko możemy zaobserwować u stułbi lub drożdży. Bakterie , pantofelek czy euglena rozmnażają się przez …. Natomiast mszaki, paprotniki i grzyby wytwarzają …, które dadzą początek organizmom potomnym.

bezpłciowe, zarodniki, pączkowanie, rozłogi, kłącze, bulwa, podział komórki, bezpłciowe

<sup>…</sup>

#### **Zadanie 5.**

Połącz dwukierunkową strzałką terminy dotyczące rozmnażania płciowego z właściwym opisem. Skorzystaj ze ścieżki dostępu: wstawianie/kształty/linie. Dla każdej linii zmień kontur kształtu/kolor tak, aby każda z par miała inny kolor.

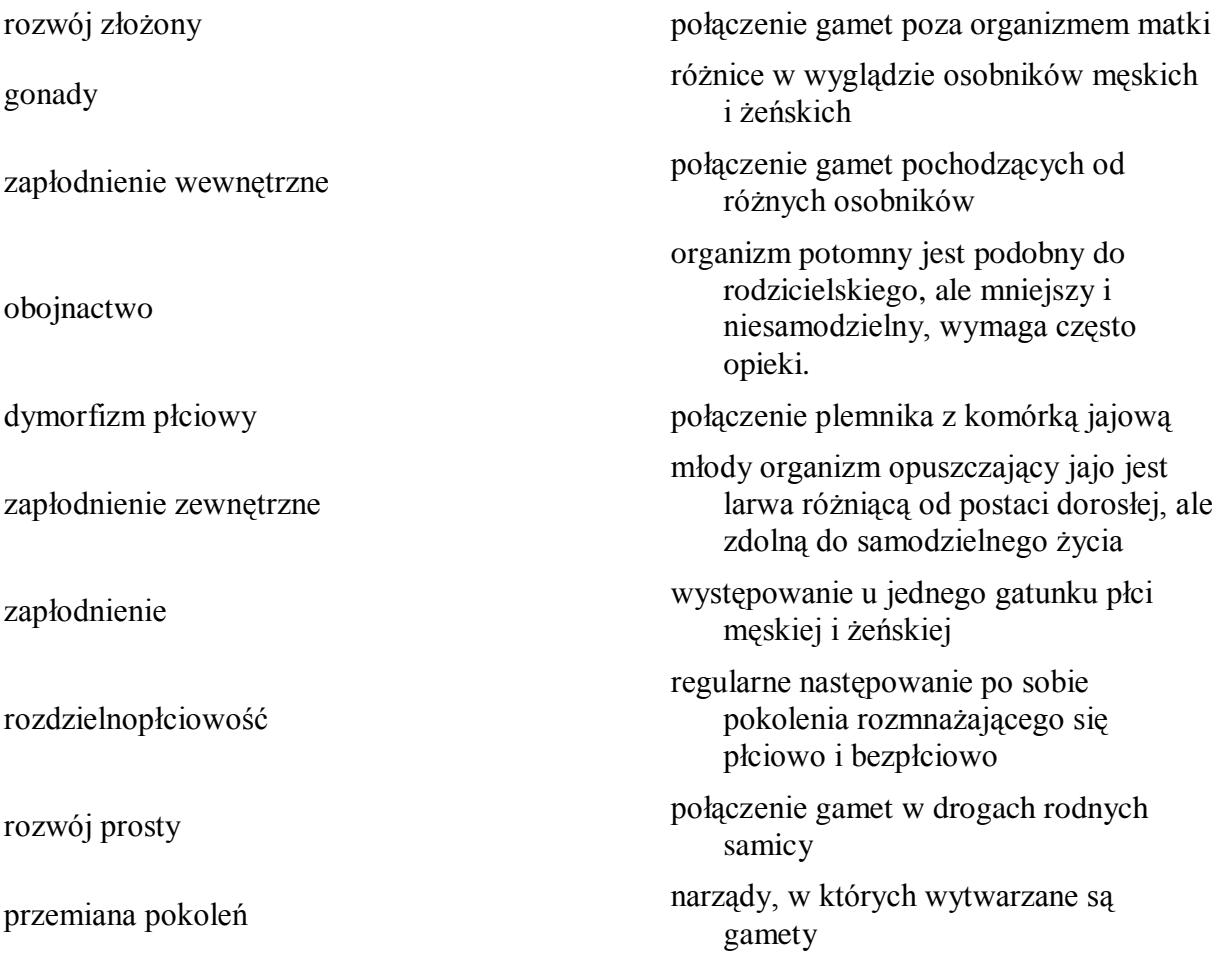

#### **Zadanie 6.**

 $\hat{z}^{(k)}_{k+1,k}$ 

Z daleka słychać rozmowę kilu uczniów klasy I o rozmnażaniu się drożdży. Niestety, tylko głos jednego z nich był wyraźny. Korzystając ze swojej wiedzy i przeprowadzonych obserwacji mikroskopowych wykorzystując "dymki" dopisz co można było usłyszeć.

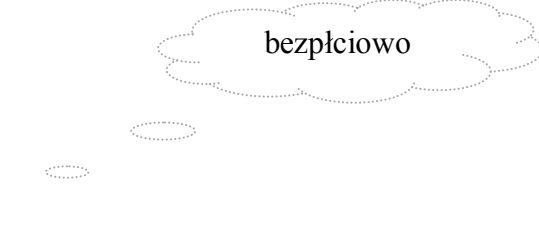

# **Zeszyt ćwiczeń**

#### **Temat:**

Rozmnażanie się i rozwój zwierząt. Redagowanie dokumentu ze schematem organizacyjnym.

## **Zadanie 1.**

Do nazwy organizmu dopasuj odpowiednie pojęcia związane z rozmnażaniem:

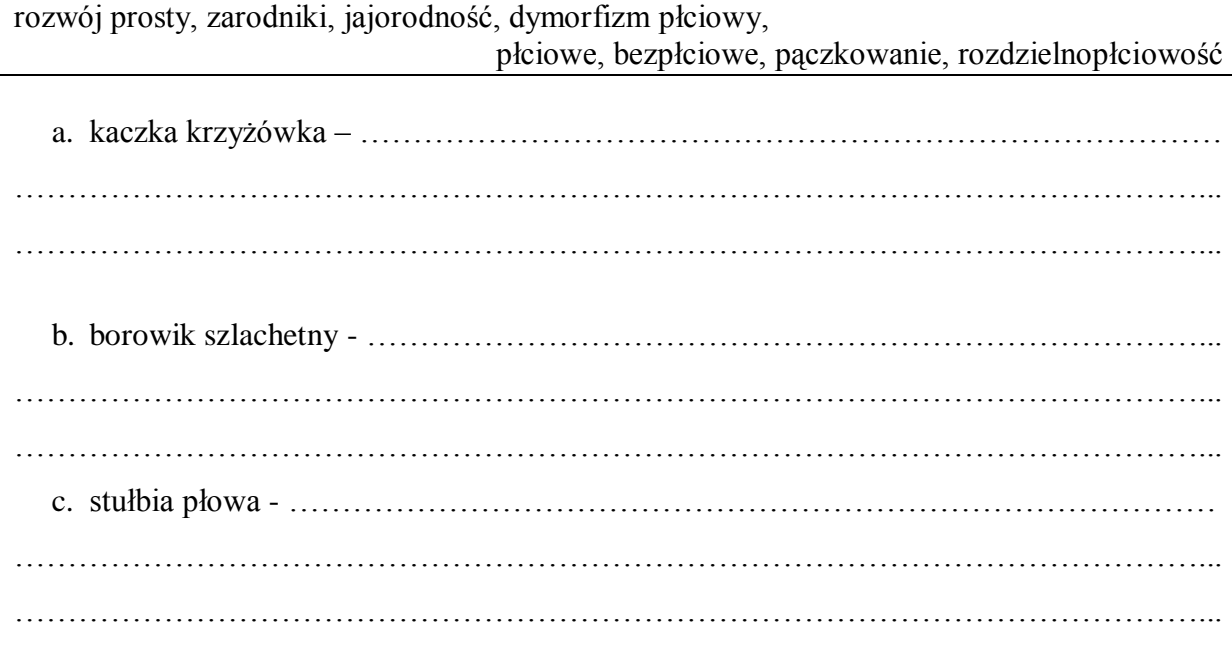

## **Zadanie 2.**

Uzupełnij zapis rozwoju złożonego z:

- a. przeobrażeniem zupełnym …………………………………→ larwa →………………………………→owad dorosły
- b. przeobrażeniem niezupełnym

……………………………………… → …………………………………………… → owad dorosły

#### **Zadanie 3.**

Wyjaśnij pojęcia dotyczące miejsca rozwoju zarodka. Podaj po dwa przykłady zwierząt u których występuje to zjawisko.

jajorodność – ………….…………………………………………………………………… …………………………………………………………………………………………………... …………………………………………………………………………………………………... jajożyworodność – ……………………………………………………………………….… …………………………………………………………………………………………………...

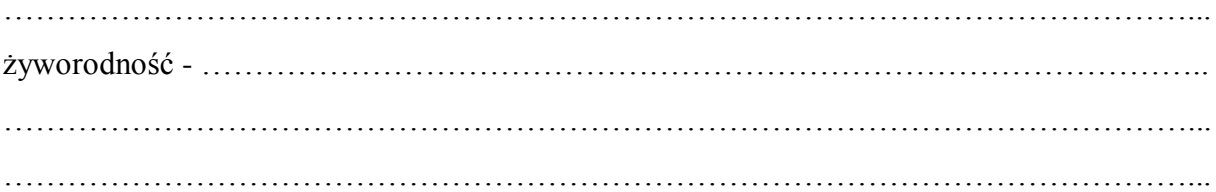

# Zadanie 4.

Wyjaśnij na podstawie dostępnych źródeł pojęcie partenogeneza i poliemboria

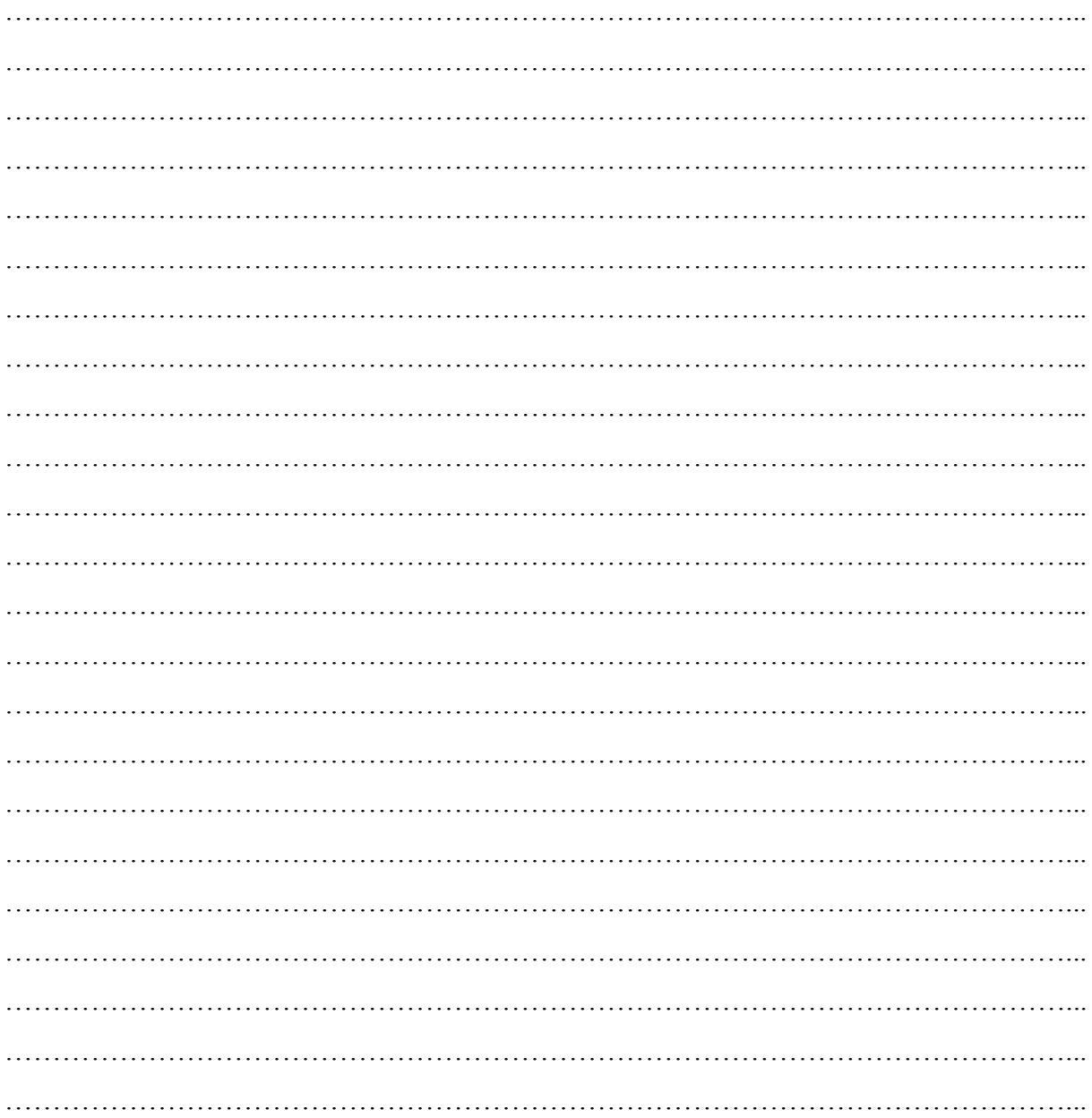

## **9 Temat:**

**Podsumowanie wiadomości i umiejętności z działów: "Biologia – nauka o życiu" i "Jedność i różnorodność organizmów".**

**Elementy graficzne w edytorze tekstu - wstawianie i formatowanie.**

#### **Cele lekcji:**

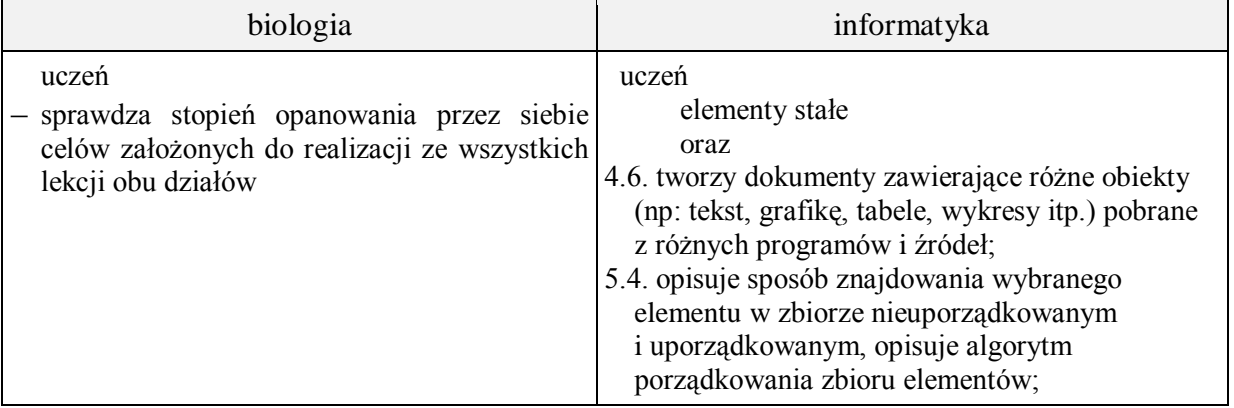

**Metody i formy pracy:** praca z podręcznikiem, praca z komputerem, pogadanka, dyskusja, indywidualna, grupowa, zbiorowa.

**Środki dydaktyczne:** podręcznik, tablica interaktywna, zestaw komputerowy z oprogramowaniem, platforma e-learningowa z załączoną kartą pracy.

# **Przebieg lekcji:**

## **Faza wprowadzająca**

- 1. Czynności organizacyjne.
- 2. Nauczyciel zadaje uczniom pytania mające na celu przypomnienie wiadomości z poprzednich lekcji, niezbędnych do realizacji bieżącego tematu, sprawdza pracę domową.
- 3. Zapisanie tematu, zapoznanie uczniów z celami lekcji.

## **Faza realizacyjna**

- 1. Uczniowie rozwiązują zadania przygotowane przez nauczyciela.
	- a. Nauczyciel rysuje na tablicy interaktywnej zarys komórki roślinnej i podpisuje tylko błonę komórkową.
		- do tablicy podchodzą wybrani uczniowie i dorysowują kolejne struktury komórkowe, przy każdej podają ich rolę;
		- kolejnym etapem jest podkreślenie na rysunku kolorem zielonym, tych elementów komórki roślinnej , które są obecne również w zwierzęcej; kolorem niebieskim uczeń podkreśla elementy komórki bakteryjnej.
	- b. Nauczyciel podaje nazwy organizmów. Uczeń określa jego królestwo i sposób realizacji czynności życiowych.

Przykład: kot – królestwo zwierzęta, odżywia się cudzożywnie, oddycha tlenowo, rozmnaża się płciowo.

2. Uczniowie wykorzystują Kształty i ich Format do rozwiązania zadań w karcie pracy, nauczyciel na bieżąco wyjaśnia, koryguje, i służy pomocą.

## **Faza podsumowująca**

- 1. Uczniowie układają krzyżówkę do hasła fotosynteza (mogą pracować w parach).
- 2. Podsumowanie zajęć, ocena pracy.

## **Zeszyt ćwiczeń**

zadanie 1, 2,

# **Karta pracy**

#### **Temat:**

Podsumowanie wiadomości i umiejętności z działów: "Biologia – nauka o życiu" i "Jedność i różnorodność organizmów".

Elementy graficzne w edytorze tekstu - wstawianie i formatowanie.

#### **Zadanie 1.**

Podkreśl podwójną zieloną linią pojęcie nie jest związane z podaną czynnością życiową. Odpowiedź uzasadnij.

- a. odżywianie fotosynteza, heterotrofy, fermentacja
- b. ruch rzęski, zygota, nibynóżki
- c. oddychanie glukoza, mitochondrium, chloroplast
- d. rozmnażanie się zarodniki, saprofity, gamety

…

# **Zadanie 2.**

Wiedząc że "+" oznacza występuje, "-" nie występuje, uzupełnij tabelę, wpisując w odpowiednie miejsca rodzaje komórek.

Komórkę z "<sup>+</sup>" wypełnij kolorem zielonym, a z "-" kolorem żółtym.

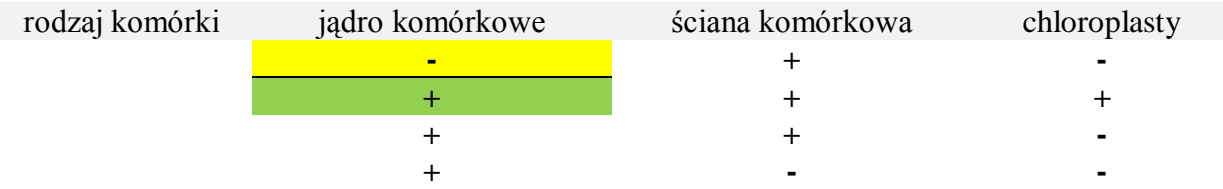

## **Zadanie 3.**

Która z nazw określa gatunek, rodzaj, rodzinę, królestwo?

Grzyby  $Sosna - \dots$ Mucha domowa –… Psowate –… Czapla siwa –…

#### **Zadanie 4.**

Do podanych organelli komórkowych dopisz ich rolę:

- a. rybosom …
- b. chloroplast  $-$ ...
- c. ściana komórkowa –…

# **Zadanie 5.**

Wyróżnij KAPITALIKIEM nazwy części optycznych mikroskopu.

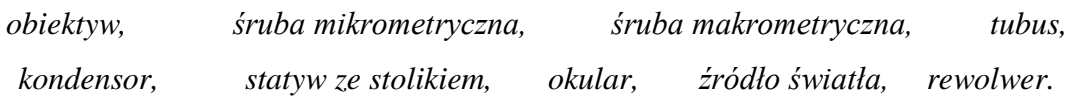

## **Zadanie 6.**

Podpisz komórkę przedstawioną na ilustracji oraz podpisz zaznaczone organelle i podaj ich rolę.

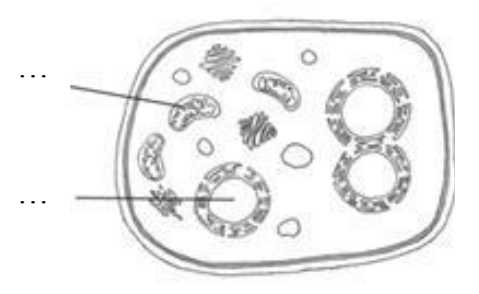

…

### **Zadanie 7.**

Na podstawie wykresu odpowiedz na pytania.

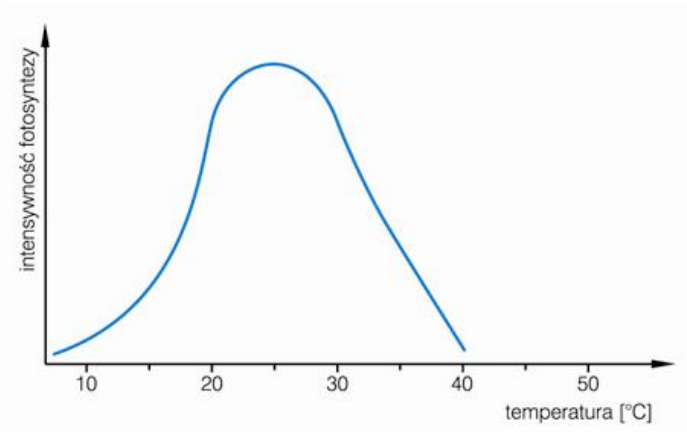

a) Jaka temperatura jest optymalna do przeprowadzania procesu fotosyntezy?

…

b) Jak zmienia się intensywność fotosyntezy wraz ze wzrostem temperatury?

…

# **Zadanie 8.**

Uporządkuj kształty tak, by przedstawiały schemat przebiegu metody naukowej.

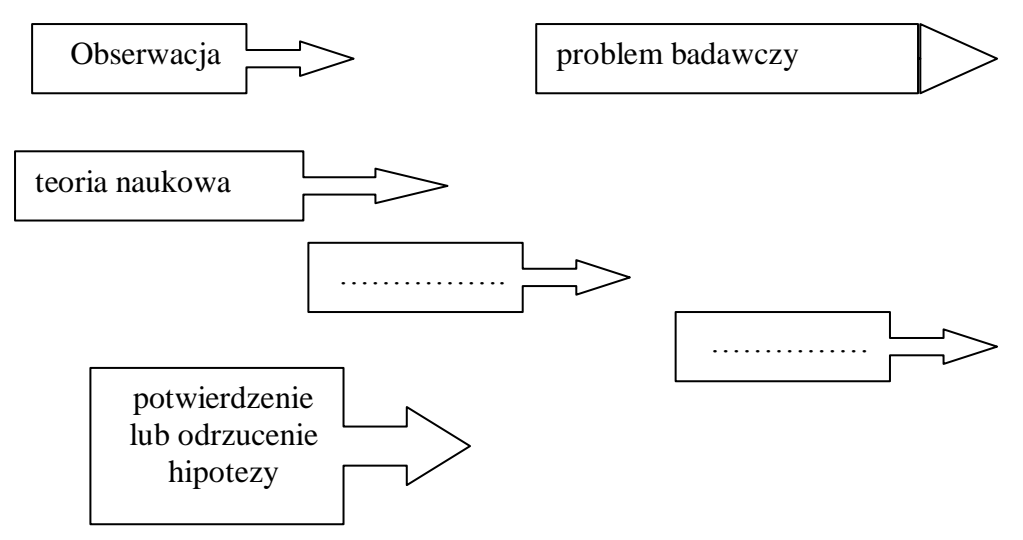

Wykonany schemat zgrupuj i poprzez Format rysunku nadaj mu optymalne położenie względem tekstu.

#### **Zadanie 9.**

Wyjaśnij dlaczego mimo że rośliny są producentami tlenu, nie powinno być ich zbyt wielu w sypialni?

…

## **Zadanie 10.**

Dopisz przykład organizmu u którego występuje podany typ rozmnażania.

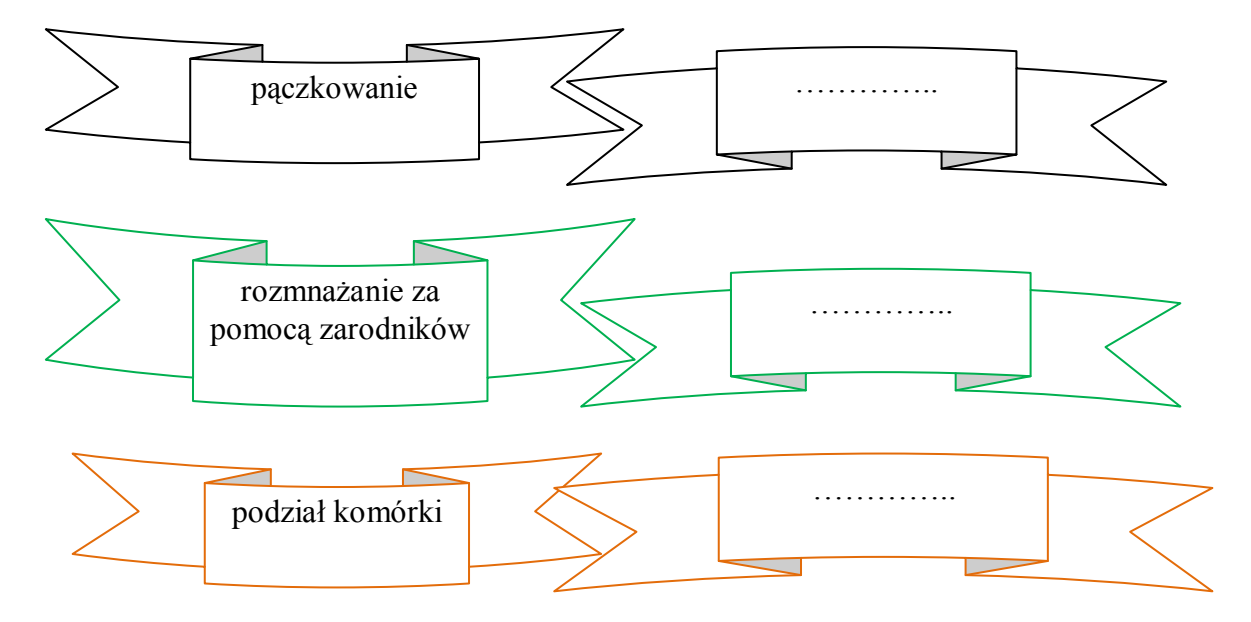

## **Zadanie 11.**

Wykorzystując różnokolorowe linie połącz nazwy organizmu z ich sposobem zdobywania pokarmu.

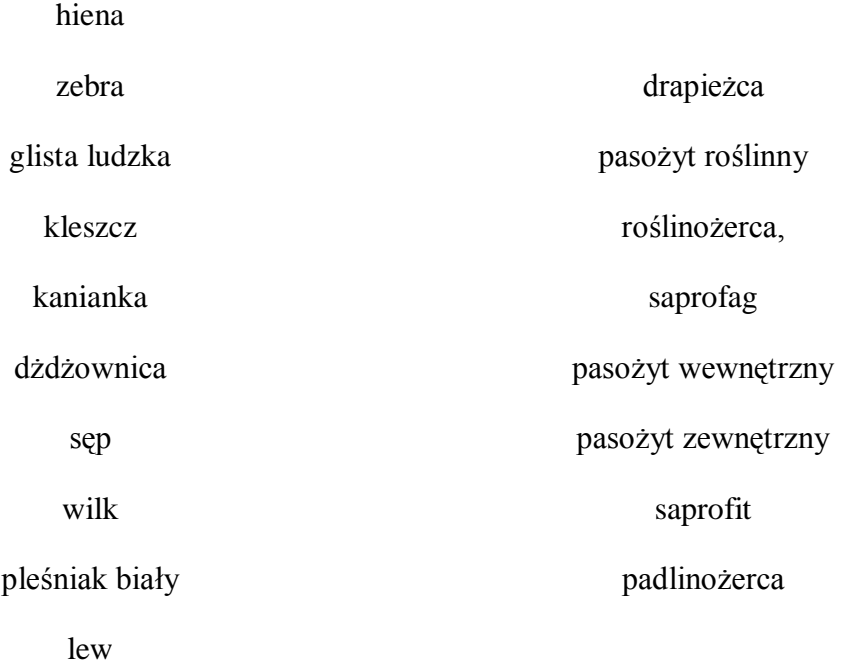

## **Zadanie 12.**

Porównaj oddychanie tlenowe i beztlenowe.

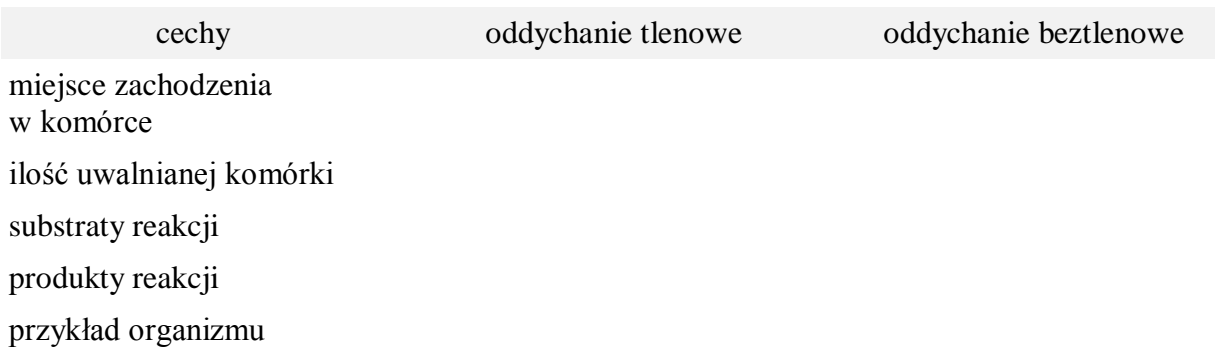

# **Zeszyt ćwiczeń**

#### **Temat:**

Podsumowanie wiadomości i umiejętności z działów: "Biologia – nauka o życiu" i "Jedność i różnorodność organizmów".

Elementy graficzne w edytorze tekstu - wstawianie i formatowanie.

#### **Zadanie 1.**

Udowodnij, że sosna i komar to są organizmy.

…………………………………………………………………………………………………… …………………………………………………………………………………………………… …………………………………………………………………………………………………… …………………………………………………………………………………………………… …………………………………………………………………………………………………… …………………………………………………………………………………………………… …………………………………………………………………………………………………… …………………………………………………………………………………………………… …………………………………………………………………………………………………… ……………………………………………………………………………………………………

#### **Zadanie 2.**

Poniżej przedstawiono schemat doświadczenia. Wykorzystano w nim jako materiał badawczy równej wielkości fragmenty moczarki kanadyjskiej. Doświadczenie wykonano przy zachowaniu jednakowych warunków oświetlenia i temperatury.

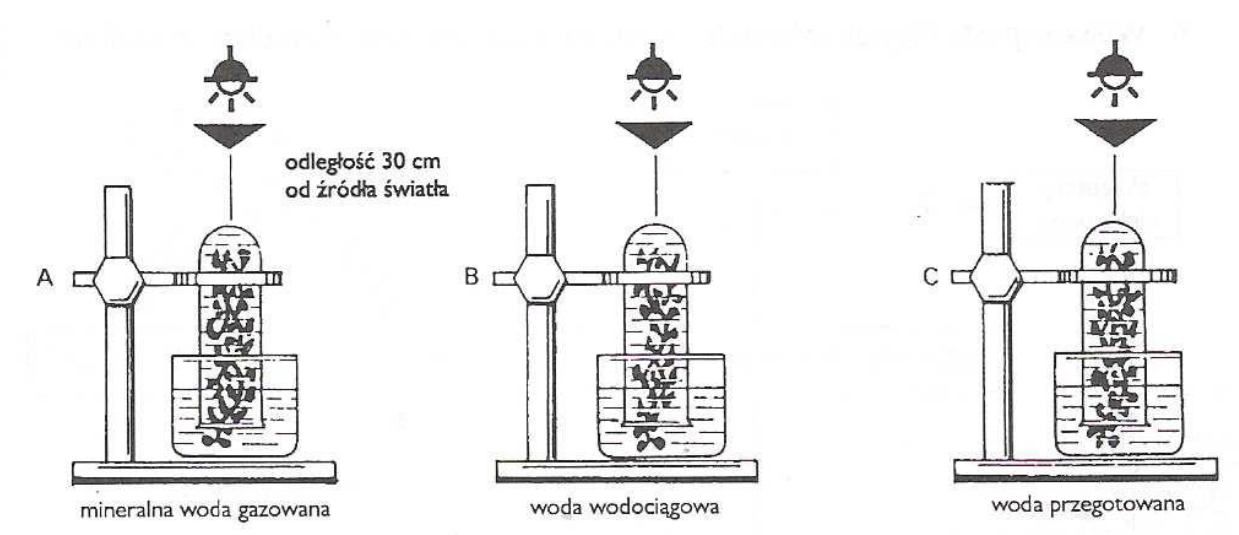

#### *http://www.cen.edu.pl*

a/ Sformułuj problem badawczy do tego doświadczenia.

b/ Zaproponuj hipotezę badawczą.

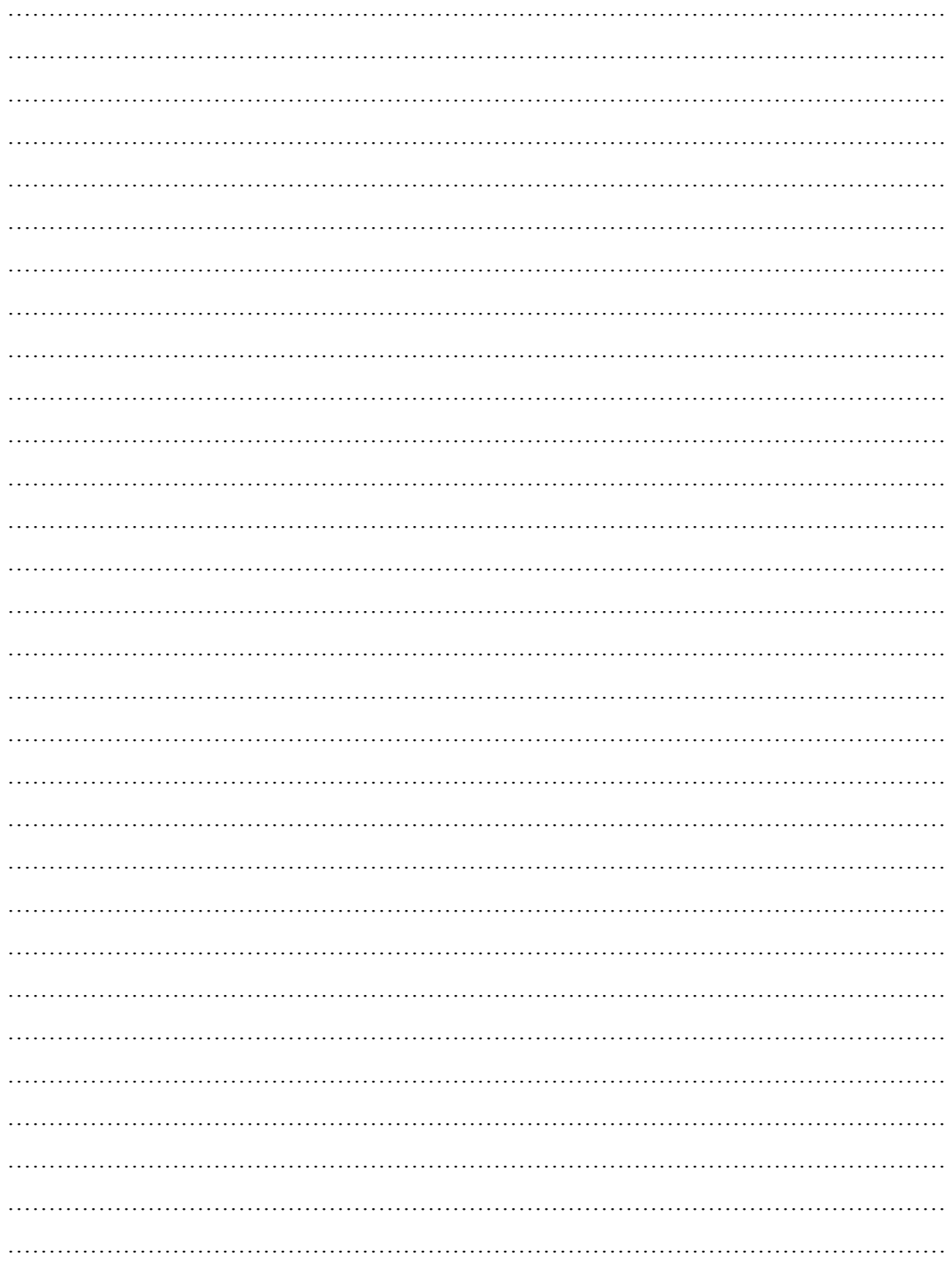

## **10 Temat:**

Sprawdzian wiadomości i umiejętności z działu "Biologia – nauka o życiu" **i "Jedność i różnorodność organizmów". Prawa autorskie, licencje i szkodliwe oprogramowanie.**

#### **Cele lekcji:**

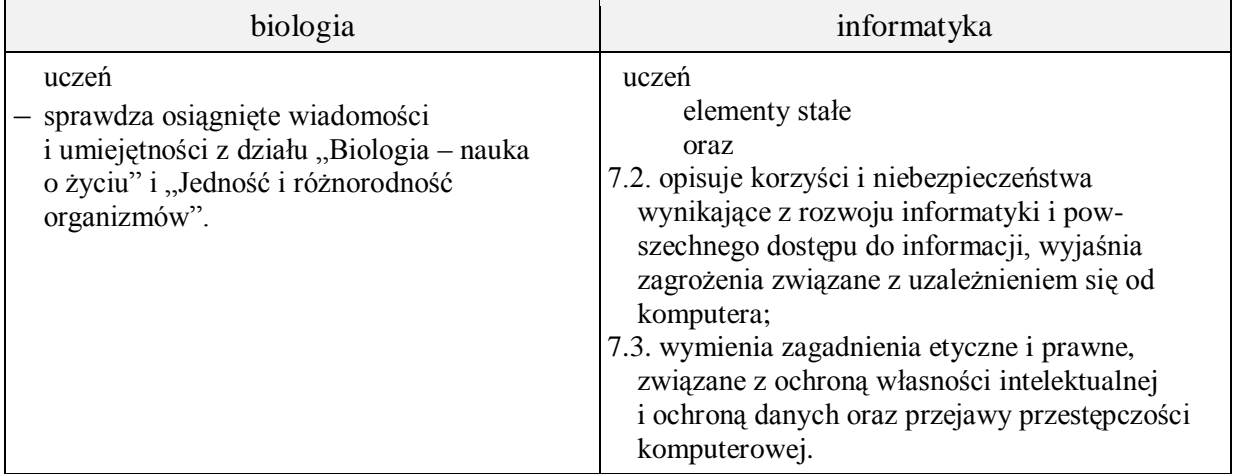

- **Metody i formy pracy:** sprawdziany, indywidualna, pogadanka, elementy wykładu, dyskusja dydaktyczna, praca z komputerem.
- **Środki dydaktyczne:** sprawdziany, zestaw komputerowy z oprogramowaniem, platforma elearningowa z załączoną kartą pracy.

# **Przebieg lekcji:**

#### **Faza wprowadzająca**

- 1. Czynności organizacyjne.
- 2. Zapisanie tematu, zapoznanie uczniów z celami lekcji.

## **Faza realizacyjna**

- 1. Nauczyciel rozdaje uczniom przygotowane arkusze ze sprawdzianem.
- 2. Uczniowie samodzielnie wykonują zadania ze sprawdzianu.
- 3. Nauczyciel omawia zagadnienia dotyczące praw autorskich i pojęć z nimi związanych - uczniowie wykonują zadanie 1, 2 - karta pracy.
- 4. Nauczyciel na podstawie strony internetowej http://www.mks\_vir.arcabit.pl/klasyfikacja\_zagrozen zapoznaje uczniów z różnymi rodzajami szkodliwego oprogramowania. Zwraca uwagę na skalę zjawiska i mówi o profilaktyce antywirusowej.

#### **Faza podsumowująca**

- 1. Uczniowie on-line skanują komputer programem antywirusowym
- 2. Podsumowanie zajęć, ocena pracy.

#### Karta pracy

#### **Temat:**

Sprawdzian wiadomości i umiejętności z działu "Biologia – nauka o życiu" i "Jedność i różnorodność organizmów".

Prawa autorskie, licencje i szkodliwe oprogramowanie.

#### **Zadanie 1.**

Uzupełnij, w miejsce xxx wstawiając brakujący wyraz/wyrażenie.

**Prawo autorskie**, zbiór xxx których przedmiotem jest zapewnienie ochrony twórczości xxx, xxx i xxx. W znaczeniu podmiotowym to uprawnienia majątkowe i osobiste autora do stworzonego przezeń dzieła.

Prawa osobiste twórcy xxx i nie mogą zostać przeniesione na inne osoby, natomiast prawa majątkowe są xxx i xxx lecz wygasają z upływem określonego czasu.

Prawo autorskie zabrania dokonywania bez zgody autora skrótów, przeróbek, przekładów itp., strzeże przed xxx.

**Plagiat** - xxx cudzej pracy/pomysłu (lub jej części) i xxx pod własnym nazwiskiem. Splagiatowaną pracą może być np. xxx, xxxxxxxxxxxxxxx...

**Tantiema** – umowna xxx ustalana procentowo płacona uprawnionemu z tytułu xxx (kompozytorowi, filmowcowi, tłumaczowi, producentowi lub organizacji zbiorowego zarządzania prawami autorskimi lub prawami pokrewnymi), a uzyskana od użytkowników za xxx – utworu muzycznego, audialnego (np. słuchowiska) lub wizualnego (np. filmu).

**Licencja** - dokument prawny lub xxx, określająca warunki korzystania z xxx jako dobra, którego dana licencja dotyczy. Właściciel xxx, znaku handlowego lub xxx może (i często to robi) wymagać od innych posiadania xxx jako warunku użytkowania lub reprodukowania licencjonowanego utworu.

*http://portalwiedzy.onet.pl/15841,,,,prawo\_autorskie,haslo.html; http://pl.wikipedia.org*

## **Zadanie 2.**

Wyjaśnij pojęcia związane z licencją oprogramowania:

- Adware: …
- Freeware
- GNU GPL (*GNU General Public License*): …
- Public domain (*PD*): …
- Shared Source:
- Shareware: ...
- $\bullet$  Trial:

Sprawdzian wiadomości i umiejętności z działu

**"Biologia – nauka o życiu"** i **"Jedność i różnorodność organizmów".**

. . . . . . . . . . . . . . . . . . . . . . . . . *data*

. . . . . . . . . . . . . . . . . . . . . . . . . . . . . . . . . . . . . . . . . . . *imię i nazwisko*

Grupa A

Zadanie 1. Zaznacz prawidłowe zakończenie zdania. (0–1)

*Wszystkie istoty żywe*

A. mają ciało zbudowane z tkanek.

- B. mają ciało zbudowane z komórek, odżywiają się i oddychają.
- C. mają budowę komórkową, są samożywne i wykonują ruchy.
- D. mają ciało zbudowane z tkanek, odżywiają się, oddychają i wykonują ruchy.

Zadanie 2. Podkreśl nazwy struktur, które nie występują w komórce zwierzęcej. (0–1)

*błona komórkowa, chloroplasty, mitochondria, ściana komórkowa, rybosomy, aparat Golgiego, jądro komórkowe*

Zadanie 3. Zaznacz nazwę organelli, której dotyczy opis. (0–1)

*To struktura z dwiema błonami, w której odbywa się oddychanie wewnątrzkomórkowe – uwalnianie z pokarmu energii potrzebnej komórkom.*

- A. Chloroplast.
- B. Mitochondrium.
- C. Jądro komórkowe.
- D. Wodniczka.

Zadanie 4. Wpisz funkcje podanych organelli komórkowych. (0–3)

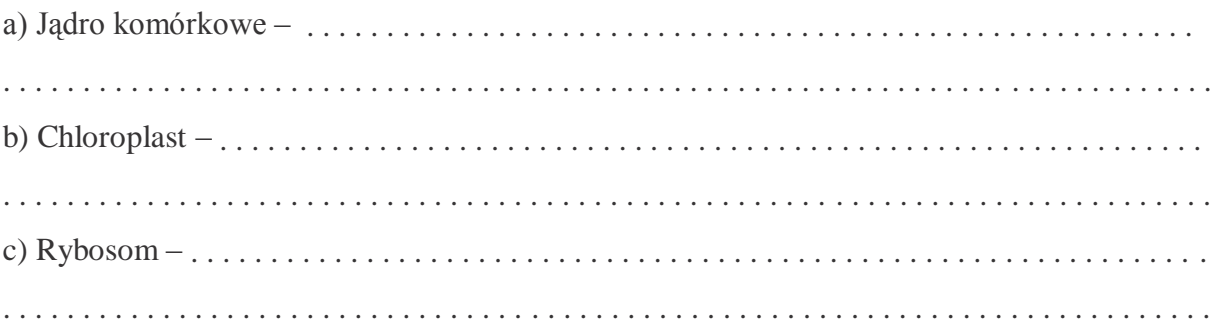

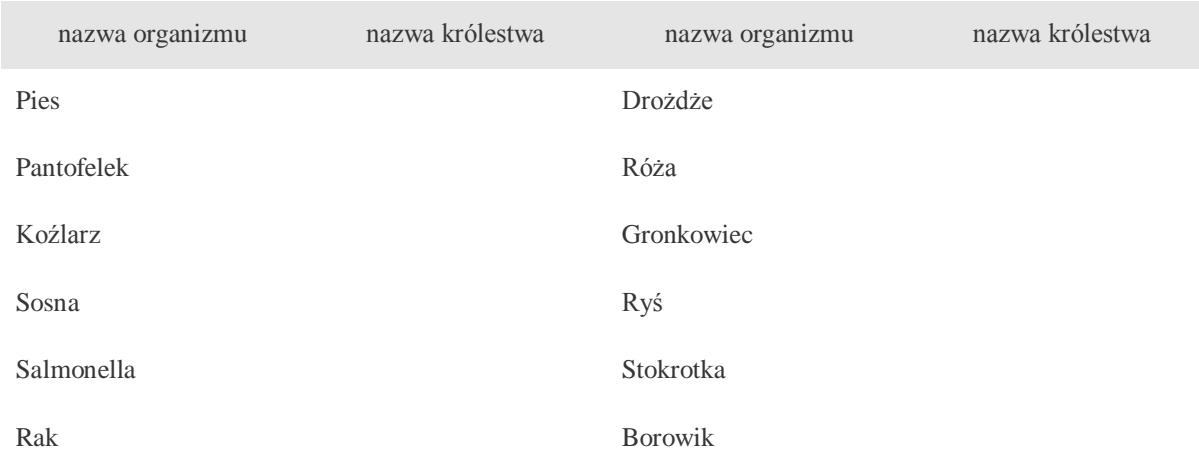

Zadanie 5. Obok każdej nazwy organizmu wpisz nazwę królestwa, do którego należy. (0–2

Zadanie 6. Rozpoznaj i podpisz komórkę przedstawioną na ilustracji oraz podpisz zaznaczone organelle (0-3)

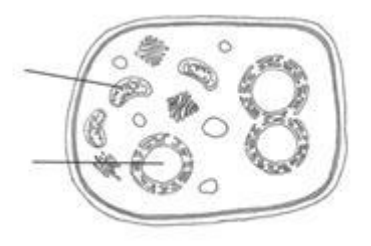

Zadanie 7. Przyporządkuj nazwom nauk przedmiot ich badań. (0–4)

- A. Cytologia …..
- B. Histologia …..
- C. Anatomia …..
- D. Genetyka …..

1. Zajmuje się budową tkanek.

- 2. Zajmuje się dziedziczeniem cech i zmiennością organizmów.
- 3. Zajmuje się budową i funkcjonowaniem komórek.
- 4. Zajmuje się budową wewnętrzną organizmów.
- 5. Zajmuje się budową chemiczną organizmów.

Zadanie 8. Podkreśl nazwy części optycznych mikroskopu. (0–2)

*obiektyw, śruba makrometryczna, śruba mikrometryczna, tubus, kondensor, statyw ze stolikiem, okular, źródło światła, rewolwer*

Zadanie 9. Oblicz, jakie powiększenie uzyskasz w mikroskopie, jeżeli okular powiększa obraz 10 razy, a obiektyw – 35 razy.  $(0-1)$ 

. . . . . . . . . . . . . . . . . . . . . . . . . . . . . . . . . . . . . . . . . . . . . . . . . . . . . . . . . . . . . . . . . . . . . . . . . . . .

Zadanie 10. Uszereguj jednostki klasyfikacji biologicznej zwierząt od najniższej do najwyższej. (0–1)

*rodzaj, gatunek, typ, królestwo, gromada, rząd, rodzina*

. . . . . . . . . . . . . . . . . . . . . . . . . . . . . . . . . . . . . . . . . . . . . . . . . . . . . . . . . . . . . . . . . . . . . . . . . . . .

Zadanie 11. Napisz, do którego królestwa należą opisane organizmy. (0–1)

*Organizmy jednokomórkowe lub wielokomórkowe; cudzożywne; mają ścianę komórkową zbudowaną z chityny.*

. . . . . . . . . . . . . . . . . . . . . . . . . . . . . . . . . . . . . . . . . . . . . . . . . . . . . . . . . . . . . . . . . . . . . . . . . . . .

Zadanie 12. Poniżej opisano doświadczenie. Napisz, o czym zapomniała osoba, która je przeprowadzała. ( 0–1)

*Paweł sprawdzał, jak sąsiedztwo pszenicy wpływa na wzrost jęczmienia. Posiał w doniczce po 10 nasion jęczmienia i pszenicy. Następnie obserwował wzrost roślin.*

Paweł zapomniał o . . . . . . . . . . . . . . . . . . . . . . . . . . . . . . . . . . . . . . . . . . . . . . . . . . . . . . . . . . . .

Zadanie 13. Uzupełnij tabelę, wpisując znak "+", jeśli organella występuje w danej komórce lub znak "—", gdy jej brak.  $(0-3)$ 

komórka zwierzęca komórka bakteryjna

wodniczka mitochondrium jądro komórkowe ściana komórkowa błona komórkowa

rybosomy

Zadanie 14. Na podstawie wykresu odpowiedz na pytania. (0–2)

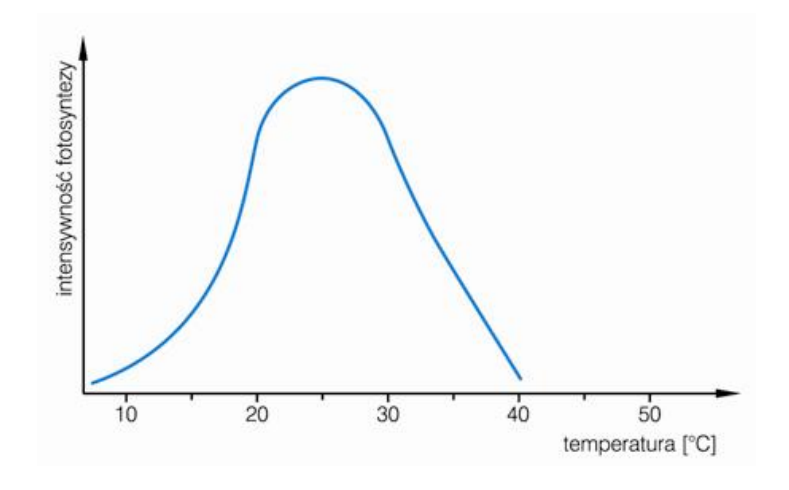

a) Jak zmienia się intensywność fotosyntezy wraz ze wzrostem temperatury?

. . . . . . . . . . . . . . . . . . . . . . . . . . . . . . . . . . . . . . . . . . . . . . . . . . . . . . . . . . . . . . . . . . . . . . . . . . . .

b) Jaka temperatura jest optymalna do przeprowadzania procesu fotosyntezy?

. . . . . . . . . . . . . . . . . . . . . . . . . . . . . . . . . . . . . . . . . . . . . . . . . . . . . . . . . . . . . . . . . . . . . . . . . . . .

Zadanie 15. Zaznacz zestaw zawierający tylko nazwy zwierząt roślinożernych. (0–1)

- A. Żyrafa, krowa, koń, jeleń, antylopa.
- B. Żyrafa, sowa, koń, krowa, żaba, sarna.
- C. Stonka, sowa, orzeł, jaszczurka, krokodyl, mucha.
- D. Stułbia, komar, żaba, bocian, sowa, stonka.

Zadanie 16. Podkreśl nazwy organizmów, u których występuje trawienie zewnętrzne. (0–3)

*żyrafa, skorpion, muchomor, rak, orzeł, pająk, sosna*

Zadanie 17. Na podstawie opisów rozpoznaj grupę organizmów cudzożywnych (0–2)

Są to organizmy, które żywią się martwymi zwierzętami. Należą do nich sępy i hieny.

. . . . . . . . . . . . . . . . . . . . . . . . . . . . . . . . . . . . . . . . . . . . . . . . . . . . . . . . . . . . . . . . . . . . . . . . . . . .

Są to organizmy, które polują na zdobycz. Mają ostre pazury, zęby, są szybkie i zwinne. Należą do nich lwy, gepardy i krokodyle.

. . . . . . . . . . . . . . . . . . . . . . . . . . . . . . . . . . . . . . . . . . . . . . . . . . . . . . . . . . . . . . . . . . . . . . . . . . . .

Zadanie 18. Porównaj proces fotosyntezy i oddychania tlenowego u roślin oraz uzupełnij tabele.  $(0-3)$ 

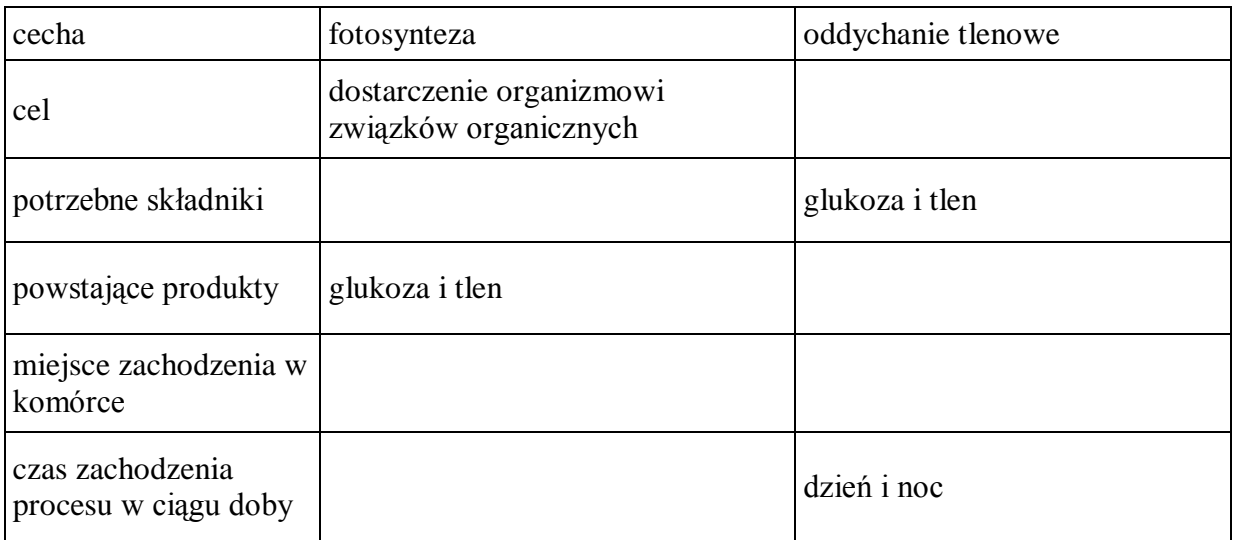

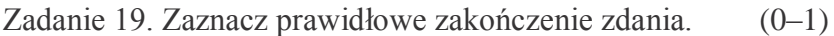

*Proces oddychania beztlenowego nazywamy*

- A. fotosyntezą.
- B. pączkowaniem.
- C. fermentacją.
- D. fragmentacją.

Zadanie 20. Rośliny są producentami tlenu. Wyjaśnij, dlaczego mimo to w sypialni nie powinno być zbyt wielu roślin. (0–1)

. . .

Zadanie 21. Poniżej przedstawiono dwa sposoby rozmnażania bezpłciowego. Rozpoznaj je i podpisz.  $(0-2)$ 

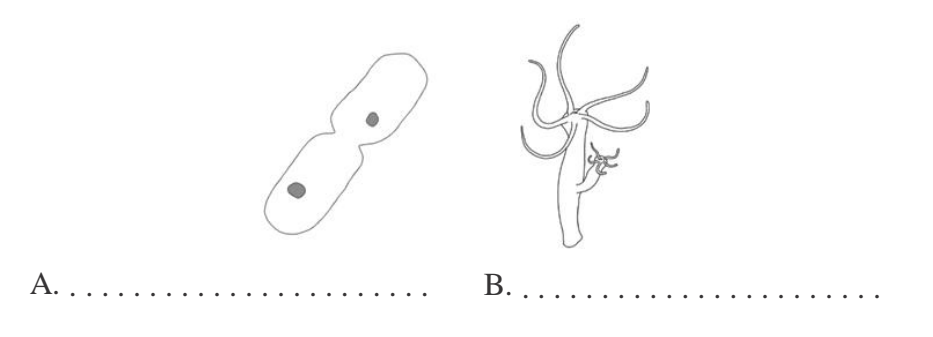

Zadanie 22. Zaznacz prawidłowe zakończenie zdania. (0–1)

*Dymorfizm płciowy to*

- A. samozapłodnienie.
- B. różnica w wyglądzie samca i samicy należących do tego samego gatunku.
- C. występowanie komórek rozrodczych męskich i żeńskich.
- D. zapłodnienie wewnętrzne.

Sprawdzian wiadomości i umiejętności z działu

**"Biologia – nauka o życiu"** i **"Jedność i różnorodność organizmów".**

. . . . . . . . . . . . . . . . . . . . . . . . . *data*

. . . . . . . . . . . . . . . . . . . . . . . . . . . . . . . . . . . . . . . . . . . *imię i nazwisko*

#### Grupa B

Zadanie 1. Zaznacz prawidłowe zakończenie zdania. (0–1)

*Wszystkie istoty żywe*

- A. mają ciało zbudowane z komórek.
- B. mają ciało zbudowane z tkanek.
- C. mają budowę komórkową, są samożywne i wykonują ruchy.
- D. mają narządy i rozmnażają się.

Zadanie 2. Podkreśl nazwy struktur, które nie występują w komórce grzyba. (0–1)

*mitochondria, błona komórkowa, chloroplasty, ściana komórkowa, rybosomy, jądro komórkowe, wodniczki*

Zadanie 3. Zaznacz nazwę organelli, której dotyczy opis. (0–1)

*To struktura z dwiema błonami, w której odbywa się oddychanie wewnątrzkomórkowe – uwalnianie z pokarmu energii potrzebnej komórkom.*

- A. Chloroplast.
- B. Mitochondrium.
- C. Jądro komórkowe.
- D. Wodniczka.

Zadanie 4. Wpisz funkcje podanych organelli komórkowych. (0–3)

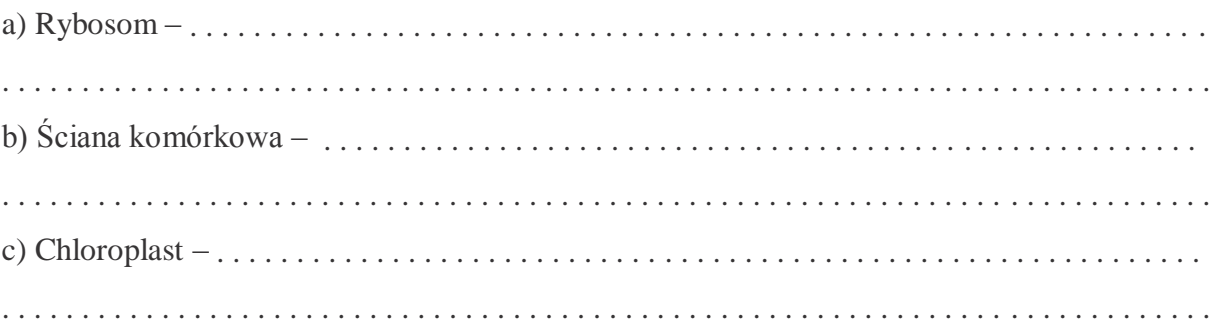

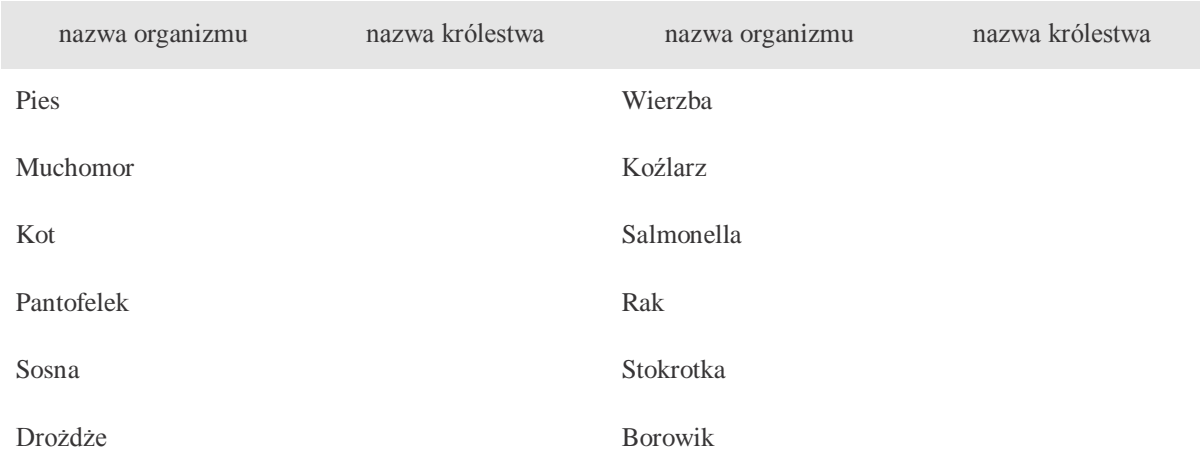

Zadanie 5. Obok każdej nazwy organizmu wpisz nazwę królestwa do którego należy. (0–2)

Zadanie 6. Rozpoznaj i podpisz komórkę przedstawioną na ilustracji oraz podpisz zaznaczone organelle. (0–3)

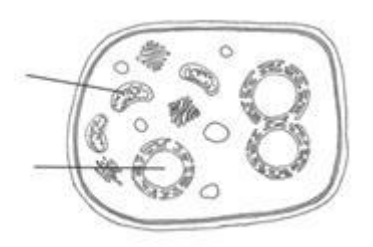

Zadanie 7. Przyporządkuj nazwom nauk przedmiot ich badań. (0–4)

- A. cytologia….
- B. genetyka….
- C. anatomia….
- D. histologia….
- 1. Zajmuje się budową tkanek.
- 2. Zajmuje się dziedziczeniem i zmiennościa organizmów
- 3. Zajmuje się budową chemiczną organizmów.
- 4. Zajmuje się budową i funkcjonowaniem komórek.
- 5. Zajmuje się budową wewnętrzną organizmów

Zadanie 8. Podkreśl nazwy części mechanicznych mikroskopu. (0–2)

*obiektyw, śruba mikrometryczna, okular, statyw ze stolikiem, śruba makrometryczna, tubus, kondensor, źródło światła, rewolwer*

Zadanie 9. Oblicz, jakie powiększenie uzyskasz w mikroskopie, jeżeli okular powiększa obraz 10 razy, a obiektyw  $-25$  razy.  $(0-1)$ 

. . . . . . . . . . . . . . . . . . . . . . . . . . . . . . . . . . . . . . . . . . . . . . . . . . . . . . . . . . . . . . . . . . . . . . . . . . . .

Zadanie 10. Uszereguj jednostki klasyfikacji biologicznej zwierząt od najniższej do najwyższej.(0–1)

*gatunek, królestwo, gromada, rząd, rodzina, rodzaj, typ*

. . . . . . . . . . . . . . . . . . . . . . . . . . . . . . . . . . . . . . . . . . . . . . . . . . . . . . . . . . . . . . . . . . . . . . . . . . . . Zadanie 11. Napisz, do którego królestwa należą opisane organizmy. (0–1) *Organizmy bez jądra komórkowego, większość cudzożywna, ciało złożone z jednej komórki.* . . . . . . . . . . . . . . . . . . . . . . . . . . . . . . . . . . . . . . . . . . . . . . . . . . . . . . . . . . . . . . . . . . . . . . . . . . . . Zadanie 12. Poniżej opisano doświadczenie. Napisz, o czym zapomniała osoba, która je przeprowadzała. ( 0–1) *Michał sprawdzał, jak sąsiedztwo żyta wpływa na wzrost jęczmienia. Posiał w doniczce obok siebie po 15 nasion jęczmienia i żyta. Następnie obserwował wzrost roślin.* Michał zapomniał o . . . . . . . . . . . . . . . . . . . . . . . . . . . . . . . . . . . . . . . . . . . . . . . . . . . . . . . . . . .

Zadanie 13. Uzupełnij tabelę, wpisując znak "+", jeśli organella występuje w danej komórce lub znak " $-$ ", gdy jej brak.  $(0-3)$ 

komórka zwierzęca komórka bakteryjna

wodniczka

mitochondrium

jądro komórkowe

ściana komórkowa

błona komórkowa

rybosomy

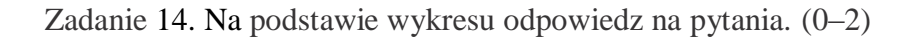

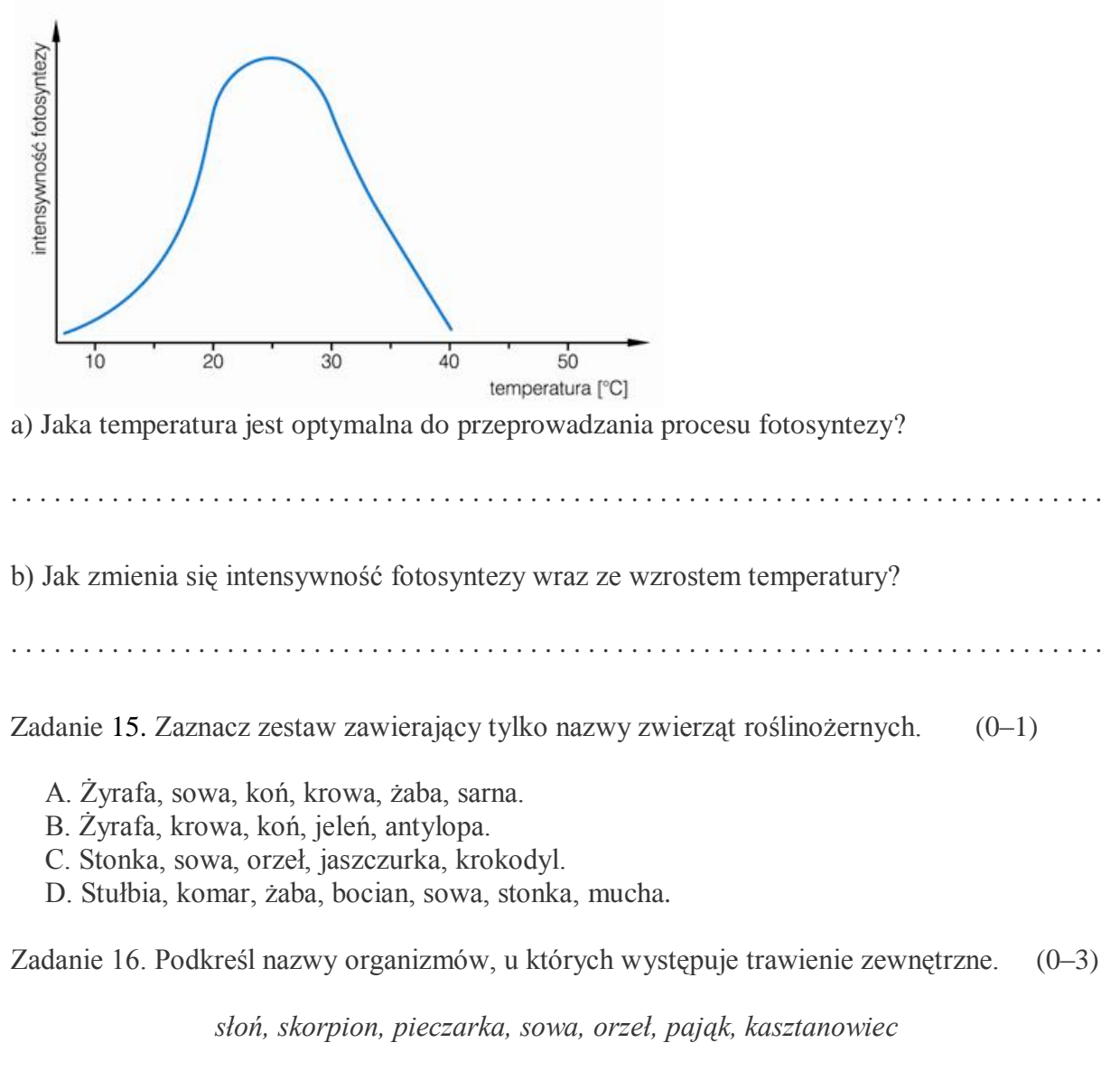

Zadanie 17 . Na podstawie opisów rozpoznaj grupę organizmów cudzożywnych. (0–2)

a) Są to organizmy, które żywią się roślinami. Zjadają dużą ilość pokarmu. W ich przewodach pokarmowych żyją bakterie i pierwotniaki, które pomagają w trawieniu. Należą do nich słonie, krowy i żyrafy.

. . . . . . . . . . . . . . . . . . . . . . . . . . . . . . . . . . . . . . . . . . . . . . . . . . . . . . . . . . . . . . . . . . . . . . . . . . . .

b)Są to organizmy, które żywią się zarówno pokarmem roślinnym, jak i zwierzęcym. Należą do nich niedźwiedzie, dziki i wróble.

. . . . . . . . . . . . . . . . . . . . . . . . . . . . . . . . . . . . . . . . . . . . . . . . . . . . . . . . . . . . . . . . . . . . . . . . . . . .

Zadanie 18. Porównaj proces fotosyntezy i oddychania tlenowego u roślin oraz uzupełnij tabelę.  $(0-3)$ 

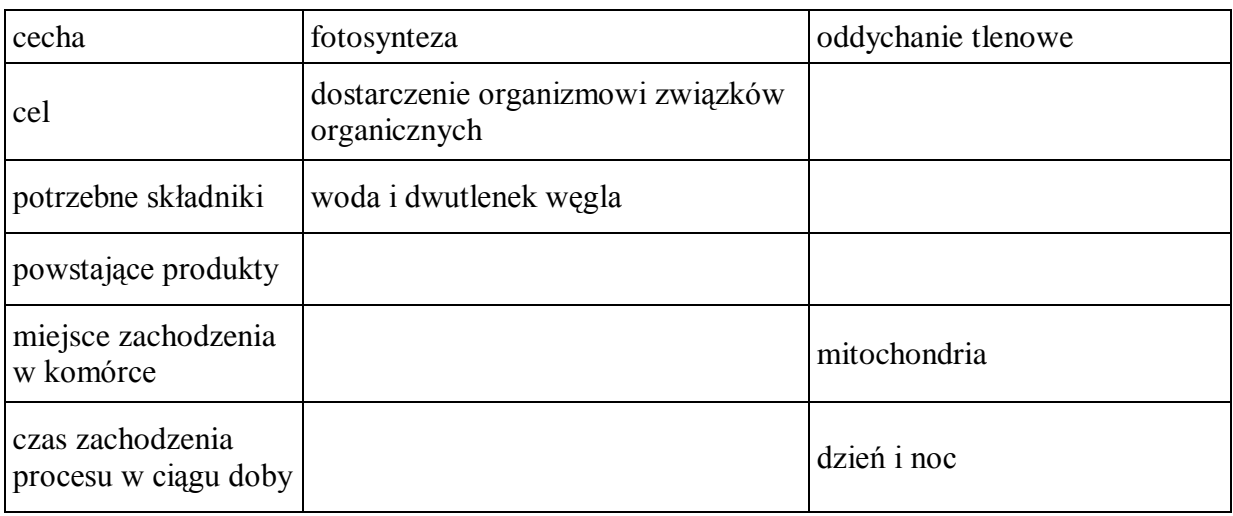

Zadanie 19. Zaznacz prawidłowe zakończenie zdania. (0–1)

*Proces oddychania beztlenowego nazywamy*

- A. fragmentacją.
- B. fermentacia.
- C. pączkowaniem.
- D. fotosyntezą.

Zadanie 20. Rośliny są producentami tlenu. Wyjaśnij, dlaczego mimo to w sypialni nie powinno być zbyt wielu roślin. (0–1)

. . .

Zadanie 21. Poniżej przedstawiono dwa sposoby rozmnażania bezpłciowego. Rozpoznaj je i podpisz.  $(0-2)$ 

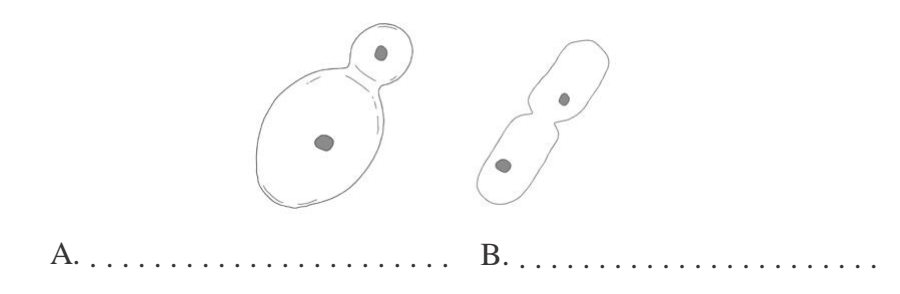
Zadanie 22. Zaznacz prawidłowe zakończenie zdania. (0–1)

# *Dymorfizm płciowy to:*

- A. różnica w wyglądzie samca i samicy tego samego gatunku.
- B. występowanie komórek rozrodczych męskich i żeńskich.
- C. zapłodnienie wewnętrzne.
- D. samozapłodnienie.

Sprawdzian wiadomości i umiejętności z działu

**"Biologia – nauka o życiu"** i **"Jedność i różnorodność organizmów".**

# Klucz odpowiedzi A/B

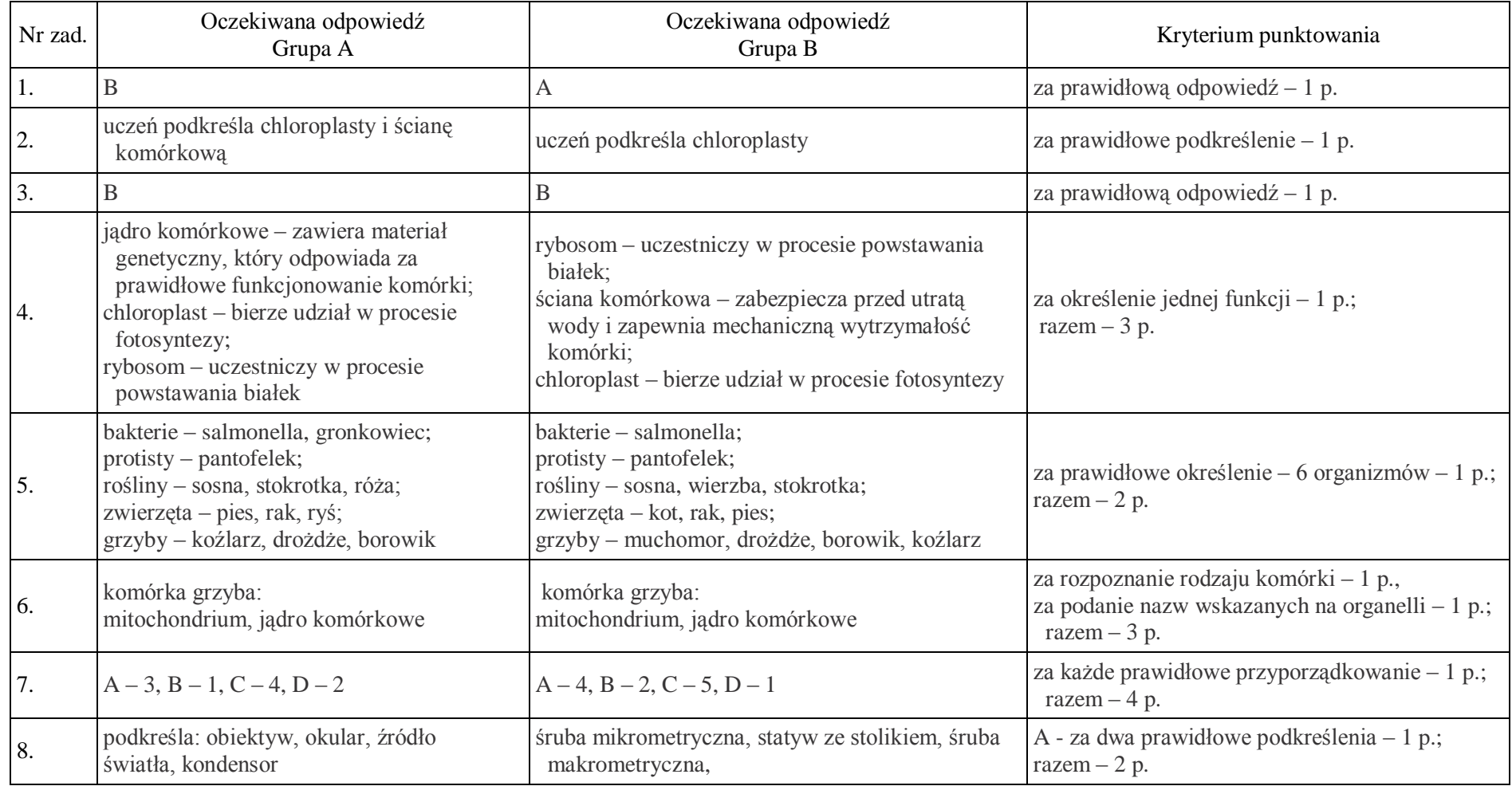

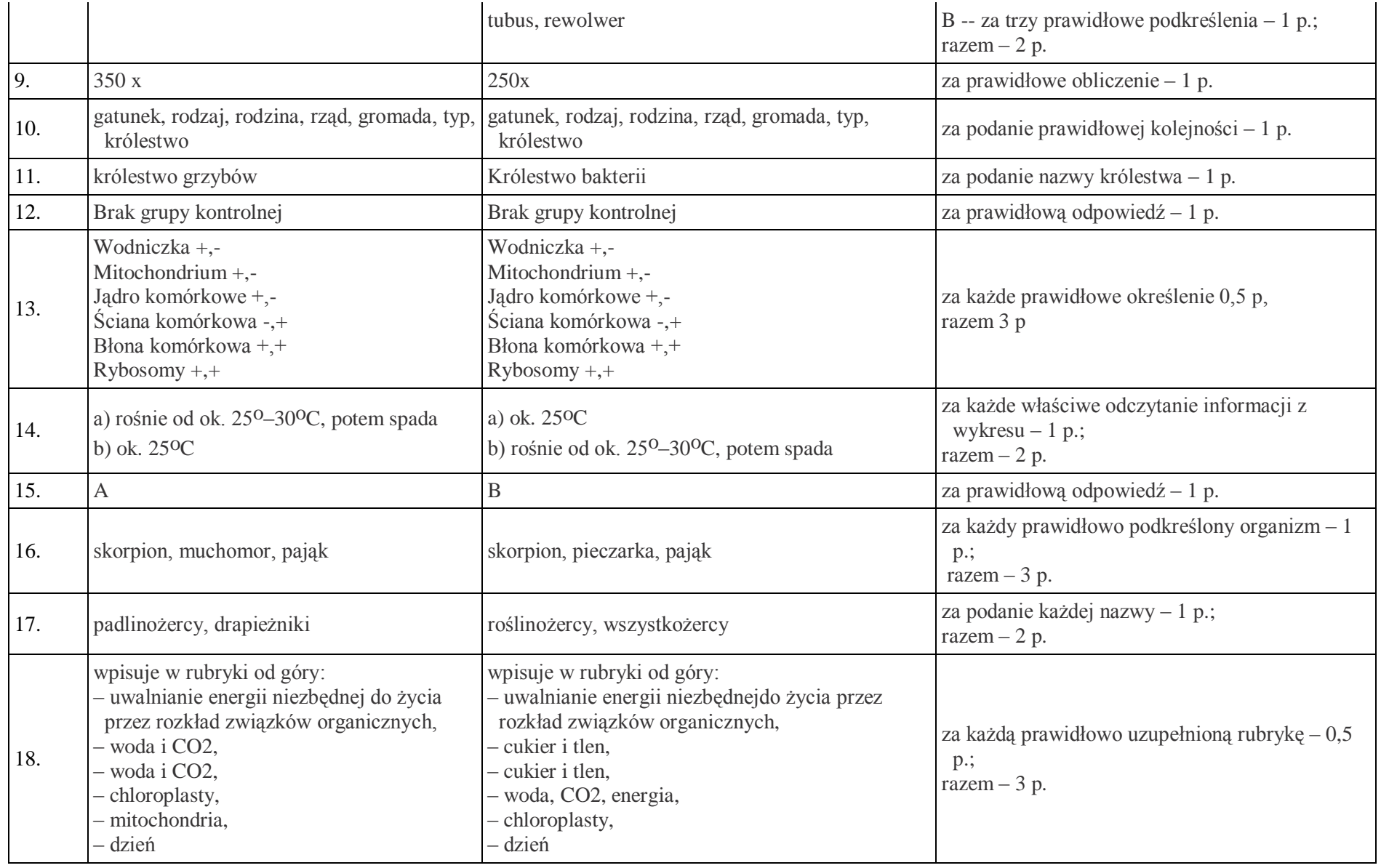

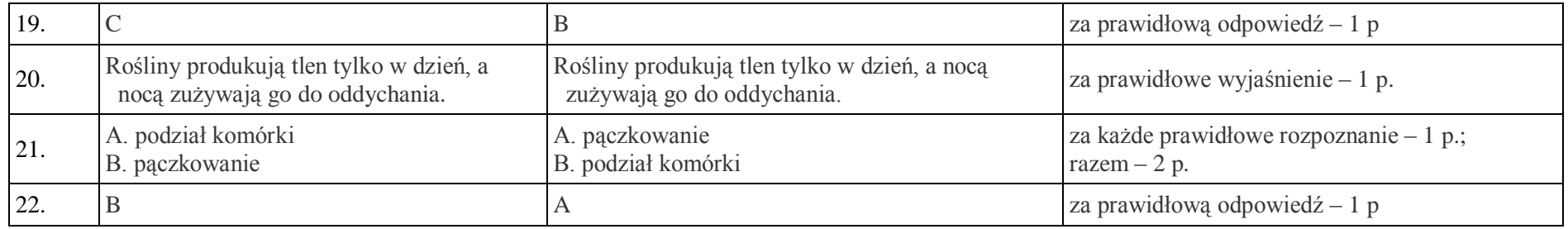

# **Dział 3 - Bakterie i wirusy. Organizmy beztkankowe.**

## **11 Temat:**

**Cechy charakterystyczne wirusów i bakterii. Komputerowa profilaktyka antywirusowa.**

#### **Cele lekcji:**

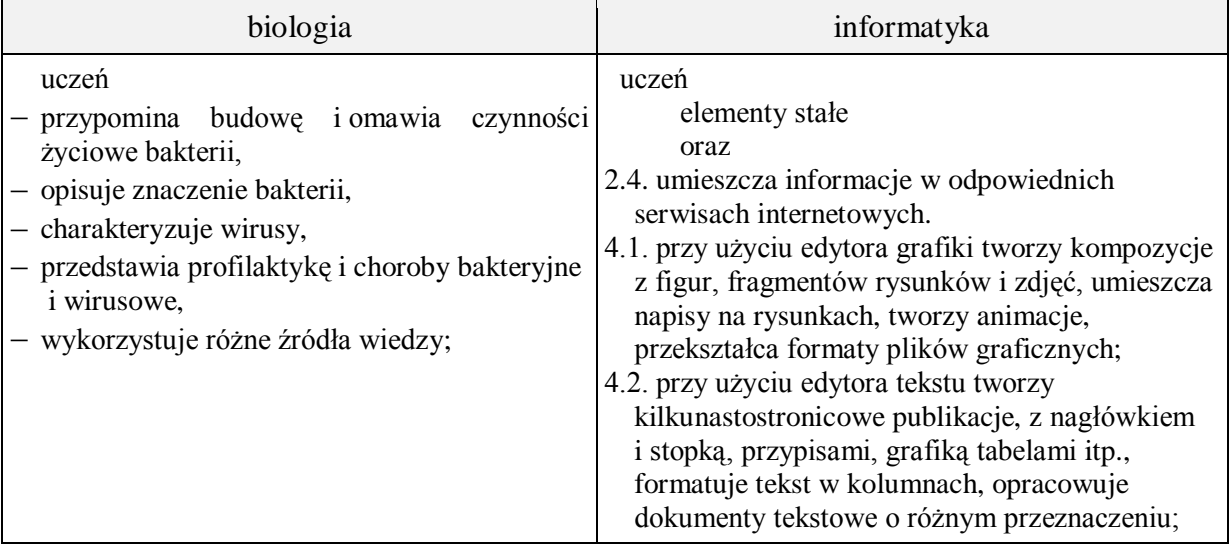

- **Metody i formy pracy:** dyskusja, praca z podręcznikiem, praca z komputerem, indywidualna, grupowa.
- **Środki dydaktyczne:** podręcznik foliogram przedstawiający budowę komórki bakteryjnej, Internet, zestaw komputerowy z oprogramowaniem, platforma e-learningowa z załączoną kartą pracy.

# **Przebieg lekcji:**

- **Faza wprowadzająca** 
	- 1. Czynności organizacyjne.
	- 2. Omówienie i poprawa sprawdzianu z działu **"**Biologia nauka o życiu" i "Jedność i różnorodność organizmów".
	- 3. Zapisanie tematu, zapoznanie uczniów z celami lekcji.

# **Faza realizacyjna**

- 1. Uczniowie wymieniają miejsca występowania wirusów i bakterii. Nauczyciel na bieżąco koryguje i uzupełnia informacje.
- 2. W nawiązaniu do tematu z poprzedniej lekcji, uczniowie wymieniają i omawiają przykłady znanych im wirusów komputerowych. Nauczyciel uzupełnia informacje, mówi o ich sposobie działania i konieczności stosowania antywirusowej profilaktyki komputerowej.
- 3. Uczniowie korzystając z podręcznika wyszukują i podają argumenty potwierdzające twierdzenie, że wirusy to formy bezkomórkowe. – karta pracy – zadanie 1.
- 4. Uczniowie wykonują rysunek schematycznego wirusa karta pracy zadanie 2.
- 5. Uczniowie korzystając z podręcznika i Internetu wyszukują choroby i zagrożenia wywołane przez wirusy; uzupełniają tabelę i ją formatują - podział komórki tabeli, wyrównywanie tekstu w tabeli - zadanie 3\* -karta pracy.
- 6. Uczniowie wyszukują w Internecie informacje dotyczące wirusów komputerowych i w postaci listy numerowanej wypisują minimum pięć podstawowych komputerowych zagrożeń wirusowych - zadanie 3.1 karta pracy.
- 7. Wykorzystując informacje z poprzednich lekcji uczniowie pod okiem nauczyciela przypominają budowę komórki bakteryjnej – wykorzystanie foliogramu.
- 8. W edytorze grafiki uczniowie tworzą schematyczne rysunki przedstawiające różne kształty komórek bakterii. Dokonują podziału bakterii ze względu na kształt komórek - karta pracy – zadanie 4.
- 9. Uczniowie na podstawie podręcznika i innych dostępnych źródeł omawiają czynności życiowe bakterii.
- 10. Uzupełniają tekst karta pracy zadanie 5.
- 11. Uczniowie na podstawie podręcznika omawiają znaczenie bakterii w przyrodzie i gospodarce człowieka, i wykonują zadanie 6 - karta pracy.

## **Faza podsumowująca**

- 1. Uczniowie korygują poprawność zdań twierdzeń dotyczących wirusów i bakterii zadanie 7 - karta pracy .
- 2. Podsumowanie zajęć, ocena pracy.

# **Zeszyt ćwiczeń**

zadanie 1, 2, 3.

# **Karta pracy**

## **Temat:**

Cechy charakterystyczne wirusów i bakterii. Komputerowa profilaktyka antywirusowa.

#### **Zadanie 1.**

Znajdź w podręczniku argumenty, które potwierdzają to, że wirusy to formy bezkomórkowe i na ich podstawie dokończ zdanie:

Wirusy zaliczamy do bezkomórkowych form życia ponieważ: ...

#### **Zadanie 2.**

Wykonaj schematyczny rysunek wirusa i podpisz elementy, z których się składa. Zapisz rysunek jako wirus.bmp w swoim katalogu oraz wstaw do karty pracy.

…

#### **Zadanie 3.**

Wirusy i bakterie wywołują choroby.

Dostosuj tabelę tak, aby można było wymienić minimum 5 chorób bakteryjnych i 5 chorób wirusowych. Tabelę automatycznie dopasuj do okna, a zawartość komórek wyrównaj do lewej środkowej.

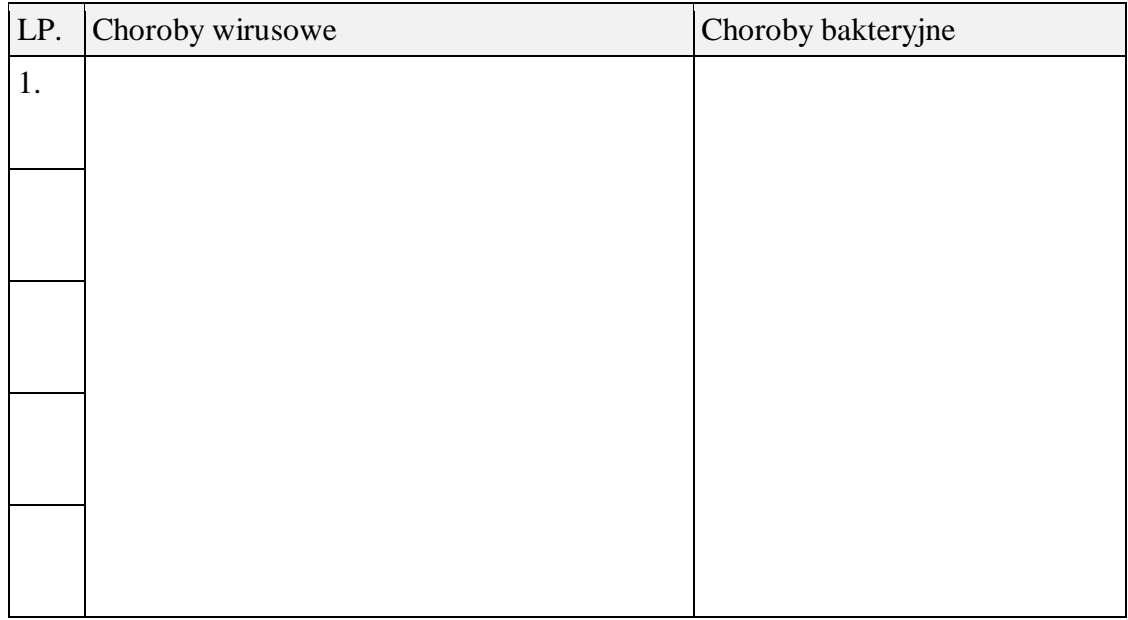

#### **Zadanie 3.1.**

Korzystając ze strony: http://www.mks vir.arcabit.pl/klasyfikacja zagrozen wymień w postaci listy numerowanej minimum 5 podstawowych komputerowych zagrożeń wirusowych.

…

## **Zadanie 4.**

W edytorze grafiki stwórz schematyczne rysunki przedstawiające różne kształty komórek bakterii. Następnie rysunek wyeksportuj jako plik grafiki bitmapowej i wstaw do karty pracy pod nazwą ksztalty\_komorek.bmp

…

# **Zadanie 5.**

Uzupełnij poniższy tekst.

Czynności życiowe bakterii.

Proces oddychania dostarcza bakteriom ... niezbędnej do życia. Jako jedne z nielicznych organizmów mogą one oddychać zarówno ..., jak i .... Fermentacja polega na rozkładzie substancji organicznych bez udziału .... Bakterie oddychające w ten sposób są przez człowieka wykorzystywane na przykład do produkcji ... , … i .... Ze względu na sposób odżywiania bakterię dzielą się na ... i .... Bakterie. .. czerpią pokarm z rozkładu szczątków organizmów lub jak bakterie chorobotwórcze, żyjąc kosztem innych organizmów, wywołują choroby. Natomiast bakterie, które wytwarzają związki organiczne z udziałem energii słonecznej, przeprowadzają ...

Bakterie rozmnażają się ... , przez ... komórki.

## **Zadanie 6.**

Uzupełnij poniższą tabelę. Tekst sformatuj w dowolny, czytelny sposób.

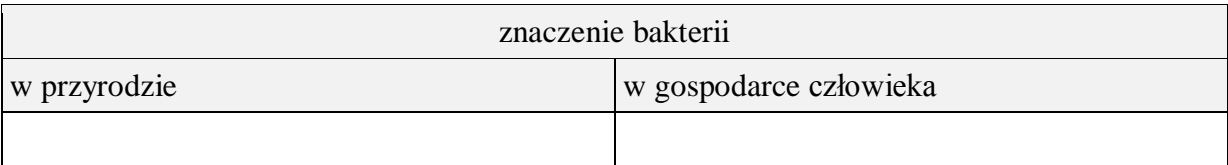

## **Zadanie 7.**

Wykreśl wyrazy, aby pozostały zdania prawdziwe

- a) Wirusy to *k o m ó r k o w e / b e z k o m ó r k o w e* formy życia.
- *b )* Bakterie występują *w w o d z i e i p o k a r m i e / w s z ę d z i e .*
- *c )* Bakterie okrężnicy zaliczamy do bakterii *p a s o ż y t n i c z y c h / s y m b i o t y c z n y c h*
- d) AIDS, grypa, żółtaczka, różyczka to choroby *w i r u s o w e / b a k t e r y j n e .*
- e) Bakterie *s ą t y l k o / n i e s ą tylko* samożywne.
- f) Bakterie *s ą / n i e s ą* organizmami pionierskimi.
- g) Bakterie oddychają *t y l k o / n i e t y l k o* beztlenowo.

# **Zeszyt ćwiczeń**

#### **Temat:**

Cechy charakterystyczne wirusów i bakterii. Komputerowa profilaktyka antywirusowa.

## **Zadanie 1.**

Wymień zasady profilaktyki chorób bakteryjnych i zakaźnych.

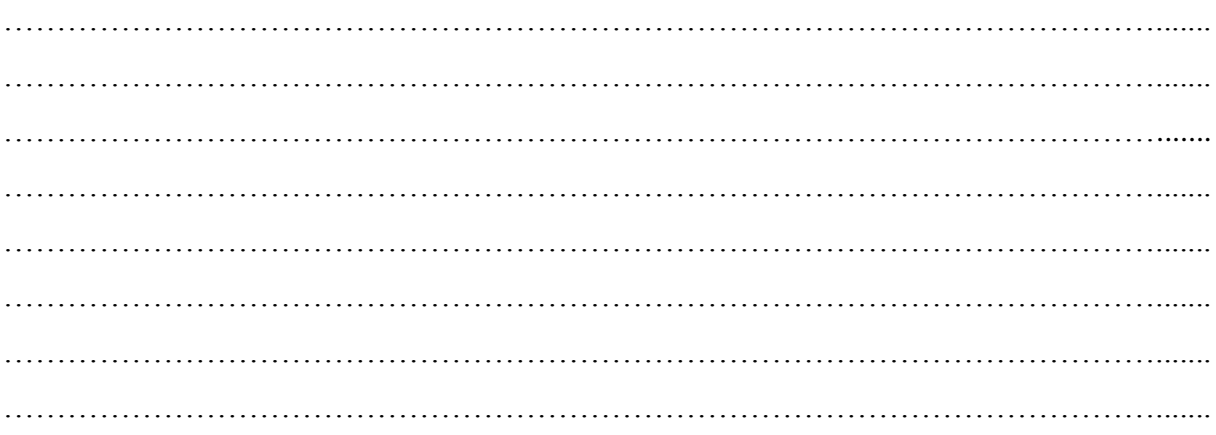

#### **Zadanie 2.**

Wyjaśnij dlaczego należy przyjmować antybiotyki w ściśle określonym czasie, dawkach i w wyznaczonych godzinach.

………………………………………………………………………………………………....... ………………………………………………………………………………………………....... ………………………………………………………………………………………………....... ………………………………………………………………………………………………....... ………………………………………………………………………………………………....... ……………………………………………………………………………………………….......  $\mathcal{L}_{\mathcal{M}}$  , and the contract of the contract of the contract of the contract of the contract of the contract of the contract of the contract of the contract of the contract of the contract of the contract of the cont

## **Zadanie 3.**

Poniższe zadania wykonaj w edytorze tekstu i umieść na platformie e-learningowej.

3.1. Wymień zasady komputerowej profilaktyki antywirusowej.

3.2. Wyjaśnij, dlaczego należy uaktualniać bazę wirusów w programach antywirusowych

# **12 Temat:**

## **Protisty – proste organizmy eukariotyczne. Rodzaje grafiki komputerowej.**

#### **Cele lekcji:**

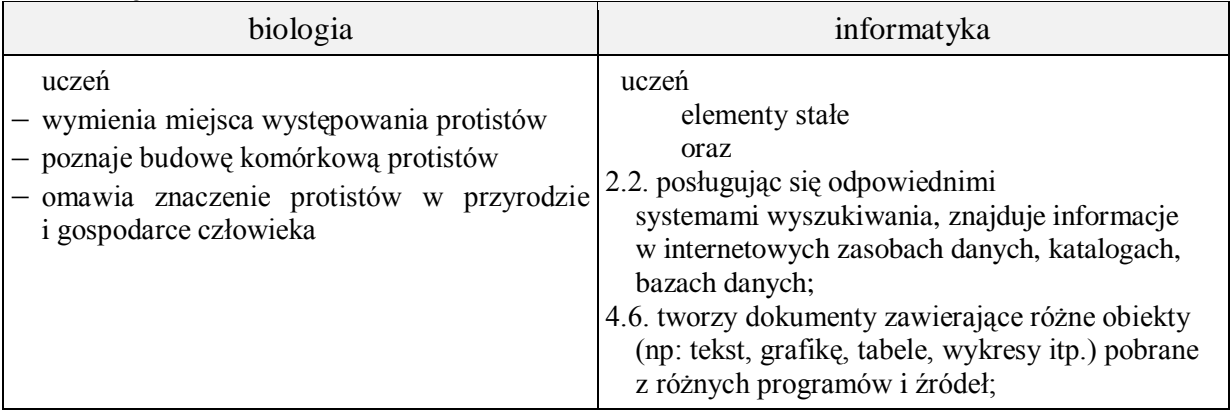

- **Metody i formy pracy:** pogadanka, dyskusja, obserwacje mikroskopowe, praca z podręcznikiem, praca z komputerem, indywidualna, zbiorowa.
- **Środki dydaktyczne:** podręcznik ,karta pracy, płyta CD z podręcznika ucznia, mikroskopy i preparaty mikroskopowe, zestaw komputerowy z oprogramowaniem, platforma elearningowa z załączoną kartą pracy.

# **Przebieg lekcji:**

## **Faza wprowadzająca**

- 1. Czynności organizacyjne.
- 2. Nauczyciel zadaje uczniom pytania mające na celu przypomnienie wiadomości z poprzednich lekcji, niezbędnych do realizacji bieżącego tematu, sprawdza pracę domową.
- 3. Zapisanie tematu, zapoznanie uczniów z celami lekcji.

# **Faza realizacyjna**

- 1. Uczniowie pod kierunkiem nauczyciela wymieniają i na podstawie podręcznika miejsca występowania protistów.
- 2. Uczniowie dokonują podziału królestwa protistów karta pracy zadanie 1 Nauczyciel sprawdza poprawność wykonywanego przez uczniów zadania.
- 3. Uczniowie analizują pod kierunkiem nauczyciela budowę komórkową przedstawicieli protistów zwierzęcopodobnych (pierwotniaków), i dokonują obserwacji mikroskopowej – karta pracy -zadanie 2 (wykorzystanie płyty ucznia).
- 4. Uczniowie analizują pod kierunkiem nauczyciela budowę komórkową przedstawicieli protistów roślinopodobnych – karta pracy – zadanie 3\* wykorzystanie płyty ucznia).
- 5. Uczniowie na podstawie podręcznika wymieniają cechy śluzowców. Nauczyciel uzupełnia wypowiedzi uczniów. - karta pracy – zadanie 4.
- 6. Uczniowie pod kierunkiem nauczyciela na podstawie podręcznika omawiają czynności życiowych protistów – karta pracy – zadanie 5.
- 7. Uczniowie pod kierunkiem nauczyciela i na podstawie podręcznika omawiają znaczenie protistów.
- 8. Nauczyciel prezentuje program Inkscape wprowadzenie do edytora grafiki
	- a. interface programu,
	- b. pojęcie grafiki rastrowej i wektorowej.
- 9. Uczniowie indywidualnie na podstawie bieżącego podglądu pracy nauczyciela (wykorzystanie projektora) wykonują rysunek eugleny zielonej - zadanie 6 - karta pracy.
- 10. Na podstawie pobranej grafiki z Internetu uczniowie omawiają cechy charakterystyczne grafiki rastrowej i wektorowej.

# **Faza podsumowująca**

- 1. Uczniowie wykonują ćwiczenia z płyty ucznia. Nauczyciel kontroluje pracę uczniów.
- 2. Podsumowanie zajęć, ocena pracy.

# **Zeszyt ćwiczeń**

zadanie 1, 2, 3, 4, 5\*

# **Karta pracy**

## **Temat:**

Protisty – proste organizmy eukariotyczne. Rodzaje grafiki komputerowej.

#### **Zadanie 1.**

Uzupełnij schemat przedstawiający podział królestwa protistów i dokończ zdanie.

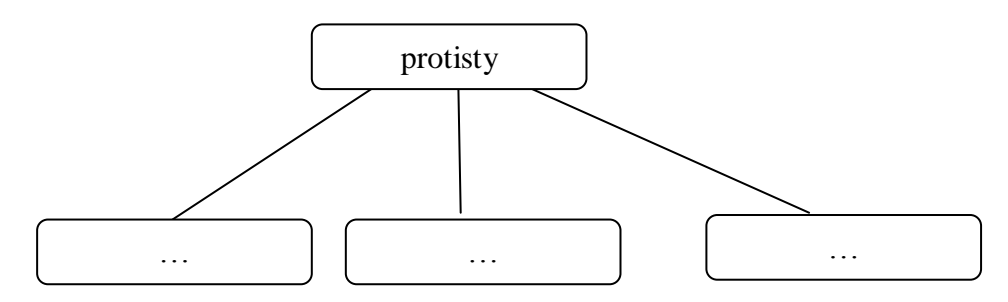

Podziału protistów dokonano biorąc pod uwagę:

```
- …
- …
- …
- …
```
## **Zadanie 2.**

a) Podpisz elementy budowy komórkowej przedstawicieli protistów zwierzęcopodobnych.

pantofelek

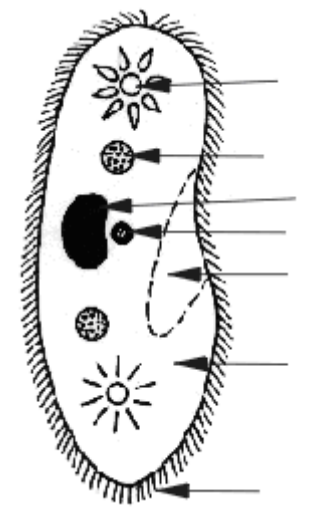

*http://biologia-1gim.bloog.pl/id,5303887,title,2-PROTISTY,index.html?ticaid=6ffcf*

ameba

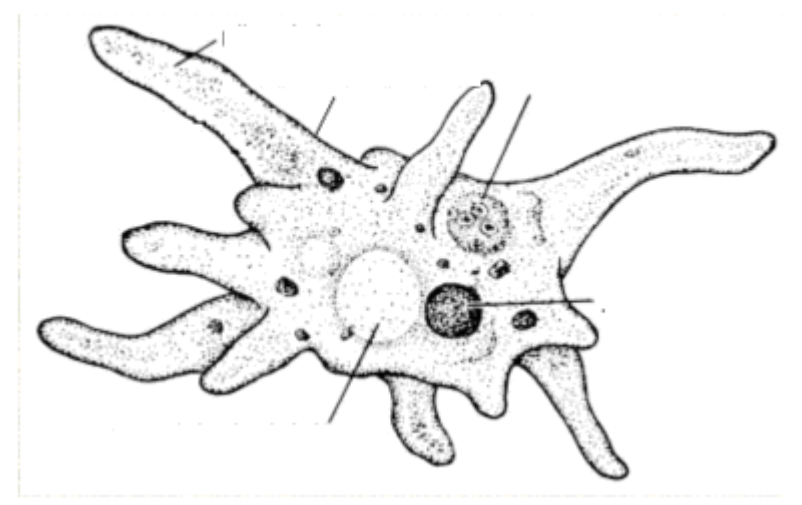

*http://www.kurkiewicz-family.com/biologia.htm*

b) Dopisz do nazwy elementu komórki jego rolę:

- jądro duże …
- jądro małe …
- wodniczka pokarmowa …
- wodniczka tętniąca …
- $-$  rzęski ...
- nibynóżki …

#### **Zadanie 3.**

a) Podpisz elementy budowy eugleny zielonej. Podkreśl te które są typowe dla komórki roślinnej.

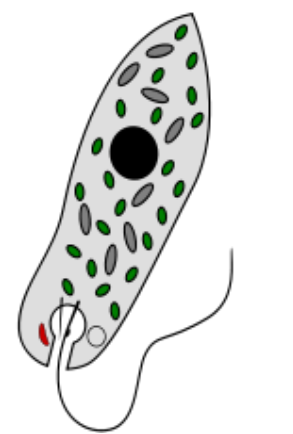

*http://pl.wikipedia.org/wiki/Protisty*

b) Podpisz protisty roślinopodobne przedstawione na rysunkach.

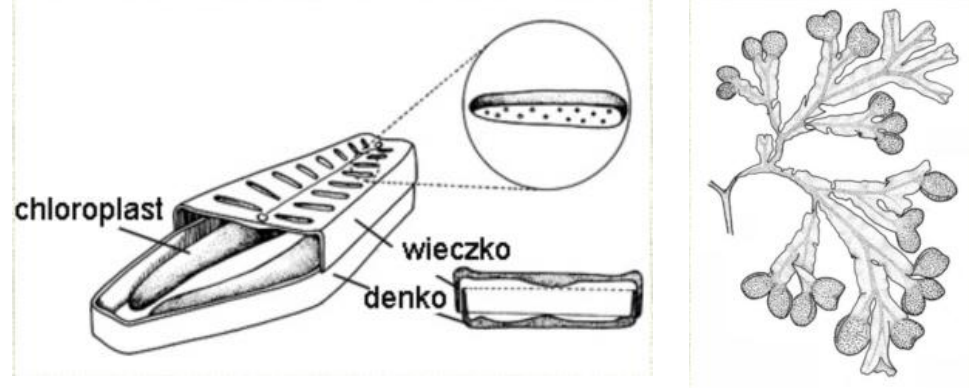

*http://www.kurkiewicz-family.com/biologia.htm*

## **Zadanie 4.**

Uzupełnij poniższe zdania dotyczące śluzowców.

Śluzowce zaliczamy do protistów … . Ich komórki są … i mogą mieć średnicę nawet 30 cm. Poruszają się one … po wilgotnej ściółce i pniach drzew. Odżywiają się one … i …. Rozmnażają się one za pomocą ….

… …

Śluzowce nie wytwarzają ….

#### **Zadanie 5.**

a) Uzupełnij schematy dotyczące czynności życiowych protistów i luki w zdaniu pod schematami

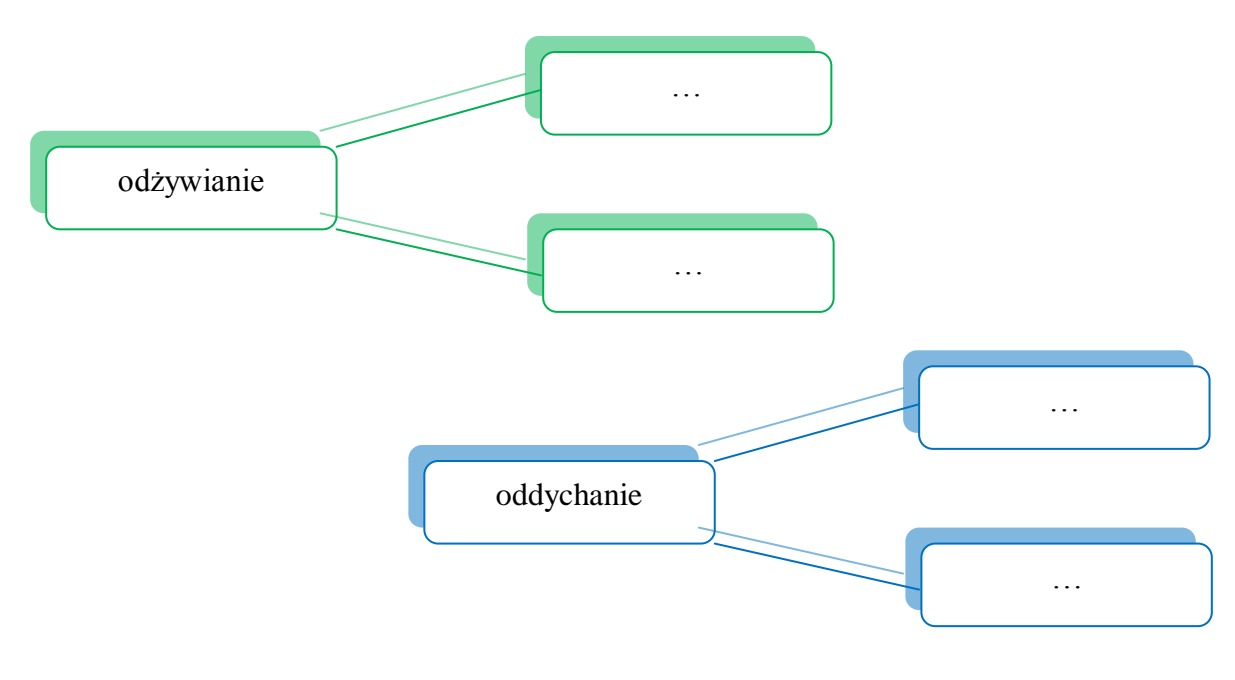

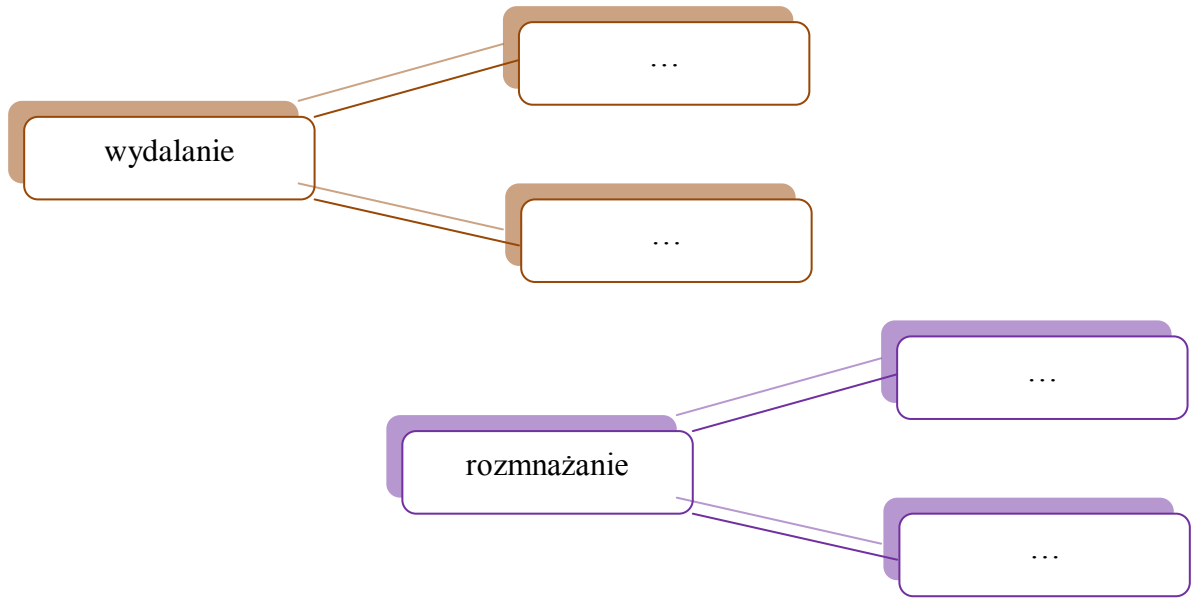

Protisty mogą poruszać się aktywnie za pomocą:

… np. ameba,

wici np. …

i … np. pantofelek.

Pozostałe biernie unoszą się w wodzie lub prowadzą osiadły tryb życia.

## **Zadanie 6.**

Wykonaj rysunek w edytorze grafiki Inkscape eugleny zielonej

…

# **Zeszyt ćwiczeń**

## **Temat:**

Protisty – proste organizmy eukariotyczne. Rodzaje grafiki komputerowej.

# **Zadanie 1.**

Dopisz do nazwy przedstawiciela protistów chorobę, którą wywołuje:

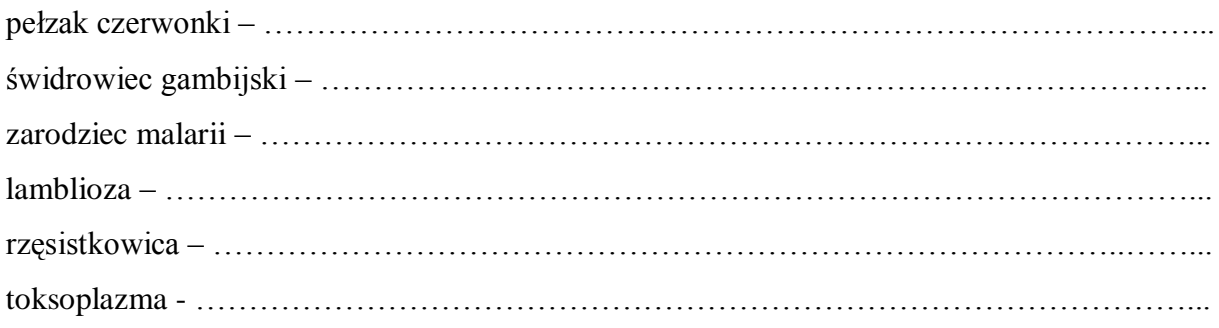

# **Zadanie 2.**

Wyjaśnij pojęcie plechy.

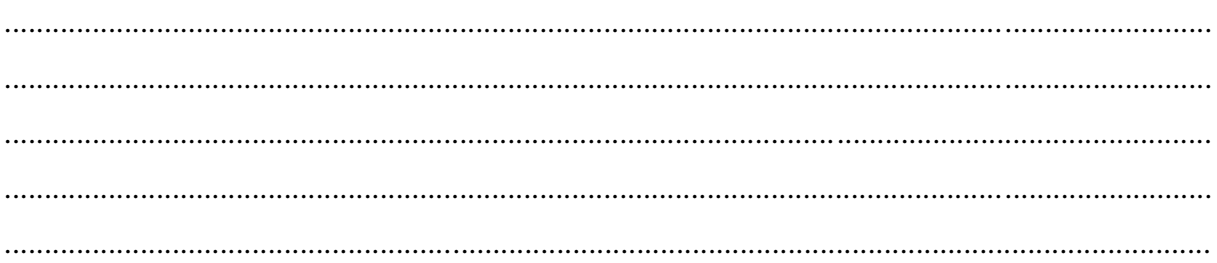

# **Zadanie 3.**

Uzupełnij tabelkę. Wstaw znak +, gdy dana cecha występuje u przedstawiciela protistów, lub - gdy jej nie ma

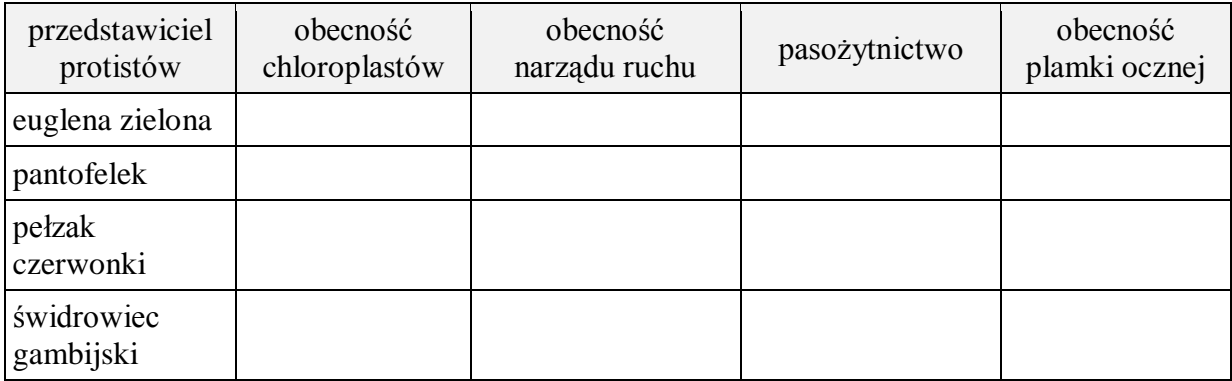

# Zadanie 4.

Jakie jest znaczenie protistów?

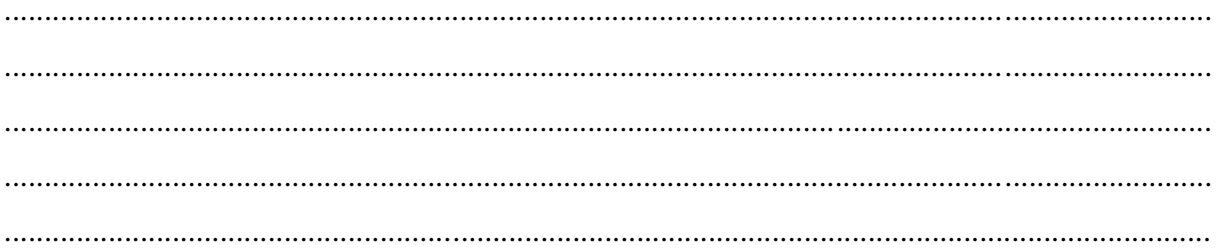

#### Zadanie 5.

Wyjaśnij na czym polega podstawowa różnica między grafiką rastrową a wektorową?

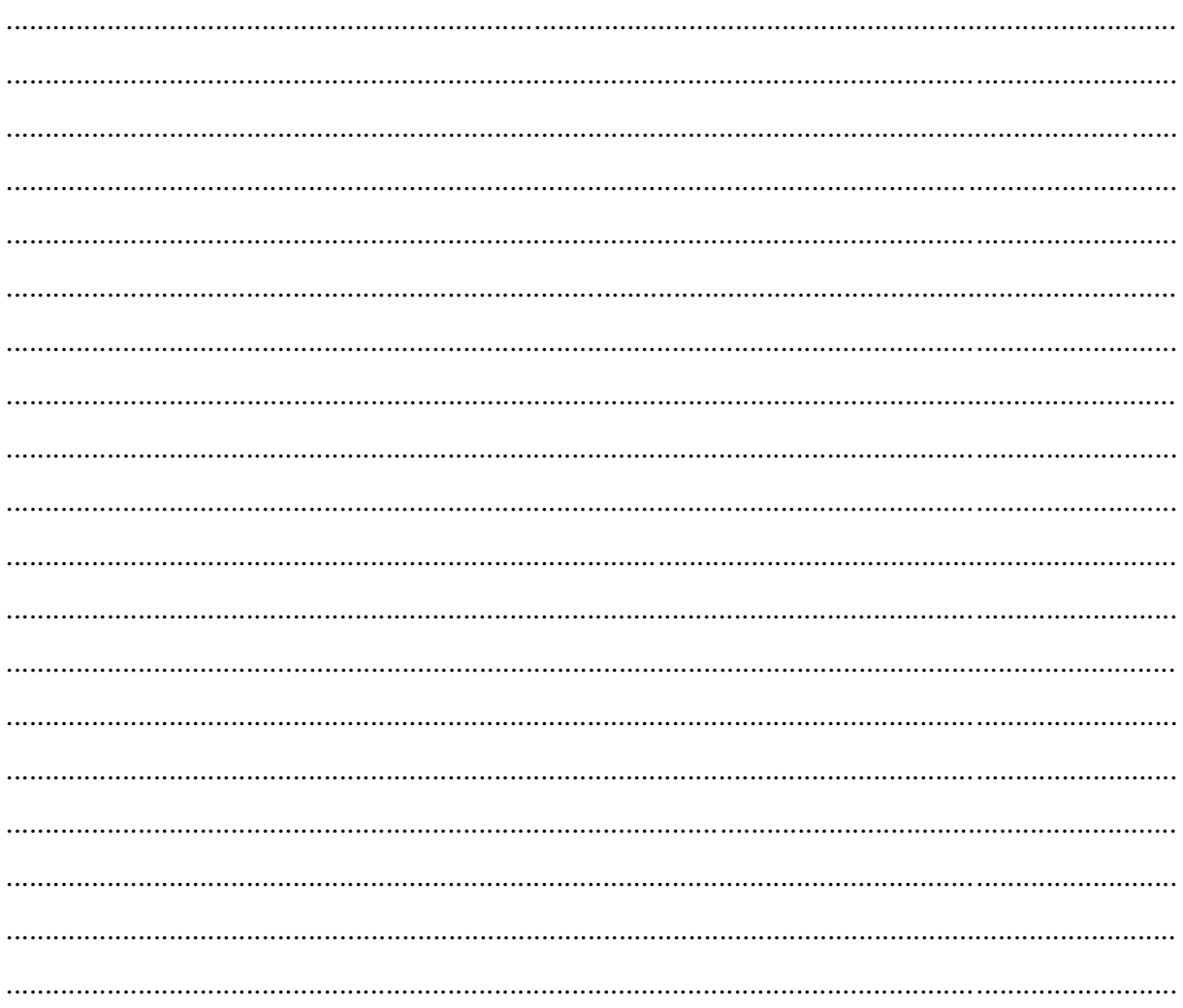

# **13 Temat:**

## **Protisty – proste organizmy eukariotyczne. Właściwości obiektów i operacje logiczne w edytorze grafiki Inkscape.**

#### **Cele lekcji :**

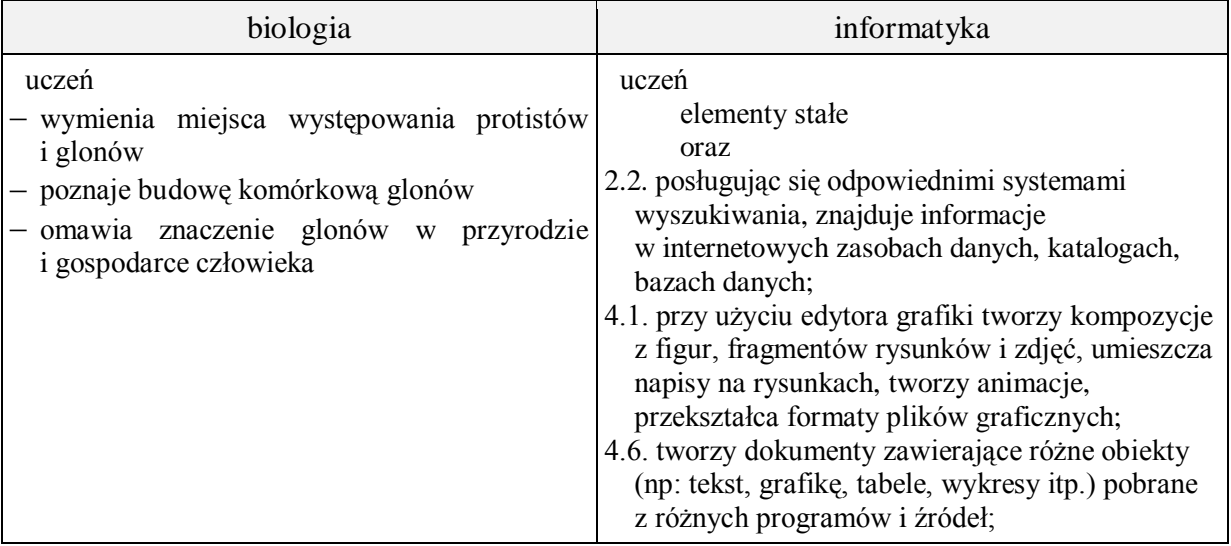

- **Metody i formy pracy:** praca z podręcznikiem, praca z komputerem, płytą ucznia, dyskusja, obserwacje mikroskopowe, indywidualna, zbiorowa.
- **Środki dydaktyczne:** podręcznik, karty pracy, mikroskopy i preparaty mikroskopowe, płyta ucznia, zestaw komputerowy z oprogramowaniem, platforma e-learningowa z załączoną kartą pracy.

# **Przebieg lekcji:**

#### **Faza wprowadzająca**

- 1. Czynności organizacyjne.
- 2. Nauczyciel zadaje uczniom pytania mające na celu przypomnienie wiadomości z poprzednich lekcji, niezbędnych do realizacji bieżącego tematu, sprawdza pracę domową.
- 3. Zapisanie tematu, zapoznanie uczniów z celami lekcji.

## **Faza realizacyjna**

- 1. Uczniowie na podstawie podręcznika i pod kontrolą nauczyciela wymieniają miejsca występowania glonów.
- 2. Uczniowie wyjaśniają pojęcie grupy ekologicznej karta pracy zadanie 1. Nauczyciel koryguje wypowiedzi uczniów.
- 3. Uczniowie na podstawie podręcznika podają cechy charakterystyczne glonów zaliczanych do bakterii – karta pracy - zadanie 2. Nauczyciel sprawdza na bieżąco wypowiedzi uczniów.
- 4. Uczniowie na podstawie podręcznika i pod kierunkiem nauczyciela podają cechy charakterystyczne glonów zaliczanych do roślin. Wymieniają przedstawicieli – wykorzystanie płyty ucznia i Internetu – karta pracy - zadanie 3.
- 5. Uczniowie pod kierunkiem nauczyciela analizują budowę komórkową przedstawiciela glonów zaliczanego do roślin, - obserwacja mikroskopowa pierwotka (wykonanie preparatów świeżych) – karta pracy -zadanie 4\*.
- 6. Uczniowie analizują budowę komórkową skrętnicy (przedstawiciela glonów kolonijnych zaliczanych do roślin) – karta pracy – zadanie 5. Nauczyciel udziela wskazówek.
- 7. Uczniowie wymieniają cechy glonów zaliczanych do protistów roślinopodobnych i analizują budowy zewnętrznej morszczynu - karta pracy – zadanie 6. Nauczyciel koryguje wypowiedzi uczniów.
- 8. Nauczyciel omawia właściwości obiektów i prezentuje podstawowe operacje logiczne w edytorze grafiki Inkscape.
- 9. Uczeń wykonuje "projekt własnego protista" zadanie 7\* karta pracy.
- 10. Uczniowie omawiają na podstawie podręcznika i pod kontrolą nauczyciela znaczenie glonów w przyrodzie i gospodarce człowieka.
- 11. Uczniowie omawiają rozmieszczenie glonów w wodzie. Nauczyciel koryguje wypowiedzi uczniów.

## **Faza podsumowująca**

- 1. Uczniowie wykonują ćwiczenie z płyty ucznia. Nauczyciel sprawdza poprawność.
- 2. Uczniowie układają krzyżówkę do hasła chlorella. Nauczyciel sprawdza poprawność.
- 3. Podsumowanie zajęć, ocena pracy.

## **Zeszyt ćwiczeń**

zadanie 1, 2, 3\*, 4\*

# **Karta pracy**

## **Temat:**

Protisty – proste organizmy eukariotyczne. Właściwości obiektów i operacje logiczne w edytorze grafiki Inkscape.

#### **Zadanie 1.**

Uzupełnij schemat przedstawiający przynależność glonów do trzech królestw i dokończ zdanie.

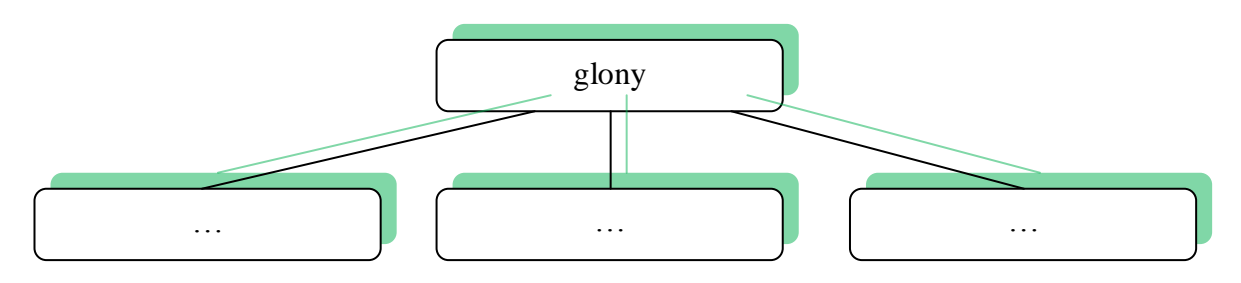

Glony to grupa ekologiczna. Oznacza to, że …

#### **Zadanie 2.**

Uzupełnij zdania.

Glony należące do królestwa bakterii to ….

Są one …. Ich nazwa pochodzi od … zabarwienia.

#### **Zadanie 3.**

Wykorzystując płytkę CD ucznia i Internet, podaj przedstawicieli glonów zaliczanych do królestwa roślin. Umieść na karcie pracy ich rysunki i napisz czy są jednokomórkowe, kolonijne czy wielokomórkowe.

# **Zadanie 4.**

Wykonaj preparat mikroskopowy z pierwotkiem (zielony nalot z kory drzewa), dokonaj obserwacji mikroskopowej.

Podpisz elementy budowy komórkowej pierwotka.

Przypomnij ustnie rolę poszczególnych elementów komórkowych.

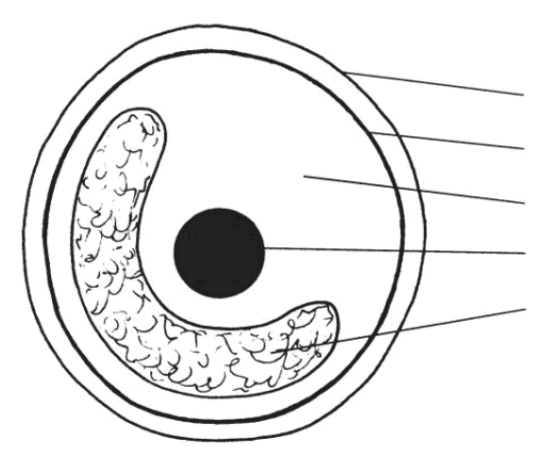

Budowa komórki pierwotka

http://przyroda.opracowania.pl/pojezierza/wodne\_ro%C5%9Bliny\_jednokom%C3%B3rkowe \_wyst%C4%99puj%C4%85ce\_na\_pojezierzu/

# **Zadanie 5.**

Skrętnica jest przykładem glonu kolonijnego. Skąd pochodzi nazwa skrętnica?

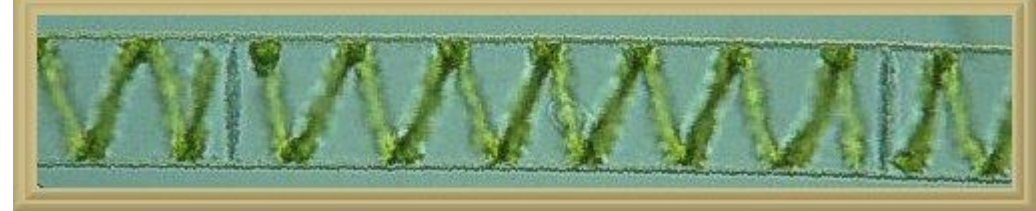

http://www.mikrojezioro.met.pl/atlas\_ros/glony\_gl.html

…

**Zadanie 6.** Podpisz elementy budowy morszczynu.

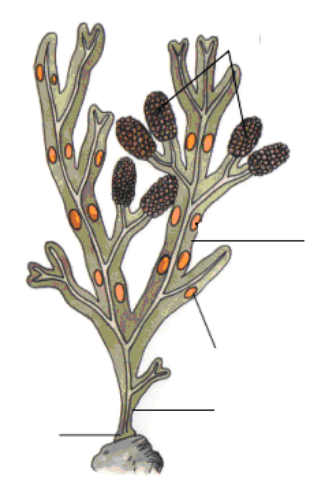

*http://zadane.pl/zadanie/2057484*

#### **Zadanie 7.**

Wykorzystując operacje logiczne i właściwości obiektów "stwórz" własnego protista. Rysunek umieść w karcie pracy.

…

# **Zeszyt ćwiczeń**

## **Temat:**

Protisty – proste organizmy eukariotyczne. Właściwości obiektów i operacje logiczne w edytorze grafiki Inkscape.

# **Zadanie 1.**

Uzupełnij poniższą tabelę

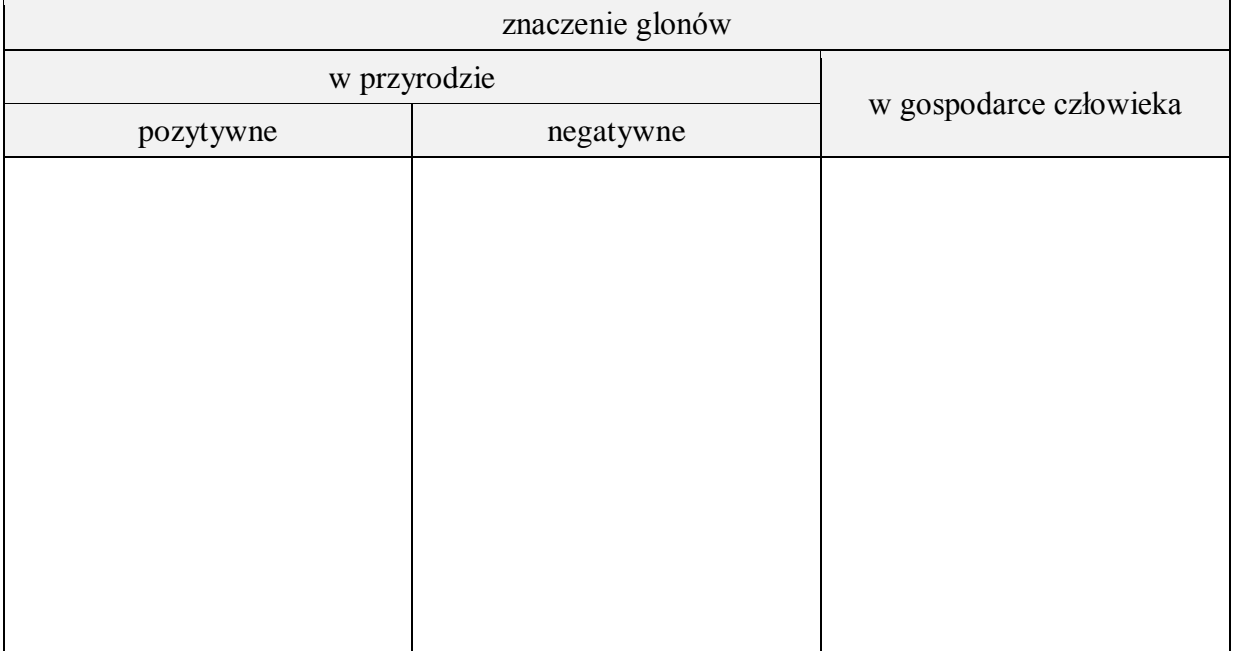

## **Zadanie 2.**

Przedstaw rozmieszczenie glonów w wodzie.

# **Zadanie 3.**

Jakie inne barwniki oprócz chlorofilu zawierają glony.

…………………………………………………………………………………………………... …………………………………………………………………………………………………... …………………………………………………………………………………………………... …………………………………………………………………………………………………... …………………………………………………………………………………………………... …………………………………………………………………………………………………... …………………………………………………………………………………………………... …………………………………………………………………………………………………... …………………………………………………………………………………………………...

## **Zadanie 4.**

Utwórz prostą prezentację multimedialną pod tytułem " Świat protistów" zawierającą zdjęcie i nazwę przedstawionego gatunku.

Pracę wyślij na platformę.

# **14 Temat:**

# **Grzyby jako cudzożywne beztkankowce. Grafika wektorowa - krzywe Brezier'a i ich wykorzystanie.**

## **Cele lekcji:**

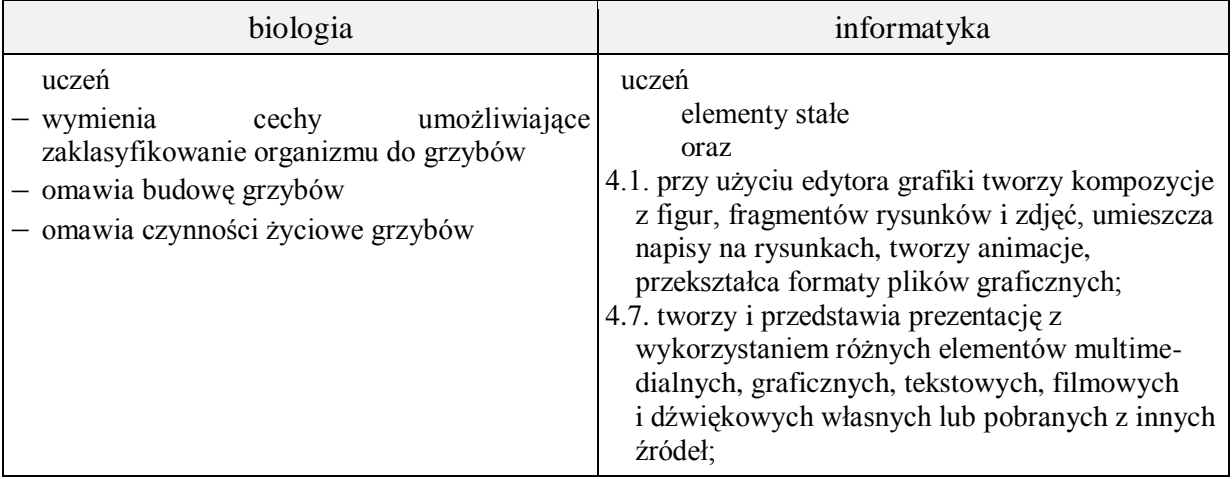

- **Metody i formy pracy:** praca z podręcznikiem, praca z komputerem, pogadanka, dyskusja, obserwacja makroskopowa, lupy, indywidualna, zbiorowa.
- **Środki dydaktyczne:** podręcznik, karty pracy, hodowla pleśniaka białego wykonana przez nauczyciela, pieczarki – okazy żywe, zestaw komputerowy z oprogramowaniem, platforma e-learningowa z załączoną kartą pracy.

# **Przebieg lekcji:**

## **Faza wprowadzająca**

- 1.Czynności organizacyjne.
- 2. Nauczyciel zadaje uczniom pytania mające na celu przypomnienie wiadomości z poprzednich lekcji, niezbędnych do realizacji bieżącego tematu, sprawdza pracę domową.
- 3. Zapisanie tematu, zapoznanie uczniów z celami lekcji.

# **Faza realizacyjna**

- 1. .Zapoznanie się przez uczniów z pomocą podręcznika, z budową komórki grzybowej – karta pracy – zadanie 1. Nauczyciel sprawdza na bieżąco poprawność wykonywanego zadania.
- 2. Omówienie przez uczniów budowy grzybów karta pracy zadanie 2, 3 (obserwacja makroskopowa pleśniaka i pieczarki, wykorzystanie podręcznika) Nauczyciel udziela potrzebnych wskazówek.
- 3. Omówienie przez nauczyciela cech charakterystycznych krzywych Brezier'a. Uczniowie za pomocą krzywych Brezier'a w edytorze grafiki rysują owocnik dowolnego podstawczaka - zadanie 4\* - karta pracy.
- 4. Omówienie przez uczniów czynności życiowych grzybów karta pracy -zadanie 5 (wykorzystanie podręcznika). Nauczyciel koryguje wypowiedzi.
- 5. Uczniowie wyjaśniają na podstawie podręcznika pojęcia grzyby symbiotyczne (mikoryza). Nauczyciel sprawdza poprawność odpowiedzi.
- 6. Uczniowie budują prostą prezentację atlas znanych przez ucznia grzybów jadalnych występujących w Polsce. (min. 8 slajdów: 1- tytułowy, 7- bibliografia, 8- dane o autorze) - zadanie 6 - karta pracy.

# **Faza podsumowująca**

- 1. Wskazani uczniowie odpowiadają na pytania:
	- a) co to jest chityna i gdzie występuje?
	- b) co to jest grzybnia?
	- c) jak odżywiają się grzyby?
	- d) co to jest mikoryza?
		- Nauczyciel sprawdza poprawność.
- 2. Prezentacja i omówienie wybranych prac uczniów
- 3. Podsumowanie zajęć, ocena pracy.

## **Zeszyt ćwiczeń**

zadanie 1, 2, 3\*

# **Karta pracy**

# **Temat:**

Grzyby jako cudzożywne beztkankowce. Grafika wektorowa - krzywe Brezier'a i ich wykorzystanie.

## **Zadanie 1.**

Wykorzystując objaśnienia z autokształtów podpisz elementy budowy komórki grzybowej i dokończ zdanie.

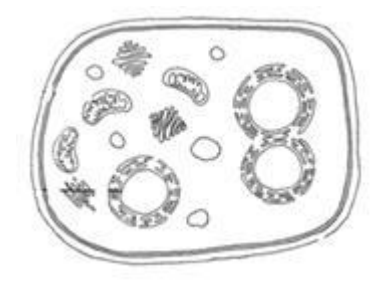

Ściana komórkowa grzybów jest zbudowana z …

# **Zadanie 2.**

Uzupełnij zdania.

Ze względu na ilość komórek tworzących organizm grzyba grupę tych organizmów dzielimy na:

- jednokomórkowe np. …

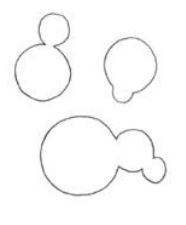

płyta nauczyciela – Nowa Era

## **Zadanie 3.**

Podpisz elementy budowy zaznaczone na rysunku wykorzystując pola tekstowe. Podaj przedstawicieli podanych niżej grzybów.

- komórczaki np. …

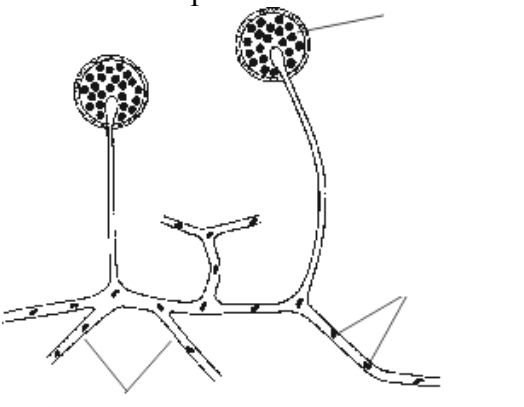

*www.bryk.pl*

wielokomórkowe bez owocnika np. …

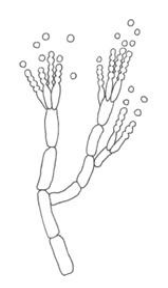

*płyta Nauczyciela – Nowa Era*

wielokomórkowe z owocnikiem np. …

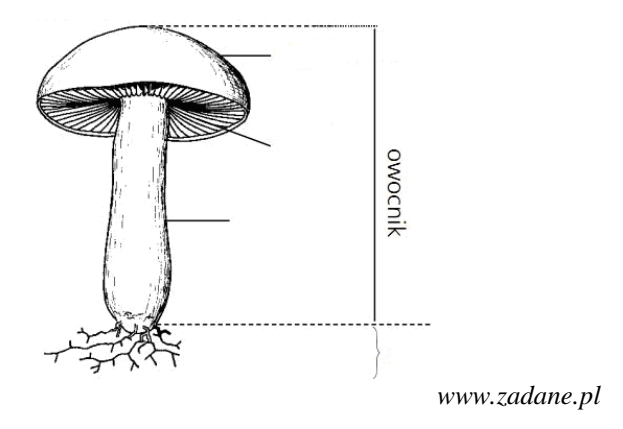

W owocniku strzępki są ułożone …

## **Zadanie 4.**

W edytorze grafiki Inkscape narysuj owocnik dowolnego podstawczaka. Wykorzystaj krzywe Brezier'a, a rysunek wstaw poniżej.

…

# **Zadanie 5.**

Stosując przekreślenie spraw, by zdania były prawdziwe.

Grzyby są organizmami *samożywnymi/cudzożywnymi.* Pleśniaka, pieczarkę i drożdże zaliczamy do *saprofitów/pasożytów.* Odżywiają się one *martwą materią organiczną / kosztem żywych organizmów.* Hubiak , buławinka czerwona i rdza źdźbłowa to są *pasożyty/ grzyby symbiotyczne.* 

Grzyby oddychają *tylko tlenowo/ tlenowo i beztlenowo.* Rozmnażają się bezpłciowo przez *zarodniki, pączkowanie i fragmentację plechy/ zarodniki, kłącza, pączkowanie.*

## **Zadanie 6.**

Utwórz prostą prezentację, składającą się przynajmniej z ośmiu slajdów, przedstawiającą znane Ci i występujące w Polsce grzyby jadalne.

#### **Zeszyt ćwiczeń**

#### **Temat:**

Grzyby jako cudzożywne beztkankowce. Grafika wektorowa - krzywe Brezier'a i ich wykorzystanie.

#### **Zadanie 1.**

Wyjaśnij na czym polega mikoryza. Podaj trzy przykłady tego zjawiska.

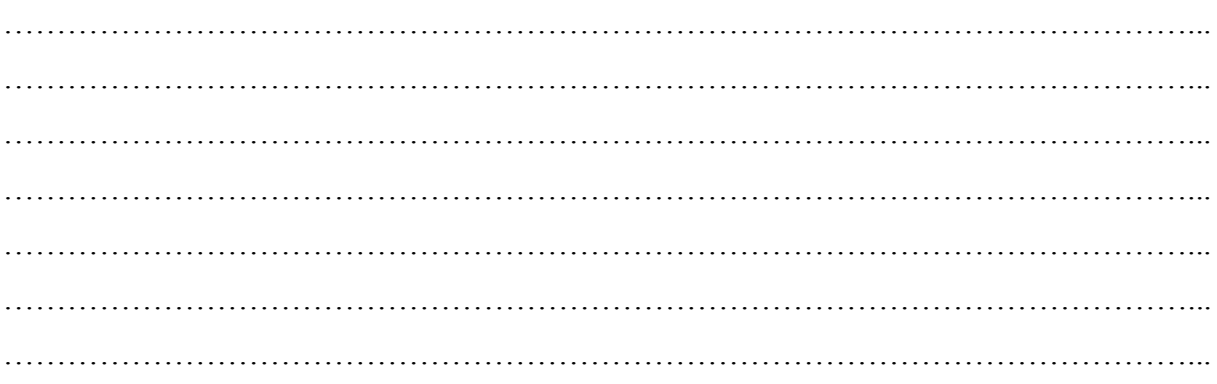

#### **Zadanie 2.**

Podkreśl nazwy grzybów, które nie tworzą owocników.

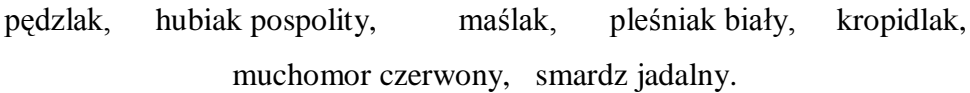

#### **Zadanie 3.**

Mikoryza może być endotroficzna i ektotroficzna. Na podstawie dostępnych ci źródeł opisz czym się one różnią.

……..……………………………………………………..……………………………………... ……..……………………………………………………..……………………………………... ……..……………………………………………………..……………………………………... ……..……………………………………………………..……………………………………... ……..……………………………………………………..……………………………………... ……..……………………………………………………..……………………………………... ……..……………………………………………………..……………………………………... ……..……………………………………………………..……………………………………...  $\mathcal{L}^{\text{max}}_{\text{max}}$ 

# **15 Temat:**

## **Porosty jako organizmy symbiotyczne. Zastosowanie grafiki wektorowej - plansza edukacyjna.**

## **Cele lekcji:**

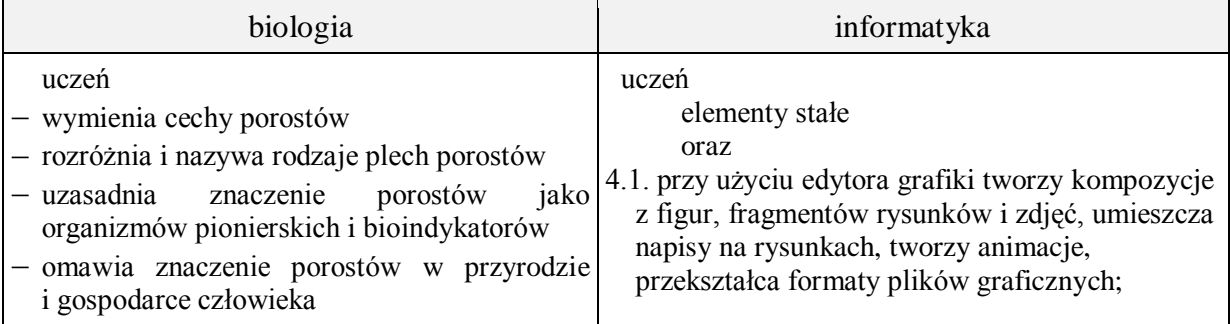

- **Metody i formy pracy:** praca z komputerem, dyskusja, obserwacje okazów porostów, indywidualna, zbiorowa.
- **Środki dydaktyczne:** podręcznik z płytą ucznia, lupy, binokular, okazy porostów, zestaw komputerowy z oprogramowaniem, platforma e-learningowa z załączoną kartą pracy.

# **Przebieg lekcji:**

## **Faza wprowadzająca**

- 1. Czynności organizacyjne.
- 2. Nauczyciel zadaje uczniom pytania mające na celu przypomnienie wiadomości z poprzednich lekcji, niezbędnych do realizacji bieżącego tematu, sprawdza pracę domową.
- 3. Zapisanie tematu, zapoznanie uczniów z celami lekcji.

## **Faza realizacyjna**

- 1. Uczniowie pod kierunkiem nauczyciela dokonują obserwacji makroskopowej okazów naturalnych porostów i omawiają budowę ich plechy, (wykorzystanie podręcznika )wskazują sposób rozmnażania – płyta ucznia.
- 2. Uczniowie wyjaśniają na podstawie podręcznika pojęcie porost organizm symbiotyczny (korzyści dla grzyba i glonu) - karta pracy - zadanie 1a. Nauczyciel koryguje wypowiedzi uczniów.
- 3. Uczniowie wykorzystując poznane możliwości programu Inkscape projektują planszę edukacyjną przedstawiającą przekrój przez plechę porostu - karta pracy zadanie 1b\*.
- 4. Uczniowie zapoznają się z rodzajami plech porostów podręcznik i płyta ucznia karta pracy – zadanie 2. Nauczyciel udziela wskazówek.
- 5. Uczniowie pod kierunkiem nauczyciela wyjaśniają, dlaczego porosty są biowskaźnikami (skala porostowa – płyta ucznia).
- 6. Uczniowie pod kierunkiem nauczyciela wyjaśniają, dlaczego porosty są organizmami pionierskimi – płyta ucznia i podręcznik – karta pracy – zadanie 3.
- 7. Uczniowie na podstawie podręcznika omawiają znaczenie porostów w przyrodzie i gospodarce człowieka. Nauczyciel uzupełnia wypowiedzi uczniów.

## **Faza podsumowująca**

- 1. Uczniowie wykonują ćwiczenie z płyty ucznia. Nauczyciel sprawdza poprawność.
- 2. Uczniowie wykonują zadanie 4 karta pracy Nauczyciel sprawdza poprawność.
- 3. Podsumowanie zajęć, ocena pracy.

## **Zeszyt ćwiczeń**

zadanie 1, 2, 3\*, 4\*

# **Karta pracy**

#### **Temat:**

Porosty jako organizmy symbiotyczne. Zastosowanie grafiki wektorowej - plansza edukacyjna.

#### **Zadanie 1.**

a) Napisz, które organizmy budują porost i jakie znaczenie dla siebie mają te organizmy?

…

b) Wykorzystując poznane możliwości programu Inkscape zaprojektuj planszę edukacyjną przedstawiającą przekrój przez plechę porostu. Opisz rysunek i wstaw poniżej.

…

#### **Zadanie 2.**

Dopisz rodzaj plechy do nazwy porostu.

- a) wzorzec geograficzny ..
- b) złotorost ścienny …
- c) brodaczka …
- d) chrobotek reniferowy …
- e) odnóżyca jesionowa …
- f) tarczownica …

#### **Zadanie 3.**

Uzasadnij stwierdzenie – Porosty to organizmy pionierskie.

…

#### **Zadanie 4.**

Wyróżnij kolorem cechy dotyczące porostów.

rozmnażanie się przez zarodniki, ciało zbudowane tylko ze strzępek, ciało zbudowane z komórek grzyba i glonu,

cudzożywność, przeprowadzanie fotosyntezy,

wskaźniki czystości powietrza

## **Zeszyt ćwiczeń**

#### **Temat:**

Porosty jako organizmy symbiotyczne. Zastosowanie grafiki wektorowej - plansza edukacyjna.

#### **Zadanie 1.**

Dokończ zdanie.

Skala porostowa to metoda określania stopnia zanieczyszczenia ………………………………

…………………………………………………………………………………………………...

#### **Zadanie 2.**

Uzupełnij poniższą tabelę.

znaczenie porostów

w przyrodzie w gospodarce człowieka

## **Zadanie 3.**

Na podstawie obserwacji swojego otoczenia oceń stopień zanieczyszczenia powietrza. Wykorzystaj skalę porostową.

…………………………………………………………………………………………………... …………………………………………………………………………………………………...  $\mathcal{L}^{\text{max}}_{\text{max}}$ 

#### **Zadanie 4.**

Wykonaj prezentację "Rodzajów plech porostów". Pracę prześlij na platformę.

# **16 Temat:**

## **Znaczenie i rozpoznawanie grzybów. Dostosowanie grafiki do potrzeb - przekształcenia plików graficznych.**

#### **Cele lekcji:**

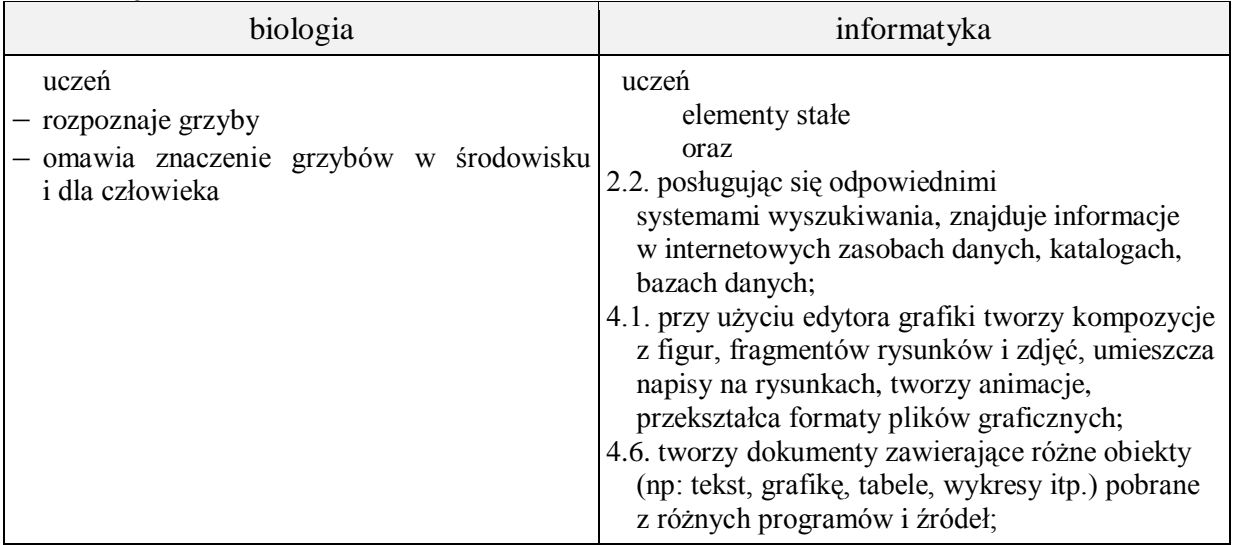

- **Metody i formy pracy:** praca z podręcznikiem, praca z komputerem, atlasy grzybów, dyskusja, indywidualna, zbiorowa.
- **Środki dydaktyczne:** podręcznik, atlasy grzybów, zestaw komputerowy z oprogramowaniem, platforma e-learningowa z załączoną kartą pracy.

# **Przebieg lekcji:**

## **Faza wprowadzająca**

- 1. Czynności organizacyjne.
- 2. Nauczyciel zadaje uczniom pytania mające na celu przypomnienie wiadomości z poprzednich lekcji, niezbędnych do realizacji bieżącego tematu, sprawdza pracę domową.
- 3. Zapisanie tematu, zapoznanie uczniów z celami lekcji.

## **Faza realizacyjna**

- 1. Uczniowie na podstawie podręcznika omawiają znaczenie grzybów w przyrodzie i gospodarce człowieka. Nauczyciel na bieżąco koryguje/uzupełnia wypowiedzi; uczniowie uzupełniają tabelę – karta pracy – zadanie 1.
- 2. Uczniowie wykorzystując atlasy rozpoznają grzyby jadalne i trujące karta pracy zadanie 2a. Nauczyciel sprawdza poprawność wykonywanego zadania.
- 3. Uczniowie wyszukują w Internecie zdjęcia grzybów wykorzystanych w tabeli zadania 2a.
- 4. Programem XnView uczniowie ujednolicają rozmiary pozyskanych grafik i wstawiają je w odpowiednie komórki tabeli - karta pracy – zadanie 2b.
- 5. Uczniowie pod kierunkiem nauczyciela na podstawie rysunku w atlasie i na karcie pracy porównują cechy budowy grzyba jadalnego i trującego – karta pracy – zadanie 3\*.

# **Faza podsumowująca**

- 1. Uczniowie układają krzyżówkę do hasła owocnik. Nauczyciel sprawdza poprawność. Uczeń wykorzystuje również wiadomości z lekcji o grzybach i porostach.
- 2. Podsumowanie zajęć, ocena pracy.

# **Zeszyt ćwiczeń**

zadanie 1, 2, 3, 4

# **Karta pracy**

## **Temat:**

Znaczenie i rozpoznawanie grzybów. Dostosowanie grafiki do potrzeb - przekształcenia plików graficznych.

# **Zadanie 1.**

Uzupełnij tabelę

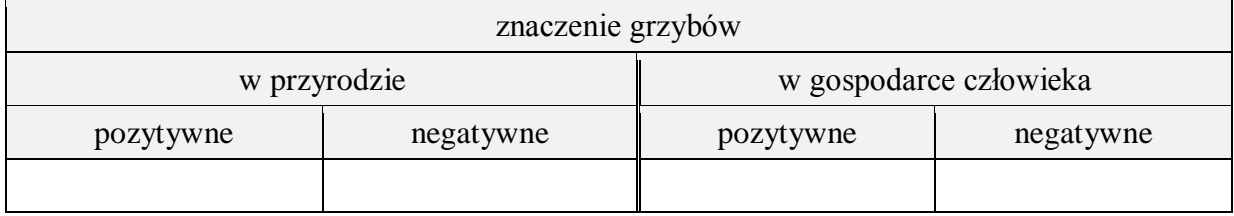

#### **Zadanie 2.**

a) Wstaw nazwy gatunków grzybów do odpowiednich rubryk.

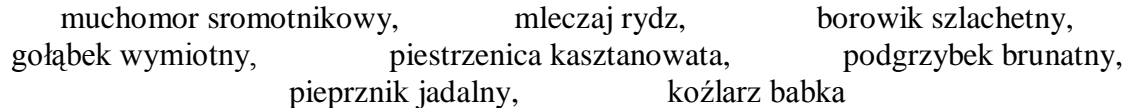

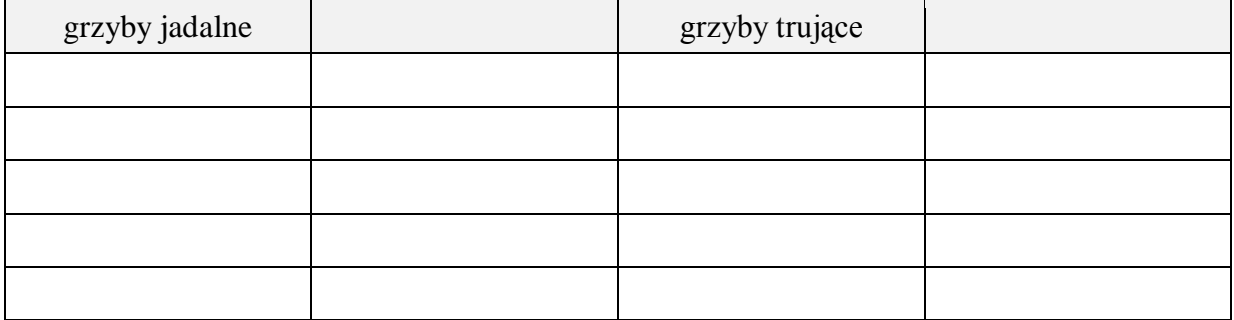

b) Wyszukaj w Internecie zdjęcia grzybów wykorzystanych w tabeli, zapisz je w swoim folderze. Wykorzystując program XnView zmień rozmiar każdej grafiki, tak by były one znormalizowane. Następnie wstaw w odpowiednie komórki tabeli.
### **Zadanie 3.**

Porównaj budowę czubajki kani i muchomora sromotnikowego. Informacje wpisz do tabeli

muchomor sromotnikowy czubajka kania

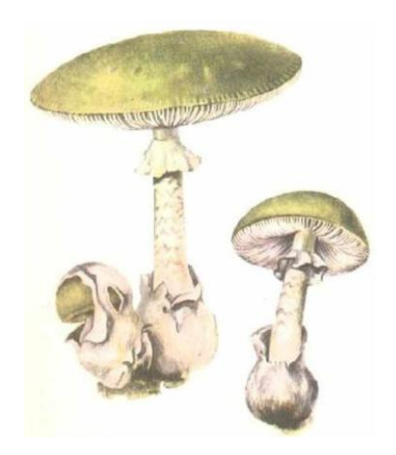

zakończenie trzonu

pierścień pod kapeluszem

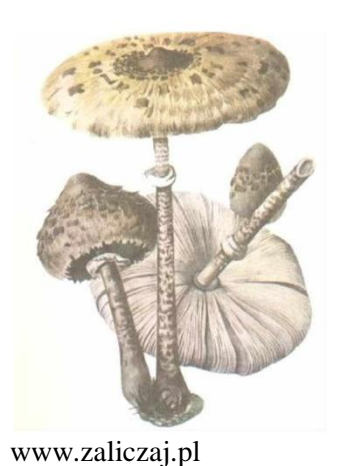

cechy budowy grzyba | muchomor sromotnikowy | czubajka kania kształt kapelusza barwa kapelusza barwa blaszek

### **Zeszyt ćwiczeń**

### **Temat:**

Znaczenie i rozpoznawanie grzybów. Dostosowanie grafiki do potrzeb - przekształcenia plików graficznych.

### **Zadanie 1.**

Podaj przynajmniej po dwa przykłady grzybów należących do poniższych grup.

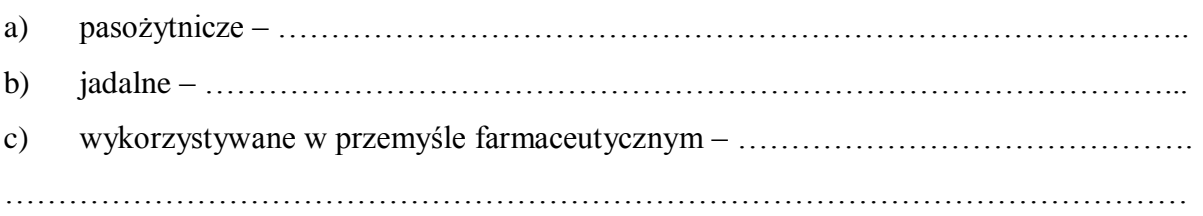

#### **Zadanie 2.**

Wymień podstawowe zasady grzybobrania.

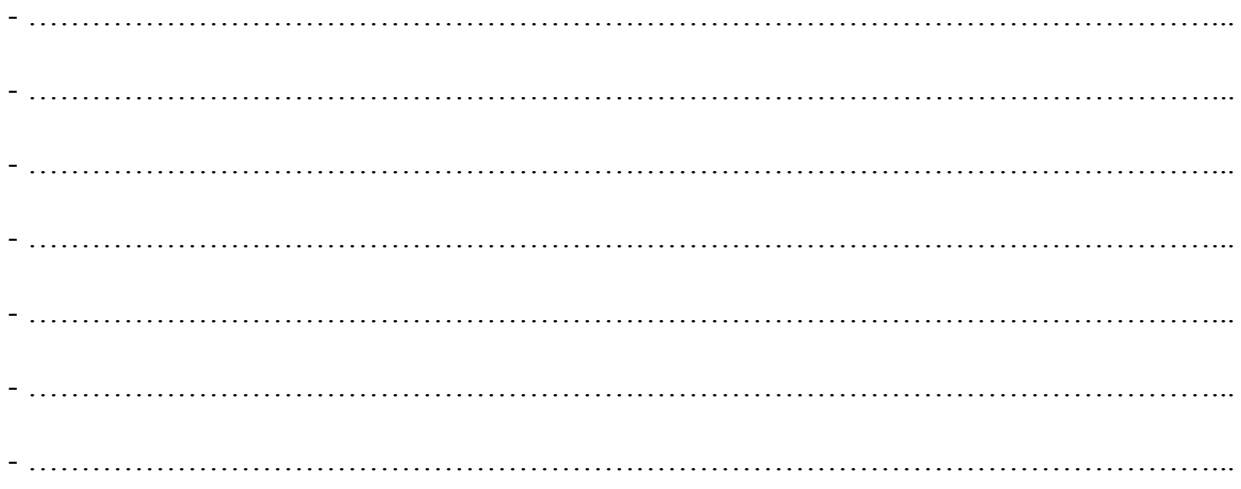

#### **Zadanie 3.**

Wybierz dowolny gatunek grzyba jadalnego i trującego i porównaj je w tabeli.

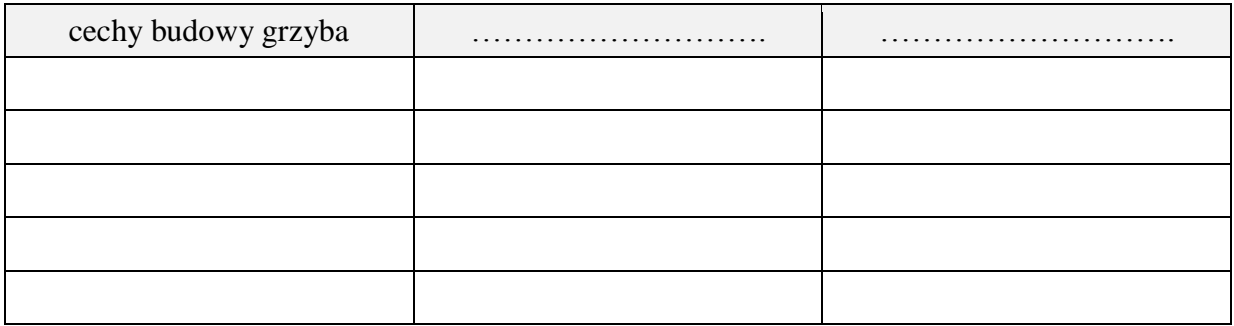

### **Zadanie 4.**

(praca długoterminowa) Wykonaj mini atlas grzybów dla 10 dowolnych gatunków grzybów jadalnych, 10 trujących i 5 niejadalnych.

### **17 Temat:**

#### **Podsumowanie wiadomości i umiejętności z działu "Bakterie i wirusy. Organizmy beztkankowe". System pomocy do oprogramowania.**

#### **Cele lekcji:**

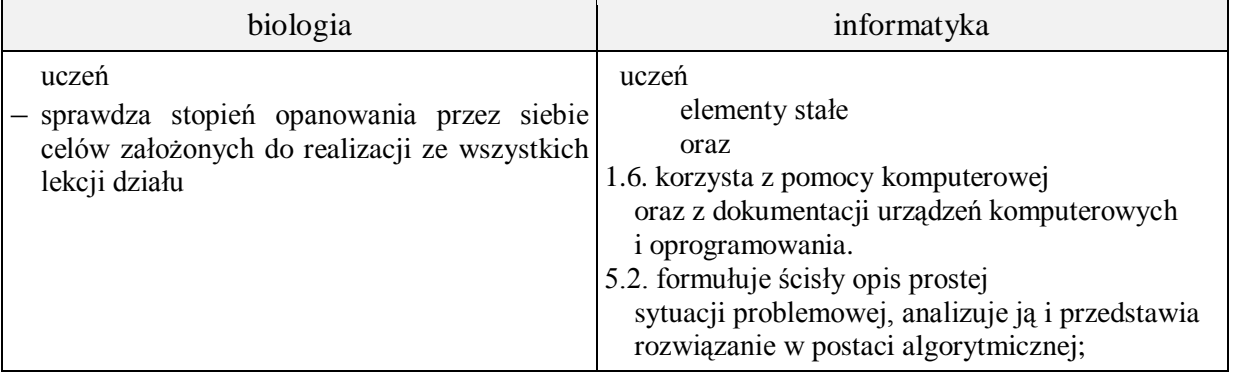

**Metody i formy pracy:** praca z podręcznikiem, praca z komputerem, pogadanka, dyskusja, indywidualna, grupowa.

**Środki dydaktyczne:** podręcznik, zestaw komputerowy z oprogramowaniem, platforma elearningowa z załączoną kartą pracy.

### **Przebieg lekcji:**

### **Faza wprowadzająca**

- 1. Czynności organizacyjne.
- 2. Nauczyciel zadaje uczniom pytania mające na celu przypomnienie wiadomości z poprzednich lekcji, niezbędnych do realizacji bieżącego tematu, sprawdza pracę domową.
- 3. Zapisanie tematu, zapoznanie uczniów z celami lekcji.

### **Faza realizacyjna**

- 1. Uczniowie rozwiązują zadania przygotowane przez nauczyciela. W trakcie mogą korzystać z podręcznika.
	- a. Nauczyciel dzieli klasę na grupy
		- grupa wymienia cechy wirusów,
		- grupa wymienia cechy bakterii,
		- grupa wymienia cechy protistów roślinopodobnych i zwierzęcopodobnych,
		- grupa wymienia cechy grzybów,
		- grupa wymienia cechy porostów.

Każda grupa uczniów podaje też przykłady organizmów. Wspomina o znaczeniu poszczególnych grup. W trakcie prezentacji jednej z grupy uczniowie pozostałych grup robią notatki – karta pracy – zadanie 1.

b. Nauczyciel w sposób losowy wybiera ucznia i podaje mu nazwę organizmu. Uczeń podaje nazwę królestwa i cechy organizmu.

Na przykład pieczarka – królestwo – grzyby, organizm jądrowy, ściana komórkowa zawiera chitynę, grzyb wielokomórkowy z owocnikiem, odżywianie cudzożywne, oddychanie tlenowe, rozmnażanie za pomocą zarodników albo fragmentacji plechy.

- 2. Nauczyciel na przykładzie zadania 2 karty pracy omawia potrzebę grupowania obiektów i sugeruje wykorzystanie systemu pomocy programu do rozwiązywania "problemów".
- 3. Uczniowie rozwiązują zadanie 2, zadanie 3, zadanie 4\*.
- 4. Uczniowie korzystając z systemu pomocy wyróżniają pierwsze wyrazy akapitu wstawiają Inicjał - zadanie 5 - karta pracy.

### **Faza podsumowująca**

- 1. Uczniowie wykonują rebus do dowolnego hasła związanego z powtórzeniem.
- 2. Nauczyciel sprawdza poprawność. Podsumowanie zajęć, ocena pracy.

### **Zeszyt ćwiczeń**

Zadanie 1, 2, 3

### **Karta pracy**

### **Temat:**

Podsumowanie wiadomości i umiejętności o "wirusach, bakteriach i organizmach beztkankowych.

System pomocy do oprogramowania.

#### **Zadanie 1.**

Sporządź krótkie notatki na podstawie informacji przekazywanych przez poszczególne grupy. Wpisz je w poniższe wiersze tabeli. Jeżeli chcesz możesz je jeszcze rozbudować wg. własnego uznania.

wirusy

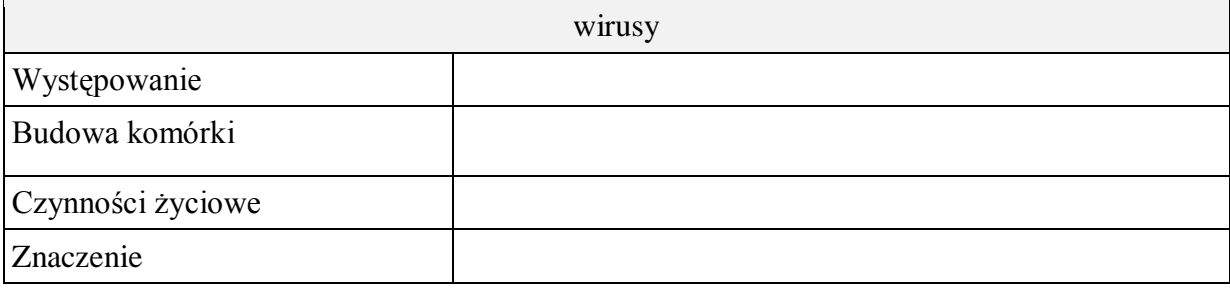

#### bakterie

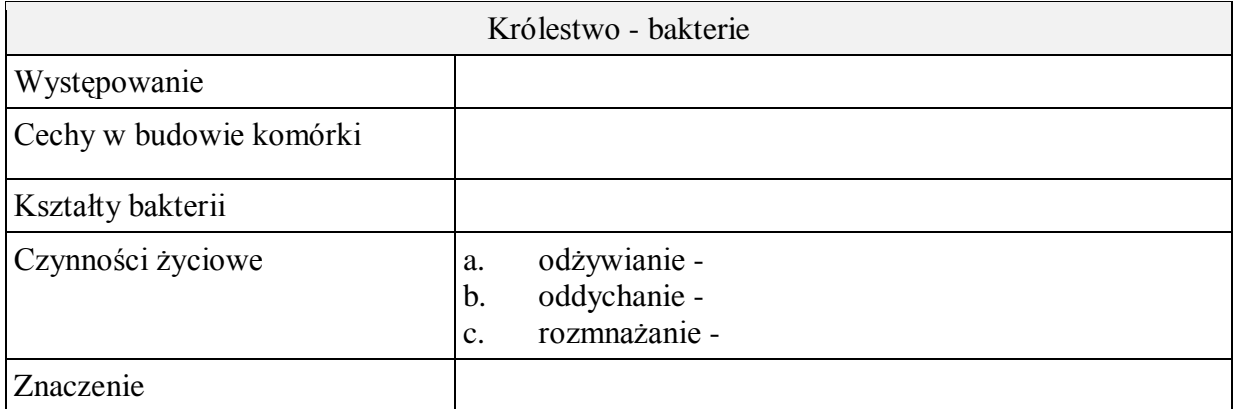

#### protisty

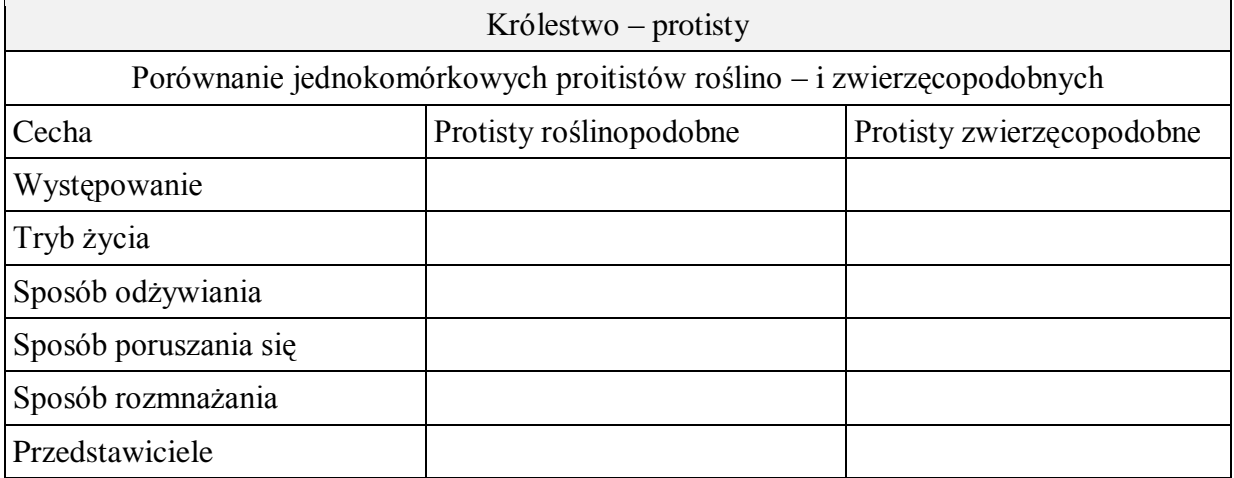

### grzyby

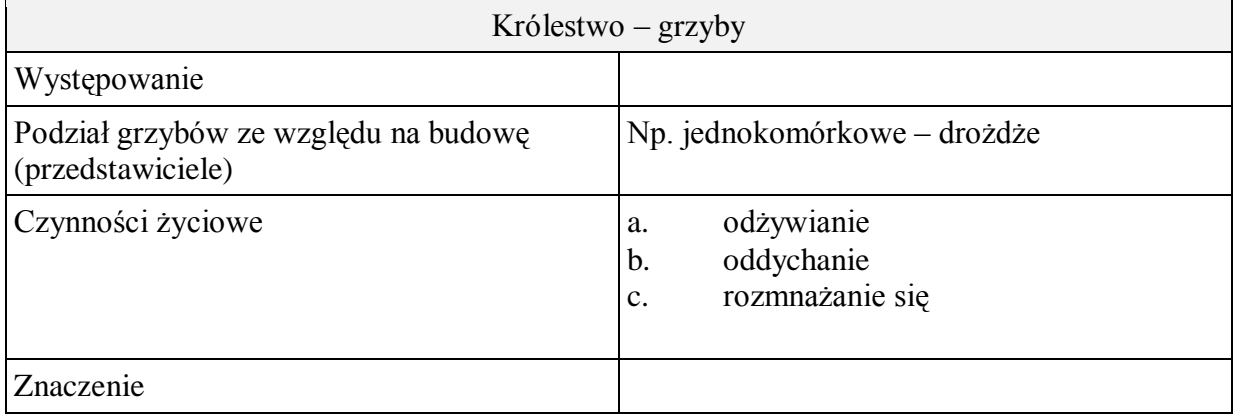

#### porosty

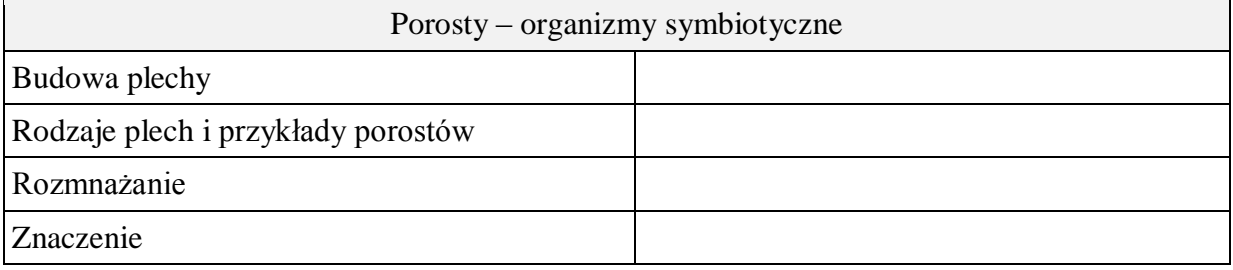

#### **Zadanie 2.**

Zbuduj schemat tak, aby przedstawiał symbiozę w poroście.

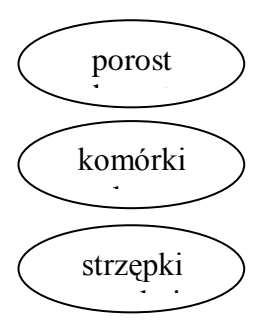

#### Zadanie 3. iał anie 3.

zadame S.<br>Uzupełnij tabelę korzystając z poniższych określeń.

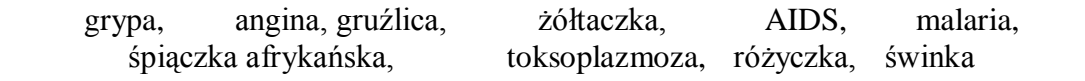

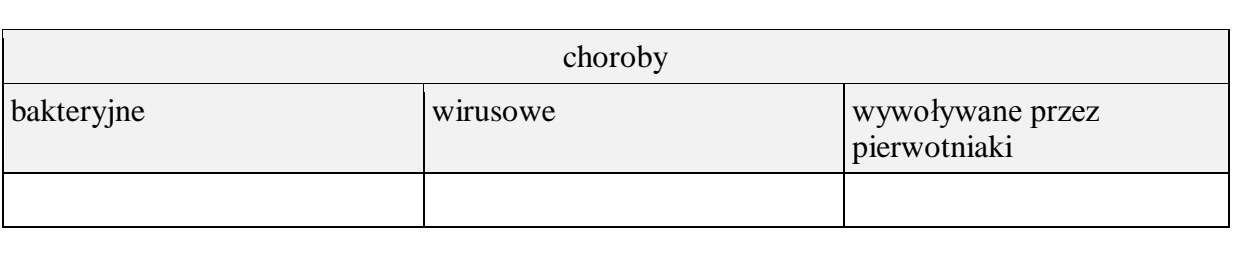

# Zadanie 4.

Zaplanuj doświadczenie, które pozwoli ci zaobserwować sposoby poruszania się pierwotniaków.

### **Zadanie 5.**

Korzystając z systemu pomocy wyróżnij poprzez wstawienie Inicjału pierwsze wyrazy akapitu.

Bakterie i wirusy wywołują podobne choroby. Niestety w obydwu przypadkach istnieje wiele różnic dotyczących leczenia. Nieprawidłowo podjęte leczenie może być niebezpieczne dla zdrowia. Jak w takim razie można odróżnić czy zakażenie jest spowodowane przez wirusy czy bakterie?

Infekcja bakteryjna wywoływana jest przez bakterie – jednokomórkowe. W większości przypadków są nieszkodliwe dla organizmu a nawet część z nich ma korzystny wpływ na człowieka, ale te, które powodują chorobę występują głównie w powietrzu, glebie i w wodzie, wywołują chorobę gdyż uwalniają szkodliwe dla organizmu substancje.

Infekcja wirusowa . Grypa - Influenza. Zakażenie wirusami grypy zachodzi drogą kropelkową, (przez drogi oddechowe) w wyniku pobrania wirusa wraz z powietrzem. Infekcja objawia się po 2-3 dniach, początkowo w postaci nieżytu górnych dróg oddechowych. Wirus namnaża się szybko w nabłonkach gardła, jamy nosowej i tchawicy.

*http://www.wstronezdrowia.pl/czytelnia/przeziebienie\_i\_grypa/wirus\_czy\_bakteria\_czyli\_jak\_odroznic\_i\_skutec znie\_zwalczac\_infekcje.html*

### **Zeszyt ćwiczeń**

### **Temat:**

Podsumowanie wiadomości i umiejętności o "wirusach, bakteriach i organizmach beztkankowych.

System pomocy do oprogramowania.

### **Zadanie 1.**

Wykreśl nieprawdziwą informację.

#### Tryb życia

okrzemka – wolno żyjący/pasożytniczy świdrowiec gambijski – wolno żyjący/pasożytniczy pantofelek - wolno żyjący/pasożytniczy

#### **Zadanie 2.**

Dopisz sposób rozmnażania do nazwy organizmu:

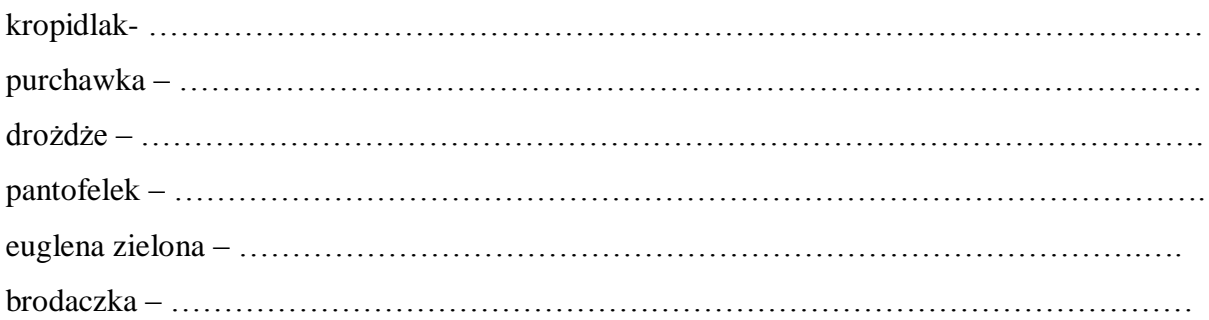

### **Zadanie 3.**

Odpowiedz na poniższe pytania.

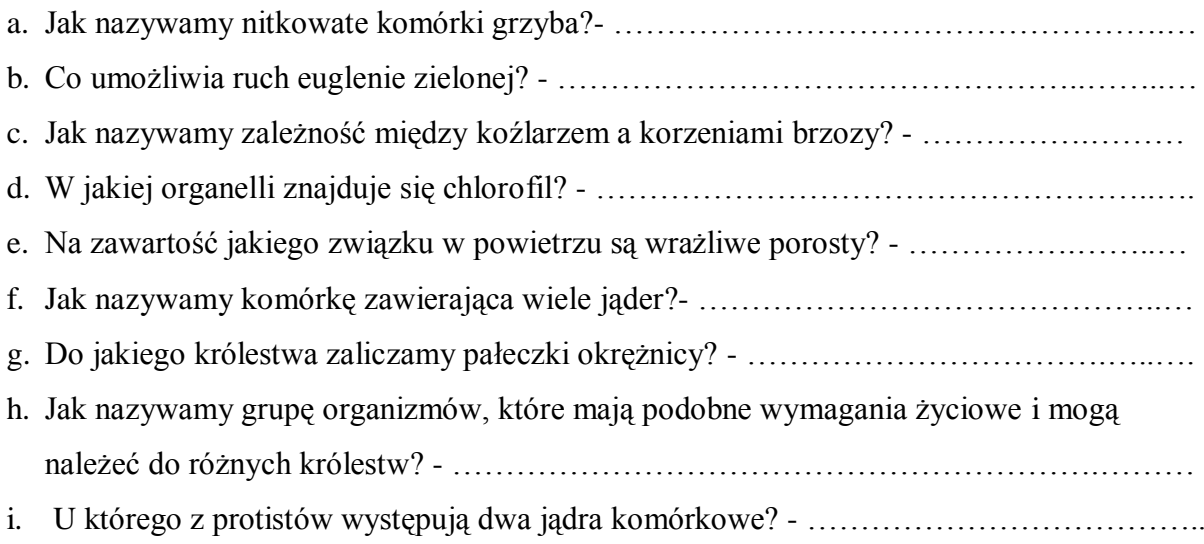

### **18 Temat:**

**Sprawdzian wiadomości i umiejętności z działu "Bakterie i wirusy. Organizmy beztkankowe".**

**Sposoby tworzenia prezentacji. Zasady kompozycji slajdu.** 

#### **Cele lekcji:**

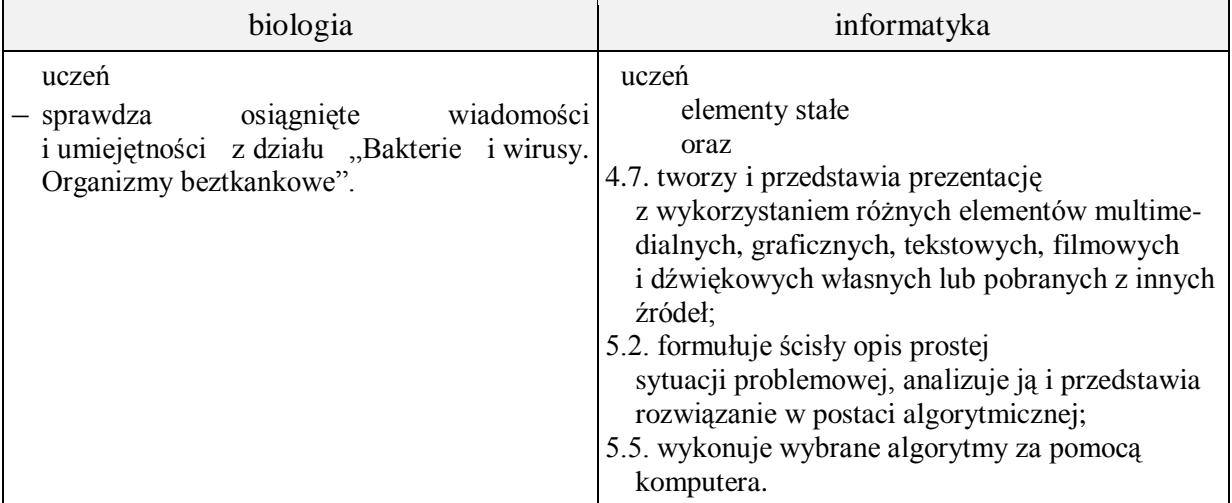

- **Metody i formy pracy:** sprawdzian, praca z komputerem, dyskusja, analiza SWOT, indywidualna, grupowa, metoda projektu.
- **Środki dydaktyczne:** sprawdziany, zestaw komputerowy z oprogramowaniem, platforma elearningowa z załączoną kartą pracy, plik Zasady-tworzenia-prezentacji.pptx.

### **Przebieg lekcji:**

### **Faza wprowadzająca**

- 1. Czynności organizacyjne.
- 2. Zapisanie tematu, zapoznanie uczniów z celami lekcji.

### **Faza realizacyjna**

- 1. Nauczyciel rozdaje uczniom przygotowane arkusze ze sprawdzianem.
- 2. Uczniowie samodzielnie wykonują zadania ze sprawdzianu.
- 3. Na przykładzie przygotowanej prezentacji nauczyciel wraz z uczniami omawiają wady i zalety tejże prezentacji, stopniowo dochodząc do sformułowania podstawowych zasad tworzenia prezentacji multimedialnych i kompozycji slajdów.
- 4. Uczniowie modyfikują slajdy zadanie 1 karta pracy.

### **Faza podsumowująca**

- 1. Szukanie odpowiedzi na pytanie "co zrobić żeby się nie narobić?"  $\Rightarrow$  powtarzalność czynności  $\Rightarrow$  automatyzacja pracy
- 2. Podsumowanie zajęć, ocena pracy.

### **Karta pracy**

### **Temat:**

Sprawdzian wiadomości i umiejętności z działu "Bakterie i wirusy. Organizmy beztkankowe".

Sposoby tworzenia prezentacji. Zasady kompozycji slajdu.

#### **Zadanie 1.**

Na podstawie pobranej z platformy prezentacji dokonaj jej modyfikacji tak, by spełniała omówione podstawowe kryteria tworzenia prezentacji multimedialnych i kompozycji slajdów

Sprawdzian wiadomości i umiejętności z działu

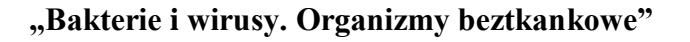

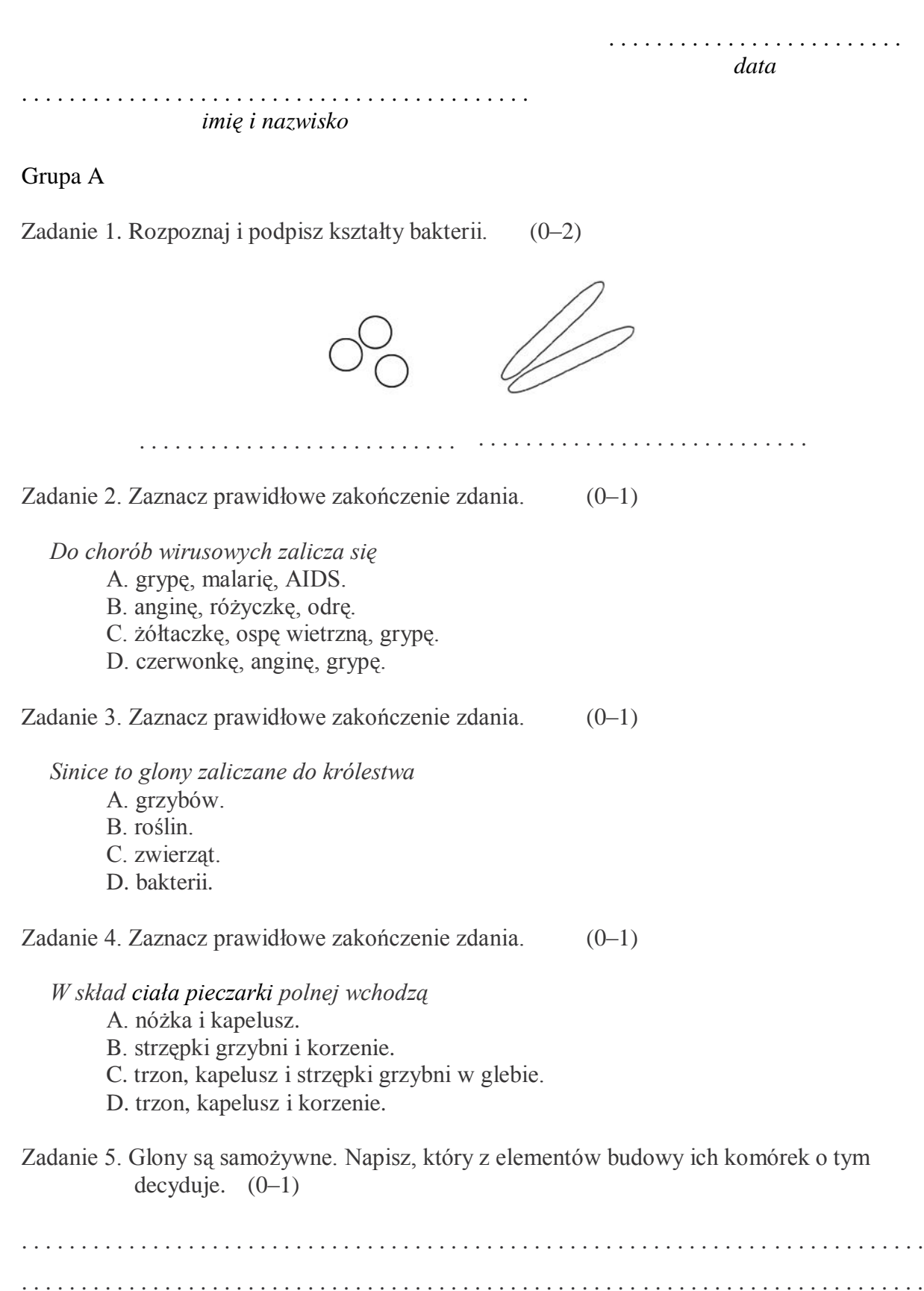

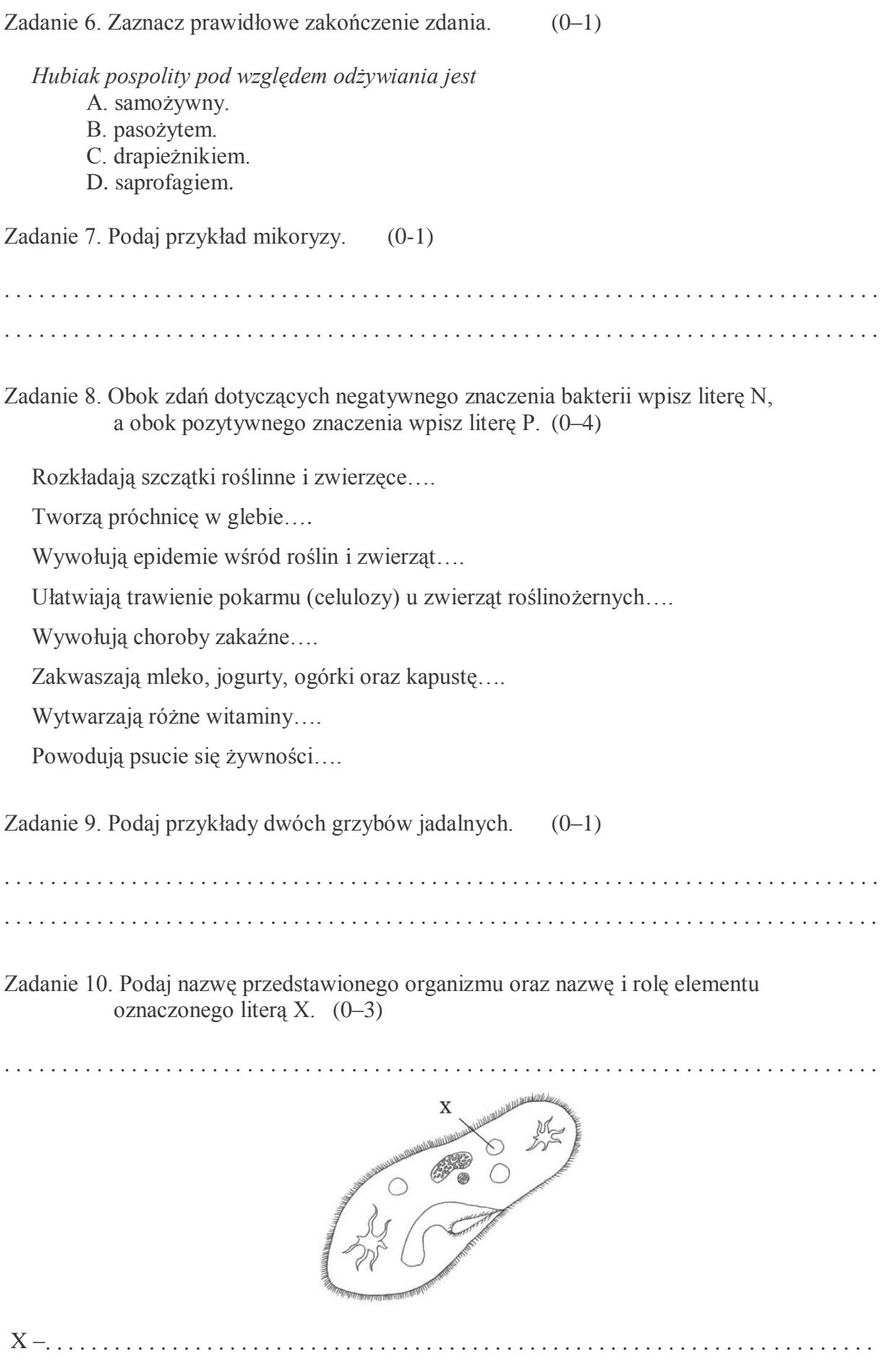

Zadanie 11.Zaznacz prawidłowe zakończenie zdania. (0–1)

*Porosty to organizmy najbardziej wrażliwe na obecność w powietrzu* 

- A. dwutlenku siarki.
- B. tlenu.
- C. dwutlenku węgla.
- D. pary wodnej.

Zadanie 12. Podkreśl prawidłowe zakończenie zdania. (0–1)

*Pod pojęciem symbiozy rozumiemy*

- A. zależność opartą na obustronnych korzyściach organizmów należących do różnych gatunków.
- B. zależność, w której tylko jeden organizm odnosi korzyści.
- C. współżycie polegające na odnoszeniu szkód przez jeden organizm.
- D. pasożytnictwo.

Zadanie 13. Zaznacz prawidłowe zakończenie zdania. (0–1)

*Antybiotyki są bakteriobójczymi substancjami wytwarzanymi przez grzyby. Penicylinę uzyskuje się z*

- A. pieczarki.
- B. pędzlaka.
- C. pleśniaka.
- D. purchawki.

Zadanie 14. Przyporządkuj nazwy organizmów do odpowiednich sposobów rozmnażania.  $(0-3)$ 

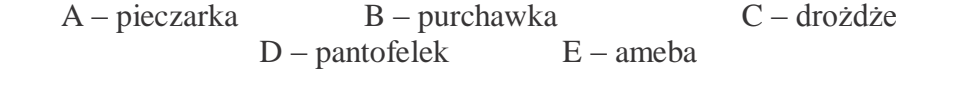

podział komórki: . . . . . . . . . . . . . . . . . . . . . . . . . . . . . . . . . . . . . . . . . . . . . . . . . . . . . . . . . . . . . zarodniki: . . . . . . . . . . . . . . . . . . . . . . . . . . . . . . . . . . . . . . . . . . . . . . . . . . . . . . . . . . . . . . . . . . . pączkowanie: . . . . . . . . . . . . . . . . . . . . . . . . . . . . . . . . . . . . . . . . . . . . . . . . . . . . . . . . . .. . . . . . .

Zadanie 15.Zaznacz prawidłowe zakończenie zdania. (0–1)

*Mucha tse-tse bierze udział w roznoszeniu pierwotniaka, który wywołuje*

- A. malarię.
- B. boreliozę.
- C. śpiączkę afrykańską.
- D. zapalenie opon mózgowych.

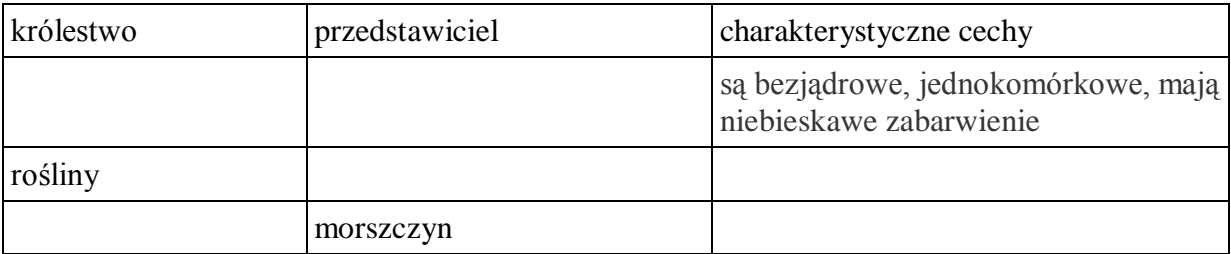

Zadanie 17. Zaznacz prawidłowe zakończenie zdania. (0–1)

*Mikoryza to*

- A. współżycie grzyba i drzewa oparte na obustronnych korzyściach.
- B. współżycie zwierząt oparte na obustronnych korzyściach.
- C. pasożytnictwo.
- D. współżycie drzewa i zwierzęcia oparte na obustronnych korzyściach.

Zadanie 18. Podkreśl nazwy protistów, które wywołują choroby.(0–3)

#### *rzęsistek pochwowy, euglena zielona, świdrowiec gambijski, pantofelek, zarodziec malaryczny, śluzowce*

Zadanie 19. Zaznacz prawidłowe zakończenie zdania. (0–1)

*Strzępki pleśniaka są*

- A. komórczakiem.
	- B. komórką z jednym jądrem.
	- C. kolonią.
	- D. organizmem wielokomórkowym.

Zadanie 20. Wyjaśnij, dlaczego glony nazywamy organizmami pionierskimi. (0–1)

. . .

Zadanie 21. Zaznacz prawidłowe zakończenie zdania. (0–1)

*Podstawą podziału protistów na trzy grupy jest*

- A. sposób rozmnażania i odżywiania się.
- B. zdolność poruszania się i sposób odżywiania.
- C. sposób rozmnażania się i środowisko życia.
- D. budowa ściany komórkowej i środowisko życia.

Zadanie 22.Porosty to organizmy składające się z grzyba i glonu. Zarówno glon, jak i grzyb odnoszą korzyści ze wspólnego życia. Uzupełnij zdanie dotyczące funkcji grzyba w poroście, wybierając jedną z poniższych odpowiedzi (0–1)

A. przeprowadza fotosyntezę i produkuje pokarm

B. wchłania i przekazuje wodę oraz niezbędne sole mineralne

Grzyb . . . . . . . . . . . . . . . . . . . . . . . . . . . . . . . . . . . . . . . . . . . . . . . . . . . . dla całego organizmu.

Zadanie 23.Zaznacz zestaw nazw organizmów, które nie są przykładem symbiozy (0–1)

- A. Glon i grzyb w poroście.
- B. Borowik i sosna.
- C. Koźlarz i brzoza.
- D. Hubiak i brzoza

Sprawdzian wiadomości i umiejętności z działu

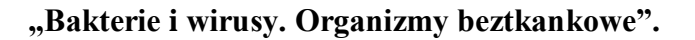

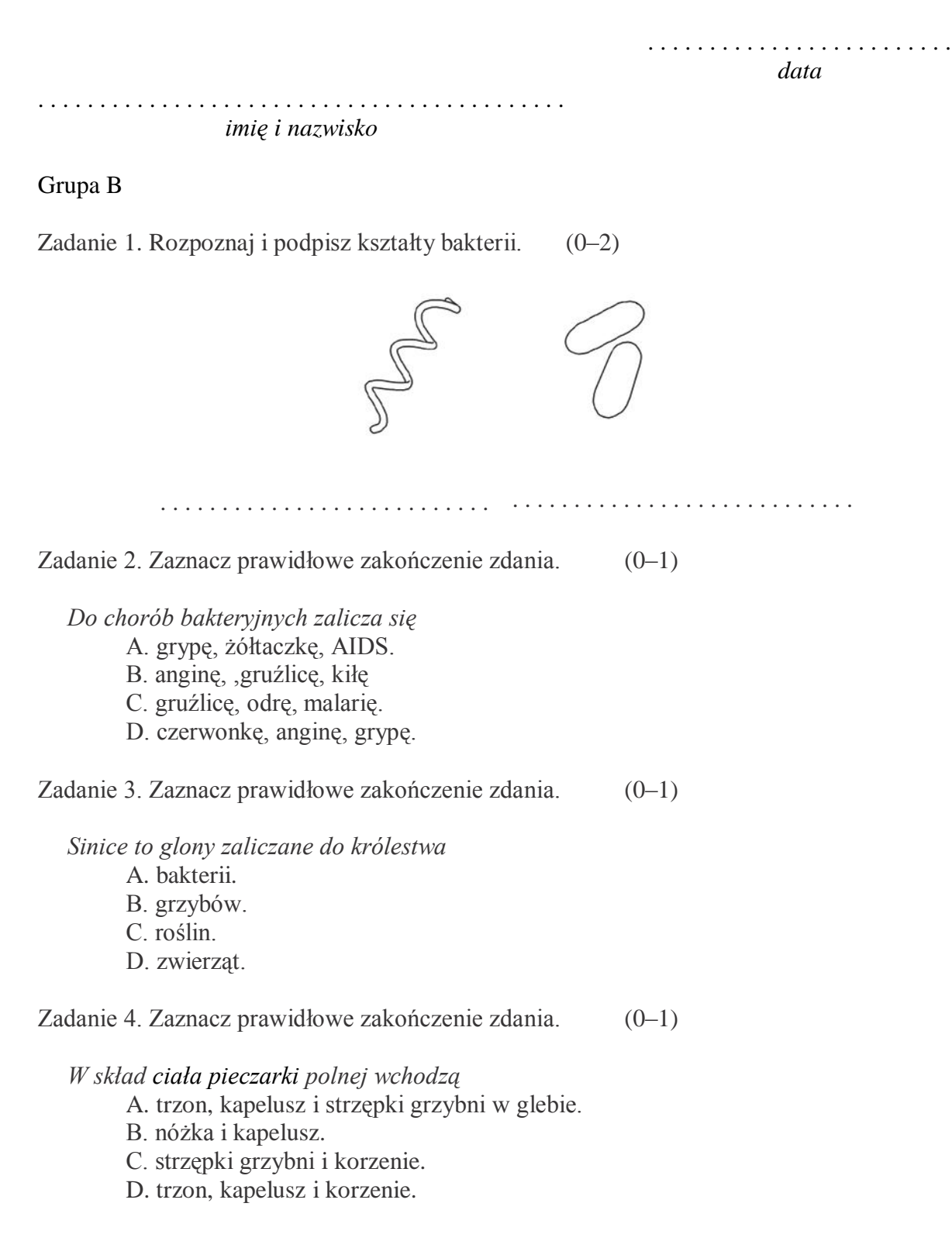

Zadanie 5. Wymień glony należące do królestwa bakterii. (0–1) . . Zadanie 6. Zaznacz prawidłowe zakończenie zdania. (0–1) *Hubiak pospolity pod względem odżywiania jest* A. samożywny. B. drapieżnikiem. C. pasożytem. D. symbiontem. Zadanie 7. Podaj przykład mikoryzy.  $(0-1)$ . . Zadanie 8. Obok zdań dotyczących negatywnego znaczenia bakterii wpisz literę N, a obok pozytywnego znaczenia wpisz literę P. (0–4) Zakwaszają mleko, jogurty, ogórki oraz kapustę….. Tworzą próchnicę w glebie….. Wytwarzają różne witaminy….. Ułatwiają trawienie pokarmu (celulozy) u zwierząt roślinożernych….. Wywołują choroby zakaźne….. Rozkładają szczątki roślinne i zwierzęce….. Wywołują epidemie wśród zwierząt….. Powodują psucie się produktów spożywczych….. Zadanie 9. Podaj przykłady dwóch grzybów pasożytniczych (0–1) . . . . . . . . . . . . . . . . . . . . . . . . . . . . . . . . . . . . . . . . . . . . . . . . . . . . . . . . . . . . . . . . . . .. . . . . . . . . . . . . . . . . . . . . . . . . . . . . . . . . . . . . . . . . . . . . . . . . . . . . . . . . . . . . . . . . . . . . . . . . . . . . . . . . . . . .

#### Zadanie 10. Podaj nazwę przedstawionego organizmu oraz nazwę i rolę elementu oznaczonego literą X. (0–3)

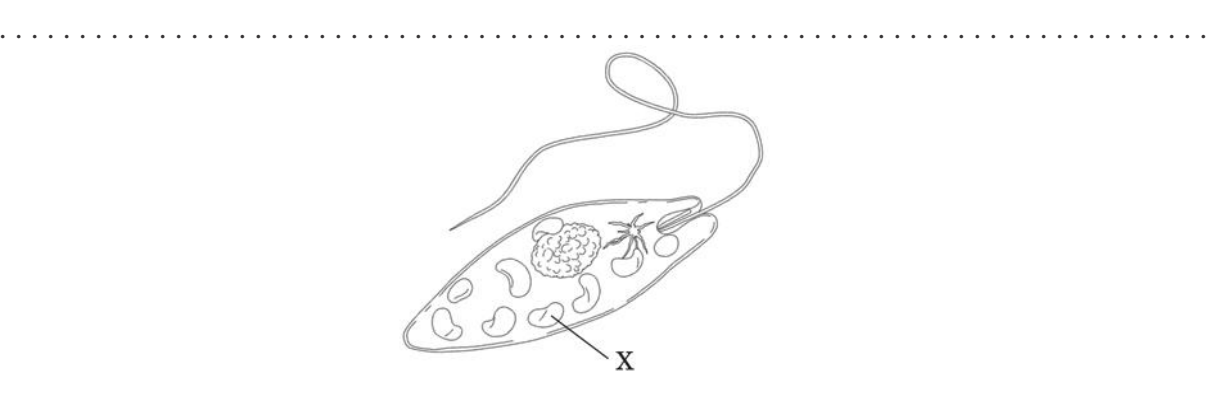

X –. . . . . . . . . . . . . . . . . . . . . . . . . . . . . . . . .. . . . . . . . . . . . . . . . . . . . . . . . . . . . . . . . . . . . . .

Zadanie 11. Zaznacz prawidłowe zakończenie zdania. (0–1)

*Porosty to organizmy najbardziej wrażliwe na obecność w powietrzu* 

- A. pary wodnej.
- B. tlenu.
- C. dwutlenku węgla.
- D. dwutlenku siarki

Zadanie 12. Podkreśl prawidłowe zakończenie zdania. (0–1)

*Pod pojęciem symbiozy rozumiemy*

- A. zależność, w której tylko jeden organizm odnosi korzyści.
- B. zależność opartą na obustronnych korzyściach organizmów należących do różnych gatunków.
- C. współżycie polegające na odnoszeniu szkód przez jeden organizm.
- D. pasożytnictwo.

Zadanie 13. Zaznacz prawidłowe zakończenie zdania. (0–1)

*Antybiotyki są bakteriobójczymi substancjami wytwarzanymi przez grzyby. Penicylinę uzyskuje się z*

- A. pędzlaka.
- B. pieczarki.
- C. pleśniaka.
- D. purchawki.

Zadanie 14. Przyporządkuj nazwy organizmów do odpowiednich sposobów rozmnażania.  $(0-3)$ 

> A. muchomor B. ameba C. drożdże D. euglena E. purchawka

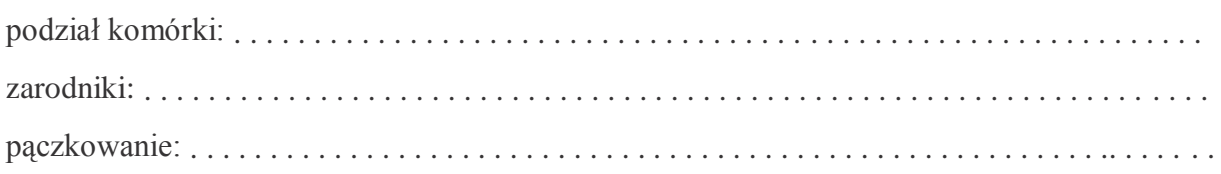

Zadanie 15. Zaznacz prawidłowe zakończenie zdania. (0-1)

*Mucha tse-tse bierze udział w roznoszeniu pierwotniaka, który wywołuje*

- A. malarię.
- B. śpiączkę afrykańską.
- C. zapalenie opon mózgowych.
- D. boreliozę.

Zadanie 16. Uzupełnij tabelę dotyczącą przynależności glonów do trzech królestw. (0–3)

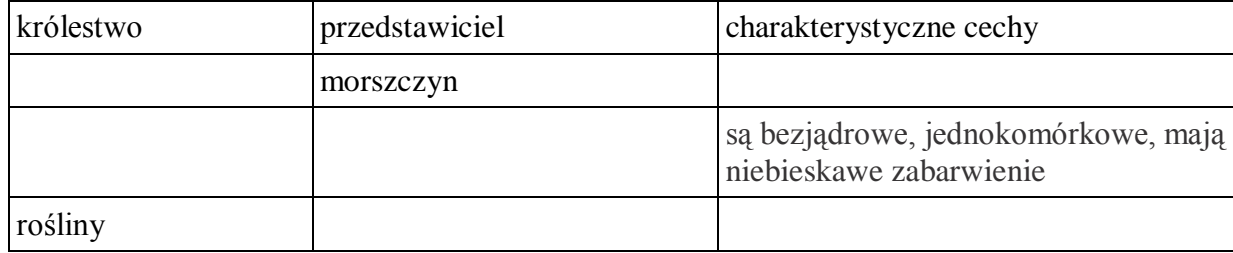

Zadanie 17. Zaznacz prawidłowe zakończenie zdania. (0–1)

*Mikoryza to*

- A. współżycie zwierząt oparte na obustronnych korzyściach.
- B. współżycie grzyba i drzewa oparte na obustronnych korzyściach.
- C. pasożytnictwo
- D. współżycie drzewa i zwierzęcia oparte na obustronnych korzyściach.

Zadanie 18. Podkreśl nazwy protistów, które wywołują choroby. (0–3)

*toksoplazma, rzęsistek pochwowy, euglena zielona, świdrowiec gambijski, morszczyn pęcherzykowaty*

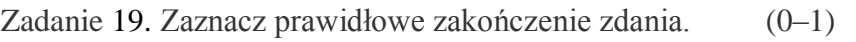

*Strzępki pleśniaka są*

- A. komórką z jednym jądrem komórkowym.
- B. kolonią.
- C. organizmem wielokomórkowym.
- D. jedną komórką z wieloma jądrami komórkowymi.

Zadanie 20. Wyjaśnij, dlaczego porosty nazywamy organizmami wskaźnikowymi. (0–1)

. . .

Zadanie 21. Zaznacz prawidłowe zakończenie zdania. (0–1)

*Podstawą podziału protistów na trzy grupy jest* 

- A. zdolność poruszania się i sposób odżywiania.
- B. sposób rozmnażania i odżywiania się.
- C. budowa ściany komórkowej i środowisko życia.
- D. sposób rozmnażania się i środowisko życia.

Zadanie 22. Porosty to organizmy składające się z grzyba i glonu. Zarówno glon, jak i grzyb odnoszą korzyści ze wspólnego życia. Uzupełnij zdanie dotyczące funkcji grzyba w poroście, wybierając jedną z poniższych odpowiedzi. (0–1)

A. przeprowadza fotosyntezę i produkuje pokarm

B. wchłania i przekazuje wodę oraz niezbędne sole mineralne

Glon . . . . . . . . . . . . . . . . . . . . . . . . . . . . . . . . . . . . . . . . . . . . . . . . . . . . .dla całego organizmu.

Zadanie 23.Zaznacz zestaw nazw organizmów, które nie są przykładem symbiozy. (0–1)

- A. Glon i grzyb w poroście.
- B. Borowik i sosna.
- C. Hubiak i brzoza
- D. Koźlarz i brzoza.

# Sprawdzian wiadomości i umiejętności z działu

# **"Biologia Bakterie i wirusy. Organizmy beztkankowe**

## Klucz odpowiedzi A/B

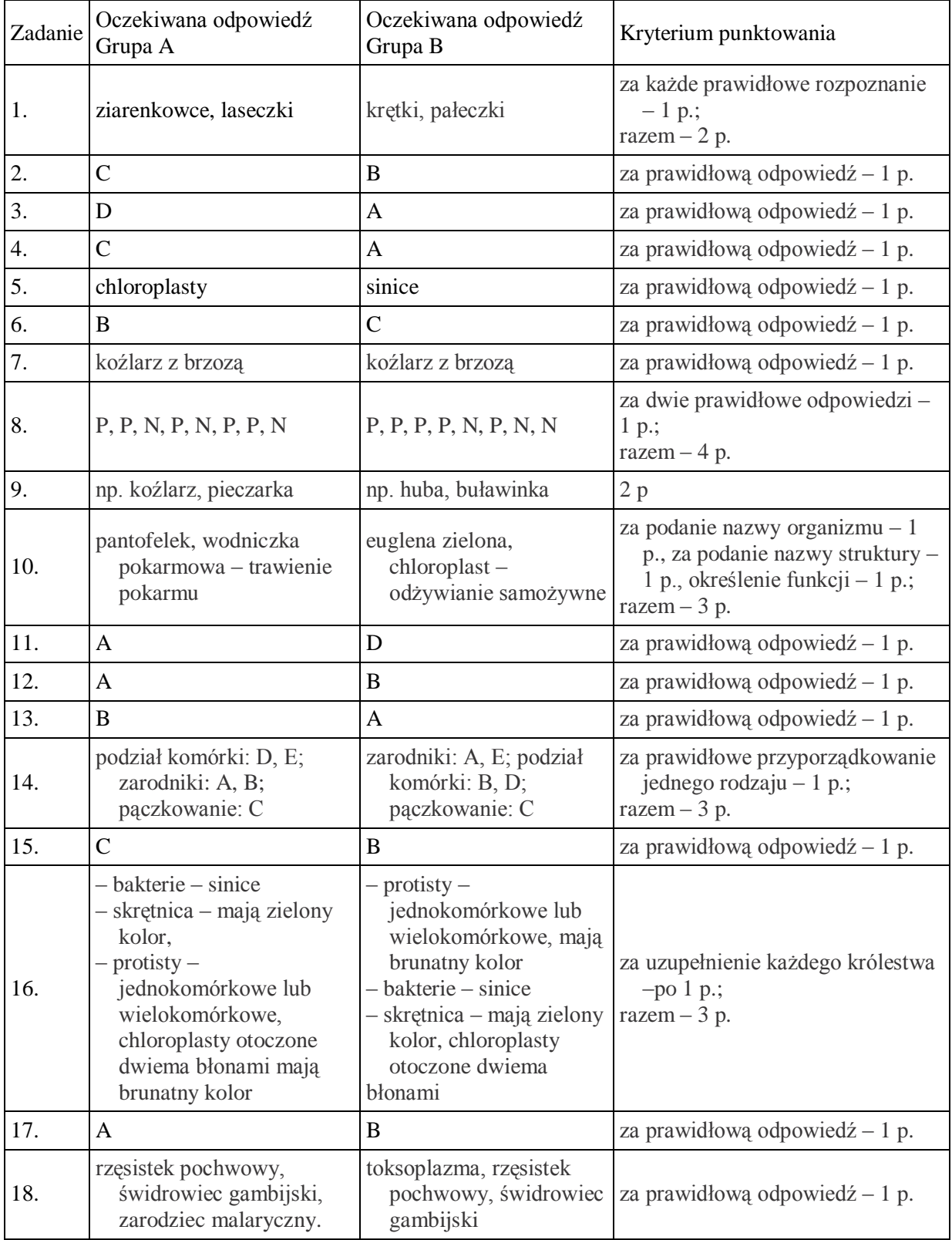

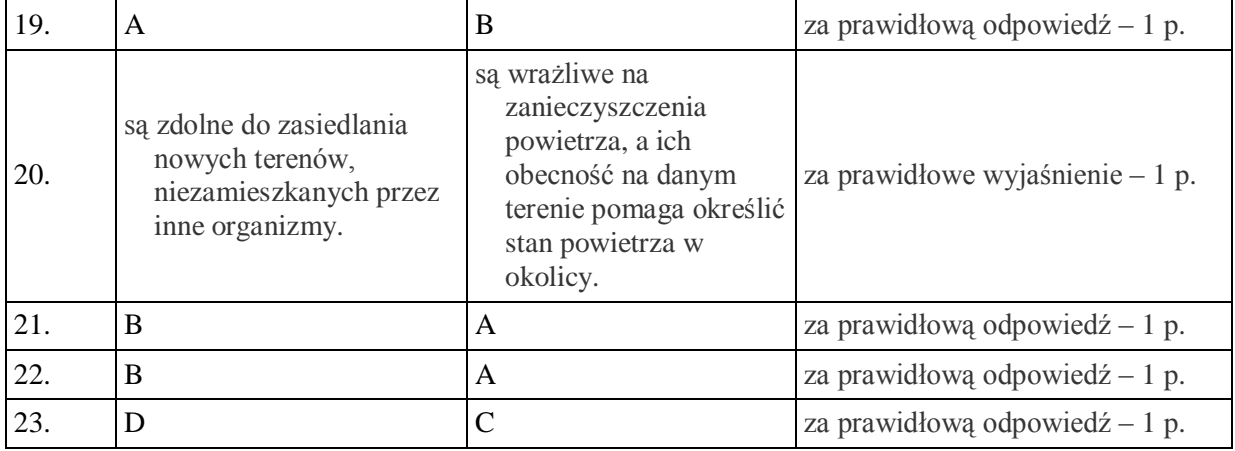

# **Dział 4 - Świat roślin**

### **19 Temat:**

## **Cechy charakterystyczne i funkcje tkanek roślinnych – tkanka twórcza i okrywająca.**

**Formatowanie slajdu: tło, kolory. Grafika SmartArt.**

#### **Cele lekcji:**

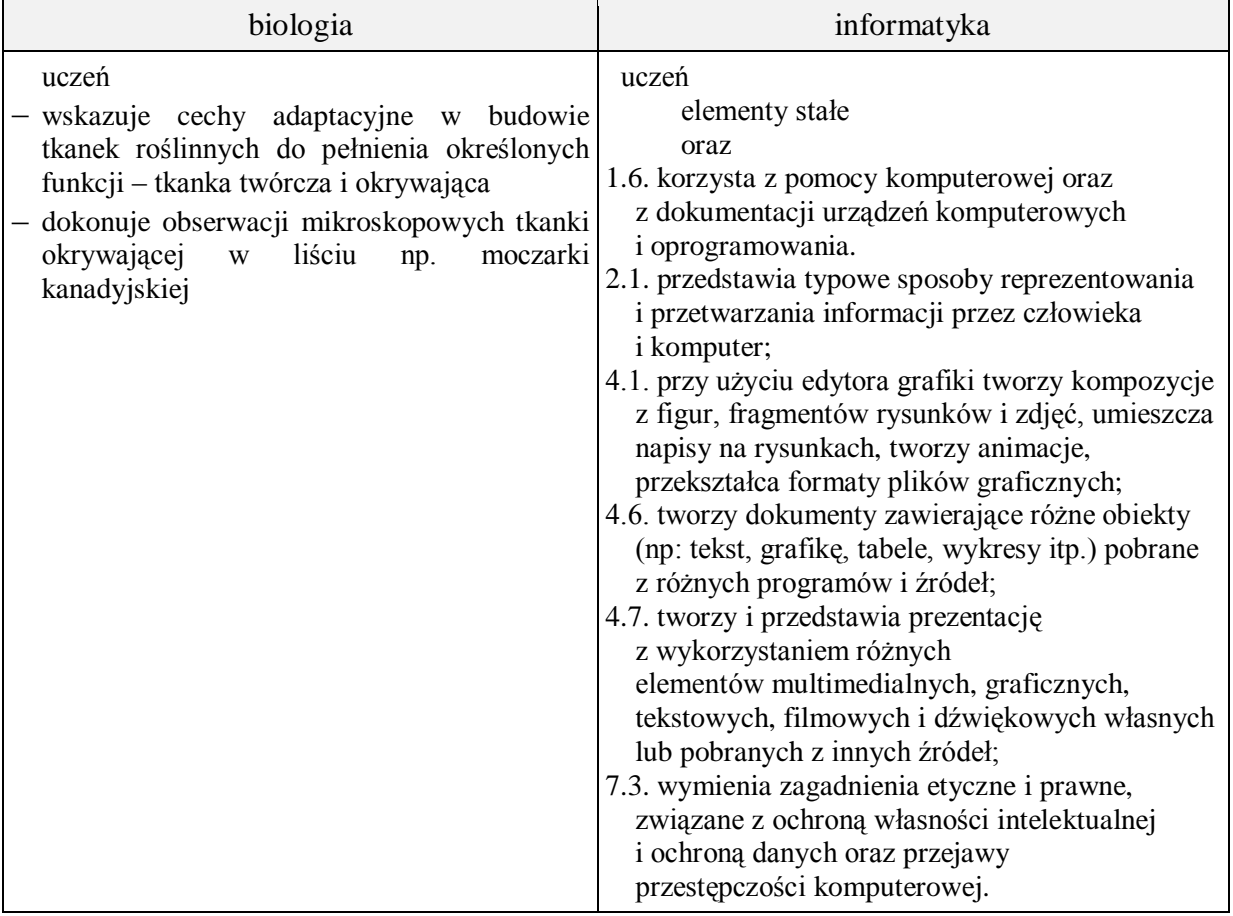

**Metody i formy pracy:** praca z podręcznikiem, praca z komputerem, dyskusja, obserwacja mikroskopowa, indywidualna, zbiorowa, metoda projektu.

**Środki dydaktyczne:** podręcznik z płytą CD, mikroskopy, preparaty mikroskopowe, zestaw komputerowy z oprogramowaniem, platforma e-learningowa z załączoną kartą pracy.

### **Przebieg lekcji:**

### **Faza wprowadzająca**

- 1. Czynności organizacyjne.
- 2. Omówienie i poprawa sprawdzianu Bakterie i wirusy. Organizmy beztkankowe.
- 3. Zapisanie tematu, zapoznanie uczniów z celami lekcji.

### **Faza realizacyjna**

- 1. Nauczyciel omawia organizację pracy na kolejnych zajęciach:
	- karta pracy jest zbiorem, wyznacznikiem zadań; większość prac wykonywanych będzie w programie PowerPoint,
	- uczniowie tworzą strukturę dotyczącą gromadzenia materiałów; propozycja: folder KRÓLESTWO\_ROŚLIN, w nim plik krolestwo\_roslin.pptx i folder materialy krolestwo roslin w którym zapisujemy wszystkie materiały pobrane z różnych źródeł,
	- nauczyciel przypomina o konieczności szanowania praw autorskich w nawiązaniu do wykorzystania materiałów w prezentacji - Bibliografia.
- 2. Nauczyciel przypomina podstawowe wiadomości o programie PowerPoint, i o możliwości korzystania z wbudowanej pomocy.
- 3. Nauczyciel prezentuje grafiki SmartArt.
- 4. Uczniowie na podstawie podręcznika i pod kierunkiem nauczyciela dokonują podziału (wskazanie różnic) tkanek roślinnych na twórcze i stałe – karta pracy - zadanie 1.
- 5. Uczniowie charakteryzują na podstawie podręcznika i Internetu tkanki twórcze rodzaje, występowanie, budowę i funkcje – karta pracy – zadanie 2 . Nauczyciel uzupełnia wypowiedzi uczniów.
- 6. Uczniowie pod kierunkiem nauczyciela charakteryzują tkanki okrywające rodzaje, występowanie, budowa i funkcje (wykonanie preparatu mikroskopowego z liścia np. moczarki kanadyjskiej i obserwacja komórek skórki, wykorzystanie podręcznika, Internetu) - zadanie 3 - karta pracy.
	- a. Uczniowie stosują operację kopiowania tabeli.
- 7. Uczniowie wyszukują informacje w Internecie o tkance wydzielniczej (położenie, cechy budowy i funkcje) – karta pracy – zadanie 4\*.

### **Faza podsumowująca**

- 3. Uczniowie wykonują zadania dotyczące tkanki twórczej i okrywającej umieszczone na płytce CD ucznia. Nauczyciel sprawdza poprawność.
- 4. Uczniowie ujednolicają format tekstu w slajdzie Bibliografia.
- 5. Podsumowanie zajęć, ocena pracy.

### **Zeszyt ćwiczeń**

zadanie 1, 2, 3

### **Karta pracy**

### **Temat:**

Cechy charakterystyczne i funkcje tkanek roślinnych – tkanka twórcza i okrywająca. Formatowanie slajdu: tło, kolory. Grafika SmartArt.

### **Zadanie 0.**

- 1. Uruchom program PowerPoint, zapisz plik jako krolestwo\_roslin.pptx. w folderze KROLESTWO\_ROSLIN,
- 2. W folderze KROLESTWO\_ROSLIN utwórz folder materialy krolestwo roslin w którym zapiszesz wszystkie materiały pobrane z różnych źródeł
- 3. Zapoznaj się z interfejsem programu.
- 4. Utwórz slajd tytułowy korzystając z wbudowanego w program układu slajdów i uzupełnij go o tytuł prezentacji i nazwisko autora wykonującego tą pracę.
- 5. Dodaj slajd zatytułowany Bibliografia, w których podasz źródła wykorzystanych materiałów
- 6. Wybierz styl tła do slajdu/slajdów.
- 7. Wstaw kolejny slajd zwróć uwagę na ilość sposobów wykonania tej czynności.

#### **Zadanie 1.**

Wykorzystaj grafikę SmartArt, do przedstawienia podziału tkanek roślinnych na twórcze i stałe. Wypisz rodzaje tkanek w każdej grupie.

#### **Zadanie 2.**

Zaprojektuj i wykonaj slajdy opisujące tkankę twórczą wg poniższych punktów:

- a) rodzaje
- b) występowanie
- c) cechy budowy
- d) funkcje

Slajdy uzupełnij o zdjęcia (pamiętaj o podaniu źródła).

### **Zadanie 3**

Wstaw kolejny slajd i przedstaw na nim podział tkanki okrywającej. Uzupełnij w tym celu poniższą tabelę.

Rysunki wyszukaj w Internecie, a informacje w podręczniku. Pomoże ci również obserwacja mikroskopowa komórek skórki w liściu moczarki kanadyjskiej.

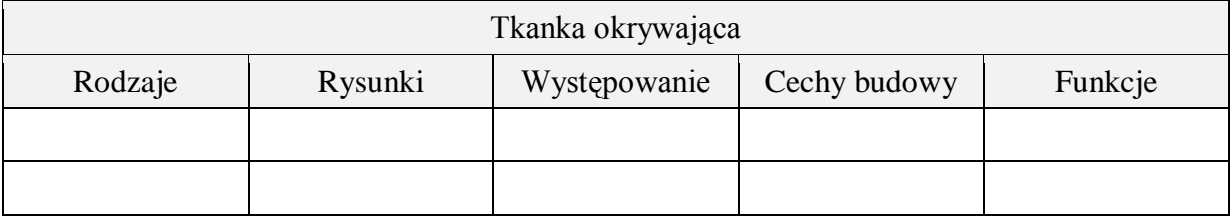

### **Zadanie 4**

Uzupełnij tworzoną prezentację o informacje dotyczące tkanki stałej – wydzielniczej. Zapisz je poniżej wg punktów:

- a) położenie
- b) cechy budowy
- c) funkcje

Slajdy wzbogać o zdjęcia pobrane z www.uwb.edu.pl (źródła!)

### **Zeszyt ćwiczeń**

#### **Temat:**

Cechy charakterystyczne i funkcje tkanek roślinnych – tkanka twórcza i okrywająca. Formatowanie slajdu: tło, kolory. Grafika SmartArt.

#### **Zadanie 1.**

Podkreśl cechy tkanek twórczych w poniższej rozsypance.

*ściany cienkie, jądro komórkowe duże, mała wodniczka, jądro komórkowe małe, duża wodniczka, zdolna do podziałów, tworzy stożki wzrostu, ściany grube, nie ulega podziałom, występuje na spodniej stronie liścia, występuje na końcu korzenia i szczycie łodygi.*

#### **Zadanie 2.**

W podanych poniżej zdaniach skreśl błędne informacje dotyczące skórki i korka.

- Komórki skórki *ściśle do siebie przylegają / są luźno ułożone.*
- Tkanka ta *przeprowadza fotosyntezę / ochrania rośliny przed urazami i niekorzystnymi czynnikami środowiska zewnętrznego.*
- Kutykula pokrywająca zewnętrzne ściany komórkowe nie przepuszcza *światła / wody ani powietrza.*
- Komórki korka są *żywe/ martwe.*
- Przetchlinki w korku odpowiadają za *fotosyntezę / wymianę pary wodnej i innych gazów.*
- Powierzchnię korka *pokrywa / nie pokrywa* woskowa substancja.

### **Zadanie 3.**

Rozpoznaj tkanki roślinne przedstawione na rysunkach.

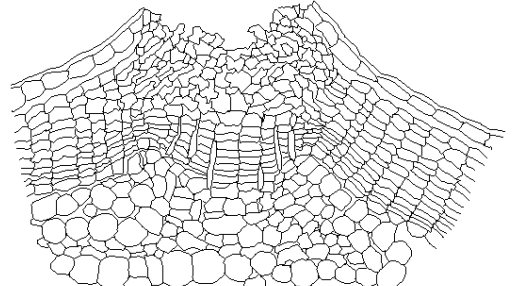

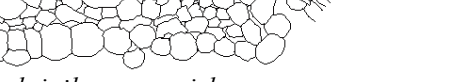

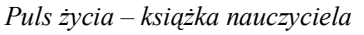

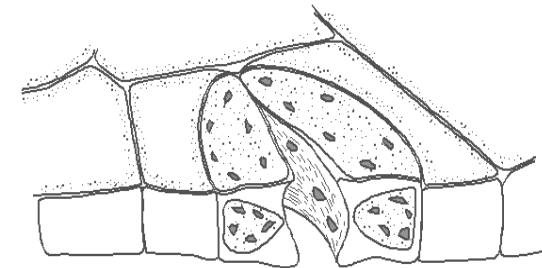

tkanka …………………………………… tkanka ……………………………………

### **20 Temat:**

**Cechy charakterystyczne i funkcje tkanek roślinnych – tkanka miękiszowa, przewodząca i wzmacniająca. Przejścia między slajdami.**

#### **Cele lekcji:**

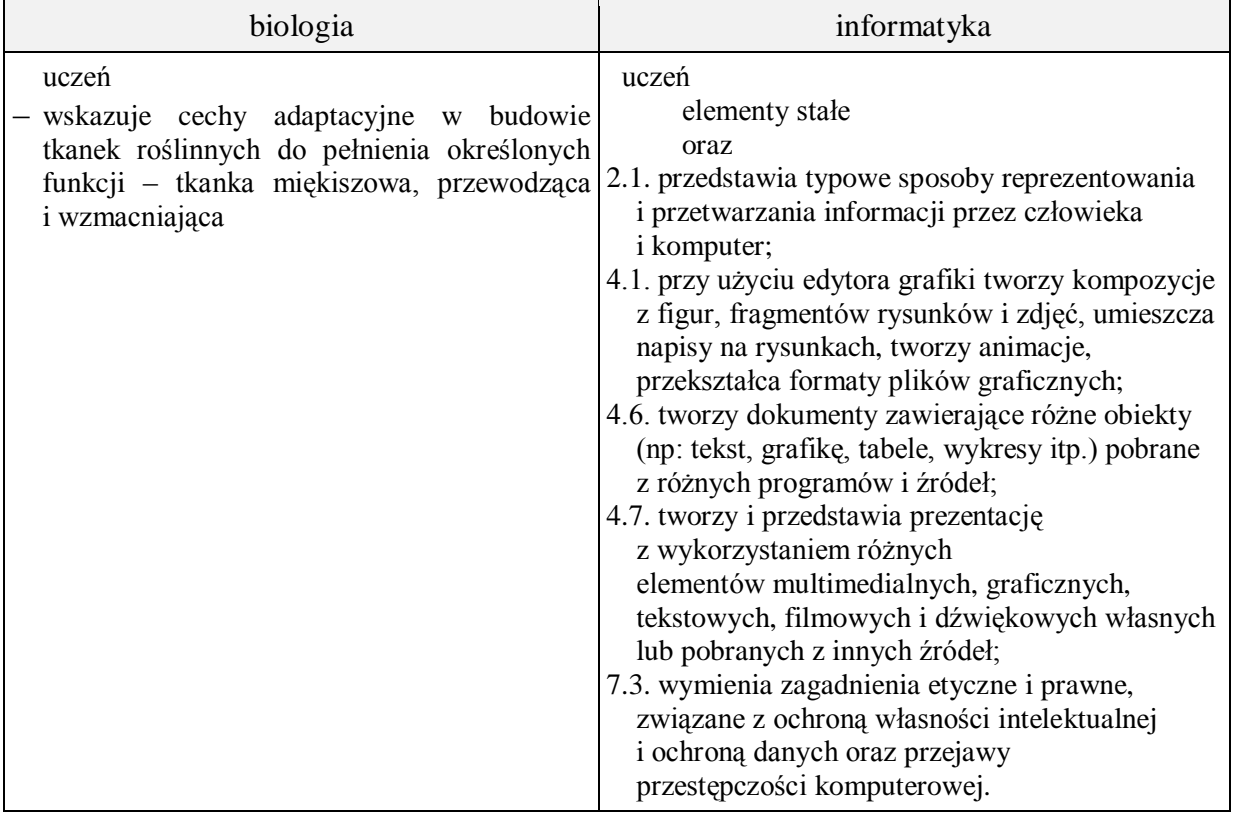

**Metody i formy pracy:** praca z podręcznikiem, praca z komputerem, płytką ucznia, dyskusja, indywidualna, zbiorowa, metoda projektu.

**Środki dydaktyczne:** podręcznik z płytą ucznia, zestaw komputerowy z oprogramowaniem, platforma e-learningowa z załączoną kartą pracy.

### **Przebieg lekcji:**

### **Faza wprowadzająca**

- 1. Czynności organizacyjne.
- 2. Nauczyciel zadaje uczniom pytania mające na celu przypomnienie wiadomości z poprzednich lekcji, niezbędnych do realizacji bieżącego tematu, sprawdza pracę domową.
- 3. Zapisanie tematu, zapoznanie uczniów z celami lekcji.

### **Faza realizacyjna**

- 1. Uczniowie pod kierunkiem nauczyciela dokonują charakterystyki tkanek miękiszowej, przewodzącej i wzmacniającej – wykorzystanie podręcznika i płytki ucznia i Internetu.
- 2. Nauczyciel odwołuje się do zasad tworzenia prezentacji i kompozycji slajdu, omawia możliwości przedstawienia danych zawartych w tabeli w zadaniu 1 - karta pracy. Nauczyciel poprzez pozostawienie uczniowi swobody w opracowaniu graficznym zadania wzbudza jego kreatywność.
- 3. Uczniowie wyszukują w Internecie informacji na temat innych nazw tkanek wzmacniających – twardzicy i zwarcicy, i tkanek przewodzących – drewna i łyka\*. – Pozyskane informacje uczniowie dopisują w tabeli. Nauczyciel sprawdza poprawność wykonywanego zadania.
- 4. Nauczyciel prezentuje możliwości przejść między slajdami prezentacji i zastosowanie różnych efektów: dodawanie dźwięków, opcje przełączania, …
- 5. Uczniowie wzbogacają swoje prezentacje o prezentowane możliwości karta pracy zadanie 2.

### **Faza podsumowująca**

- 1. Nauczyciel przygotowuje na oddzielnych kartkach opisy różnych tkanek roślinnych. Wyznaczeni przez nauczyciela uczniowie losują jedną kartkę i czytają na glos znajdujący się tam opis. Podają nazwę tkanki.
- 2. Uczniowie uzupełniają slajd Bibliografia.
- 3. Uczniowie przeglądają slajdy ujednolicenie pracy.
- 4. Podsumowanie zajęć, ocena pracy.

### **Zeszyt ćwiczeń**

zadanie 1, 2, 3

### **Karta pracy**

### **Temat:**

Cechy charakterystyczne i funkcje tkanek roślinnych – tkanka miękiszowa, przewodząca i wzmacniająca.

Przejścia między slajdami.

#### **Zadanie 1.**

Poniższa tabela zawiera tylko część (!) informacji, które powinne znaleźć się w twojej prezentacji. Konieczne materiały znajdziesz w Internecie, w podręczniku, płycie CD…

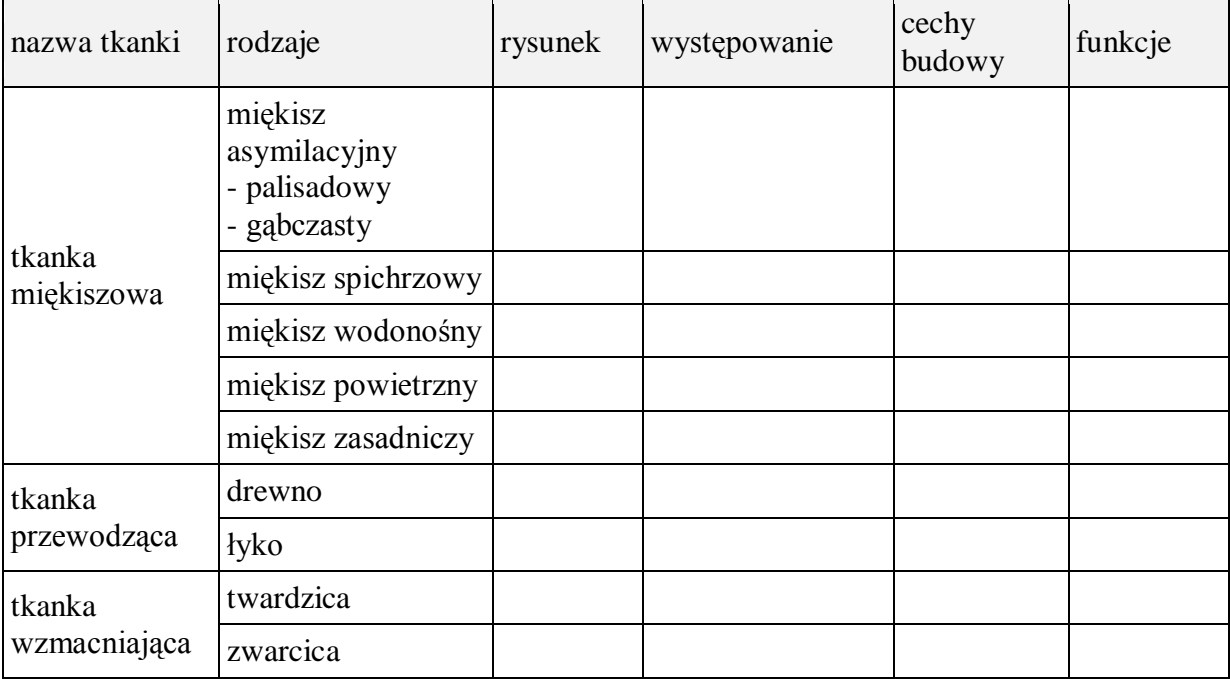

## **Zadanie 2.**

Wybierz i zastosuj w swojej tworzonej prezentacji:

- przejście/przejścia między slajdami
- dźwięk do przejścia/przejść,
- sposób (opcje) przełączania slajdów.

### **Zeszyt ćwiczeń**

### **Temat:**

Cechy charakterystyczne i funkcje tkanek roślinnych – tkanka miękiszowa, przewodząca i wzmacniająca. Przejścia między slajdami.

### **Zadanie 1.**

Rozpoznaj tkanki roślinne po opisach.

a) Tkanka ta zbudowana jest z komórek zawierających liczne chloroplasty i występuje głównie w liściach.

b) Tkanka ta składa się z martwych, ściśle przylegających do siebie i wypełnionych powietrzem komórek. W miejscach, gdzie jest mniej zwarta, zachodzi wymiana gazowa.

………………………………………………………………………………………………

c) Tkanka zbudowana z żywych ściśle przylegających komórek o nierównomiernie zgrubiałych ścianach. Występuje w szybko rosnących częściach rośliny. Nadaje roślinie odporność.

………………………………………………………………………………………………

#### **Zadanie 2.**

Podaj nazwy tkanek przedstawionych na rysunkach.

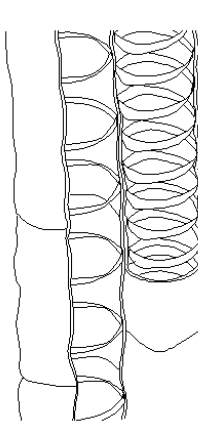

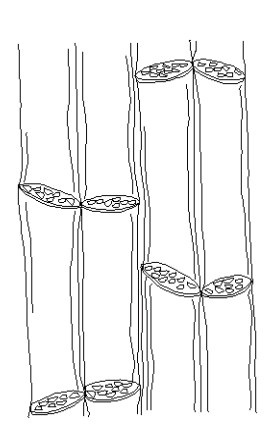

*Puls życia – płyta nauczyciela*

tkanka …………………………………… tkanka ……………………………………

#### **Zadanie3.**

Załóż hodowlę fasoli postępując zgodnie z instrukcja umieszczoną na platformie elerningowej.

### **21 Temat:**

### **Mszaki – rośliny o dominującym gametoficie. Wstawianie obrazów do slajdu.**

### **Cele lekcji:**

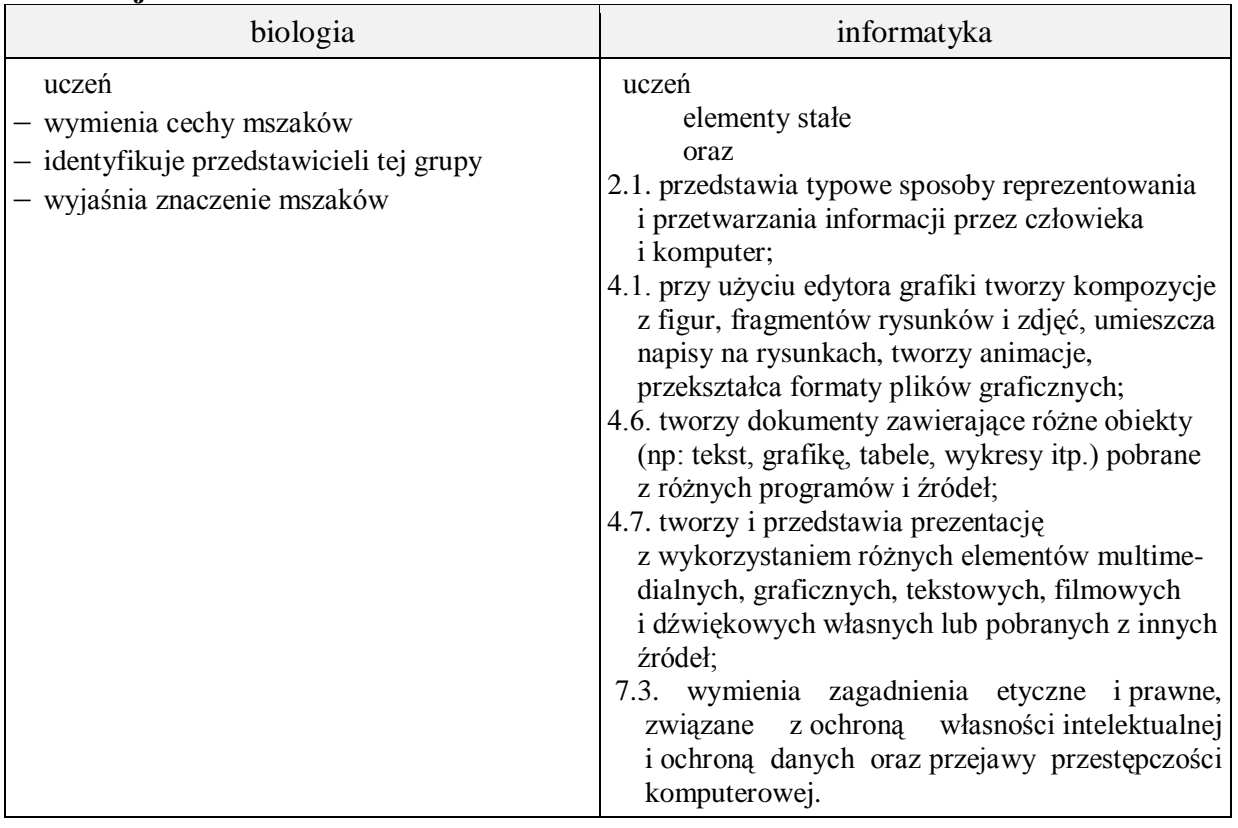

**Metody i formy pracy:** praca z podręcznikiem, praca z komputerem, dyskusja, obserwacja okazów mszaków, indywidualna, zbiorowa, metoda projektu.

**Środki dydaktyczne:** podręcznik, okazy mszaków, lupy, zestaw komputerowy z oprogramowaniem, platforma e-learningowa z załączoną kartą pracy.

### **Przebieg lekcji:**

### **Faza wprowadzająca**

- 1. Czynności organizacyjne.
- 2. Nauczyciel zadaje uczniom pytania mające na celu przypomnienie wiadomości z poprzednich lekcji, niezbędnych do realizacji bieżącego tematu, sprawdza pracę domową.
- 3. Zapisanie tematu, zapoznanie uczniów z celami lekcji.

### **Faza realizacyjna**

- 1. Uczniowie podręcznika i pod kierunkiem nauczyciela wskazują środowiska życia mszaków. Wyjaśniają pojęcia organowce – karta pracy zadanie 1.
- 2. Nauczyciel omawia potrzebę zapisywania pobieranych materiałów na dysku lokalnym i ustala z uczniami sposób nazwy zapisywanych plików - wskazanie na ich zawartość.
- 3. Uczniowie omawiają budowę morfologiczną mszaków na przykładzie mchu płonnika (obserwacja okazów, wykorzystanie lup ) – karta pracy – zadanie 2. Nauczyciel uzupełnia wypowiedzi uczniów.
- 4. Uczniowie pod kierunkiem nauczyciela omawiają cykl rozwojowy mchu płonnika karta pracy – zadanie 3.
- 5. Uczniowie poznają przedstawicieli mszaków występujących w Polsce karta pracy – zadanie 4\*.( wykorzystanie podręcznika i Internetu).
- 6. Uczniowie za pomocą podręcznika i pod kierunkiem nauczyciela poznają budowę liścia torfowca.
- 7. Uczniowie na podstawie podręcznika dyskutują o znaczeniu mszaków w przyrodzie i gospodarce człowieka - karta pracy – zadanie 5. Nauczyciel uzupełnia wypowiedzi uczniów.

### **Faza podsumowująca**

- 1. Nauczyciel wymienia pojęcia, które wystąpiły na lekcji .Uczniowie wyjaśniają ich znaczenie, np. sporofit, gametofit, zarodnia, chwytniki, zapłodnienie, borowiny itd.
- 2. Uczniowie uzupełniają slajd Bibliografia.
- 3. Uczniowie przeglądają slajdy ujednolicenie pracy.
- 4. Podsumowanie zajęć, ocena pracy.
- **Zeszyt ćwiczeń**

zadanie 1, 2, 3, 4.

### **Karta pracy**

### **Temat:**

Mszaki – rośliny o dominującym gametoficie. Wstawianie obrazów do slajdu.

### **Zadanie 1.**

Zaprojektuj i wykonaj slajd przedstawiający grupę mszaków, a zawierający uzupełnione poniższe zdania:

Mszaki to głównie rośliny …. Lubią miejsca … i …. Są formą przejściową między …, a ….

### **Zadanie 2.**

Umieszczoną w zadaniu grafikę zapisz w katalogu materiały królestwo roślin. Wstaw ją następnie do prezentacji. Podpisz elementy budowy zewnętrznej (morfologicznej) mchu płonnika i podaj ich funkcję.

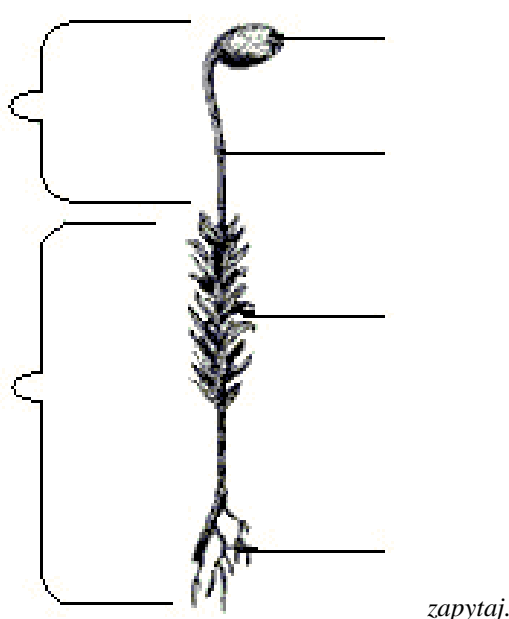

*zapytaj.onet.pl*

### **Zadanie 3.**

Umieszczoną w zadaniu grafikę zapisz w katalogu materiały królestwo roślin, i wstaw ją do prezentacji.

Korzystając z poniższego schematu omów (ustnie) cykl rozwojowy mchu płonnika.

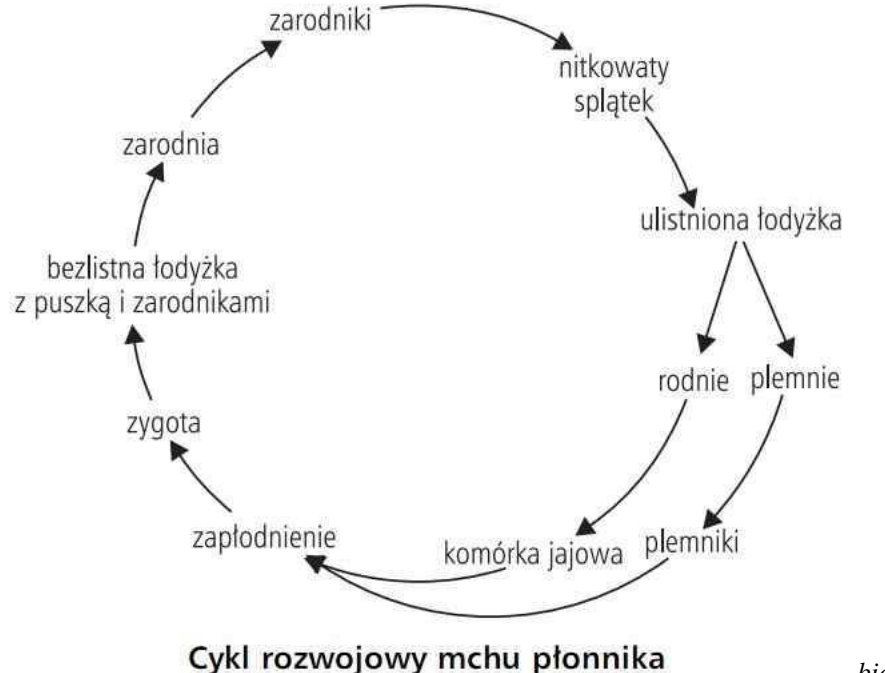

*biologia.opracowania.pl*

Uzupełnione poniższe zdania umieść w prezentacji

U mszaków pokoleniem dominującym jest pokolenie XXX czyli inaczej XXX. Ma on postać XXX XXX.

Pokolenie XXX czyli sporofit ma postać XXX XXX na szczycie, której znajduje się zarodnia z zarodnikami.

Aby doszło do zapłodnienia u mszaków konieczna jest obecność XXX.

### **Zadanie 4.**

Umieszczoną w zadaniu grafikę zapisz w katalogu materiały królestwo roślin. Następnie wstaw ją do prezentacji.

Podpisz przedstawicieli mszaków znajdujących się na poniższych zdjęciach.

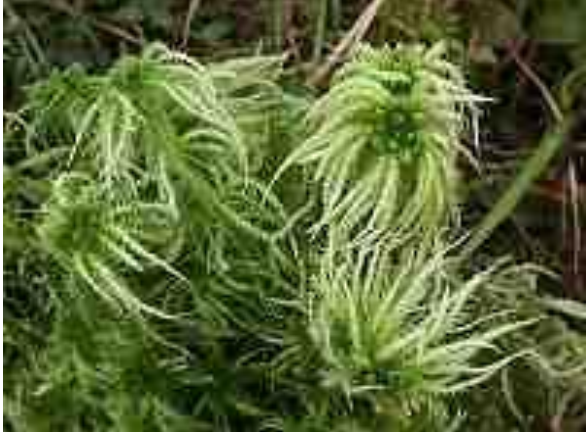

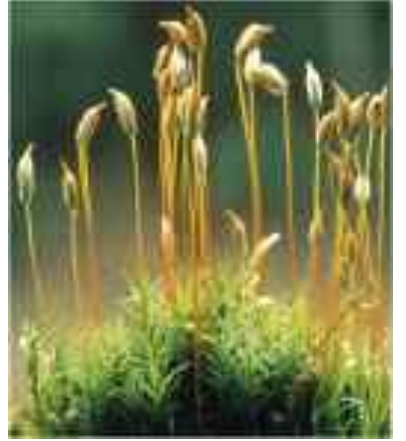

*wikipedia.org www. szkolnictwo.pl*
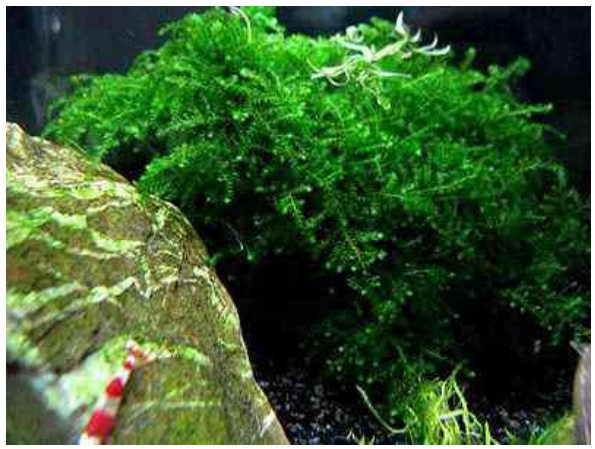

*zapytaj.onet.pl*

# **Zadanie 5.**

Zaprojektuj i umieść w tworzonej prezentacji slajdy przedstawiające znaczenie mszaków (zgodnie z podaną niżej tabelą).

Znaczenie mszaków

w przyrodzie w gospodarce człowieka

## **Zeszyt ćwiczeń**

#### **Temat:**

Mszaki – rośliny o dominującym gametoficie. Wstawianie obrazów do slajdu.

#### **Zadanie 1.**

Określ prawdziwość poniższych zdań.

- P / F Chwytniki przytwierdzają gametofit do podłoża.
- P / F Pokoleniem dominującym u mszaków jest sporofit.
- P / F Gametofit ma postać ulistnionej łodyżki.
- P / F Na szczycie sporofitu jest zarodnia z zarodnikami.
- P / F Aby doszło do zapłodnienia konieczna jest obecność wody.
- P / F Mszaki występują tylko w środowisku wodnym.

#### **Zadanie 2.**

Opisz w kilku zdaniach budowę liścia torfowca

…………………………………………………………………………………………………... …………………………………………………………………………………………………... …………………………………………………………………………………………………... …………………………………………………………………………………………………... …………………………………………………………………………………………………...

## **Zadanie 3.**

Co to jest briologia?

…………………………………………………………………………………………………... …………………………………………………………………………………………………...  $\mathcal{L}^{\text{max}}_{\text{max}}$ …………………………………………………………………………………………………... …………………………………………………………………………………………………...

#### **Zadanie 4.**

Czy założyłeś już hodowlę fasoli postępując zgodnie z instrukcja umieszczoną na platformie e-lerningowej?

## **22 Temat:**

## **Paprotniki jako pierwsze organowce lądowe. Animacja niestandardowa i film w prezentacji multimedialnej.**

## **Cele lekcji:**

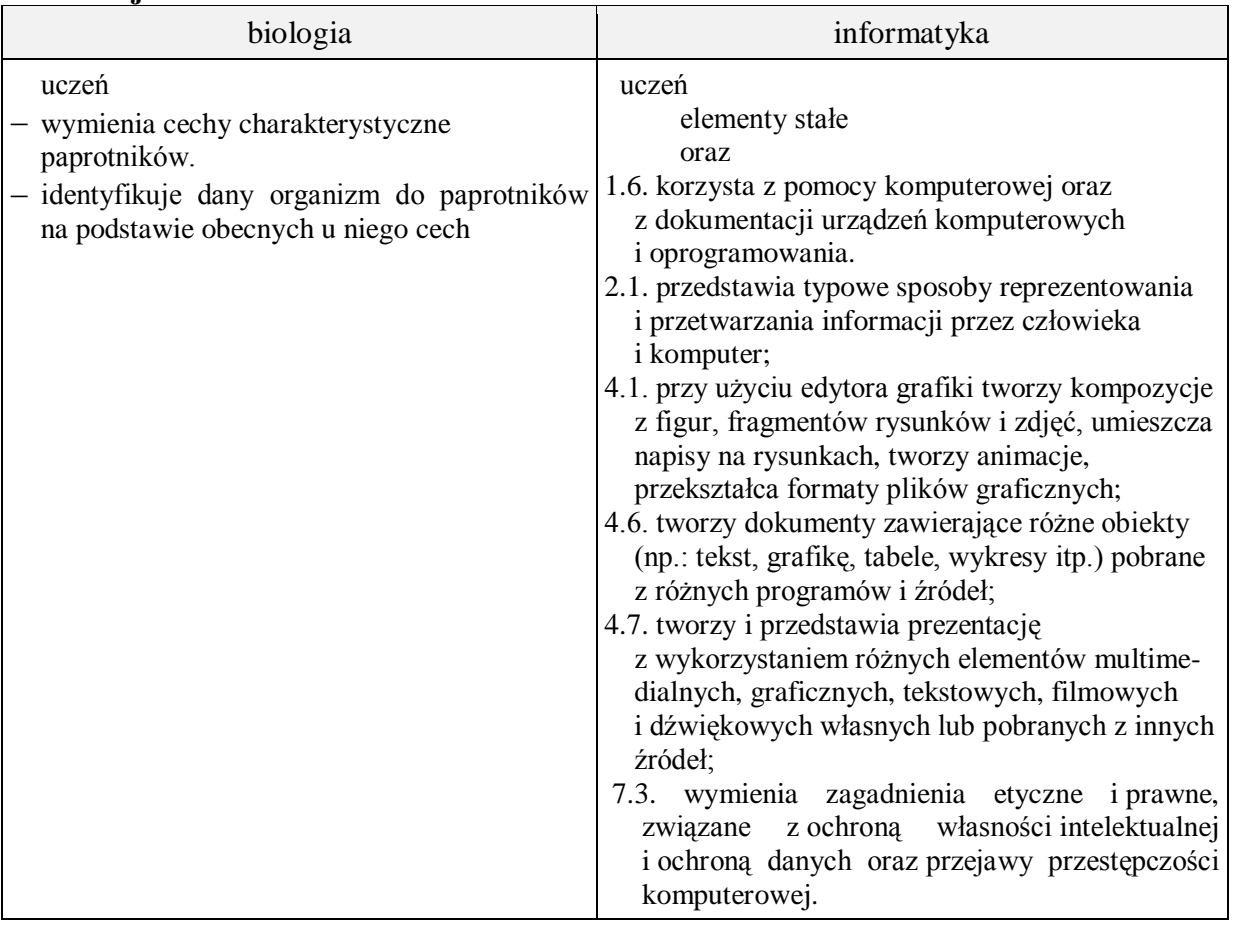

- **Metody i formy pracy:** praca z podręcznikiem i kartą pracy, praca z komputerem, dyskusja, indywidualna, zbiorowa, metoda projektu.
- **Środki dydaktyczne:** podręcznik z płytką CD, zestaw komputerowy z oprogramowaniem, platforma e-learningowa z załączoną kartą pracy.

## **Przebieg lekcji:**

## **Faza wprowadzająca**

- 1. Czynności organizacyjne.
- 2. Nauczyciel zadaje uczniom pytania mające na celu przypomnienie wiadomości z poprzednich lekcji, niezbędnych do realizacji bieżącego tematu, sprawdza pracę domową.
- 3. Zapisanie tematu, zapoznanie uczniów z celami lekcji.

## **Faza realizacyjna**

- 1. Nauczyciel prezentuje przedstawicieli grup paprotników z wykorzystaniem filmu edukacyjnego.
- 2. Uczniowie wymieniają na podstawie podręcznika i pod kierunkiem nauczyciela miejsca występowania paprotników – karta pracy – zadanie 1.
- 3. Uczniowie omawiają budowę morfologiczną paprotników na przykładzie nerecznicy samczej (wprowadzenie pojęcia – organowce, wykorzystanie podręcznika ) – karta pracy – zadanie 2. Nauczyciel sprawdza poprawność wykonywanego zadania.
- 4. Uczniowie pod kierunkiem nauczyciela omawiają cykl rozwojowy paprotników na przykładzie nerecznicy samczej (skorzystanie z płyty CD ucznia).
- 5. Nauczyciel omawia i prezentuje sposób dodawania filmów do prezentacji; dostosowywania filmów i wprowadzania poprawek; przycinania filmów; przypomina o możliwości korzystania z pomocy programu. Uczniowie wykonują zadanie 3 – karta pracy.
- 6. Nauczyciel prezentuje sposób wykonywania animacji niestandardowych, uczniowie wykonują zadanie 3b\* - karta pracy.
- 7. Uczniowie porównują sporofit i gametofit paproci karta pracy zadanie 4\*, (wykorzystanie podręcznika ). Nauczyciel koryguje wypowiedzi uczniów.

## **Faza podsumowująca**

- 1. Uczniowie rozwiązują krzyżówkę na płytce CD ucznia. Nauczyciel sprawdza poprawność.
- 2. Uczniowie uzupełniają slajd Bibliografia.
- 3. Uczniowie przeglądają slajdy ujednolicenie pracy.
- 4. Podsumowanie zajęć, ocena pracy.
- **Zeszyt ćwiczeń**

zadanie 1, 2, 3\*

## **Karta pracy**

#### **Temat:**

Paprotniki jako pierwsze organowce lądowe. Animacja niestandardowa i film w prezentacji multimedialnej.

#### **Zadanie 1.**

Zaprojektuj i wykonaj slajd przedstawiający grupę paprotników a zawierający informacje dotyczące

Miejsca występowania paproci:

…

#### **Zadanie 2.**

Umieszczoną w zadaniu grafikę zapisz w katalogu materiały królestwo roślin. Wstaw ją do prezentacji.

Podpisz elementy budowy paproci przedstawione na rysunku i napisz jaką rolę pełni u niej kłącze.

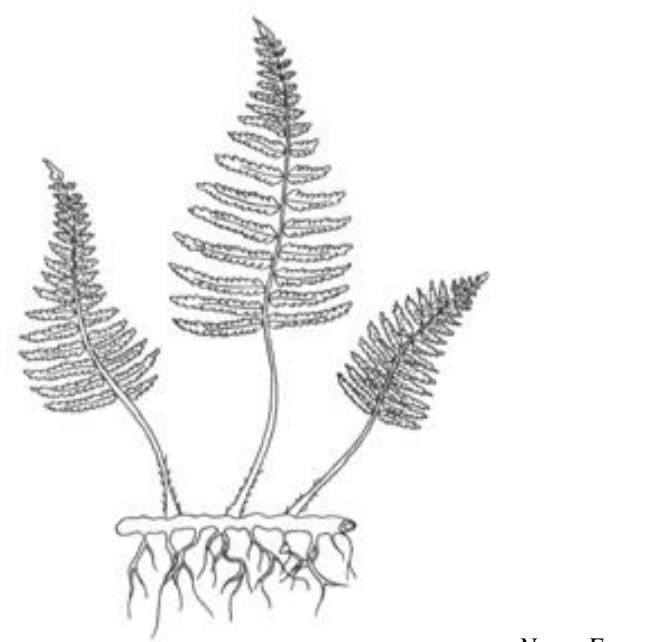

*Nowa Era – płyta nauczyciela*

## **Zadanie 3.**

a) Zaprojektuj i wykonaj slajd przedstawiający cykl rozwojowy paproci

- wstaw film pobrany z platformy,
- przytnij go tak, aby przedstawiał tylko rozmnażanie się paproci. (klawisz F1 $\circledcirc$ )

b) na podstawie filmu, na kolejnym slajdzie wykorzystując animacje niestandardowe, zbuduj schemat przedstawiający cykl rozwojowy paproci tak, aby po kliknięciu myszką pojawiały się kolejne etapy cyklu. (grafika mile widziana $\circledcirc$ )

# **Zadanie 4.**

Uzupełnioną tabelę porównującą sporofit i gametofit paproci umieść w prezentacji. Zaprojektuj tytuł slajdu.

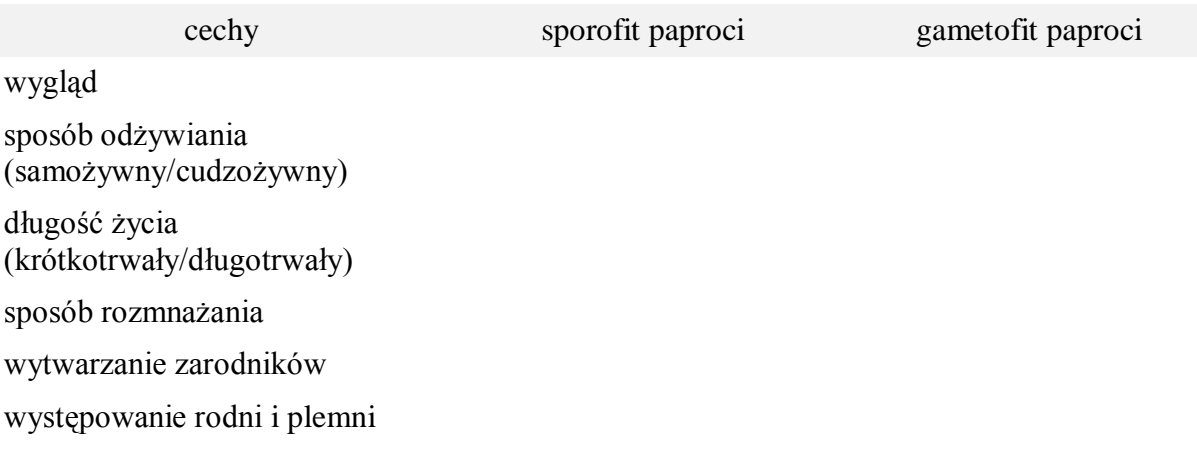

## **Zeszyt ćwiczeń**

#### **Temat:**

Paprotniki jako pierwsze organowce lądowe. Animacja niestandardowa i film w prezentacji multimedialnej.

### **Zadanie 1.**

Jaki warunek musi być spełniony ,aby mogło dojść do zapłodnienia u paproci?

 $\mathcal{L}^{\text{max}}_{\text{max}}$ …………………………………………………………………………………………………... …………………………………………………………………………………………………...

## **Zadanie 2.**

Zaprojektuj i wykonaj tabelę, w której dokonasz porównania gametofitu paproci i mchu.

#### gametofit

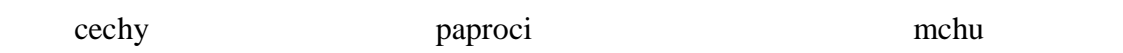

## **23 Temat:**

## **Przegląd i znaczenie paprotników. Styl i układ tabeli w prezentacji.**

## **Cele lekcji:**

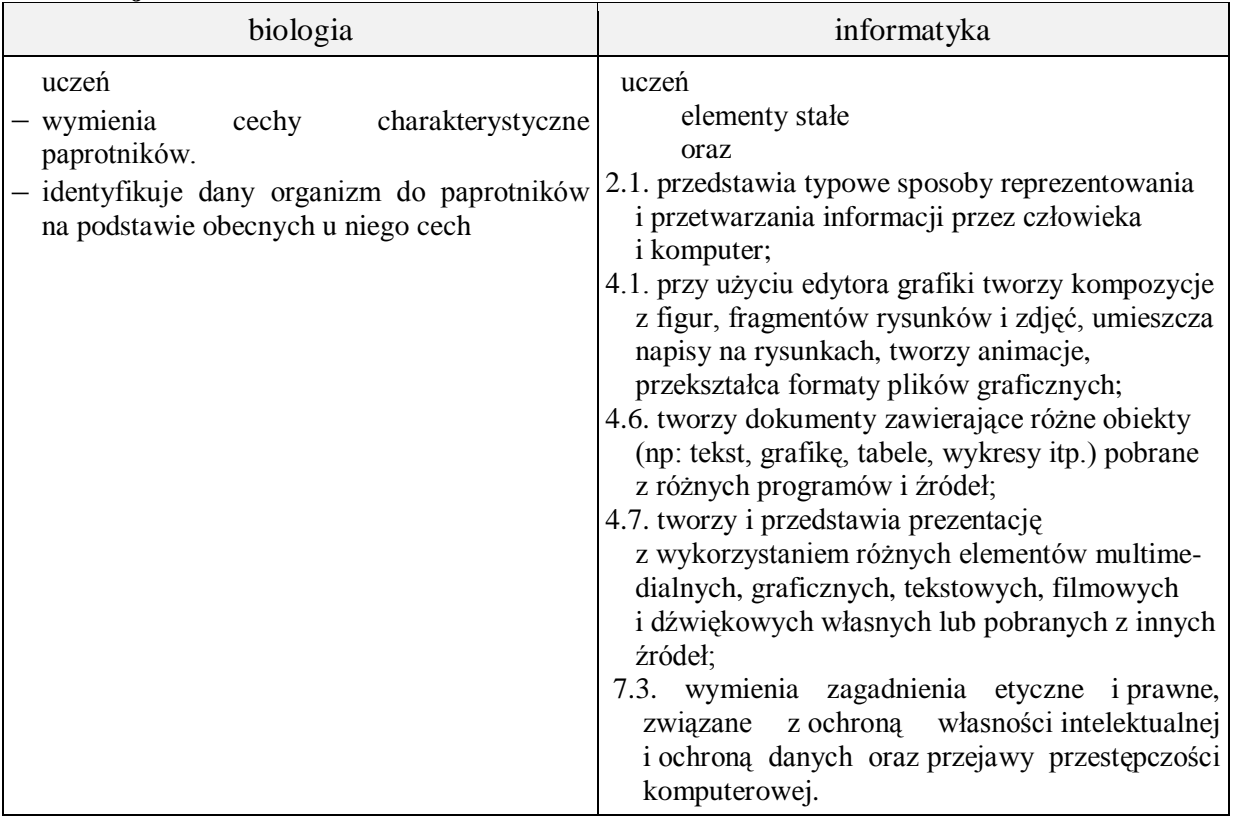

**Metody i formy pracy:** praca z podręcznikiem, praca z komputerem, płytą CD i kartą pracy, dyskusja, indywidualna, grupowa, zbiorowa, metoda projektu.

**Środki dydaktyczne:** podręcznik z płytą CD, zestaw komputerowy z oprogramowaniem, platforma e-learningowa z załączoną kartą pracy.

## **Przebieg lekcji:**

## **Faza wprowadzająca**

- 1. Czynności organizacyjne.
- 2. Nauczyciel zadaje uczniom pytania mające na celu przypomnienie wiadomości z poprzednich lekcji, niezbędnych do realizacji bieżącego tematu, sprawdza pracę domową.
- 3. Zapisanie tematu, zapoznanie uczniów z celami lekcji.

## **Faza realizacyjna**

- 1. Nauczyciel zwraca uwagę na potrzebę wstawienia slajdu między już istniejącymi slajdami; uczniowie wykonują zadanie 1 - karta pracy.
- 2. Uczniowie dyskutują pod kierunkiem nauczyciela o cechach budowy widłaków i wymieniają ich przedstawicieli – karta pracy – zadanie 2 – wykorzystanie płytki ucznia i podręcznika.
- 3. Uczniowie dyskutują o cechach budowy skrzypów i wymieniają ich przedstawicieli – karta pracy – zadanie 2 – wykorzystanie płytki ucznia i podręcznika. Nauczyciel uzupełnia wypowiedzi uczniów.
- 4. Nauczyciel demonstruje możliwości stosowania stylów i układów tabel w prezentacji; uczniowie wstawiają uzupełnioną tabelę – karta pracy – zadanie 2.
- 5. Uczniowie pod kierunkiem nauczyciela wymieniają przedstawicieli paproci występujących w Polsce - karta pracy – zadanie 3\* – wykorzystanie płytki ucznia i podręcznika.
- 6. Uczniowie omawiają znaczenie paprotników zadanie 4 karta pracy (wykorzystanie podręcznika ). Nauczyciel uzupełnia wypowiedzi uczniów.

## **Faza podsumowująca**

- 1. Nauczyciel dzieli uczniów na grupy. Każdy zespół otrzymuje do opracowania po jednym gatunku paproci, widłaka i skrzypu (gatunki wybiera nauczyciel). Uczniowie wykonują kartkę z atlasu na temat otrzymanych paprotników (zdjęcie, występowanie, cechy budowy).
- 2. Uczniowie rozwiązują krzyżówkę na płycie CD ucznia. Nauczyciel sprawdza poprawność.
- 3. Uczniowie uzupełniają slajd Bibliografia.
- 4. Uczniowie przeglądają slajdy ujednolicenie pracy.
- 5. Podsumowanie zajęć, ocena pracy.

## **Zeszyt ćwiczeń**

zadanie 1, 2, 3\*

## **Karta pracy**

## **Temat:**

Przegląd i znaczenie paprotników. Styl i układ tabeli w prezentacji.

### **Zadanie 1.**

Zaprojektuj i wykonaj slajd, który zawarty powinien być w twojej prezentacji, a przedstawiający podział paprotników.

#### **Zadanie 2.**

Zaprojektuj i wykonaj slajd z tabelą, w której umieścisz informacje (!) zawarte w poniższej tabeli.

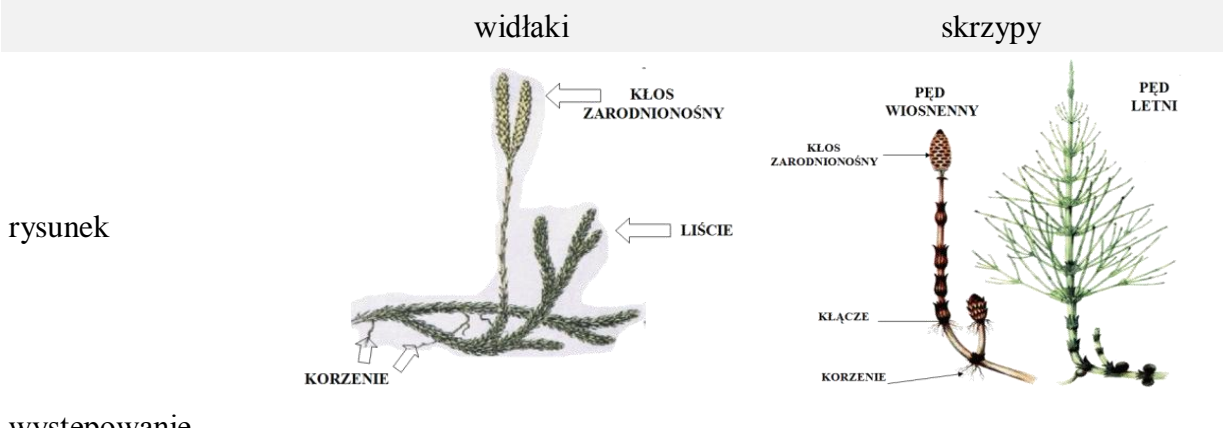

występowanie

cechy w budowie

przedstawiciele (wyróżnij gatunki chronione)

#### **Zadanie 3.**

Umieść w tworzonej prezentacji 10 grafik gatunków paproci występujących w Polsce. Oznacz gatunki chronione. Pamiętaj o podaniu źródeł.

#### **Zadanie 4.**

Zaprojektuj i wykonaj slajd omawiający znaczenie paprotników.

## **Zeszyt ćwiczeń**

#### **Temat:**

Przegląd i znaczenie paprotników. Styl i układ tabeli w prezentacji.

#### **Zadanie 1.**

Na podstawie podręcznika, płytki ucznia i innych dostępnych ci źródeł informacji opisz znaczenie paprotników.

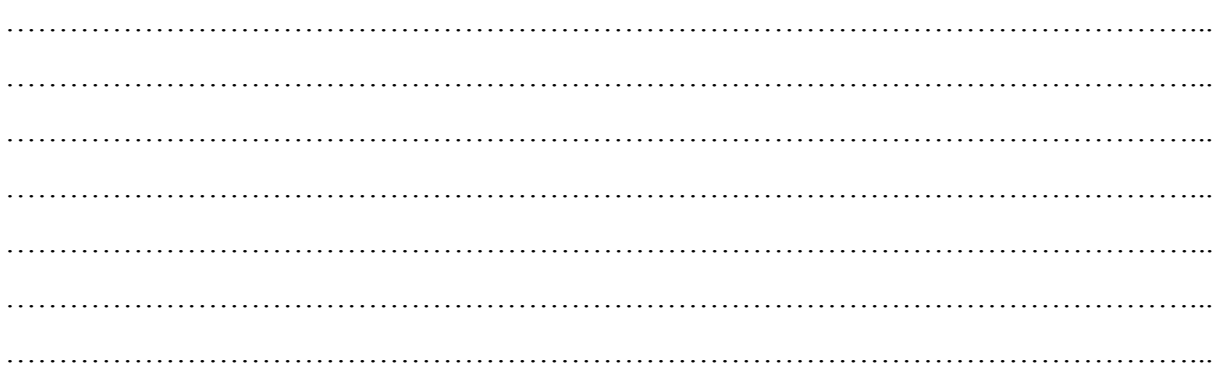

## **Zadanie 2.**

Której grupy paprotników dotyczą poniższe zdania? Jeżeli skrzypów wpisz obok – S, jeżeli widłaków – W, a paproci - P.

Na spodniej stronie liści znajdują się zarodnie z zarodnikami. – …….

Mają łodygi przesycone krzemionką . – …….

Łodygi rozgałęziają się widlasto. – …….

Maja dwie formy wiosenną i letnią. – …….

Występuje u nich długi cykl rozwojowy. – …….

Gametofit ma postać sercowatego przedrośla. – …….

## **Zadanie 3.**

Podaj nazwy paprotników karbońskich.

#### ….

### **Zadanie 4.**

Na następną lekcję przynieś swoją hodowlę fasoli wraz z prowadzoną dokumentacją.

## **24 Temat:**

# **Budowa i funkcje łodygi. Wykorzystanie hiperłączy w tworzeniu prezentacji.**

#### **Cele lekcji:**

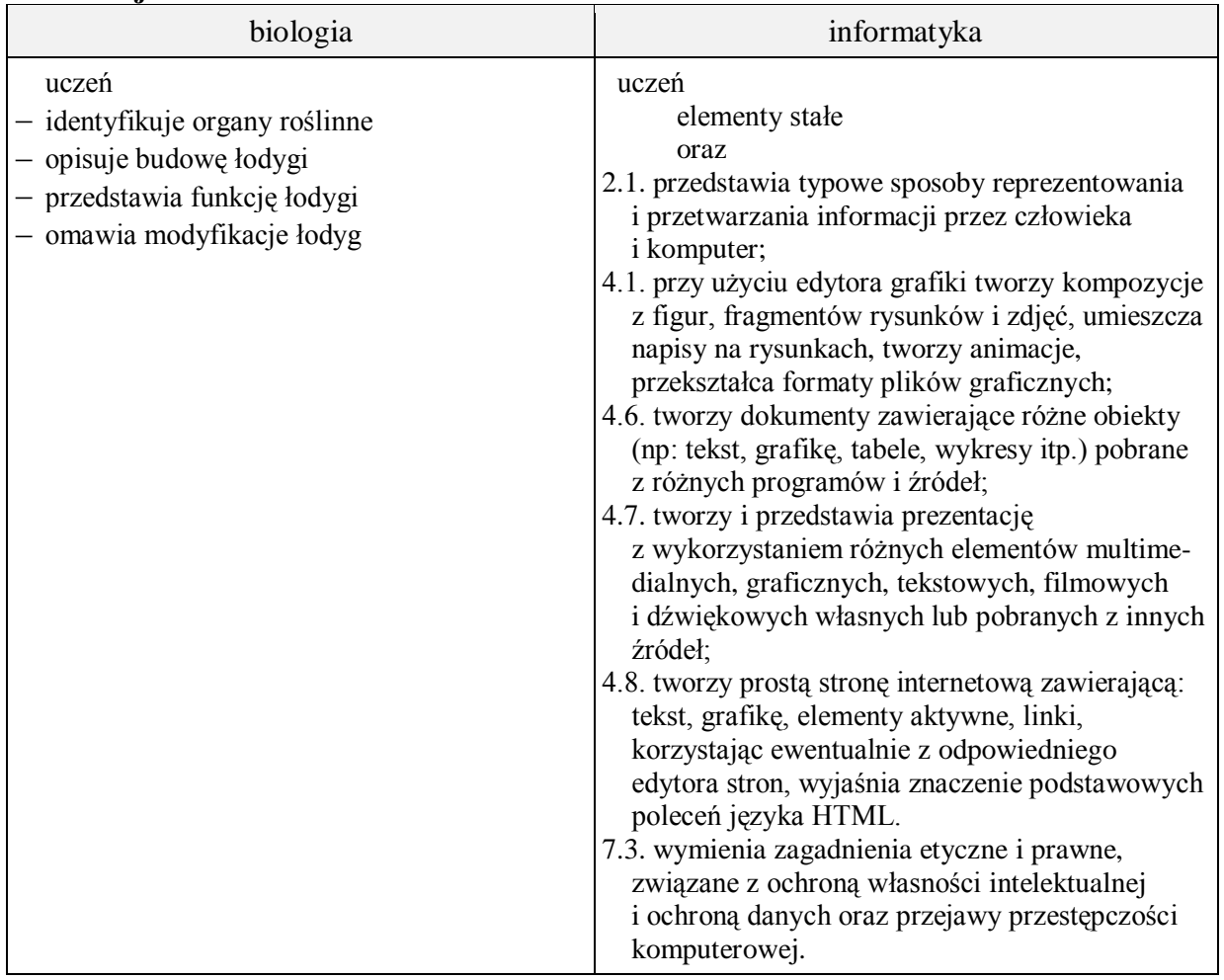

- **Metody i formy pracy:** praca z podręcznikiem, praca z komputerem, płytą CD i kartą pracy, wykład i dyskusja, obserwacje makroskopowe okazów łodyg indywidualna, grupowa, zbiorowa, metoda projektu.
- **Środki dydaktyczne:** podręcznik z płytą CD, okazy roślin zielnych, okazy łodyg ( łodyga zielna, łodyga zdrewniała, bulwa, kłącze), lupy, zestaw komputerowy z oprogramowaniem, platforma e-learningowa z załączoną kartą pracy.

## **Przebieg lekcji:**

## **Faza wprowadzająca**

- 1. Czynności organizacyjne.
- 2. Nauczyciel zadaje uczniom pytania mające na celu przypomnienie wiadomości z poprzednich lekcji, niezbędnych do realizacji bieżącego tematu, sprawdza pracę domową.
- 3. Zapisanie tematu, zapoznanie uczniów z celami lekcji.

## **Faza realizacyjna**

- 1. Nauczyciel prosi uczniów o przedstawienie podziału roślin nasiennych na nago i okrytonasienne, uczniowie wykonują zadanie 0 - karta pracy.
- 2. Uczniowie wskazują i nazywają poszczególne organy roślinne karta pracy zadanie 1 ( wykorzystanie podręcznika i okazów roślin ). Nauczyciel sprawdza poprawność wykonywanego zadania.
- 3. Nauczyciel omawia funkcje łodygi, uczniowie wykonują zadanie 2 karta pracy
- 4. Nauczyciel wspólnie z uczniami omawia budowę morfologiczną i anatomicznej łodygi. Uczniowie wykonują zadanie 3 – karta pracy i zadanie 4\* korzystając z płytki CD ucznia.
- 5. Nauczyciel omawia transport substancji w łodydze\* wykorzystanie płytki CD ucznia.
- 6. Uczniowie pod kierunkiem nauczyciela dokonują podziału łodyg na zielne i zdrewniałe (wskazanie różnic między nimi) – wykorzystanie płytki CD ucznia, okazów łodyg i podręcznika.
- 7. Uczniowie wspólnie z nauczycielem omawiają modyfikacje łodyg i ich funkcje (wykorzystanie podręcznika i okazów łodyg).
- 8. Uczniowie wzbogacają prezentacje o informacje dotyczące modyfikacji łodyg i ich funkcji, przykłady roślin - zadanie 5 - karta pracy. Nauczyciel udziela wskazówek.
- 9. Nauczyciel przypomina uczniom konieczności podania źródła wykorzystywanych materiałów - prawa autorskie. Nauczyciel wskazuje możliwość wykorzystania wielu kart przeglądarki
- internetowej źródeł grafiki. 10. Nauczyciel prezentuje sposób wstawiania hiperłączy do stron internetowych.
- 11. Uczniowie wstawiają hiperłącza odwołujące się do strony z której grafika została pobrana - zadanie 6 - karta pracy.

## **Faza podsumowująca**

1. Uczniowie udzielają odpowiedzi na pytania: Jaką rolę pełni łodyga? Jaką rolę pełni łyko, drewno i miazga? Jaki rodzaj łodygi występuje u: konwalii, truskawki, ziemniaka, winorośli?

Nauczyciel sprawdza poprawność i koryguje wypowiedzi.

- 2. Uczniowie uzupełniają slajd Bibliografia.
- 3. Uczniowie przeglądają slajdy ujednolicenie pracy.
- 4. Podsumowanie zajęć, ocena pracy.
- **Zeszyt ćwiczeń**

zadanie 1, 2, 3, 4.

## **Karta pracy**

## **Temat:**

Budowa i funkcje łodygi. Wykorzystanie hiperłączy w tworzeniu prezentacji.

### **Zadanie 0.**

Jak można podzielić rośliny nasienne? Zaproponuj graficzną formę odpowiedzi na to pytanie i umieść ją w swojej prezentacji.

## **Zadanie 1.**

Zmodyfikuj rysunek tak, aby opisane zostały zaznaczone organy roślinne. Zaprojektuj tytuł slajdu i umieść w nim wykonany rysunek.

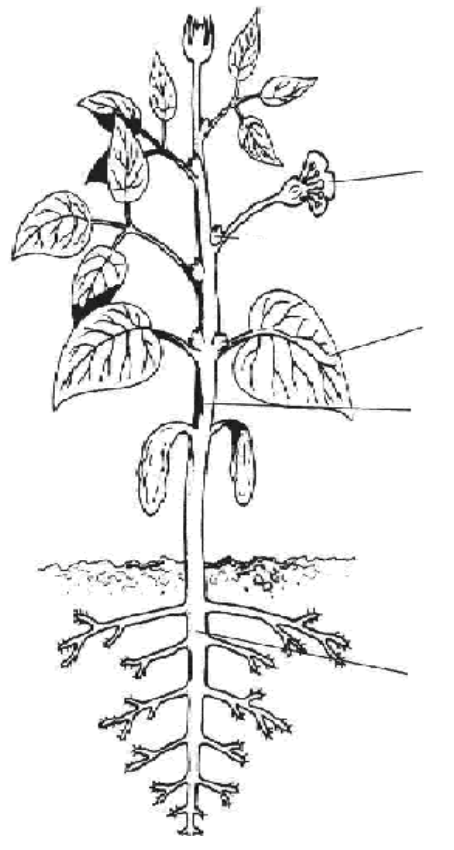

*przyroda.opracowania.pl*

## **Zadanie 2.**

Zaprojektuj i wykonaj slajd/y w którym wymienisz funkcje łodygi i wstawisz przykładowe zdjęcie rośliny posiadającej taką łodygę.

np. funkcja magazynująca - zdjęcie bulwy ziemniaka - …

## **Zadanie 3.**

Uzupełniony rysunek zamieść w nowym slajdzie.

pąk wierzchołkowy, pąk boczny, węzeł, międzywęźle

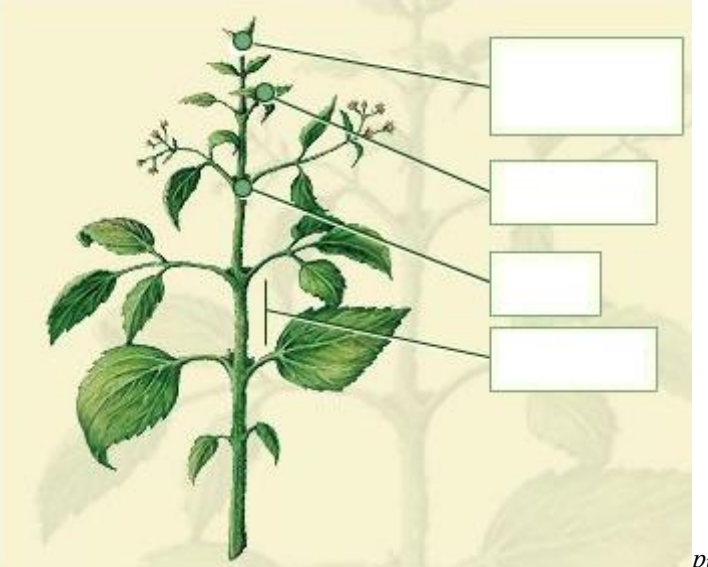

*płyta nauczyciela - Puls życia1*

#### **Zadanie 4.**

Korzystając z filmu na płytce ucznia, uzupełnij rysunek podpisami poszczególnych elementów budowy wewnętrznej łodygi i umieść go w nowym slajdzie.

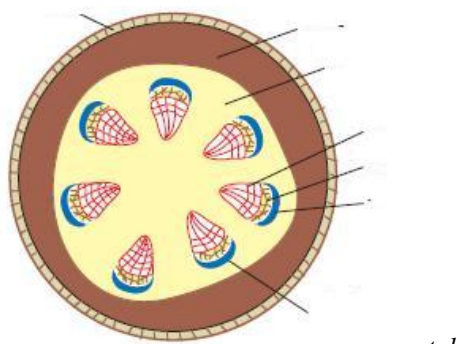

*portalwiedzy.onet.pl*

## **Zadanie 5.**

Wzbogać swoją prezentację o informacje dotyczące modyfikacji łodyg uwzględniając informacje zawarte w tabeli.

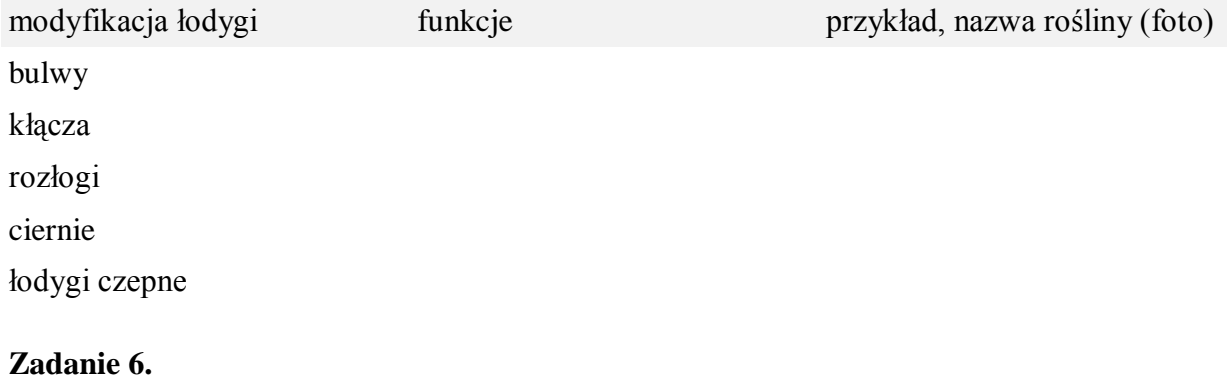

Zmień wstawione w zadaniu 2 i zadaniu 5 zdjęcia na hiperłącza odwołujące się do stron z której grafika została pobrana.

## Zeszyt ćwiczeń

#### Temat:

Budowa i funkcje łodygi. Wykorzystanie hiperłączy w tworzeniu prezentacji.

## Zadanie 1.

Wymień cechy łodygi:

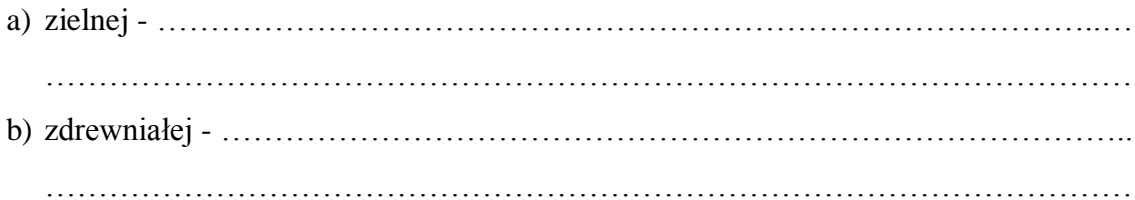

## Zadanie 2.

Wyjaśnij na czym polega zjawisko dominacji wierzchołkowej.

## Zadanie 3.

Opisz transport substancji odżywczych i wody w łodydze.

## Zadanie 4.

Napisz jak się oblicza wiek drzewa.

## **25 Temat:**

## **Budowa i funkcje liścia. Wstawianie dźwięków do prezentacji.**

## **Cele lekcji:**

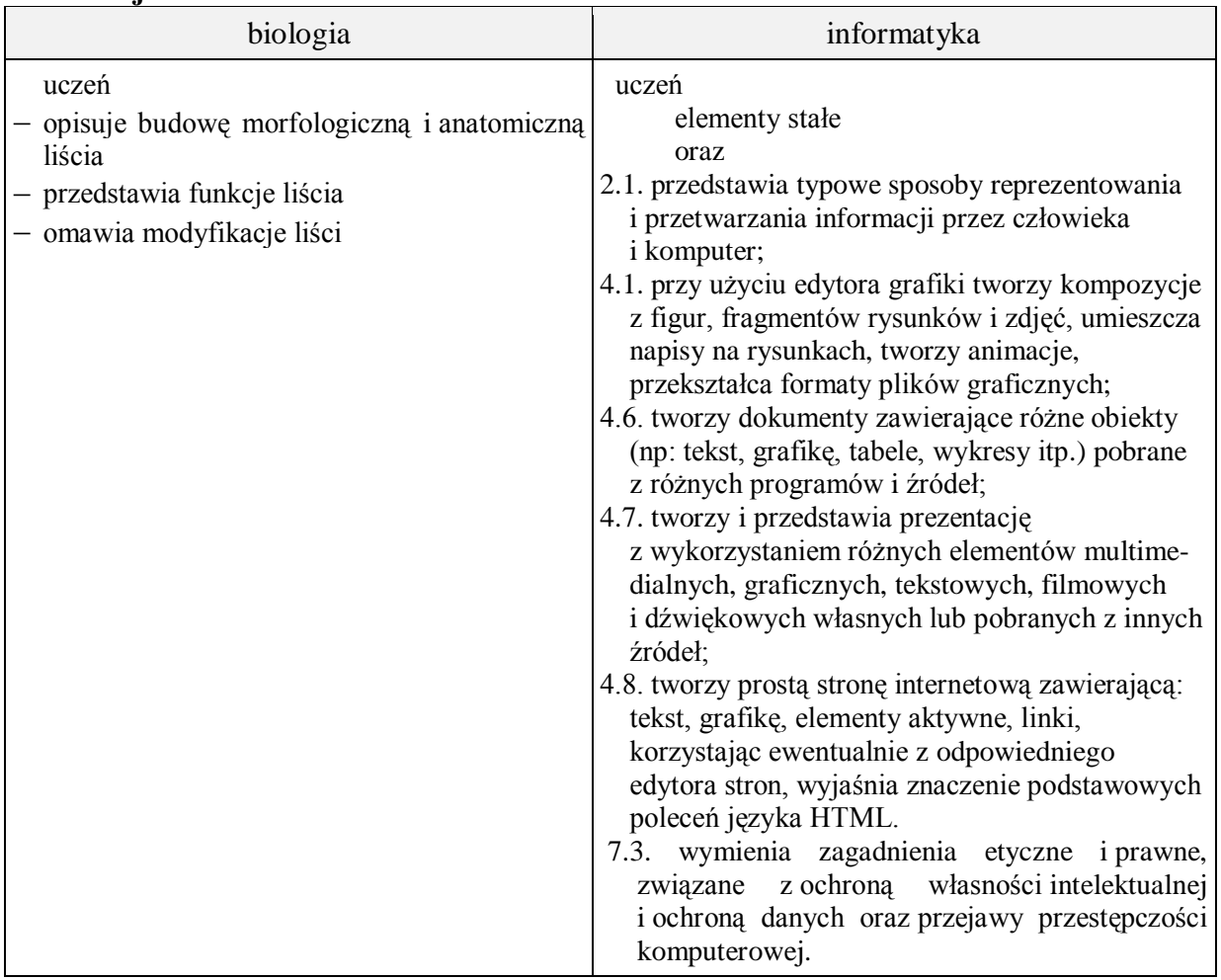

- **Metody i formy pracy:** praca z podręcznikiem, praca z komputerem, dyskusja, obserwacja makroskopowa i mikroskopowa, indywidualna, zbiorowa, metoda projektu.
- **Środki dydaktyczne:** podręcznik, karty pracy, mikroskopy, preparaty mikroskopowe, okazy liści pojedynczych i złożonych, lupy, zestaw komputerowy z oprogramowaniem, platforma e-learningowa z załączoną kartą pracy.

## **Przebieg lekcji:**

## **Faza wprowadzająca**

- 1. Czynności organizacyjne.
- 2. Nauczyciel zadaje uczniom pytania mające na celu przypomnienie wiadomości z poprzednich lekcji, niezbędnych do realizacji bieżącego tematu, sprawdza pracę domową.
- 3. Zapisanie tematu, zapoznanie uczniów z celami lekcji.

## **Faza realizacyjna**

- 1. Uczniowie pod kierunkiem nauczyciela wymieniają funkcje liścia.- karta pracy zadanie 1 (wykorzystanie podręcznika)
- 2. Uczniowie omawiają budowę morfologiczną liścia wskazanie poszczególnych elementów na okazie – karta pracy – zadanie 2 – wykorzystanie lup. Nauczyciel koryguje wypowiedzi.
- 3. Uczniowie dokonują charakterystyki dostępnych okazów liści ze względu na:
	- o kształt blaszki liściowej,
	- o unerwienia liści,
	- o ułożenia liści na łodydze.

Nauczyciel koryguje wypowiedzi.

- 3.1. Uczniowie wyszukują rysunki w Internecie\* umieszczają je w nowych slajdach, wykonują hiperłącza odwołujące się do stron z której grafika została pobrana - karta pracy – zadanie 3\*.
- 4. Uczniowie omawiają pod kierunkiem nauczyciela budowę wewnętrzną liścia (praca z mikroskopami i podręcznikiem) – karta pracy – zadanie 4.
- 5. Uczniowie dyskutują o przystosowaniach w budowie liścia do procesu fotosyntezy (wykorzystanie podręcznika). Nauczyciel udziela wskazówek.
- 6. Uczniowie pod kierunkiem nauczyciela wymieniają modyfikacje liści i ich funkcje. Podają przykłady roślin – karta pracy – zadanie 5. (wykorzystanie podręcznika i Internetu).
- 7. Nauczyciel prezentuje sposób wstawiania dźwięku do prezentacji.
- 8. Uczniowie wyszukują "szumu lasu" pobierają go i wstawiają do całej prezentacji zadanie 6 - karta pracy.

## **Faza podsumowująca**

- 1. Uczeń wymienia elementy budowy zewnętrznej liścia, wymienia elementy wewnętrznej liścia, wymienia 5 przekształceń liści, wymienia rodzaje unerwienia liści i omawia rolę aparatów szparkowych. Nauczyciel sprawdza poprawność.
- 2. Uczniowie uzupełniają slajd Bibliografia.
- 3. Uczniowie przeglądają slajdy ujednolicenie pracy.
- 4. Podsumowanie zajęć, ocena pracy.

## **Zeszyt ćwiczeń**

zadanie 1, 2, 3, 4.

## **Karta pracy**

## **Temat:**

Budowa i funkcje liścia. Wstawianie dźwięków do prezentacji.

## **Zadanie 1.**

Zaprojektuj i wykonaj slajd/y w którym wymienisz funkcje liścia i wstawisz przykładowe zdjęcie rośliny posiadającej taki liść.

np. funkcja ochronna - zdjęcie kolca kaktusa - …

## **Zadanie 2.**

Uzupełnij rysunek podpisami poszczególnych elementów budowy zewnętrznej liścia i umieść go w nowym slajdzie.

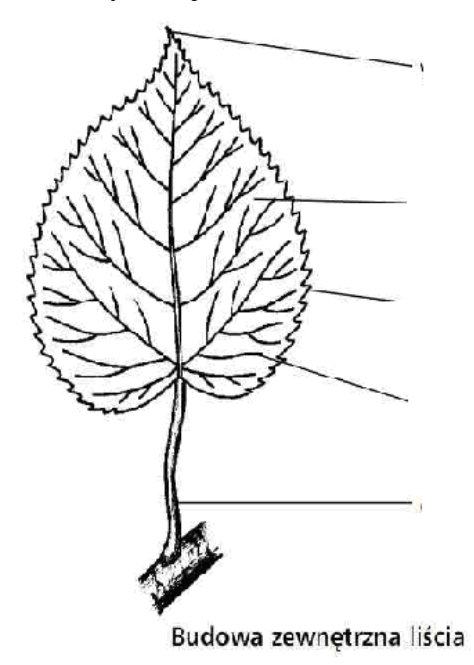

*biologia.opracowania.pl*

## **Zadanie 3.**

Wyszukaj rysunki przedstawiające:

- a) kształty blaszek liściowych
- b) typy unerwienia (użyłkowania) liści
- c) typy ulistnienia

umieść je w nowych slajdach, wykonaj hiperłącza odwołujące się do stron z której grafika została pobrana.

## **Zadanie 4.**

Uzupełnij rysunek podpisami poszczególnych elementów budowy wewnętrznej liścia i umieść go w nowym slajdzie.

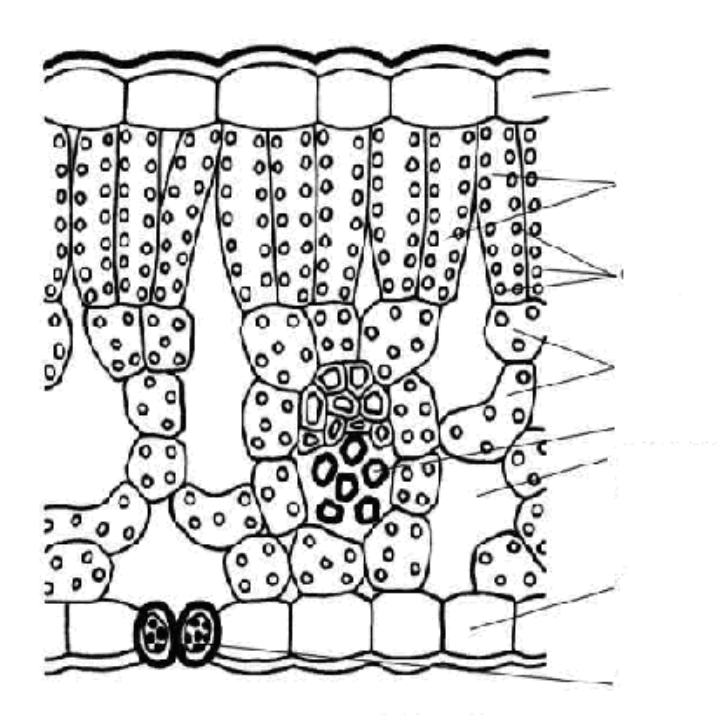

*biologia.opracowania.pl*

#### **Zadanie 5.**

Wzbogać swoją prezentację o informacje dotyczące modyfikacji liści uwzględniając informacje zawarte w tabeli.

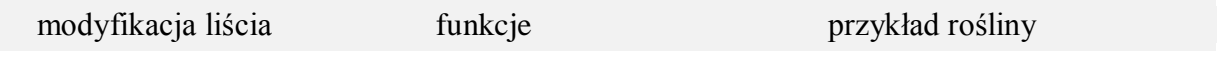

#### …

#### **Zadanie 6.**

Wzbogać swoją pracę o wyszukany i pobrany z Internetu "szumu lasu". Podkład zastosuj do całej prezentacji.

## **Zeszyt ćwiczeń**

#### **Temat:**

Budowa i funkcje liścia. Wstawianie dźwięków do prezentacji.

#### **Zadanie 1.**

Dopisz nazwę elementu budowy liścia do podanej poniżej funkcji.

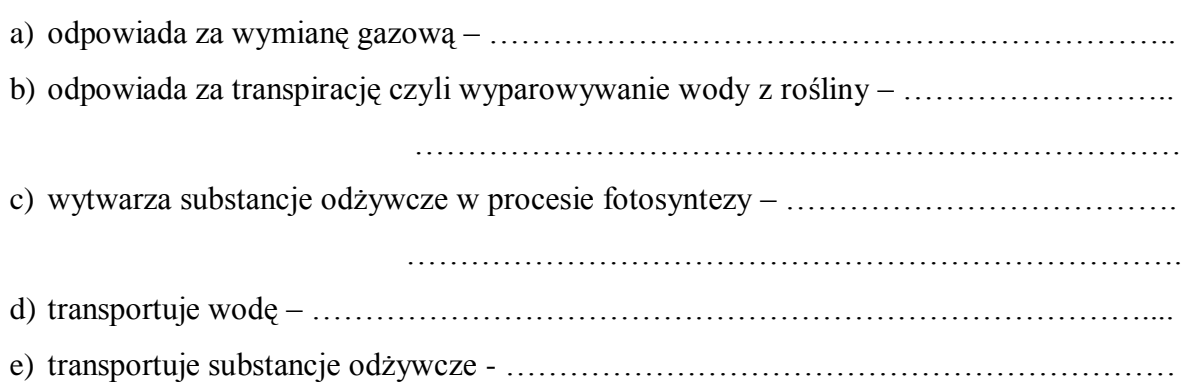

#### **Zadanie 2.**

Opisz przystosowania w budowie liścia do procesu fotosyntezy.

…………………………………………………………………………………………………... …………………………………………………………………………………………………... …………………………………………………………………………………………………... …………………………………………………………………………………………………...

**Zadanie 3.** (dla chętnych - praca długoterminowa)

Wykonaj zielnik z dziesięcioma rodzajami liści o różnych kształtach. Pod każdym okazem podaj nazwę rośliny zielnej lub drzewa z którego dany liść pochodzi.

## **26 Temat:**

# **Budowa i funkcje korzenia. Sposoby nawigacji wewnątrz prezentacji - przyciski akcji.**

## **Cele lekcji:**

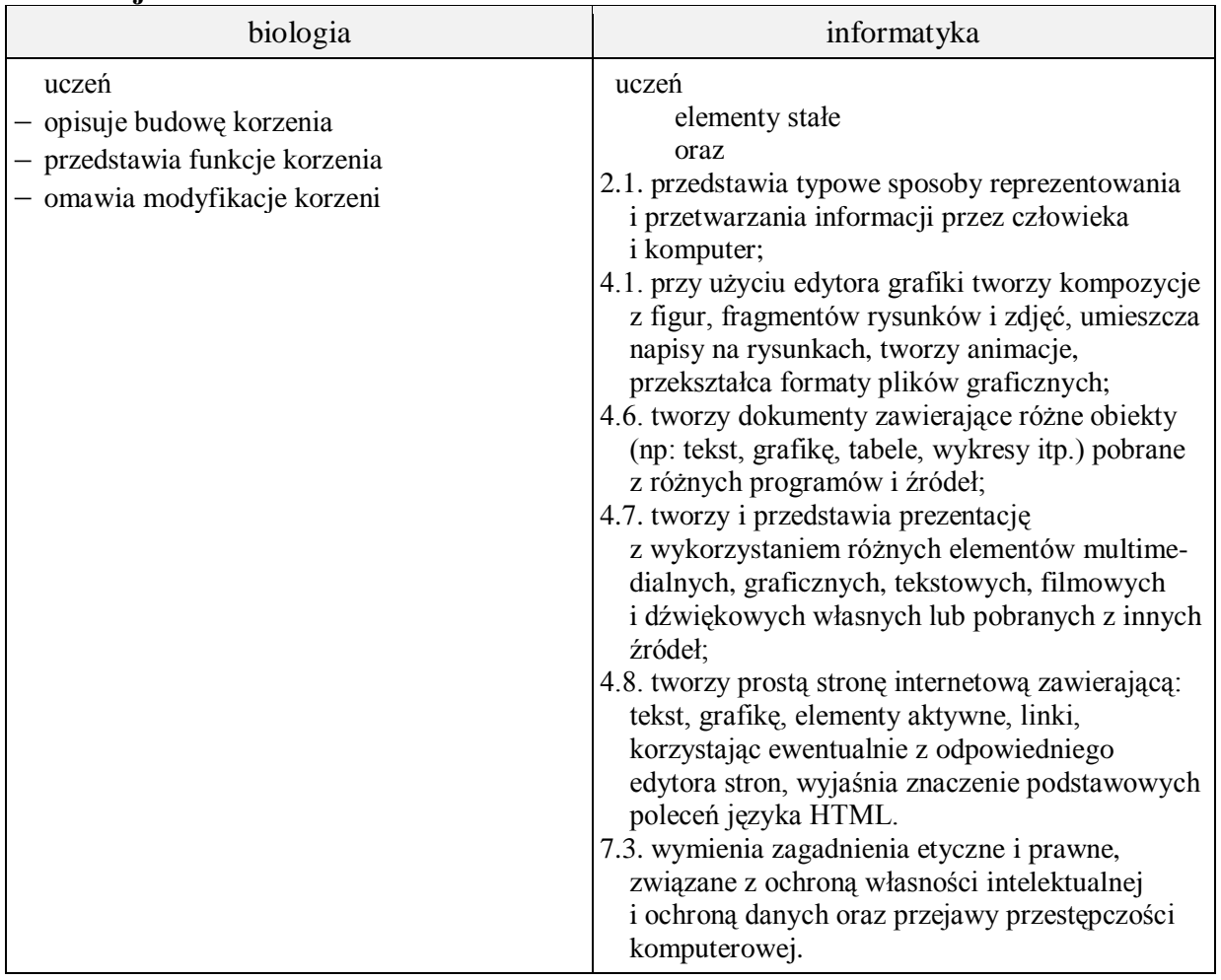

- **Metody i formy pracy:** praca z podręcznikiem, praca z komputerem, płytą CD i kartą pracy, dyskusja, obserwacja, wykład, doświadczenie -,,Osmoza w kuchni", indywidualna, zbiorowa, metoda projektu.
- **Środki dydaktyczne:** podręcznik z płytą CD, hodowle fasoli założone 3-4 tygodnie przed lekcją, okazy roślin z systemem korzeniowym wiązkowym i palowym, mikroskopy i preparaty mikroskopowe z budową wewnętrzną korzenia, lupy, zestaw komputerowy z oprogramowaniem, platforma e-learningowa z załączoną kartą pracy.

## **Przebieg lekcji:**

## **Faza wprowadzająca**

- 1. Czynności organizacyjne.
- 2. Nauczyciel zadaje uczniom pytania mające na celu przypomnienie wiadomości z poprzednich lekcji, niezbędnych do realizacji bieżącego tematu, sprawdza pracę domową.
- 3. Zapisanie tematu, zapoznanie uczniów z celami lekcji.

## **Faza realizacyjna**

- 1. Uczniowie wskazują korzeń na siewkach fasoli. Nauczyciel sprawdza poprawność zadania.
- 2. Uczniowie pod kierunkiem nauczyciela wymieniają funkcje korzenia.- karta pracy zadanie 1 (wykorzystanie podręcznika).
- 3. Uczniowie podają nazwy systemów korzeniowych z przykładami roślin u których one występują– wykorzystanie płytki CD i okazów systemów korzeniowych – karta pracy – zadanie 2. Nauczyciel uzupełnia wypowiedzi uczniów.
- 4. Uczniowie pod kierunkiem nauczyciela poznają budowę zewnętrzną korzenia i rolę poszczególnych stref (obserwacja za pomocą lupy korzeni fasoli, wykorzystanie podręcznika) – karta pracy – zadanie 3.
- 5. Uczniowie pod kierunkiem nauczyciela omawiają budowę wewnętrzną korzenia wykorzystanie płytki CD ucznia i praca z mikroskopami – karta pracy – zadanie 4\*.
- 6. Uczniowie pod kierunkiem nauczyciela wymieniają modyfikacje korzeni i ich funkcje. Podają przykłady roślin – karta pracy – zadanie 5.(wykorzystanie podręcznika) Wykonanie hiperłączy odwołujących się do stron z której grafika została pobrana.
- 7. Nauczyciel omawia zjawisko osmozy w korzeniu.
- 8. Nauczyciel demonstruje sposób wstawiania hiperłączy wewnątrz prezentacji na przykładzie materiału dotyczącego organów roślinnych (zadanie 1 lekcja "Budowa i funkcje łodygi").
- 9. Uczniowie wykonują zadanie 6 i zadanie 7 karta pracy. Nauczyciel sprawdza poprawność.

## **Faza podsumowująca**

- 1. Uczniowie odpowiadają na pytania:
	- Co by się stało gdyby roślinę pozbawiono korzeni bocznych?
	- Co by się stało gdyby roślinę pozbawiono strefy włośnikowej?
	- Co by się stało gdyby roślina nie miała stożku wzrostu? Nauczyciel sprawdza poprawność i uzupełnia wypowiedzi uczniów.
- 2. Uczniowie wykonują zadania z płytki ucznia. Nauczyciel sprawdza poprawność.
- 3. Uczniowie uzupełniają slajd Bibliografia.
- 4. Uczniowie przeglądają slajdy wykonywanej prezentacji ujednolicenie pracy.
- 5. Podsumowanie zajęć, ocena pracy.
- **Zeszyt ćwiczeń**

zadanie 1, 2, 3\*

## **Karta pracy**

## **Temat:**

Budowa i funkcje korzenia. Sposoby nawigacji wewnątrz prezentacji - przyciski akcji.

#### **Zadanie 1.**

Zaprojektuj i wykonaj slajd/y w którym wymienisz funkcje korzenia i wstawisz przykładowe zdjęcie rośliny posiadającej taki korzeń.

np. funkcja magazynująca - zdjęcie korzenia marchewki - …

#### **Zadanie 2.**

Zaprojektuj i zbuduj slajd "Systemy korzeniowe" w którym umieścisz poniższy rysunek. Rozpoznaj i podpisz rodzaje systemów korzeniowych. Podaj po cztery przykłady roślin, u których one występują

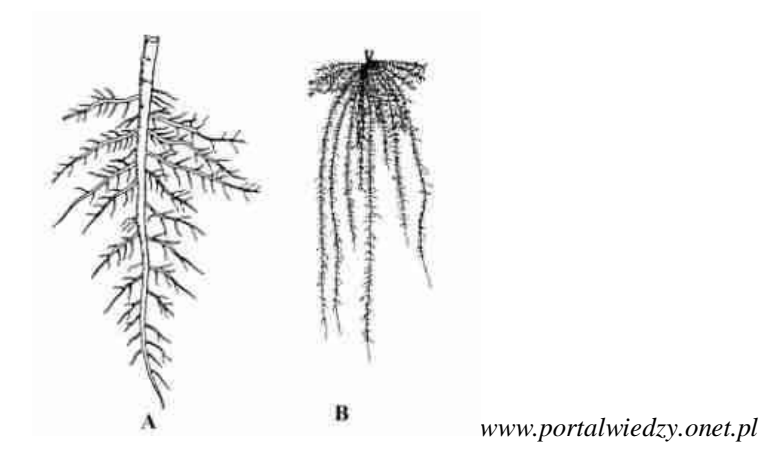

## **Zadanie 3.**

Zmodyfikuj rysunek tak, aby opisane zostały zaznaczone strefy korzenia.. Obok nazw stref wpisz ich funkcje. Zaprojektuj tytuł slajdu i umieść w nim wykonany rysunek.

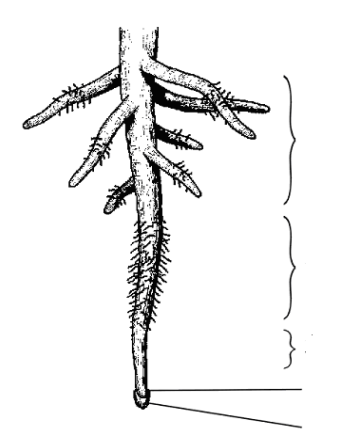

*biologia-1gim.bloog.pl*

## **Zadanie 4.**

Korzystając z filmu na płytce ucznia uzupełnij rysunek podpisami poszczególnych elementów budowy wewnętrznej korzenia. Zaprojektuj tytuł slajdu i umieść w nim wykonany rysunek.

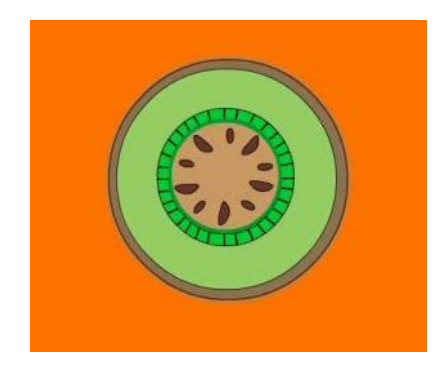

*płytka ucznia Puls życia 1*

## **Zadanie 5.**

Uzupełnij swoją prezentację o informacje zawarte (!) w tabeli. Wykonaj hiperłącza odwołujące się do stron z której grafika została pobrana.

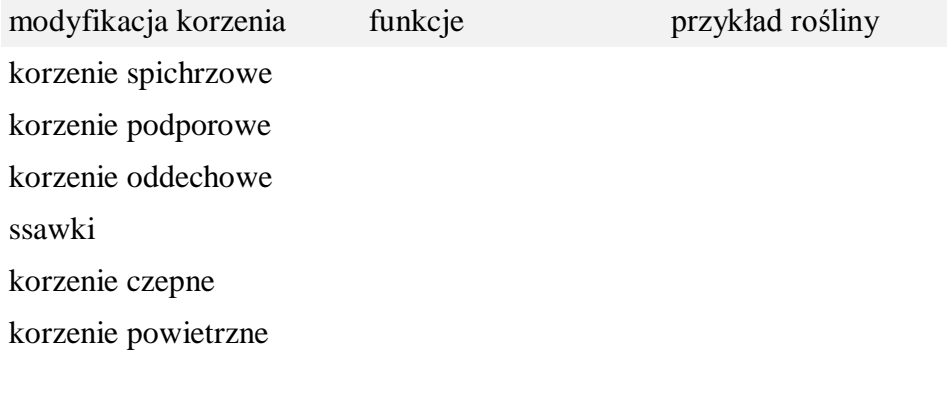

#### **Zadanie 6.** Uzupełnij slajd, w którym przedstawione zostały organy roślinne o przyciski akcji odwołujące się do slajdów dotyczących budowy i funkcji łodygi budowy i funkcji liścia budowa i funkcja korzenia Nie zapomnij o nawigacji powrotnej!

## **Zadanie 7.**

Zaprojektuj i wykonaj przejścia między slajdami korzystając z wybranej przez ciebie możliwości.

## **Zeszyt ćwiczeń**

### **Temat:**

Budowa i funkcje korzenia. Sposoby nawigacji wewnątrz prezentacji - przyciski akcji.

## **Zadanie 1.**

Wypisz różnice między systemem korzeniowym palowym a wiązkowym.

………………………………………………………………………………………………… ………………………………………………………………………………………………… …………………………………………………………………………………………………

## **Zadanie 2.**

Na podstawie rysunku dokonaj porównania budowy wewnętrznej korzenia i łodygi. Zwróć szczególną uwagę na ułożenie wiązek przewodzących

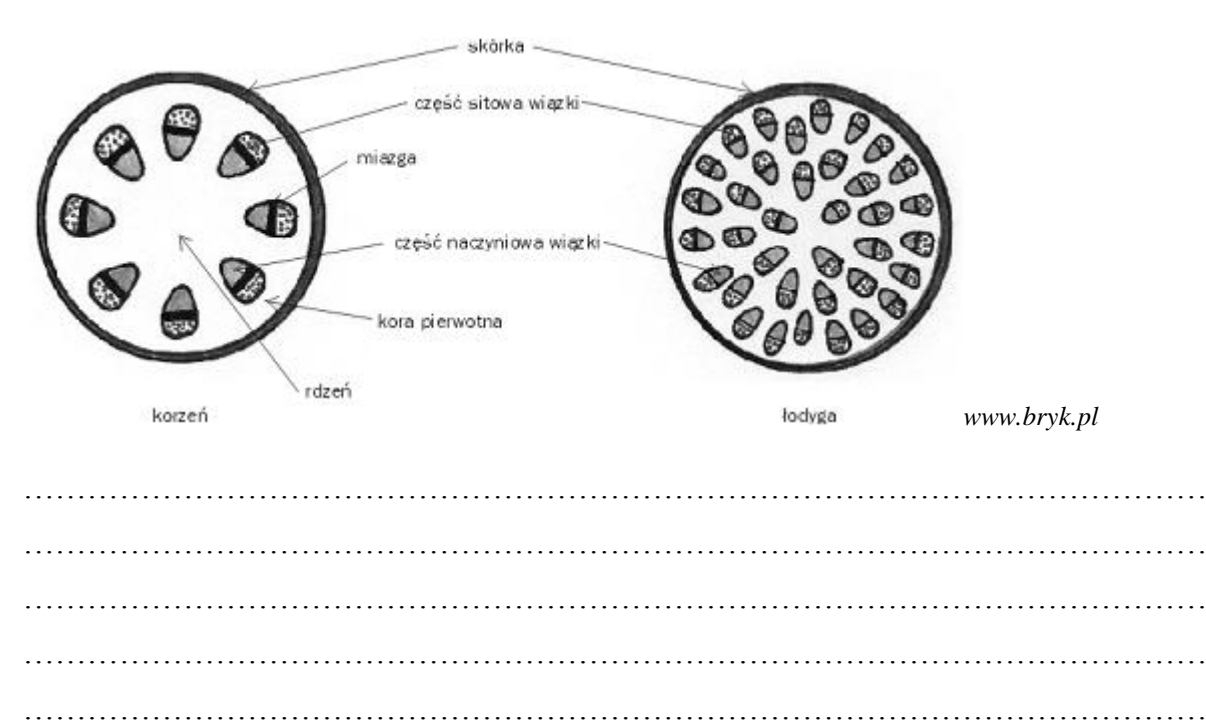

…………………………………………………………………………………………………

…………………………………………………………………………………………………

#### Zadanie 3.

Wykonaj i opisz doświadczenie z podręcznika "Osmoza w kuchni".

 $\ddotsc$ 

## **27 Temat:**

## **Nagozalążkowe – rośliny kwiatowe z nieosłoniętym zalążkiem. Sposoby nawigacji wewnątrz prezentacji - menu.**

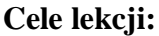

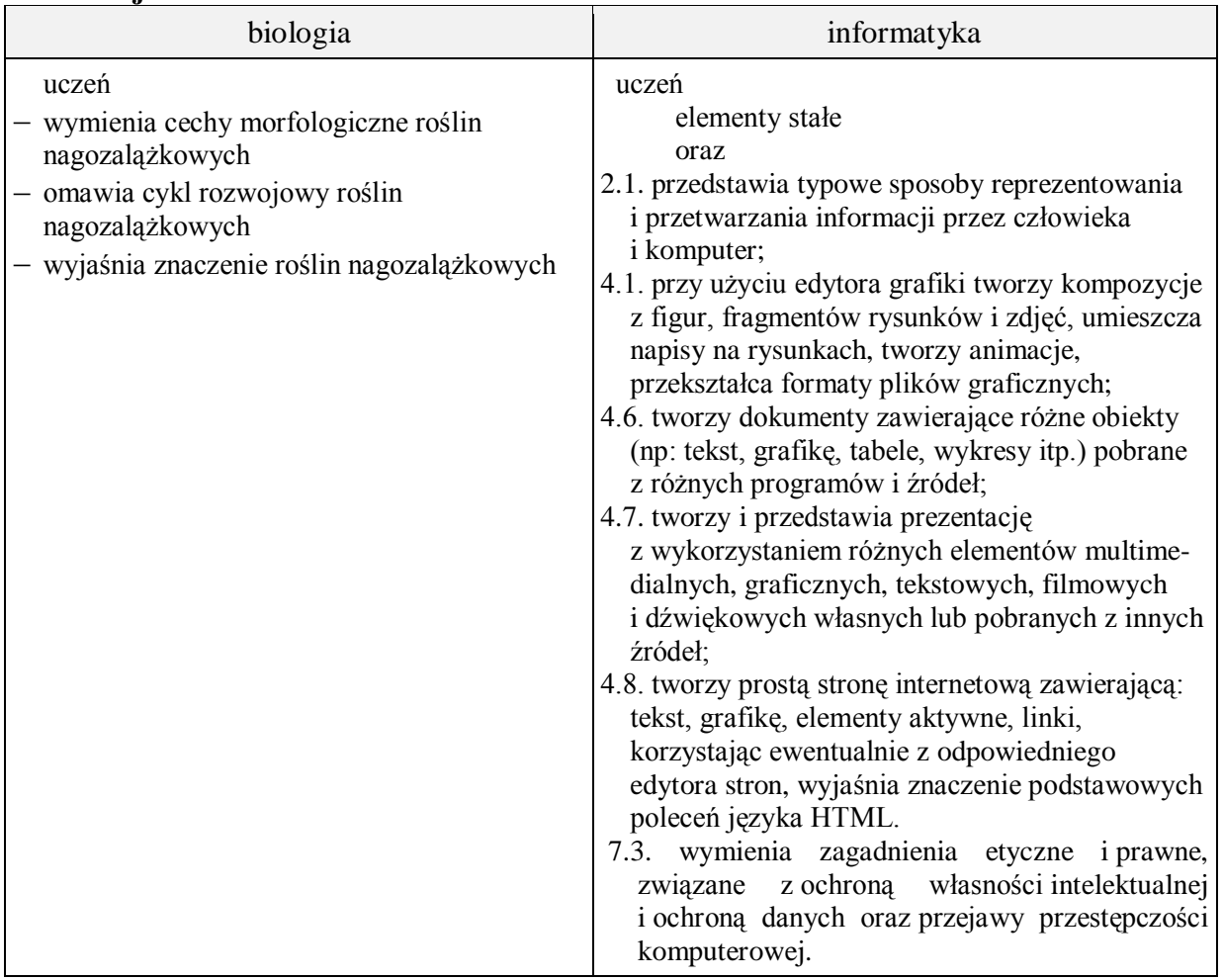

**Metody i formy pracy:** praca z podręcznikiem, praca z komputerem, płytą CD ucznia i kartą pracy, dyskusja, obserwacja, indywidualna, zbiorowa, metoda projektu.

**Środki dydaktyczne:** podręcznik z płytą CD, gałęzie sosny z kwiatostanami, lupy, zestaw komputerowy z oprogramowaniem, platforma e-learningowa z załączoną kartą pracy.

## **Przebieg lekcji:**

## **Faza wprowadzająca**

- 1. Czynności organizacyjne.
- 2. Nauczyciel zadaje uczniom pytania mające na celu przypomnienie wiadomości z poprzednich lekcji, niezbędnych do realizacji bieżącego tematu, sprawdza pracę domową.
- 3. Zapisanie tematu, zapoznanie uczniów z celami lekcji.

## **Faza realizacyjna**

- 1. Uczniowie wskazują na mapie świata miejsca występowania roślin nagozalążkowych – karta pracy – zadanie 1 - (wykorzystanie podręcznika). Nauczyciel sprawdza poprawność.
- 2. Uczniowie pod kierunkiem nauczyciela omawiają przystosowania roślin tej grupy do życia w trudnych warunkach klimatycznych - karta pracy – zadanie 2 - (wykorzystanie podręcznika).
- 3. Uczniowie pod kierunkiem nauczyciela omawiają cykl rozwojowy roślin nagozalążkowych na przykładzie sosny - karta pracy – zadanie 3 i 4\* – wykorzystanie płyty CD ucznia i okazów gałęzi sosny z kwiatostanami.
	- wyjaśnienie pojęcia rośliny nagozalążkowe i nagonasienne karta pracy zadanie 5.
	- zwrócenie uwagi na uniezależnienie się roślin nagonasiennych od wody na etapie przenoszenia gamet męskich znajdujących się w ziarnach pyłku.
- 4. Uczniowie wskazują rolę roślin nagozalążkowych w przyrodzie i dla człowieka zadanie 6 - karta pracy (wykorzystanie podręcznika). Nauczyciel uzupełnia wypowiedzi uczniów.
- 5. Nauczyciel zwraca uwagę na potrzebę aktywnej nawigacji wewnątrz tworzonej prezentacji - "aktywnego spisu treści" - wstawienie slajdu po slajdzie tytułowym i budowa menu - zadanie 7 - karta pracy.

## **Faza podsumowująca**

- 1. Uczniowie wyjaśniają ustnie terminy:
	- zalążek,
	- zarodek,
	- nasienie,
	- łagiewka pyłkowa,
	- ziarno pyłku,
	- siewka,
	- kwiatostan.
	- $-$  tajga.
	- Nauczyciel sprawdza poprawność.
- 2. Uczniowie uzupełniają slajd Bibliografia.
- 3. Uczniowie przeglądają slajdy ujednolicenie pracy.
- 4. Podsumowanie zajęć, ocena pracy.
- **Zeszyt ćwiczeń**
	- zadanie 1, 2, 3\*, 4.

## **Karta pracy**

## **Temat:**

Nagozalążkowe – rośliny kwiatowe z nieosłoniętym zalążkiem. Sposoby nawigacji wewnątrz prezentacji - menu.

#### **Zadanie 1.**

Uzupełnij zdania:

Wiecznie zielone lasy rejonów podbiegunowych nazywamy … . Obejmują one obszary …. i … ….

#### **Zadanie 2.**

Opisz w swojej prezentacji miejsce występowania i przystosowania roślin nagozalążkowych (nagonasiennych) do życia w surowych warunkach klimatycznych. (mile widziana grafika  $\circledcirc$ )

#### **Zadanie 3.**

Umieszczoną w zadaniu grafikę zapisz w katalogu materiały królestwo roślin. Wstaw ją do prezentacji.

Krótko opisz wygląd kwiatostanów i kwiatów męskich i żeńskich sosny zwyczajnej. Skorzystaj z płytki ucznia i żywych okazów (wykorzystaj lupę)

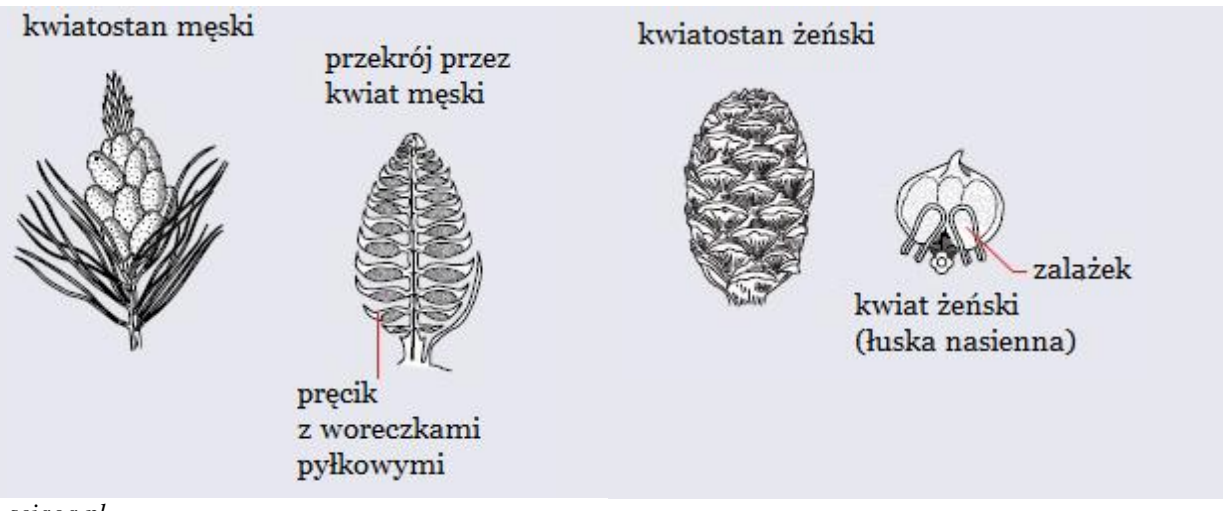

*sciaga.pl*

- a) kwiatostan męski …
- b) kwiat męski …
- c) kwiatostan żeński …
- d) kwiat żeński …

## **Zadanie 4.**

Zapoznaj się z cyklem rozwojowym sosny umieszczonym na płytce ucznia. Korzystając ze schematu zamieszczonego poniżej omów cykl rozwojowy sosny. Uzupełnij nazwy elementów oznaczonych literami A, B, C, D. Wzbogać swoją prezentację o informacje dotyczące cyklu rozwojowego sosny.

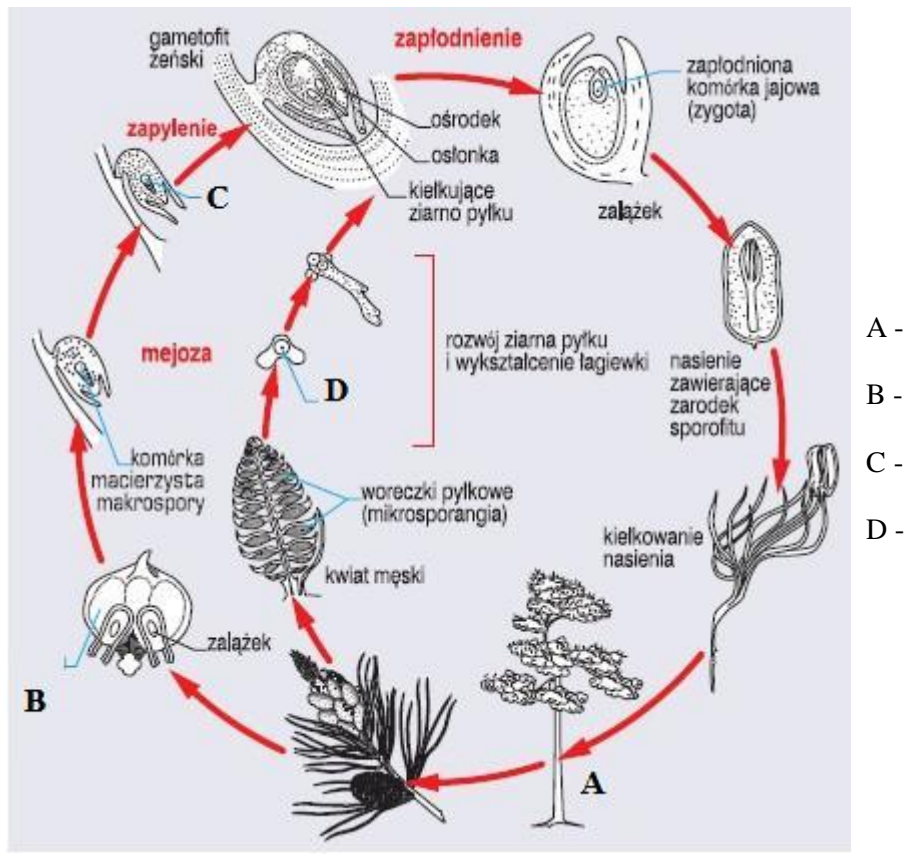

*[sciaga.pl](http://www.google.pl/url?sa=i&rct=j&q=&esrc=s&source=images&cd=&cad=rja&docid=GVKHgWAFaqSVcM&tbnid=HvXuiZrHjyXknM:&ved=0CAQQjB0&url=http%3A%2F%2Fpldocs.docdat.com%2Fdocs%2Findex-46393.html&ei=0UaiUauwKJKr0AWH5YBg&psig=AFQjCNH-V4QtD7v5MreCI5i7HEmYM0yKgQ&ust=1369675597191741)*

## **Zadanie 5.**

Na podstawie przebiegu cyklu rozwojowego sosny, wyjaśnij pojęcia:

- a) roślina nagozalążkowa …
- b) roślina nagonasienna …

Powyższe informacje umieść w prezentacji.

## **Zadanie 6.**

Zaprojektuj i wykonaj slajd opisujący znaczenie nagonasiennych w przyrodzie i gospodarce człowieka.

## **Zadanie 7.**

Wstaw slajd po slajdzie tytułowym i wykorzystując pola tekstowe zbuduj spis treści. Ustaw hiperłącza tak, aby przenosiły do odpowiedniego slajdu prezentacji. Nie zapomnij o nawigacji powrotnej!

## **Zeszyt ćwiczeń**

#### **Temat:**

Nagozalążkowe – rośliny kwiatowe z nieosłoniętym zalążkiem. Sposoby nawigacji wewnątrz prezentacji - menu.

#### **Zadanie 1.**

Dokończ poniższe zadania:

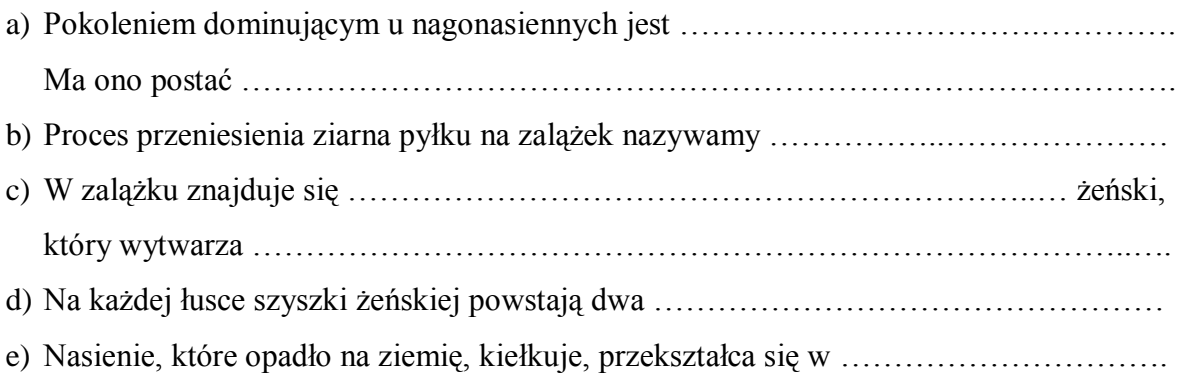

## **Zadanie 2.**

Opisz znaczenie roślin nagozalążkowych.

…………………………………………………………………………………………………... …………………………………………………………………………………………………... …………………………………………………………………………………………………... …………………………………………………………………………………………………... …………………………………………………………………………………………………...

## **Zadanie 3.**

Wyjaśnij, korzystając dostępnych ci źródeł , dlaczego drzewa iglaste są bardziej wrażliwe na zanieczyszczenia powietrza niż drzewa liściaste.

…………………………………………………………………………………………………... …………………………………………………………………………………………………... …………………………………………………………………………………………………...

## **Zadanie 4.**

Wykonaj doświadczenie dotyczące warunków kiełkowania nasion według instrukcji z podręcznika.

## **28 Temat:**

## **Rozmnażanie i rozwój roślin okrytonasiennych. Przeglądanie i poprawianie prezentacji - opcje sprawdzania w pakiecie Office.**

## **Cele lekcji:**

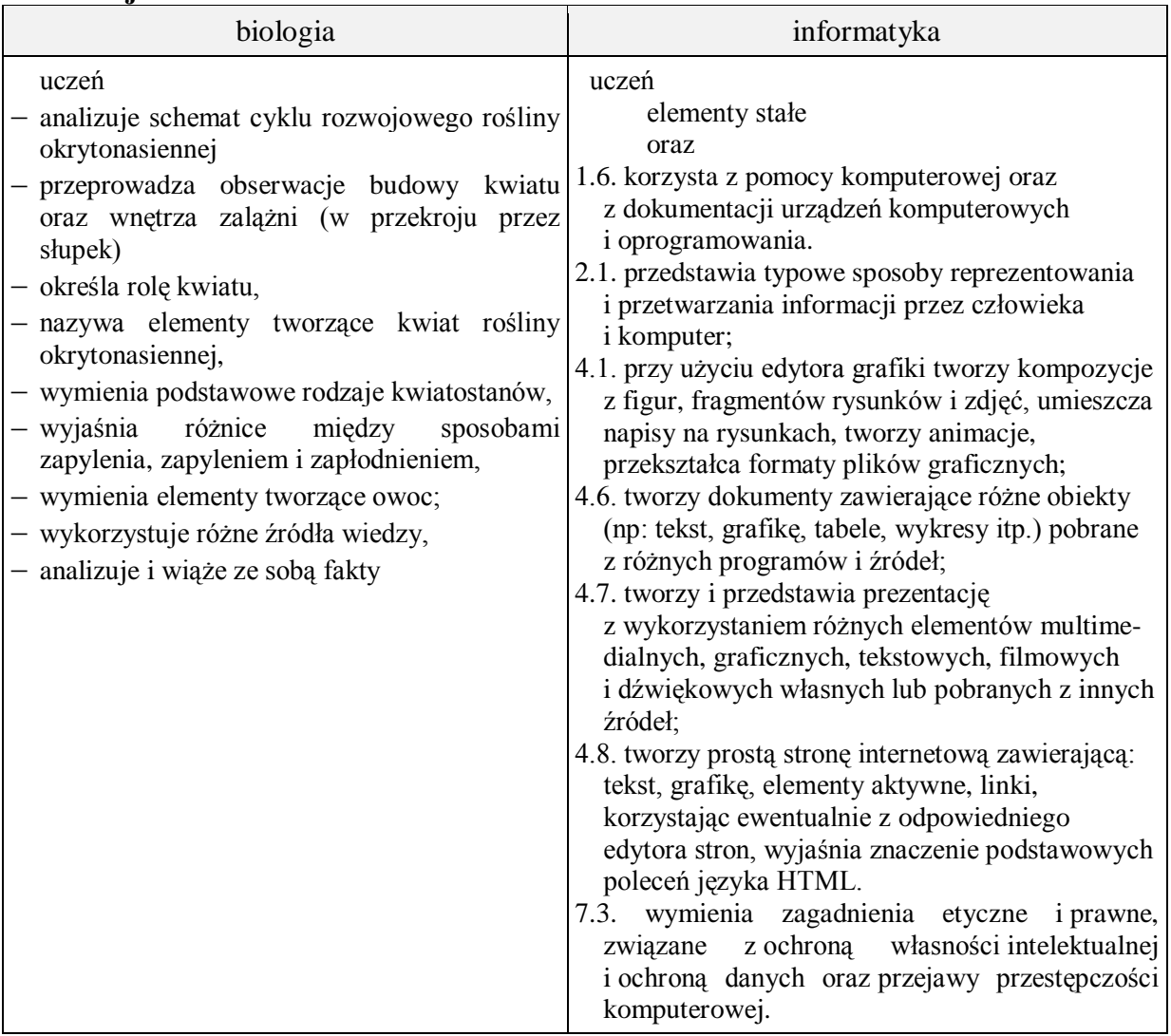

- **Metody i formy pracy:** opis, pogadanka na temat różnych sposobów zapylania, pokaz, praca z podręcznikiem, praca z komputerem, obserwacje, dyskusja, opis porównujący, praca równym frontem, indywidualna, metoda projektu.
- **Środki dydaktyczne:** foliogramy przedstawiające budowę kwiatu oraz kwiatostanów, ćwiczenia interaktywne z portalu scholaris.pl, fragment filmu przedstawiającego różne sposoby zapylenia, podręcznik, zestaw komputerowy z oprogramowaniem, platforma elearningowa z załączoną kartą pracy.

## **Przebieg lekcji:**

## **Faza wprowadzająca**

- 1. Czynności organizacyjne.
- 2. Nauczyciel zadaje uczniom pytania mające na celu przypomnienie wiadomości z poprzednich lekcji, niezbędnych do realizacji bieżącego tematu, sprawdza pracę domową.
- 3. Zapisanie tematu, zapoznanie uczniów z celami lekcji.

## **Faza realizacyjna**

- 1. Analiza foliogramów przedstawiających budowę kwiatu roślin okrytonasiennych, na podstawie uzyskanych wiadomości uczniowie uzupełniają zadanie 1 z karty pracy. Nauczyciel koryguje wypowiedzi uczniów.
- 2. Uczniowie wykorzystując dostępne im źródła charakteryzują kwiaty jednoi obupłciowe - karta pracy - zadanie 2. Nauczyciel kieruje pracą uczniów.
- 3. Na podstawie pokazu wykonanego przez nauczyciela uczniowie samodzielnie wykonują wybrane schematy kwiatostanów w edytorze grafiki - karta pracy - zadanie 3\*.
- 4. Uczniowie na podstawie filmu o zapyleniu i zapłodnieniu i sposobach przenoszenia pyłku wykonują e-ćwiczenia z portalu scholaris.pl.
- 5. Nauczyciel prowadzi z uczniami dyskusję na temat charakterystycznych cech roślin wiatro- i owadopylnych, po czym uczniowie wykonują zadanie 4 z karty pracy.
- 6. Nauczyciel przypomina uczniom o znaczeniu poprawności merytorycznej, ortograficznej i gramatycznej wykonywanej prezentacji multimedialnej. Przypomina uczniom o możliwości sprawnej autokorekty ortograficznej i gramatycznej poprzez wykorzystanie opcji sprawdzania pakietu Office - zadanie 6 - karta pracy.

## **Faza podsumowująca**

- 1. Uczniowie indywidualnie wykonują zadanie 5 z karty pracy. Nauczyciel weryfikuje poprawność haseł.
- 2. Uczniowie uzupełniają slajd Bibliografia.
- 3. Uczniowie przeglądają slajdy ujednolicenie pracy.
- 4. Podsumowanie zajęć, ocena pracy.
- **Zeszyt ćwiczeń**

zadanie 1.

## **Karta pracy**

### **Temat:**

Rozmnażanie i rozwój roślin okrytonasiennych. Przeglądanie i poprawianie prezentacji - opcje sprawdzania w pakiecie Office.

#### **Zadanie 1.**

Umieszczoną w zadaniu grafikę zapisz w katalogu materiały królestwo roślin. W edytorze grafiki podpisz zaznaczone elementy budowy kwiatu. Wstaw rysunek do prezentacji.

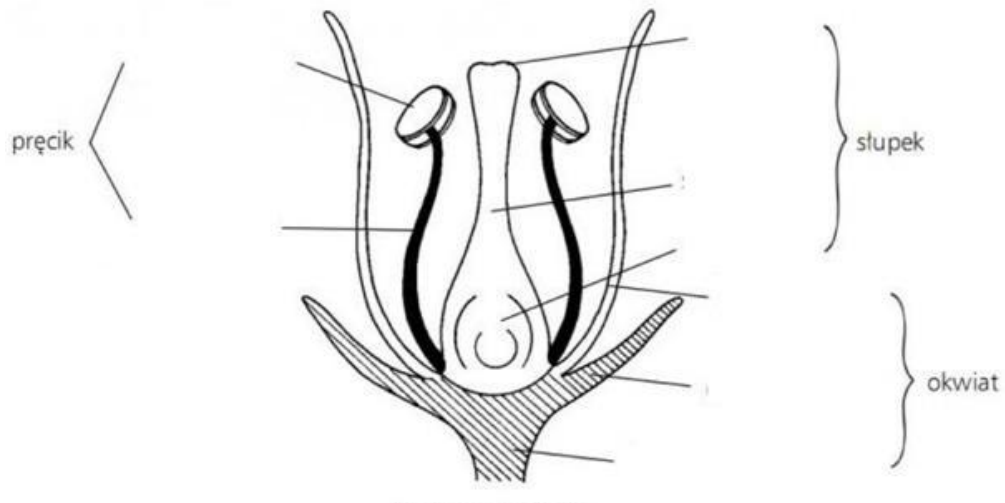

**Budowa kwiatu** 

*www.bryk.pl*

## **Zadanie 2.**

Zaprojektuj i wykonaj slajd w którym wyjaśnisz pojęcia:

kwiaty jednopienne to - …

kwiaty dwupienne to - …

Zilustruj je odpowiednimi zdjęciami.

## **Zadanie 3.**

W edytorze grafiki utwórz schematyczne rysunki przedstawiające typy kwiatostanów. Rysunek wyeksportuj jako .png i wstaw prezentacji jako nowy slajd.

## **Zadanie 4.**

Zaprojektuj i wykonaj slajd zawierający tabelę porównującą cechy budowy kwiatów wiatroi owadopylnych.

Uwzględnij takie cechy jak:

- budowa korony
- $\checkmark$  ilość pyłku
- $\checkmark$  cechy morfologiczne pyłku (lepkość, gładkość)
- $\checkmark$  zapach
- $\checkmark$  obecność miodników

## **Zadanie 5.**

Wpisz opis hasła z krzyżówki.

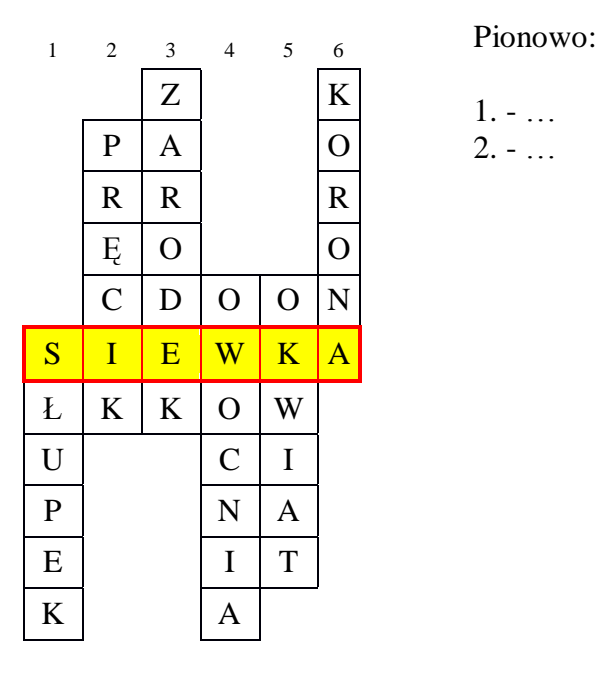

## **Zadanie 6.**

Wykorzystując opcje sprawdzania w pakiecie Office dokonaj korekty ortograficznej i gramatycznej swojej prezentacji.
## **Zeszyt ćwiczeń**

### **Temat:**

Rozmnażanie i rozwój roślin okrytonasiennych. Przeglądanie i poprawianie prezentacji - opcje sprawdzania w pakiecie Office.

## **Zadanie 1.**

Korzystając z karty pracy wstaw do budowanej przez siebie prezentacji rysunek opisujący budowę kwiatu, typy kwiatostanów oraz tabelę porównującą budowę kwiatów wiatro – i owadopylnych.

## **29 Temat:**

### **Owoce i nasiona – budowa, rodzaje, rozsiewanie, kiełkowanie. Dodawanie kształtów i narracji do prezentacji.**

## **Cele lekcji:**

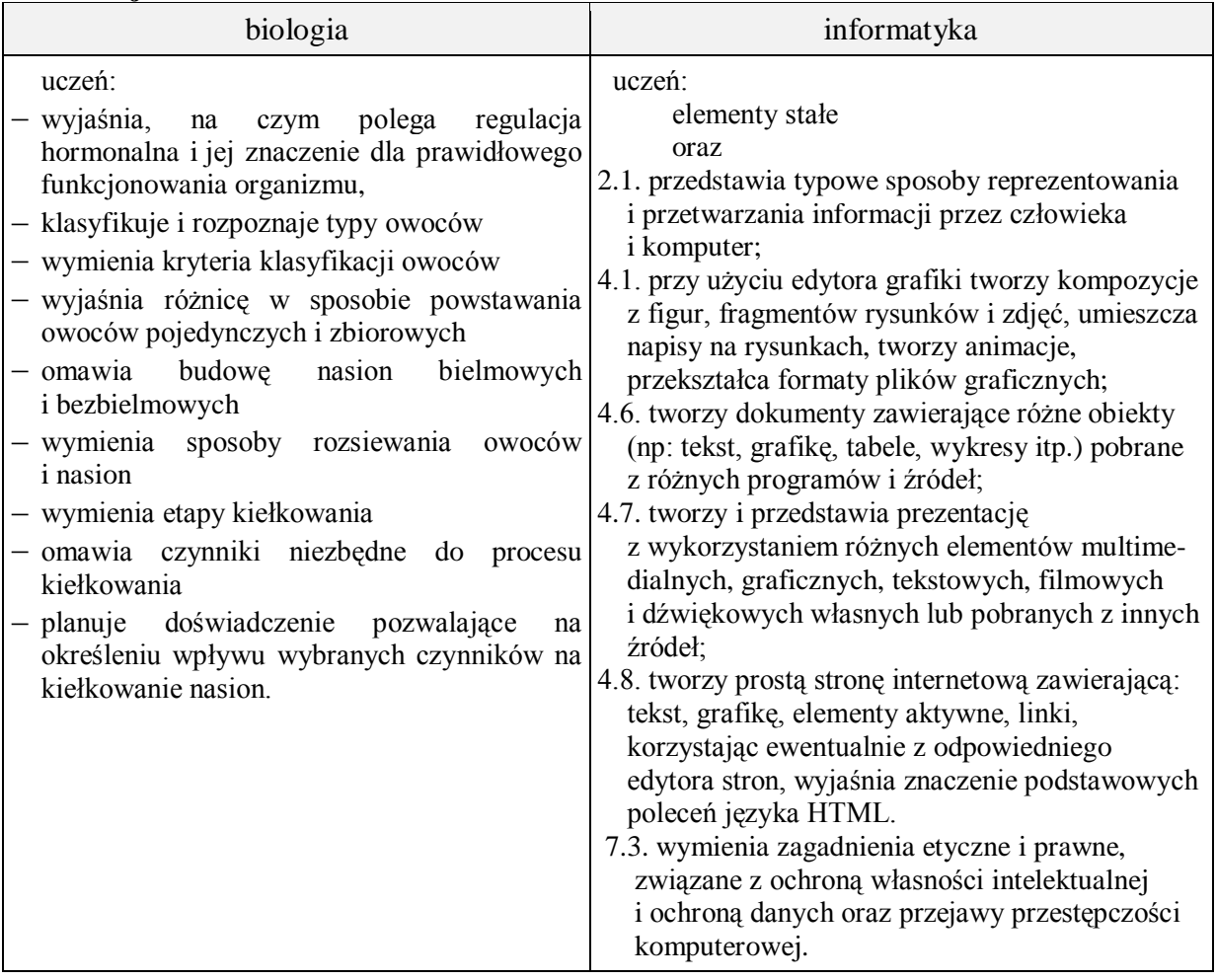

- **Metody i formy pracy:** praca w grupach, praca indywidualna, elementy wykładu, dyskusja dydaktyczna, burza mózgów, praca z komputerem, metoda projektu.
- **Środki dydaktyczne**: karty pracy, papier A4, owoce lub rysunki przedstawiające typy owoców, podręcznik zestaw komputerowy z oprogramowaniem, platforma e learningowa z załączoną kartą pracy.

## **Przebieg lekcji:**

## **Faza wprowadzająca**

- 1. Czynności organizacyjne.
- 2. Nauczyciel zadaje uczniom pytania mające na celu przypomnienie wiadomości z poprzednich lekcji, niezbędnych do realizacji bieżącego tematu, sprawdza pracę domową.
- 3. Zapisanie tematu, zapoznanie uczniów z celami lekcji.

## **Faza realizacyjna**

1. Każdy uczeń otrzymuje kartkę A4, na której wg podanych przez nauczyciela kryteriów klasyfikuje owoce (prezentowane w naturze lub jako pliki graficzne) jako pojedyncze, zbiorowe, suche lub mięsiste. – zadanie 1- karta pracy. Następnie nauczyciel wskazuje 3 - 4 uczniów, którzy odczytują i porównują wyniki

swojej pracy. \*Nauczyciel wskazuje kolejnych uczniów, którzy mają za zadanie ocenić poprawność wykonanego zadania i podać argumenty, na postawie których owoce przyporządkowano do każdego z typów.

- 2. Nauczyciel prezentuje sposób dodawania autokształtów uczniowie przedstawiają w postaci schematu klasyfikację owoców zgodnie z podanymi kryteriami - zadanie 1 - karta pracy.
- 3. Nauczyciel przedstawia uczniom przekrój podłużny przez nasienie bielmowe i bezbielmowe. W burzy mózgów, uczniowie omawiają różnice między typami nasion, wskazując na istotne elementy ich budowy – zadanie 2 - karta pracy
- 4. Nauczyciel prosi uczniów, aby odliczyli do trzech. Każdy z uczniów przypisany do cyfry od 1 do 3 ma za zadanie określić przystosowania do rozsiewania owoców i nasion przez: 1 - wiatr, 2 - wodę- 3 - zwierzęta zadanie 3 - karta pracy.
- 5. Nauczyciel prosi wskazanych uczniów o przedstawienie wyników doświadczenia przygotowanego około 2 tygodni wcześniej, według instrukcji z podręcznika.
- 6. Nauczyciel demonstruje sposób dodawania narracji głosowej do prezentacji uczniowie wykonują zadanie 4\* - karta pracy.

Uwaga: krótkie teksty typu:

Nazywam się Adam Kowalski i zapraszam do obejrzenia mojej prezentacji. Dziękuję za obejrzenie mojej prezentacji.

## **Faza podsumowująca**

- 1. Nauczyciel wskazuje uczniów, którzy kolejno po omówieniu każdego z doświadczeń formułują problem i hipotezę do przedstawionych doświadczeń – innych niż te, które sam wykonywał.
- 2. Uczniowie uzupełniają slajd Bibliografia.
- 3. Uczniowie przeglądają slajdy ujednolicenie pracy.
- 4. Podsumowanie zajęć, ocena pracy.

## **Zeszyt ćwiczeń**

zadanie 1, 1b\*.

## **Materiał dla nauczyciela**

Przykładowy schemat klasyfikacji owoców:

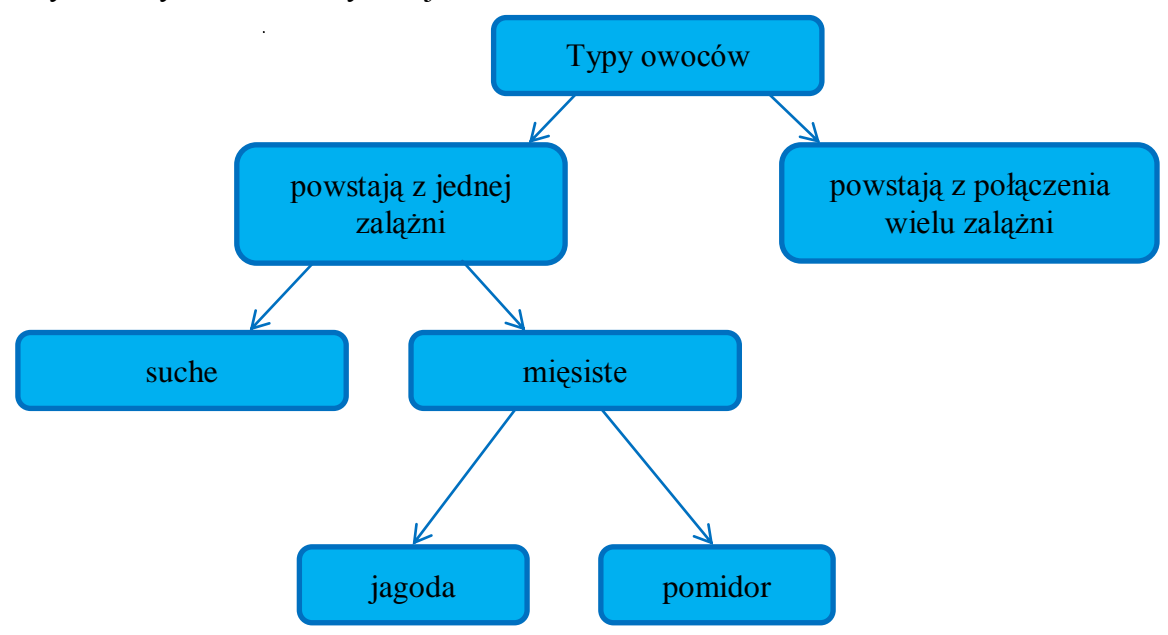

## **Karta pracy**

## **Temat:**

Owoce i nasiona – budowa, rodzaje, rozsiewanie, kiełkowanie Dodawanie kształtów i narracji do prezentacji.

### **Zadanie 1.**

Zaprojektuj i wykonaj slajd, w którym (korzystając z możliwości dodawania kształtów) przedstawisz w postaci schematu klasyfikację owoców.

### **Zadanie 2.**

Umieszczoną w zadaniu grafikę zapisz w katalogu materialy\_krolestwo\_roslin. Wstaw ją do prezentacji.

Korzystając z możliwości wstawiania kształtów dodaj tekst z nazwami wskazanych elementów.

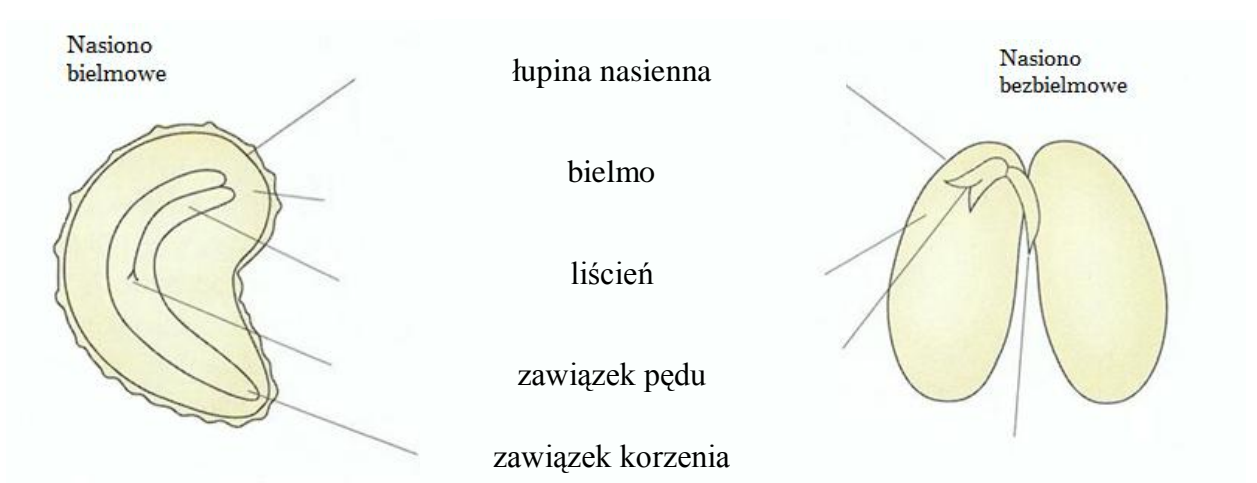

Uzupełnij swoją prezentację o analizę porównawczą obu typów nasion uwzględniając zagadnienia zawarte w tabeli.

Wyróżnij cechy różniące oba typy nasion.

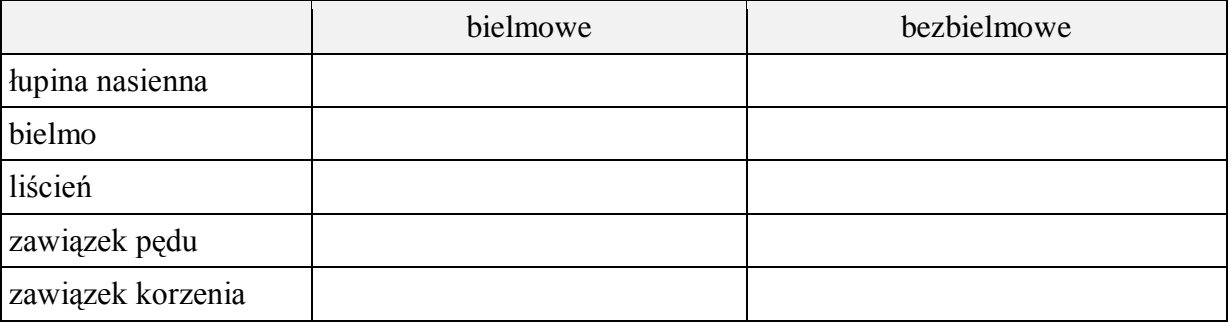

### **Zadanie 3.**

Przedstaw w prezentacji przystosowania do rozsiewania owoców i nasion przez wiatr, wodę i zwierzęta za pomocą ilustracji i krótkich opisów.

### **Zadanie 4.**

Do budowanej prezentacji dodaj krótką narrację głosową….

## **Zeszyt ćwiczeń**

### **Temat:**

Owoce i nasiona – budowa, rodzaje, rozsiewanie, kiełkowanie Dodawanie kształtów i narracji do prezentacji.

### **Zadanie 1.**

a) Uporządkuj kolejne fazy kiełkowania, wpisując w odpowiednie rubryki tabeli cyfry od 1 do 5.

Wykonaj tabelę, w której wszystkie fazy będą ułożone we właściwej kolejności rozwoju nasienia.

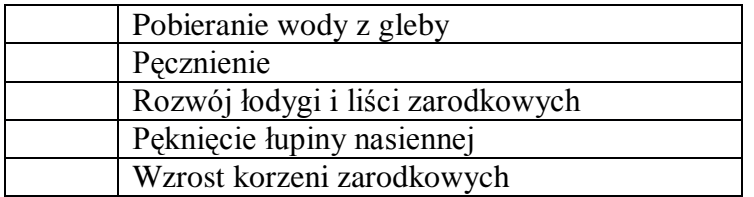

b) Napisz, które z nasion (A, B, C czy D) ma największe szanse na szybkie wykiełkowanie. Odpowiedź uzasadnij.

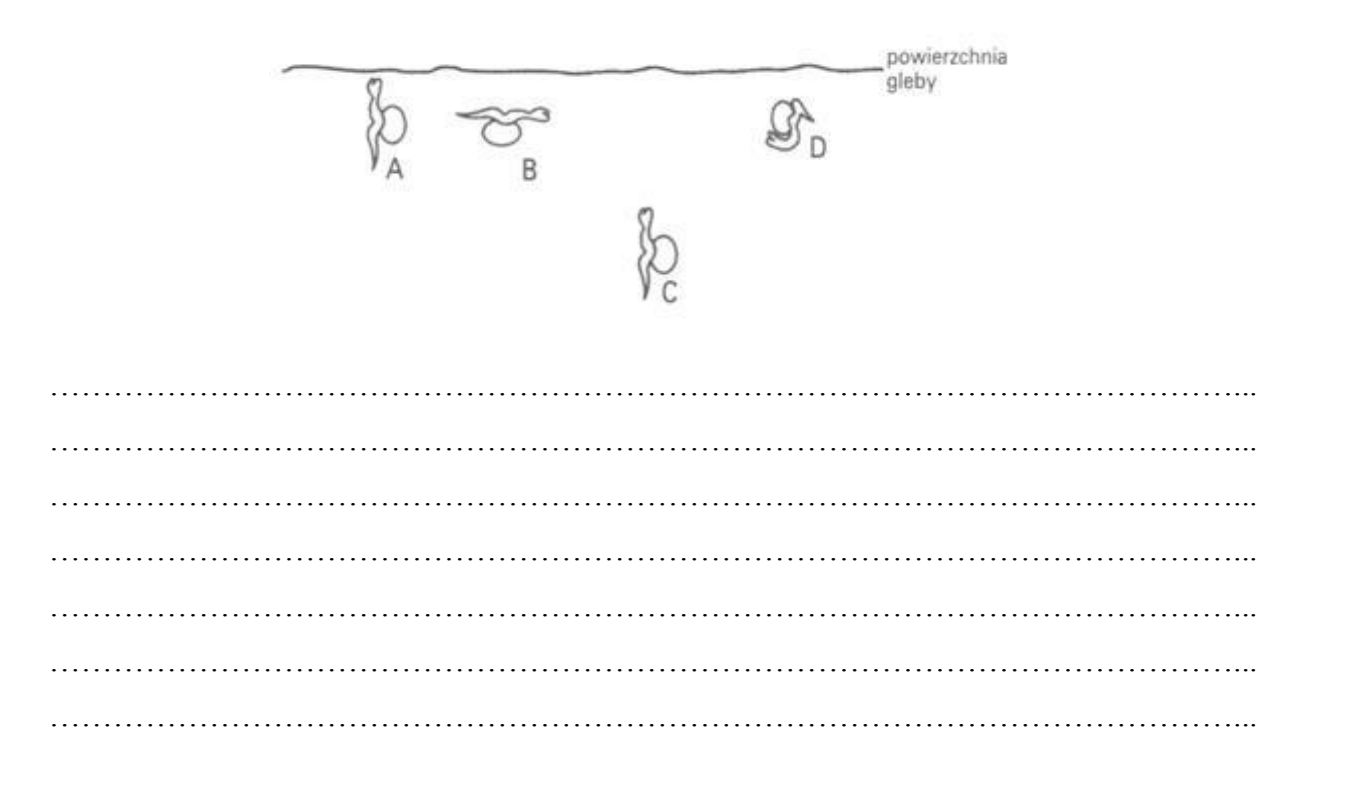

## **30 Temat:**

**Rozpoznawanie pospolitych gatunków roślin nago i okrytozalążkowych. Zapisywanie prezentacji w różnych formatach - jako pokaz, strona www, PDF, jpg. Przegląd, omówienie i ocena wykonanych prezentacji.**

#### **Cele lekcji:**

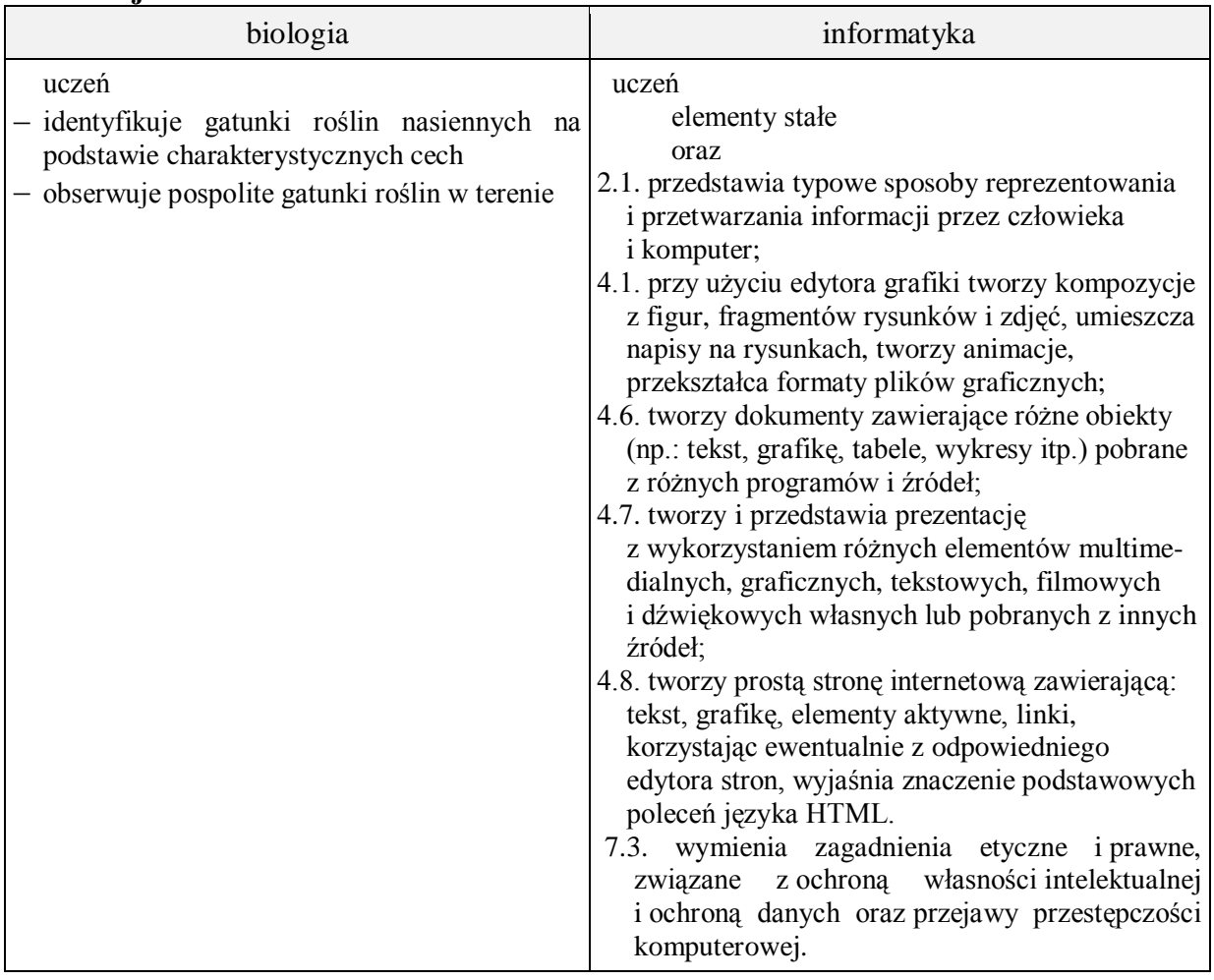

- **Metody i formy pracy:** pogadanka, praca z podręcznikiem, praca z komputerem, dyskusja, analiza SWOT, obserwacja terenowa, praca z kluczami do oznaczania roślin i atlasami, indywidualna, grupowa, zbiorowa, metoda projektu.
- **Środki dydaktyczne:** podręcznik, karta pracy, gałęzie i liście drzew, lupy, klucze do oznaczania roślin, zestaw komputerowy z oprogramowaniem, platforma e-learningowa z załączoną kartą pracy.

## **Przebieg lekcji:**

## **Faza wprowadzająca**

- 1. Czynności organizacyjne.
- 2. Nauczyciel zadaje uczniom pytania mające na celu przypomnienie wiadomości z poprzednich lekcji, niezbędnych do realizacji bieżącego tematu, sprawdza pracę domową.
- 3. Zapisanie tematu, zapoznanie uczniów z celami lekcji.

### **Faza realizacyjna**

- 1. Nauczyciel dzieli uczniów na grupy. Każda dostaje klucze do oznaczania roślin i atlasy. Posługując się nimi identyfikuje gatunki drzew iglastych i liściastych znajdujące się w pobliżu szkoły. Nauczyciel sprawdza poprawność wykonanego zadania – karta pracy – zadanie 1\*.
- 2. Uczniowie rozpoznają drzewa zamieszczonych na zdjęciach (korzystanie z uproszczonego klucza) – karta pracy - zadanie 2 i 3.
- 3. Uczniowie uzupełniają slajd Bibliografia zadanie 4 karta pracy.
- 4. Nauczyciel omawia i demonstruje sposób zapisywania prezentacji w różnych formatach - w zależności od jej przeznaczenia.
- 5. Uczniowie zapisują swoją prezentację w różnych formatach zadanie 5 karta pracy.
- 6. Losowo wybrani uczniowie prezentują swoją prezentację. Uczniowie z nauczycielem omawiają prezentację wskazując jej słabe i mocne strony. W tajnym punktowaniu uczniów, każdej z prezentowanych prac zostają przyznane punkty w skali od 0 - 10 co ma wpływ na ocenę wykonanej pracy ucznia - zadanie 6 - karta pracy.

### **Faza podsumowująca**

- 1. Nauczyciel pokazuje fragment gałęzi dowolnego drzewa, a uczniowie podają jego nazwę.
- 2. Podsumowanie zajęć, ocena pracy.

## **Zeszyt ćwiczeń**

zadanie 1, 2

**Materiał pomocniczy**

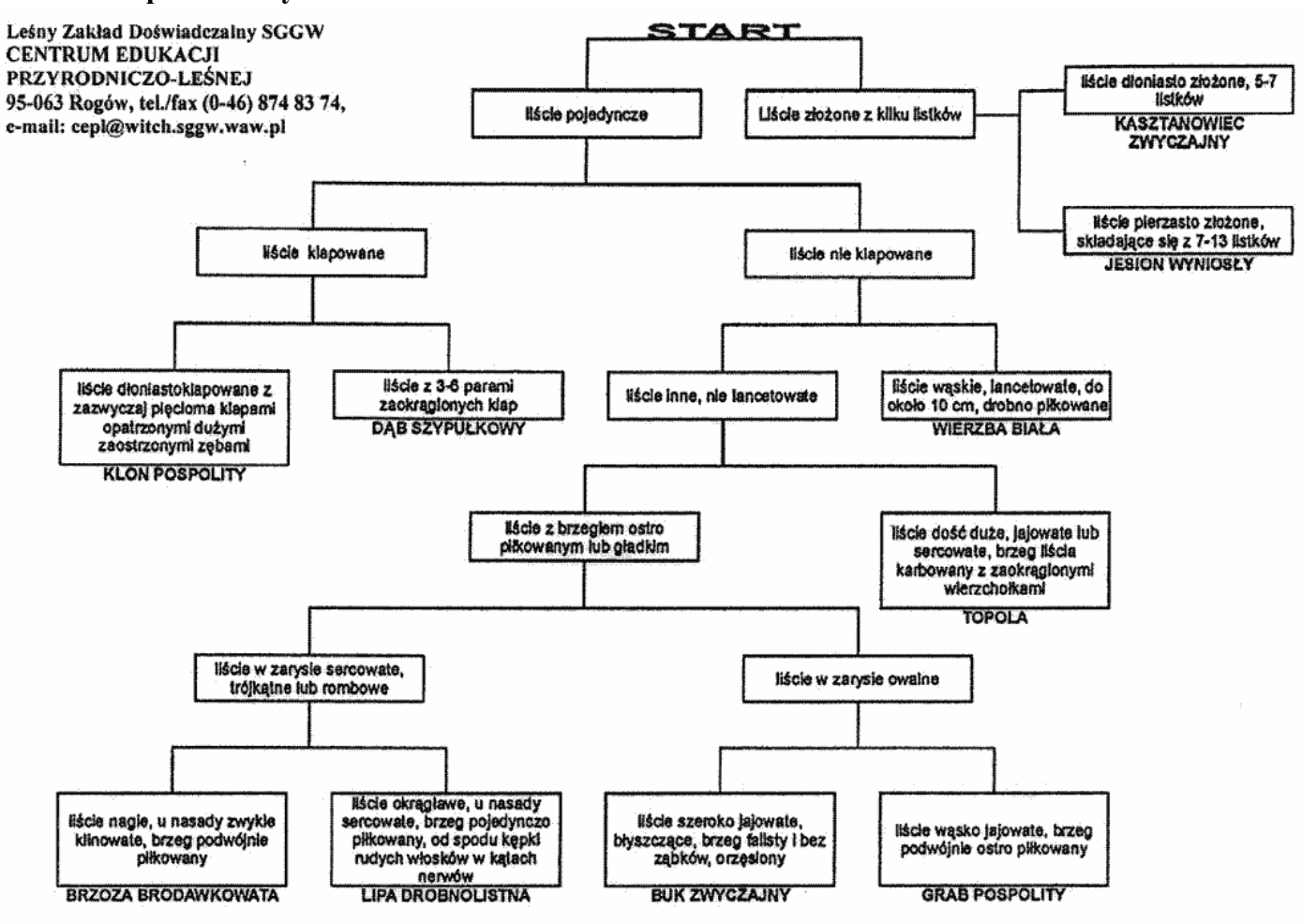

## **Karta pracy**

## **Temat:**

Rozpoznawanie pospolitych gatunków roślin nago i okrytozalążkowych. Zapisywanie prezentacji w różnych formatach - jako pokaz, strona www, PDF, jpg. Przegląd, omówienie i ocena wykonanych prezentacji.

### **Zadanie 1.**

Wzbogać swoją prezentację o zdjęcia i nazwy gatunkowe rozpoznanych drzew iglastych i liściastych znajdujących w pobliżu twojej szkoły.

### **Zadanie 2.**

Korzystając z klucza umieszczonego poniżej, oznacz gatunki drzew liściastych znajdujących się na fotografiach.

*www.swiatkwiatow.pl www.wlin.pl*

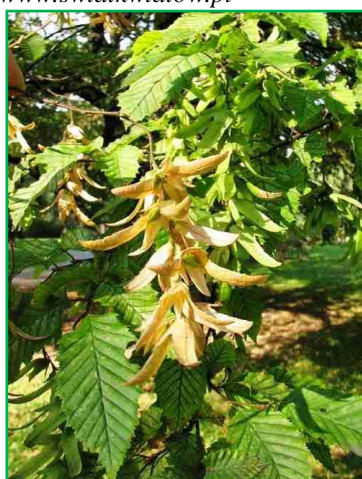

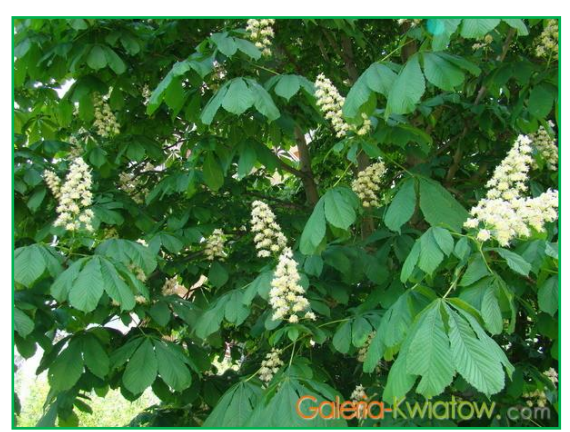

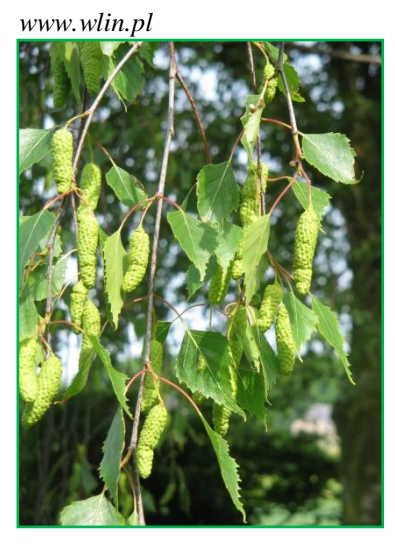

… …

#### *galeria-kwiatow.com*

…

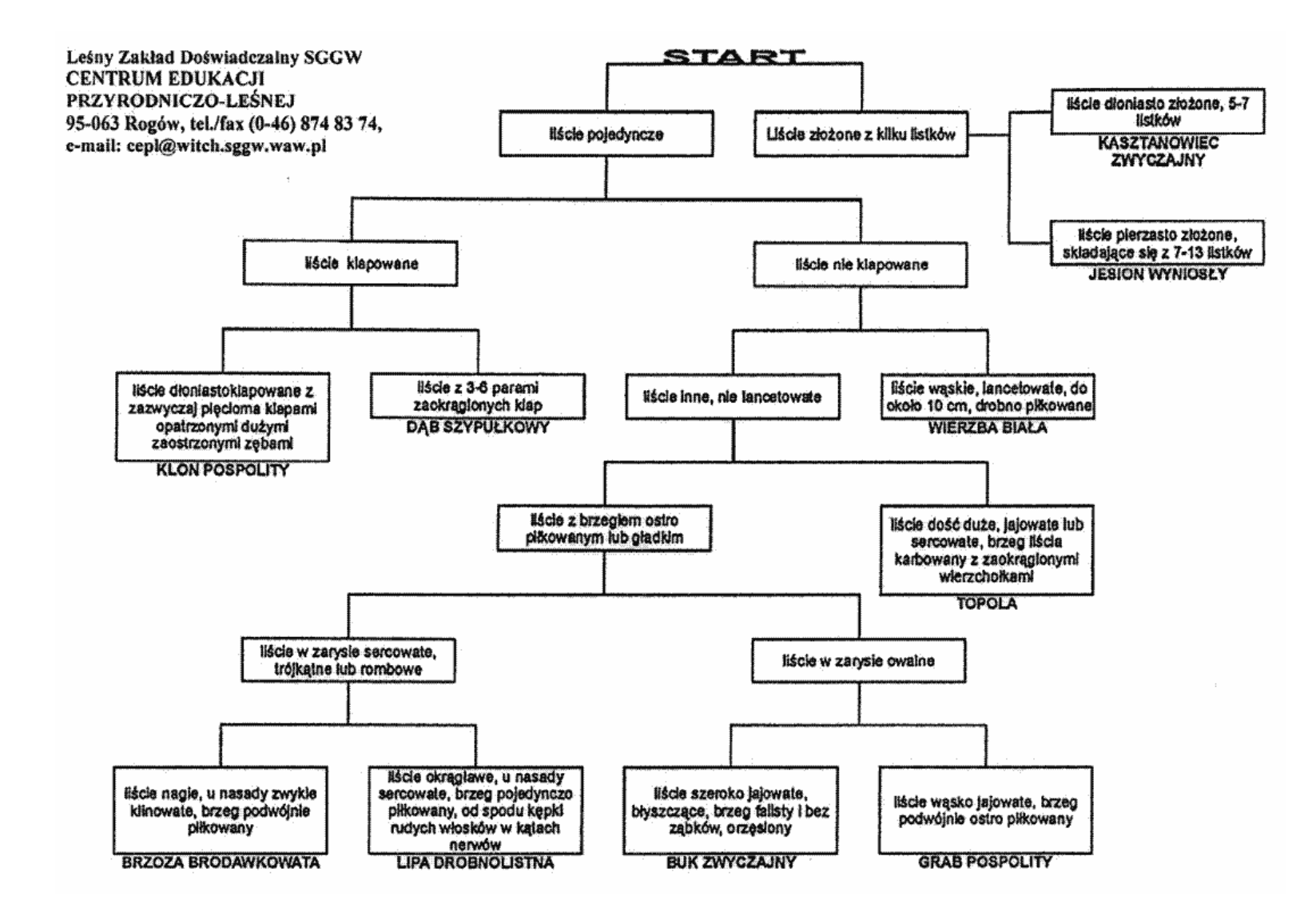

## **Zadanie 3.**

Jakie drzewa iglaste są na rysunkach?

*pl.wikipedia.org pl.wikipedia.org*

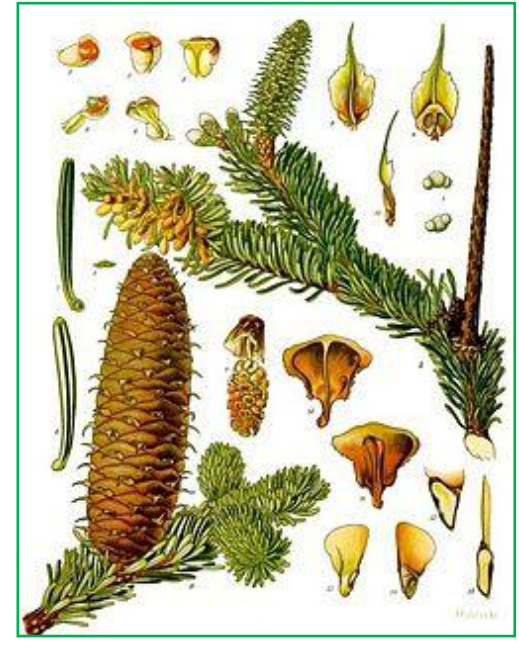

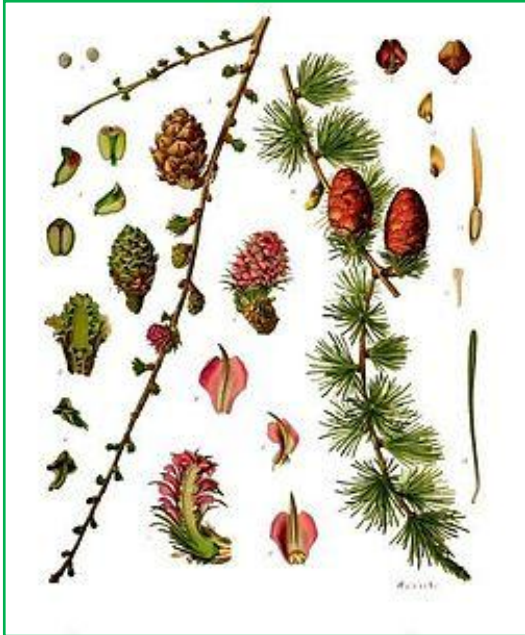

*pl.wikipedia.org pl.wikipedia.org*

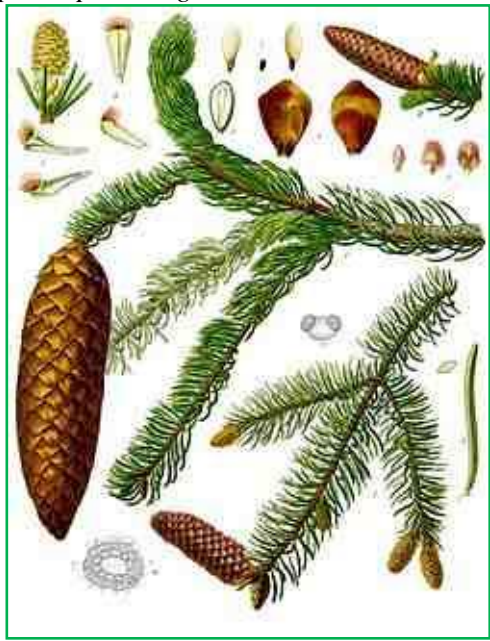

… …

… …

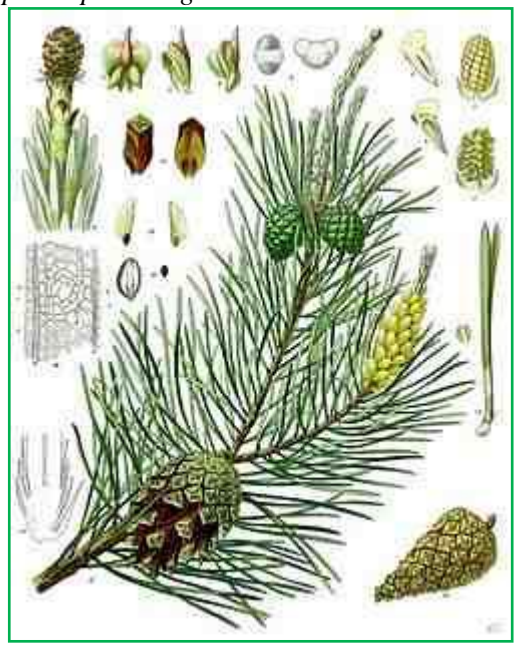

**Zadanie 4.**  Uzupełnij slajd Bibliografia

# **Zadanie 5.**

Zapisz prezentację w formacie:

- pokaz
- $-$  PDF
- strona www
- $-$  jpg

Czy wiesz w jakim celu to się robi?

# **Zadanie 6.**

Zaprezentuj swoją prezentację na forum klasy.

## **Zeszyt ćwiczeń**

## **Temat:**

Rozpoznawanie pospolitych gatunków roślin nago i okrytozalążkowych. Zapisywanie prezentacji w różnych formatach - jako pokaz, strona www, PDF, jpg. Przegląd, omówienie i ocena wykonanych prezentacji.

### **Zadanie 1.**

Dopasuj owoce do liści. Podaj nazwy drzew lub krzewów do których one należą.

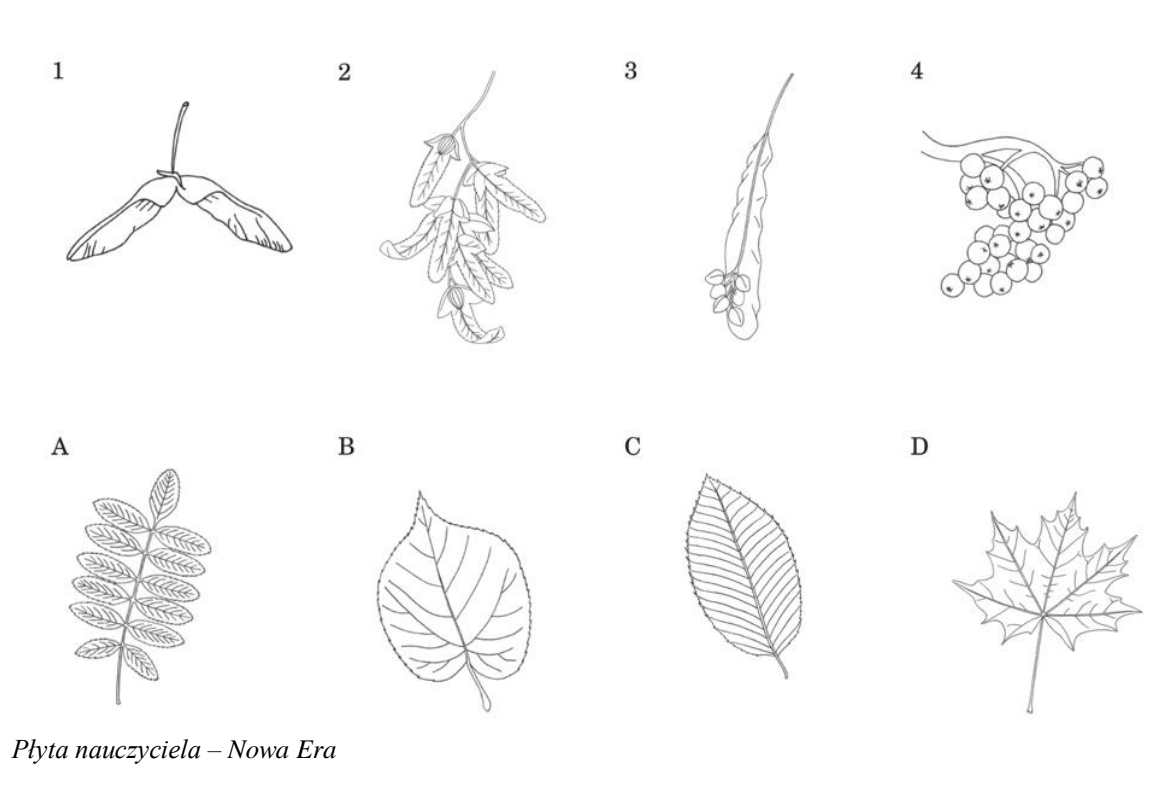

…………………………………………………………………………………………………... …………………………………………………………………………………………………...  $\mathcal{L}^{\text{max}}_{\text{max}}$ …………………………………………………………………………………………………...

## **Zadanie 2.**

Jakie to drzewo? Rozpoznaj po opisie.

a) Owoce tego drzewa nazywamy bukwią. Są one przysmakiem dzików.

…………………………………………………………………………………………………...

b) Ma ciemnoszary pień i spękana korę. Występuje na terenach okresowo zalewanych. Owoce to brunatne orzeszki z niewielkimi skrzydełkami. Na pędach występują także zdrewniałe, zeszłoroczne szyszkowate [owocostany.](http://pl.wikipedia.org/wiki/Owocostan)

…………………………………………………………………………………………………...

c) Ma sztywne szpilki zebrane w pęczki po 5 na krótkopędach, ciemnozielone lub sinozielone, z delikatnie ząbkowanym brzegiem. Dojrzałe szyszki są brązowe, i jajowate. W [Polsce](http://pl.wikipedia.org/wiki/Polska) w stanie dzikim występuje tylko w [Tatrach.](http://pl.wikipedia.org/wiki/Tatry)

## **31 Temat:**

## **Podsumowanie wiadomości i umiejętności z działu "Świat roślin" . Przegląd, omówienie i ocena wykonanych prezentacji - cd.**

## **Cele lekcji:**

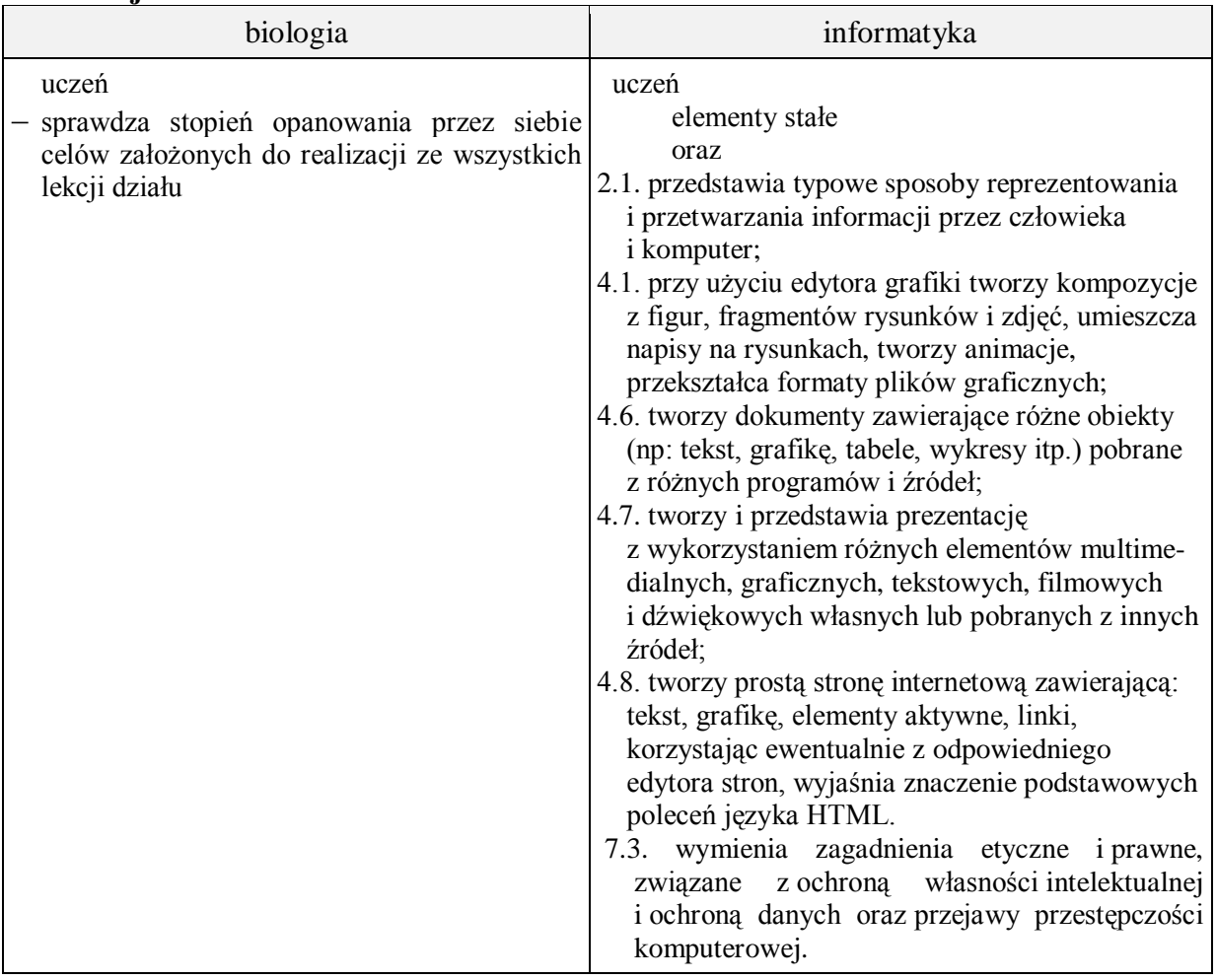

- **Metody i formy pracy:** praca z podręcznikiem praca z komputerem i kartą pracy, pogadanka, dyskusja, analiza SWOT, indywidualna, grupowa, zbiorowa, metoda projektu.
- **Środki dydaktyczne:** podręcznik, tablica interaktywna, zestaw komputerowy z oprogramowaniem, platforma e-learningowa z załączoną kartą pracy.

## **Przebieg lekcji:**

## **Faza wprowadzająca**

- 1. Czynności organizacyjne.
- 2. Nauczyciel zadaje uczniom pytania mające na celu przypomnienie wiadomości z poprzednich lekcji, niezbędnych do realizacji bieżącego tematu, sprawdza pracę domową.
- 3. Zapisanie tematu, zapoznanie uczniów z celami lekcji.

## **Faza realizacyjna**

1. Nauczyciel dzieli klasę na 3 grupy.

pierwsza grupa wymienia cechy roślin zarodnikowych (mszaki i paprotniki),

druga grupa wymienia cechy roślin nagonasiennych,

trzecia grupa wymienia cechy okrytonasiennych,

każda grupa uczniów uwzględnia cykle rozwojowe.

- 2. Nauczyciel rysuje na tablicy interaktywnej schemat budowy kwiatu rośliny okrytozalążkowej. Wskazuje elementy budowy kwiatu. Wybrani przez niego uczniowie podają nazwę elementu i funkcję jaką pełni. Jednocześnie określają, w którą część owocu przekształca się dany element.
- 3. Nauczyciel rysuje schemat budowy nasienia. Uczniowie nazywają jego części i podają funkcje.
- 4. Uczniowie uzupełniają zadania z karty pracy: 1, 2, 3, 4, 5, 6\*,7\*.

## **Faza podsumowująca**

- 1. W kolejności losowej uczniowie prezentują swoją prezentację. Uczniowie z nauczycielem omawiają prezentację wskazując jej słabe i mocne strony. W tajnym punktowaniu uczniów, każdej z prezentowanych prac zostają przyznane punkty w skali od 0 - 10 co ma wpływ na ocenę wykonanej pracy ucznia - zadanie 8 - karta pracy.
- 2. Podsumowanie zajęć, ocena pracy.

# **Zeszyt ćwiczeń**

zadanie 1, 2, 3, 4, 5, 6, 7, 8, 9.

# **Karta pracy**

## **Temat:**

Podsumowanie wiadomości i umiejętności z działu "Świat roślin". Przegląd, omówienie i ocena wykonanych prezentacji - cd.

## **Zadanie 1.**

Uzupełnij tabelę.

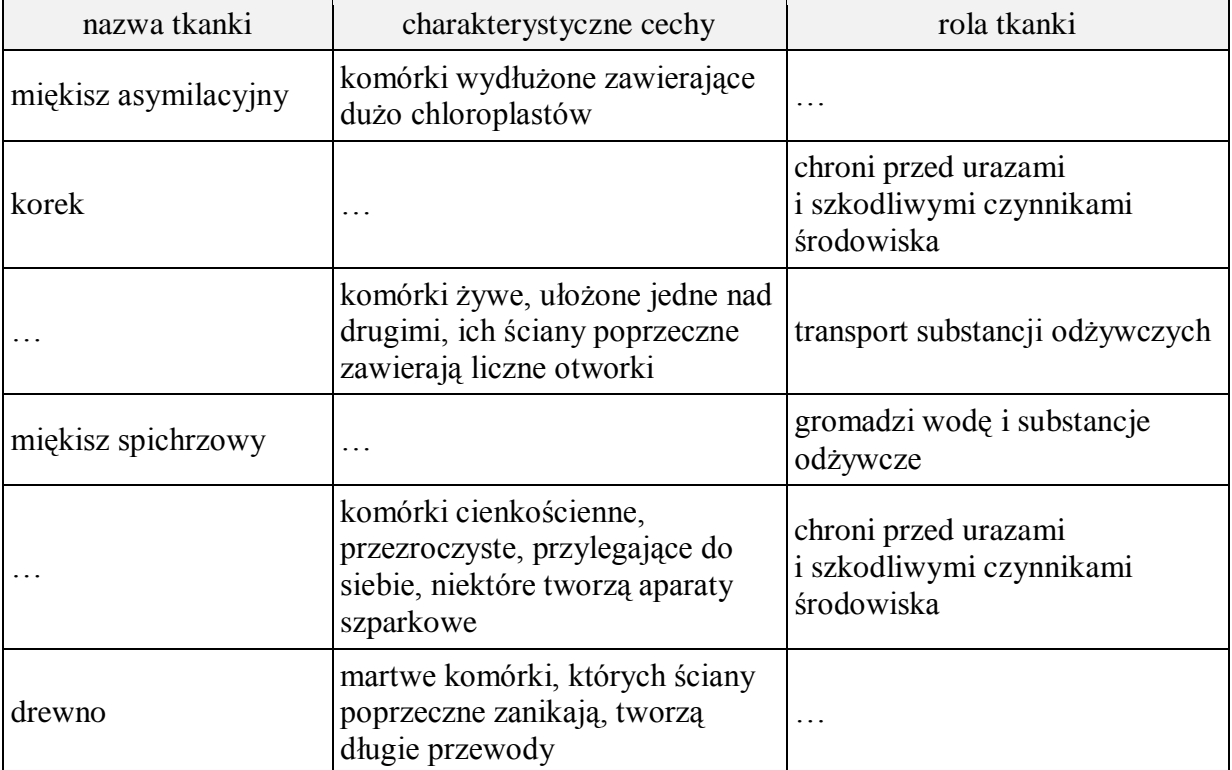

## **Zadanie 2.**

Jaka strefa korzenia jest oznaczona na rysunku literą A. Podaj jej nazwę i rolę jaką pełni.

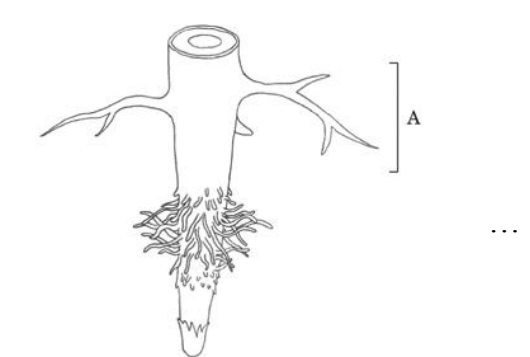

*Płyta nauczyciela – Nowa Era*

**Zadanie 3.**  Napisz jaki system korzeniowy przedstawia poniższy rysunek? Podaj jego cechy.

…

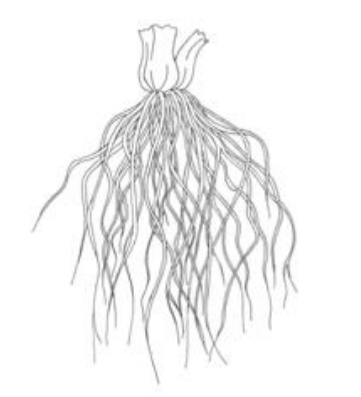

*Płyta nauczyciela – Nowa Era*

## **Zadanie 4.** Wstaw obok nazwy rośliny odpowiedni typ owocu.

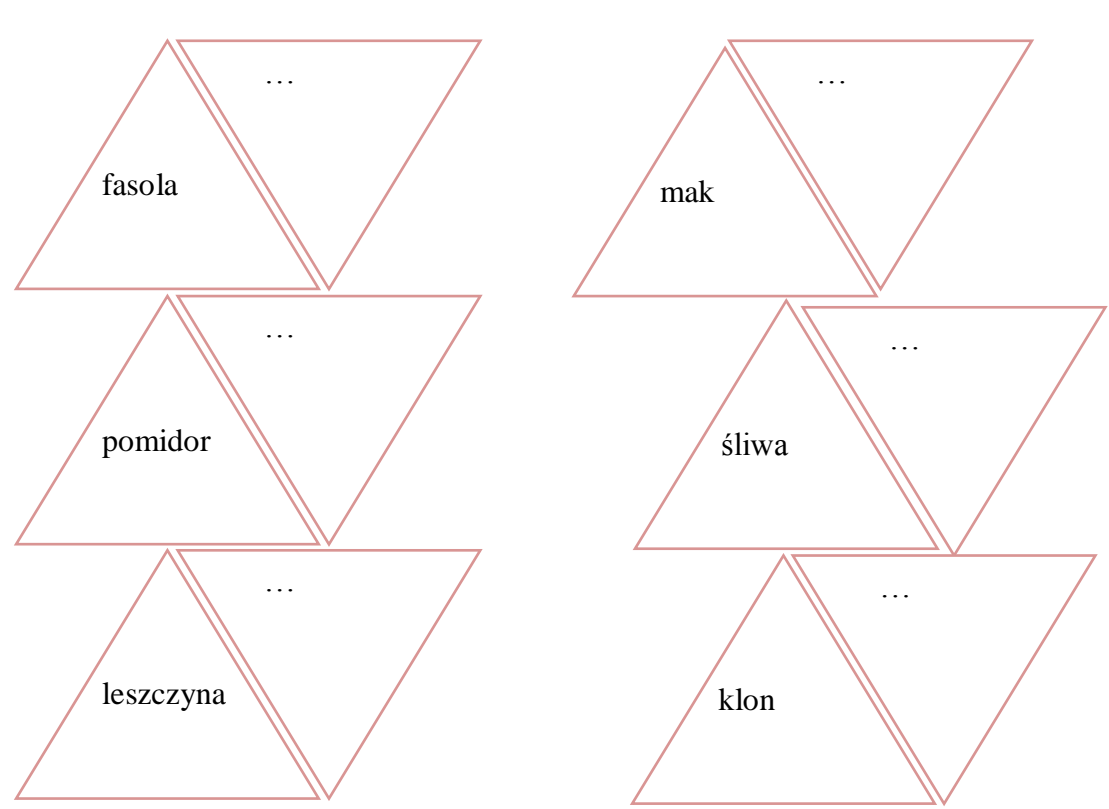

*skrzydlak, pestkowiec, strąk, orzech, jagoda, torebka*

#### **Zadanie 5.** Napisz który z poniższych rysunków przedstawia gametofit paproci?

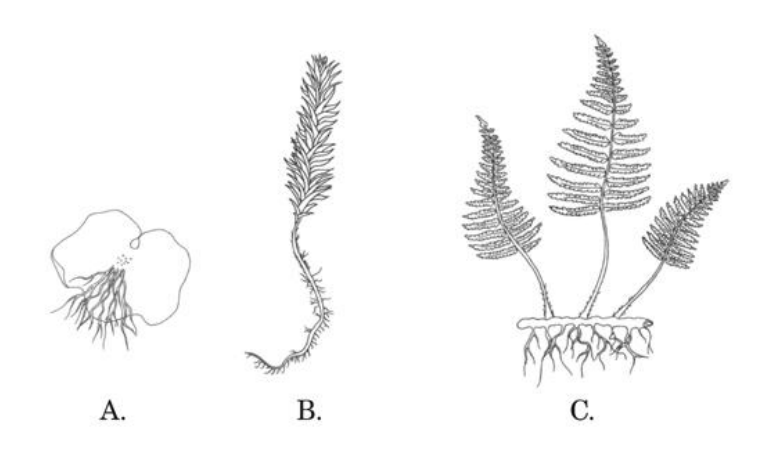

…

### **Zadanie 6.**

W dwóch doniczkach A i B uczniowie posadzili po jednej sadzonce fasoli. Doniczkę A ustawiono blisko światła, na parapecie okiennym. Doniczkę B uczniowie postawili daleko od okna. Po pewnym czasie pęd z doniczki B zaczął wyginać się w kierunku światła, podczas gdy ten co stał na parapecie pozostał bez zmian. Jakie pytanie było tematem doświadczenia przeprowadzonego przez uczniów.

…

### **Zadanie 7.**

Podpisz elementy budowy igły sosny zaznaczone na rysunku literami B i D

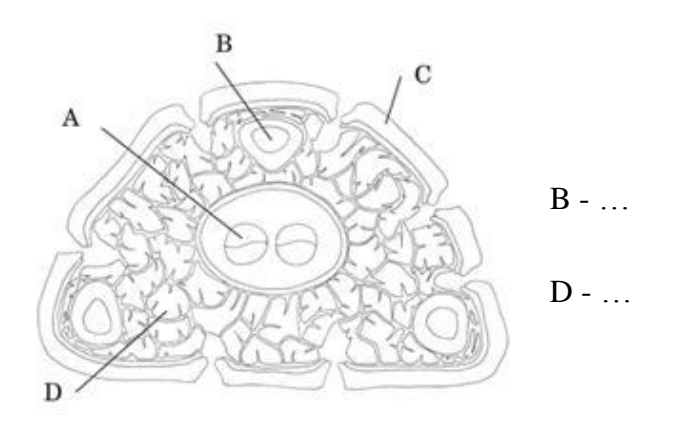

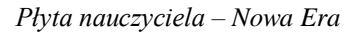

### **Zadanie 8.**

Przedstaw swoją prezentację na forum klasy.

## **Zeszyt ćwiczeń**

### **Temat:**

Podsumowanie wiadomości i umiejętności z działu "Świat roślin". Przegląd, omówienie i ocena wykonanych prezentacji - cd.

## **Zadanie 1.**

Rozpoznaj tkanki roślinne po opisach.

a) Transportuje substancje odżywcze wyprodukowane w procesie fotosyntezy.

………………………………………………………………………………………………

b) Cienkościenne komórki magazynują substancje odżywcze lub wodę.

………………………………………………………………………………………………

### **Zadanie 2.**

Do jakiej grupy organizmów zaliczysz rośliny, których nazwy zostały podane w tabeli? Uzupełnij tabelę używając poniższych nazw:

mszaki paprotniki rośliny nagozalążkowe rośliny okrytozalążkowe

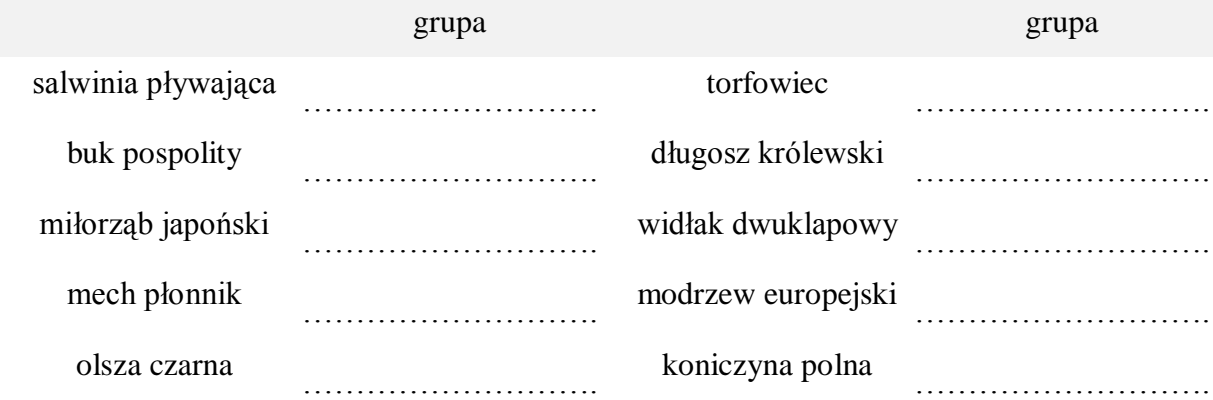

### **Zadanie 3.**

Wiesz już, że u roślin korzenie mogą ulegać modyfikacjom. Do nazwy roślin dopisz nazwę korzenia który u niej występuje.

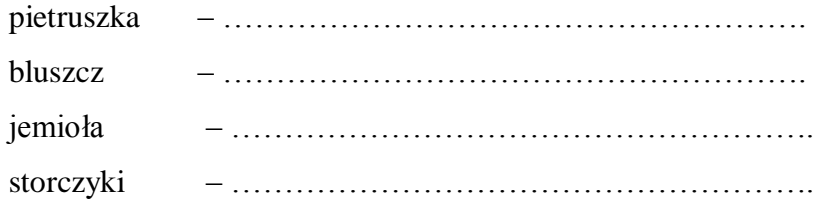

## **Zadanie 4.**

Podkreśl cechy roślin wiatropylnych.

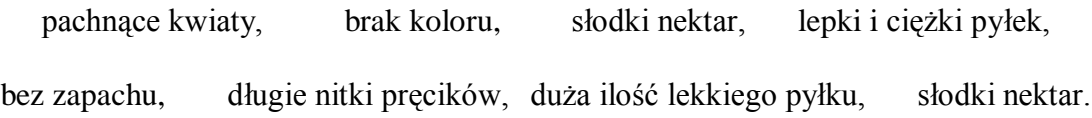

### **Zadanie 5.**

Wpisz w prawidłowej kolejności etapy zachodzące w cyklu rozwojowym rośliny okrytozalążkowej.

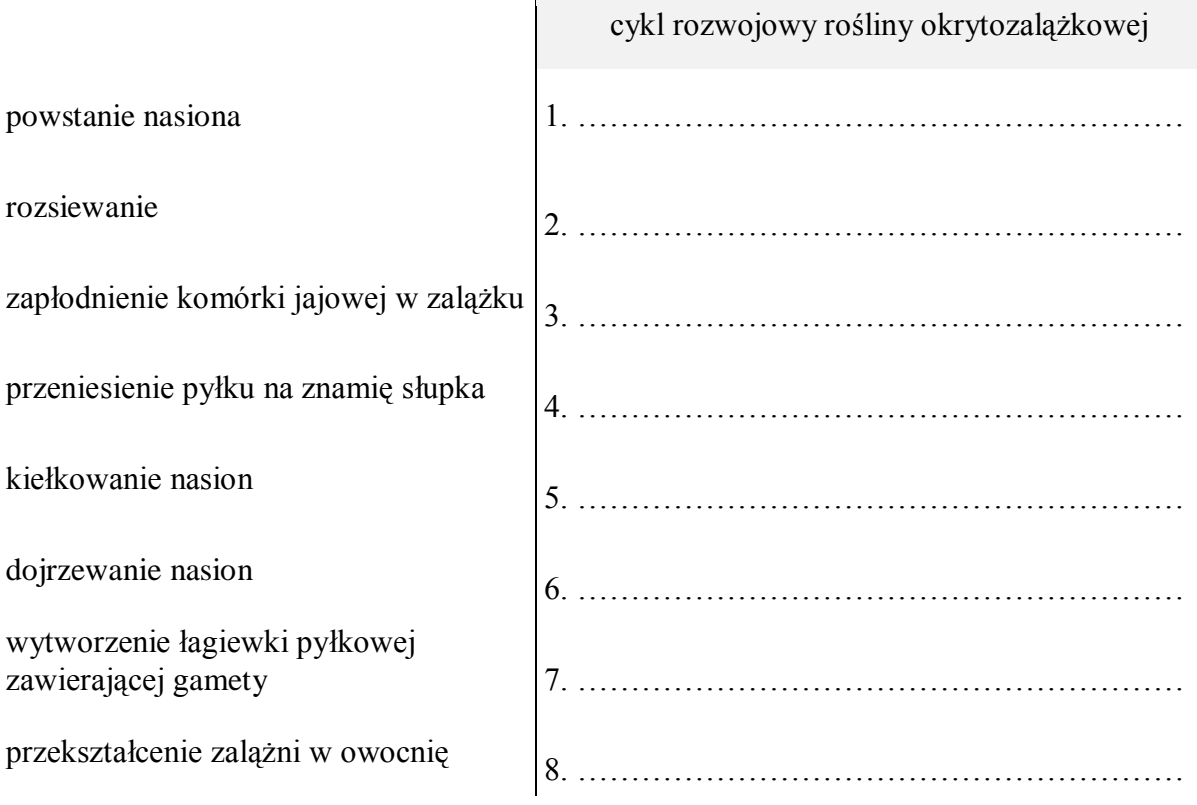

## **Zadanie 6.**

Dopasuj typ kwiatostanu do nazwy rośliny.

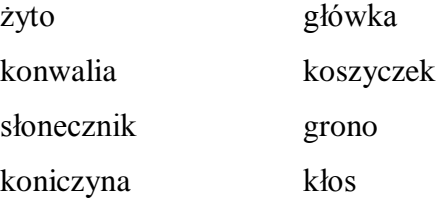

## Zadanie 7. Podaj nazwy drzew przedstawionych na rysunkach.

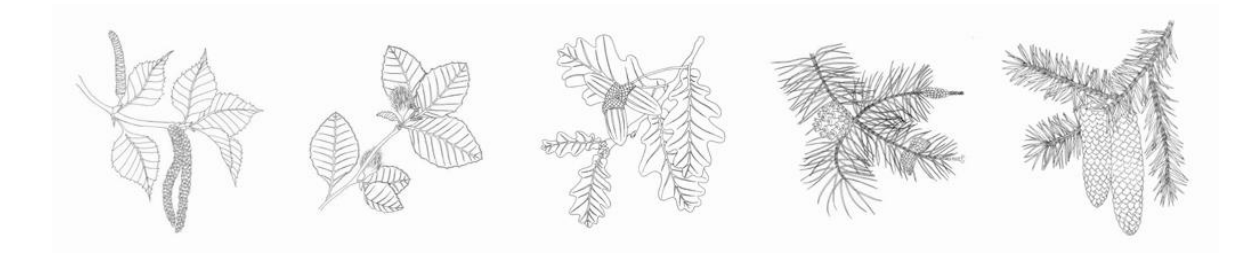

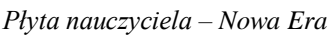

. . . . . . . . . . . . . . .

# Zadanie 8.

Zaproponuj doświadczenie, które wskaże czynniki niezbędne do kiełkowania nasion.

dia a a a a a

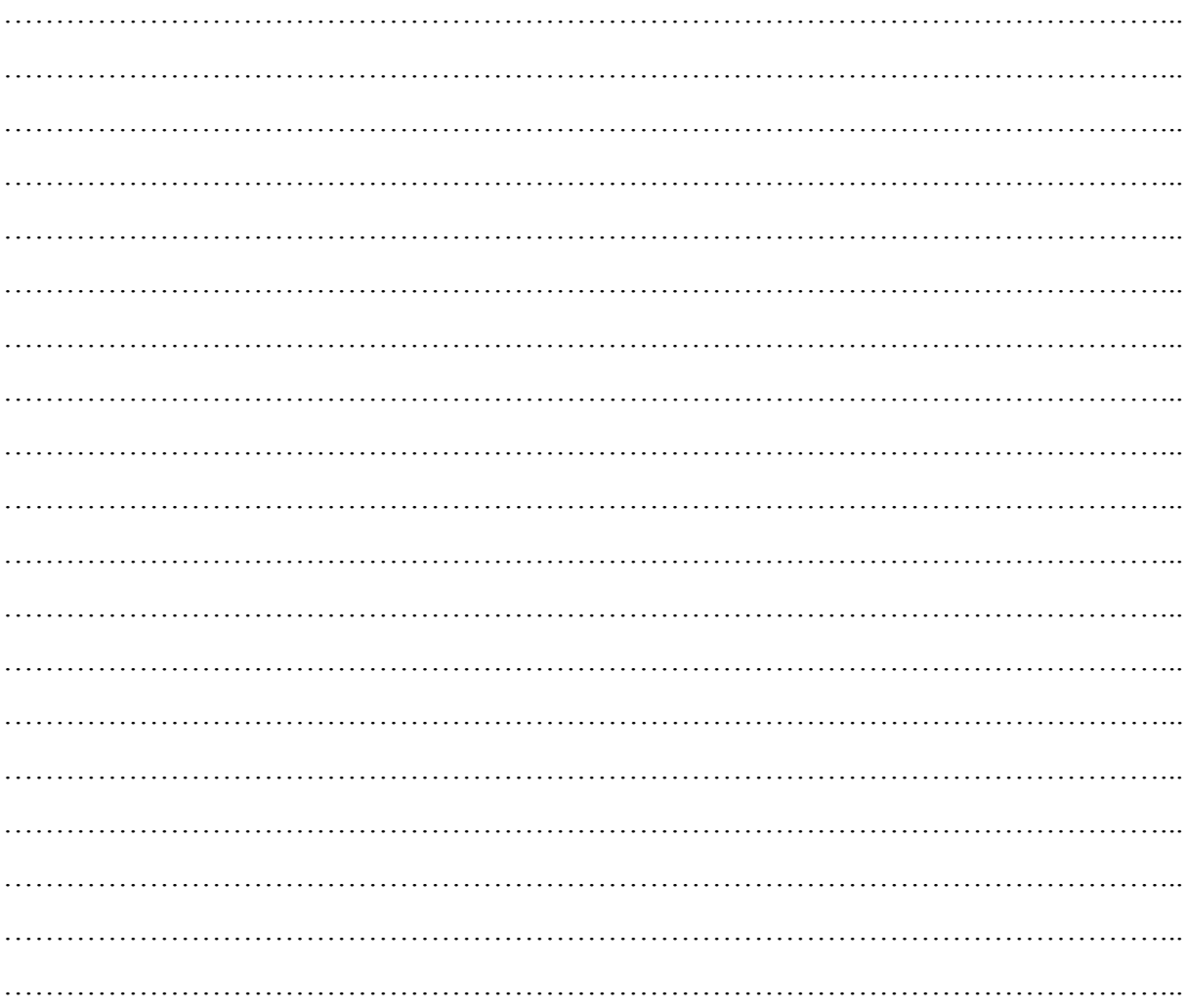

## Zadanie 9.

Przygotuj się do sprawdzianu ©

. . . . . . . . . . . . . . . .

## **32 Temat:**

## **Sprawdzian wiadomości i umiejętności z działu "Świat roślin". Grafika rastrowa - podstawy tworzenia i dostępne oprogramowanie.**

## **Cele lekcji:**

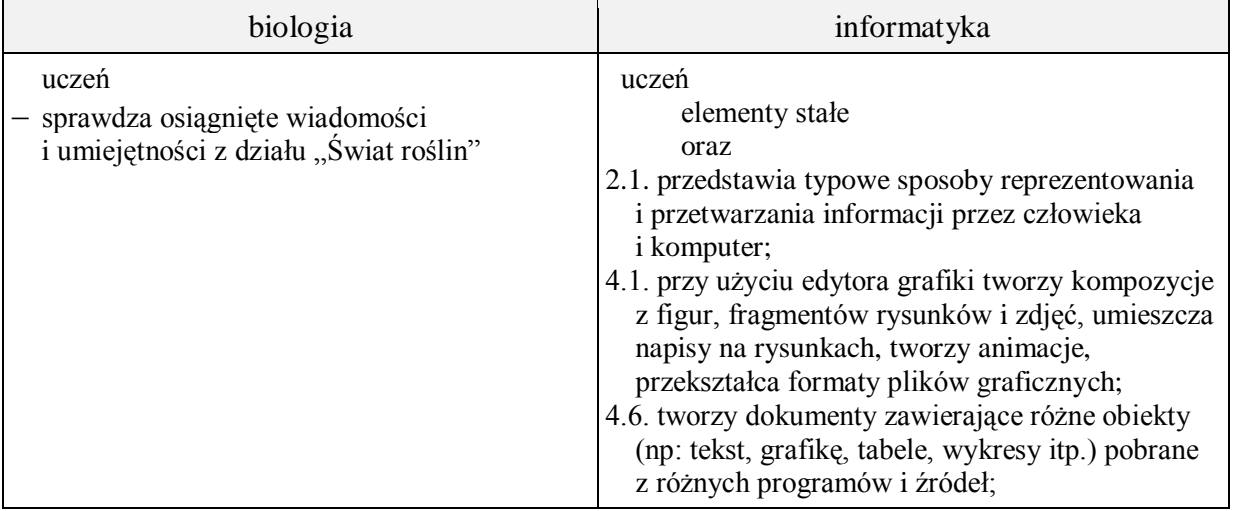

- **Metody i formy pracy:** sprawdzian, praca z komputerem, elementy wykładu, dyskusja, analiza SWOT, indywidualna, grupowa.
- **Środki dydaktyczne:** sprawdziany, zestaw komputerowy z oprogramowaniem, platforma elearningowa z załączoną kartą pracy, pliki przedstawiające zdjęcia kwiatów.

## **Przebieg lekcji:**

## **Faza wprowadzająca**

- 1. Czynności organizacyjne.
- 2. Zapisanie tematu, zapoznanie uczniów z celami lekcji.

## **Faza realizacyjna**

- 1. Nauczyciel rozdaje uczniom przygotowane arkusze ze sprawdzianem.
- 2. Uczniowie samodzielnie wykonują zadania ze sprawdzianu.
- 3. Uczniowie dokonują obserwacji i ustalają parametry dołączonych do lekcji czterech zdjęć kwiatów. Opisują zdjęcia jak najdokładniej liczbami, które powiedzą o ich jakości: rozmiar, rozmiar wydruku, rozdzielczość (gęstość).
- 4. Nauczyciel przypomina uczniom pojęcie "piksel" (kwadratowy punkt na obrazie) i raster (siatka dzieląca obraz na piksele)
- 5. Uczeń, każde z czterech zdjęć pobranych z e-platformy powinien zapisać za pomocą przeglądarki grafiki (np. Xnview, irfanView, MS Picture Manager lub tym podobne) zmieniając jego parametry według podanej tabeli dodając na końcu nazwy skrót operacji np. plik kwiat.jpg po zmianie rozdzielczości na 100dpi: kwiat\_100dpi.jpg. Uczeń uzupełnia w tabeli pozostałe parametry zmodyfikowanych zdjęć - zadanie 1 z karty pracy:

## **Faza podsumowująca**

- 1. Nauczyciel stawia pytania problemowe. Uczniowie (na podstawie uzupełnionej tabeli) formułują wnioski w postaci:
	- Do wydruku plakatu filmowego w drukarni:

duży rozmiar obrazu i wysoka rozdzielczość.

- Do zamieszczenia obrazu na stronie internetowej:

rozdzielczość pomiędzy 72 a 90 dpi (rozdzielczość monitorów komputerowych) oraz rozmiar obrazu taki jak wymaga rozmiar strony (np. 800x600) tak by wstawiony obraz był w skali 1:1, bez powiększania lub zmniejszania.

- Do wydruku na drukarce laserowej kolorowej:

rozdzielczości zdjęcia 300 dpi lub więcej przy skali 1:1 (typowa minimalna rozdzielczość drukarki przy wydruku zdjęć)

2. Podsumowanie zajęć, ocena pracy.

## **Karta pracy**

## **Temat:**

Sprawdzian wiadomości i umiejętności z działu "Świat roślin" Grafika rastrowa - podstawy tworzenia i dostępne oprogramowanie.

## **Zadanie 1.**

Pobierz z platformy grafikę i zapisz je w oddzielnym katalogu.

Każde ze zdjęć zapisz za pomocą przeglądarki grafiki (np. Xnview, irfanView, MS Picture Manager lub tym podobne) zmieniając jego parametry według tabeli, dodając na końcu nazwy skrót operacji np. plik kwiat.jpg po zmianie rozdzielczości na 100dpi: kwiat 100dpi.jpg.

Podaj w tabeli pozostałe parametry zmodyfikowanych zdjęć.

- zmniejsz każdy obraz stukrotnie

*wystarczy zmniejszyć dziesięciokrotnie jeden z wymiarów zdjęcia, drugi zmniejszy się proporcjonalnie,* proszę nie zmieniać oryginalnej rozdzielczości!  $(nazwa pliku + 100xmniej)$ 

- nie zmieniając wymiarów oryginalnego obrazu zmniejsz rozdzielczość do 50 dpi (nazwa pliku  $+$  \_50dpi)
- rozmiar każdego obrazu zmień na 1024x768, a rozdzielczość na 72 dpi

(nazwa pliku  $+$  1024)

Tabela porównawcza parametrów plików zdjęć

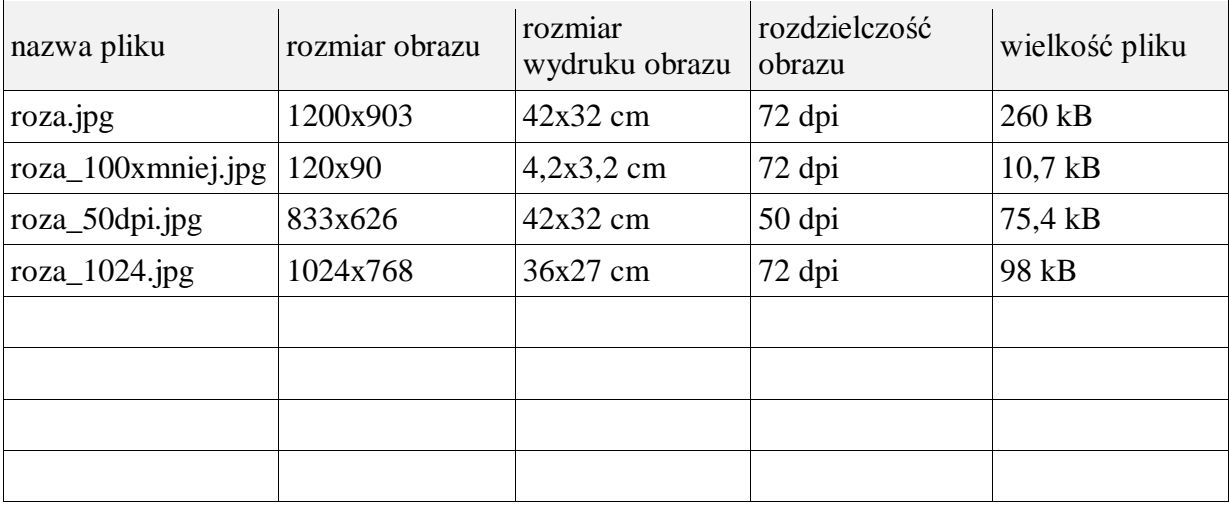

Sprawdzian wiadomości i umiejętności z działu

## **"Świat roślin"**

. . . . . . . . . . . . . . . . . . . . . . . . .

*data*

. . . . . . . . . . . . . . . . . . . . . . . . . . . . . . . . . . . . . . . . . . . *imię i nazwisko*

### Grupa A

Zadanie 1. Zaznacz prawidłowe zakończenie zdania. (0–1)

*Biorąc pod uwagę zdolność podziału komórek, możemy dokonać klasyfikacji tkanek roślinnych na*

- a) stałe i twórcze
- b) przewodzące i wzmacniające
- c) okrywające i miękiszowe
- d) stałe i wzmacniające

Zadanie 2. Podkreśl prawidłowe zakończenie zdania. (0–1)

*Transport wody i substancji odżywczych w organizmach roślinnych jest możliwy dzięki tkance*

- a) miękiszowej
- b) wzmacniającej
- c) okrywającej
- d) przewodzącej

Zadanie 3. Zaznacz nazwę tkanki, której dotyczy poniższy opis (0–1)

*Transportuje substancje odżywcze wytworzone w procesie fotosyntezy.*

- a) łyko
- b) drewno
- c) miazga
- d) skórka

## Zadanie 4. Sadownicy zbierali plony ze swoich drzewek owocowych. Na podstawie wykresu podaj (0–2)

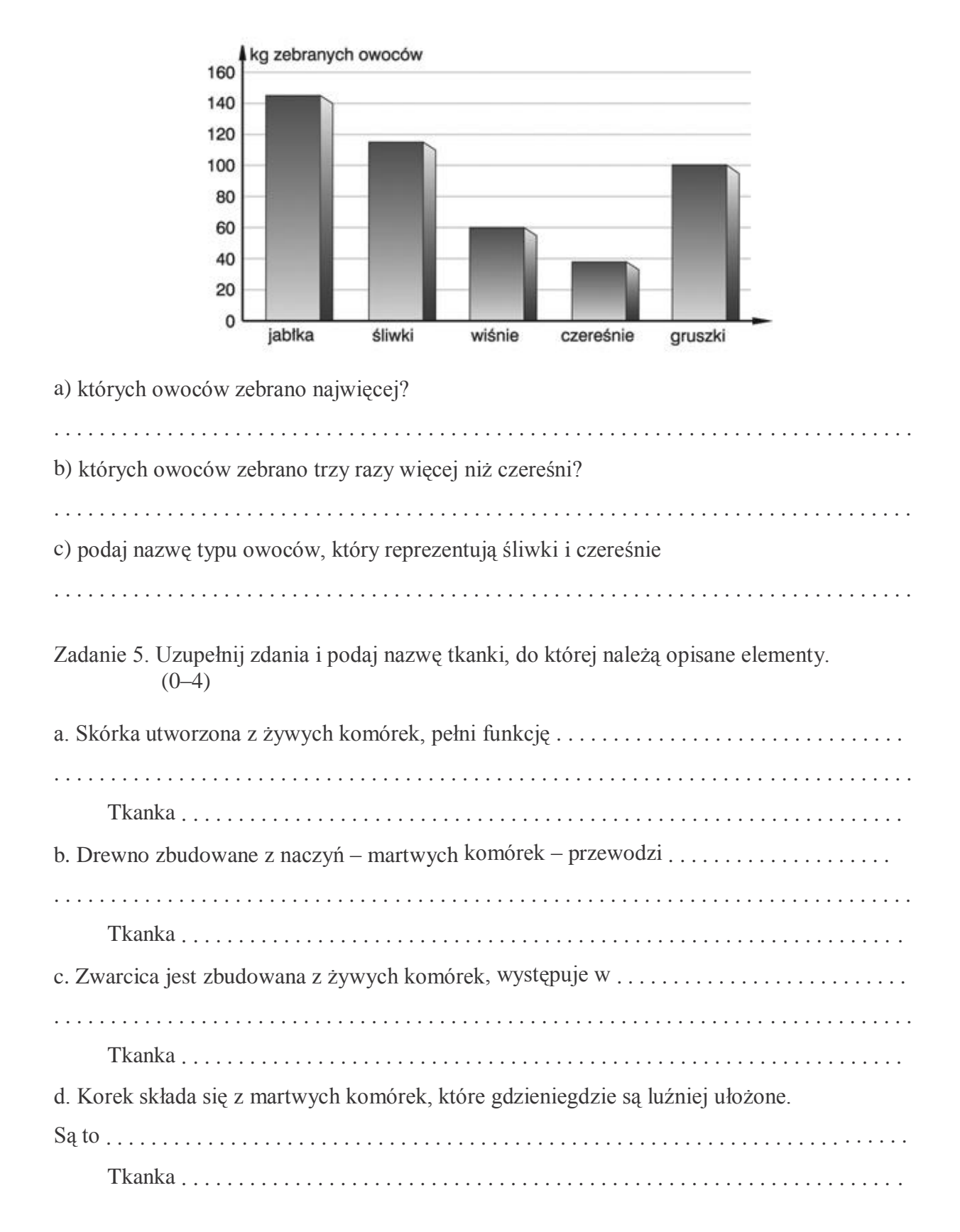

Zadanie 6. Zaznacz i podpisz na ilustracji brakujące strefy korzenia (0–2)

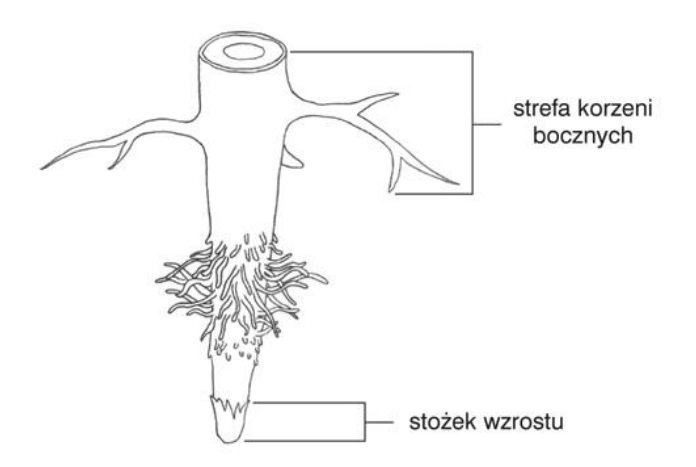

Zadanie 7.Zaznacz prawidłowe zakończenie zdania. (0–1)

*W miękiszu asymilacyjnym liścia rośliny okrytonasiennej wyróżniamy* a) miękisz gąbczasty i palisadowy

- b) miękisz zasadniczy i spichrzowy
- c) miękisz gąbczasty i spichrzowy
- d) miękisz zasadniczy i palisadowy

Zadanie 8. Korzenie niektórych roślin ulegają modyfikacjom. Dopisz do podanych nazw roślin rodzaj korzenia, który u nich występuje. (0–3) a) marchew – . . . . . . . . . . . . . . . . . . . . . . . . . . . . . . . . . . . . . . . . . . . . . . . . . . . . . . . . . . . . . . b) bluszcz – . . . . . . . . . . . . . . . . . . . . . . . . . . . . . . . . . . . . . . . . . . . . . . . . . . . . . . . . . . . . . . . c) burak – . . . . . . . . . . . . . . . . . . . . . . . . . . . . . . . . . . . . . . . . . . . . . . . . . . . . . . . . . . . . . . . . .

Zadanie 9. Zaznacz prawidłowe zakończenie zdania. (0–1)

*Pęd to*

- a) część podziemna rośliny
- b) część rośliny zbudowana z liści, korzeni i łodygi
- c) część nadziemna rośliny
- d) tylko łodyga i kwiat

Zadanie 10. Podkreśl funkcje łodygi. (0–2)

- a. utrzymuje roślinę w glebie
- b. utrzymuje w odpowiednim położeniu inne części pędu
- c. transportuje produkty fotosyntezy z liści do pozostałych organów rośliny
- d. pobiera wodę i sole mineralne

Zadanie 11. Zaznacz ilustrację liścia złożonego o pierzastym ułożeniu listków. (0–1)

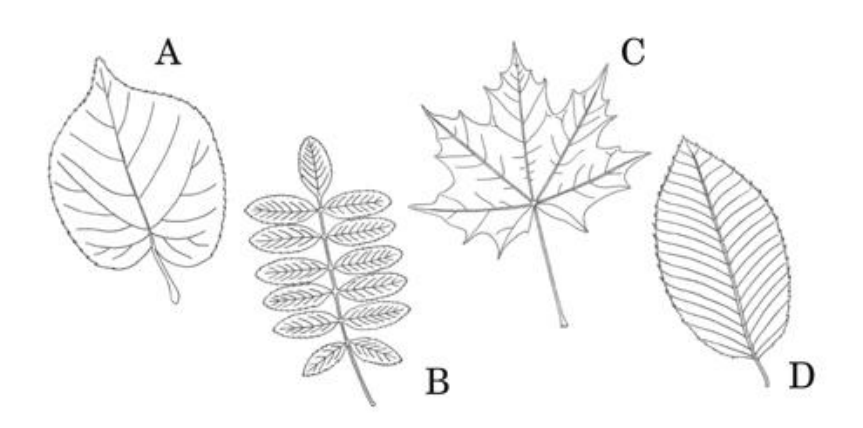

Zadanie 12. Przyporządkuj nazwę rośliny do rodzaju łodygi, który u niej występuje.  $(0-1)$ 

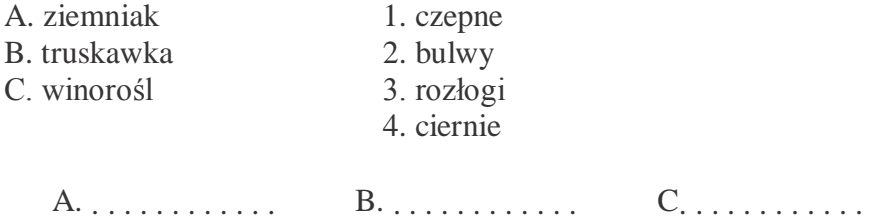

Zadanie 13. Napisz, jaki warunek musi być spełniony, aby mogło dojść do zapłodnienia u mchów.  $(0-1)$ 

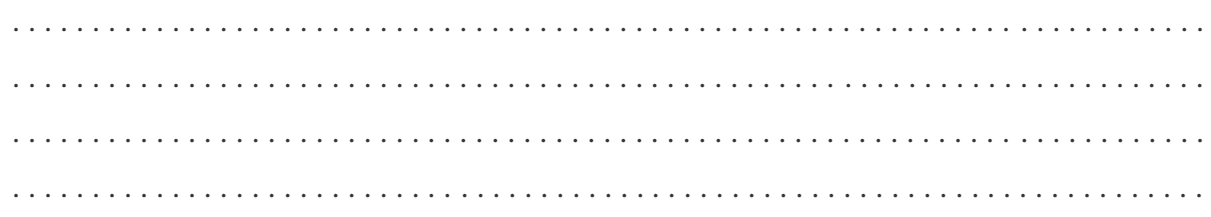

Zadanie 14. Wykreśl wyrazy tak, aby powstały zdania prawdziwe. (0–2)

Aparaty szparkowe znajdują się na *dolnej* /*górnej* stronie liścia.

Jedną z funkcji liścia jest *osmoza / transpiracja*, czyli parowanie wody z rośliny.

Pod skórką górną liścia znajduje się miękisz *gąbczasty / palisadowy.*

Wiązki przewodzące w liściu tworzą *unerwienie / kanały żywiczne.*

Zadanie 15. Zaznacz i podpisz na ilustracji elementy budowy mchu. Napisz, czy jest to gametofit, czy sporofit.  $(0-2)$ 

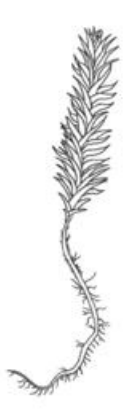

- Zadanie 16. Obok zdań zawierających prawdziwe informacje na temat roślin nagonasiennych wpisz literę P, a obok zawierających fałszywe informacje literę F. (0–2)
	- . . . . .W zalążku znajduje się gametofit żeński, który wytwarza komórkę jajową.
	- . . . . .Kwiat męski sosny zawiera jeden woreczek pyłkowy, w którym dojrzewają ziarna pyłku.
	- . . . . .Kwiat żeński to mała łuska z dwoma zalążkami.
	- . . . . .Nasiona roślin nagonasiennych mają dużą powierzchnię i dzięki temu są rozsiewane przez wiatr na duże odległości.

Zadanie 17. Uzupełnij zdania podanymi wyrazami. (0–2)

## *liście, zygota, korzeń, zarodek*

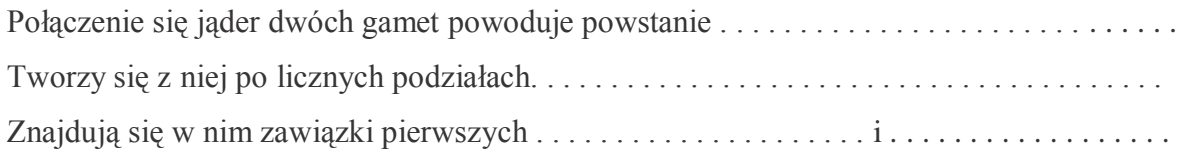

Zadanie 18. Zaznacz prawidłowe zakończenie zdania. (0–1)

*Kwiat roślin okrytonasiennych składa się z*

- a) okwiatu, słupka i pręcików
- b) działek kielicha, znamienia i zalążni
- c) okwiatu, płatków korony i działek kielicha
- d) owocni, bielma i łupiny

## Sprawdzian wiadomości i umiejętności z działu

### **"Świat roślin"**

. . . . . . . . . . . . . . . . . . . . . . . . . *data* . . . . . . . . . . . . . . . . . . . . . . . . . . . . . . . . . . . . . . . . . . .

*imię i nazwisko*

### Grupa B

Zadanie 1. Zaznacz prawidłowe zakończenie zdania. (0–1)

*Biorąc pod uwagę zdolność podziału komórek, możemy dokonać klasyfikacji tkanek roślinnych na*

- a) stałe i wzmacniające
- b) stałe twórcze
- c) przewodzące i wzmacniające
- d) okrywające i miękiszowe

Zadanie 2. Podkreśl prawidłowe zakończenie zdania. (0–1)

*Transport wody i substancji odżywczych w organizmach roślinnych jest możliwy dzięki tkance*

- a) miękiszowej
- b) wzmacniającej
- c) przewodzącej
- d) okrywającej

Zadanie 3. Zaznacz nazwę tkanki, której dotyczy poniższy opis (0–1)

*Transportuje substancje odżywcze wytworzone w procesie fotosyntezy.*

- a) drewno
- b) miazga
- c) łyko
- d) skórka

## Zadanie 4. Sadownicy zbierali plony ze swoich drzewek owocowych. Na podstawie wykresu podaj (0–2)

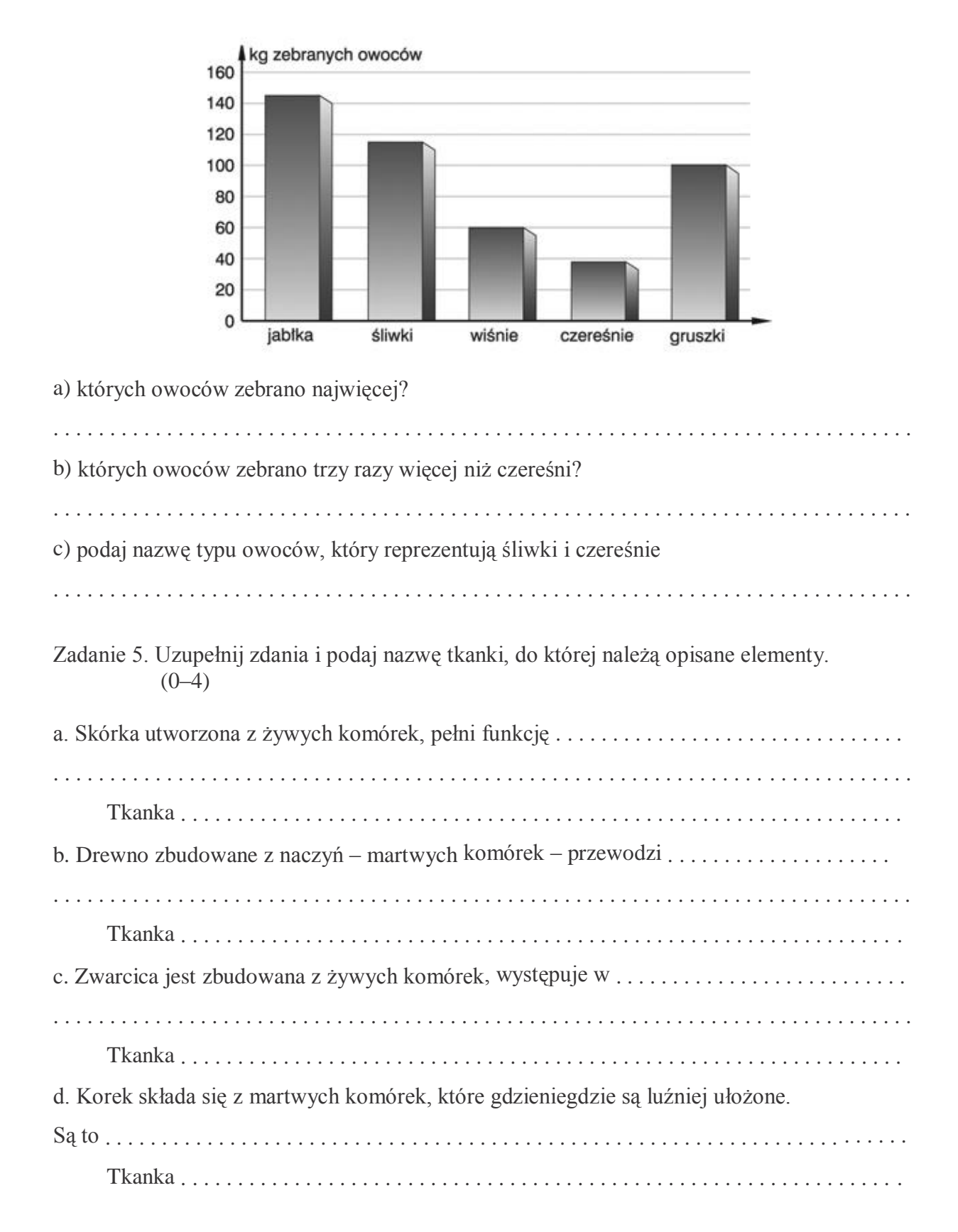

Zadanie 6. Zaznacz i podpisz na ilustracji brakujące strefy korzenia (0–2)

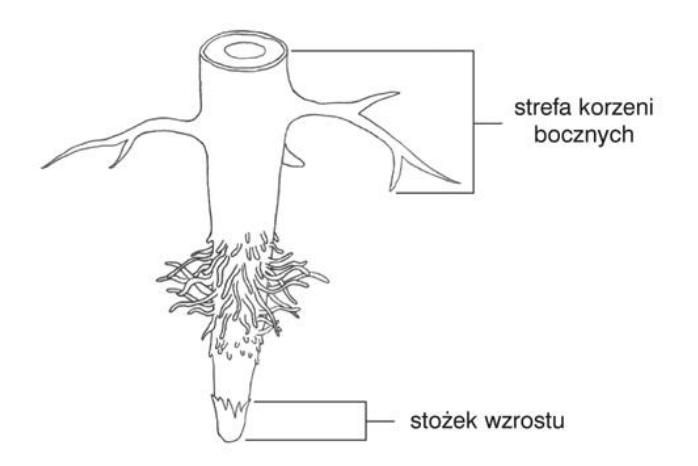

Zadanie 7.Zaznacz prawidłowe zakończenie zdania. (0–1)

*W miękiszu asymilacyjnym liścia rośliny okrytonasiennej wyróżniamy*

- a) miękisz zasadniczy i palisadowy
- b) miękisz gąbczasty i palisadowy
- c) miękisz zasadniczy i spichrzowy
- d) miękisz gąbczasty i spichrzowy

Zadanie 8. Korzenie niektórych roślin ulegają modyfikacjom. Dopisz do podanych nazw rodzajów korzeni, przykładowe nazwy roślin. (0–3)

- a) spichrzowy . . . . . . . . . . . . . . . . . . . . . . . . . . . . . . . . . . . . . . . . . . . . . . . . . . . . . . . . . . . . b) czepne – . . . . . . . . . . . . . . . . . . . . . . . . . . . . . . . . . . . . . . . . . . . . . . . . . . . . . . . . . . . . . . .
- c) powietrzne . . . . . . . . . . . . . . . . . . . . . . . . . . . . . . . . . . . . . . . . . . . . . . . . . . . . . . . . . . . .

Zadanie 9. Zaznacz prawidłowe zakończenie zdania. (0–1)

*Pęd to*

- a) część nadziemna rośliny
- b) część rośliny zbudowana z liści, korzeni łodygi
- c) część podziemna rośliny
- d) tylko łodyga i kwiat

Zadanie 10. Podkreśl funkcje łodygi. (0–2)

- a) utrzymuje roślinę w glebie
- b) utrzymuje w odpowiednim położeniu inne części pędu
- c) pobiera wodę i sole mineralne
- d) umożliwia przepływ wody i soli mineralnych do wszystkich części rośliny

Zadanie 11. Zaznacz ilustrację liścia złożonego o dłoniastym ułożeniu listków. (0–1)

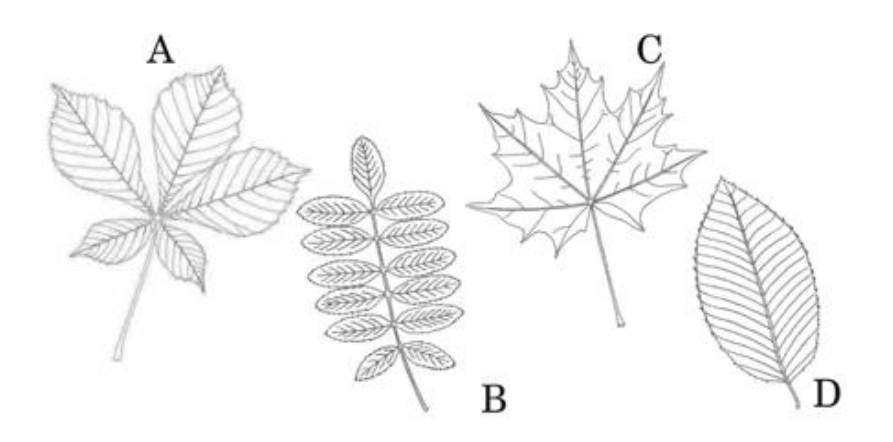

Zadanie 12. Przyporządkuj nazwę rośliny do rodzaju łodygi, który u niej występuje.  $(0-1)$ 

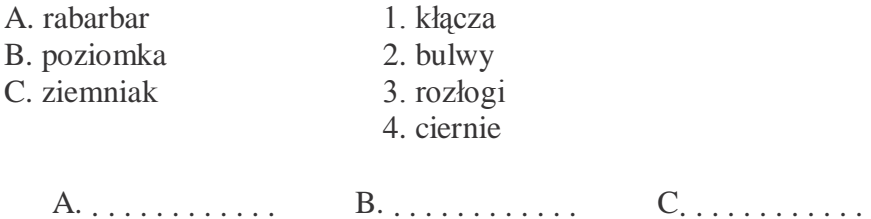

Zadanie 13. Napisz, jaki warunek musi być spełniony, aby mogło dojść do zapłodnienia u paproci.  $(0-1)$ 

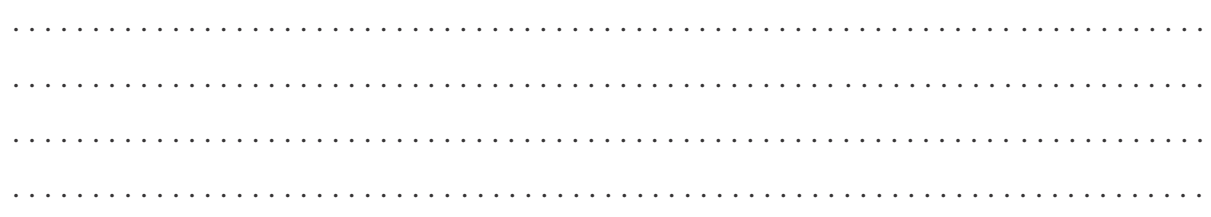

Zadanie 14. Wykreśl wyrazy tak, aby powstały zdania prawdziwe. (0–2)

Wiązki przewodzące w liściu tworzą *unerwienie / kanały żywiczne.*

Jedną z funkcji liścia jest *osmoza / transpiracja*, czyli parowanie wody z rośliny.

Pod skórką górną liścia znajduje się *miękisz gąbczasty / palisadowy.*

Aparaty szparkowe znajdują się na *dolnej / górnej* stronie liścia.

Zadanie 15. Zaznacz i podpisz na ilustracji elementy budowy paproci. Napisz, czy jest to gametofit, czy sporofit.  $(0-2)$ 

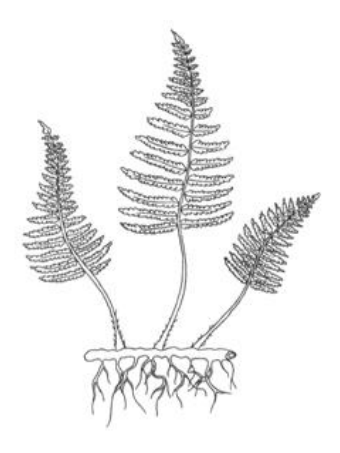

- Zadanie 16. Obok zdań zawierających prawdziwe informacje na temat roślin nagonasiennych wpisz literę P, a obok zawierających fałszywe informacje literę F. (0–2)
	- . . . . .Kwiat żeński to mała łuska z dwoma zalążkami.
	- . . . . .W zalążku znajduje się gametofit żeński, który wytwarza komórkę jajową.
	- . . . . .Kwiat męski sosny zawiera jeden woreczek pyłkowy, w którym dojrzewają ziarna pyłku.
	- . . . . .Nasiona roślin nagonasiennych mają dużą powierzchnię i dzięki temu są rozsiewane przez wiatr na duże odległości.

Zadanie 17. Uzupełnij zdania podanymi wyrazami. (0–2)

#### *zwierzęta, osłonka, wiatr, nasienie*

Zalążek z zarodkiem przekształca się w . . . . . . . . . . . . . . . . . . . . . . . . . . . . . . . . . . . . . . . . . Z . . . . . . . . . . . . . . . . . . . . . . . . . . . . . powstaje łupina nasienna. Nasiona są rozsiewane przez . . . . . . . . . . . . . . . . . . . . i . . . . . . . . . . . . . . . . . . . . . . . . . . . . .

Zadanie 18. Zaznacz prawidłowe zakończenie zdania. (0–1)

### *Kwiat roślin okrytonasiennych składa się z*

- a) działek kielicha, znamienia i zalążni
- b) okwiatu, słupka i pręcików
- c) okwiatu, płatków korony i działek kielicha
- d) owocni, bielma i łupiny
# Sprawdzian wiadomości i umiejętności z działu

# **"Świat roślin"**

# Klucz odpowiedzi A/B

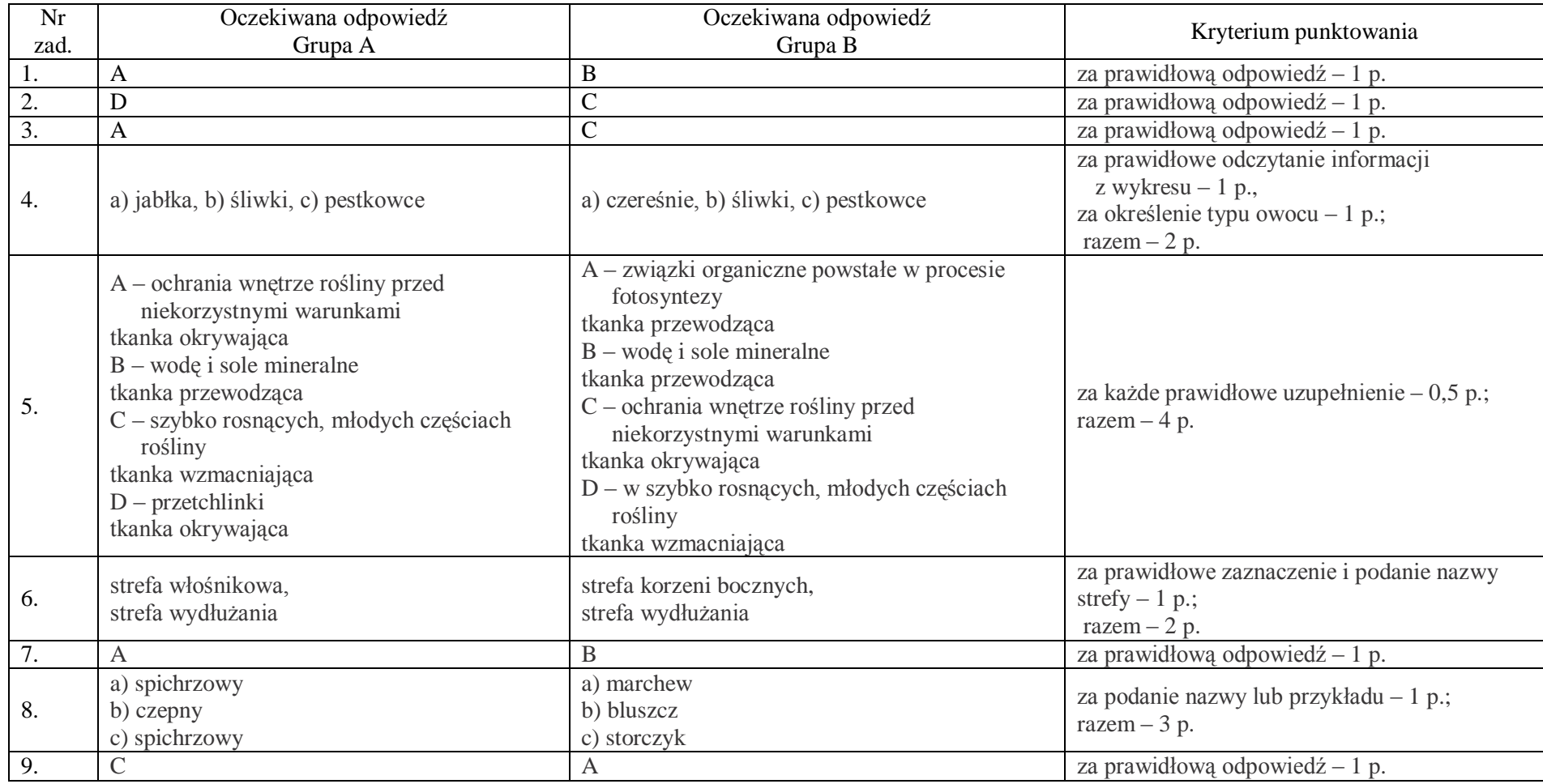

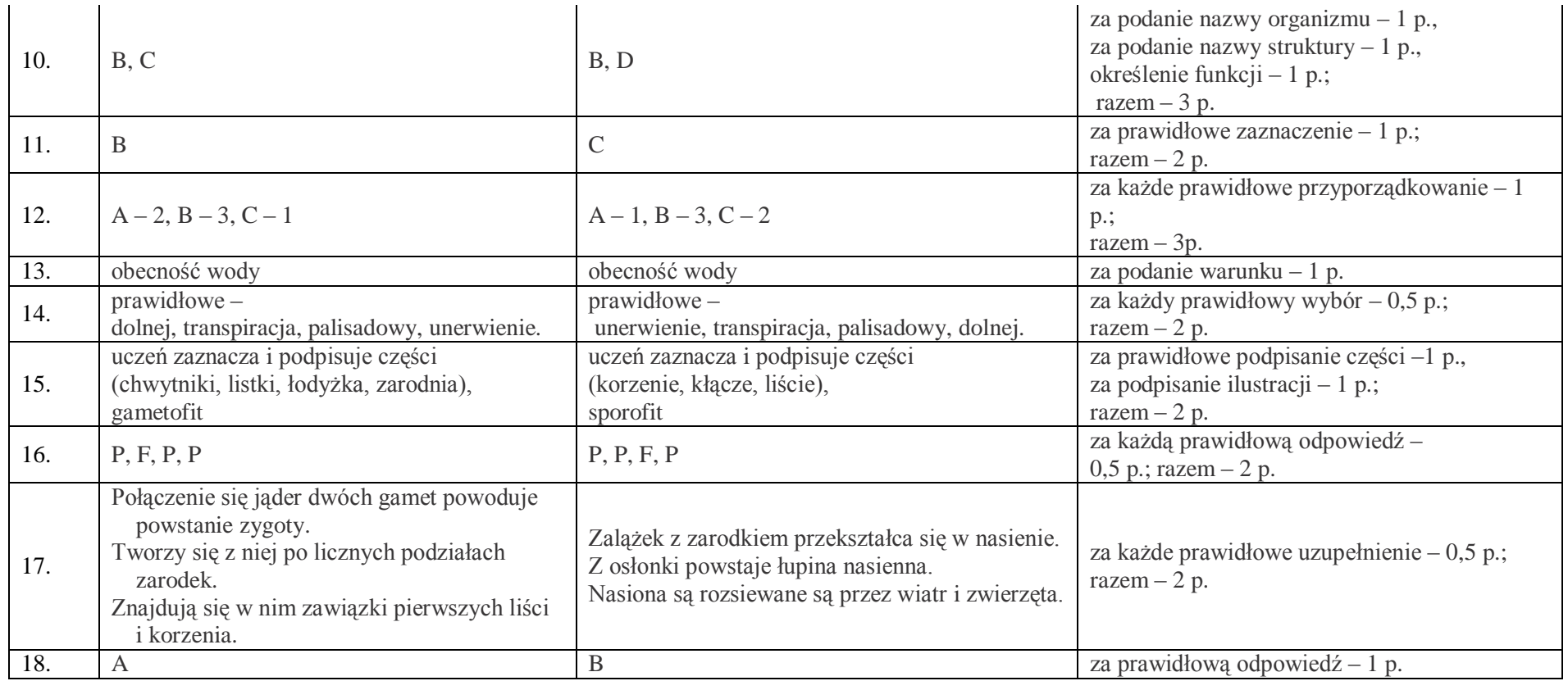

# **Dział 5 - Świat bezkręgowców**

### **33 Temat:**

**Budowa i funkcje tkanki nabłonkowej i łącznej. Podstawowe narzędzia edytora grafiki Gimp.**

#### **Cele lekcji:**

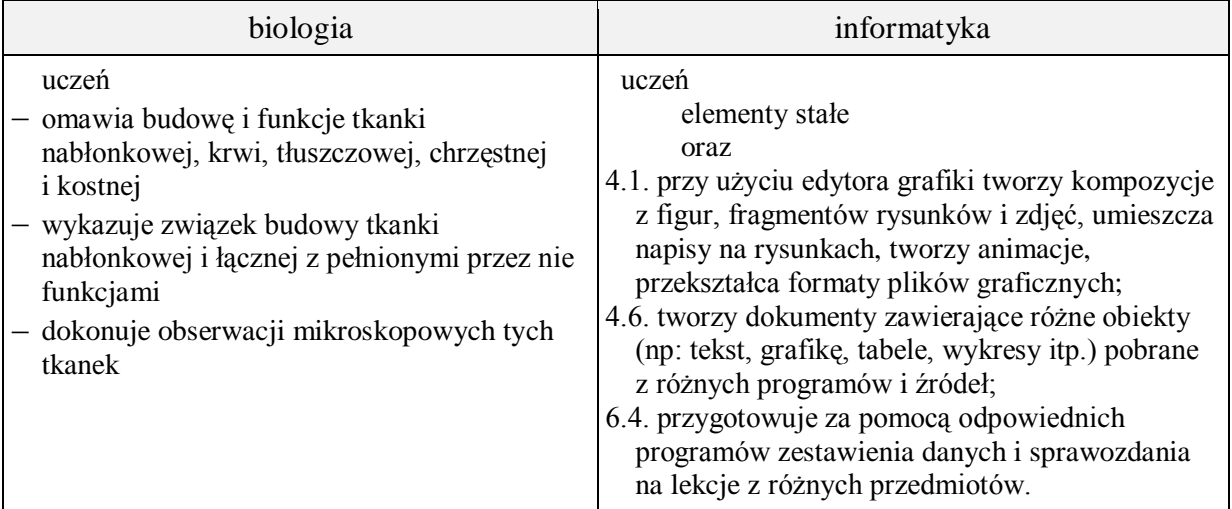

- **Metody i formy pracy:** praca z podręcznikiem, praca z komputerem, dyskusja, obserwacja mikroskopowa, indywidualna, zbiorowa, pokaz.
- **Środki dydaktyczne:** podręcznik, mikroskopy, preparaty mikroskopowe, zestaw komputerowy z oprogramowaniem, platforma e-learningowa z załączoną kartą pracy.

# **Przebieg lekcji:**

### **Faza wprowadzająca**

- 1. Czynności organizacyjne.
- 2. Omówienie i poprawa sprawdzianu "Świat roślin".
- 3. Zapisanie tematu, zapoznanie z celami lekcji.

# **Faza realizacyjna**

- 1. Uczniowie dokonują pod kierunkiem nauczyciela podziału tkanki nabłonkowej ze względu na: (obserwacje mikroskopowe) – karta pracy – zadanie. 1, 2, 3,
	- a. kształt komórek
	- b. ilość warstw komórek
	- c. pełnione funkcje
- 2. Uczniowie pod kierunkiem nauczyciela wskazują miejsca występowania tkanki nabłonkowej – karta pracy – zadanie 4\*( wykorzystanie podręcznika)
- 3. Nauczyciel prezentuje i omawia sposób podziału grafiki rastrowej na części. Następnie uczniowie indywidualnie wykonują zadanie 5\* z karty pracy.
- 4. Uczniowie pod kierunkiem nauczyciela wymieniają ogólne cechy tkanki łącznej i dokonują jej podziału.( wykorzystanie podręcznika)
- 5. Uczniowie wskazują cechy charakterystyczne tkanki chrzęstnej, kostnej, tłuszczowej i krwi (obserwacje mikroskopowe i wykorzystanie podręcznika) – karta pracy – zadanie 6, 7 . Nauczyciel sprawdza poprawność wykonywanych zdań.
- 6. Uczniowie indywidualnie wykonują zadanie 5\* z karty pracy.

# **Faza podsumowująca**

1. Uczniowie odpowiadają na pytania:

Jaką funkcję pełnią poniższe tkanki zwierzęce?

- a. tkanka nabłonkowa
- b. tkanka chrzęstna
- c. tkanka kostna
- d. tkanka tłuszczowa
- e. krew

Nauczyciel sprawdza poprawność.

- 2. Uczniowie wykonują zadanie 8\* z karty pracy. Nauczyciel sprawdza poprawność.
- 3. Podsumowanie zajęć, ocena pracy.
- **Zeszyt ćwiczeń**

zadanie 1, 2 ,3, 4\*

### **Karta pracy**

### **Temat:**

Budowa i funkcje tkanki nabłonkowej i łącznej. Podstawowe narzędzia edytora grafiki Gimp.

#### **Zadanie 1.**

Dokonaj podziału tkanki nabłonkowej ze względu na kształt komórek, które ją budują

- …

- …

- …

### **Zadanie 2.**

Dokonaj podziału tkanki nabłonkowej ze względu na ilość warstw komórek, które ją budują.

- …

- …

# **Zadanie 3.**

Dokonaj podziału tkanki nabłonkowej ze względu na funkcje jakie ona pełni.

- …

- …

- …

- …

# **Zadanie 4.**

Wpisz po jednym miejscu występowania poniższych nabłonków

- jednowarstwowego płaskiego …
- jednowarstwowego sześciennego …
- jednowarstwowego walcowatego …

# **Zadanie 5.**

Grafikę "oryginalną" z 1 kolumny podziel na części tak, by każda przedstawiała inny rodzaj nabłonka i wstaw ją w odpowiednią komórkę kolumny 3. Rozpoznaj na rysunkach i podpisz rodzaje przedstawionych nabłonków w kolumnie 2.

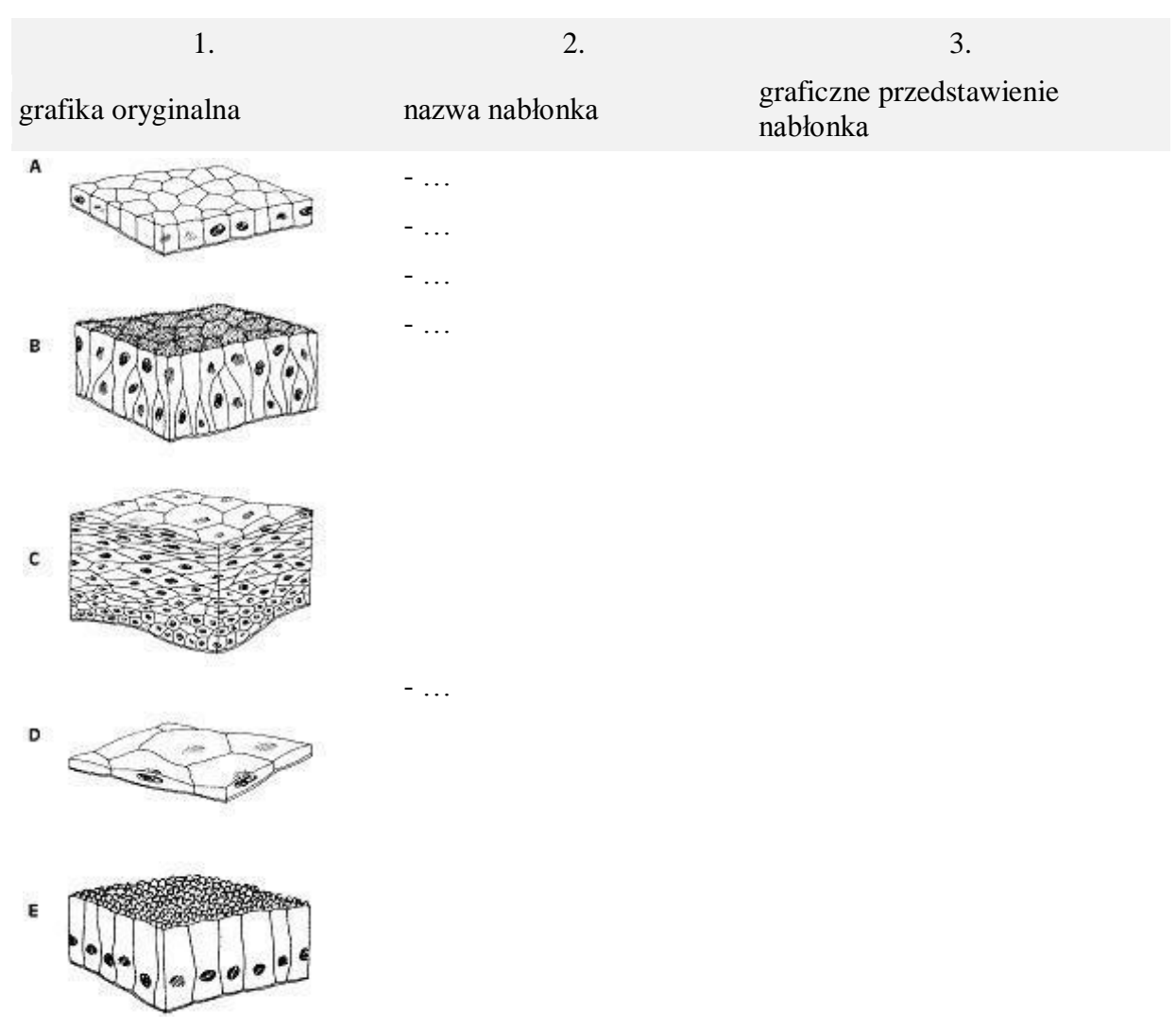

*http://forum.gim36.pl/viewtopic.php?t=1684&sid=d6c8ba7490e4b992c31497da64312460*

### **Zadanie 6.**

Uzupełnij poniższy tekst, w miejsce XXX wstawiając brakujące właściwe wyrazy.

a. Tkanka chrzęstna zbudowana jest komórek XXX, które mieszczą się w XXX chrzęstnych. Pomiędzy nimi jest duża ilość elastycznej i sprężystej XXX XXX, dzięki której tkanka ta jest odporna na XXX XXX. Występuje ona na przykład w XXX

b. Tkanka kostna składa się z substancji XXX przesyconej XXX XXX oraz włóknami XXX. Taka budowa zapewnia tkance XXX i XXX na urazy. Wyróżniamy w niej komórki kostne znajdujące się w jamkach położonych w substancji międzykomórkowej.

c. Tkanka tłuszczowa zbudowana jest z komórek, których prawie całe wnętrze wypełnia XXX XXX. Jądro i cytoplazma są zepchnięte na obwód komórki. Rola tej tkanki to XXX.

d. Krew to XXX tkanka łączna. Jej budowa pozwala na pełnienie w organizmie następujących funkcji:

- -

- -
- -

# **Zadanie 7.**

Uzupełnij tabelę

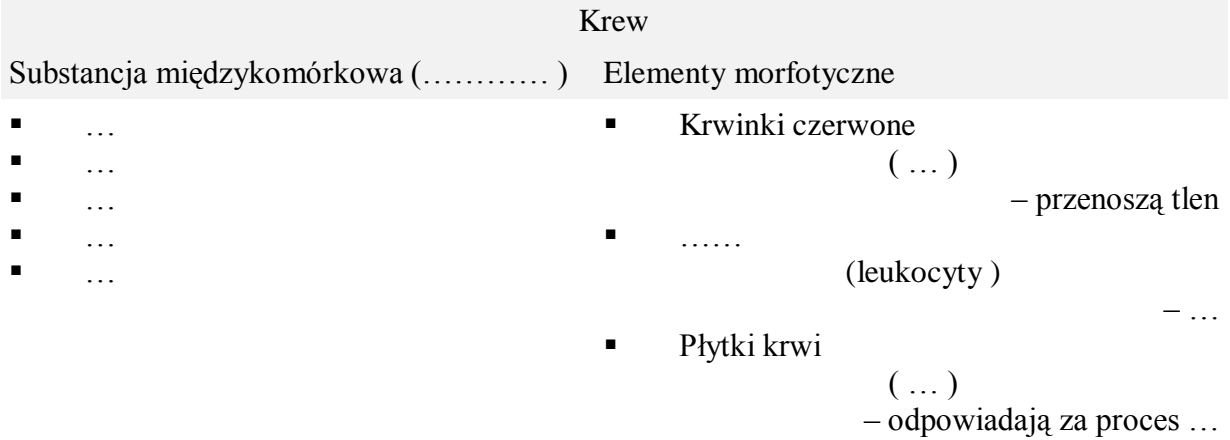

### **Zadanie 8.**

Grafikę "oryginalną" z 1 kolumny podziel na części tak, by każda przedstawiała inny rodzaj tkanki łącznej i wstaw ją w odpowiednią komórkę kolumny 3. Rozpoznaj na rysunkach i podpisz rodzaje tkanek łącznych w kolumnie 2.

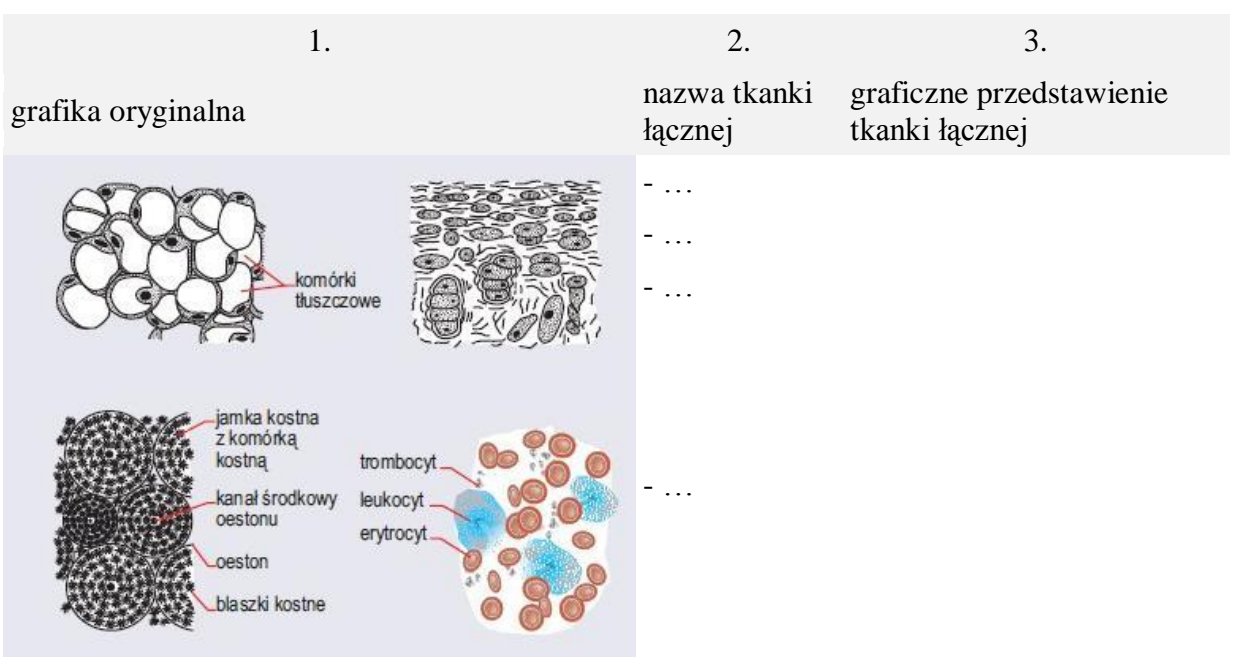

*http://www.sciaga.pl/slowniki-tematyczne/1722/tkanka-laczna*

### **Zeszyt ćwiczeń**

#### **Temat:**

Budowa i funkcje tkanki nabłonkowej i łącznej. Podstawowe narzędzia edytora grafiki Gimp.

#### **Zadanie 1.**

Uzupełnij poniższe zadanie.

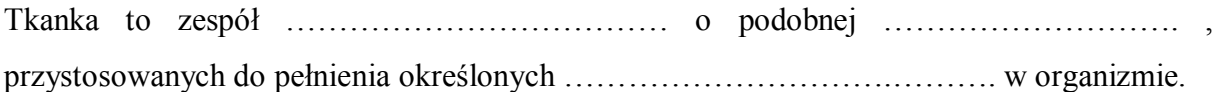

#### **Zadanie 2.**

Rozpoznaj i wpisz nazwę tkanki w miejsce kropek.

a) Magazynuje ona substancje odżywcze w postaci tłuszczu, tworząc warstwę izolującą przed zimnem. Jest rezerwuarem energii .

Tkanka ……………………………………………

b) Tworzy szkielet podtrzymujący ciało. Jest bardzo twarda, wytrzymała i odporna na urazy.

Tkanka ……………………………………..

#### **Zadanie 3.**

W dostępnych ci źródłach wyszukaj informacji na temat składu i roli limfy.

a) skład limfy - …………………………………………………………………………………. b) rola limfy - ………………………………………………………………………………….

#### **Zadanie 4.**

Na podstawie dostępnych ci źródeł wypisz jakie barwniki krwi, mogą występować u zwierząt oprócz hemoglobiny. Podaj ich nazwę, barwę i przykład zwierzęcia, u którego je spotykamy.

. The same independent of the same independent of the same independent of the same independent of the same independent of the same independent of the same independent of the same independent of the same independent of the …………………………………………………………………………………………………... …………………………………………………………………………………………………... …………………………………………………………………………………………………... …………………………………………………………………………………………………... …………………………………………………………………………………………………...

# **34 Temat:**

### **Budowa i funkcje tkanek o ograniczonej zdolności do regeneracji. Edytory grafiki jako narzędzie pracy biologa.**

### **Cele lekcji:**

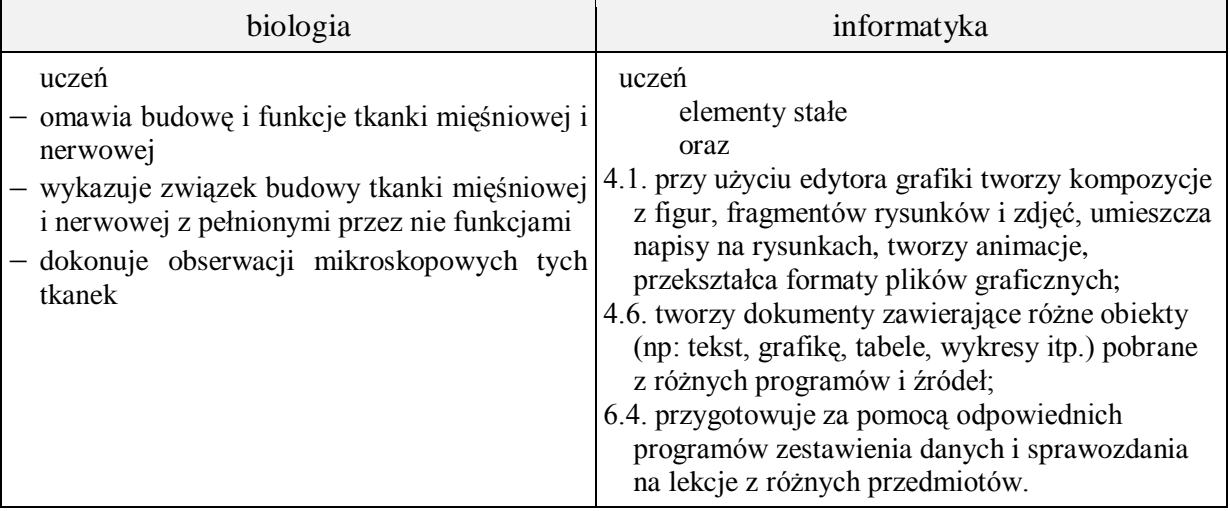

**Metody i formy pracy:** praca z podręcznikiem, praca z komputerem, dyskusja, obserwacja mikroskopowa, indywidualna, zbiorowa.

**Środki dydaktyczne:** podręcznik, mikroskopy, preparaty mikroskopowe, zestaw komputerowy z oprogramowaniem, platforma e-learningowa z załączoną kartą pracy.

# **Przebieg lekcji:**

#### **Faza wprowadzająca**

- 1. Czynności organizacyjne.
- 2. Nauczyciel zadaje uczniom pytania mające na celu przypomnienie wiadomości z poprzednich lekcji, niezbędnych do realizacji bieżącego tematu, sprawdza pracę domową.
- 3. Zapisanie tematu, zapoznanie z celami lekcji.

### **Faza realizacyjna**

- 1. Uczniowie na podstawie podręcznika i pod kierunkiem nauczyciela wymieniają funkcje tkanki mięśniowej – karta pracy – zadanie 1.
- 2. Uczniowie dokonują podziału tkanki mięśniowej obserwacje mikroskopowe (wykonanie rysunków spod mikroskopu, wykorzystanie podręcznika i opis w edytorze grafiki Paint lub Gimp\*, eksport do odpowiedniego typu grafiki) – karta pracy – zadanie 2. Nauczyciel sprawdza na bieżąco poprawność wykonywanego zadania.
- 3. Uczniowie pod kierunkiem nauczyciela wskazują miejsca występowania tkanki mięśniowej (wykorzystanie podręcznika).
- 4. Uczniowie wykonują zadanie 3\* z karty pracy. Nauczyciel sprawdza poprawność.
- 5. Uczniowie pod kierunkiem nauczyciela podają funkcje tkanki nerwowej i miejsc jej występowania – karta pracy – zadanie 4 (wykorzystanie podręcznika).
- 6. Uczniowie obserwują pod mikroskopem tkankę nerwową. Nauczyciel kieruje pracą uczniów.
- 7. Uczniowie w edytorze grafiki Paint lub Gimp\* wykonują schematyczny rysunek neuronu i podpisują jego elementy budowy; eksportują rysunek do odpowiedniego typu grafiki – karta pracy – zadanie 5.

### **Faza podsumowująca**

1. Uczniowie odpowiadają na pytania:

Jaką funkcję pełnią poniższe tkanki zwierzęce?

- -tkanka mięśniowa
- tkanka nerwowa
- Które z wymienionych komórek zawierają tylko jedno jądro komórkowe? -erytrocyt, komórka mięśniowa gładka, neuron, komórka nabłonkowa, komórka tłuszczowa, komórka mięśniowa poprzecznie prążkowana

Nauczyciel sprawdza poprawność i uzupełnia wypowiedzi uczniów.

2. Podsumowanie zajęć, ocena pracy.

### **Zeszyt ćwiczeń**

zadanie 1, 2, 3.

### **Karta pracy**

### **Temat:**

Budowa i funkcje tkanek o ograniczonej zdolności do regeneracji. Edytor grafiki jako narzędzia pracy biologa.

#### **Zadanie 1.**

Opisz funkcję tkanki mięśniowej.

#### **Zadanie 2.**

Na podstawie przeprowadzonych obserwacji mikroskopowych wykonaj i opisz w edytorze grafiki Paint lub Gimp rysunki tkanki mięśniowej. Zapisz go jako grafikę typu jpg.

- a. gładkiej
- b. poprzecznie prążkowanej szkieletowej
- c. poprzecznie prążkowanej serca

#### **Zadanie 3.**

Uzupełnij tabelę

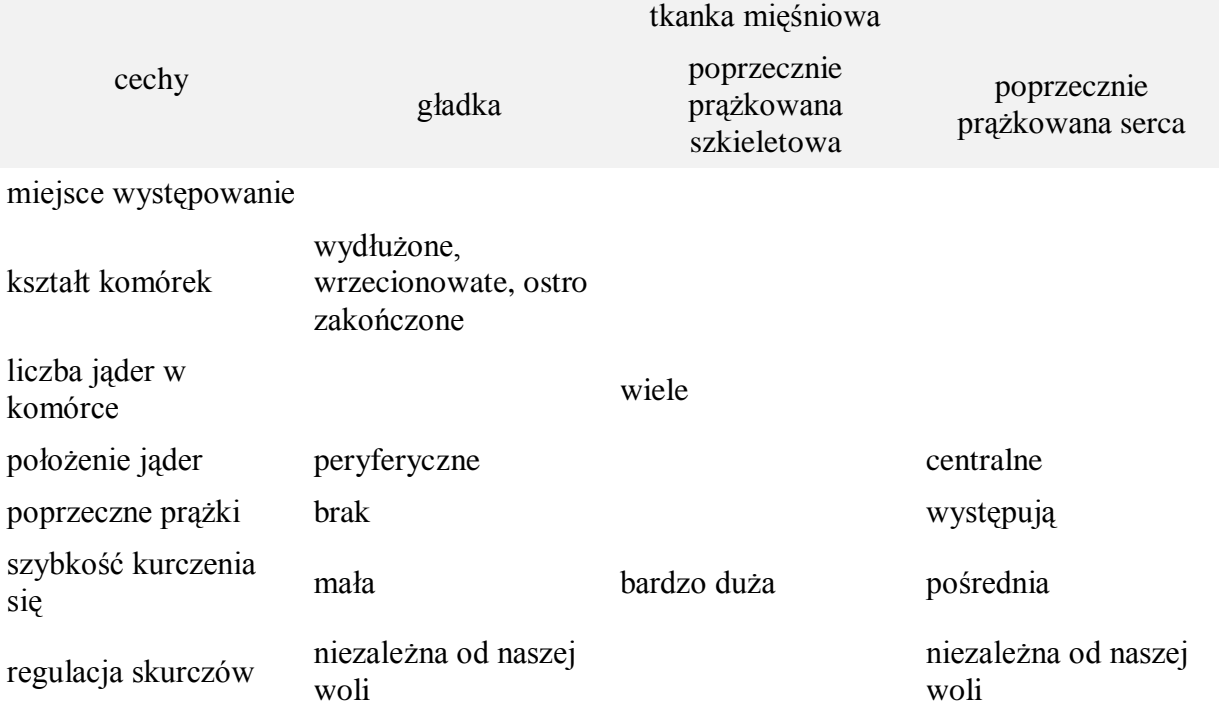

#### **Zadanie 4.**

Opisz funkcje i podaj miejsca występowania tkanki nerwowej.

…

#### **Zadanie 5.**

Wykonaj w edytorze grafiki Paint lub Gimp schematyczny rysunek budowy neuronu i podpisz elementy jego budowy. Zaznacz kierunek przepływu bodźca. Zapisz pracę jako grafikę typu jpg.

### **Zeszyt ćwiczeń**

#### **Temat:**

Budowa i funkcje tkanek o ograniczonej zdolności do regeneracji. Edytor grafiki jako narzędzia pracy biologa.

#### **Zadanie 1.**

Rozpoznaj i podaj nazwy tkanek, których dotyczą poniższe opisy.

a. Buduje między innymi mięśnie kończyn. Ma wielojądrowe komórki, w których znajdują się dwa rodzaje białek ułożonych na przemian. Wyglądają one jak poprzeczne prążki.

Tkanka ……………………………………………………………………………………

b. Komórki tej tkanki rozgałęziają się i łączą ze sobą, tworząc sieć. Tkanka jest odporna na zmęczenie. Jej skurcze nie zależą od naszej woli.

Tkanka ……………………………………………………………………………………

c. Komórki tej tkanki mają jedno centralnie położone jądro komórkowe. Ich powolne skurcze powodują min. przesuwanie się pokarmu w przewodzie pokarmowym.

Tkanka ……………………………………………………………………………………

#### **Zadanie 2.**

Uzupełnij tabelę dotyczącą budowy neuronu.

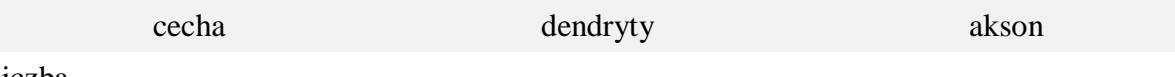

liczba

długość

osłonka mielinowa

#### **Zadanie 3.**

Na podstawie dostępnych ci źródeł opisz budowę i rolę tkanki glejowej.

…………………………………………………………………………………………………...

### **35 Temat:**

### **Środowisko, tryb życia i ogólna budowa gąbek i parzydełkowców. Grafika rastrowa - retusz zdjęć.**

### **Cele lekcji:**

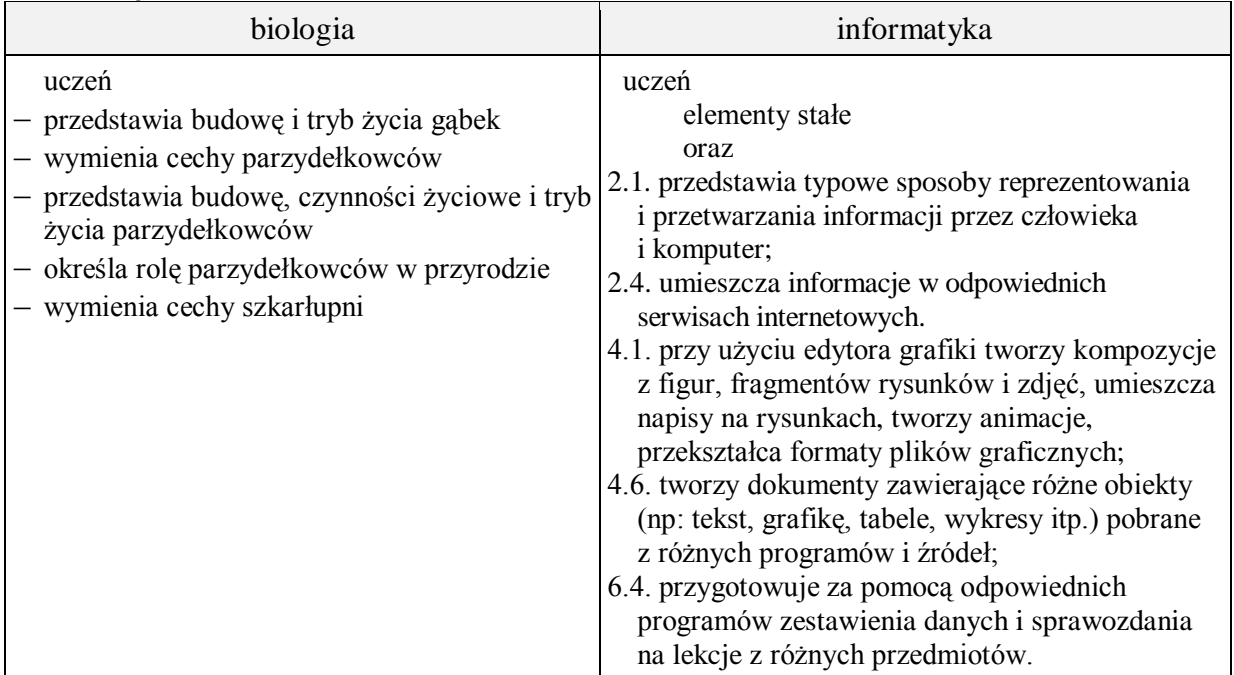

- **Metody i formy pracy:** praca z podręcznikiem, praca z komputerem, płytą CD (film), dyskusja, indywidualna, zbiorowa.
- **Środki dydaktyczne:** podręcznik z płytą CD, zestaw komputerowy z oprogramowaniem, platforma e-learningowa z załączoną kartą pracy.

# **Przebieg lekcji:**

#### **Faza wprowadzająca**

- 1. Czynności organizacyjne.
- 2. Nauczyciel zadaje uczniom pytania mające na celu przypomnienie wiadomości z poprzednich lekcji, niezbędnych do realizacji bieżącego tematu, sprawdza pracę domową.
- 3. Zapisanie tematu, zapoznanie z celami lekcji.

### **Faza realizacyjna**

- 1. Uczniowie oglądają film o gąbkach z płyty CD ucznia.
- 2. Uczniowie na podstawie filmu i podręcznika:
	- a. wskazują miejsca występowania gąbek i określają tryb życia,
	- b. podają charakterystyczne cechy budowy,
	- c. omawiają filtrowanie wody przez gąbki,
	- d. podają przedstawicieli.

Nauczyciel sprawdza poprawność i uzupełnia odpowiedzi uczniów.

- 3. Uczniowie wykonują zadania z karty pracy dotyczące gąbek zadanie 1, zadanie 2, zadanie 3\*, zadanie 4. Nauczyciel sprawdza poprawność.
- 4. Uczniowie pod kierunkiem nauczyciela wskazują miejsca występowania parzydełkowców – karta pracy – zadanie 5 (wykorzystanie podręcznika)
- 5. Uczniowie pod kierunkiem nauczyciela omawiają budowę i formy życiowe parzydełkowców – wykorzystanie płyty ucznia i podręcznika – karta pracy – zadanie 6.
- 6. Uczniowie omawiają pod kierunkiem nauczyciela sposób odżywiania (wykorzystanie filmu z płyty CD ucznia i podręcznika), odbierania bodźców i rozmnażania parzydełkowców. – karta pracy – zadanie 7\*
- 7. Uczniowie wymieniają przedstawicieli parzydełkowców wykorzystanie płytki CD ucznia.- karta pracy – zadanie 8. Nauczyciel sprawdza poprawność.
- 8. Uczniowie omawiają znaczenie parzydełkowców w przyrodzie (wykorzystanie Internetu). Nauczyciel uzupełnia wypowiedzi uczniów.
- 9. Nauczyciel prezentuje i omawia sposób retuszu zdjęcia. Uczniowie pobierają z platformy e-lerningowej przygotowane przez nauczyciela zdjęcia i indywidualnie wykonują zadanie 9 z karty pracy.

### **Faza podsumowująca**

- 1. Uczniowie wykonują zadania podsumowujące z płytki CD ucznia. Nauczyciel sprawdza poprawność.
- 2. Podsumowanie zajęć, ocena pracy.

### **Zeszyt ćwiczeń**

zadanie 1, 2, 3, 4

# **Karta pracy**

### **Temat:**

Środowisko, tryb życia i ogólna budowa gąbek i parzydełkowców. Grafika rastrowa - retusz zdjęć.

#### **Zadanie 1.**

Określ środowisko życia gąbek.

…

#### **Zadanie 2.**

Wymień cechy budowy gąbek. Skorzystaj z rysunku. …

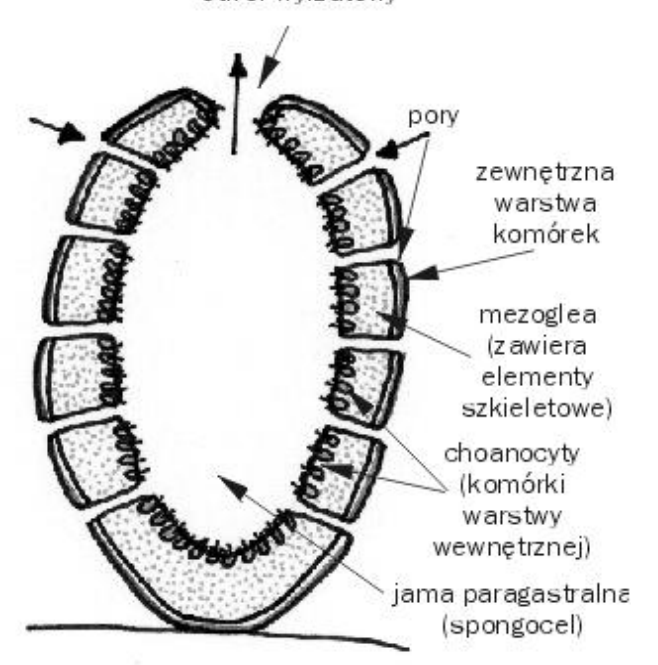

www.bryk.pl

### **Zadanie 3.**

Omów zjawisko odfiltrowywania wody przez gąbki

…

### **Zadanie 4.**

Wymień przedstawicieli gąbek

- … - …

- …

# **Zadanie 5.**

Podaj miejsca występowania parzydełkowców

…

### **Zadanie 6.**

Podpisz formy życiowe parzydełkowców przedstawione na rysunkach. Podpisz elementy ich budowy.

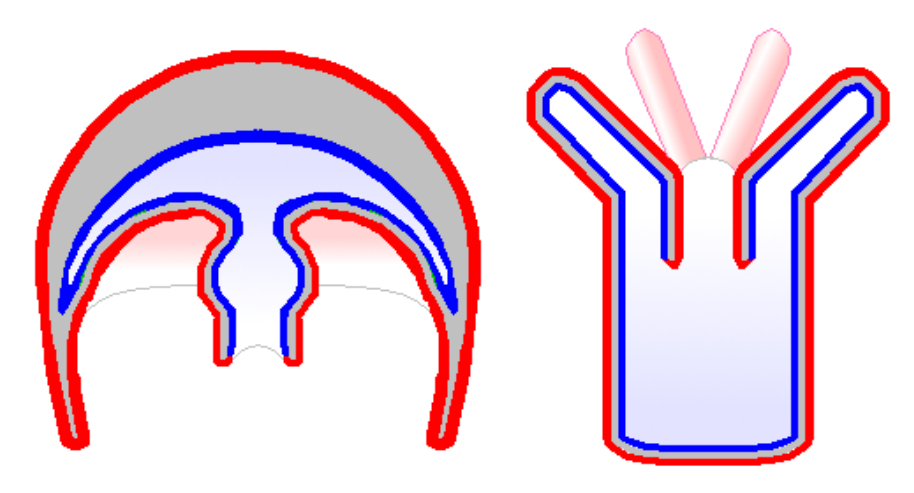

http://pl.wikipedia.org/

# **Zadanie 7.**

Przeanalizuj sposoby rozmnażania się parzydełkowców przedstawione na rysunkach. Omów je swoimi słowami

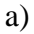

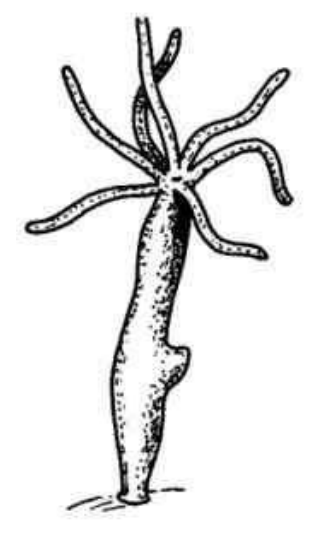

powstawanie pączka

tworzenie się nowego organizmu

Pączkowanie stułbi

oddzielenie się małego osobnika

biologia.opracowania.pl

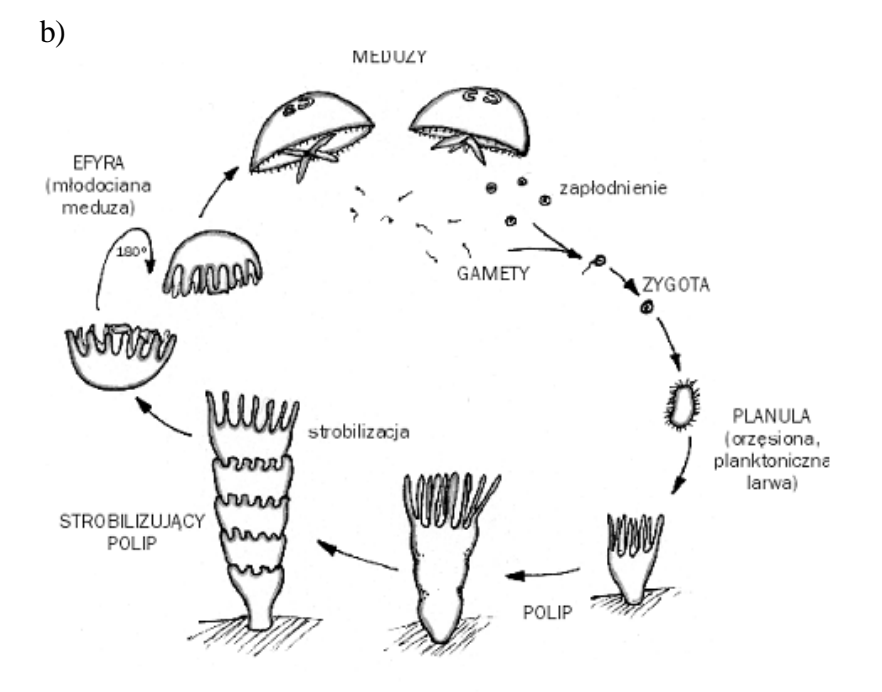

http://elekcja-gabkiiparzydelkowce.blogspot.com/

### **Zadanie 8.**

Wymień przedstawicieli parzydełkowców

- …

- …

- …

- …

### **Zadanie 9.**

Pobierz z platformy e-lerningowej przygotowane przez nauczyciela zdjęcia i wykonaj ich retusz. Wykonaną pracę prześlij razem z kartą pracy na platformę.

# Zeszyt ćwiczeń

#### Temat:

Środowisko, tryb życia i ogólna budowa gąbek i parzydełkowców. Grafika rastrowa - retusz zdjęć.

#### Zadanie 1.

Obok opisów wstaw odpowiednie litery. Cechy polipa oznacz literą P, a meduzy literą M

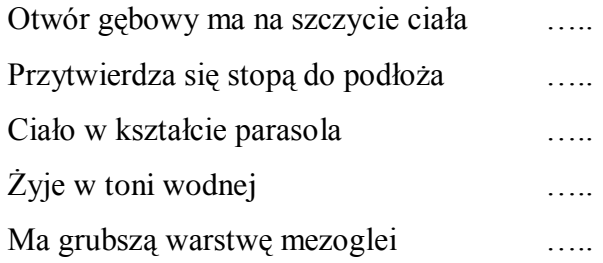

#### Zadanie 2.

Uzupełnij tabelę

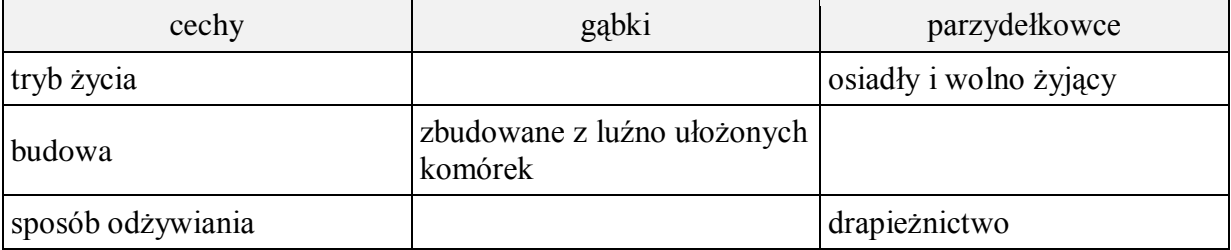

### Zadanie 3.

Opisz sposób odżywiania się parzydełkowców.

### Zadanie 4.

Podaj znaczenie parzydełkowców w przyrodzie.

# **36 Temat:**

### **Płazińce – zwierzęta spłaszczone grzbietobrzusznie. Wykorzystanie warstw edytora grafiki.**

#### **Cele lekcji:**

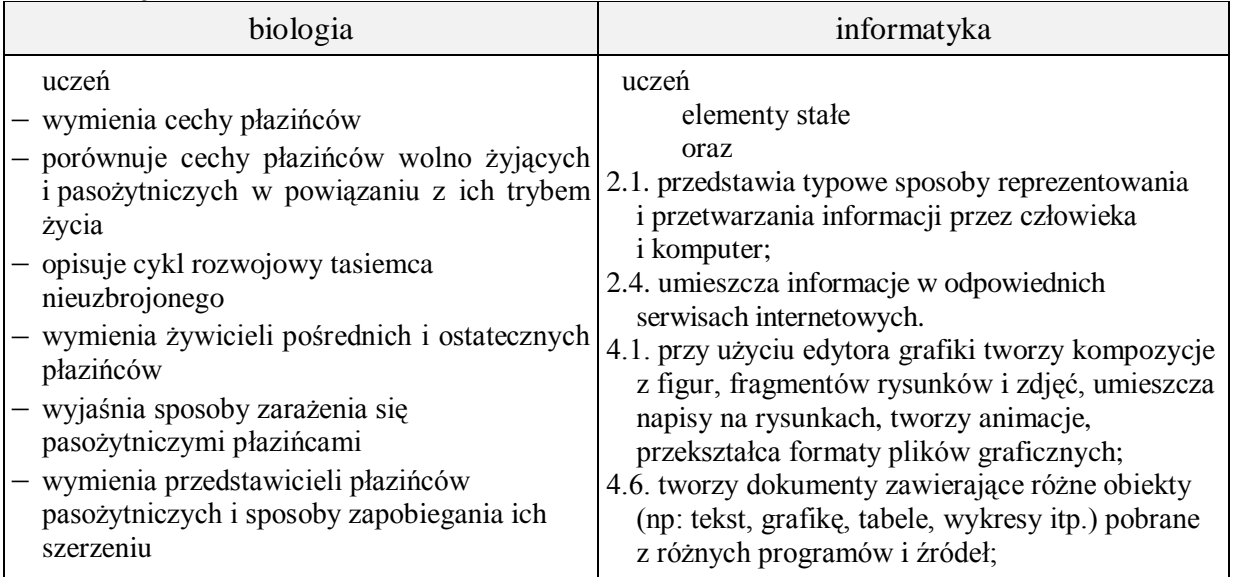

- **Metody i formy pracy:** praca z podręcznikiem, praca z komputerem, płytą CD (filmy), pogadanka, dyskusja, indywidualna, zbiorowa.
- **Środki dydaktyczne:** podręcznik z płytą CD, rozsypanka z etapami cyklu rozwojowego tasiemca, zestaw komputerowy z oprogramowaniem, platforma e-learningowa z załączoną kartą pracy, film "Warstwy".

# **Przebieg lekcji:**

### **Faza wprowadzająca**

- 1. Czynności organizacyjne.
- 2. Nauczyciel zadaje uczniom pytania mające na celu przypomnienie wiadomości z poprzednich lekcji, niezbędnych do realizacji bieżącego tematu, sprawdza pracę domową.
- 3. Zapisanie tematu, zapoznanie z celami lekcji.

# **Faza realizacyjna**

- 1. Uczniowie oglądają film o przystosowaniach tasiemca do pasożytniczego trybu życia – płyta ucznia i wykonują zadanie 1.
- 2. Na podstawie filmu i podręcznika uczniowie porównują cechy wirka (wypławka białego – film płyta ucznia) i tasiemca- karta pracy – zadanie 2 Nauczyciel uzupełnia wypowiedzi uczniów.
- 3. Uczniowie pod kierunkiem nauczyciela dokonują analizy cyklu rozwojowego tasiemca nieuzbrojonego – karta pracy – zadanie 3\*
- 4. Uczniowie wskazują żywicieli pośrednich i ostatecznych pasożytniczych płazińców – karta pracy – zadanie 4 (wykorzystanie podręcznika). Nauczyciel sprawdza poprawność wykonywanego zadania.
- 5. Uczniowie wymieniają przedstawicieli płazińców film płyta CD ucznia Nauczyciel uzupełnia wypowiedzi uczniów.
- 6. Uczniowie pod kierunkiem nauczyciela. podają źródła zarażenia pasożytniczymi płazińcami (wykorzystanie podręcznika) i wskazują sposoby profilaktyki - karta pracy – zadanie 5 – (informacje o motylicy zawarte w Internecie)
- 7. Nauczyciel wykorzystując film dydaktyczny CEN pt. "Warstwy" przedstawia zastosowanie i sposób pracy na warstwach w programie graficznym Gimp. Następnie uczniowie indywidualnie wykonują zadanie 6 z karty pracy.

# **Faza podsumowująca**

- 1. Wykonanie przez uczniów zadań podsumowujących z płytki. Nauczyciel sprawdza poprawność.
- 2. Ułożenie przez uczniów rozsypanki z etapami cyklu rozwojowego tasiemca. Nauczyciel sprawdza poprawność. Rozsypanka:

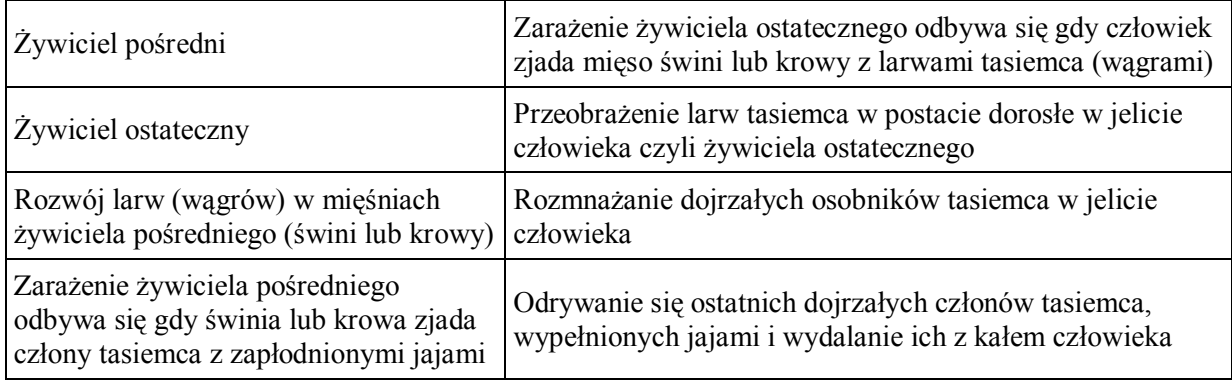

3. Podsumowanie zajęć, ocena pracy.

### **Zeszyt ćwiczeń**

zadanie 1, 2, 3

### **Karta pracy**

#### **Temat:**

Płazińce – zwierzęta spłaszczone grzbietobrzusznie. Wykorzystanie warstw edytora grafiki.

#### **Zadanie 1.**

Na podstawie rysunków, wypisz w punktach przystosowania tasiemca do pasożytniczego trybu życia.

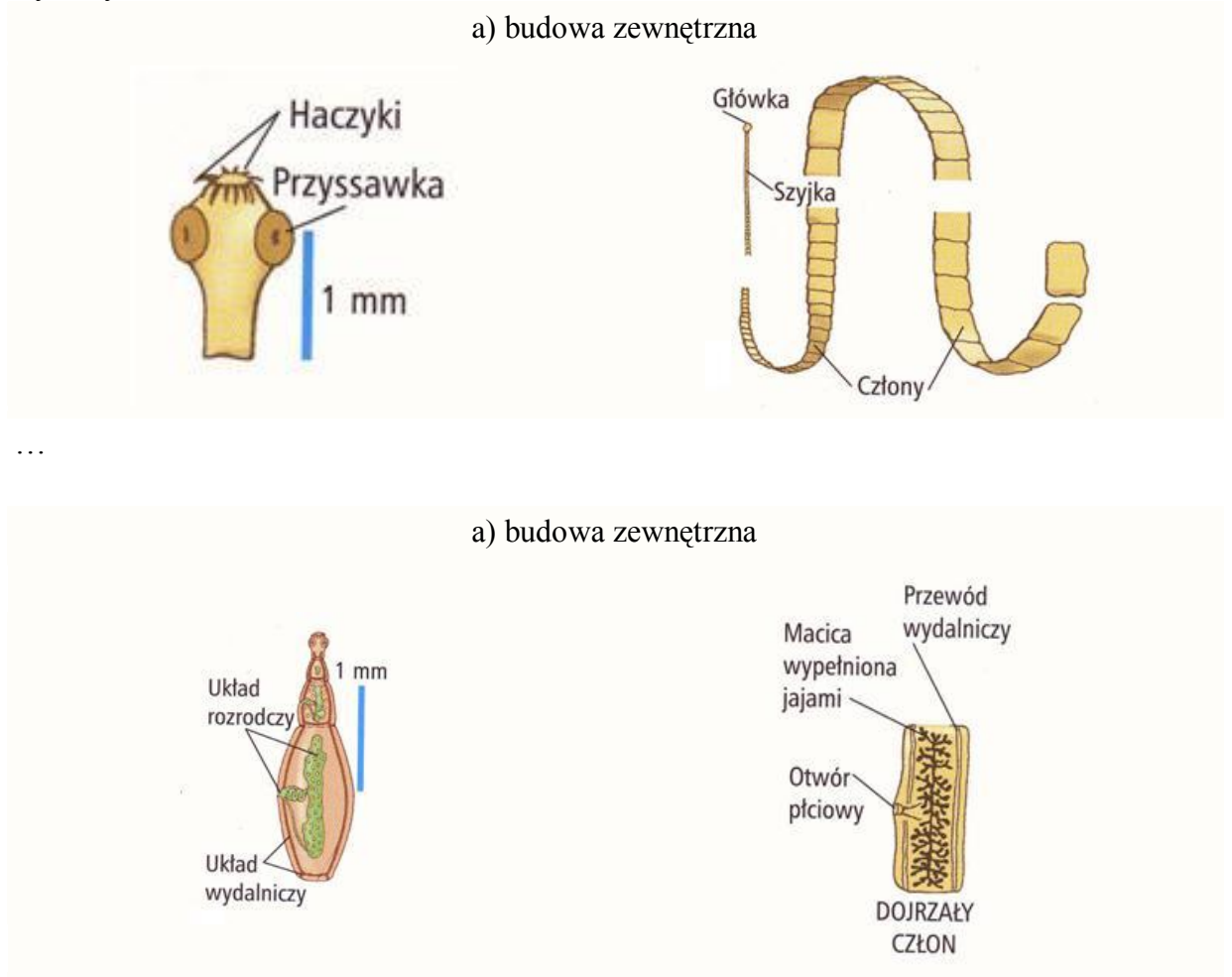

*www.9sennik.pl*

# **Zadanie 2.**

Uzupełnij tabelę

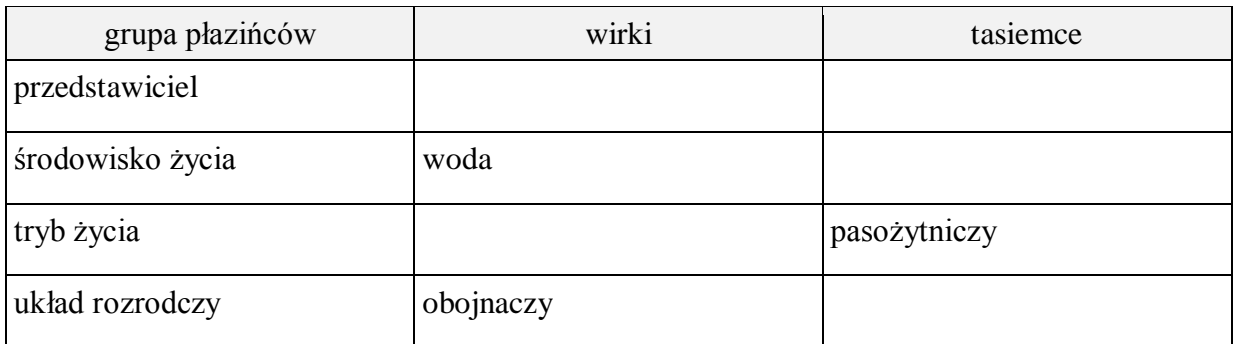

# **Zadanie 3.**

Dokonaj analizy i opisz ustnie cykl rozwojowy tasiemca nieuzbrojonego.

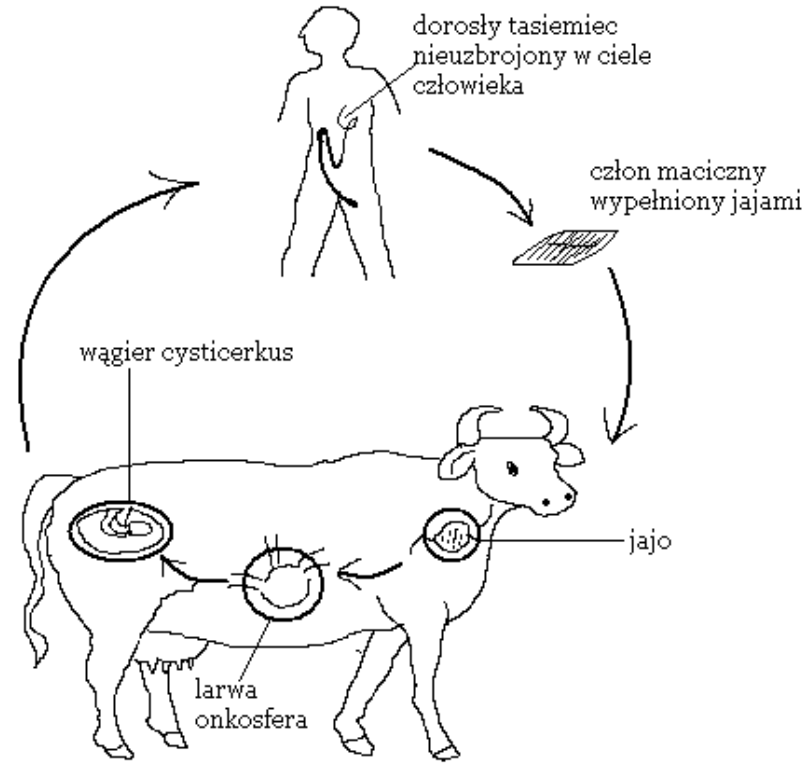

*taenia-saginata.blog.onet.pl*

# **Zadanie 4.**

Do wymienionych płazińców dopisz żywiciela pośredniego i ostatecznego.

- a. tasiemiec uzbrojony …
- b. tasiemiec nieuzbrojony …
- c. motylica wątrobowa …

# **Zadanie 5.**

Uzupełnij tabelę

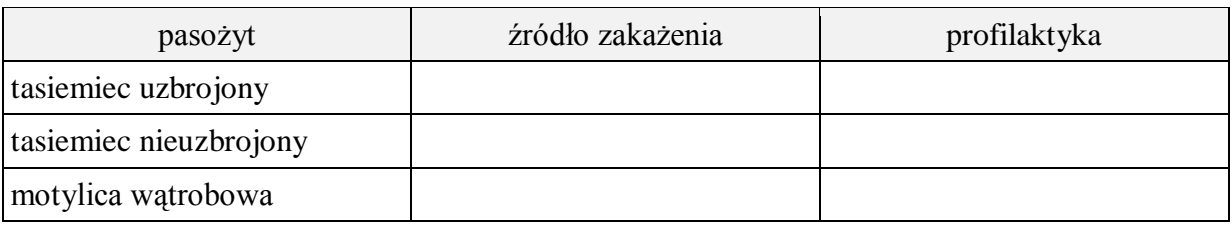

### **Zadanie 6.**

Masz niepowtarzalną okazję wyeksportowania wszystkich znanych ci robali płaskich na wyspę położoną z daleka od siedlisk ludzi.

Znajdź ładne zdjęcie wyspy (żeby nie chciały stamtąd wracać!), ustaw je jako tło, a następnie na oddzielnych warstwach wstaw zdjęcia tych których chcesz wyeksportować.

Pracę zapisz jako wyspa\_robali.jpg i prześlij na platformę.

# **Zeszyt ćwiczeń**

### **Temat:**

Płazińce – zwierzęta spłaszczone grzbietobrzusznie. Wykorzystanie warstw edytora grafiki.

# **Zadanie 1.**

Połącz w pary

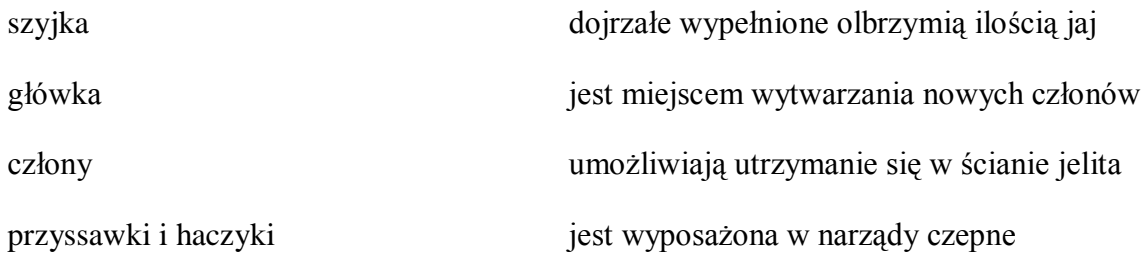

#### **Zadanie 2.**

W dostępnych ci źródłach wyszukaj informacji i uzupełnij poniższą tabelę.

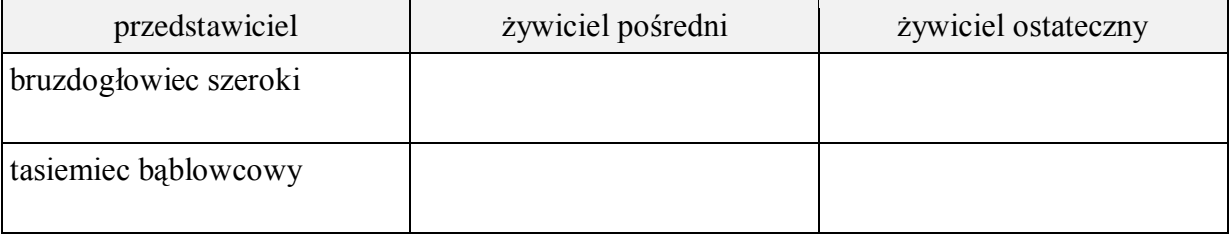

# **Zadanie 3.**

Wyszukaj w Internecie grafikę przedstawiającą nicienie. Wykorzystasz ją na następnych zajęciach. (możesz wysłać na e-maila, zapisać na pendriv'a, nagrać na płytkę …)

# **37 Temat:**

### **Nicienie – zwierzęta o obłym ciele. Wykorzystanie masek warstw edytora grafiki.**

#### **Cele lekcji:**

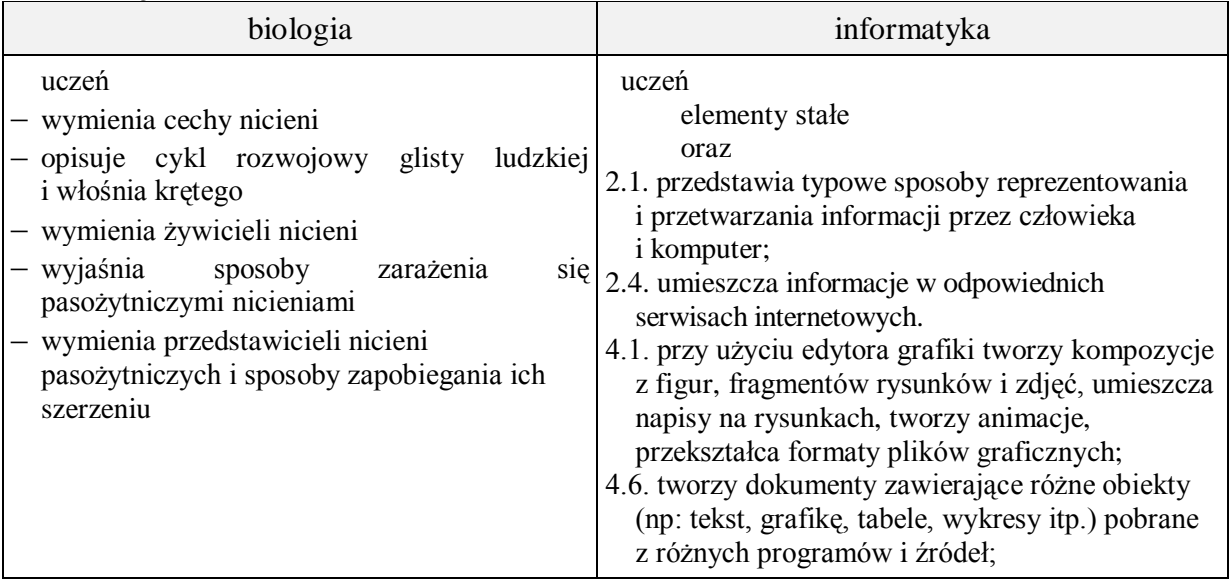

- **Metody i formy pracy:** praca z podręcznikiem, praca z komputerem, płytą CD (filmy), pogadanka, dyskusja, indywidualna, zbiorowa.
- **Środki dydaktyczne:** podręcznik z płytą CD, zestaw komputerowy z oprogramowaniem, platforma e-learningowa z załączoną kartą pracy, film "Maski warstwy".

# **Przebieg lekcji:**

#### **Faza wprowadzająca**

- 1. Czynności organizacyjne.
- 2. Nauczyciel zadaje uczniom pytania mające na celu przypomnienie wiadomości z poprzednich lekcji, niezbędnych do realizacji bieżącego tematu, sprawdza pracę domową.
- 3. Zapisanie tematu, zapoznanie z celami lekcji.

### **Faza realizacyjna**

- 1. Nauczyciel wyjaśnia zadania do realizacji. Koordynuje prace uczniów.
- 2. Uczniowie pod kierunkiem nauczyciela wymieniają cechy charakterystycznych nicieni (wykorzystanie podręcznika)
- 3. Uczniowie podają cechy budowy glisty ludzkiej będące jej przystosowaniem do pasożytnictwa (film z płytki ucznia)– karta praca – zadanie 1
- 4. Uczniowie omawiają cykl rozwojowy glisty ludzkiej i włośnia krętego karta pracy – zadanie 2 i 3 (praca ze schematem na karcie pracy i Internetem )
- 5. Uczniowie wskazują żywicieli nicieni pasożytniczych karta pracy zadanie 4\* film – płytka ucznia
- 6. Uczniowie podają źródła zarażenia pasożytniczymi nicieniami (wykorzystanie podręcznika)
- 7. Uczniowie wskazują sposoby profilaktyki karta pracy zadanie 5 (wykorzystanie podręcznika)
- 8. Uczniowie porównują ustnie płazińce z nicieniami
- 9. Nauczyciel wykorzystując film dydaktyczny CEN pt. "Maski warstwy" przedstawia wykorzystanie masek programu graficznego. Następnie uczniowie indywidualnie wykonują zadanie 6 z karty pracy.

### **Faza podsumowująca**

- 1. Uczniowie wykonują zadania podsumowujące z płytki ucznia.
- 2. Uczniowie korzystając z wiadomości o płazińcach i obleńcach układają krzyżówki do hasła – pasożyt
- 3. Nauczyciel podsumowuje zajęcia i ocenia pracę uczniów.

#### **Zeszyt ćwiczeń**

zadanie 1, 2, 3

# **Karta pracy**

### **Temat:**

Nicienie – zwierzęta o obłym ciele. Wykorzystanie masek warstw edytora grafiki.

### **Zadanie 1.**

Wypisz w punktach przystosowania glisty ludzkiej do pasożytniczego trybu życia. Pomoże ci w tym rysunek i podręcznik

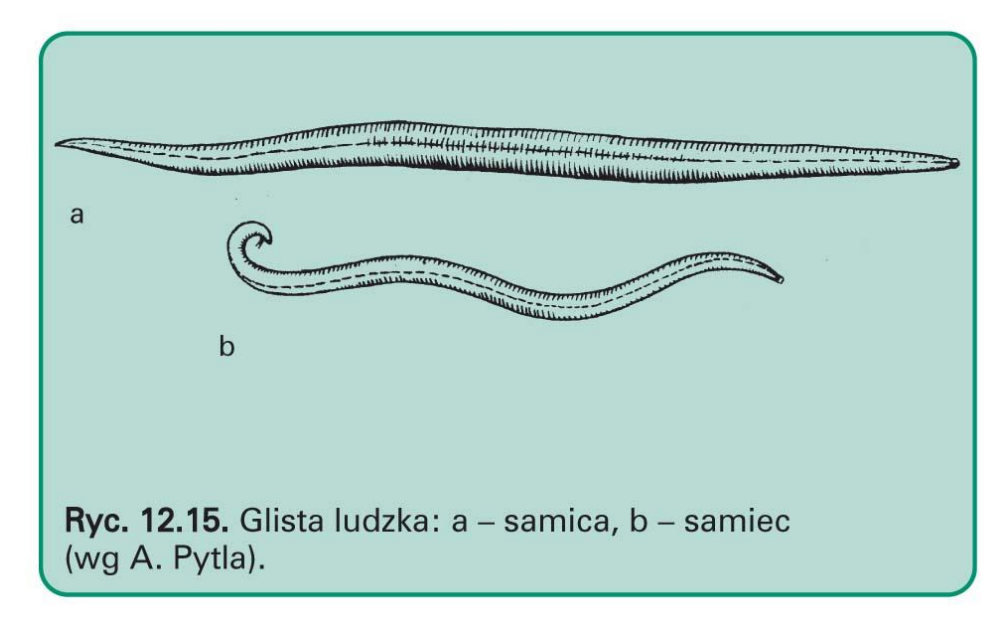

*www.forumzdrowia.pl*

…

# **Zadanie 2.**

Dokonaj analizy i opisz ustnie cykl rozwojowy glisty ludzkiej.

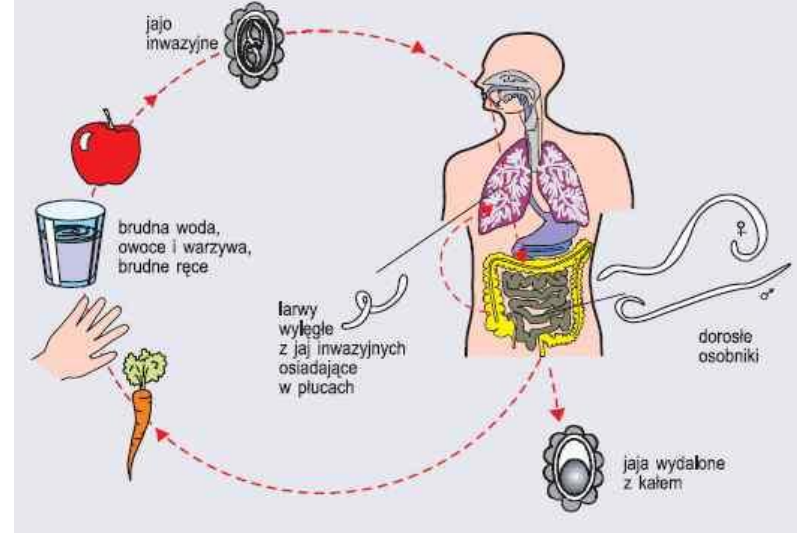

*[www.sciaga.pl](http://www.sciaga.pl/)*

### **Zadanie 3.**

Opisz za pomocą schematu cykl rozwojowy włośnia krętego. Skorzystaj z Internetu.

…

# **Zadanie 4.**

Do wymienionych płazińców dopisz żywicieli.

- d. glista ludzka …
- e. włosień kręty …
- f. owsik ludzki …

### **Zadanie 5.**

Uzupełnij tabelę

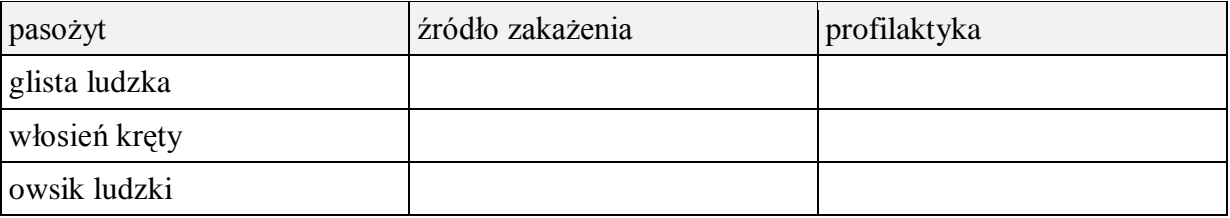

### **Zadanie 6.**

Twoja wyspa robali może przyjąć jeszcze nowych mieszkańców. Zastosuj przygotowane przez ciebie zdjęcia (z pracy domowej) i osiedl na niej nowych mieszkańców wykorzystując maski programu Gimp. Plik zapisz jako wyspa\_robali\_2.jpg i prześlij na platformę.

# **Zeszyt ćwiczeń**

### **Temat:**

Nicienie – zwierzęta o obłym ciele. Wykorzystanie masek warstw edytora grafiki.

#### **Zadanie 1.**

Uzupełnij tabelę porównującą płazińce z nicieniami

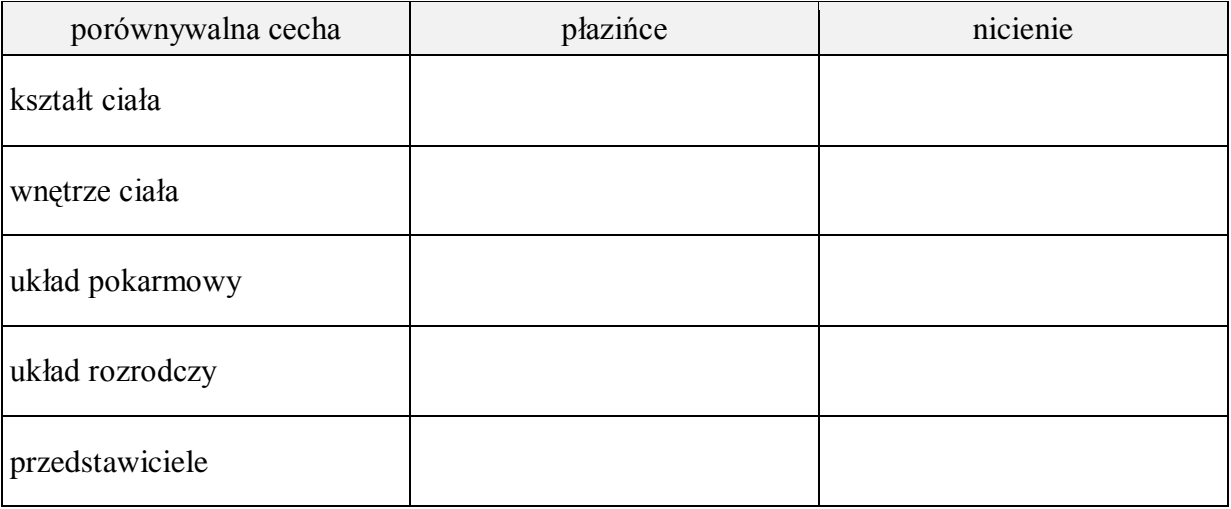

#### **Zadanie 2.**

Na podstawie dostępnych ci źródeł uzupełnij informacje o poniższych nicieniach:

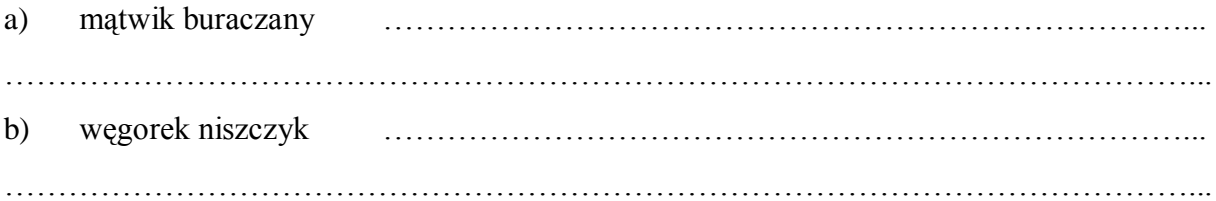

#### **Zadanie 3.**

Wyjaśnij pojęcie anabioza

…………………………………………………………………………………………………... …………………………………………………………………………………………………... …………………………………………………………………………………………………... …………………………………………………………………………………………………... …………………………………………………………………………………………………... …………………………………………………………………………………………………... …………………………………………………………………………………………………...

# **38 Temat:**

### **Pierścienice – zwierzęta o metamerycznej budowie ciała. Efekty specjalne edytora grafiki - klonowanie.**

#### **Cele lekcji:**

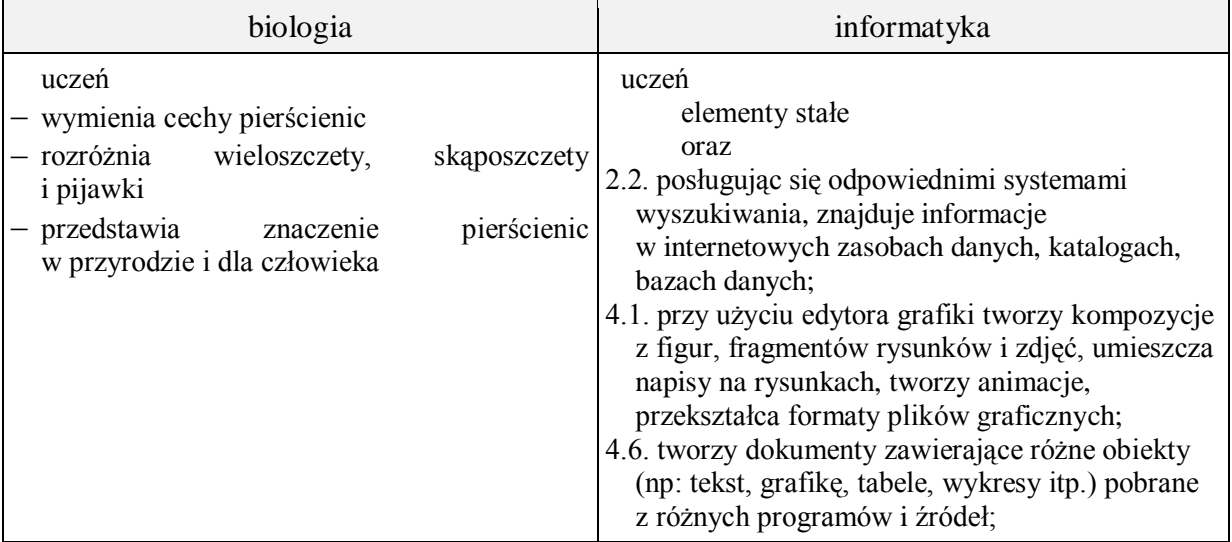

- **Metody i formy pracy:** praca z podręcznikiem, praca z komputerem, płytką CD (filmy), dyskusja, obserwacja okazów, indywidualna, zbiorowa.
- **Środki dydaktyczne:** podręcznik, płyta CD z podręcznika ucznia, żywe okazy dżdżownic zestaw komputerowy z oprogramowaniem, platforma e-learningowa z załączoną kartą pracy, film "Klonowanie".

# **Przebieg lekcji:**

### **Faza wprowadzająca**

- 1. Czynności organizacyjne.
- 2. Nauczyciel zadaje uczniom pytania mające na celu przypomnienie wiadomości z poprzednich lekcji, niezbędnych do realizacji bieżącego tematu, sprawdza pracę domową.
- 3. Zapisanie tematu, zapoznanie z celami lekcji.

# **Faza realizacyjna**

- 1. Uczniowie pod kierunkiem nauczyciela na podstawie podręcznika wymieniają cechy charakterystyczne pierścienic.
- 2. Uczniowie dokonują podziału pierścienic na skąposzczety, wieloszczety i pijawki (film z płytki CD ucznia) – karta pracy – zadanie 1.
- 3. Uczniowie podają cechy budowy dżdżownicy będące przystosowaniem jej do życia w glebie (obserwacja okazów) – karta pracy – zadanie 2 (wykorzystanie podręcznika)
	- a. przyjrzenie się budowie zewnętrznej dżdżownicy. Obserwacja elementów z jakich zbudowane jest jej ciało,
	- b. obserwacja sposobu poruszania się dżdżownicy,
	- c. obserwacja za pomocą lupy brzusznej i grzbietowej części ciała zwierzęcia.
- 4. Uczniowie omawiają budowę układu krwionośnego dżdżownicy ( film z płytki ucznia ) i sposobu rozmnażania - karta pracy – zadanie 3\*, 4.
- 5. Uczniowie wskazanie cech będących przystosowaniem pijawki do pasożytniczego trybu życia – karta pracy – zadanie 5 (wykorzystanie podręcznika i rysunku na karcie pracy)
- 6. Uczniowie omawiają znaczenie pierścienic w przyrodzie i dla człowieka karta pracy – zadanie 6 (wykorzystanie podręcznika).
- 7. Nauczyciel przypomina zasady pracy na warstwach. Uczniowie pod kierunkiem nauczyciela tworzą rysunek bazowy.
- 8. Nauczyciel wykorzystując film dydaktyczny CEN pt. "Klonowanie" przedstawia sposób powielania elementów i umieszczania ich na rysunku bazowym.
- 9. Uczniowie indywidualnie wykonują zadanie 7 z karty pracy.

# **Faza podsumowująca**

- 1. Uczniowie wykonują zadania podsumowującego z płytki ucznia (dobranie w pary podpisów do pierścienic na zdjęciach).
- 2. Uczniowie odpowiadają na pytania:
	- a. Jak dżdżownica przystosowała się do życia w glebie?
	- b. Jak pijawka przystosowała się do pasożytniczego trybu życia?
	- c. Jakie są cechy budowy zamkniętego układu krwionośnego?
- 3. Podsumowanie zajęć, ocena pracy.

# **Zeszyt ćwiczeń**

zadanie 1, 2, 3

# **Karta pracy**

#### **Temat:**

Pierścienice – zwierzęta o metamerycznej budowie ciała. Efekty specjalne edytora grafiki - klonowanie.

#### **Zadanie 1.**

Dopisz nazwę i wstaw zdjęcie przedstawicieli do poszczególnych grup pierścienic.

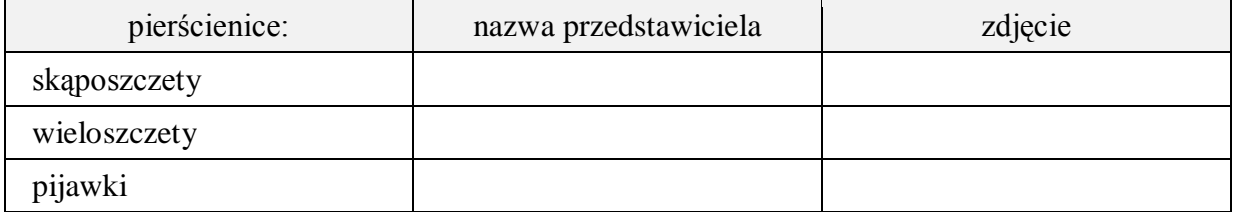

### **Zadanie 2.**

Wymień w punktach przystosowania dżdżownicy do życia w glebie.

a) …

- b) …
- c) …
- d) …

### **Zadanie 3.**

Wykonaj schematyczny rysunek budowy układu krwionośnego dżdżownicy. Wstaw rysunek do karty pracy i opisz jego budowę.

…

…

### **Zadanie 4.**

Dżdżownice są obupłciowe. Zachodzi u nich zapłodnienie krzyżowe, czyli wymiana plemnikami między dwoma osobnikami. Ważną rolę w rozmnażaniu odgrywa siodełko. Napisz na czym polega jego funkcja i określ rodzaj rozwoju występującego u dżdżownicy.

…

### **Zadanie 5.**

Na podstawie rysunku wypisz cechy będące przystosowaniem pijawki do pasożytniczego trybu życia.

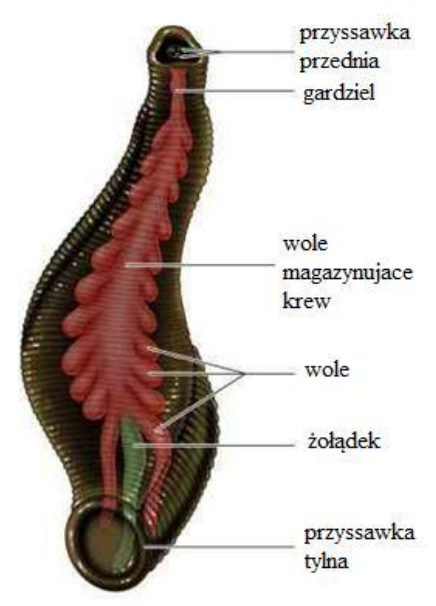

*forum-kulturystyczne.pl*

### **Zadanie 6.**

Opisz znaczenie pierścienic w przyrodzie i dla człowieka.

…

### **Zadanie 7.**

Rodzina pana Januarego ma działkę. Chciałby w sposób ekologiczny użyźnić glebę. Pomóż panu Januaremu "sklonować" dżdżownice.

Pobierz rysunek działka.jpg i umieść na nim wiele dżdżownic pobranych z rysunku dżdżownica.jpg. Wykonany rysunek nazwij i wstaw poniżej.

…

### **Zeszyt ćwiczeń**

#### **Temat:**

Pierścienice – zwierzęta o metamerycznej budowie ciała. Efekty specjalne edytora grafiki - klonowanie.

#### **Zadanie 1.**

Kogo dotyczą poniższe opisy? Jeżeli dżdżownicy wstaw literę D, a jeżeli pijawki literę P.

Ma na obu końcach ciała przyssawki. ……..

Żyje w wodzie. ……..

Jest pasożytem zewnętrznym. ……..

Jest saprofagiem, czyli odżywia się szczątkami organicznymi. ……..

Ciało składa się z pierścieni nazywanych segmentami. ……..

Ma siodełko. ……..

Posiada szkielet hydrauliczny. ……..

Wykorzystuje się ją w celach leczniczych. ……..

#### **Zadanie 2.**

Obok zdań zawierających prawdziwe informacje wpisz literę P, a obok zawierających fałszywe informacje litere – F.

Pierścienice mają zamknięty układ krwionośny. ……..

Narządem wymiany gazowej dżdżownicy są skrzela. ……..

Pierścienice mają duże zdolności regeneracyjne. ……..

Segmentacja ciała dżdżownicy dotyczy tylko budowy zewnętrznej. ……..

Szczecinki zapewniają przyczepność w trakcie ruchu lub ułatwiają pływanie. ……..

#### **Zadanie 3.**

Napisz kilka zadań na temat niżej wymienionych pierścienic.

- a. rureczniki
- b. wazonkowce

…………………………………………………………………………………………………... …………………………………………………………………………………………………... …………………………………………………………………………………………………... …………………………………………………………………………………………………...

### **39 Temat:**

### **Budowa i czynności życiowe stawonogów. Grafika rastrowa - eksport do różnych formatów, zmiana rozmiaru i rozdzielczości.**

#### **Cele lekcji:**

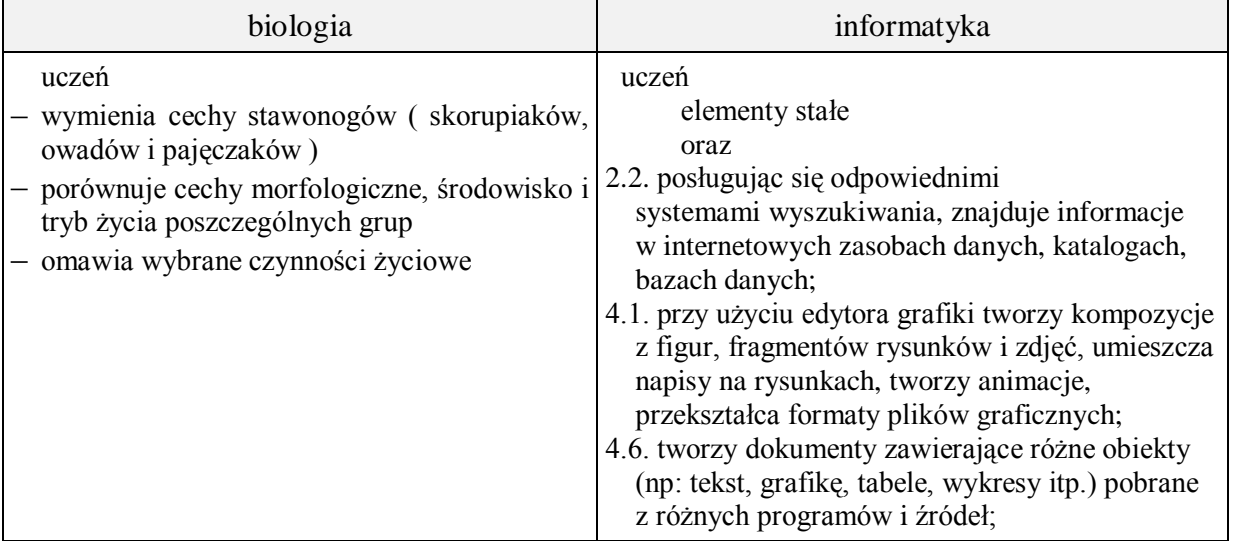

- **Metody i formy pracy:** praca z podręcznikiem, praca z komputerem, dyskusja, obserwacje mikroskopowe i makroskopowe, indywidualna, zbiorowa.
- **Środki dydaktyczne:** podręcznik, mikroskopy, preparaty mikroskopowe, okazy stawonogów, cykl rozwojowy owadów, zestaw komputerowy z oprogramowaniem, platforma elearningowa z załączoną kartą pracy, pliki: biedronka-1.jpg, biedronka-2.jpg, biedronka-3.jpg, paz\_krolowej-1.jpg, paz\_krolowej-2.jpg, paz\_krolowej-3.jpg, pchla-1.jpg, pchla-2.jpg, pchla-3.jpg, wazka-1.jpg, wazka-2.jpg, wazka-3. jpg,
# **Przebieg lekcji:**

## **Faza wprowadzająca**

- 1. Czynności organizacyjne.
- 2. Nauczyciel zadaje uczniom pytania mające na celu przypomnienie wiadomości z poprzednich lekcji, niezbędnych do realizacji bieżącego tematu, sprawdza pracę domową.
- 3. Zapisanie tematu, zapoznanie z celami lekcji.

# **Faza realizacyjna**

- 1. Nauczyciel wyjaśnia zadania do realizacji. Koordynuje prace uczniów.
- 2. Uczniowie na podstawie podręcznika i okazów wymieniają pod kierunkiem nauczyciela cechy charakterystyczne stawonogów – karta pracy – zadanie 1.
- 3. Uczniowie porównują cechy skorupiaków, pajęczaków i owadów karta pracy zadanie 2 – wykorzystanie okazów stawonogów.
- 4. Uczniowie przekształcają obrazy znajdujące się w tabeli tak, by każdy z nich był w tym samym rozmiarze, a zdjęcie przedstawiające tygrzyka wyczyszczone z niepotrzebnej zawartości. Sformatowane obrazy umieszczają w tabeli.
- 5. Uczniowie kopiują do edytora grafiki rysunku zawartego w tabeli i dzielą go na cztery niezależne o jednakowym rozmiarze obrazy. Wstawiają w miejsce oryginalnego obrazu rysunki przedstawiające pojedyncze obrazy tak, by każdy z nich zawarty był w jednej komórce podzielonego wiersza tabeli – karta pracy – zadanie 3.
- 6. Uczniowie pod kierunkiem nauczyciela dokonują obserwacji mikroskopowych aparatów gębowych owadów – karta pracy – zadanie 3.
- 7. Uczniowie omawiają rodzaje odnóży owadów karta pracy zadanie 4.
- 8. Uczniowie omawiają rodzaje skrzydeł owadów karta pracy zadanie 5\* obserwacja mikroskopowa i makroskopowa okazów.
- 9. Uczniowie pobierają z platformy obrazy owadów i przekształcają pliki optymalizując je do wydruku – karta pracy – zadanie 5.
- 10. Uczniowie omawiają czynności życiowych owadów karta pracy zadanie 6 (wykorzystanie podręcznika).
- 11. Uczniowie omawiają cykle rozwojowe owadów karta pracy zadanie 7. (wykorzystanie podręcznika, schematów na karcie pracy i gabloty z cyklem rozwojowym owada).

## **Faza podsumowująca**

- 1. Uczniowie parami układają krzyżówki do hasła STAWONOGI.
- 2. Nauczyciel podsumowuje zajęcia i ocenia pracę uczniów.

## **Zeszyt ćwiczeń**

zadanie 1, 2, 3\*

# **Karta pracy**

## **Temat:**

Budowa i czynności życiowe stawonogów. Grafika rastrowa - eksport do różnych formatów, zmiana rozmiaru i rozdzielczości.

## **Zadanie 1.**

Wspólne cechy stawonogów to:

 $-$  ...  $-$  …

# **Zadanie 2.**

Uzupełnij tabelę.

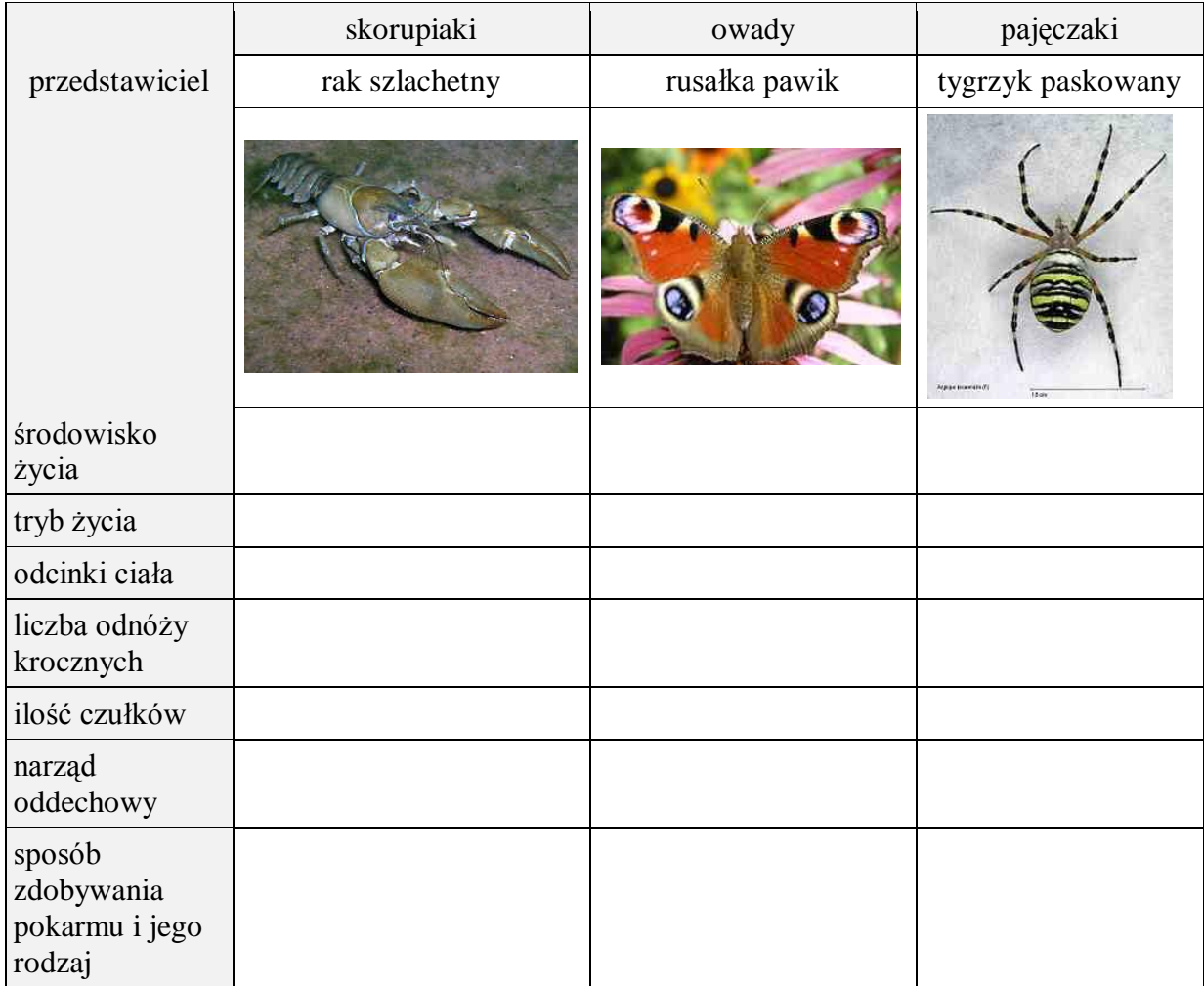

*www.nurkomania.pl, pl.wikipedia.org , pl.wikipedia.org*

Przekształć obrazy znajdujące się w tabeli tak, by każdy z nich był w tym samym rozmiarze, a zdjęcie przedstawiające tygrzyka wyczyść z niepotrzebnej zawartości. Sformatowane obrazy umieść w tabeli.

## **Zadanie 3.**

Poniższy rysunek skopiuj do edytora grafiki i podziel go na cztery niezależne obrazy, o jednakowym rozmiarze, każdemu nadając nazwę. W miejsce oryginalnego obrazu wstaw wykonane rysunki tak, by każdy z nich zawarty był w jednej komórce podzielonego wiersza tabeli.

Wykonaj poniższe polecenia:

a) Podpisz rodzaje aparatów gębowych przedstawionych na rysunkach i podaj przykład owada który posiada taki aparat.

*www.bryk.pl*

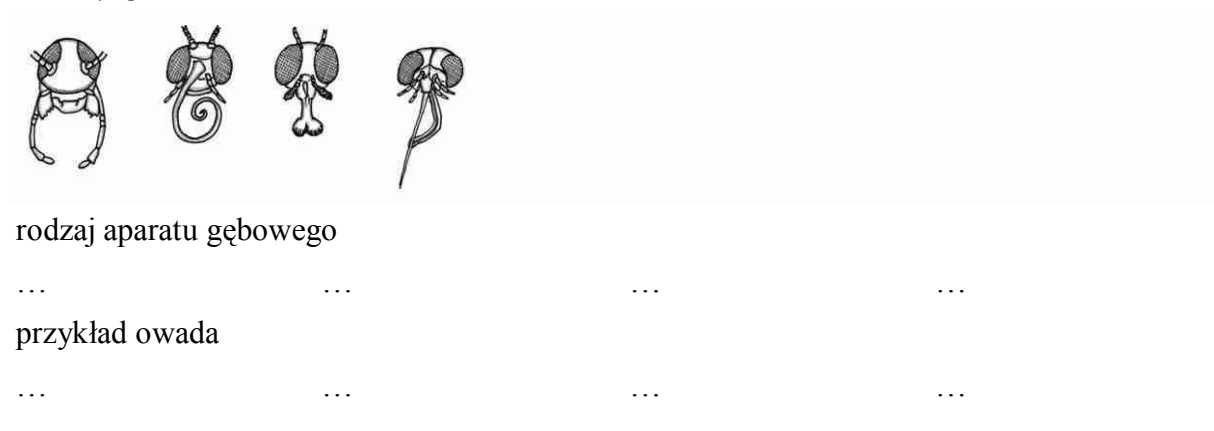

b) Napisz jaki rodzaj pokarmu mogą spożywać owady o danym rodzaju aparatu gębowego.

…

#### **Zadanie 4.**

Owady występują w rozmaitych środowiskach i prowadzą różny tryb życia, co widać w budowie ich odnóży.

Z poniższej rozsypanki nazw owadów dopisz do rysunków odnóży odpowiedniego przedstawiciela.

mucha, pasikonik, pszczoła, turkuć podjadek, modliszka, kałużnica. *biologia.opracowania.pl*

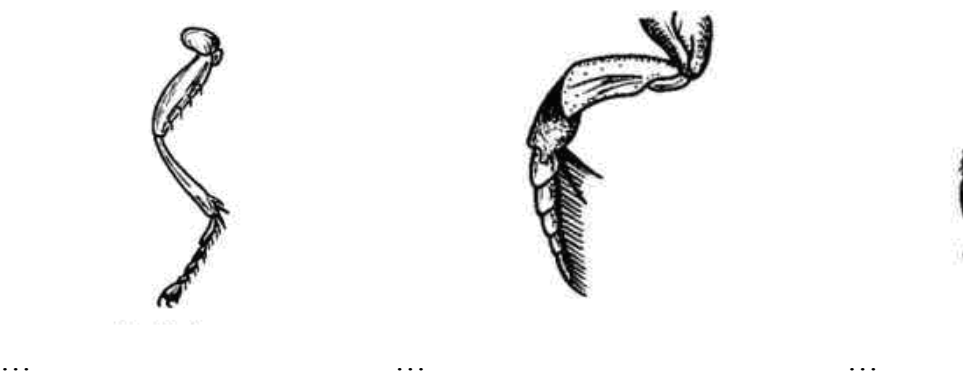

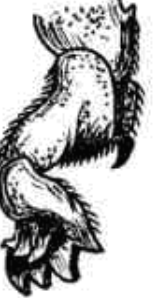

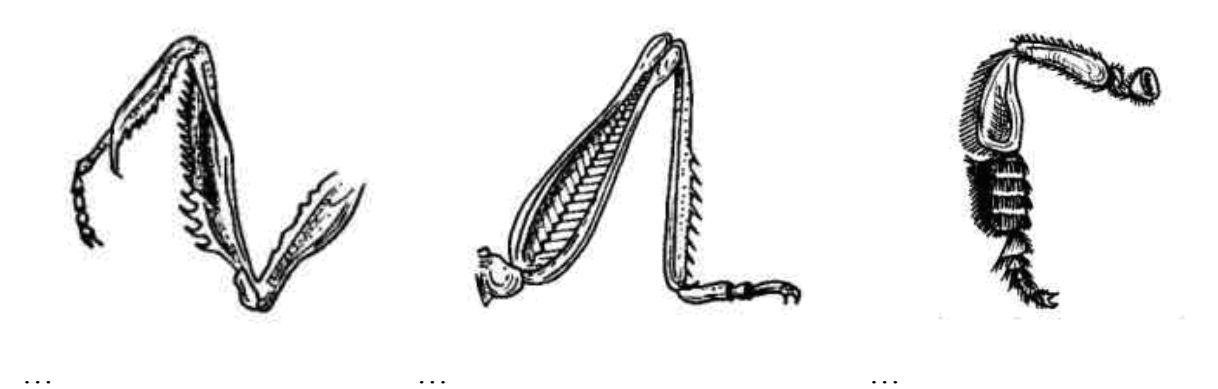

#### **Zadanie 5.**

Do nazwy owada dopisz ilość i rodzaj skrzydeł, jaki u niego występuje.

- a) biedronka …
- b) ważka  $\dots$
- c) paź królowej …
- d) pchła  $\dots$

Pobierz z platformy obrazy owadów i przekształć je tak, by można było wstawić je bez straty jakości w skali 1:1 do bieżącego dokumentu - zoptymalizowane do wydruku. Wstaw poniżej podpisane grafiki.

…

#### **Zadanie 6.**

Uzupełnij poniższe zdania, w miejsce XXX wstawiając odpowiednie wyrażenia.

a) Owady mają oczy XXX, które są zbudowane z bardzo dużej liczby oczek pojedynczych. Widziany przez nie obraz jest mało ostry i XXX. .

Na głowie oprócz aparatu gębowego i oczu znajdują się również XXX, które są narządem XXX, XXX. i XXX.

b) Narządem wymiany gazowej owadów są XXX. Mają one postać rozgałęzionych w całym ciele rurek, którymi powietrze z tlenem dociera do każdego narządu. Na skrzydłach błoniastych owada można je zaobserwować jako gęstą sieć drobniutkich żyłek. Powietrze dostaje się do tchawek specjalnymi otworkami, które nazywamy XXX.

c) Układ krwionośny owada znajduje się po stronie XXX, a nerwowy po stronie XXX.

# **Zadanie 7.**

Podpisz stadia rozwojowe owadów.

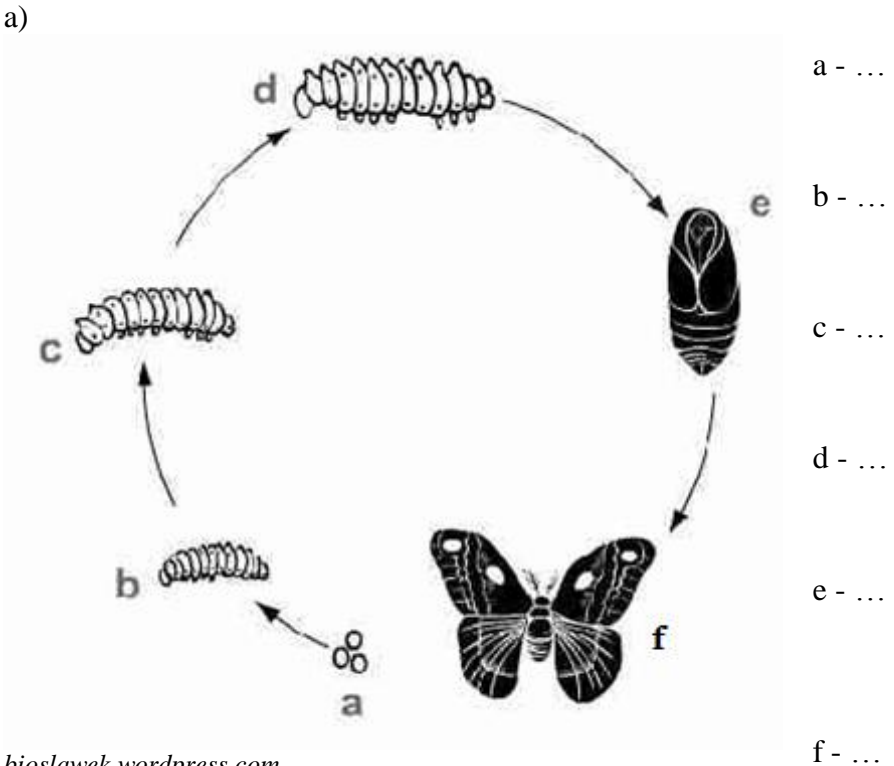

*bioslawek.wordpress.com*

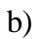

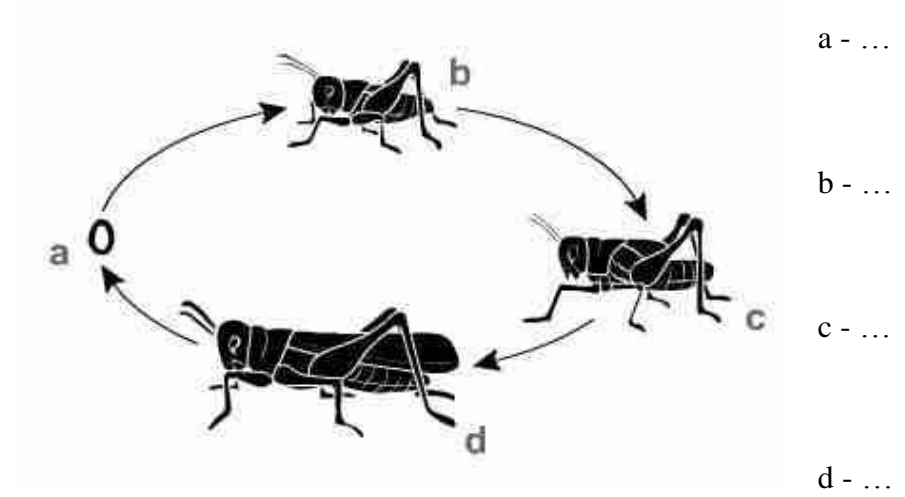

*sciaga.onet.pl*

# **Zeszyt ćwiczeń**

#### **Temat:**

Budowa i czynności życiowe stawonogów. Grafika rastrowa - eksport do różnych formatów, zmiana rozmiaru i rozdzielczości.

#### **Zadanie 1.**

 $\bullet$ 

krzyżak ogrodowy

Do nazwy organizmu przyporządkuj odpowiadające im cechy

- skrzela  $\blacksquare$
- wachlarz
	- gruczoły przędne
	- tchawki  $\bullet$
- trzy pary odnóży krocznych  $\bullet$ mucha
	- pięć par odnóży krocznych
	- cztery pary odnóży krocznych
	- rak płuca książkowe (płucotchawki)
		- szczękoczułki i nogogłaszczki  $\bullet$

## **Zadanie 2.**

Wymień różnice między poczwarką, a larwą owada.

……………………………………………………………………………………………….......

## **Zadanie 3.**

Do nazwy owada dopisz nazwę larwy, jaka u niego występuje.

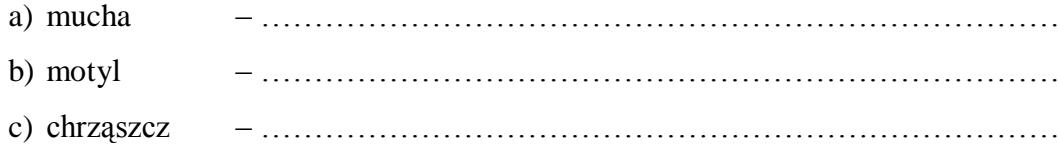

## **40 Temat:**

# **Przegląd i znaczenie stawonogów. Wstawianie obiektów tekstowych do grafiki rastrowej.**

#### **Cele lekcji:**

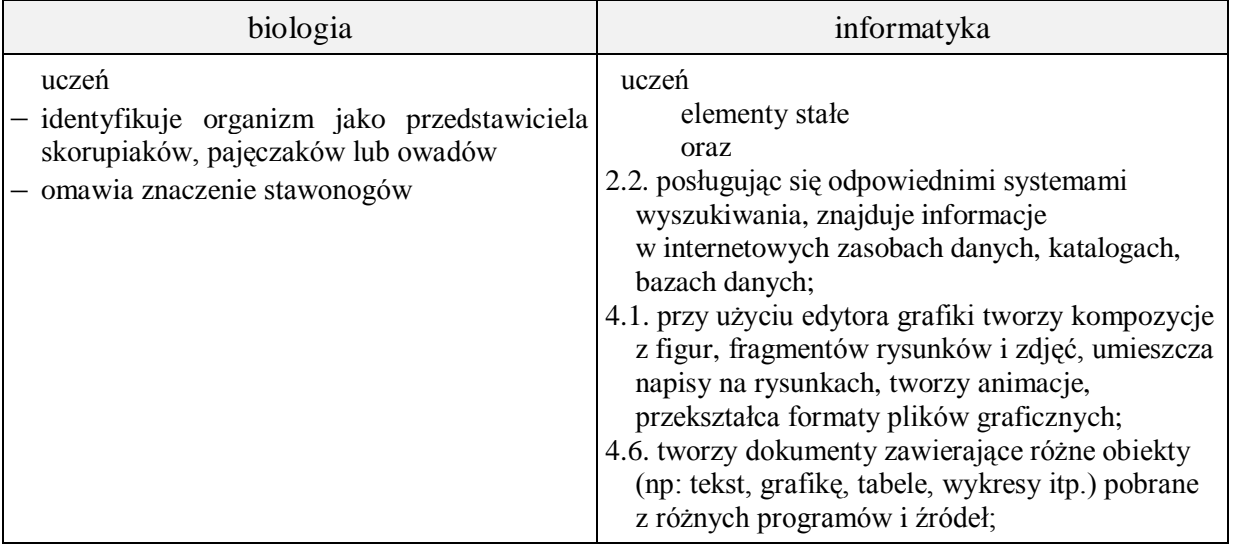

- **Metody i formy pracy:** praca z podręcznikiem, praca z komputerem, płytą CD, dyskusja , indywidualna, grupowa, zbiorowa.
- **Środki dydaktyczne:** podręcznik, płyta CD z podręcznika ucznia, zestaw komputerowy z oprogramowaniem, platforma e-learningowa z załączoną kartą pracy, film "Teksty".

# **Przebieg lekcji:**

## **Faza wprowadzająca**

- 1. Czynności organizacyjne.
- 2. Nauczyciel zadaje uczniom pytania mające na celu przypomnienie wiadomości z poprzednich lekcji, niezbędnych do realizacji bieżącego tematu, sprawdza pracę domową.
- 3. Zapisanie tematu, zapoznanie z celami lekcji.

## **Faza realizacyjna**

- 1. Nauczyciel wyjaśnia zadania do realizacji. Koordynuje prace uczniów.
- 2. Podział uczniów na trzy grupy. Każda przygotowuje z dowolnych źródeł informacje (środowisko życia, cechy charakterystyczne w budowie i czynnościach życiowych) podanych przez nauczyciela stawonogów:
	- a. skorupiaki np. pąkle, krab wełnistoręki, rozwielitka, langusta,
	- b. owady np. modliszka, wesz, turkuć podjadek, pływak żółtobrzeżek,
	- c. pajęczaki np. kleszcz, kosarz, topik, skorpion.
	- Grupy prezentują swoją pracę. Wszyscy uzupełniają tabelę karta pracy zadanie 1.
- 3. Uczniowie wyszukują w dostępnych źródłach informacji o pozytywnym i negatywnym znaczeniu poszczególnych grup stawonogów i zapisują te wiadomości w tabeli – karta pracy – zadanie 2.
- 4. Nauczyciel wykorzystując film dydaktyczny CEN pt. "Teksty" przedstawia sposób umieszczania tekstu na rysunku.
- 5. Uczniowie indywidualnie wykonują zadanie 3\* z karty pracy.

#### **Faza podsumowująca**

- 1. Nauczyciel zadaje pytania sprawdzające dotyczące lekcji. Podaje nazwę stawonoga a uczniowie podają informacje o tym zwierzęciu.
- 2. Nauczyciel podsumowuje zajęcia i ocenia pracę uczniów.

## **Zeszyt ćwiczeń**

zadanie 1, 2.

# **Karta pracy**

## **Temat:**

Przegląd i znaczenie stawonogów. Wstawianie obiektów tekstowych do grafiki rastrowej.

# **Zadanie 1.**

Uzupełnij poniższą tabelę

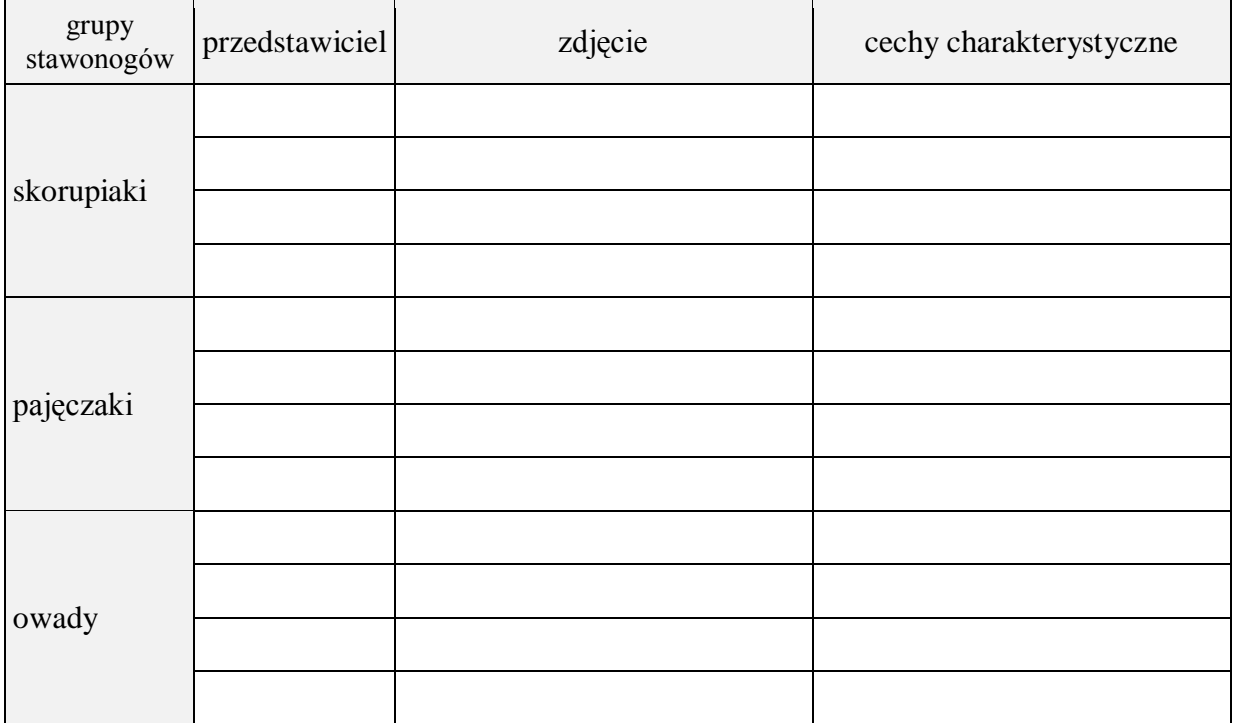

## **Zadanie 2.**

Uzupełnij poniższą tabelę

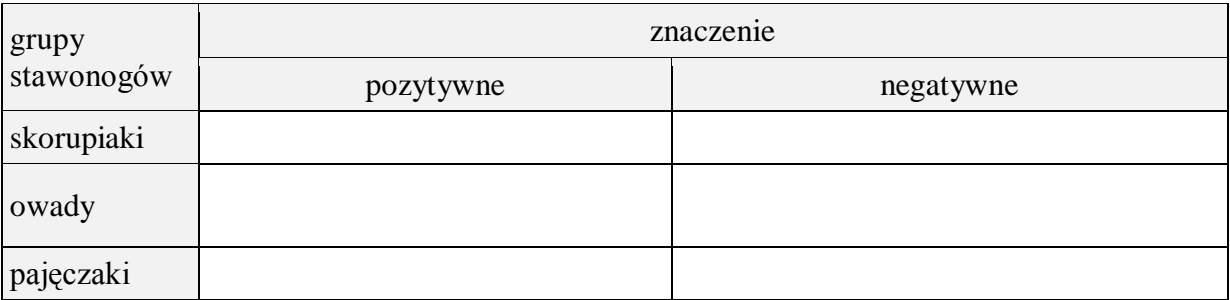

## **Zadanie 3.**

Pobierz rysunek stawonogi.jpg i zaprojektuj dialog między zwierzętami. Wykonany rysunek nazwij i wstaw poniżej.

…

# **Zeszyt ćwiczeń**

## **Temat:**

Przegląd i znaczenie stawonogów. Wstawianie obiektów tekstowych do grafiki rastrowej.

# **Zadanie 1.**

Dopisz nazwę do odpowiedniej grupy stawonogów.

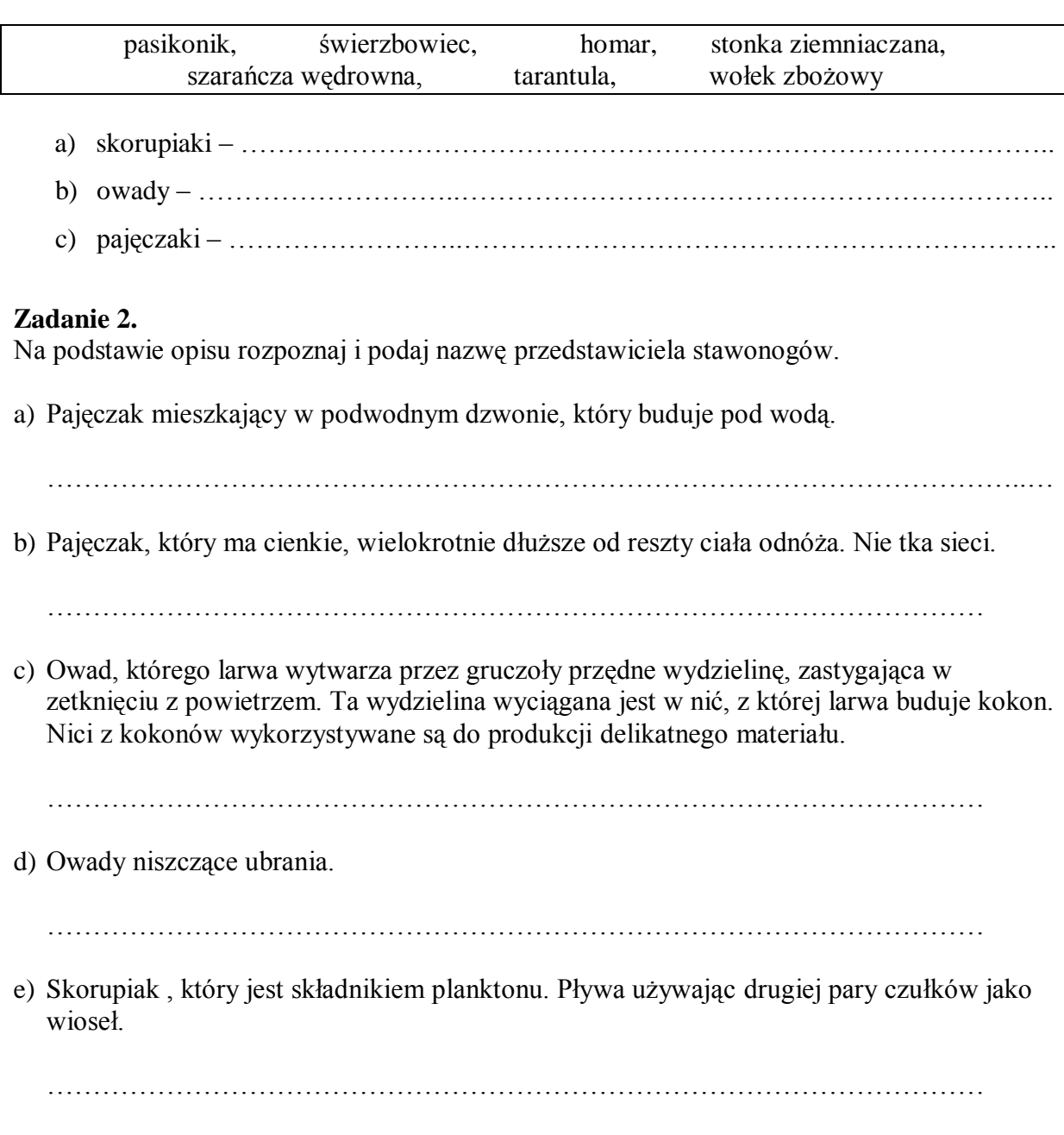

# **41 Temat:**

# **Jedność i różnorodność w obrębie mięczaków. Efekty animacji w programie Gimp.**

#### **Cele lekcji:**

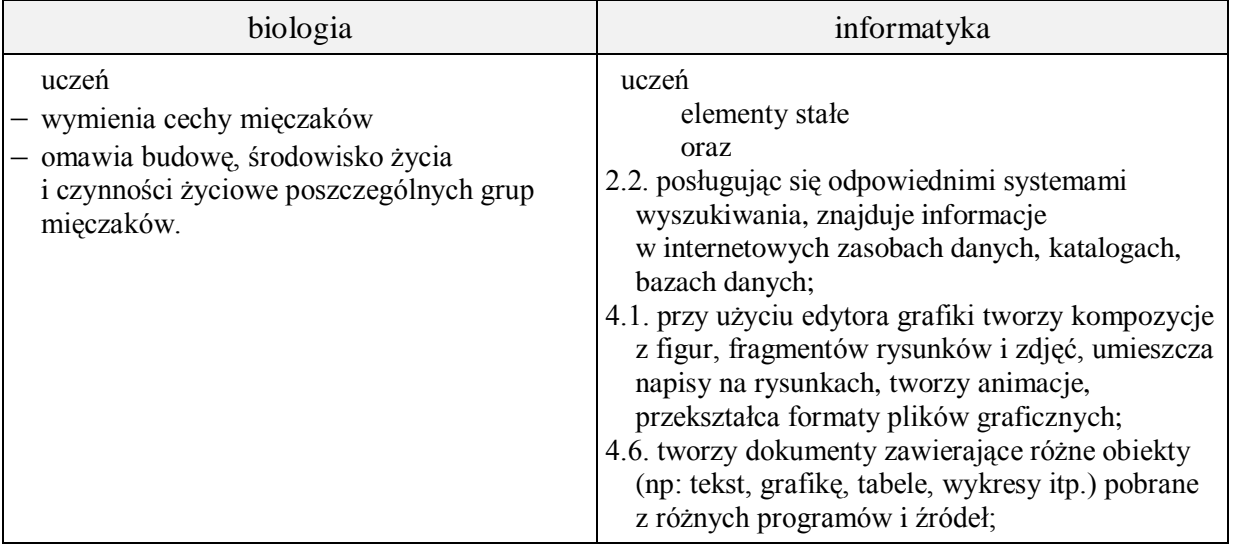

- **Metody i formy pracy:** praca z podręcznikiem, praca z komputerem, dyskusja, doświadczenia i obserwacje, indywidualna, grupowa, zbiorowa.
- **Środki dydaktyczne:** podręcznik, okazy ślimaków, muszle małży i ślimaków , zdjęcia głowonogów, zestaw komputerowy z oprogramowaniem, platforma e-learningowa z załączoną kartą pracy, film "Animacje".

# **Przebieg lekcji:**

## **Faza wprowadzająca**

- 1. Czynności organizacyjne.
- 2. Nauczyciel zadaje uczniom pytania mające na celu przypomnienie wiadomości z poprzednich lekcji, niezbędnych do realizacji bieżącego tematu, sprawdza pracę domową.
- 3. Zapisanie tematu, zapoznanie z celami lekcji.

## **Faza realizacyjna**

- 1. Nauczyciel wyjaśnia zadania do realizacji. Koordynuje prace uczniów.
- 2. Uczniowie dokonują podziału mięczaków na trzy grupy karta pracy zadanie 1 (wykorzystanie podręcznika).
- 3. Uczniowie na podstawie podręcznika i Internetu pod kierunkiem nauczyciela uzupełniają w karcie pracy – zadanie 2 (wykorzystanie okazów muszli ślimaków i małży oraz zdjęć głowonogów).
- 4. Nauczyciel dzieli uczniów na 3 lub 4 grupy. Każda grupa obserwuje u winniczka:
	- a. sposób pobierania pokarmu,
	- b. reakcje na bodźce dotykowe.
- 5. Uczniowie dokumentują przeprowadzone doświadczenia karta pracy zadanie 3\*.
- 6. Nauczyciel wykorzystując film dydaktyczny CEN pt. "Animacje" przedstawia sposób tworzenia animacji w edytorze grafiki Gimp.
- 7. Uczniowie indywidualnie (z pomocą nauczyciela) wykonują zadanie 4 z karty pracy.

#### **Faza podsumowująca**

- 1. Nauczyciel zadaje pytania sprawdzające stopień opanowania i zrozumienia treści dotyczących mięczaków.
- 2. Nauczyciel podsumowuje zajęcia i ocenia pracę uczniów.

## **Zeszyt ćwiczeń**

zadanie 1, 2, 3\*

# **Karta pracy**

#### **Temat:**

Jedność i różnorodność w obrębie mięczaków. Efekty animacji w programie Gimp.

#### **Zadanie 1.**

Dokończ zdanie:

Do mięczaków zaliczamy : ślimaki, …………………… i ……………………………

#### **Zadanie 2.**

Uzupełnij tabelę.

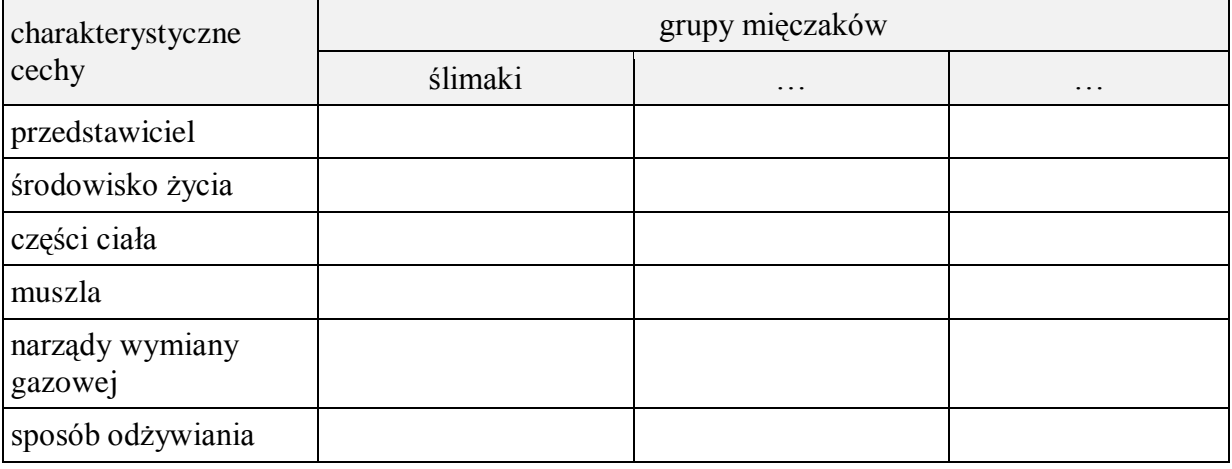

#### **Zadanie 3.**

Uzupełnij opisy do wykonanych przez ciebie doświadczeń.

Doświadczenie 1. - Reakcja ślimaka na pokarm.

Cel – Badamy wrażliwość ślimaka na pokarm.

Pomoce – …

Wykonanie – Na szklanej płytce umieść ślimaka i w odległości kilku centymetrów od

niego kroplę wodnego roztworu cukru oraz soli.

Wynik –  $\dots$ 

Wniosek – …

Doświadczenie 2. - Wrażliwość ślimaka na dotyk

Cel - Badamy wrażliwość ślimaków na dotyk.

Pomoce –

Wykonanie – Dotykamy patyczkiem czułków ślimaka.

Wynik –  $\dots$ 

Wniosek – …

# **Zadanie 4.**

Przy pomocy edytora grafiki skonstruuj animację przedstawiająca sposób poruszania się wybranego przez ciebie mięczaka. Wykonaną pracą zapisz jako \*.gif i prześlij na platformę.

# **Zeszyt ćwiczeń**

#### **Temat:**

Jedność i różnorodność w obrębie mięczaków. Efekty animacji w programie Gimp.

## **Zadanie 1.**

Obok poniżej wymienionych cech wstaw odpowiednie litery. Cechy ślimaków oznacz literą Ś, małży – literą M, a głowonogów – literą G.

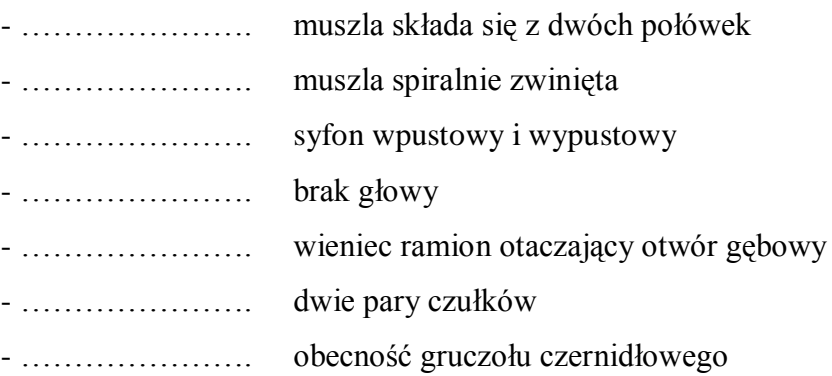

#### **Zadanie 2.**

Przygotuj mapę pojęciową dotyczącą mięczaków. Uwzględnij w niej środowisko życia, budowę i czynności życiowe mięczaków.

# **42 Temat:**

# **Przegląd i znaczenie mięczaków. Zastosowanie edytora grafiki - fotomontaż.**

#### **Cel lekcji :**

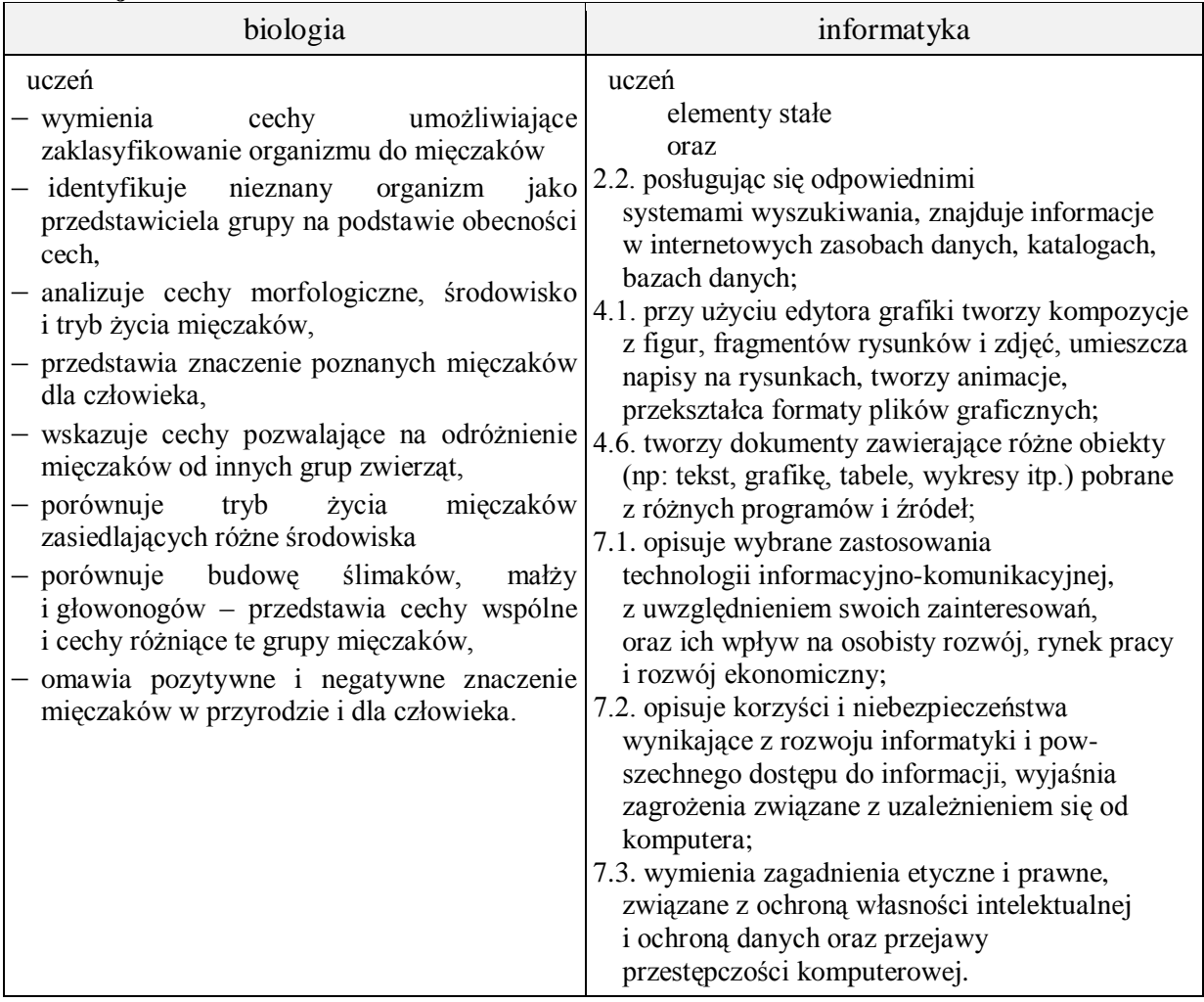

- **Metody i formy pracy:** pogadanka, dyskusja, praca z książką, praca z komputerem, obserwacja, burza mózgów, indywidualna.
- **Środki dydaktyczne:** podręcznik, płyta CD z podręcznika ucznia, plansze, rysunki mięczaków, atlas zwierząt bezkręgowych, zestaw komputerowy z oprogramowaniem, platforma e-learningowa z załączoną kartą pracy, plik sala\_balowa.jpg.

# **Przebieg lekcji:**

## **Faza wprowadzająca**

- 1. Czynności organizacyjne.
- 2. Nauczyciel zadaje uczniom pytania mające na celu przypomnienie wiadomości z poprzednich lekcji, niezbędnych do realizacji bieżącego tematu, sprawdza pracę domową.
- 3. Zapisanie tematu, zapoznanie z celami lekcji.

# **Faza realizacyjna**

- 1. Metodą burzy mózgów uczniowie definiują pojęcie mięczaki (nauczyciel naprowadza na prawidłową odpowiedź).
- 2. Nauczyciel zadaje uczniom pytanie: Jakie grupy zwierząt należą do mięczaków? Uczniowie korzystając z podręcznika udzielają odpowiedzi.
- 3. Uczniowie dzielą mięczaki na gromady i podają przedstawicieli do każdej z nich zadanie 1 - karta pracy
- 4. Nauczyciel stawia pytanie: Czym różnią się poszczególne gromady mięczaków? Uczniowie analizują plansze, rysunki. Oglądają animacje i filmy na płycie CD z podręcznika "Zagadnienie 6 - Świat bezkręgowców – mięczaki" Uczeń zwraca uwagę na kształt i wielkość ciała, tryb życia. Dokonuje krótkiej charakterystyki. Uzupełnia tabelę o informacje dotyczące środowiska życia mięczaków - zadanie 1 - karta pracy.
- 5. Uczeń korzystając z podręcznika, plansz, rysunków oraz stron:
- 6. http://www.scholaris.pl/frontend,4,75234.html. (ćwiczenia interaktywne)
- 7. http://www.scholaris.pl/frontend,4,89338.html (animacja przedstawia budowę ślimaka), zapoznaje się z dokładną budową grup mięczaków, sposobem odżywiania się, narządami biorącymi udział w wymianie gazowej.
	- a. Uczeń wykonuje zadanie 2\* karta pracy a następnie uzupełnia tabelę z zadania 1 - karta pracy dotyczącą narządów wymiany gazowej i sposobów odżywiania się mięczaków.
- 8. Uczniowie prezentują wyniki wykonanych zadań na forum klasy.
- 9. Nauczyciel przedstawia kolejny typ bezkręgowców szkarłupnie. Uczniowie na podstawie dostępnych źródeł wykonują zadanie 3\* - karta pracy.
	- a. http://pl.wikipedia.org/wiki/Szkar%C5%82upnie
- 10. Nauczyciel przypomina/podsumowuje możliwości komponowania obrazów w edytorze grafiki Gimp. Mówi również o możliwości fotomontażu obrazów. Zwraca szczególną uwagę na ocenę zagrożeń i ograniczeń Internetu oraz zagadnienia etyczne i prawne związane z naruszaniem godności osobistej, ochroną danych osobowych. Podkreśla wpływ zastosowania technologii informacyjnej na osobisty rozwój ucznia (nabycie nowych umiejętności) w perspektywie odnalezienia się na rynku pracy.
- 11. Uczniowie pobierają przygotowany rysunek tło do pracy własnej (sala\_balowa.jpg), następnie wyszukują niezbędne elementy potrzebne do wykonania pracy pt. "Bal mięczaków" (minimum 3 zdjęcia mięczaków, suknie balowe, maski, … i inne atrybuty balu przebierańców).
- 12. Na bazie zgromadzonego materiału uczniowie wykonują fotomontaż, zapisują jako bal\_mięczaków.jpg i umieszczają go w karcie pracy - zadanie 4.

## **Faza podsumowująca**

- 1. Uczniowie wykonują ćwiczenia interaktywne CD z podręcznika "Sprawdź co potrafisz – Zagadnienie 6 Świat bezkręgowców – mięczaki, zadanie 10.
- 2. Uczniowie wykonują ćwiczenia interaktywne /zadania do uzupełnienia.
- http://www.scholaris.pl/frontend,4,75234.html.
- 3. Podsumowanie zajęć, ocena pracy.

# **Zeszyt ćwiczeń**

zadanie 1, 2, 3, 4\*.

# **Karta pracy**

#### **Temat:**

Przegląd i znaczenie mięczaków. Zastosowanie edytora grafiki - fotomontaż.

## **Zadanie 1.**

Uzupełnij tabelę.

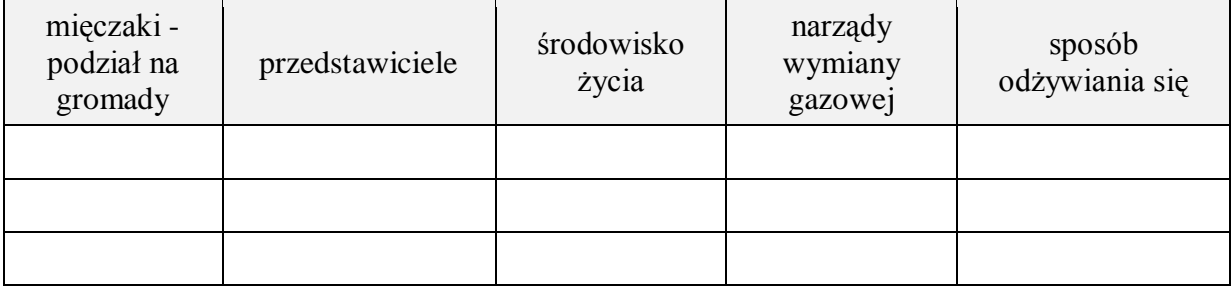

#### **Zadanie 2.**

Nazwij grupę mięczaków. Podpisz elementy budowy.

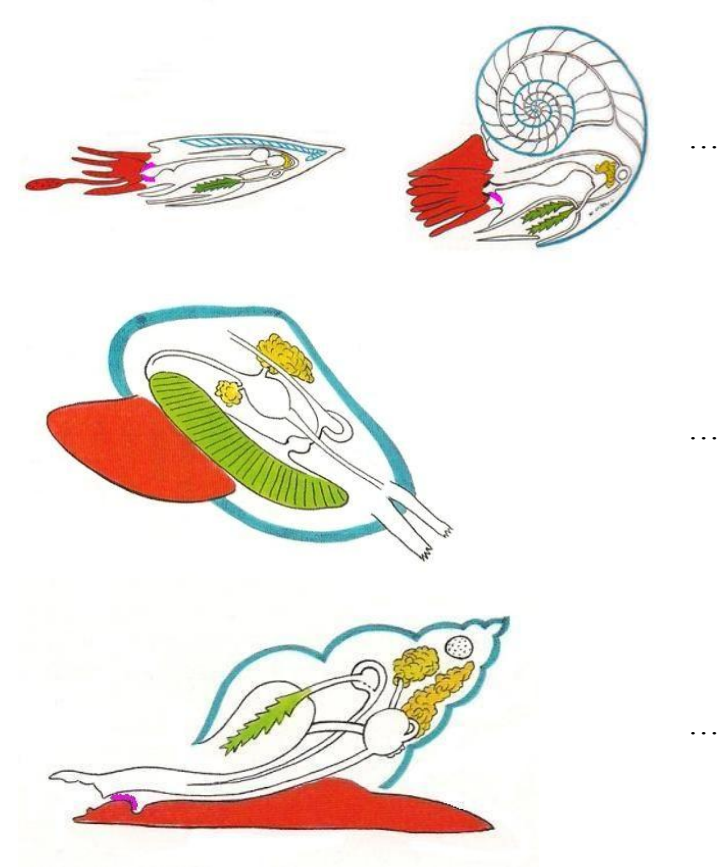

*www.muszle.concha.pl*

## **Zadanie 3.**

Ciekawym typem bezkręgowców są szkarłupnie.

*Klasyfikacja szkarłupni ma długą historię. Karol Linneusz zaliczał je do mięczaków, które z kolei sklasyfikował jako poddział robaków (Vermes). W 1734 Jakob Theodor Klein wyłonił je jako odrębną grupę (takson), którą nazwał Echinodermata. Jean-Baptiste de Lamarck włączył Echinodermata do zwierząt o budowie promienistej (Radiata), gdzie pozostały do 1854 roku, kiedy Rudolph Leuckart podniósł je do rangi typu (phylum). Do szkarłupni zaliczono około 7000 gatunków żyjących współcześnie oraz 13 000 wymarłych. na podstawie http://pl.wikipedia.org/wiki/Szkar%C5%82upnie*

Rysunek przedstawia przedstawicieli szkarłupni. Zaprojektuj tabelę, w której umieścisz informacje o szkarłupniach - miejsce występowania, cechy charakterystyczne i "ładne" zdięcia tych organizmów.

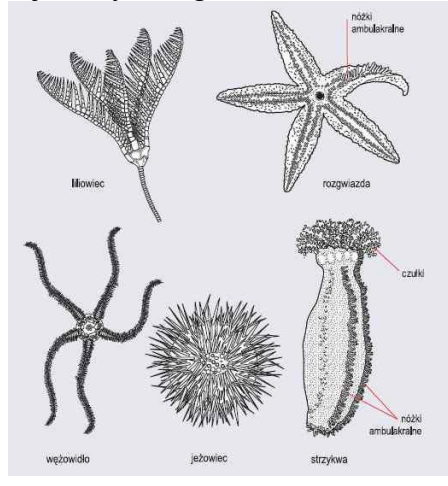

…

#### **Zadanie 4.**

- $\rightarrow$  Pobierz rysunek tło do pracy własnej (sala balowa.jpg),
- $\rightarrow$  wyszukaj niezbędne elementy potrzebne do stworzenia pracy pt. "Bal mięczaków" (minimum 3 zdjęcia mięczaków, suknie balowe, maski i inne atrybuty balu przebierańców).
- $\rightarrow$  Na bazie zgromadzonego materiału wykonaj fotomontaż.
	- $\rightarrow$  zapisz go jako bal\_mięczaków.jpg
	- $\rightarrow$  i umieść go w karcie pracy.

…

# **Zeszyt ćwiczeń**

#### **Temat:**

Przegląd i znaczenie mięczaków. Zastosowanie edytora grafiki - fotomontaż.

#### **Zadanie 1.**

Jeżeli zdanie jest prawdziwe, wstaw literę P, lub F w przypadku zdania fałszywego.

Muszla ślimaka winniczka:

a) jest wytworem tzw. płaszcza ……

b) spełnia funkcję szkieletu zewnętrznego ……

c) zbudowana jest z substancji organicznych i mineralnych ……

d) wszystkie powyższe odpowiedzi są prawidłowe ……

## **Zadanie 2.**

Podaj nazwę organizmu przedstawionych na rysunkach. Zaznacz zwierzę nienależące do mięczaków.

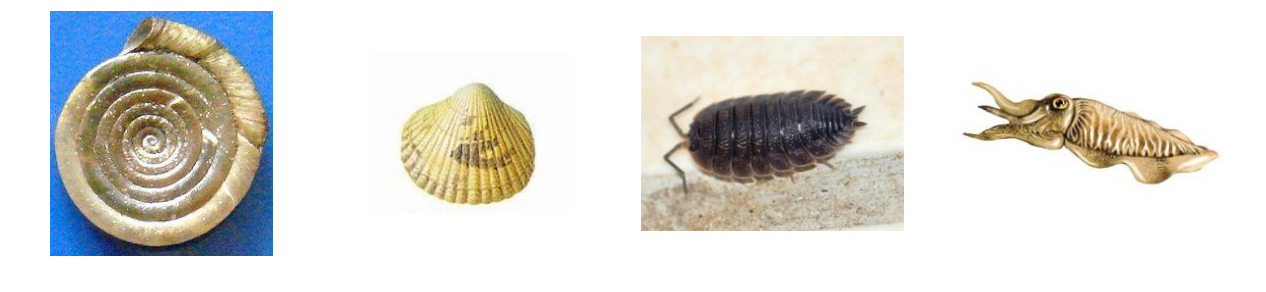

## **Zadanie 3.**

**O**

Odczytaj wyrazy zaszyfrowane w rebusach. Uzupełnij nimi zdanie. Scharakteryzuj na czym polega dana czynność życiową ślimaka.

………………….. ………………….. ………………….. …………………..

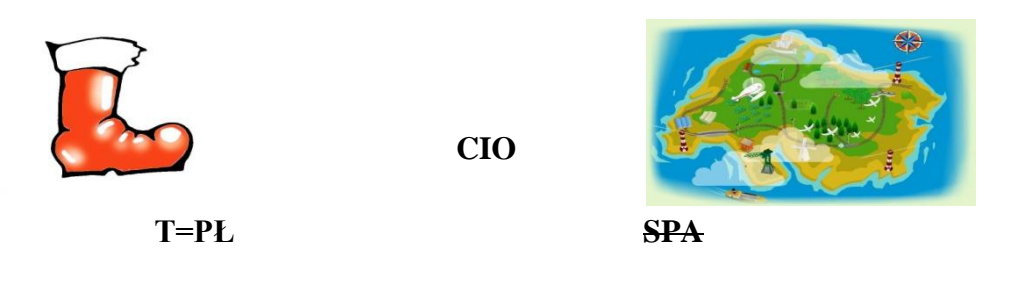

rozwiązanie: …………………..…………………..…………………..

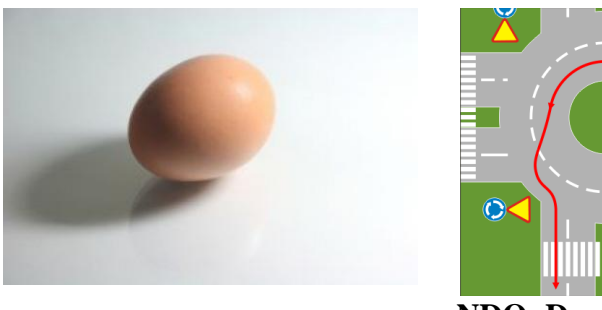

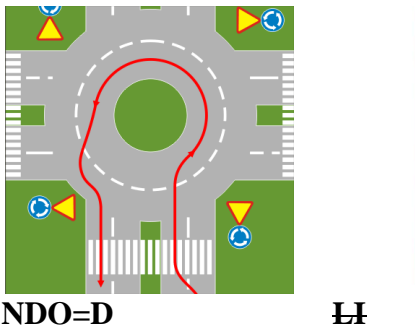

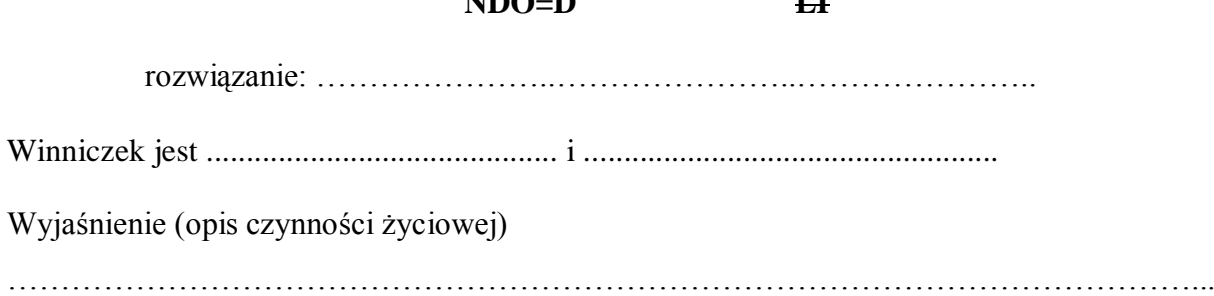

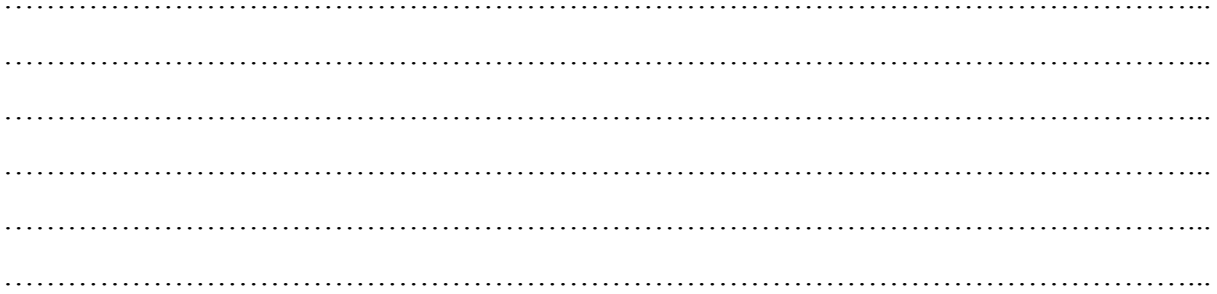

# **Zadanie 4.**

Podaj nazwę mięczaka, do którego należy muszla.

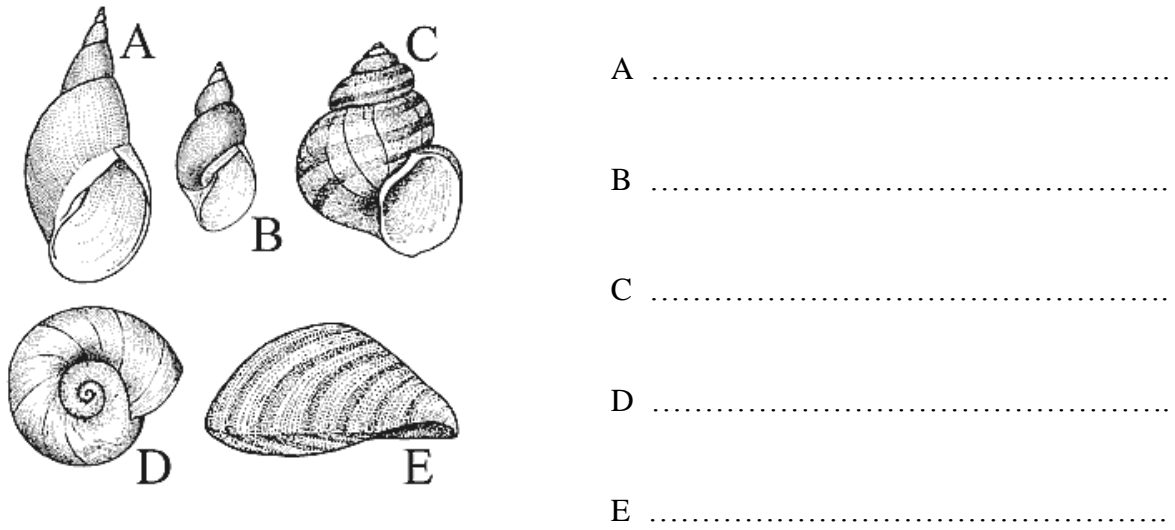

*http://www.wigry.win.pl*

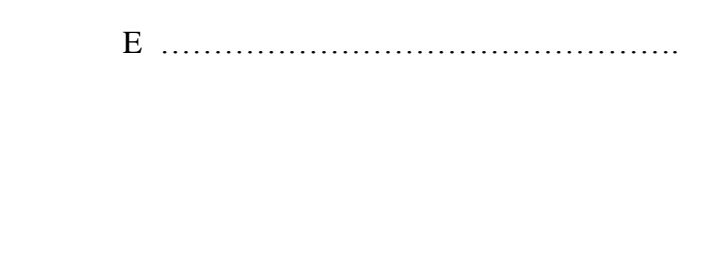

## **43 Temat:**

# **Podsumowanie wiadomości i umiejętności z działu – "Świat bezkręgowców". Krzyżówkowy collage.**

## **Cele lekcji:**

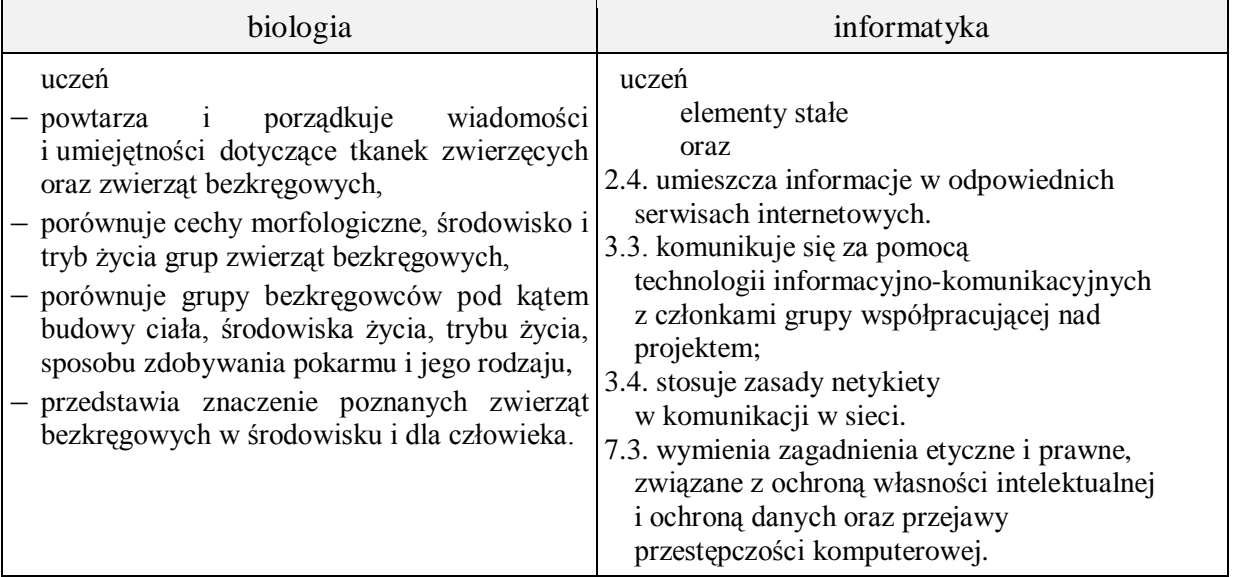

- **Metody i formy pracy:** pogadanka, dyskusja, praca z książką, praca z komputerem, obserwacja, indywidualna, grupowa.
- **Środki dydaktyczne:** podręcznik , płyta CD z podręcznika ucznia, plansze i zdjęcia przedstawiające różne grupy bezkręgowców, atlas zwierząt bezkręgowych, krzyżówki, zestaw komputerowy z oprogramowaniem, platforma e-learningowa z załączoną kartą pracy.

# **Przebieg lekcji:**

## **Faza wprowadzająca**

- 1. Czynności organizacyjne.
- 2. Nauczyciel zadaje uczniom pytania mające na celu przypomnienie wiadomości z poprzednich lekcji, niezbędnych do realizacji bieżącego tematu, sprawdza pracę domową.
- 3. Zapisanie tematu, zapoznanie z celami lekcji.

# **Faza realizacyjna**

- 1. Uczniowie pracując indywidualnie i grupowo, pod kierunkiem nauczyciela wykonują zadania mające na celu powtórzenie i uporządkowanie wiadomości i umiejętności dotyczące bezkręgowców.
- 2. Uczniowie pracują z płytą CD z podręcznika wykonując zadania powtórzeniowe: Świat bezkręgowców – gra dydaktyczna Sprawdź, co potrafisz – zadania 1-12
- 3. Uczniowie pracują z podręcznikiem. W podsumowaniu rozdziału uzupełniają mini test z serii "Wiesz czy nie wiesz?"
- 4. (praca grupowa) Uczniowie korzystając z różnych źródeł informacji zdobytych na poprzednich lekcjach, notatek i zadań z prac domowych oraz tabeli na końcu podręcznika "Porównanie bezkręgowców", opracowują w edytorze tekstu w formie krzyżówek - materiał powtórzeniowy, zawierający przegląd i porównanie bezkręgowców, cechy budowy zewnętrznej i wewnętrznej, środowisko życia oraz wybrane czynności życiowe (np. rozmnażanie się, oddychanie, odżywianie się …).
- 5. Po opracowaniu krzyżówek, przedstawiciel grupy przedstawia opracowany materiał (pusta krzyżówka wraz z pytaniami) pozostałym uczniom. Uczniowie udzielają odpowiedzi na postawione pytania do krzyżówki.

# **Faza podsumowująca**

- 1. Przedstawiciel grupy przenosi krzyżówkę do edytora grafiki i zapisuje jako \*.jpg; Pracę umieszcza na serwerze wykorzystując polecenia ftp - zadanie 2 – karta pracy.
- 2. Uczniowie pobierają z serwera wszystkie "krzyżówki" i indywidualnie wykonują z nich collage.
- 3. Podsumowanie zajęć, ocena pracy.
- **Zeszyt ćwiczeń**

zadanie 1.

# **Karta pracy**

## **Temat:**

Powtórzenie – podsumowanie wiadomości i umiejętności z działu – "Świat bezkręgowców". Krzyżówkowy collage.

#### **Zadanie 1.**

a) Opracuj w formie krzyżówki - materiał powtórzeniowy z działu bezkręgowce. Uwzględnij:

- przegląd i porównanie bezkręgowców,
- cechy budowy zewnętrznej i wewnętrznej,
- środowisko życia,
- charakterystykę wybranych czynności życiowych (np. rozmnażanie, oddychanie, odżywianie się …).

Pracę wykonaj w edytorze tekstu.

…

b) "Krzyżówkę' przenieś do edytora grafiki i zapisz jako \*.jpg. Pracę umieść na serwerze wykorzystując polecenia ftp.

Grupa I

Opracuj krzyżówkę powtórzeniową na temat gąbek i parzydełkowców.

Grupa II

Opracuj krzyżówkę powtórzeniową na temat płazińców i nicieni.

Grupa III

Opracuj krzyżówkę powtórzeniową na temat pierścienic.

Grupa IV

Opracuj krzyżówkę powtórzeniową na temat skorupiaków.

Grupa V

Opracuj krzyżówkę powtórzeniową na temat owadów.

Grupa VI

Opracuj krzyżówkę powtórzeniową na temat pajęczaków.

Grupa VII

Opracuj krzyżówkę powtórzeniową na temat mięczaków.

#### **Zadanie 2.**

Pobierz z serwera wszystkie "krzyżówki" i wykonaj collage z tłem odpowiadającym tematowi lekcji.

# **Zeszyt ćwiczeń**

#### **Temat:**

Powtórzenie – podsumowanie wiadomości i umiejętności z działu – "Świat bezkręgowców".

Krzyżówkowy collage.

#### **Zadanie 1.**

Przygotuj się do sprawdzianu z rozdziału "Świat bezkręgowców". Przeanalizuj wiadomości zdobyte podczas realizacji tematów.

## **44 Temat:**

**Sprawdzian wiadomości i umiejętności - tkanki zwierzęce i zwierzęta bezkręgowe.**

**Zasady formatowania długiego dokumentu wielostronicowego na przykładzie pracy naukowej.**

#### **Cele lekcji:**

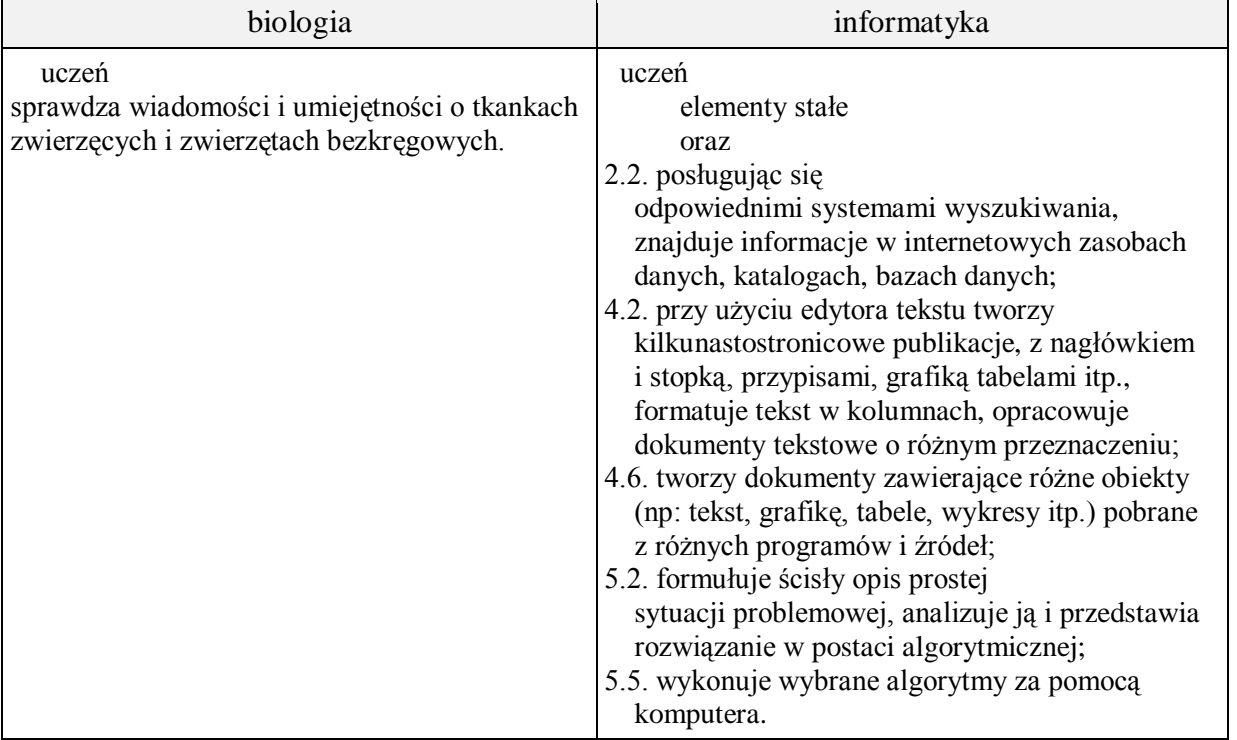

**Metody i formy pracy:** sprawdziany, praca z komputerem, indywidualna, grupowa, metoda projektu.

**Środki dydaktyczne:** sprawdziany, zestaw komputerowy z oprogramowaniem, platforma elearningowa z załączoną kartą pracy, dokument "Zasady pisania prac dyplomowych".

# **Przebieg lekcji:**

#### **Faza wprowadzająca**

- 1. Czynności organizacyjne.
- 2. Zapisanie tematu, zapoznanie z celami lekcji.

## **Faza realizacyjna**

- 1. Nauczyciel rozdaje uczniom przygotowane arkusze ze sprawdzianem.
- 2. Uczniowie samodzielnie wykonują zadania ze sprawdzianu.
- 3. Nauczyciel prezentuje przykładowe prace naukowe i inne dokumenty wielostronicowe - zadanie 1 - karta pracy
- 4. Uczniowie wyszukują w sieci materiały dotyczące zasad pisania prac dyplomowych i na ich podstawie wypisują stałe, konieczne elementy budowy dokumentu. - zadanie 2 - karta pracy.
- 5. Na przykładzie dokumentu "Zasady pisania prac dyplomowych" uczniowie uzupełniają swoją pracę - zadanie 3 - karta pracy.

## **Faza podsumowująca**

- 1. Szukanie odpowiedzi na pytanie "co zrobić żeby się nie narobić?"  $\Rightarrow$  powtarzalność czynności  $\Rightarrow$  automatyzacja pracy
- 2. Podsumowanie zajęć, ocena pracy.

# **Karta pracy**

## **Temat:**

Sprawdzian wiadomości i umiejętności - tkanki zwierzęce i zwierzęta bezkręgowe. Zasady formatowania długiego dokumentu wielostronicowego na przykładzie pracy naukowej.

#### **Zadanie 1.**

Na podstawie prezentowanych dokumentów ustal i wypisz stałe, konieczne elementy budowy dokumentu wielostronicowego. Pracę zapisz.

#### **Zadanie 2.**

Wyszukaj w sieci materiały dotyczące zasad pisania prac dyplomowych i na ich podstawie uzupełnij swoją pracę.

#### **Zadanie 3.**

W oparciu o dokument "Zasady pisania prac dyplomowych" sprawdź i uzupełnij swoją pracę.

Sprawdzian wiadomości i umiejętności

#### **tkanki zwierzęce i zwierzęta bezkręgowe**

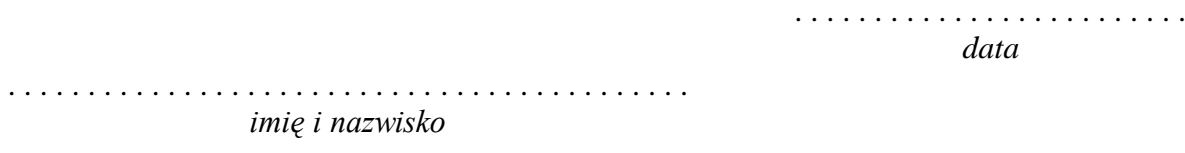

Grupa A

Zadanie 1 (0-1) Uzupełnij zdanie.

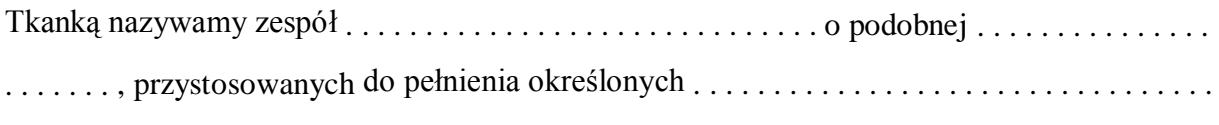

w organizmie.

Zadanie 2 (0-1) Rozpoznaj i zaznacz nazwę tkanki, której dotyczy poniższy opis.

*Tkanka ta wchodzi w skład ścian narządów wewnętrznych. Zbudowana jest z komórek o wrzecionowatym kształcie, które mają jedno jądro komórkowe, pracują wolno i niezależnie od naszej woli.*

- A. Tkanka łączna.
- B. Tkanka mięśniowa gładka.
- C. Tkanka mięśniowa poprzecznie prążkowana szkieletowa.
- D. Tkanka nabłonkowa.

Zadanie 3 (0-3) Do podanych nazw tkanek zwierzęcych dopisz funkcje, które pełnią.

Tkanka nabłonkowa – . . . . . . . . . . . . . . . . . . . . . . . . . . . . . . . . . . . . . . . . . . . . . . . . . . . . . . . . . Krew – . . . . . . . . . . . . . . . . . . . . . . . . . . . . . . . . . . . . . . . . . . . . . . . . . . . . . . . . . . . . . . . . . . . . .

Tkanka kostna – . . . . . . . . . . . . . . . . . . . . . . . . . . . . . . . . . . . . . . . . . . . . . . . . . . . . . . . . . . . . . .

Zadanie 4 (0-2)

Obok zdań zawierających prawdziwe informacje wpisz literę P, a obok zawierających fałszywe informacje – literę F.

Ciało parzydełkowców ma symetrię promienistą….

Parzydełkowce mają jamę chłonąco-trawiącą, w której odbywa się trawienie…..

Parzydełkowce występują tylko w postaci polipów….

Ciało gąbek składa się z komórek luźno, ułożonych w galaretowatej substancji…...

Zadanie  $5(0-1)$ Zaznacz prawidłowe zakończenie zdania.

*Ciało parzydełkowców składa się z dwóch warstw – ektodermy i endodermy, między którymi znajduje się*

A. meduza. B mezoglea. C. mitochondrium. D. stopa.

Zadanie 6 (0-5) Wykreśl wyrazy tak, aby powstały zdania prawdziwe.

- A. Większość nicieni jest *rozdzielnopłciowa /obojnakami.*
- B. Ślimaki lądowe to zwierzęta *skrzelodyszne/ płucodyszne*
- C. Wzrost pajęczaków odbywa się tylko w czasie *przeobrażenia / linienia.*
- D. W ciele małży możemy wyodrębnić *nogę i worek trzewiowy / głowotułów i worek trzewiowy*.
- E. Większość pierścienic ma *otwarty / zamknięty* układ krwionośny

Zadanie 7 (0-3) Napisz, do której grupy stawonogów należą przedstawione na ilustracjach organizmy.

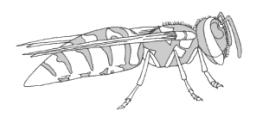

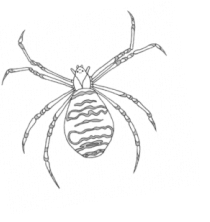

. . . . . . . . . . . . . . . . . . . . . . . . . . . . . . . . . . . . . . . . . . . . . . . . . . . . . .

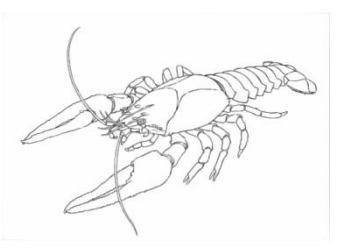

Zadanie 8 (0-3)

Do nazw organizmów przyporządkuj odpowiadające im cechy.

A. skrzela 1. topik

- B. trzy pary odnóży krocznych 2. mucha
- C. pięć par odnóży krocznych 3. rak
- D. wachlarz
- E. tchawki
- F. cztery pary odnóży krocznych

1 – . . . . . . . . . . . . . . . 2 – . . . . . . . . . . . . . . . 3 – . . . . . . . . . . . . . . .

Zadanie 9 (0-2)

Na ilustracji przedstawiono rozwój owada z przeobrażeniem zupełnym. Przeanalizuj i oceń przedstawiony schemat. Podaj wniosek i uzasadnij go.

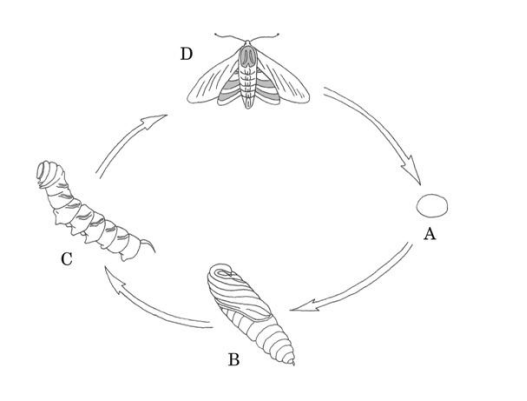

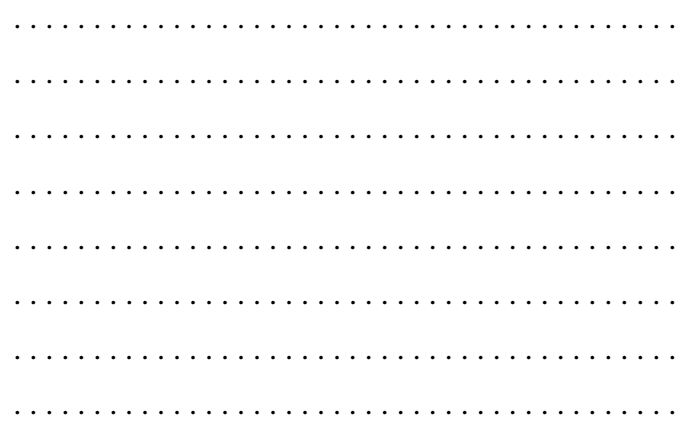

## Zadanie 10 (0-2) Porównaj środowisko życia i budowę sercówki oraz ślimaka winniczka.

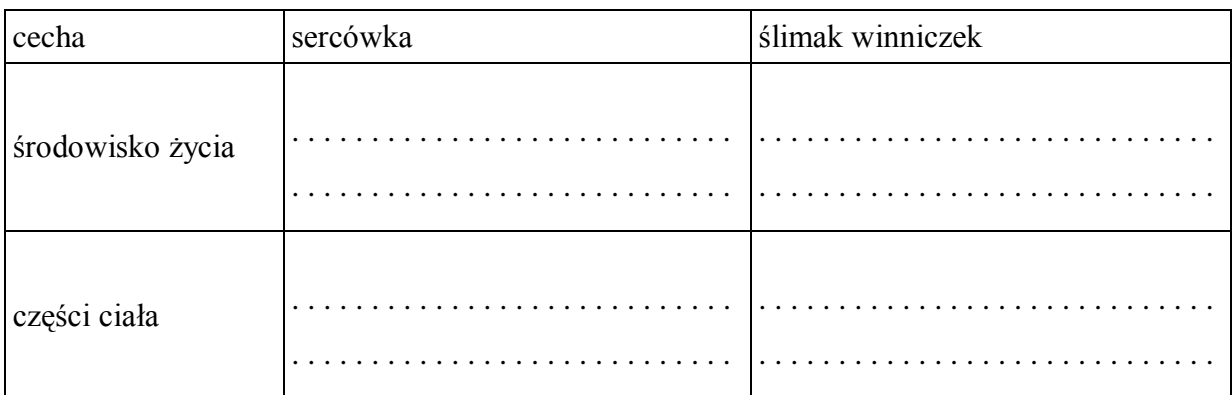

Zadanie 11 (0-2) Uzupełnij zdania.

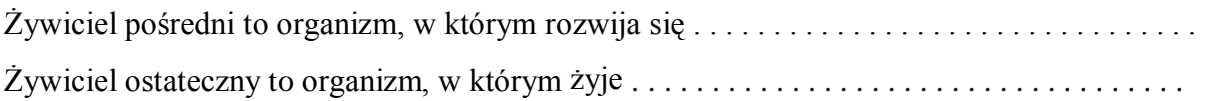

Zadanie 12 (0-1) Zaznacz prawidłowe zakończenie zdania.

*Żywicielem pośrednim tasiemca uzbrojonego jest*

A. krowa. B. świnia. C. kot. D. człowiek. Sprawdzian wiadomości i umiejętności

#### **tkanki zwierzęce i zwierzęta bezkręgowe**

. . . . . . . . . . . . . . . . . . . . . . . . . *data*

. . . . . . . . . . . . . . . . . . . . . . . . . . . . . . . . . . . . . . . . . . . *imię i nazwisko*

Grupa B

Zadanie 1 (0-1) Uzupełnij zdanie.

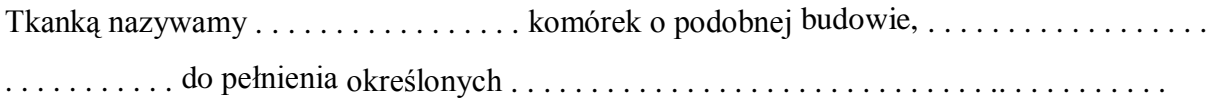

w organizmie.

Zadanie 2 (0-1) Rozpoznaj i zaznacz nazwę tkanki, której dotyczy poniższy opis.

*Tkanka ta wchodzi w skład ścian narządów wewnętrznych. Zbudowana jest z komórek o wrzecionowatym kształcie, które mają jedno jądro komórkowe, pracują wolno i niezależnie od naszej woli.*

- A. Tkanka łączna.
- B. Tkanka mięśniowa poprzecznie prążkowana szkieletowa.
- C. Tkanka nabłonkowa.
- D. Tkanka mięśniowa gładka.

Zadanie 3 (0-3) Do podanych nazw tkanek zwierzęcych dopisz funkcje, które pełnią.

Tkanka chrzęstna – . . . . . . . . . . . . . . . . . . . . . . . . . . . . . . . . . . . . . . . . . . . . . . . . . . . . . . . . . . . Tkanka mięśniowa – . . . . . . . . . . . . . . . . . . . . . . . . . . . . . . . . . . . . . . . . . . . . . . . . . . . . . . . . . . Krew – . . . . . . . . . . . . . . . . . . . . . . . . . . . . . . . . . . . . . . . . . . . . . . . . . . . . . . . . . . . . . . . . . . . . .

Zadanie 4 (0-2)

Obok zdań zawierających prawdziwe informacje wpisz literę P, a obok zawierających fałszywe informacje – literę F.

Parzydełkowce występują tylko w postaci polipów….

Ciało parzydełkowców ma symetrię promienistą….

Parzydełkowce mają jamę chłonąco-trawiącą, w której odbywa się trawienie…..

Ciało gąbek składa się z komórek luźno, ułożonych w galaretowatej substancji…...

Zadanie  $5(0-1)$ Zaznacz prawidłowe zakończenie zdania.

*Ciało parzydełkowców składa się z dwóch warstw – ektodermy i endodermy, między którymi znajduje się*

A. mezoglea. B. meduza. C. mitochondrium. D. stopa.

Zadanie 6 (0-5) Wykreśl wyrazy tak, aby powstały zdania prawdziwe.

- A. Większość nicieni jest *rozdzielnopłciowa / obojnakami.*
- B. Ślimaki lądowe to zwierzęta *skrzelodyszne / płucodyszne*
- C. Wzrost pajęczaków odbywa się tylko w czasie *przeobrażenia / linienia.*
- D. W ciele małży możemy wyodrębnić *nogę i worek trzewiowy / głowotułów i worek trzewiowy*.
- E. Większość pierścienic ma *otwarty / zamknięty* układ krwionośny.

Zadanie 7 (0-3) Napisz, do której grupy stawonogów należą przed stawione na ilustracjach organizmy.

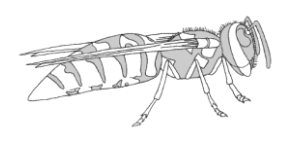

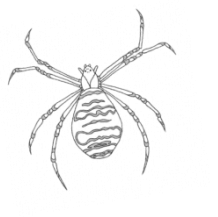

. . . . . . . . . . . . . . . . . . . . . . . . . . . . . . . . . . . . . . . . . . . . . . . . . . . . . .

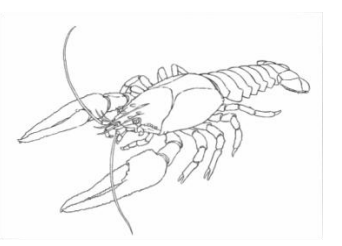

Zadanie 8 (0-3)

Do nazw organizmów przyporządkuj odpowiadające im cechy.

- A. skrzela 1. topik B. trzy pary odnóży krocznych 2. mucha
- C. pięć par odnóży krocznych 3. rak
- D. wachlarz
- E. tchawki
- F. cztery pary odnóży krocznych
- 1 . . . . . . . . . . . . . . . 2 . . . . . . . . . . . . . . . 3 . . . . . . . . . . . . . . .

Zadanie 9 (0-2)

Na ilustracji przedstawiono rozwój owada z przeobrażeniem zupełnym. Przeanalizuj i oceń przedstawiony schemat. Podaj wniosek i uzasadnij go.

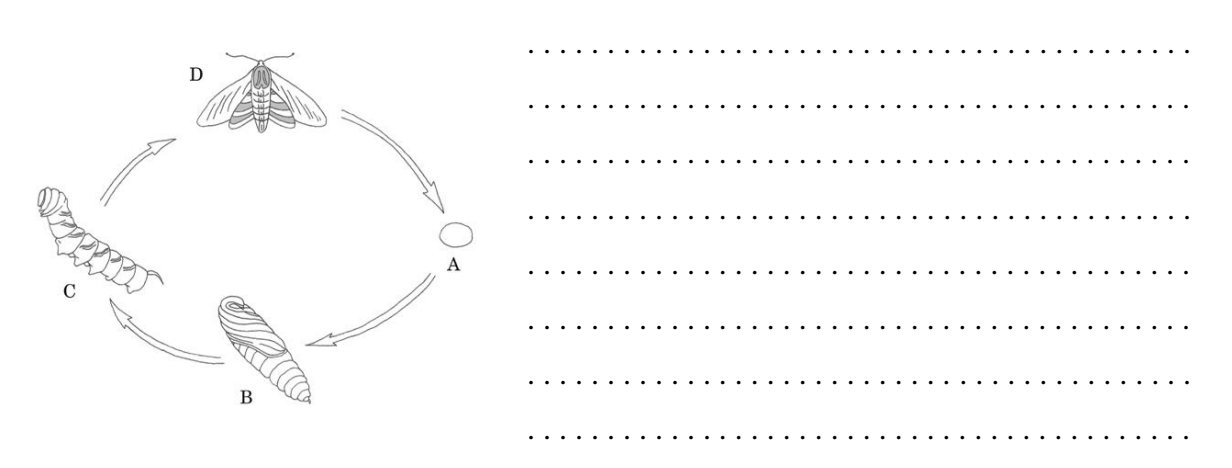

Zadanie 10 (0-2)

Porównaj środowisko życia i budowę kałamarnicy oraz ślimaka winniczka.

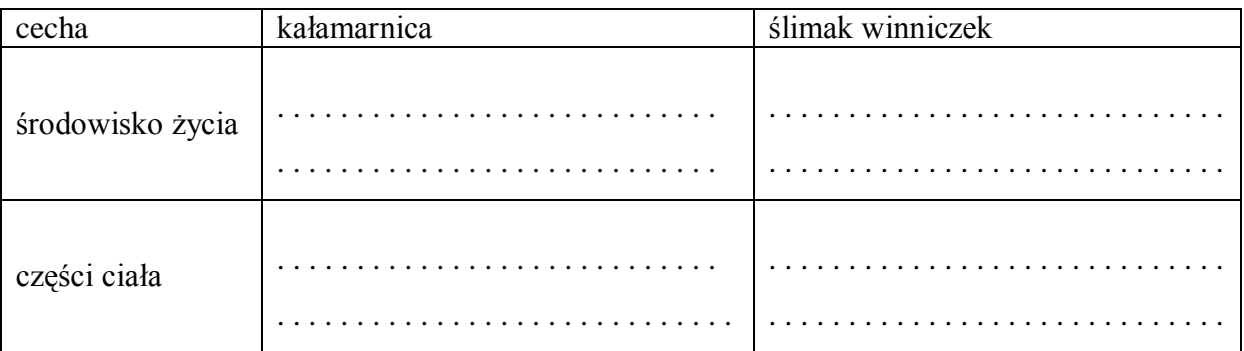

Zadanie 11 (0-2) Uzupełnij zdania.

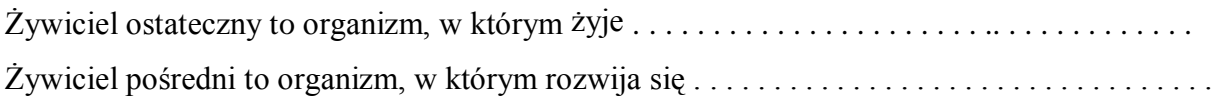

Zadanie 12 (0-1) Zaznacz prawidłowe zakończenie zdania.

*Żywicielem pośrednim tasiemca uzbrojonego jest*

A. krowa. B. człowiek. C. świnia. D. kot.

# Sprawdzian wiadomości i umiejętności

# **tkanki zwierzęce i zwierzęta bezkręgowe**

# Klucz odpowiedzi A/B

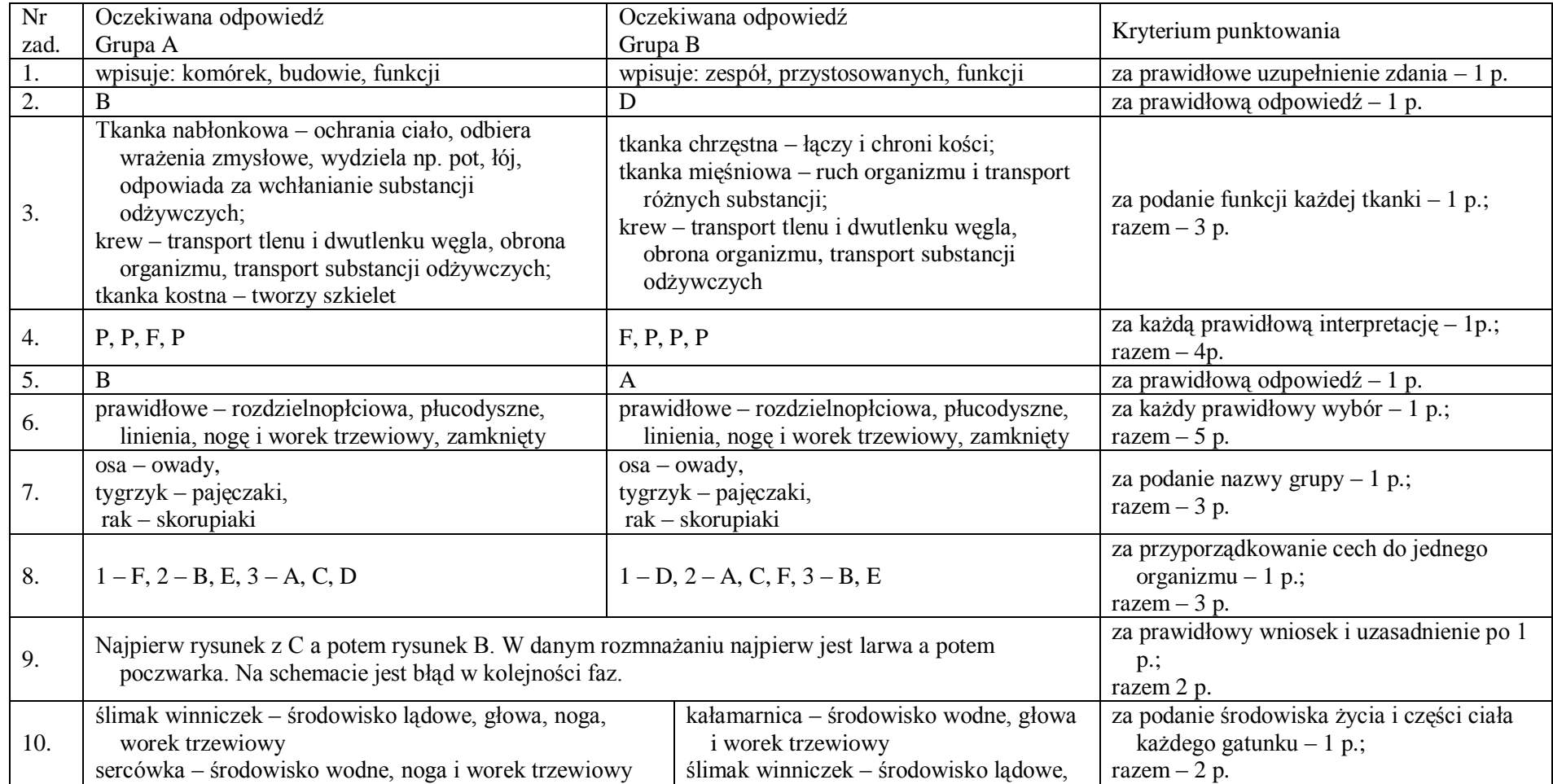
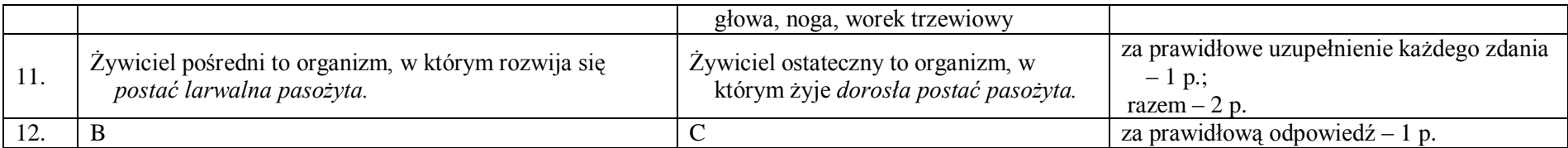

# **Dział 6 - Świat kręgowców**

## **45 Temat:**

## **Charakterystyczne cechy kręgowców. Rozpoczynamy pracę z dokumentem wielostronicowym.**

#### **Cele lekcji:**

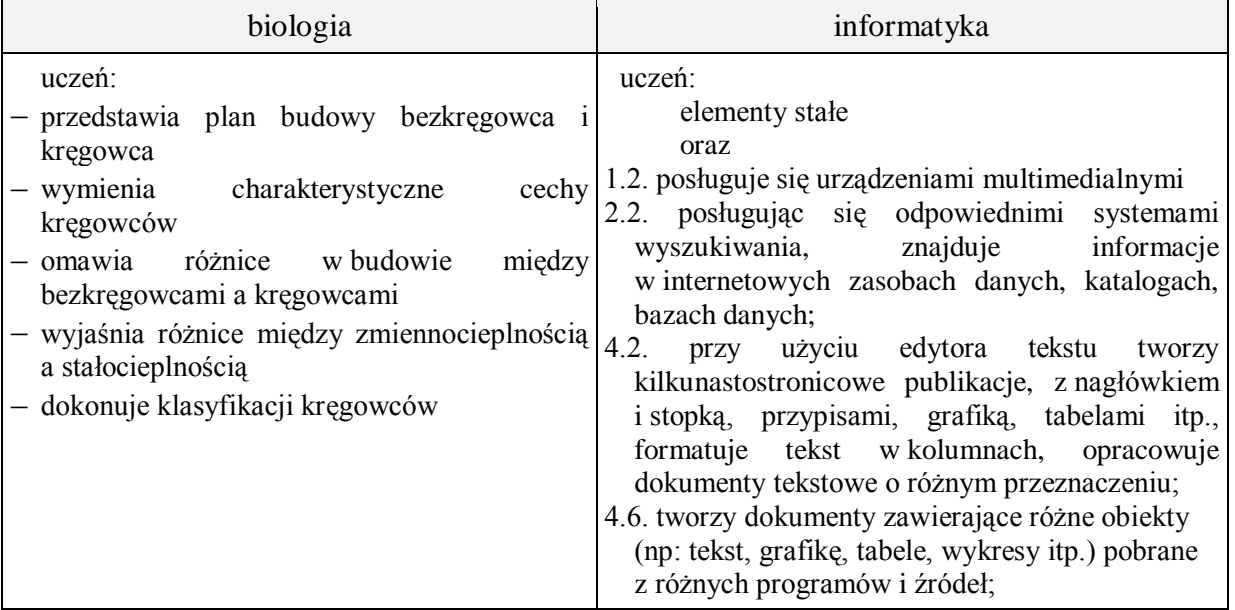

- **Metody i formy pracy:** praca w grupach, praca indywidualna, elementy wykładu, dyskusja dydaktyczna, praca z komputerem, metoda projektu.
- **Środki dydaktyczne:** podręcznik, karty pracy, duże arkusze papieru, flamastry zestaw komputerowy z oprogramowaniem, platforma e - learningowa z załączoną kartą pracy.

# **Przebieg lekcji:**

# **Faza wprowadzająca**

- 1. Czynności organizacyjne.
- 2. Omówienie i poprawa sprawdzianu o tkankach zwierzęcych i zwierzętach bezkręgowych.
- 3. Zapisanie tematu, zapoznanie uczniów z celami lekcji.

# **Faza realizacyjna**

- 1. Nauczyciel w formie dyskusji dydaktycznej omawia plan budowy kręgowca.
- 2. Uczniowie porównują plan budowy bezkręgowca i kręgowca zadanie 1 karta pracy
- 3. Metoda rybiego szkieletu. Nauczyciel na dużej kartce na głowie szkieletu zapisuje hasło: cechy kręgowców, na drugiej cechy bezkręgowców. Następnie zadaje uczniom pytanie: Jakie cechy (układy) należy przeanalizować, aby dokonać analizy porównawczej bezkręgowców i kręgowców, wskazując na ich charakterystyczne cechy. Przeprowadza burzę mózgów, a propozycje uczniów zapisuje na przygotowanych kartkach – na dużych ościach. Nauczyciel dzieli uczniów na tyle grup, ile zostało zapisanych grubych ości – każda grupa powinna dostać do analizy po dwie cechy ze szkieletu bezkręgowca i dwie cechy ze szkieletu kręgowca.

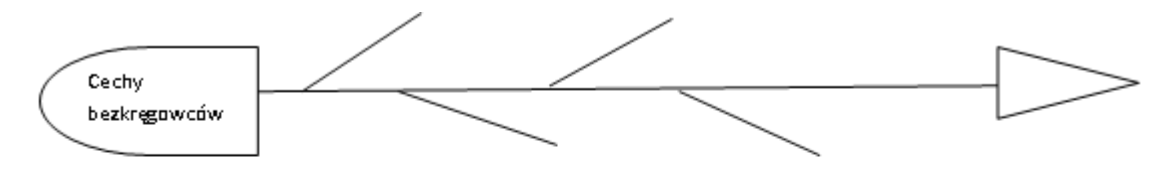

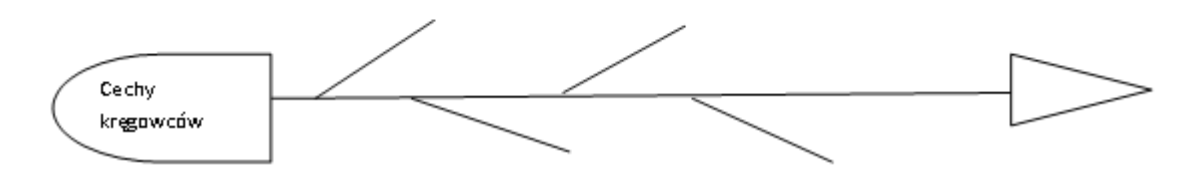

- 4. Każda z grup zajmuje się przydzielonymi elementami budowy i charakteryzuje go, zapisując cechy różniące na małych osiach.
- 5. Liderzy grup przedstawiają wyniki pracy, a nauczyciel wspólnie z uczniami wybiera te cechy, które są ich zdaniem najważniejsze i zapisuje na tablicy. Uczniowie tworzą zestawienie charakterystycznych cechy bezkręgowców i kręgowców. – zadanie 2\*.
- 6. Nauczyciel wraz z uczniami \*wskazuje grupy zwierząt o cechach charakterystycznych dla kręgowców, dokonuje podziału kręgowców na gromady, tworzy schemat podziału kręgowców – zadanie 3.
- 7. Uczeń zapisuje uzupełnioną kartę pracy, wysyła ją na platformę i dodatkowo wskazane przez nauczyciela zadania zapisuje w utworzonym folderze o nazwie dokument wielostronicowy jako KRĘGOWCE.docx – zadanie 4.
- 8. Uczeń wstawia stronę tytułową do dokumentu wielostronicowego zadanie 5 karta pracy.

# Uwaga

Wykonując zadania z karty pracy uczeń tworzy dokument o strukturze:

- 1. Porównanie kręgowców i bezkręgowców (zadanie 1, 2) strona 1dokumentu.
- 2. Charakterystyka kręgowców (zadanie 3) strona 2 dokumentu.

Należy również przypomnieć uczniom o możliwości stosowania sekcji w dokumencie tekstowym.

#### **Faza podsumowująca**

- 1. Uczniowie indywidualnie wykonują ćwiczenie interaktywne z płyty CD "Puls życia klasa 1"
- 2. Podsumowanie zajęć, ocena pracy.

#### **Zeszyt ćwiczeń**

zadanie 1, 2\*

# **Karta pracy**

### **Temat:**

Charakterystyczne cechy kręgowców. Rozpoczynamy pracę z dokumentem wielostronicowym.

#### **Zadanie 1.**

Uzupełnij plan budowy bezkręgowca i kręgowca, wpisując właściwe układy i narządy.

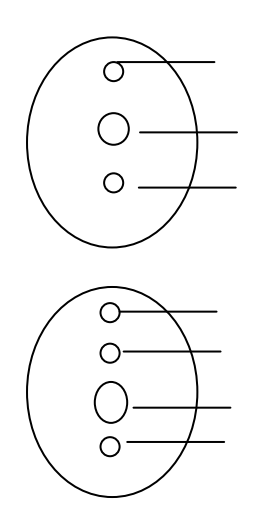

#### **Zadanie 2.**

Zaprojektuj tabelę, w której porównasz cechy charakterystyczne bezkręgowców i kręgowców.

…

## **Zadanie 3.**

Przedstaw podział typu kręgowców na gromady. Uzupełnij schemat tekstem i grafiką

#### **Zadanie 4.**

Utwórz w swoim katalogu folder o nazwie DOKUMENT WIELOSTRONICOWY. Utwórz w nim dokument tekstowy o nazwie KRĘGOWCE. Skopiuj do tego dokumentu wskazane przez nauczyciela treści z karty pracy. Kartę pracy wyślij na platformę.

## **Zadanie 5.**

Utwórz stronę tytułową dokumentu KRĘGOWCE zgodnie z poznanymi zasadami z uwzględnieniem: nazwy szkoły, logo szkoły, tytuł pracy, autora, miejscowości i roku wydania.

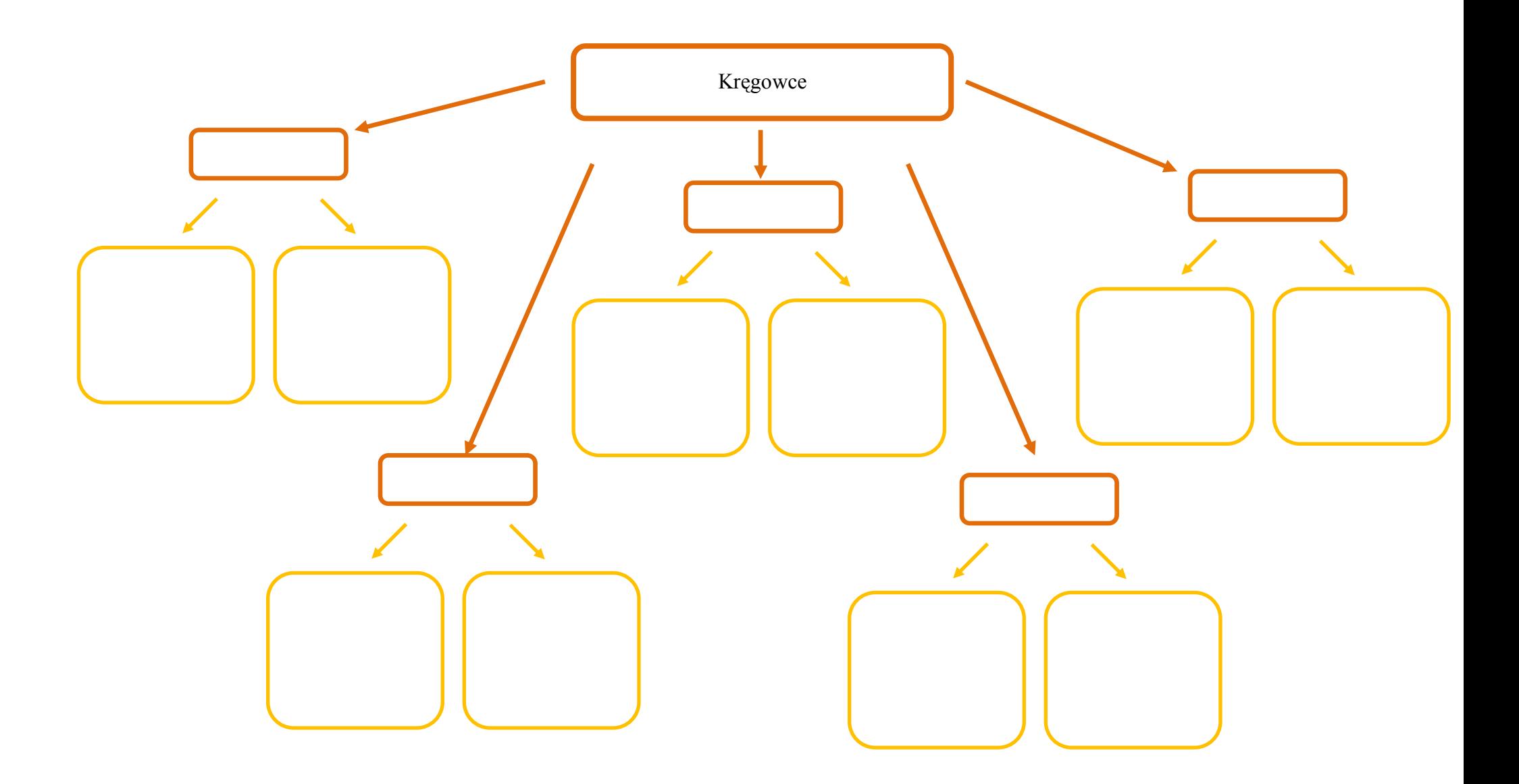

## **Zeszyt ćwiczeń**

#### **Temat:**

Charakterystyczne cechy kręgowców. Rozpoczynamy pracę z dokumentem wielostronicowym.

## **Zadanie 1.**

Podane niżej nazwy zwierząt przyporządkuj, do jednej z dwóch grup, wpisując je do właściwej kolumny tabeli.

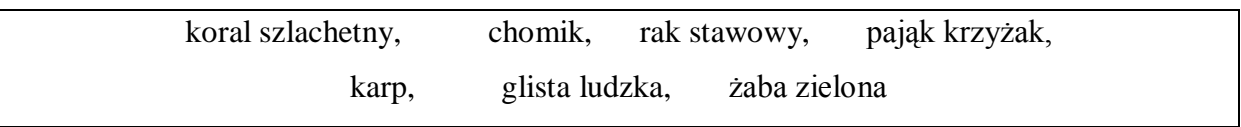

szkielet wewnętrzny szkielet zewnętrzny

#### **Zadanie 2.**

Wyjaśnij, dlaczego latem często można zaobserwować jaszczurki wygrzewające się w słońcu na kamieniach*.* 

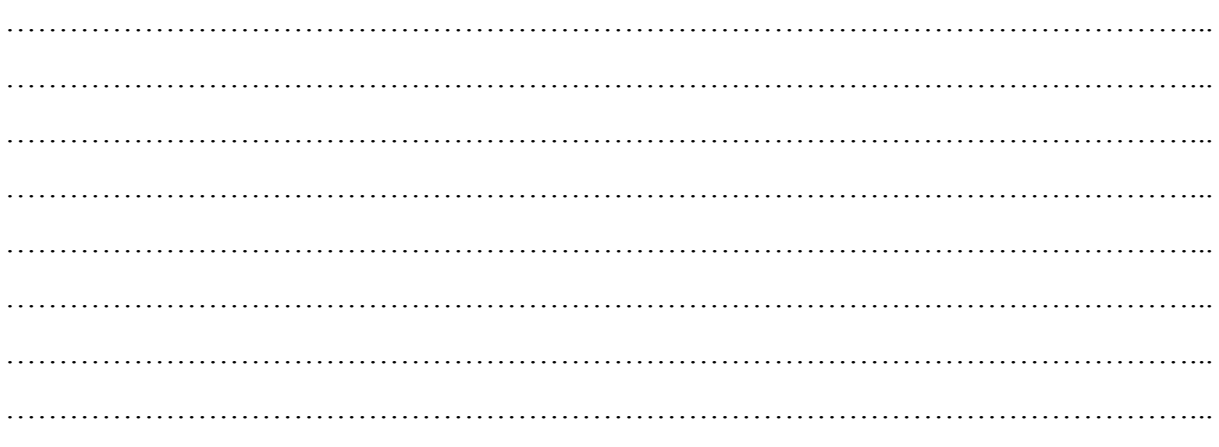

## **46 Temat:**

# **Ryby – kręgowce wodne. Dokument wielostronicowy - nagłówki i stopki, pola z autotekstem.**

#### **Cel lekcji :**

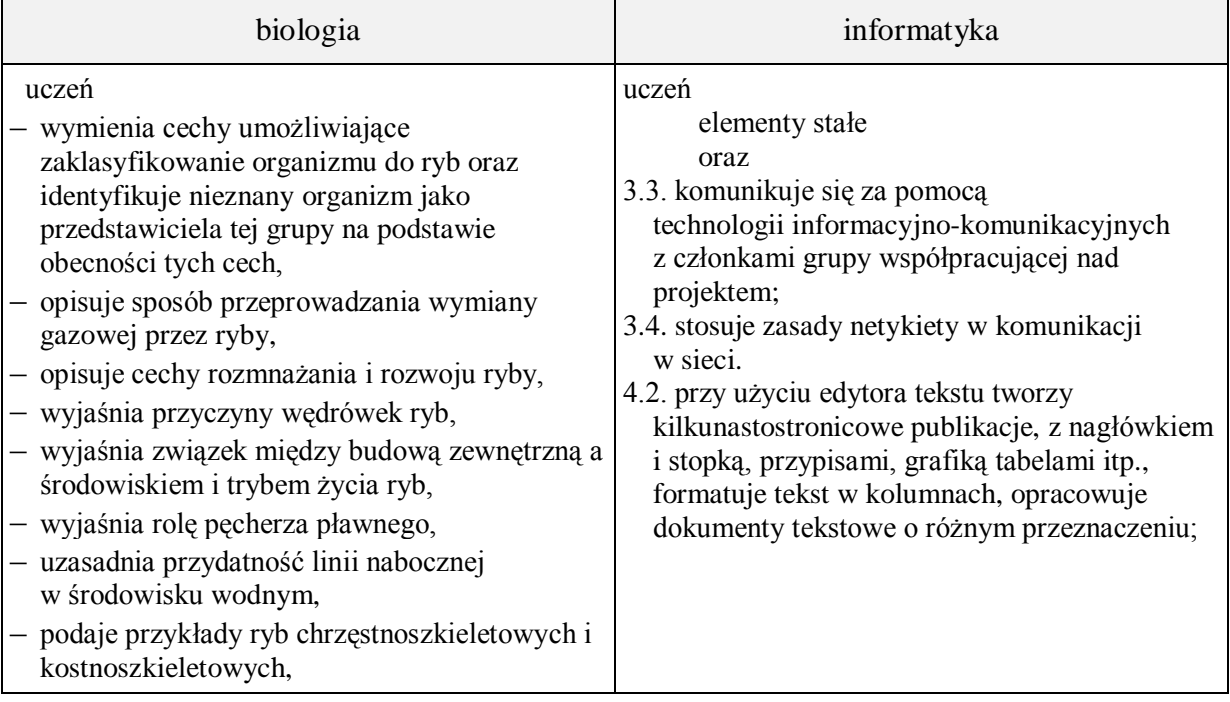

- **Metody i formy pracy:** pogadanka, dyskusja, praca z książką, praca z komputerem, obserwacja, indywidualna, grupowa, metoda burzy mózgów, metoda mapy mentalnej, metoda projektu.
- **Środki dydaktyczne:** podręcznik, płyta CD z podręcznika ucznia, zestaw komputerowy z oprogramowaniem, platforma e-learningowa z załączoną kartą pracy.

# **Przebieg lekcji:**

## **Faza wprowadzająca**

- 1. Czynności organizacyjne.
- 2. Nauczyciel zadaje uczniom pytania mające na celu przypomnienie wiadomości z poprzednich lekcji, niezbędnych do realizacji bieżącego tematu, sprawdza pracę domową.
- 3. Zapisanie tematu, zapoznanie uczniów z celami lekcji.

## **Faza realizacyjna**

- 1. Nauczyciel zadaje uczniom pytanie Jakie cechy charakterystyczne u ryb odróżniają je od innych zwierząt. Uczniowie za pomocą metody burzy mózgów podają swoje skojarzenia na forum klasy. Zapisują je na tablicy.
- 2. Uczniowie korzystając z podręcznika sprawdzają poprawność swoich skojarzeń, przedstawiając je klasie. Nauczyciel sprawdza i koryguje przekazane informacje.
- 3. Nauczyciel dzieli klasę na cztery grupy. Każda z nich pracując metodą mapy mentalnej. Uczniowie w sposób graficzny mają zapisać informacje dotyczące przydzielonego zadania. Karta pracy zadanie 1.
- 4. Uczniowie prezentują opracowane mapy mentalne klasie.
- 5. Grupy uczniów wysyłają opracowany i skorygowany materiał na e-maila pozostałych uczniów.
- 6. Zadanie 3 karta pracy. Uczniowie przenoszą otrzymane na e-maila informacje do dokumentu KRĘGOWCE tworząc kolejną stronę z następującą strukturą:
	- 1. Systematyka ryb (kostno i chrzęstnoszkieletowy).
	- 2. Przystosowanie ryb do życia w wodzie
		- a. pokrycie ciała,
		- b. oddychanie,
		- c. szkielet,
	- 3. Rozmnażanie.

Uczniowie wstawiają w stopce, w tworzonym dokumencie wielostronicowym numerację stron - zadanie 4 - karta pracy.

Uwagi:

W czasie toku lekcji nauczyciel powinien zwrócić uwagę uczniom na możliwość zastosowania sekcji w dokumencie tekstowym.

## **Faza podsumowująca**

- 1. Uczniowie wykonują ćwiczenia interaktywne CD z podręcznika "Sprawdź co potrafisz – Ryby – kręgowce wodne.
	- a. Zadanie 1 CD powtórzenie
	- b. Zadanie 2\* karta pracy
- 2. Podsumowanie zajęć przystosowania ryb do życia w wodzie wspólne zredagowanie kolejnego (4) podtematu w dokumencie KRĘGOWCE.
- 3. Ocena pracy.

## **Zeszyt ćwiczeń**

 $-$  zadanie 1, 2,  $3*$ 

# **Karta pracy**

#### **Temat:**

Ryby – kręgowce wodne. Dokument wielostronicowy - nagłówki i stopki, pola z autotekstem.

## **Zadanie 1.**

**Instrukcja dla grupy I** Na podstawie obejrzanego filmu "Pokrycie ciała ryb"(płyta CD ,,Puls życia 1") oraz podręcznika i innych źródeł informacji, wykorzystując autokształy przygotujcie mapę mentalną na temat pokrycia ciała ryb i jego związku z przystosowaniami ryb do życia w środowisku wodnym. Wyniki pracy przedstawcie w formie mapy mentalnej – komputerowej.

**Instrukcja dla grupy II** Przeanalizujcie interaktywną planszę ,,Skrzela ryby" z płyty CD ,,Puls życia 1". Korzystając z dostępnych źródeł informacji, oraz wykorzystując autokształy przygotujcie mapę mentalną na temat wymiany gazowej u ryb w formie komputerowej.

**Instrukcja dla grupy III** Zaobserwujcie, w jaki sposób ryby poruszają się w wodzie. Przeanalizujcie budowę szkieletu ryby na interaktywnej planszy na płycie CD ,,Puls życia 1" i zwróćcie uwagę na cechy budowy ułatwiające rybom pływanie. Wyszukajcie w podręczniku informacje na temat pęcherza pławnego ryb i jego związku z poruszaniem się. Korzystając z dostępnych źródeł informacji, oraz wykorzystując autokształy przygotujcie mapę mentalną na temat poruszania się ryb w wodzie w wersji komputerowej.

**Instrukcja dla grupy IV** Korzystając z podręcznika, oraz wykorzystując autokształy przygotujcie mapę mentalną na temat rozmnażania i rozwoju ryb w wersji komputerowej. Wyjaśnijcie przyczyny wędrówek ryb i ich związek z procesem rozmnażania się tych zwierząt.

# **Zadanie 2.**

Nazwij elementy budowy ryby zaznaczone literami na rysunku. Opisz jaka rolę w życiu ryby odgrywa element zaznaczony literą – L

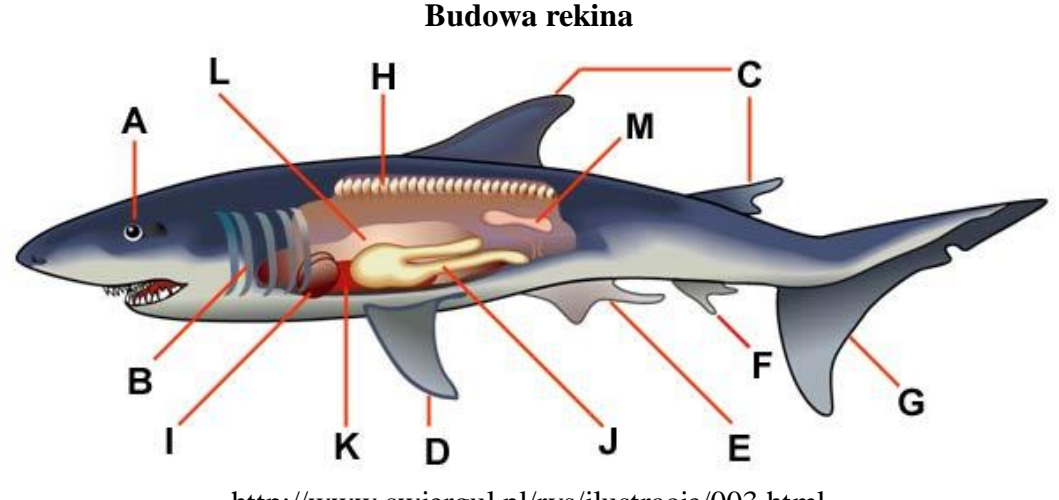

http://www.swiergul.pl/rys/ilustracje/003.html

# **Zadanie 3.**

Przenieś otrzymane na e-maila informacje do dokumentu KRĘGOWCE tworząc kolejną stronę z następującą strukturą

- 1. Systematyka ryb (kostno i chrzęstnoszkieletowy)
- 2. Przystosowanie ryb do życia w wodzie
	- a. pokrycie ciała
	- b. oddychanie
	- c. szkielet
- 3. Rozmnażanie

#### **Zadanie 4.**

Wstaw numerację stron w stopce tworzonego dokumentu wielostronicowego zgodnie z ogólnie przyjętymi zasadami.

# Zeszyt ćwiczeń

#### Temat:

Ryby – kręgowce wodne. Dokument wielostronicowy - nagłówki i stopki, pola z autotekstem.

### Zadanie 1.

Podaj cechy budowy zewnętrznej ryb umożliwiające im

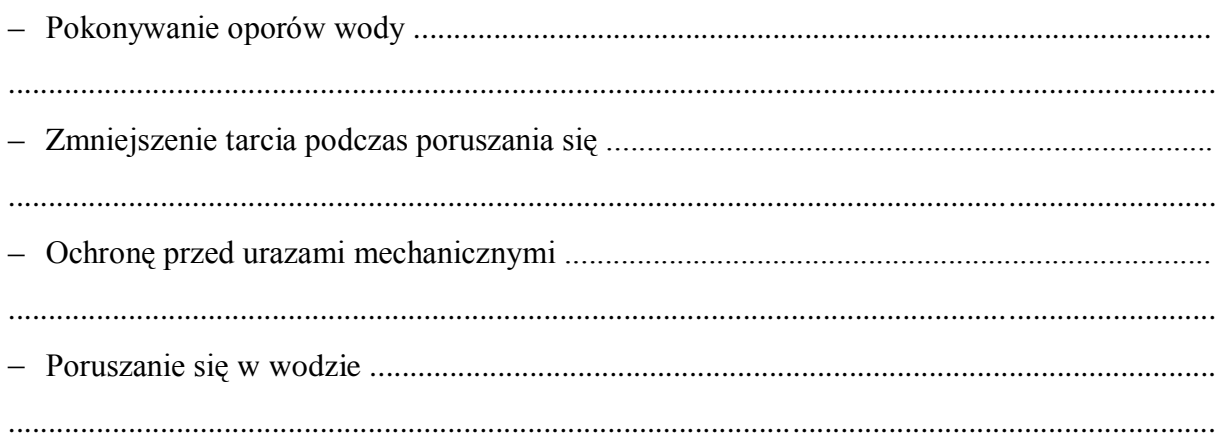

## Zadanie 2.

Po analizie fotografii wyjaśnii związek miedzy kształtem ciała ryby a rodzajem zajmowanego przez nią siedliska, uzupełniając zdania.

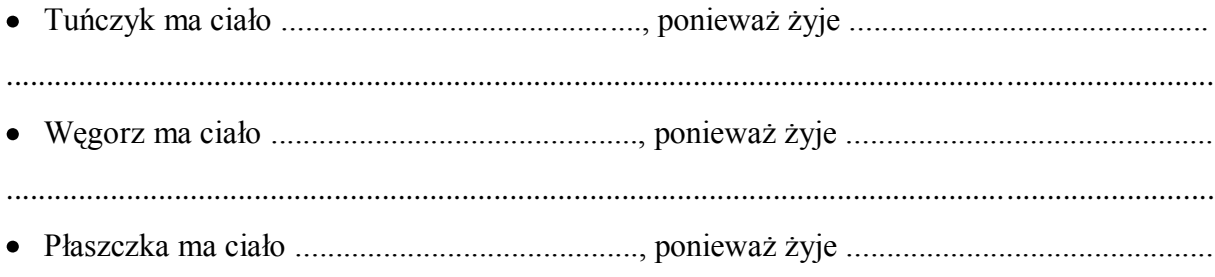

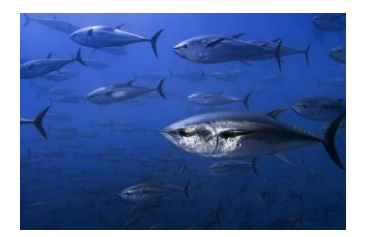

tuńczyk www.ekogroup.info

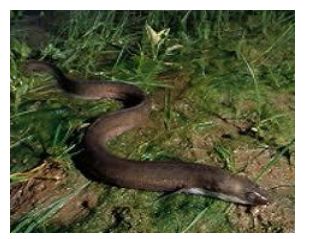

wegorz www.nurkomania.pl

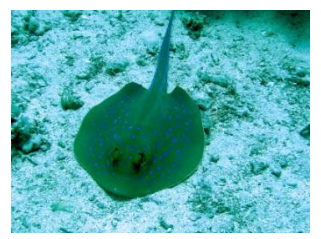

płaszczka www.podwodny-swiat.cba.pl

## **Zadanie 3.**

Przeanalizuj zamieszczone rysunki, skorzystaj z różnych źródeł informacji w celu porównania ryb kostnoszkieletowych z chrzęstnoszkieletowymi. Uzupełnij tabelkę

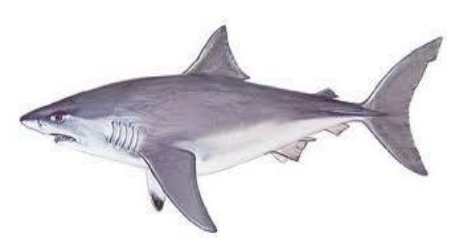

Rekin ryba chrzęstnoszkieletowa Sandacz -ryba kostnoszkieletowa www.fishing.pl  $\mu$  klubnahaczyku.blogspot.com

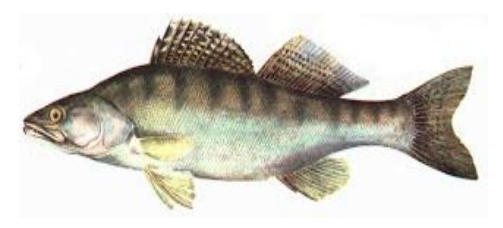

*www.fishing.pl klubnahaczyku.blogspot.com*

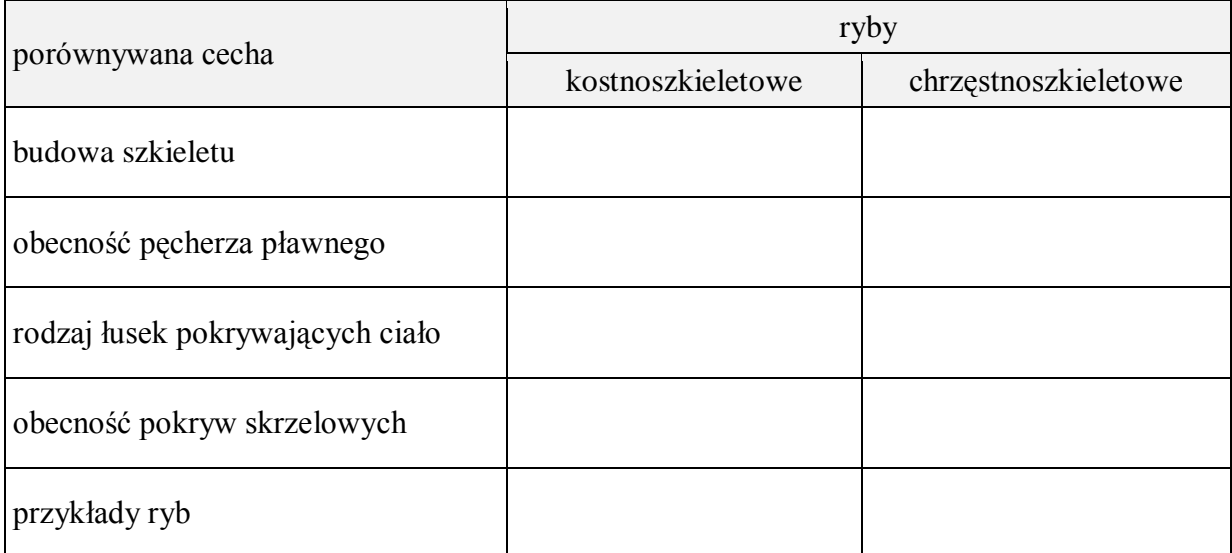

## **47 Temat:**

## **Płazy jako kręgowce dwuśrodowiskowe. Tworzymy dokument wielostronicowy - podział na sekcje.**

#### **Cel lekcji :**

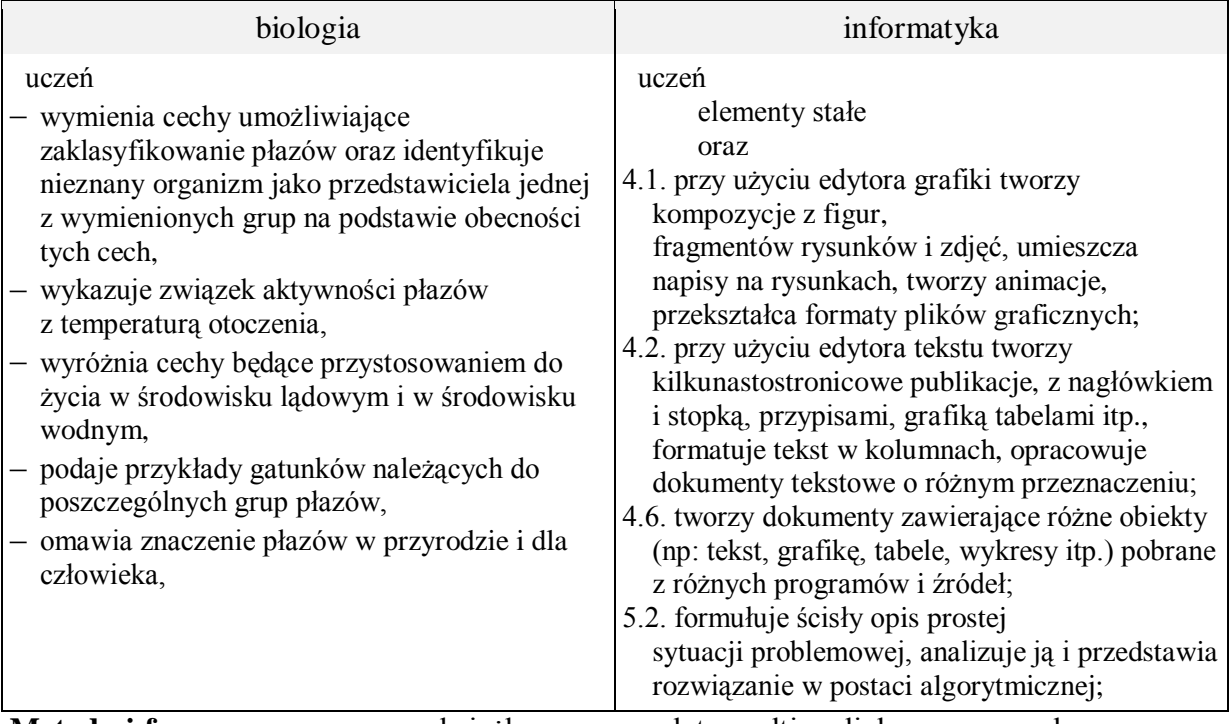

**Metody i formy pracy:** praca z książka, praca z płytą multimedialną, praca z planszą, praca z komputerem, elementy wykładu, praca z podręcznikiem, pogadanka, analizowanie plansz, rysunków, zdjęć, indywidualna, metoda projektu.

**Środki dydaktyczne:** podręcznik ,karty pracy, płyta CD z podręcznika ucznia, plansze, albumy, zestaw komputerowy z oprogramowaniem, platforma e-learningowa z załączoną kartą pracy .

## **Przebieg lekcji:**

#### **Faza wprowadzająca**

- 1. Czynności organizacyjne.
- 2. Nauczyciel zadaje uczniom pytania mające na celu przypomnienie wiadomości z poprzednich lekcji, niezbędnych do realizacji bieżącego tematu, sprawdza pracę domową.
- 3. Uczniowie wykonują krzyżówkę zadanie 1 z karty pracy. Nauczyciel wyjaśnia znaczenie hasła.
- 4. Zapisanie tematu, zapoznanie uczniów z celami lekcji.

## **Faza realizacyjna**

- 1. Uczniowie oglądają albumy, plansze, zdjęcia przedstawiające gatunki płazów. Korzystając z podręcznika dokonują podziału gromady płazów. Zadanie 2 – z karty pracy.
- 2. Uczniowie oglądają film przedstawiający charakterystykę płazów jako zwierząt dwuśrodowiskowych. Rozwiązują zadanie z płyty CD będące podsumowaniem obejrzanego filmu. Wykonują zadanie 3\* – karta pracy
- 3. Uczniowie prezentują zadania na forum klasy.
- 4. Uczniowie po przeczytaniu fragmentów tekstu z podręcznika, wykonują tabelę przedstawiającą przystosowanie płazów do różnych środowisk życia (wodne i lądowe) zadanie 4\* – karta pracy.
- 5. Uczniowie prezentują zadania na forum klasy.
- 6. Korzystając z podręcznika, płyty CD, planszy przedstawiającej "Cykl rozwojowy żaby" uczniowie wykonują zadanie 5 z karty pracy. (Algorytm w postaci graficznej)
- 7. Uczniowie prezentują zadania na forum klasy.
- 8. Uczniowie uzupełniają dokument KRĘGOWCE (zadanie 6 karta pracy)
	- o nastepujące informacje:
		- 1. Systematyka płazów.
		- 2. Przystosowanie płazów do zycia w wodzie i na lądzie.
		- 3. Rozmnażanie.
		- 4. Znaczenie w przyrodzie i dla człowieka.

#### Uwagi:

W czasie toku lekcji nauczyciel powinien zwrócić uwagę uczniom na możliwość zastosowania sekcji w dokumencie tekstowym.

## **Faza podsumowująca**

- 1. Uczniowie wykonują ćwiczenia interaktywne CD z podręcznika "Sprawdź co potrafisz – świat kręgowców, zadanie 2 i 3.
- 2. Podsumowanie zajęć, ocena pracy.

## **Zeszyt ćwiczeń**

 $-$  zadanie 1, 2,  $3*$ 

## **Karta pracy**

## **Temat:**

Płazy jako kręgowce dwuśrodowiskowe. Tworzymy dokument wielostronicowy - podział na sekcje.

# **Zadanie 1.**

Uzupełnij krzyżówkę.

1.Narządy ruchu ryb.

2.Twory pokrywające ciała ryb.

3.Pokrywa ciało kręgowców.

4.Rodzaj szkieletu kręgowców.

5.Typ układu krwionośnego kręgowców.

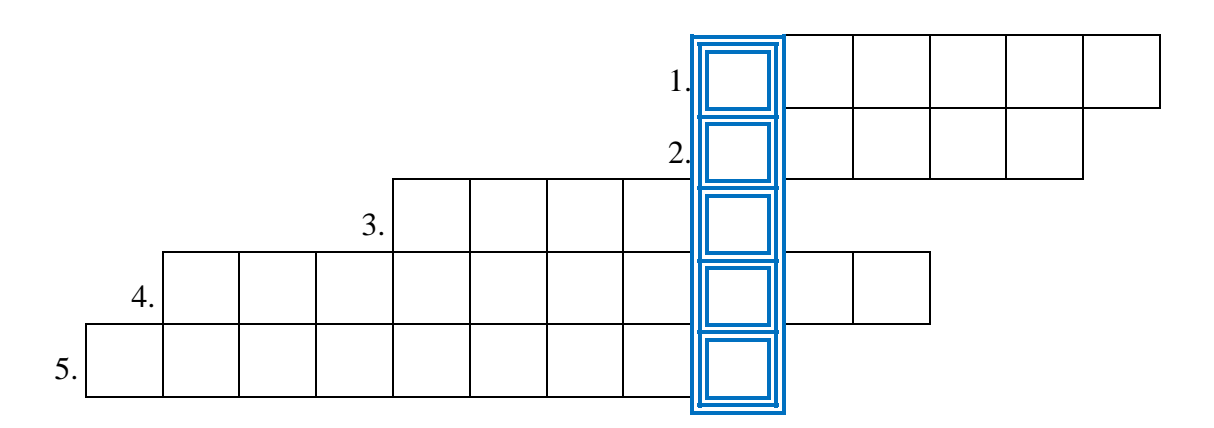

## **Zadanie 2.**

Uzupełnij schemat.

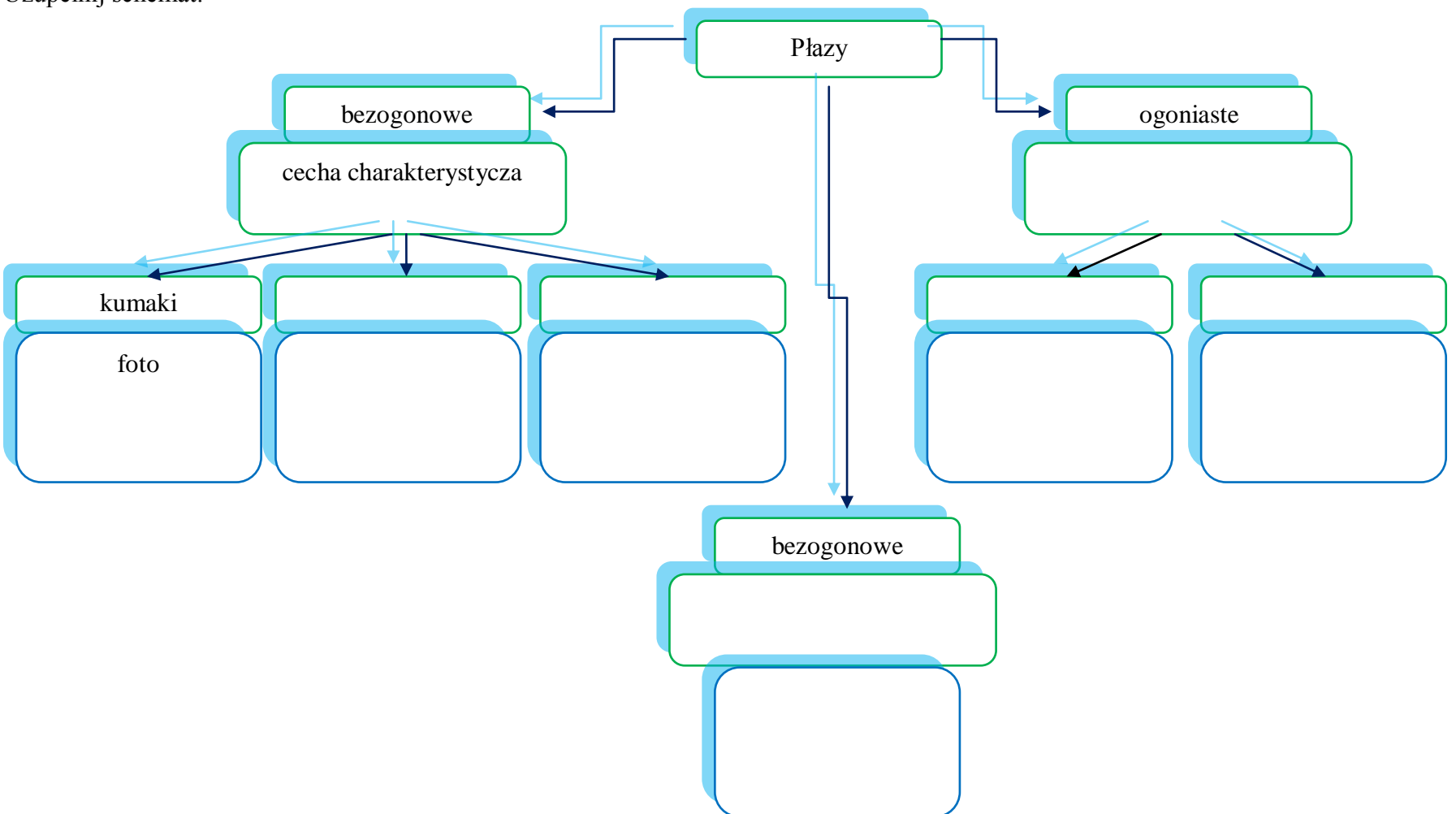

## **Zadanie 3.**

Na podstawie filmu z płyty CD z podręcznika, uzupełnij zdanie: Płazy są zwierzetami dwuśrodowiskowymi, ponieważ …

Notatkę uzupełnij o dodatkowe informacje korzystając z innych źródeł, zwaracając szczególną uwagę na cechy płazów pozwalajace im żyć w środowisku wodnym i lądowym.

#### **Zadanie 4.**

Wykonaj i uzupełnij tabelkę przedstawiającą przystosowanie płazów do różnych środowisk życia (wodne i lądowe) uwzględniając cechy budowy i ich j rolę.

#### **Zadanie 5.**

Opracuj graficzny cykl rozwojowy żaby. Wykorzystaj materiały dostępne na platformie, dodaj opisy do poszczególnych etapów rozwoju.

#### **Zadanie 6.**

Dokument KRĘGOWCE uzupełnij o nastepujące informacje:

- 1. Systematyka płazów.
- 2. Przystosowanie płazów do zycia w wodzie i na lądzie.
- 3. Rozmnażanie.
- 4. Znaczenie w przyrodzie i dla człowieka.

Zastosuj podział stony na sekcje tam, gdzie jest to konieczne.

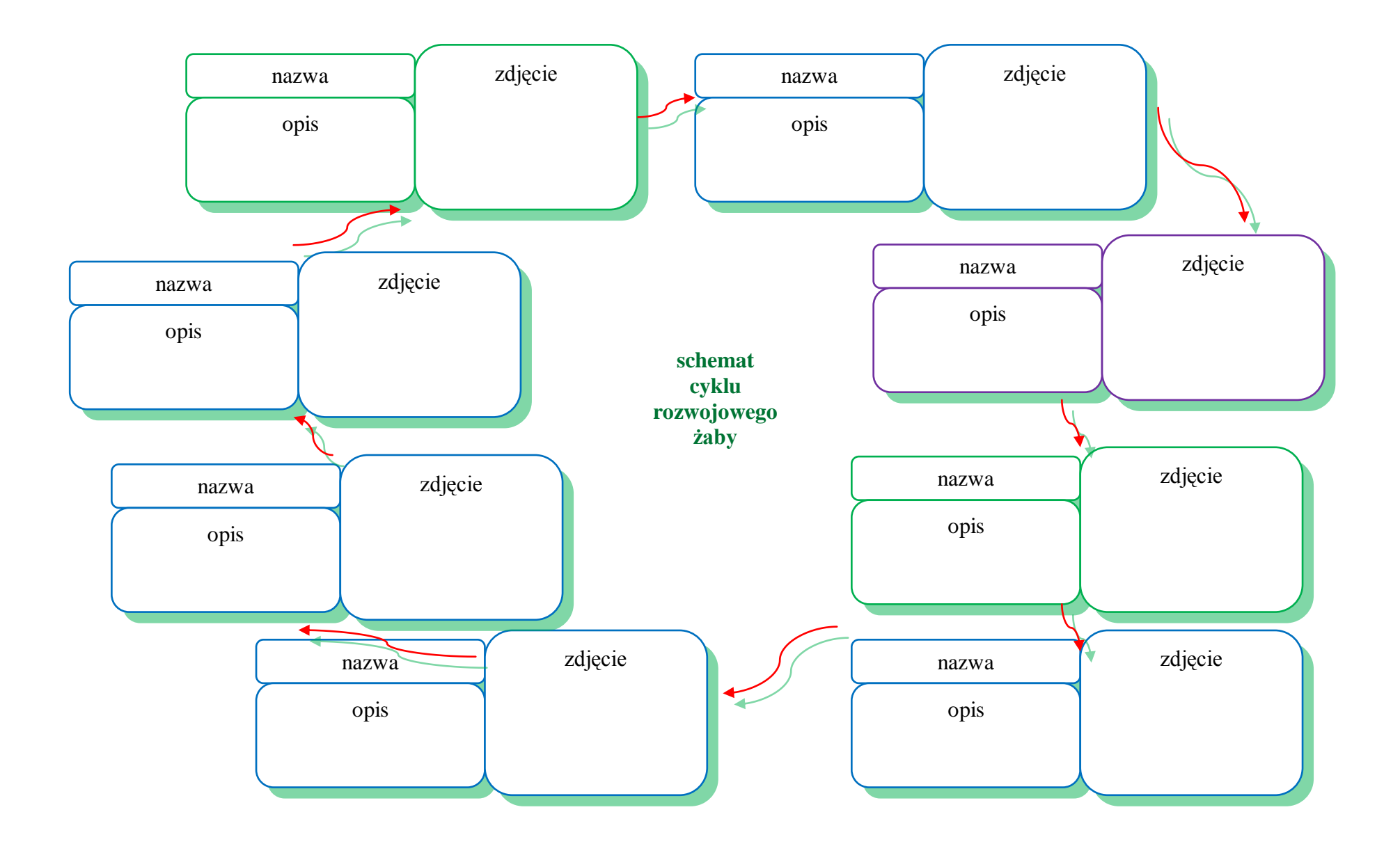

# **Zeszyt ćwiczeń**

## **Temat:**

Płazy jako kręgowce dwuśrodowiskowe. Tworzymy dokument wielostronicowy - podział na sekcje.

## **Zadanie 1.**

Uzupełnij zdania:

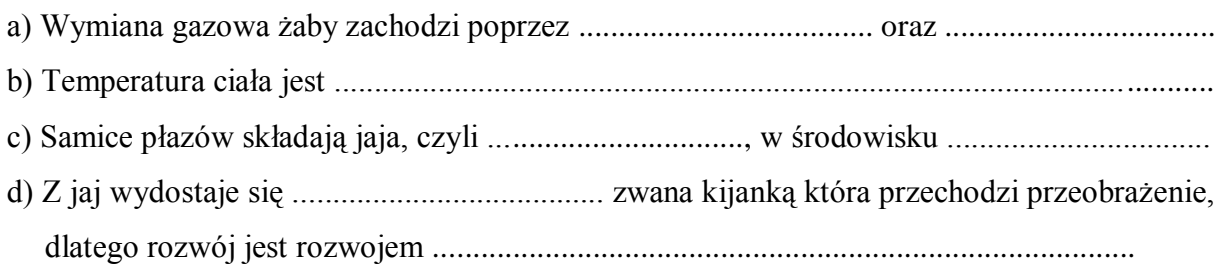

## **Zadanie 2.**

Zaznacz te cechy budowy skóry płazów, które umożliwiają tym zwierzętom prowadzenie wymiany gazowej całą powierzchnia ciała.

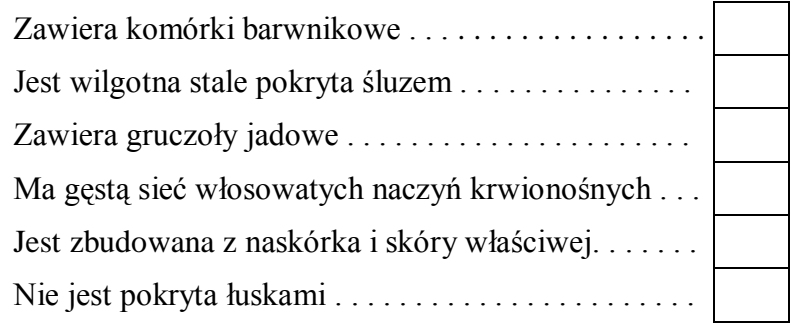

## **Zadanie 3.**

Opracuj "Płazi kalendarz". Na podstawie dostępnych źródeł informacji, wybierz dowolnego płaza i ustal w jakim środowisku przebywa w każdej porze roku. Odpowiedź wpisz w odpowiednią część diagramu. Uzupełnij też każdą część o informacje dotyczące czynności, które wykonuje płaz: rozród, żerowanie, zimowanie itd. Po uzupełnieniu kalendarza wytnij go i przymocuj do niego nakładkę z możliwością jej obracania się.

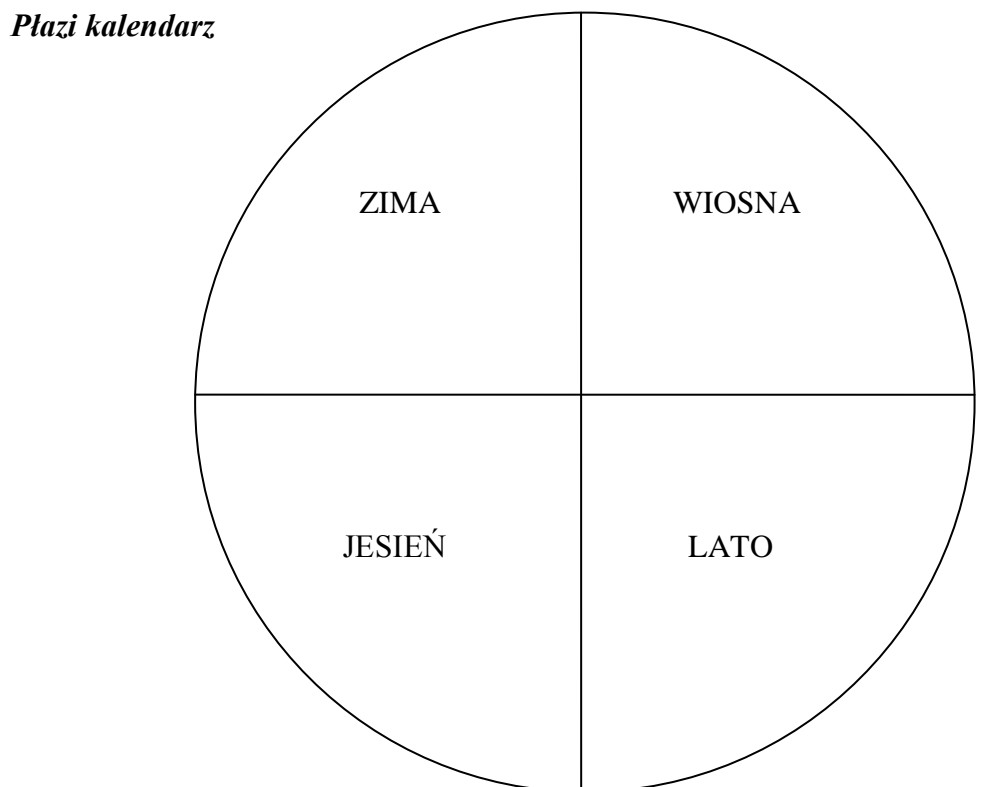

## *Nakładka na kalendarz.*

Wytnij nakładkę, wycinając jej prawy górny róg. Przymocuj na kalendarz, wten sposób będziesz widział tylko jedną porę roku. Pozwoli to łatwiej zapamiętać, gdzie interesujący płaz przebywa w danym sezonie i co robi, jak żyje. Na nakładkę nanieś zdjęcie płaza i jego nazwę gatunkową.

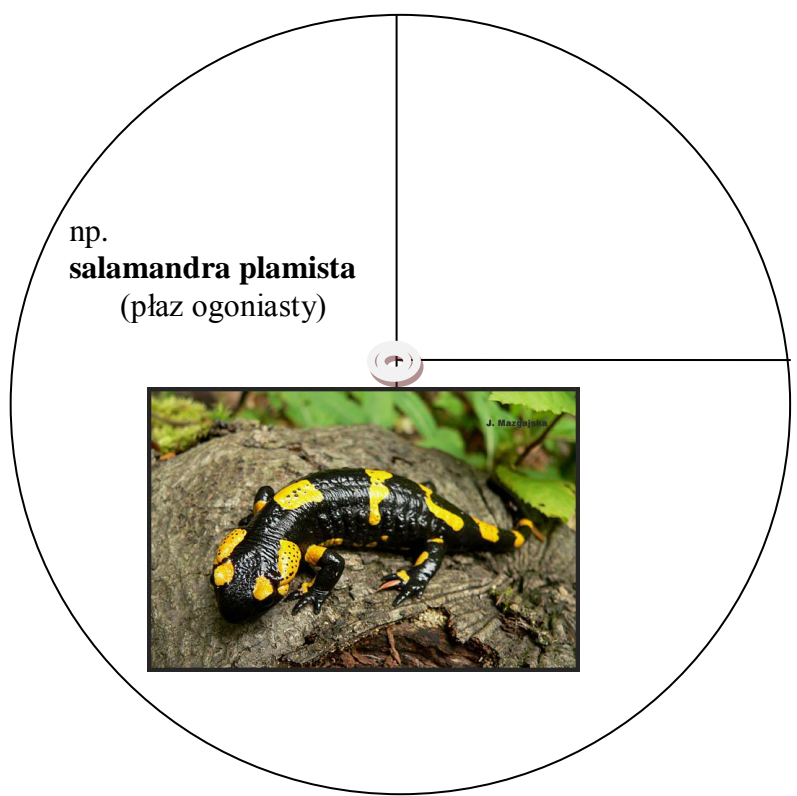

## **48 Temat:**

## **Gady jako pierwsze owodniowce. Grafika i przypisy w dokumencie wielostronicowym.**

#### **Cel lekcji :**

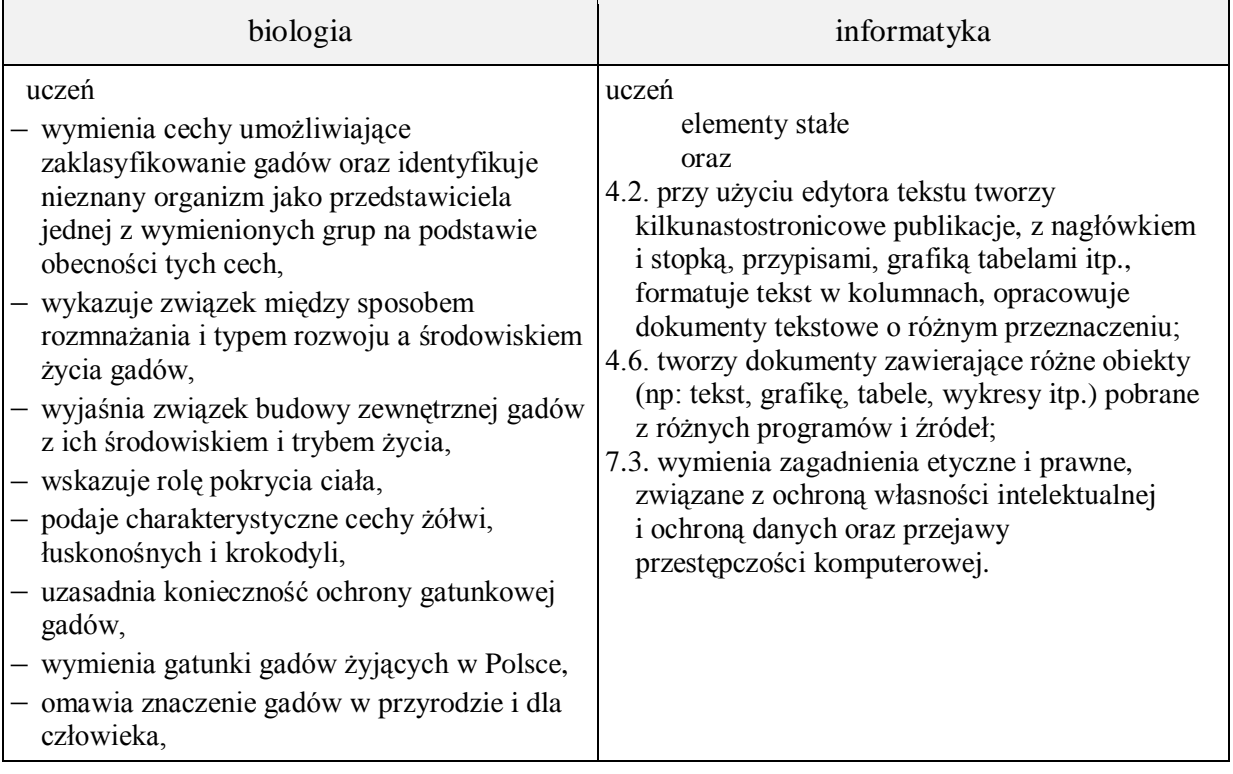

**Metody i formy pracy:** pogadanka, dyskusja, praca z podręcznikiem, praca z komputerem, praca z płytą, obserwacja, indywidualna, metoda projektu.

**Środki dydaktyczne:** podręcznik, płyta CD z podręcznika ucznia, plansze, rysunki, zestaw komputerowy z oprogramowaniem, platforma e-learningowa z załączoną kartą pracy.

# **Przebieg lekcji:**

### **Faza wprowadzająca**

- 1.Czynności organizacyjne.
- 2. Nauczyciel zadaje uczniom pytania mające na celu przypomnienie wiadomości z poprzednich lekcji, niezbędnych do realizacji bieżącego tematu, sprawdza pracę domową.
- 3. Zapisanie tematu, zapoznanie uczniów z celami lekcji.

## **Faza realizacyjna**

- 1. Nauczyciel prosi uczniów o podanie przykładów znanych im gadów. Nazwy zapisuje na tablicy.
- 2. Uczniowie dokonują podziału wymienionych gadów na grupy. Sprawdzając poprawność wykonania ogląda zdjęcia i film umieszczony na płycie CD w podręczniku. Korzysta z galerii organizmów na CD.
- 3. Nauczyciel omawia obowiązujący podział gadów na rzędy.
- 4. Nauczyciel prosi aby uczniowie na podstawie rysunku z opisem w podręczniku, wyjaśnili stwierdzenie "gady pierwsze owodniowce"
- 5. Uczniowie na podstawie informacji uzyskanych od nauczyciela, podręcznika i płyty CD, oglądają film charakteryzujący rzędy z klasyfikacji gadów. Wykonują zadanie interaktywne na płycie CD po obejrzeniu filmu oraz uzupełniają zadanie 1 z karty pracy.
- 6. Nauczyciel zadaje uczniom pytanie "Do jakiego środowiska życia przystosowały się gady?"
- 7. Prosi uczniów by przeanalizowali plansze, zdjęcia, opisy w podręczniku oraz film na płycie CD.
- 8. Uczniowie opracowują notatkę zawierającą opis cech przystosowawczych gadów do życia na ladzie z . Zadanie 2 – karta pracy.
- 9. Nauczyciel zadaje uczniom pytanie "W jakim klimacie występuje największa różnorodność gadów i z czego to wynika?
- 10. Uczniowie korzystając z różnych źródeł informacji szukają odpowiedzi na postawiane pytanie. Swoje wyniki i wnioski opisują w zadaniu 3\* w karcie pracy.
- 11. Uczniowie prezentują i sprawdzają trafność odpowiedzi. Nauczyciel ocenia poprawność.
- 12. Zadanie 4 karta pracy Uczniowie uzupełniają dokument KRĘGOWCE o następujące informacje:
	- 1. Systematyka gadów.
	- 2. Przystosowanie gadów do życia w wodzie i na lądzie.
	- 3. Rozmnażanie
	- 4. Znaczenie gadów w przyrodzie i dla człowieka.
- 13. Nauczyciel omawia sposób wstawiania przypisów w dokumencie, nawiązuje do konieczności umieszczania informacji na temat źródła wykorzystanych materiałów w pracy własnej - prawa autorskie; uczniowie wykonują zadanie 5 z karty pracy.

#### Uwagi:

W czasie toku lekcji nauczyciel powinien zwrócić uwagę uczniom na możliwość zastosowania sekcji w dokumencie tekstowym.

# **Faza podsumowująca**

- 1. Uczniowie wykonują ćwiczenia interaktywne CD z podręcznika "Sprawdź co potrafisz – Świat gadów - Zadania – 4
- 2. Podsumowanie zajęć, ocena pracy.

# **Zeszyt ćwiczeń**

 $\frac{1}{2}$  zadanie 1, 2, 3\*

# **Karta pracy**

## **Temat:**

Gady jako pierwsze owodniowce. Grafika i przypisy w dokumencie wielostronicowym.

## **Zadanie 1.**

Uzupełnij tabelkę. Podaj źródło wykorzystanej grafiki.

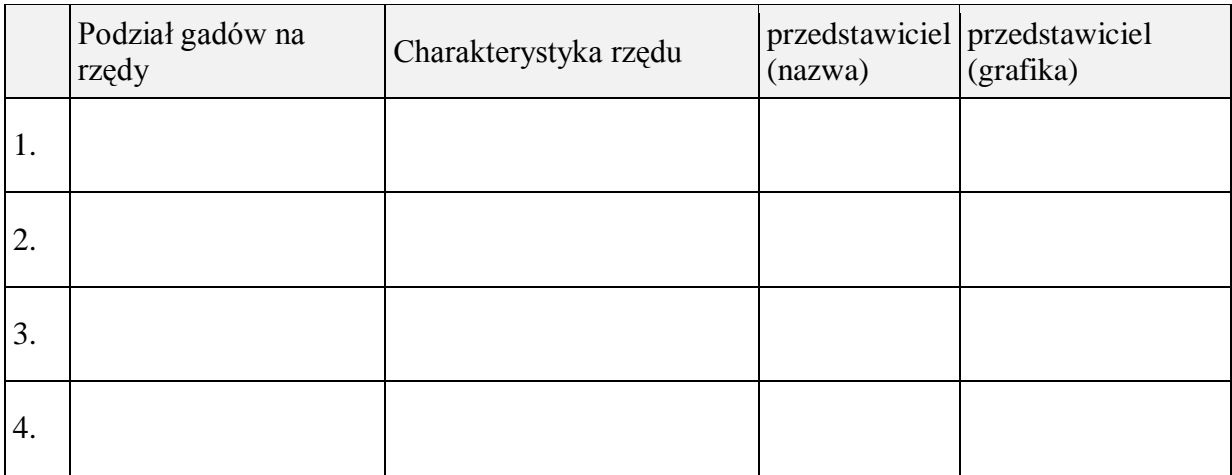

## Źródło grafiki:

1. … 2. …

## **Zadanie 2.**

Opracuj notatkę przedstawiającą cechy przystosowawcze gadów do życia na lądzie.

…

# **Zadanie 3.**

Udziel odpowiedzi na postawione pytanie. "W jakim klimacie występuje największa różnorodność gadów i z czego to wynika?

…

# **Zadanie 4.**

Uzupełnij dokument KRĘGOWCE o następujące informacje:

- 1. Systematyka gadów.
- 2. Przystosowanie gadów do życia w wodzie i na lądzie.
- 3. Rozmnażanie.
- 4. Znaczenie gadów w przyrodzie i dla człowieka.

## **Zadanie 5.**

Uzupełnij informacje dotyczące źródła (adresu strony internetowej) użytej w tabeli z systematyką gadów grafiki wykorzystując wstawianie przypisów dolnych w dokumencie KREGOWCE.

## **Zeszyt ćwiczeń**

#### **Temat:**

Gady jako pierwsze owodniowce. Grafika i przypisy w dokumencie wielostronicowym.

#### **Zadanie 1.**

Podpisz elementy budowy ciała jaszczurki zwinki. Podaj cechy charakterystyczne dla poruszania się jaszczurki.

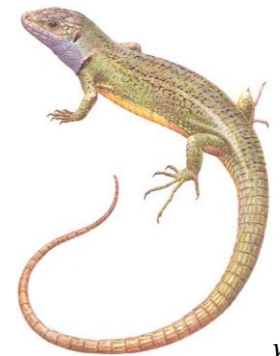

*www.gadyiplazypolski.amend.pl*

Jaszczurka porusza się .................................................................................................................

## **Zadanie 2.**

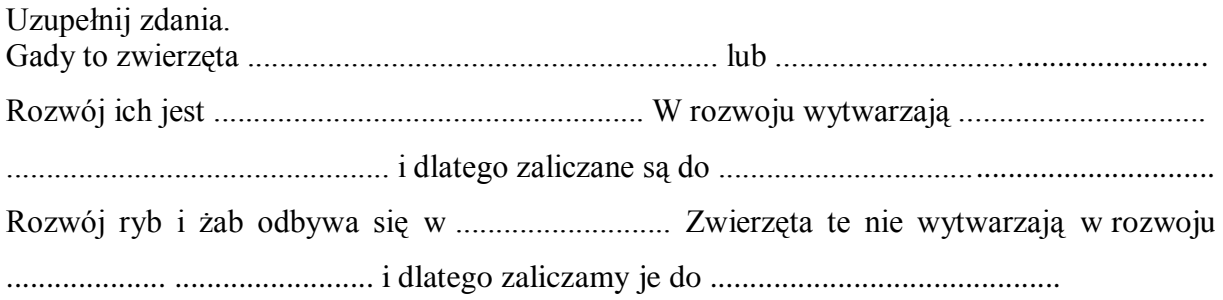

## **Zadanie 3.**

Zarodki zwierząt lądowych w trakcie rozwoju wykształcają błony płodowe. Na rysunku przedstawiono rozwijający się zarodek gada, wokół którego tworzą się błony płodowe.

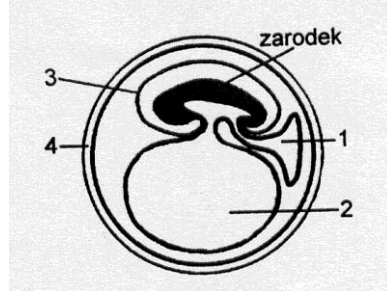

Przyporządkuj odpowiednio cyfrom 1 – 4 nazwy błon płodowych. Opisz jaka rolę w rozwoju gadów odgrywa każda z nich.

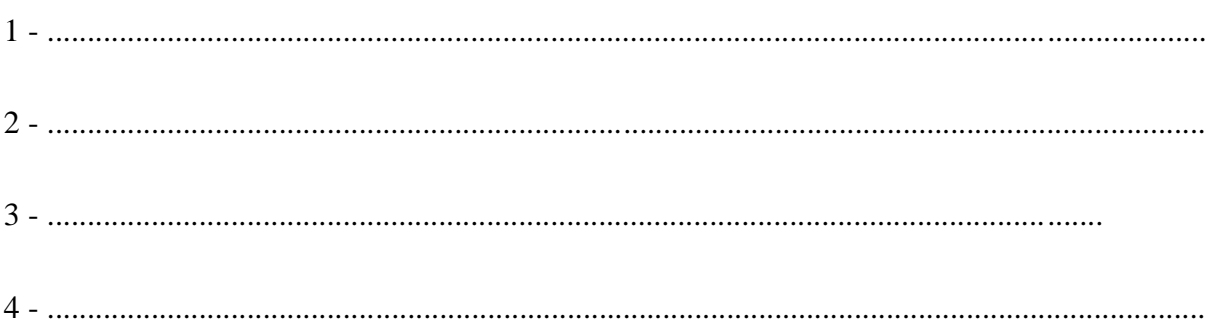

## **49 Temat:**

## **Budowa morfologiczna ptaków. Zastosowanie kolumn w dokumencie wielostronicowym.**

#### **Cel lekcji :**

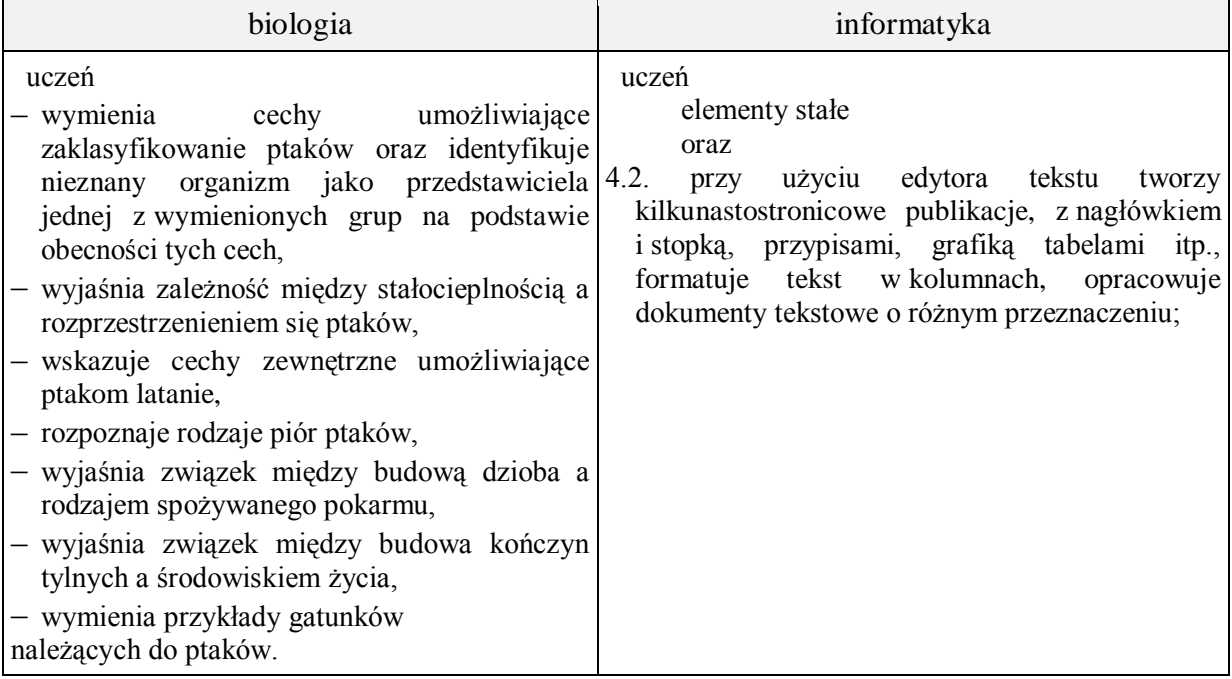

- **Metody i formy pracy:** pogadanka, dyskusja, praca z książką, praca z komputerem, obserwacja, burza mózgów, indywidualna, metoda projektu.
- **Środki dydaktyczne:** podręcznik, karty pracy, płyta CD z podręcznika ucznia, atlas ptaków, plansze, zestaw komputerowy z oprogramowaniem, platforma e-learningowa z załączoną kartą pracy.

# **Przebieg lekcji:**

# **Faza wprowadzająca**

- 1. Czynności organizacyjne.
- 2. Nauczyciel zadaje uczniom pytania mające na celu przypomnienie wiadomości z poprzednich lekcji, niezbędnych do realizacji bieżącego tematu, sprawdza pracę domową.
- 3. Zapisanie tematu, zapoznanie uczniów z celami lekcji.

## **Faza realizacyjna**

- 1. Nauczyciel zadaje pytanie " Czym różnią się ptaki od innych zwierząt?"
- 2. Uczniowie podają swoje odpowiedzi, nauczyciel je weryfikuje.
- 3. Na podstawie obejrzanego filmu z płyty CD z podręcznika, uczeń wyszukuje cechy charakterystyczne ptakom, określa ich znaczenie w życiu. Uzupełnia tabelkę z zadania 1 karta pracy. Celem rozszerzenia informacji uczeń wykorzystuje również treści nauczania zawarte w podręczniku.
- 4. Na podstawie analizy zdjęć ptaków, planszy, rysunków zamieszczonych w podręczniku, uczeń analizuje zależność budowy zewnętrznej kończyn tylnych oraz dziobów ze względu na środowisko życia i rodzaj zdobywanego pokarmu.
- 5. Uczniowie na forum klasy prezentują swoje spostrzeżenia.
- 6. Oglądając różne typy piór uczeń dokonuje ich podziału z podaniem funkcji jaką pełnią. Uczniowie wykonują zadanie 2\* z karty pracy.
- 7. Uczniowie korzystając z możliwości podziału akapitu na kolumny, dokonują charakterystyki gniazdowników i zagniazdowników - zadanie 3\* - karta pracy
- 8. Dokument KRĘGOWCE uzupełniają uczniowie (zadanie 4 karta pracy) o następujące informacje:
	- 1. Systematyka ptaków.
	- 2. Charakterystyka ptaków (ze szczególnym uwzględnieniem budowy piór i ich rodzajów).
	- 3. Przystosowanie ptaków do lotu w budowie zewnętrznej.

## Uwagi:

W czasie toku lekcji nauczyciel powinien zwrócić uwagę uczniom na możliwość zastosowania sekcji w dokumencie tekstowym.

## **Faza podsumowująca**

1. Uczniowie wykonują ćwiczenia interaktywne – CD z podręcznika "Sprawdź co potrafisz – ptaki kręgowce lądowe.

"Zadanie do uzupełnienia" podsumowujące projekcje filmu na płycie CD z podręcznika.

2. Podsumowanie zajęć, ocena pracy.

## **Zeszyt ćwiczeń**

Zadanie 1, 2.

## **Karta pracy**

#### **Temat:**

Budowa morfologiczna ptaków. Zastosowanie kolumn w dokumencie wielostronicowym.

#### **Zadanie 1.**

Uzupełnij tabelę.

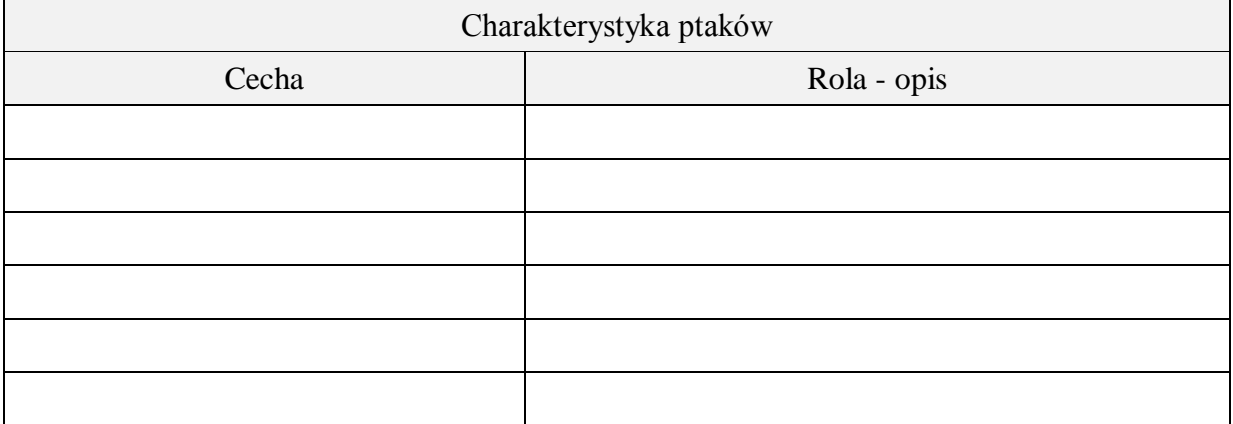

#### **Zadanie 2.**

Uzupełnij tabelę, wklejając w odpowiednie miejsca zdjęcie przyporządkowane danemu rodzajowi pióra. Następnie podaj funkcję funkcje jaką pełnią.

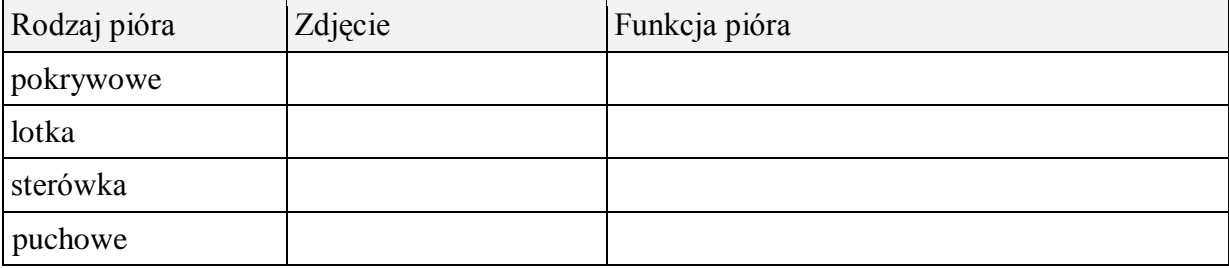

## **Zadanie 3.**

Pamiętając o sekcjach i korzystając z możliwości podziału akapitu na kolumny, w pierwszej kolumnie podaj cechy gniazdowników, a w drugiej kolumnie cechy zagniazdowników.

…

## **Zadanie 4.**

Uzupełnij dokument KRĘGOWCE o następujące informacje:

- 1. Systematyka ptaków.
- 2. Charakterystyka ptaków (ze szczególnym uwzględnieniem budowy piór i ich rodzajów).
- 3. Przystosowanie ptaków do lotu w budowie zewnętrznej.

## **Zeszyt ćwiczeń**

#### **Temat:**

Budowa morfologiczna ptaków. Zastosowanie kolumn w dokumencie wielostronicowym.

#### **Zadanie 1.**

Rysunki dziobów zaznacz numerami. Następnie, na podstawie atlasu, zdjęć w podręczniku podaj po trzy przykłady gatunków ptaków o podobnych dziobach i sposobach zdobywania pokarmu (pamiętaj o nazwie gatunkowej i rodzajowej).

Obok ilustracji dziobów wpisz numery odpowiadające tym dziobom.

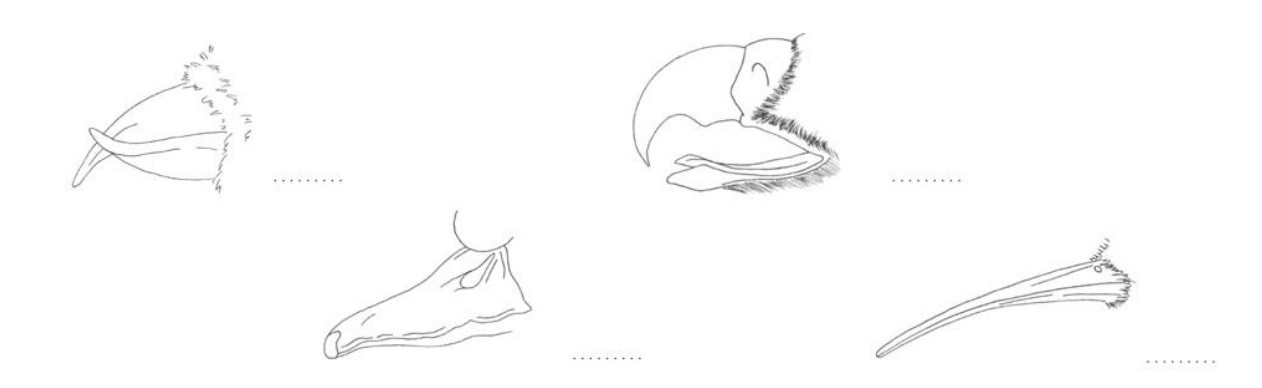

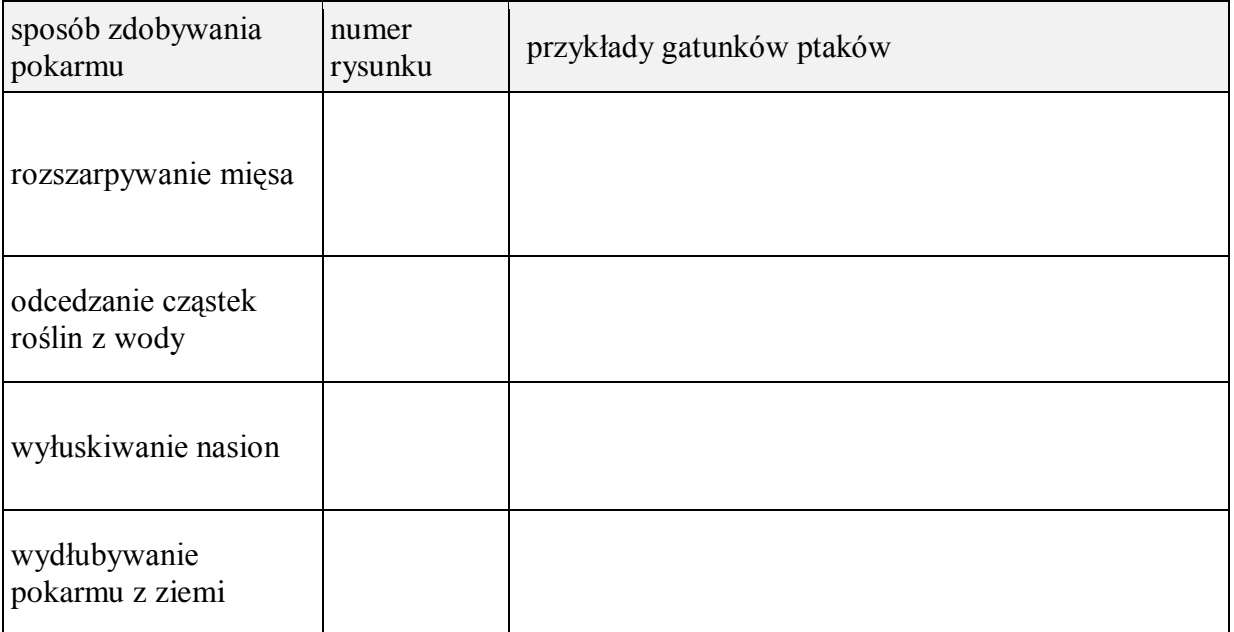

# **Zadanie 2.**

Uzupełnij tekst, korzystając z podanych wyrażeń:

*brodzącego, grzebiącego, pływającego, drapieżnego*

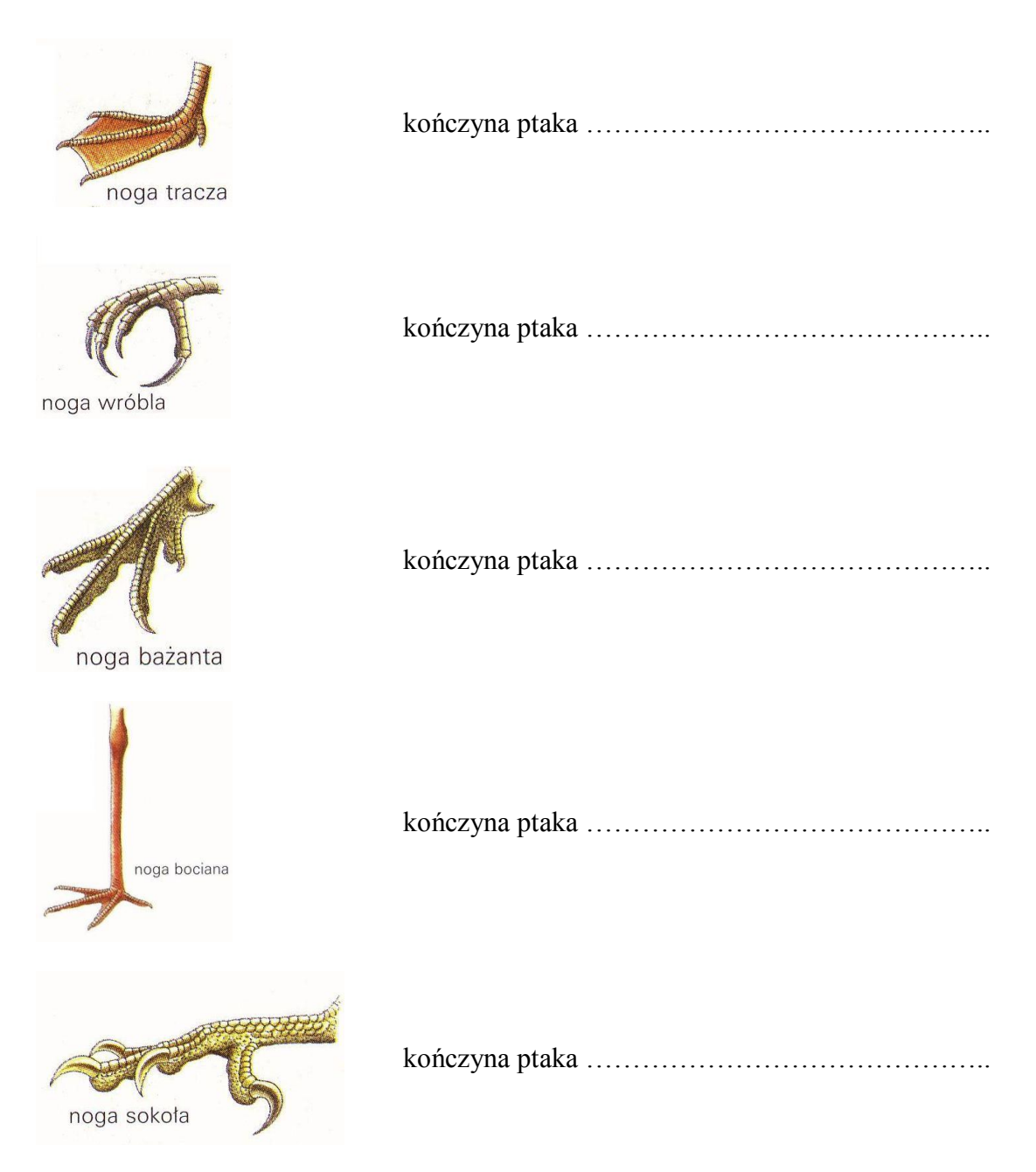

*http://83.14.99.179/materialy/2d/kregowce/ptaki/ptaki%27slajdy/nogi%27ptakow.html*

## **50 Temat:**

**Przystosowania ptaków do lotu w budowie anatomicznej. Style akapitów w dokumencie wielostronicowym.**

#### **Cel lekcji:**

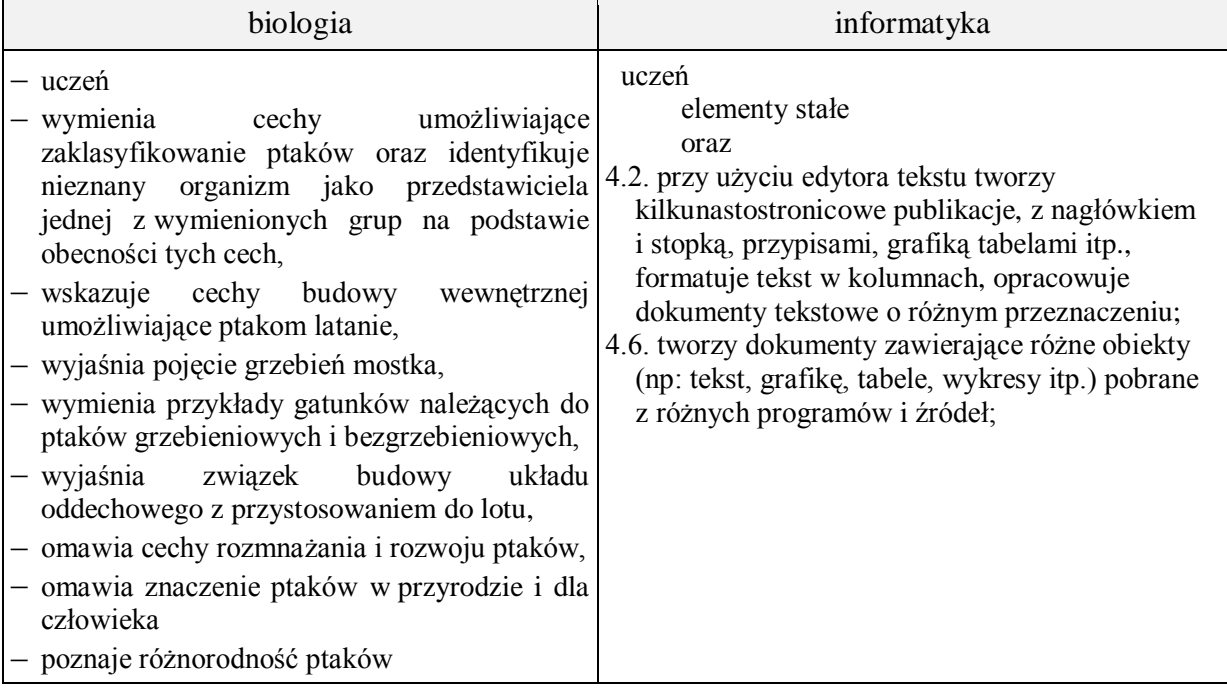

- **Metody i formy pracy:** pogadanka, dyskusja, praca z książką, praca z podręcznikiem, praca z komputerem i płytą CD, obserwacja, indywidualna,metoda projektu.
- **Środki dydaktyczne:** podręcznik, płyta CD z podręcznika ucznia, model szkieletu ptaka, plansza, ptaków, zestaw komputerowy z oprogramowaniem, platforma e-learningowa z załączoną kartą pracy.

# **Przebieg lekcji:**

## **Faza wprowadzająca**

- 1. Czynności organizacyjne.
- 2. Nauczyciel zadaje uczniom pytania mające na celu przypomnienie wiadomości z poprzednich lekcji, niezbędnych do realizacji bieżącego tematu, sprawdza pracę domową.
- 3. Zapisanie tematu, zapoznanie uczniów z celami lekcji.

## **Faza realizacyjna**

- 1. Uczniowie analizują budowę układu szkieletowego ptaka. Wykorzystują do tego plansze, model szkieletu ptaka, rysunek w podręczniku. Szukają odpowiedzi na pytanie: jaka rolę odgrywa układ szkieletowy w przystosowani ptaków do lotu. Wykonuje zadanie 1 w karcie pracy.
- 2. Korzystając z filmu zamieszczonego na płycie CD z podręcznika uczeń z obejrzanego filmu "Układ oddechowy ptaków", omawia mechanizm działania płuc ptaków oraz ich budowę.
- 3. Uczeń uzupełnia zadanie 2\* z karty pracy.
- 4. Uczniowie pozyskują informacje związane z rozwojem ptaków oraz z budowa i funkcjonowaniem układu pokarmowego. Analizują schemat budowy jaja. Oglądają animację trawienia pokarmu u ptaka.. Rozwiązują zadanie 3 z karty pracy.
- 5. Uczniowie uzupełniaja dokument KRĘGOWCE o nastepujące informacje:
	- 4. Przystosowanie ptaków do lotu w budowie wewnętrznej zadanie 4 karta pracy.
- 6. Zadanie 5. Uczniowie w tworzonym dokumencie określają style akapitów Propozycja:

Nagłówek 1: rozmiar czcionki: 14, Times New Roman, Bold, odstępy przed i po: 18 Charakterystyka kręgowców, Porównanie kręgowców, Podsumowanie.

- Nagłówek 2: rozmiar czcionki: 13, Times New Roman, Bold, odstępy przed i po: 12 Ryby, Płazy, Gady, Ptaki, Ssaki.
- Nagłówek 3: rozmiar czcionki: 12, Times New Roman, Bold, odstępy przed i po: 6 Systematyka, Przystosowanie, Rozmnażanie, … .

# **Faza podsumowująca**

1. Uczniowie na forum klasy wymieniają cechy umożliwiające lot ptakom. Korzystają z wiadomości pozyskanych na dwóch ostatnich zajęciach.

Uwaga: *Odpowiedzi uczniów powinny zawierać informacje:*

- kończyny przednie przekształcone w skrzydła (siła napędowa),
- pióra (płaszczyzna lotna),
- opływowy kształt ciała (redukcja oporu powietrza),
- pneumatyczne kości (lekkość i wytrzymałość szkieletu),
- podwójne oddychanie płuca połączone z workami powietrznymi (efektywność wymiany gazowej),
- dobrze rozwinięty móżdżek (koordynacja ruchowa podczas lotu),
- brak pęcherza moczowego, wydalanie moczu w postaci kwasu moczowego (redukcja ciężaru ciała, oszczędna gospodarka wodna),
- zrośnięcie odcinków piersiowego, lędźwiowego i krzyżowego kręgosłupa (stelaż dla ciała, mniejsze straty energii),
- rozbudowany grzebień mostka (miejsce przyczepy mięśni poruszających skrzydłami),
- widełkowate zrośnięcie obojczyków (usztywnienie pasów barkowych),
- ptaki osiągnęły stałocieplność uwarunkowaną bardzo dużą wydajnością płuc, rozdziałem całkowitym serca i pokryciem ciała piórami.
- 2. Podsumowanie zajęć, ocena pracy

#### **Zeszyt ćwiczeń**

zadanie 1, 2, 3\*, 4\*, 5\*

#### **Materiał dla nauczyciela**

- 1. Pomocna strona: http://www.kregowce1.republika.pl/ptaki.html
- 2. Proponowane odpowiedzi:

Zadanie 3. Zadanie 4

l b. powietrzem, 2. grzebień na mostku, 3.worki powietrznym 4 kloaka 5 pęcherza moczowego. *Powieki ptaków nie są używane do mrugania. Ich oczy są nawilżane za pomocą [migotki](http://pl.wikipedia.org/wiki/Migotka) – trzeciej powieki, która porusza się poziomo. Migotka pokrywa również oko i działa jak [soczewka kontaktowa](http://pl.wikipedia.org/wiki/Soczewka_kontaktowa) u wielu wodnych ptaków (w jej środku znajduje się pole załamujące odmienne promienie świetlne, co daje ostrość obrazu pod wodą). Zwilża powierzchnię oka bez chwilowej utraty widoczności*
## **Karta pracy**

## **Temat:**

Przystosowania ptaków do lotu w budowie anatomicznej. Style akapitów w dokumencie wielostronicowym.

#### **Zadanie 1.**

Uzupełnij tabelę. Następnie podaj, w jaki sposób elementy szkieletu wpływają na przystosowanie ptaków do lotu.

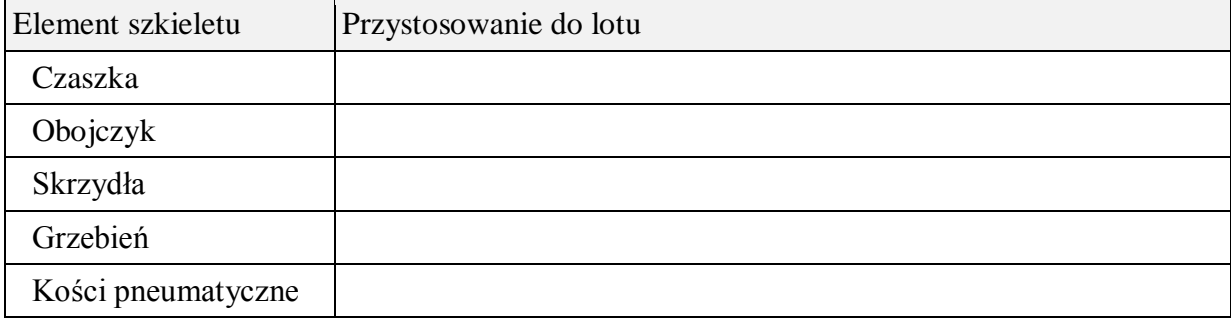

#### **Zadanie 2.**

Napisz, czym różni się wymiana gazowa u ptaków i innych kręgowców oraz jaką rolę odgrywają worki powietrzne w układzie oddechowym ptaków.

…

#### **Zadanie 3.**

Uzupełnij tabelę. Podaj funkcje, jakie pełnią elementy budowy jaja. Przy ilustracji i w tabeli wpisz numery odpowiadające elementom budowy jaja.

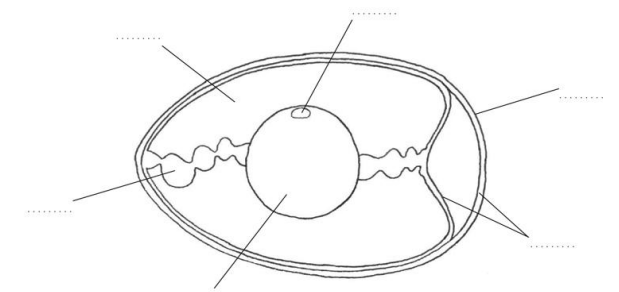

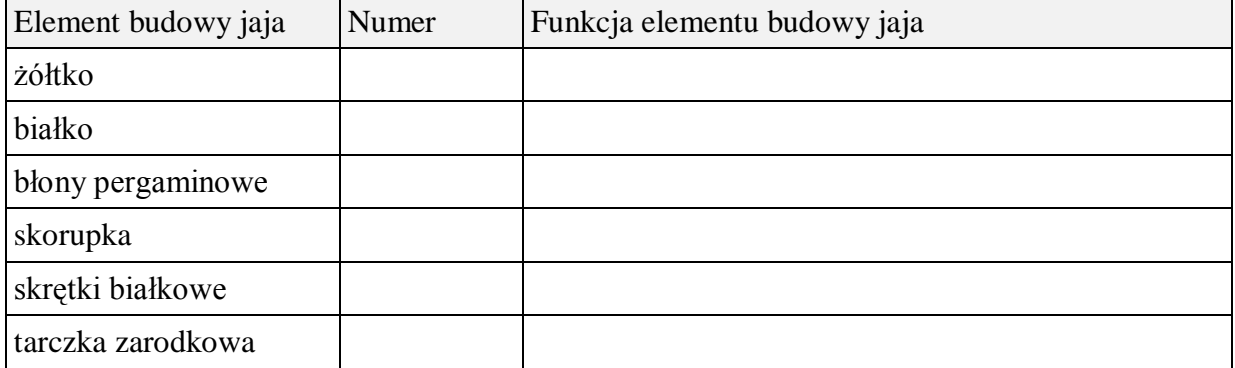

### **Zadanie 4.**

Uzupełnij dokument KRĘGOWCE o nastepujące informacje:

4. Przystosowanie ptaków do lotu w budowie wewnętrznej

#### **Zadanie 5.**

Określ style akapitów w dokumencie wielostronicowym KRĘGOWCE

Propozycja:

- Nagłówek 1: rozmiar czcionki: 14, Times New Roman, Bold, odstępy przed i po: 18 Charakterystyka kręgowców, Porównanie kręgowców, Podsumowanie
- Nagłówek 2: rozmiar czcionki: 13, Times New Roman, Bold, odstępy przed i po: 12 Ryby, Płazy, Gady, Ptaki, Ssaki
- Nagłówek 3: rozmiar czcionki: 12, Times New Roman, Bold, odstępy przed i po: 6 Systematyka, Przystosowanie, Rozmnażanie, …

## **Zeszyt ćwiczeń**

## **Temat:**

Przystosowania ptaków do lotu w budowie anatomicznej. Style akapitów w dokumencie wielostronicowym.

#### **Zadanie 1.**

Zaznacz i podpisz elementy układu szkieletowego ptaka. Podaj znaczenie w przystosowaniu do lotu, elementu zaznaczonego kolorem niebieskim.

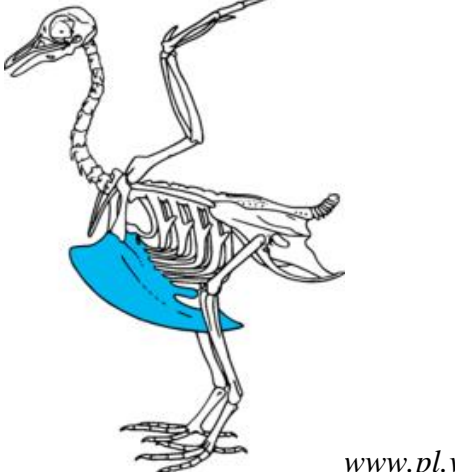

*www.pl.wikipedia.org*

#### **Zadanie 2.**

Zaznacz i podpisz elementy budowy układu oddechowego ptaków. Opisz znaczenie elementu X w przystosowaniu do lotu.

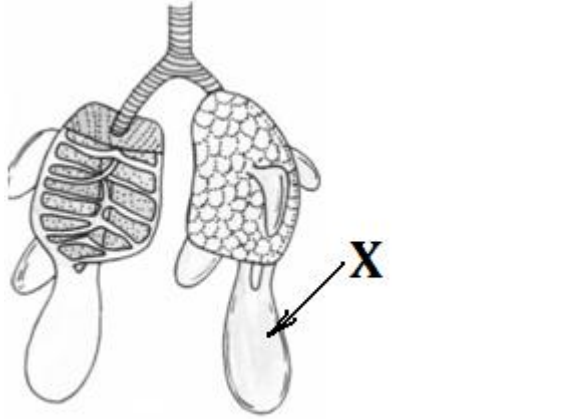

*www.kregowce1.republika.pl*

## **Zadanie 3**

Uzupełnij zdania:

- 1. W szkielecie ptaka występują dwa rodzaje kości:
	- a) kości wypełnione szpikiem.

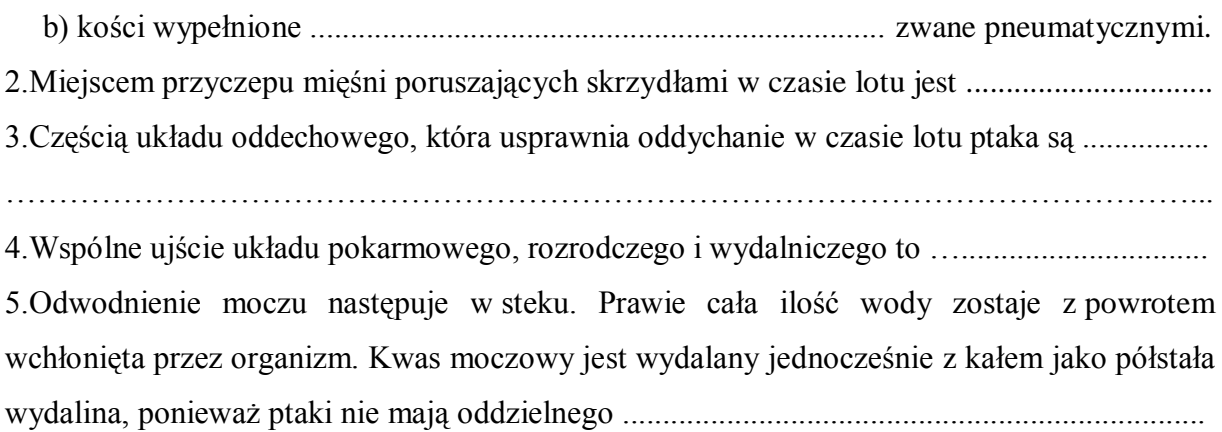

## **51 Temat:**

## **Ssaki jako kręgowce wszechstronne i ekspansywne. Hiperłącza i grafika w dokumencie wielostronicowym.**

### **Cele lekcji:**

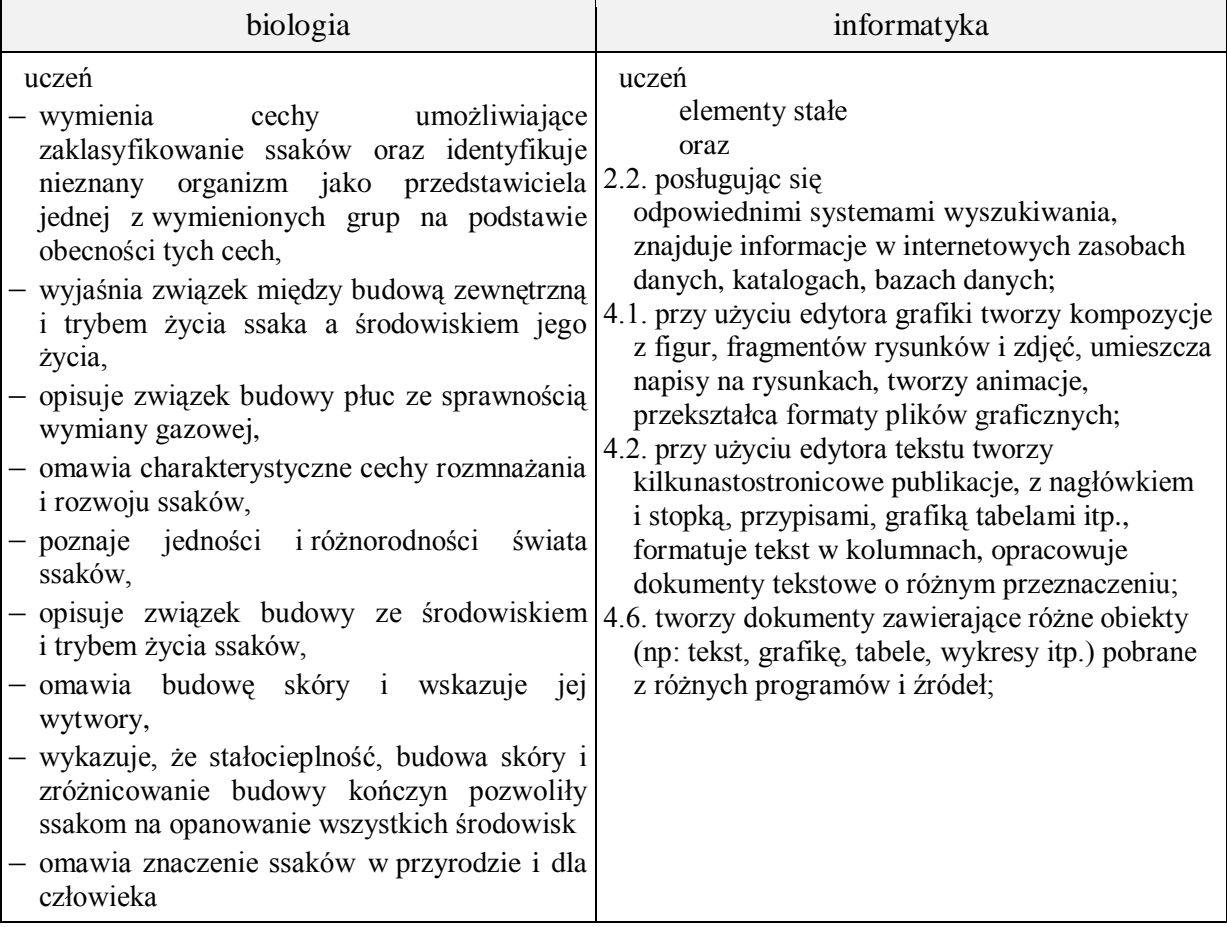

- **Metody i formy pracy:** pogadanka, dyskusja, praca z książką, praca z podręcznikiem, praca z komputerem, płytą CD, indywidualna, grupowa, metoda projektu.
- **Środki dydaktyczne:** podręcznik, płyta CD z podręcznika ucznia, plansza przedstawiająca skórę ssaka i jej wytwory, atlas ssaków, zestaw komputerowy z oprogramowaniem, platforma e-learningowa z załączoną kartą pracy.

## **Przebieg lekcji:**

## **Faza wprowadzająca**

- 1.Czynności organizacyjne.
- 2. Nauczyciel zadaje uczniom pytania mające na celu przypomnienie wiadomości z poprzednich lekcji, niezbędnych do realizacji bieżącego tematu, sprawdza pracę domową.
- 3. Zapisanie tematu, zapoznanie uczniów z celami lekcji.

## **Faza realizacyjna**

- 1. Uczniowie wyjaśniają nazwę: ssaki. Korzystając z podręcznika omawiają cechy wspólne dla wszystkich ssaków niezależnie od środowiska w którym żyją.
- 2. Uczniowie oglądają film na płycie CD z podręcznika. Analizują tekst z podręcznika pod kątem cech ssaków związanych z temperaturą i pokryciem ciała, budową skóry, narządu wymiany gazowej, rozwojem narządów zmysłu. Wykonują zadanie 1 z karty pracy. Wynik pracy przedstawiają na forum klasy.
- 3. Uczniowie wyszukują zdjęcia różnych ssaków. W programie XnView podpisują zdjęcia nazwami gatunków. Nanoszą je na mapę konturowa świata udowadniając, ze ssaki to zwierzęta zasiedlające wszystkie środowiska Świata. Zadanie 2 – karta pracy
- 4. Nauczyciel omawia budowę skóry ssaków (w oparciu o schematyczny rysunek, planszę) zwracając uwagę na rolę poszczególnych jej elementów.
- 5. Uczniowie wykonują zadanie 3 z karty pracy.
- 6. Uczniowie dokonują analizy cech przystosowujących ssaki do życia w różnych środowiskach na przykładzie 3 gatunków (bóbr, nietoperz, wiewiórka).
- 7. Uczniowie zostają podzieleni na 3 zespoły, z których każdy opracowuje informacje o jednym zwierzęciu w oparciu o zasoby strony www.zzknafle.republika.pl i prezentuje pozostałym uczniom. Wszyscy wykonują zadanie 4\* w karcie pracy.
- 8. Nauczyciel odwołuje się do wcześniejszych wiadomości uczniów na temat grup zwierząt w zależności od rodzaju zjadanego pokarmu i prowadzi pogadankę na ten temat w odniesieniu do ssaków.
- 9. Uczniowie wykonują zadanie 5 i zadanie 6 z karty pracy; uzupełniają dokument KRĘGOWCE o następujące informacje:
	- 1. Charakterystyczne cechy budowy ssaków.
	- 2. Rozmieszczenie ssaków na kuli ziemskiej.
	- 3. Cechy przystosowawcze ssaków do środowiska życia i sposobów pobierania pokarmu.

#### Uwagi:

W czasie toku lekcji nauczyciel powinien zwrócić uwagę uczniom na możliwość zastosowania sekcji w dokumencie tekstowym (mapa konturowa) i formatowania grafiki.

## **Faza podsumowująca**

- 1. Uczniowie wykonują ćwiczenia interaktywne CD z podręcznika "Sprawdź co potrafisz – świat kręgowców, zadanie 11.
- 2. Podsumowanie zajęć, ocena pracy.
- **Zeszyt ćwiczeń**
	- $-$  zadanie 1, 2,  $3*$

## **Karta pracy**

## **Temat:**

Ssaki jako kręgowce wszechstronne i ekspansywne. Hiperłącza i grafika w dokumencie wielostronicowym.

## **Zadanie 1.**

Podaj w punktach cechy charakterystyczne ssaków w budowie zewnętrznej i wewnętrznej.

## **Zadanie 2.**

Wyszukaj mapę konturową świata oraz zdjęcia przedstawicieli saków żyjących na wszystkich kontynentach i zasiedlających różne środowiska Ziemi. Zdjęcie nanieś na mapę konturową i podpisz je.

## **Zadanie 3.**

Zaznacz i podpisz warstwy i elementy budowy skóry ssaków.

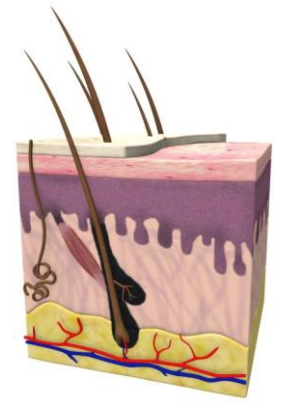

## **Zadanie 4.**

Uzupełnij tabelkę dokonując analizy cech przystosowujących ssaki do życia w różnych środowiskach na przykładzie 3 gatunków (bóbr, nietoperz, wiewiórka).

Utwórz hiperłącze do strony www.zzknafle.republika.pl, z której możesz skorzystać.

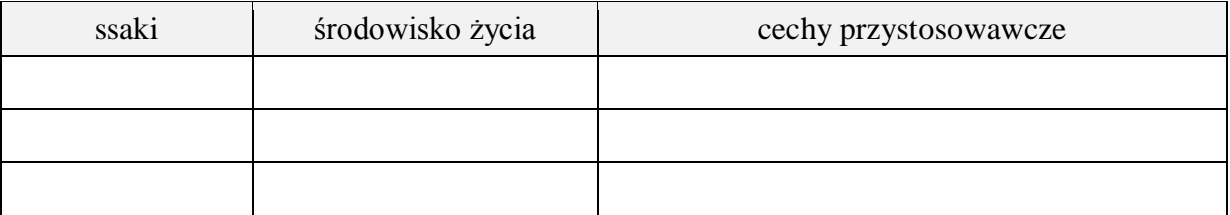

## **Zadanie 5.**

Uzupełnij dokument KRĘGOWCE uzupełnia o następujące informacje:

- 1. Charakterystyczne cechy budowy ssaków
- 2. Rozmieszczenie ssaków na kuli ziemskiej
- 3. Cechy przystosowawcze ssaków do środowiska życia i sposobów pobierania pokarmu

## **Zadanie 6.**

Uzupełnij dokument KRĘGOWCE o hiperłącze do strony www.zzknafle.republika.pl, i umieść je pod tabelą z zadania 4

## **Zeszyt ćwiczeń**

#### **Temat:**

Ssaki jako kręgowce wszechstronne i ekspansywne. Hiperłącza i grafika w dokumencie wielostronicowym.

**Temat zajęć:** Ssaki jako kręgowce wszechstronne i ekspansywne. Hiperłącza i grafika w dokumencie wielostronicowym

#### **Zadanie 1.**

Wytworami rogowymi naskórka są: włosy, paznokcie, pazury, kopyta, rogi, łuski. Podpisz, jakie twory przedstawiają rysunki.

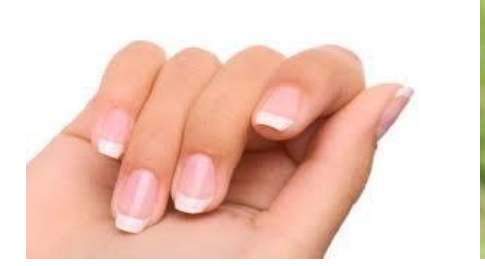

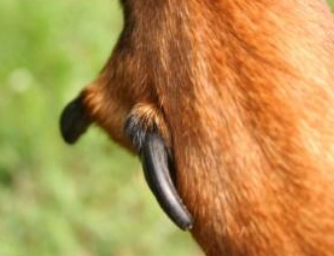

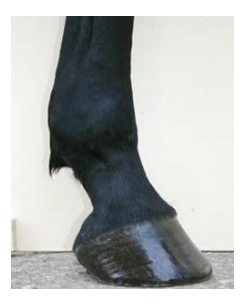

*www.kotek.pl commons.wikimedia.org www.jezdziectwo.tnb.pl*

#### **Zadanie 2.**

Korzystając z ramki, wypisz miejsca bytowania następujących ssaków:

/wysokie góry/, /lasy, pola, łąki/, /lasy/, /lasy, parki/, /oceany/, /zbiorniki wodne/, /sawanna/, /sawanna/, /pustynie/, /pola, łąki, lasy/, /sawanna/, /lasy, strychy/,

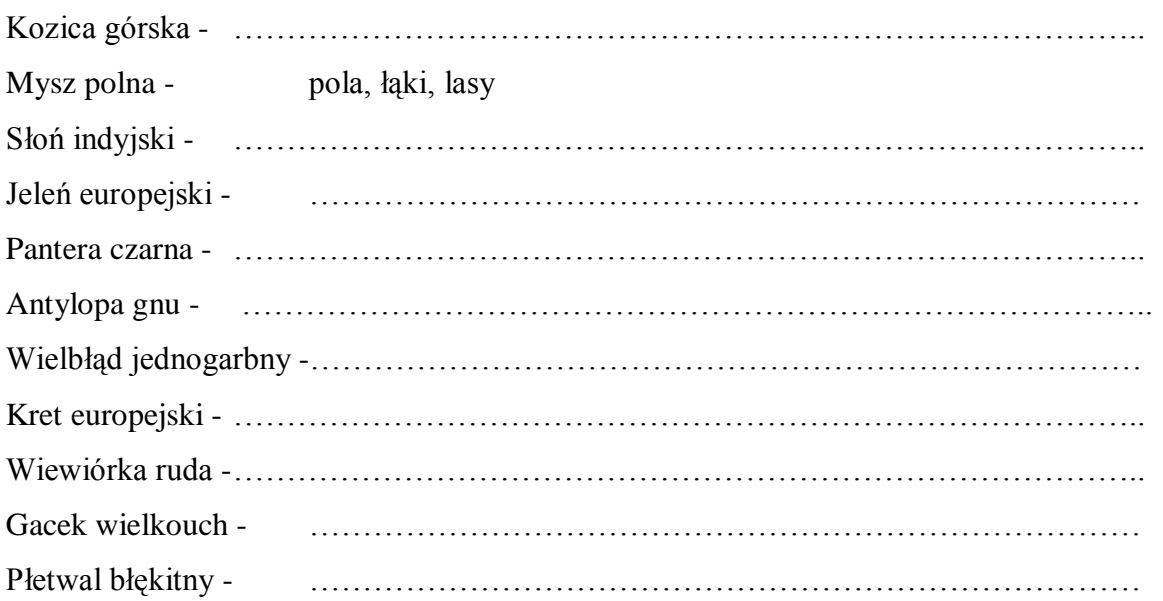

Bóbr europejski -………………………………………………………………………….

## **Zadanie 3**

Rysunki przestawiają czaszki różnych ssaków (nie zachowano proporcji wielkości czaszek). Na podstawie uzębienia dopasuj czaszkę do podanych niżej nazw zwierząt. Podaj cechę tego uzębienia będącą przystosowaniem do pobierania określonego pokarmu. Uzasadnij swój wybór cechy.

krowa, wilk, koń, wiewiórka

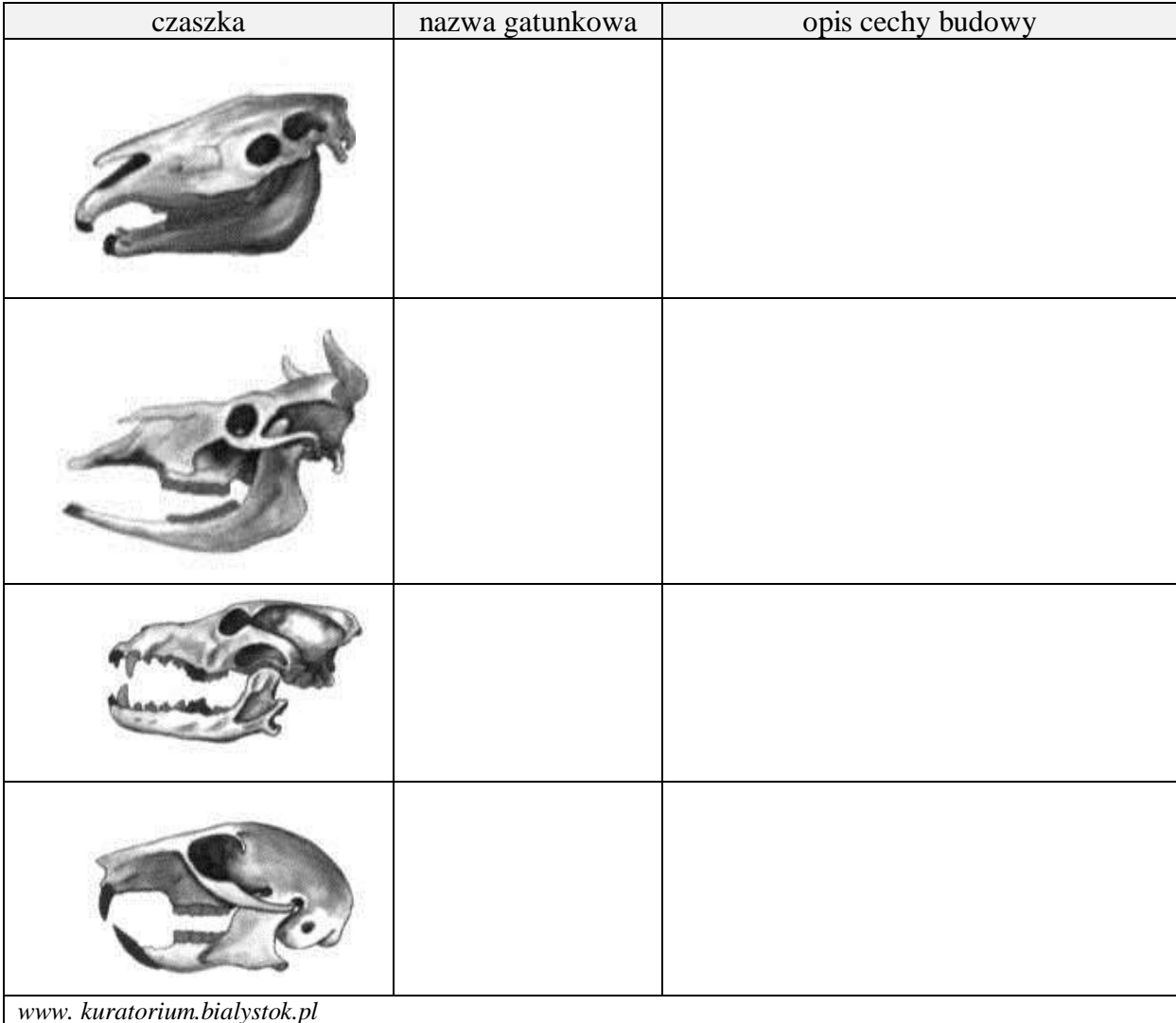

## **52 Temat:**

## **Porównanie stekowców, torbaczy i łożyskowców. Internet jako źródło materiałów wzbogacających tworzony dokument wielostronicowy. Spis ilustracji.**

### **Cel lekcji :**

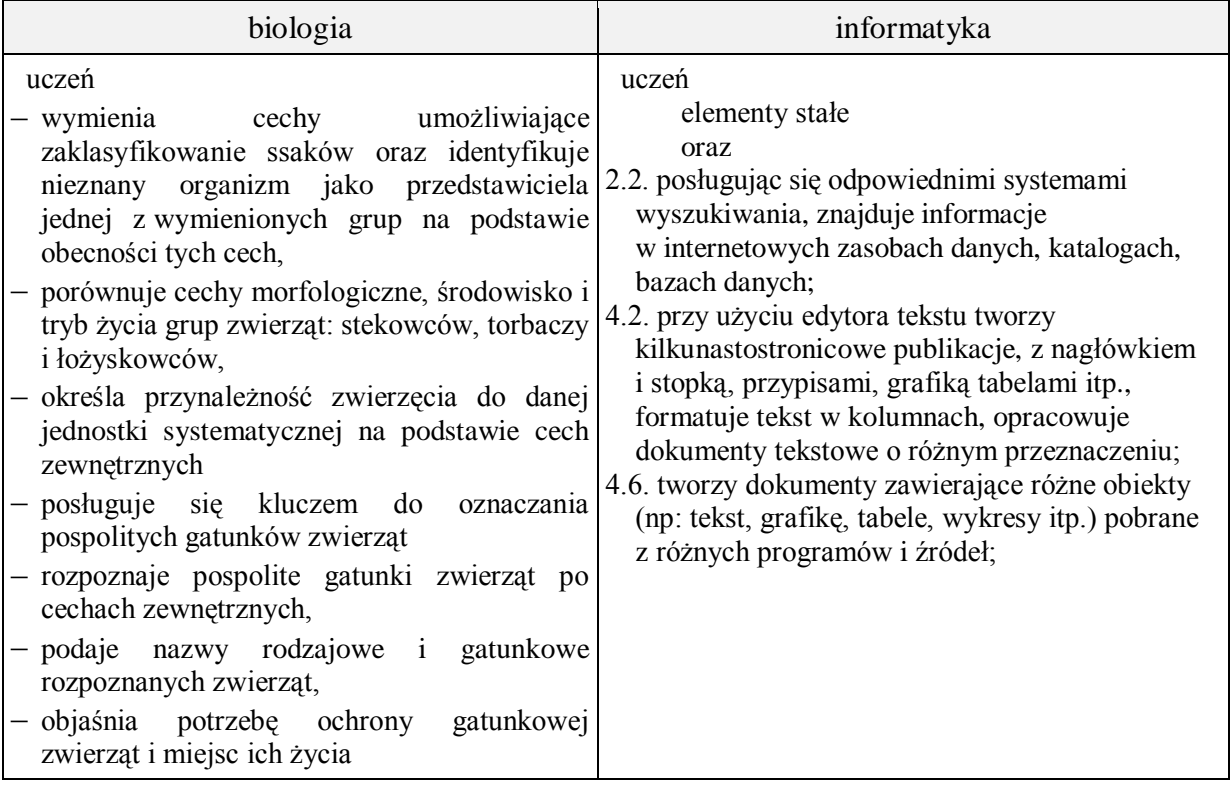

**Metody i formy pracy:** pogadanka, dyskusja, praca z książką, praca z podręcznikiem, praca z komputerem, CD, indywidualna, grupowa, metoda projektu.

**Środki dydaktyczne:** podręcznik , płyta CD z podręcznika ucznia, plansze, atlasy ssaków, przewodniki do rozpoznania ssaków, zestaw komputerowy z oprogramowaniem, platforma e-learningowa z załączoną kartą pracy.

## **Przebieg lekcji:**

## **Faza wprowadzająca**

- 1.Czynności organizacyjne.
- 2. Nauczyciel zadaje uczniom pytania mające na celu przypomnienie wiadomości z poprzednich lekcji, niezbędnych do realizacji bieżącego tematu, sprawdza pracę domową.
- 3. Zapisanie tematu, zapoznanie uczniów z celami lekcji.

## **Faza realizacyjna**

- 1. Korzystając z różnych źródeł informacji uczniowie dokonują podziału ssaków na podgromady. Uzupełniają zadanie 1 – karta pracy.
- 2. Uczniowie korzystając z albumów, przewodników, plansz, podręcznika dokonują porównania stekowców, torbaczy i łożyskowców.
- 3. Uczniowie pracując w grupach ustalają formę graficzna notatki zawierająca opis charakterystycznych cech gatunków ssaków należących do danej podgromady. Wykonują zadanie 2\* z karty pracy.
- 4. Uczniowie prezentują wykonane zadanie przez grupy na forum klasy. Dokonują ewentualnych poprawek i modyfikacji.
- 5. Uczniowie uzupełniają dokument KRĘGOWCE o następujące informacje:
	- 1. Systematyka ssaków.
	- 2. Porównanie podgromad ssaków.
	- (Pamiętając o zmianie numeracji w podtytułach).

Wykonują zadanie 3 - karta pracy.

6. Nauczyciel prezentuje sposób wykonania indeksu ilustracji, uczniowie wykonują zadanie 4 - karta pracy.

## **Faza podsumowująca**

- 1. Uczniowie wykonują ćwiczenia interaktywne CD z podręcznika "Sprawdź co potrafisz – Świat ssaków
	- zadanie w odszukiwanie zwierząt należących do ssaków
	- projekcja filmu "Torbacze", "Walenie"
- 2. Podsumowanie zajęć, ocena pracy.

## **Zeszyt ćwiczeń**

zadanie 1, 2 (kolczatka, miś koala, badylarka), zadanie 3\*

## **Karta pracy**

## **Temat:**

Porównanie stekowców, torbaczy i łożyskowców. Internet jako źródło materiałów wzbogacających tworzony dokument wielostronicowy. Spis ilustracji.

## **Zadanie 1.**

Uzupełnij, i pod tabelą podaj źródła ilustracji

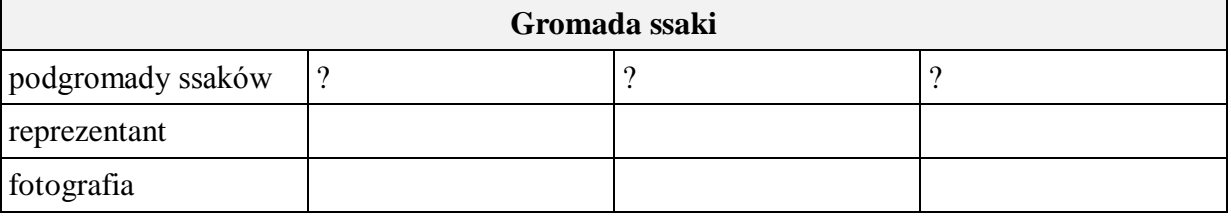

…

## **Zadanie 2.**

Zaproponuj, i umieść poniżej dowolną formę graficzną notatki zawierającą opis porównania charakterystycznych cech gatunków ssaków należących do trzech podgromad.

…

## **Zadanie 3.**

Uzupełnij dokument KRĘGOWCE o następujące informacje:

1. Systematyka ssaków

2. Porównanie podgromad ssaków

(Pamiętając o zmianie numeracji w podtytułach).

## **Zadanie 4.**

W dokumencie KRĘGOWCE zamieść spis ilustracji, które w nim występują.

## Zeszyt ćwiczeń

## Temat:

Porównanie stekowców, torbaczy i łożyskowców. Internet jako źródło materiałów wzbogacających tworzony dokument wielostronicowy. Spis ilustracji.

#### Zadanie 1.

Jakie znasz sposoby opieki nad ssakami chronionymi? Wyjaśnij potrzebę ochrony gatunkowej zwierząt i miejsc ich życia.

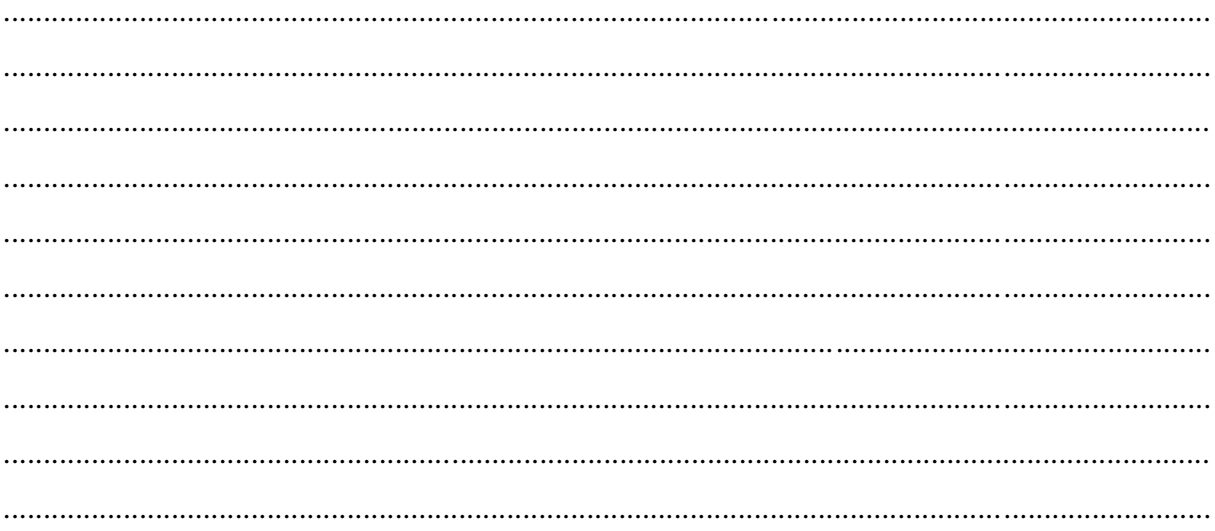

## Zadanie 2.

Dokończ zdania, używając nazw zwierząt przedstawionych na ilustracji

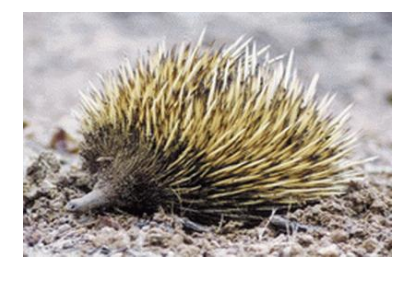

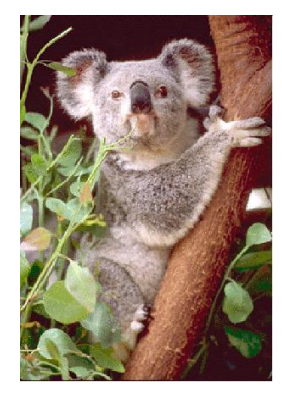

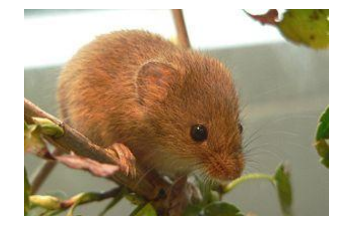

www.australia.fpc.pl

http://piekne-zwierzeta.bloog.pl/id,5096833,title,Mis-Koala,index.html?ticaid=610732 pl.wikipedia.org

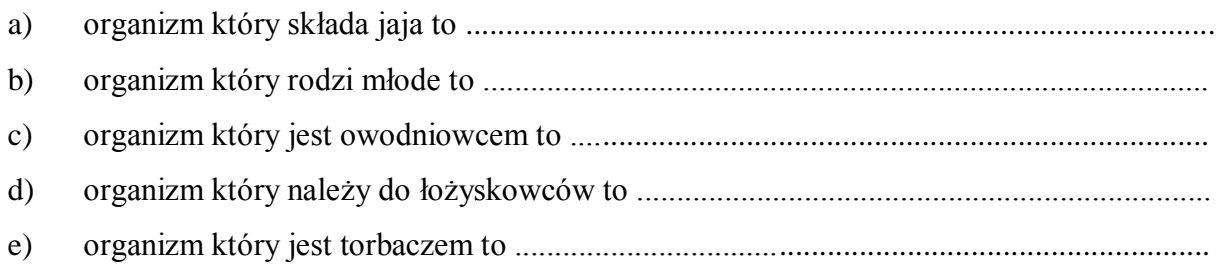

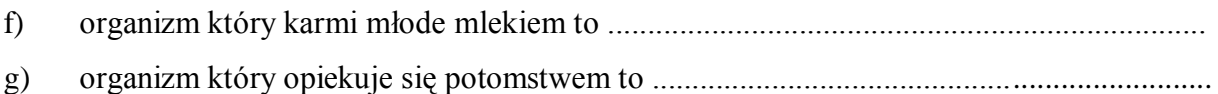

### **Zadanie 3.**

Na podstawie informacji z różnych źródeł wykonaj prostą prezentację zawierającą nazwy (minimum 12) rzędów saków łożyskowych oraz przedstawicieli gatunków tych rzędów (od 2 do 5 dla jednego rzędu).

## **53 Temat:**

## **Przegląd i znaczenie kręgowców krajowych. Bibliografia i spis treści w dokumencie wielostronicowym.**

## **Cele lekcji:**

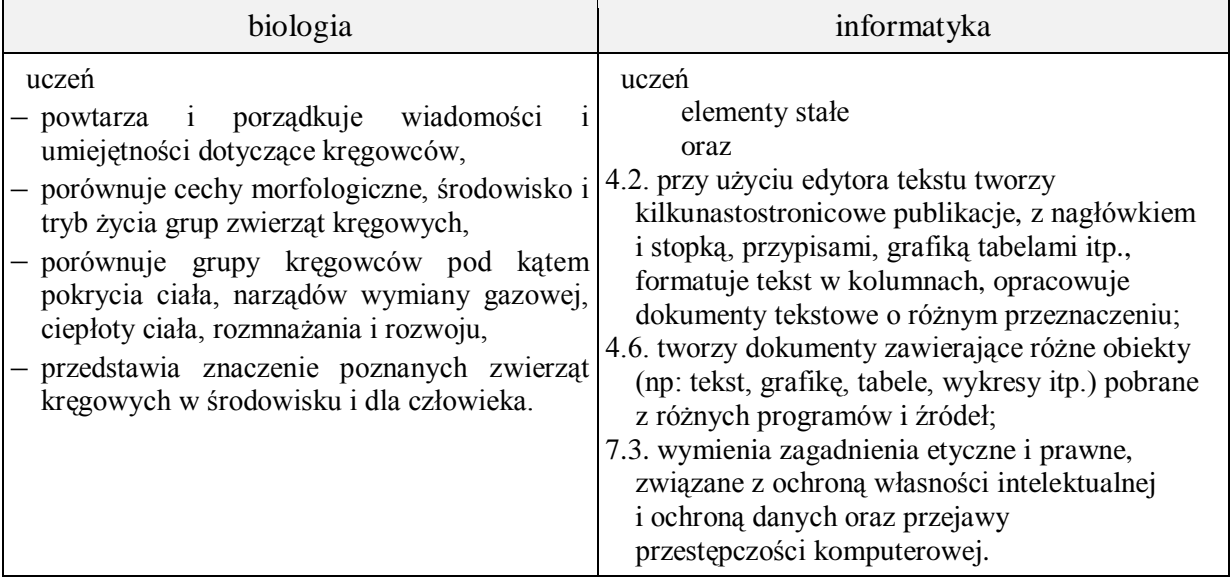

- **Metody i formy pracy:** pogadanka, dyskusja, praca z książką, praca z komputerem, indywidualna, grupowa, metoda projektu.
- **Środki dydaktyczne:** podręcznik, płyta CD z podręcznika ucznia, atlas zwierząt kręgowych, zestaw komputerowy z oprogramowaniem, platforma e-learningowa z załączoną kartą pracy.

## **Przebieg lekcji:**

## **Faza wprowadzająca**

- 1. Czynności organizacyjne.
- 2. Nauczyciel zadaje uczniom pytania mające na celu przypomnienie wiadomości z poprzednich lekcji, niezbędnych do realizacji bieżącego tematu, sprawdza pracę domową.
- 3. Zapisanie tematu, zapoznanie uczniów z celami lekcji.

## **Faza realizacyjna**

- 1. Uczniowie pracując indywidualnie i grupowo, pod kierunkiem nauczyciela wykonują zadania mające na celu powtórzenie i uporządkowanie wiadomości i umiejętności dotyczące kręgowców.
- 2. (praca indywidualna) Uczniowie pracują z płyta CD z podręcznika wykonując zadania powtórzeniowe:

Świat kręgowców (poz.9) – gra dydaktyczna

Sprawdź, co potrafisz (poz.10) – zadania:  $5,6,7,8^*$ ,9,10,11

- 3. (praca grupowa) Uczniowie korzystając z różnych źródeł informacji zdobytych na poprzednich lekcjach, z opracowanych notatek i zadań z prac domowych opracowują w dowolnej formie graficznej materiał powtórzeniowy, zawierający przegląd i porównanie kręgowców krajowych z ich znaczeniem dla człowieka. Wykonywane zadanie przez uczniów są na różnym poziomie zaawansowania i umiejętności.
- 4. Korzystają m.in. z tabeli na końcu podręcznika "Porównanie kręgowców", płyty CD z podręcznika "porównanie budowy różnych grup kręgowców - układ szkieletowy, krwionośny, nerwowy, oddechowy. Nauczyciel proponuje wzór części opracowywanej notatki powtórzeniowej – Załącznik 1 do scenariusza.
- 5. Dokument wielostronicowy uczeń wzbogaca o
	- tabelę zawierającą porównanie gromad kręgowców
	- podsumowanie zawierające znaczenie kręgowców krajowych dla człowieka z zadania 1 z karty pracy - wykonuje zadanie 2
- 7. Nauczyciel nawiązując do praw autorskich i wykorzystania materiałów innych autorów we własnych pracach, wskazuje potrzebę podania źródeł cytowanych prac w bibliografii. Następnie prezentuje sposób wstawienia bibliografii, uczniowie wykonują zadanie 3 - karta pracy.
- 8. Nauczyciel prezentuje sposób wstawienia spisu treści do dokumentu jako stronę nr 2; uczniowie wykonują - zadanie 4 - karta pracy.

## **Faza podsumowująca**

- 1. Uczniowie prezentują opracowane prace. Omawiają, dyskutują, modyfikują prace utrwalają wiadomości i umiejętności.
- 2. Podsumowanie zajęć, ocena pracy.

## **Zeszyt ćwiczeń**

zadanie 1, 2, 3, 4

## **Załącznik 1.**

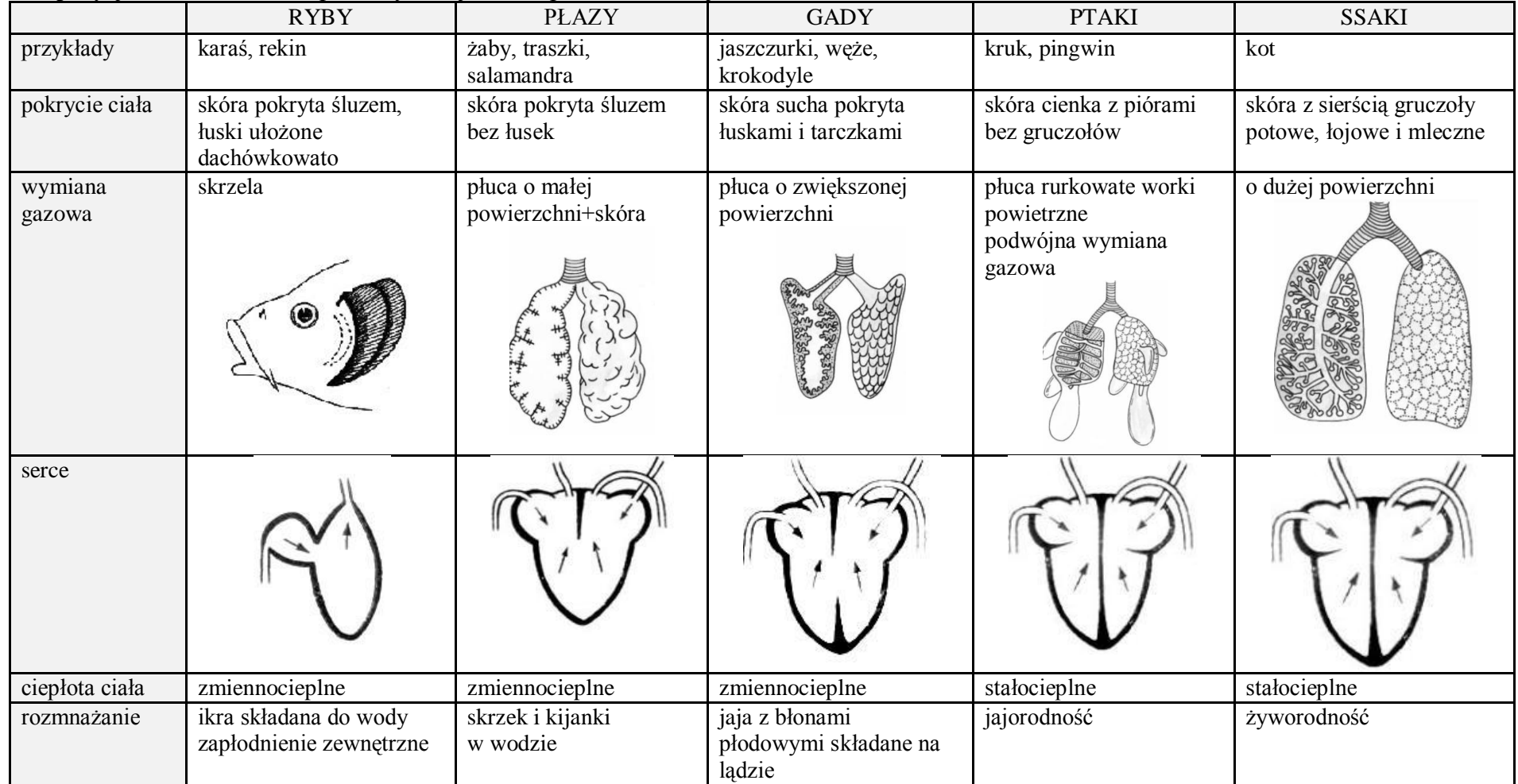

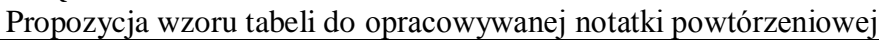

## **Karta pracy**

## **Temat:**

Przegląd i znaczenie kręgowców krajowych. Bibliografia i spis treści w dokumencie wielostronicowym.

#### **Zadanie 1.**

Korzystając z różnych źródeł informacji zdobytych na poprzednich lekcjach, z opracowanych prezentacji multimedialnych, notatek i zadań z prac domowych opracuj w dowolnej formie graficznej materiał powtórzeniowy zawierający przegląd i porównanie kręgowców krajowych z ich znaczeniem dla człowieka.

#### **Zadanie 2.**

Tworzony dokument wielostronicowy wzbogać o

- tabelę zawierajacą porównanie gromad kręgowców.
- podsumowanie zawierające znaczenie kręgowców krajowych dla człowieka z zadania 1 z karty pracy.

#### **Zadanie 3.**

Wstaw bibligrafię w twoim dokumencie wielostronicowym.

#### **Zadanie 4.**

Wstaw spis treści do dokumentu jako stronę nr 2.

## **Zeszyt ćwiczeń**

#### **Temat:**

Przegląd i znaczenie kręgowców krajowych. Bibliografia i spis treści w dokumencie wielostronicowym.

## **Zadanie 1.**

Przygotuj się do sprawdzianu wiadomości o zwierzętach kręgowych, korzystając m.in. z opracowanych materiałów na lekcjach.

## **54 Temat:**

## **Sprawdzian wiadomości i umiejętności z działu "Świat kręgowców". Wprowadzenie do arkusza kalkulacyjnego Excel - biblioteka funkcji.**

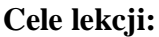

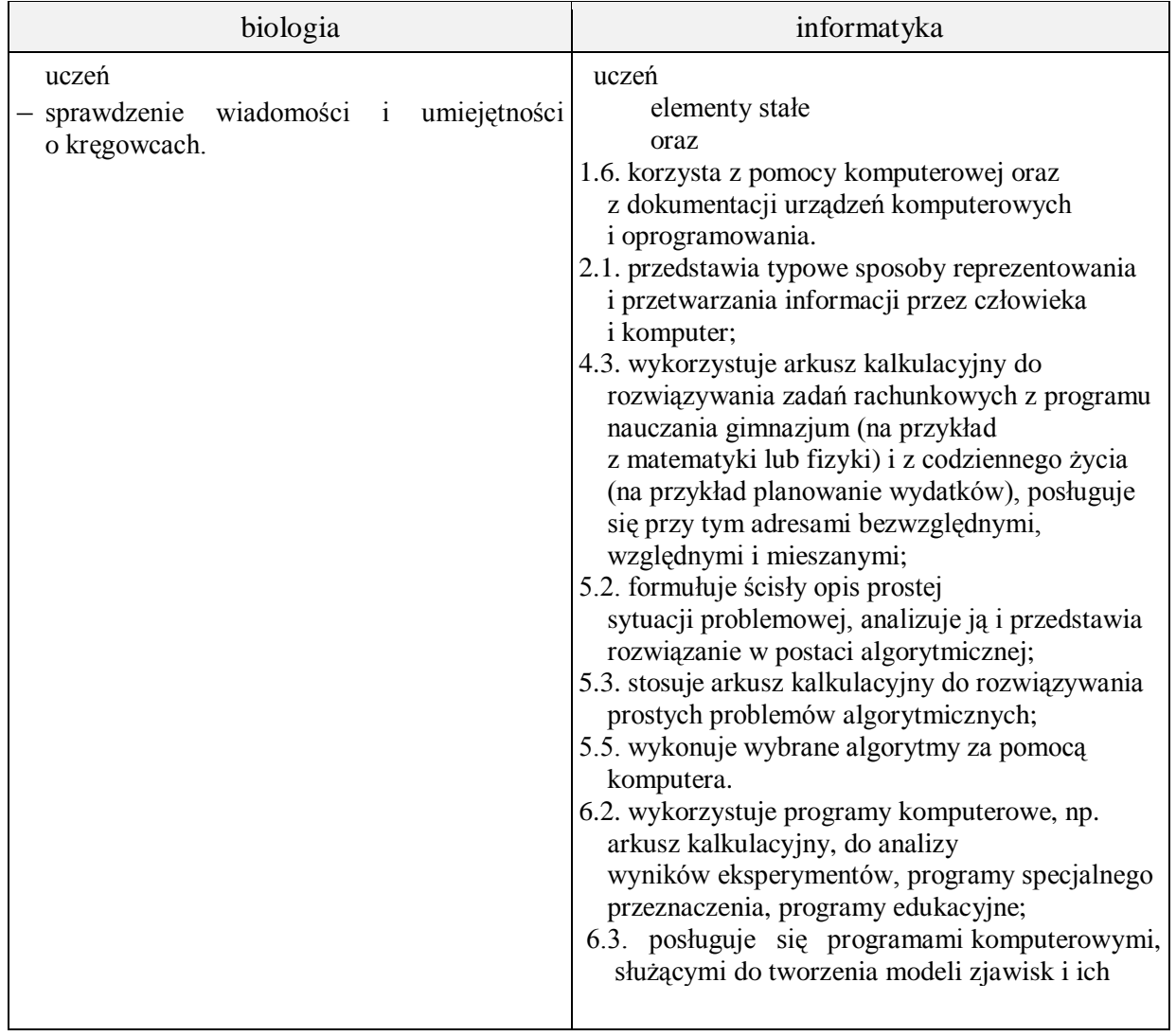

**Metody i formy pracy:** sprawdzian, praca z komputerem, dyskusja, analiza SWOT, indywidualna, grupowa.

**Środki dydaktyczne:** sprawdziany, zestaw komputerowy z oprogramowaniem, platforma elearningowa z załączoną kartą pracy, plik Excel\_podstawy\_1.xlsx.

## **Przebieg lekcji:**

## **Faza wprowadzająca**

- 1. Czynności organizacyjne.
- 2. Zapisanie tematu, zapoznanie uczniów z celami lekcji.

## **Faza realizacyjna**

- 1. Nauczyciel rozdaje uczniom przygotowane arkusze ze sprawdzianem.
- 2. Uczniowie samodzielnie wykonują zadania ze sprawdzianu.
- 3. Uczniowie pobierają z platformy e-lerningowej plik Excel\_podstawy\_1.xlsx zadanie\* - karta pracy.
- 4. Nauczyciel przypomina uczniom sposoby wprowadzania funkcji do komórki.
- 5. Uczniowie bazując na wiedzy matematycznej, z pomocą nauczyciela wykonują zadanie 1, 2, 3, 4 z karty pracy.

## **Faza podsumowująca**

- 1. Szukanie odpowiedzi na pytanie "co zrobić żeby się nie narobić?"  $\Rightarrow$  powtarzalność czynności  $\Rightarrow$  automatyzacja pracy
- 2. Szukanie odpowiedzi na pytanie "czy zawsze działanie (matematyczne) jest wykonalne?"
- 3. Podsumowanie zajęć, ocena pracy.

#### **Zeszyt ćwiczeń**

zadanie 1\*.

## **Karta pracy**

## **Temat:**

Sprawdzian wiadomości i umiejętności z działu "Świat kręgowców". Wprowadzenie do arkusza kalkulacyjnego Excel - biblioteka funkcji.

#### **Zadanie**

Pobierz i otwórz plik Excel\_podstawy\_1.xlsx

Zauważ, że arkusze są chronione. (jak to się robi?). Prawidłowo wykonane działanie zostanie nagrodzone W przypadku błędnej odpowiedzi otrzymasz Ale możesz przecież poprawić błąd!

# **OK**

#### **Zadanie 1.**

Cztery podstawowe działania matematyczne?

Uzupełnij wyróżnione komórki

## **Zadanie 2.**

W gimnazjum  $\odot$  można przecież podnosić liczbę do potęgi, a nawet obliczyć pierwiastek!

Uzupełnij wyróżnione komórki

Podaj wynik działania. Zwróć uwagę na pożądany format zapisu

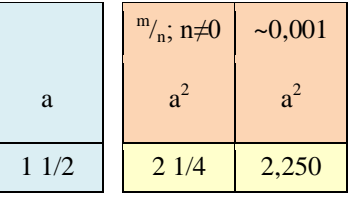

#### **Zadanie 3.**

Córki pana Januarego postanowiły pomóc w rozliczeniu miesięcznym pracy stołówki w szkole, gdzie pracuje ich mama.

Dostały arkusz kalkulacyjny w którym zawarto informacje:

- $\checkmark$  cena jednego posiłu
- uczniowie: od klasy 0 do klasy III gimnazjum, liczące po około 16 uczniów
- $\checkmark$  symbolem + oznaczono wydany uczniowi posiłek
- $\checkmark$  symbolem 0 uczeń w danym dniu nie korzystał ze stołówki
- $\checkmark$  symbolem 3. 4. -oznaczono dni wolne (sobota, niedziela)

Dziewczęta powinne policzyć:

- ilość posiłków każdego ucznia w danym miesiącu
- jaką kwotę uczeń powinien zapłacić w danym miesiącu
- ilość wydanych posiłków każdego dnia
- ilość wydanych posiłków w danym miesiącu
- łączną kwotę za wszystkie wydane w miesiącu posiłki

Dziewczęta dowiedziały się również, iż planowana jest 10% podwyżka ceny posiłku. Powinne też więc policzyć:

- planowaną, nową cenę posiłku
- jaką kwotę uczeń zapłaciłby w danym miesiącu po uwzględnieniu wzrostu ceny
- łączną kwotę za wszystkie wydane w miesiącu posiłki miesiącu po uwzględnieniu wzrostu ceny

Najpierw "zamarły zdając sobie sprawę z ogromu czekającej je pracy", ale przypomniały sobie, że wystarczy przecież TYLKO 1 RAZ wprowadzić prawidłową formułę, i skopiować ją do odpowiednich komórek i GOTOWE.

Szybko wzięły się do pracy. Okazało się, że praca nad tym zadaniem zajęła im dosłownie parę minut!

Ile czasu ta praca zajmie tobie?

#### **Zadanie 4.**

Zachęcone szybkością, czytelnością wykonanej pracy, dziewczęta policzyły jeszcze:

- 1. największą (dzienną) ilość wydanych posiłków
- 2. najmiejszą liczbę wydanych posiłków
- 3. średnią ilość wydawanych dziennie posiłków, przy czym wynik zaokrągliły do 1
- 4. kwotę, którą łącznie uczniowie zapłacili za posiłki wynik podały w zł
- 5. kwotę, którą zapłaciliby przy droższych posiłkach wynik podały w zł

Oczywiście korzystały z funkcji min, max…

Ile czasu ta praca zajmie tobie?

## **Zeszyt ćwiczeń**

#### **Temat:**

Sprawdzian wiadomości i umiejętności z działu "Świat kręgowców". Wprowadzenie do arkusza kalkulacyjnego Excel - biblioteka funkcji.

## **Zadanie**

Przygotuj bardzo prosty arkusz kalkulacyjny, w którym będzie włączona ochrona kilku komórek. Pracę wyślij na platformę e-lerningową.

Sprawdzian wiadomości i umiejętności z działu

## **"Świat kręgowców"**

. . . . . . . . . . . . . . . . . . . . . . . . .

*data*

. . . . . . . . . . . . . . . . . . . . . . . . . . . . . . . . . . . . . . . . . . . *imię i nazwisko*

Grupa A

 $Zadanie 1$  (0-1) Zaznacz prawidłowe zakończenie zdania

*Zwierzętami jajorodnymi są*

- A. sandacz, żaba, żółw, kolczatka.
- B. salamandra, pingwin, dzięcioł, nietoperz.
- C. koala, salamandra, żmija, krokodyl.
- D. mieczyk, koala, sikora, dziobak.

 $Zadanie 2$  (0-1)

Podaj nazwę narządu ryby wskazanego na ilustracji i podkreśl podpunkt opisujący jego rolę.

- A. Stanowi główne źródło napędu.
- B. Umożliwia pływanie na określonej głębokości.
- C. Umożliwia rejestrowanie ruchów wody.
- D. Bierze udział w pompowaniu wody przez jamy skrzelowe.

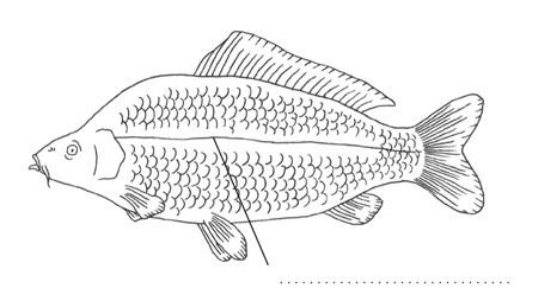

Zadanie 3 (0-2)

Podpisz etapy rozwoju żaby i uzupełnij zdanie pod ilustracją.

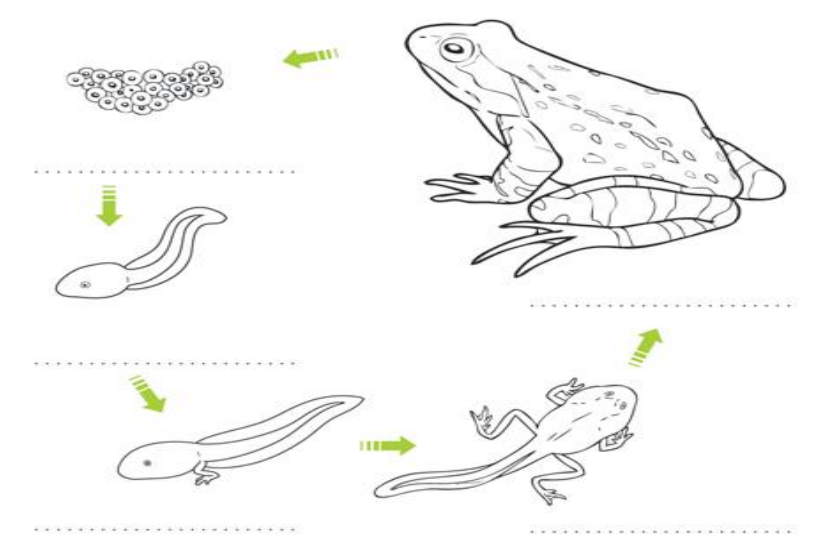

Płazy, jako jedyne kręgowce przechodzą rozwój . . . . . . . . . . . . . . . . . . . . . . . . . . . . . . . . . . . .

 $Zadanie 4$  (0-3) Zaznacz na ilustracji i podpisz elementy budowy sterówki ptaka

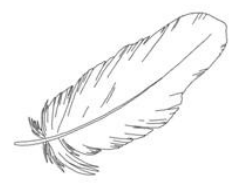

 $Zadanie 5$  (0-2) Pod ilustracjami dziobów ptaków wpisz rodzaj spożywanego przez nie pokarmu.

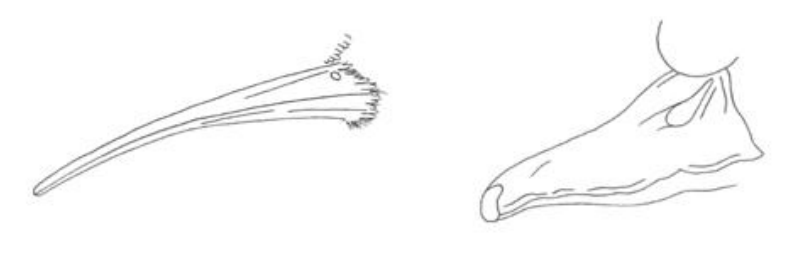

. . . . . . . . . . . . . . . . . . . . . . . . . . . . . . . . . . . . . . . . . . . . . . . . . . . . . . . . . . . .

Zadanie 6  $(0-2)$ 

Napisz, jakim rodzajem pokarmu (roślinnym czy zwierzęcym) żywi się zwierzę, którego uzębienie przedstawiono na ilustracji. Podaj cechę tego uzębienia będącą przystosowaniem do pobierania określonego pokarmu.

. . .

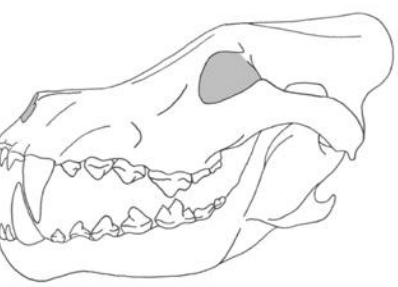

 $Zadanie 7$  (0-5) Przyporządkuj nazwy rodzajowe zwierząt do odpowiedniej grupy.

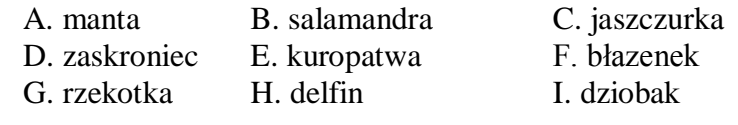

Ryby . . . . . . . . . . . . . . . . . . . . . . . . . . . . . . . . . . . . . . . . . . . . . . . . . . . . . . . . . . . . . . . . . . Płazy . . . . . . . . . . . . . . . . . . . . . . . . . . . . . . . . . . . . . . . . . . . . . . . . . . . . . . . . . . . . . . . . . . Gady . . . . . . . . . . . . . . . . . . . . . . . . . . . . . . . . . . . . . . . . . . . . . . . . . . . . . . . . . . . . . . . . . . Ptaki . . . . . . . . . . . . . . . . . . . . . . . . . . . . . . . . . . . . . . . . . . . . . . . . . . . . . . . . . . . . . . . . . . Ssaki . . . . . . . . . . . . . . . . . . . . . . . . . . . . . . . . . . . . . . . . . . . . . . . . . . . . . . . . . . . . . . . . . . Zadanie 8 (0-4)

Obok zdań zawierających prawdziwe informacje wpisz literę P, a obok zawierających fałszywe informacje – literę F.

- . . . . . . . . Ssaki opiekują się potomstwem
- . . . . . . . . Powierzchnia wymiany gazowej płuc ssaków jest duża
- . . . . . . . . Wszystkie ssaki są żyworodne
- . . . . . . . . W skórze ssaków występują gruczoły łojowe, potowe i sutkowe

 $Zadanie 9$  (0-4) Przyporządkuj rodzajom receptorów przykłady ich występowania.

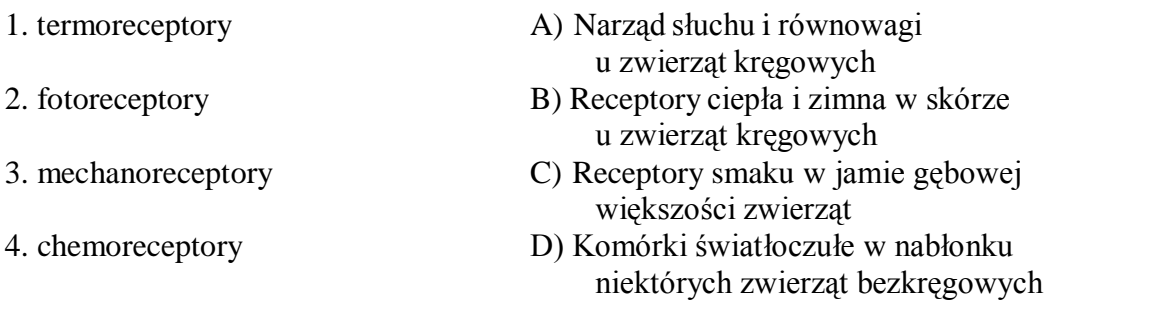

 $1. \ldots \ldots \ldots \ldots \qquad 2. \ldots \ldots \ldots \qquad 3. \ldots \ldots \ldots \qquad 4. \ldots \ldots \ldots \ldots$ 

 $Zadanie 10$   $(0-5)$ Przyporządkuj podane niżej gatunki zwierząt grupom kręgowców, do których należą

#### *czapla siwa, delfin butlonosy, jesiotr zachodni, żmija zygzakowata, zimorodek zwyczajny, słoń afrykański, ropucha paskówka, węgorz amerykański, krokodyl różańcowy, kumak nizin*

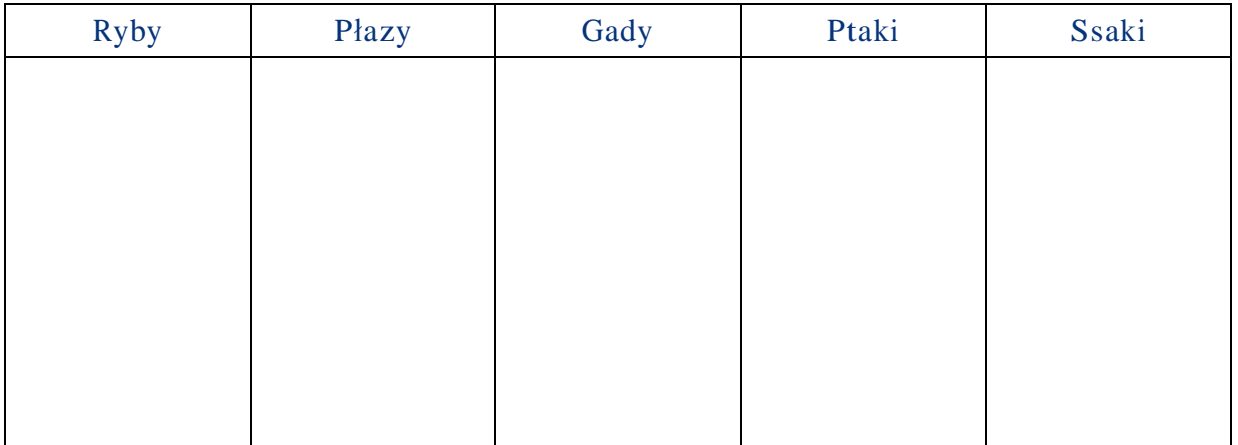

 $Zadanie 11$  (0-4)

Podaj nazwy elementów budowy jaja oznaczonych literami A i B oraz napisz, jaką pełnią rolę w rozwoju zarodkowym ptaka.

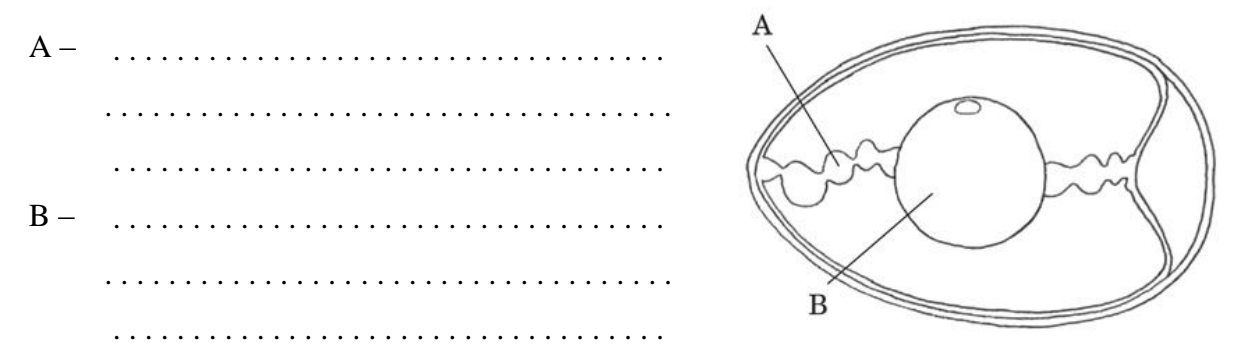

Zadanie 12  $(0-2)$ 

Na ilustracjach przedstawiono narządy wymiany gazowej różnych kręgowców

- a) Obrysuj narządy wymiany gazowej karpia.
- b) Scharakteryzuj obrysowane narządy wymiany gazowej.

Omów je pod kątem przystosowania do warunków życia karpia

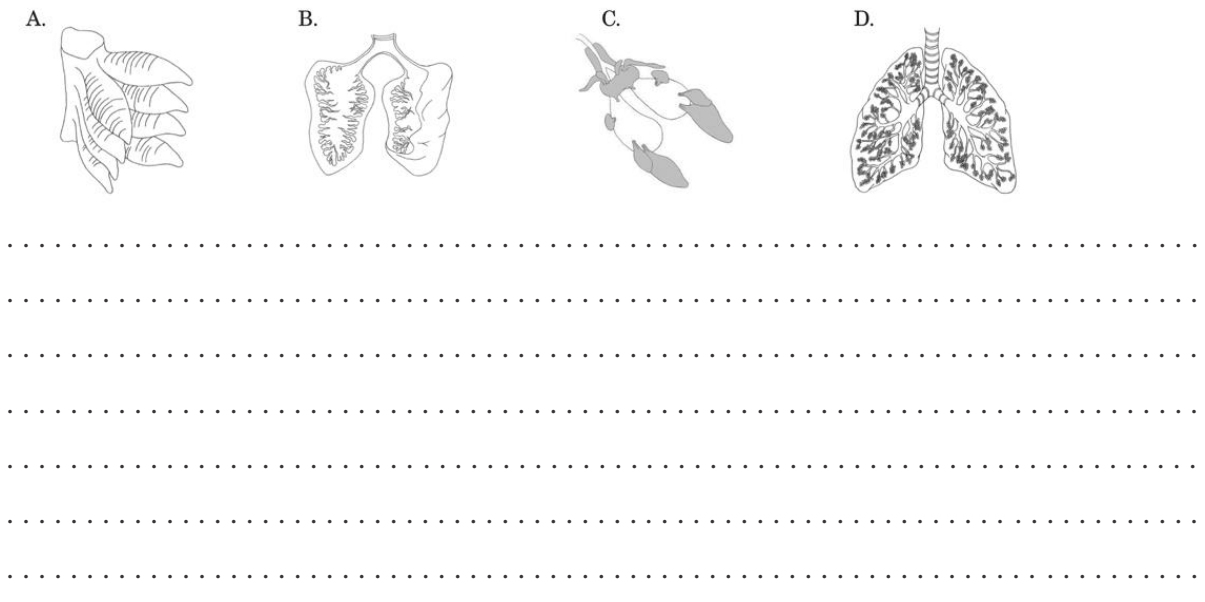

Zadanie 13 (0-2)

Zaznacz klamrami i podpisz elementy szkieletu osiowego na rysunku przedstawiającym schemat szkieletu gada.

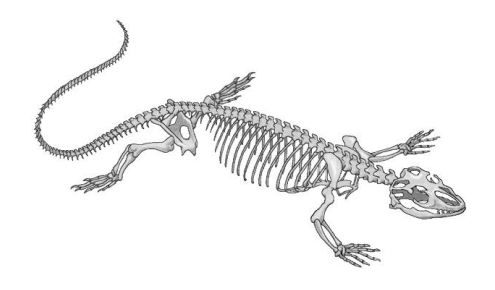

 $Zadanie 14$  (0-1) Zaznacz prawidłowe zakończenie zdania.

*Do błon płodowych zaliczamy*

- A. owodnię, omocznię, kosmówkę.
- B. zarodek, pęcherzyk żółtkowy
- C. owodnię, pęcherzyk żółtkowy, kosmówkę.
- D. omocznię, kosmówkę, zarodek

Sprawdzian wiadomości i umiejętności z działu

## **"Świat kręgowców"**

. . . . . . . . . . . . . . . . . . . . . . . . .

*data*

. . . . . . . . . . . . . . . . . . . . . . . . . . . . . . . . . . . . . . . . . . . *imię i nazwisko*

Grupa B

 $Zadanie 1$  (0-1) Zaznacz prawidłowe zakończenie zdania.

*Zwierzętami jajorodnymi są*

- A. mieczyk, koala, sikora, dziobak.
- B. sandacz, żaba, żółw, kolczatka.
- C. salamandra, pingwin, dzięcioł, nietoperz.
- D. koala, salamandra, żmija, krokodyl.

 $Zadanie 2$  (0-1)

Podaj nazwę elementu budowy ciała ryby wskazanego na ilustracji i podkreśl podpunkt opisujący jego rolę.

- A. Stanowi główne źródło napędu.
- B. Umożliwia pływanie na określonej głębokości.
- C. Umożliwia rejestrowanie ruchów wody.
- D. Bierze udział w pompowaniu wody przez jamy skrzelowe.

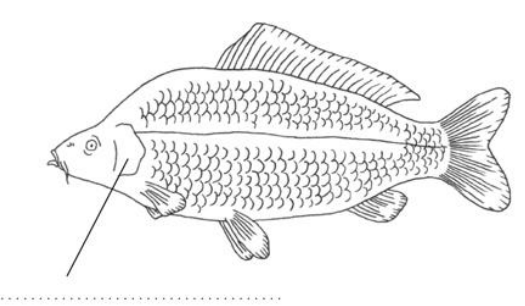

Zadanie 3 (0-2) Podpisz etapy rozwoju żaby i uzupełnij zdanie pod ilustracją.

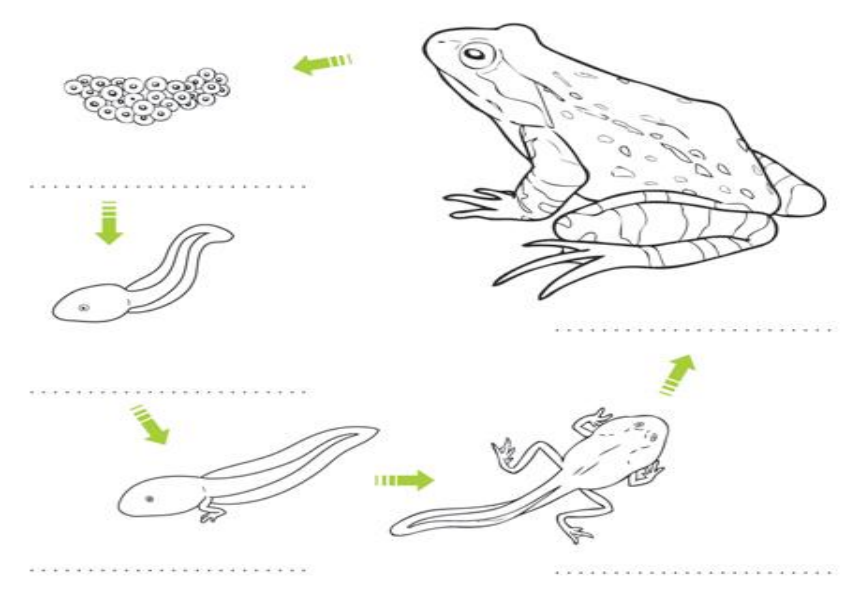

Płazy, jako jedyne kręgowce przechodzą rozwój . . . . . . . . . . . . . . . . . . . . . . . . . . . . . . . . . . . .

 $Zadanie 4$  (0-3) Zaznacz na ilustracji i podpisz elementy budowy sterówki ptaka.

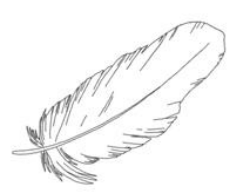

 $Zadanie 5$  (0-2) Pod ilustracjami dziobów ptaków wpisz rodzaj spożywanego przez nie pokarmu.

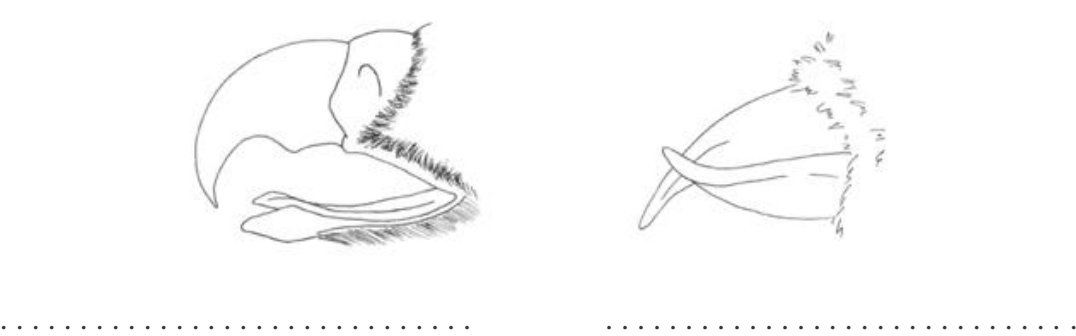

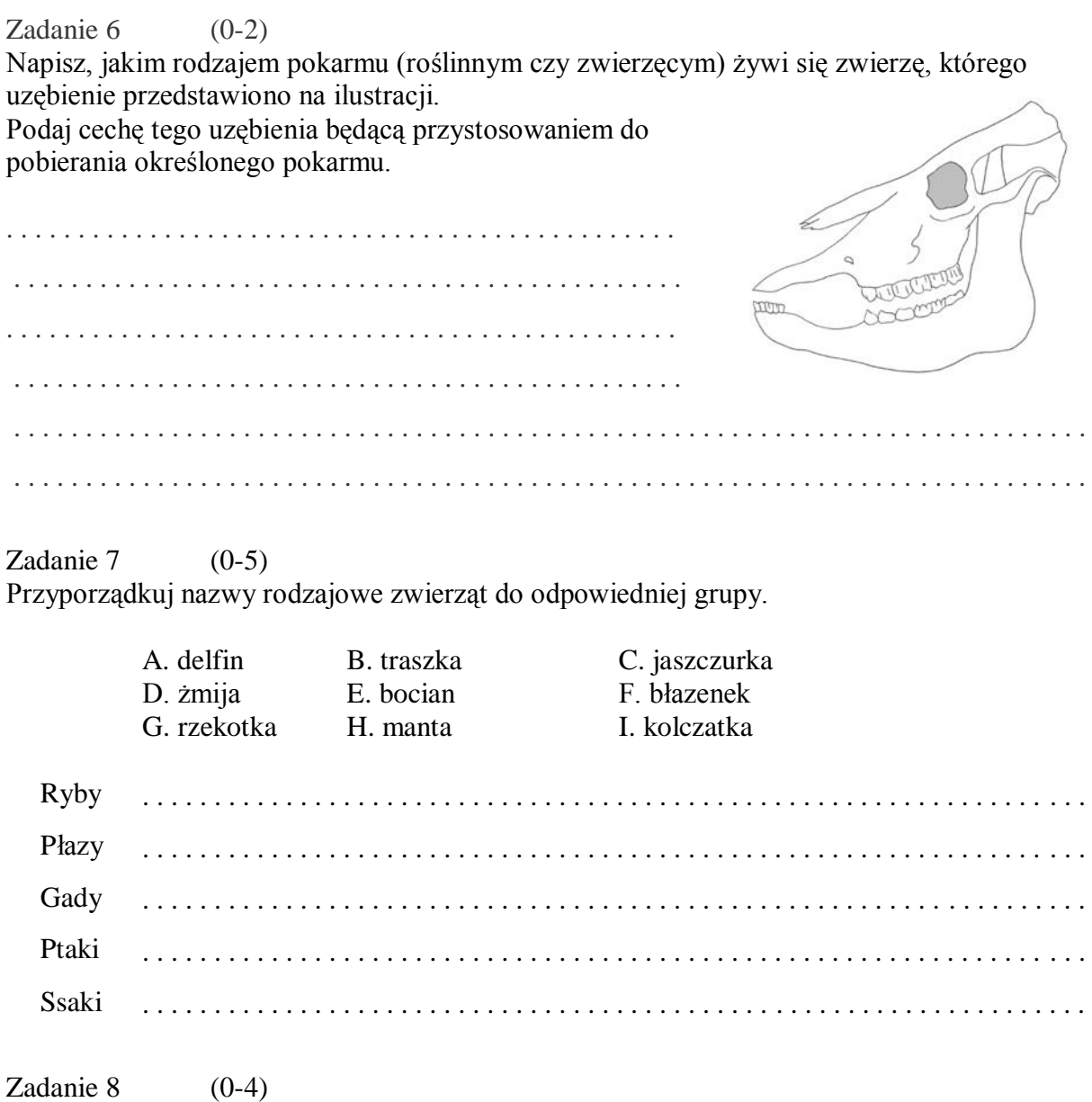

Obok zdań zawierających prawdziwe informacje wpisz literę P, a obok zawierających fałszywe informacje – literę F.

- . . . . . . . . Wszystkie ssaki są żyworodne.
- . . . . . . . . Ssaki opiekują się potomstwem.
- . . . . . . . . Powierzchnia wymiany gazowej płuc ssaków jest duża.
- . . . . . . . . W skórze ssaków występują gruczoły łojowe, potowe i sutkowe.

Zadanie 9 (0-2) Przyporządkuj rodzajom receptorów przykłady ich występowania.

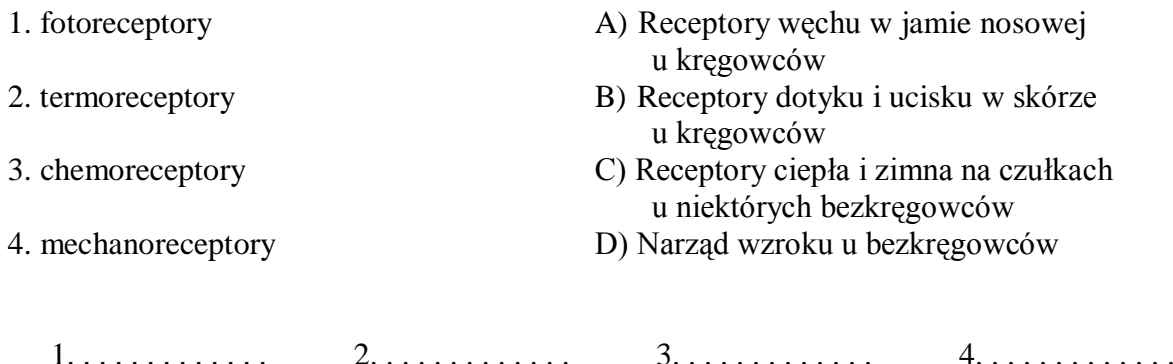

 $Zadanie 10$  (0-5) Przyporządkuj podane niżej gatunki zwierząt grupom kręgowców, do których należą.

> *pstrąg potokowy, wróbel mazurek, kumak górski, gęś gęgawa, delfin, butlonosy, krokodyl nilowy, kobra egipska, karp królewski, salamandra plamista, kret europejski*

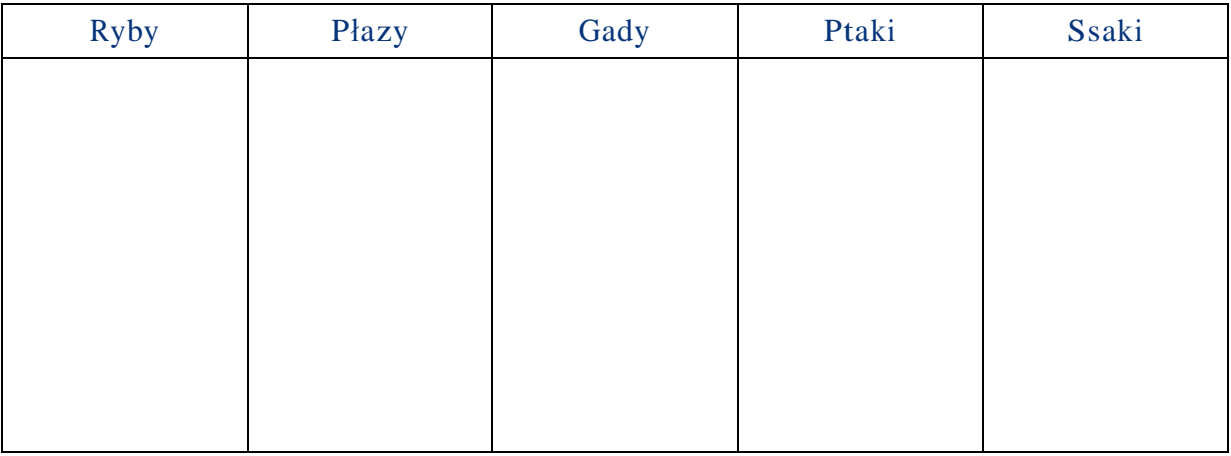

## $Zadanie 11$  (0-4)

Podaj nazwy elementów budowy jaja oznaczonych literami A i B oraz napisz, jaką pełnią rolę w rozwoju zarodkowym ptaka.

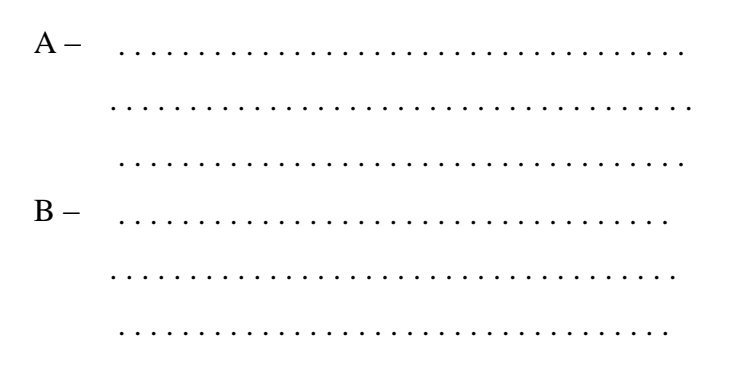

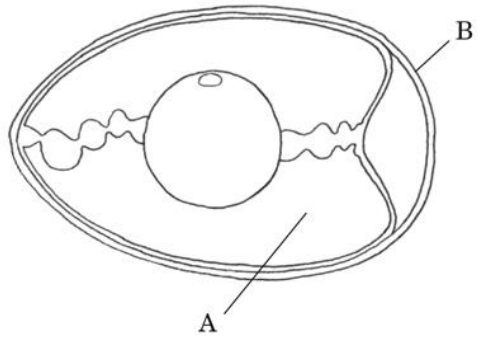

Zadanie 12 (0-2)

Na ilustracjach przedstawiono narządy wymiany gazowej różnych kręgowców.

a) Obrysuj narządy wymiany gazowej gołębia.

b) Scharakteryzuj obrysowane narządy wymiany gazowej.

Omów je pod kątem przystosowania do warunków życia gołębia.

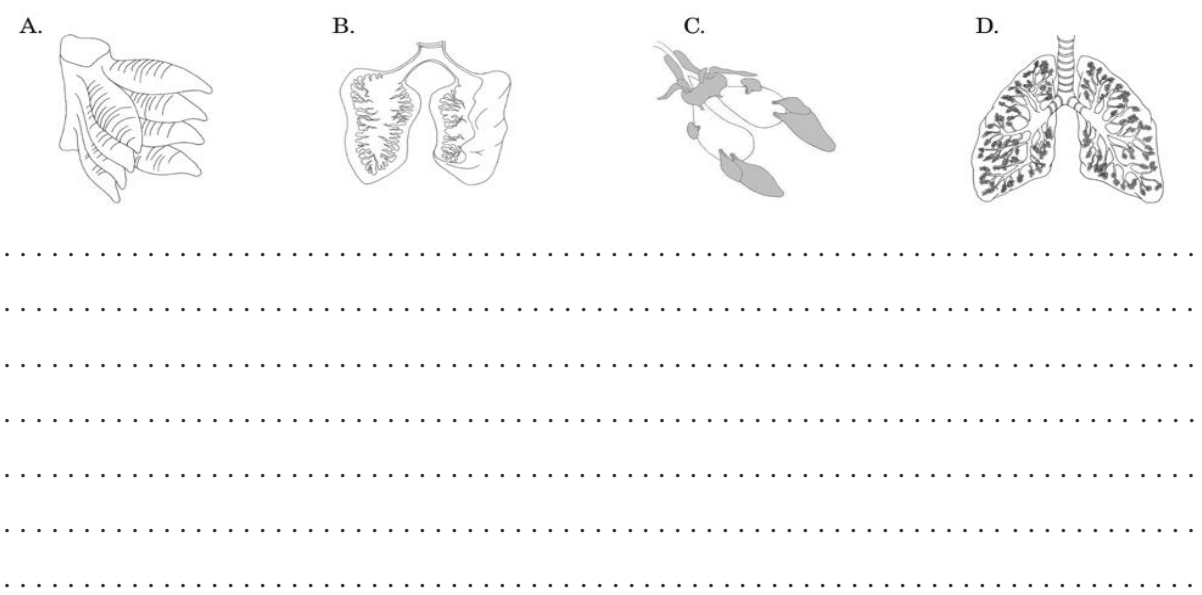

#### $Zadanie 13$  (0-2)

Zaznacz klamrami i podpisz elementy szkieletu osiowego na rysunku przedstawiającym schemat szkieletu ssaka.

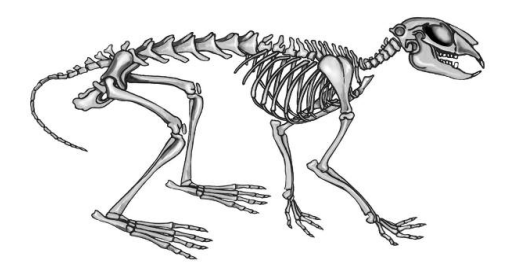

 $Zadanie 14$  (0-1) Zaznacz prawidłowe zakończenie zdania.

*Do błon płodowych zaliczamy*

- A. zarodek, pęcherzyk żółtkowy
- B. owodnię, omocznię, kosmówkę,
- C. owodnię, pęcherzyk żółtkowy, kosmówkę,
- D. omocznię, kosmówkę, zarodek.

Sprawdzian wiadomości i umiejętności z działu

# **"Świat kręgowców"**

## Klucz odpowiedzi A/B

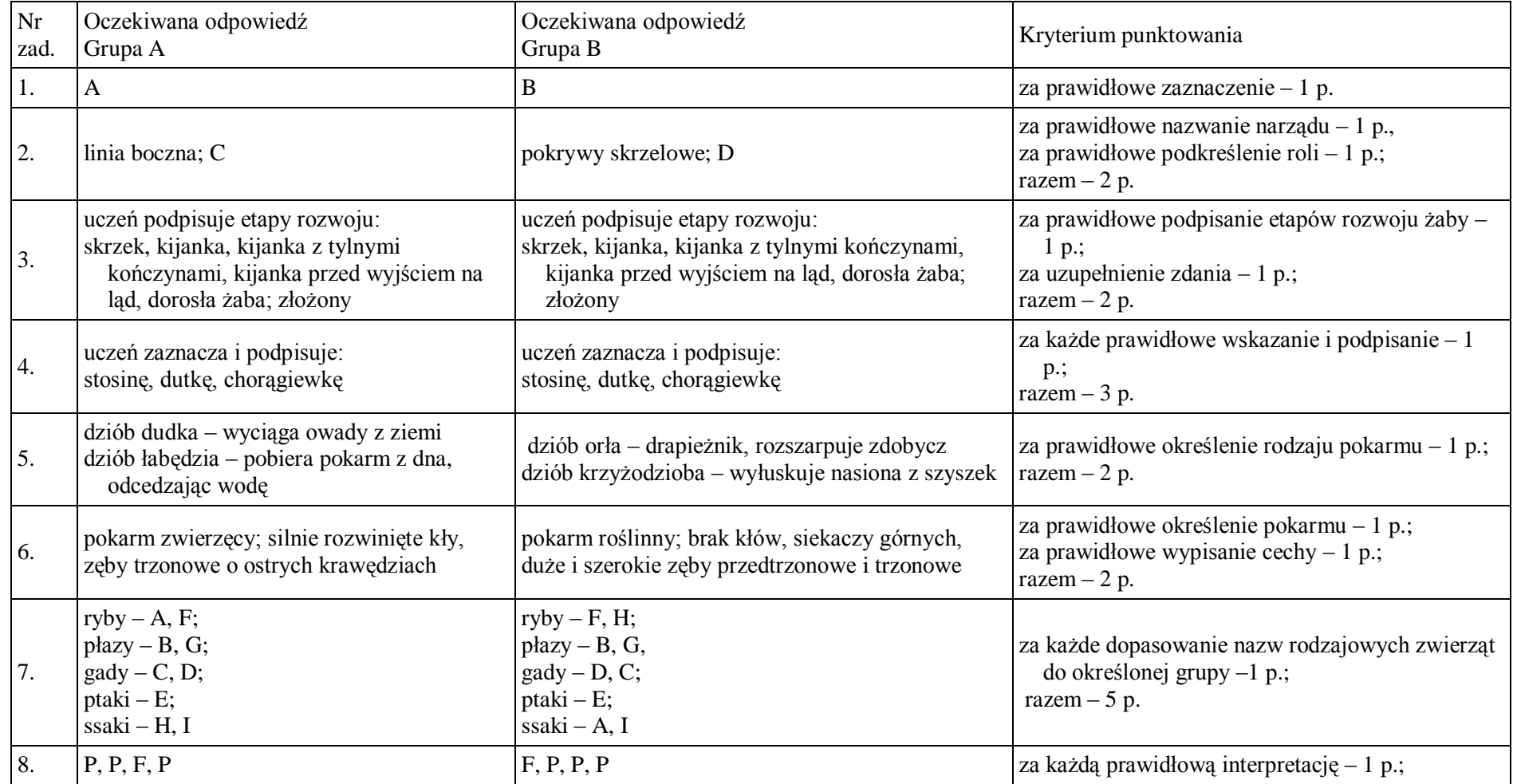

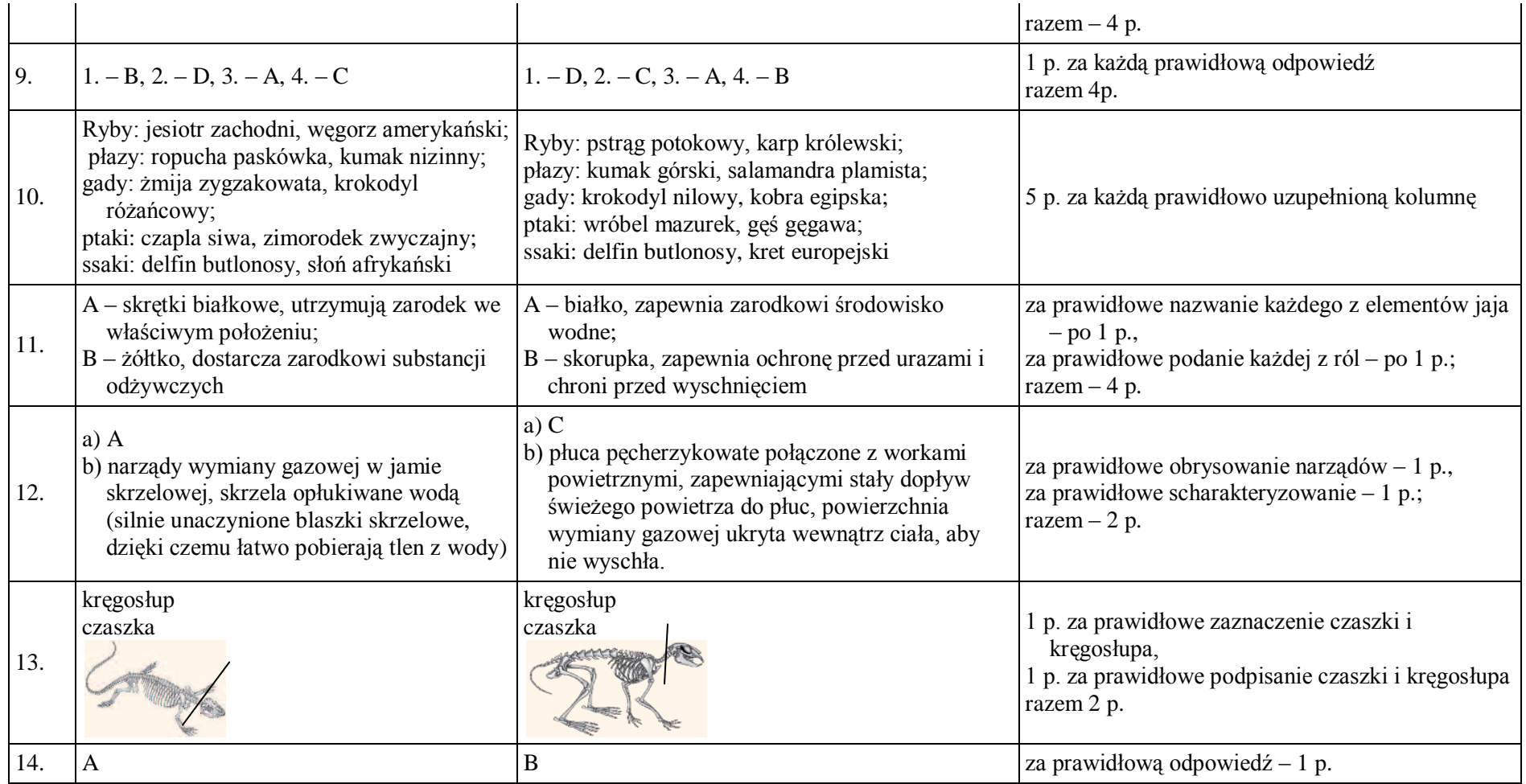
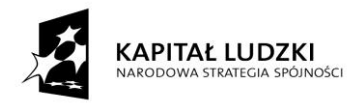

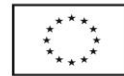

**Projekt współfinansowany przez Unię Europejską w ramach Europejskiego Funduszu Społecznego**